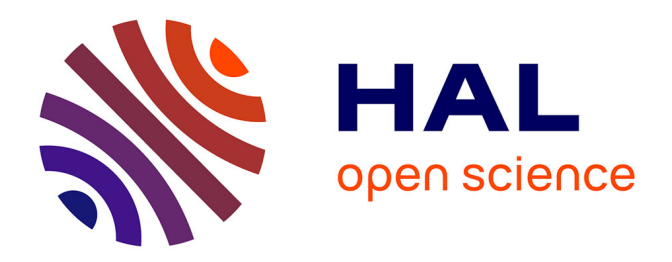

## **Modélisation de la trajectoire d'un projectile gyrostabilisé muni d'un dispositif de contrôle**

Guillaume Arnoult

## **To cite this version:**

Guillaume Arnoult. Modélisation de la trajectoire d'un projectile gyrostabilisé muni d'un dispositif de contrôle. Mécanique des fluides [physics.class-ph]. Université Paris-Saclay, 2020. Français. NNT :  $2020\mathrm{UPAST068}$  . tel-03151163

## **HAL Id: tel-03151163 <https://theses.hal.science/tel-03151163v1>**

Submitted on 24 Feb 2021

**HAL** is a multi-disciplinary open access archive for the deposit and dissemination of scientific research documents, whether they are published or not. The documents may come from teaching and research institutions in France or abroad, or from public or private research centers.

L'archive ouverte pluridisciplinaire **HAL**, est destinée au dépôt et à la diffusion de documents scientifiques de niveau recherche, publiés ou non, émanant des établissements d'enseignement et de recherche français ou étrangers, des laboratoires publics ou privés.

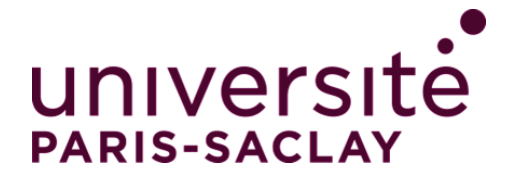

# Modélisation de la trajectoire d'un projectile gyrostabilisé muni d'un dispositif de contrôle

**Thèse de doctorat de l'Université Paris-Saclay**

École doctorale n◦ 579, Sciences Mécaniques et Énergétiques, matériaux et Géosciences (SMEMAG) Spécialité de doctorat: Mécanique des Fluides Unité de recherche: Université Paris-Saclay, ONERA, Aérodynamique, Aéroélasticité, Acoustique, 92322, Châtillon, France. Référent: : CentraleSupélec

**Thèse présentée et soutenue à Meudon, le 18 Novembre 2020, par**

## **Guillaume ARNOULT**

### **Composition du jury:**

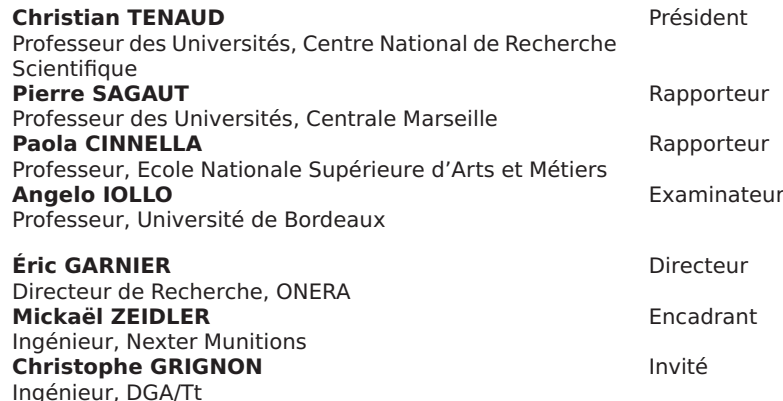

**Thèse de doctorat** nèse de doctorat

NNT: 2020UPAST068

**NNT: 2020UPAST068** 

# **Table des matières**

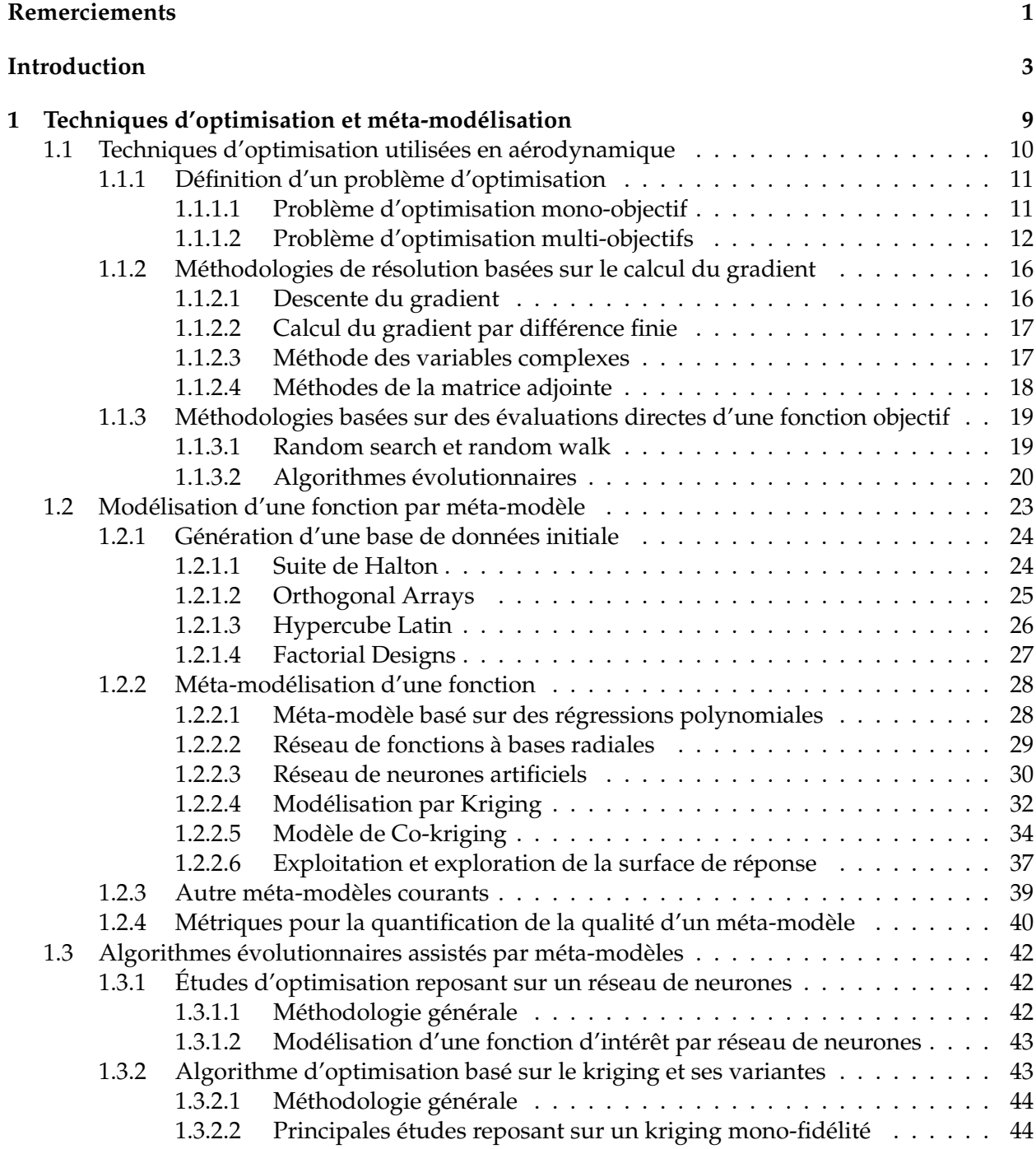

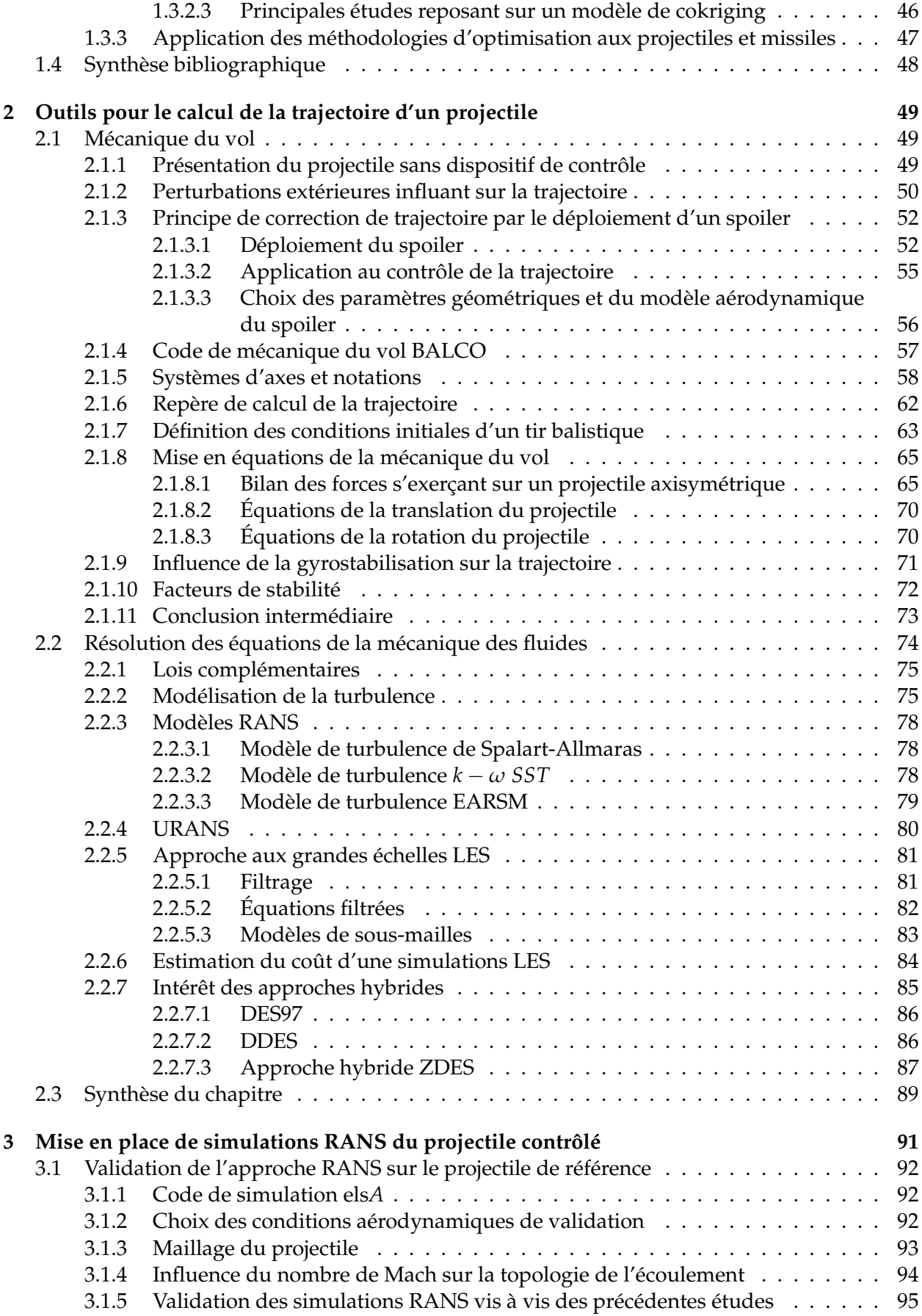

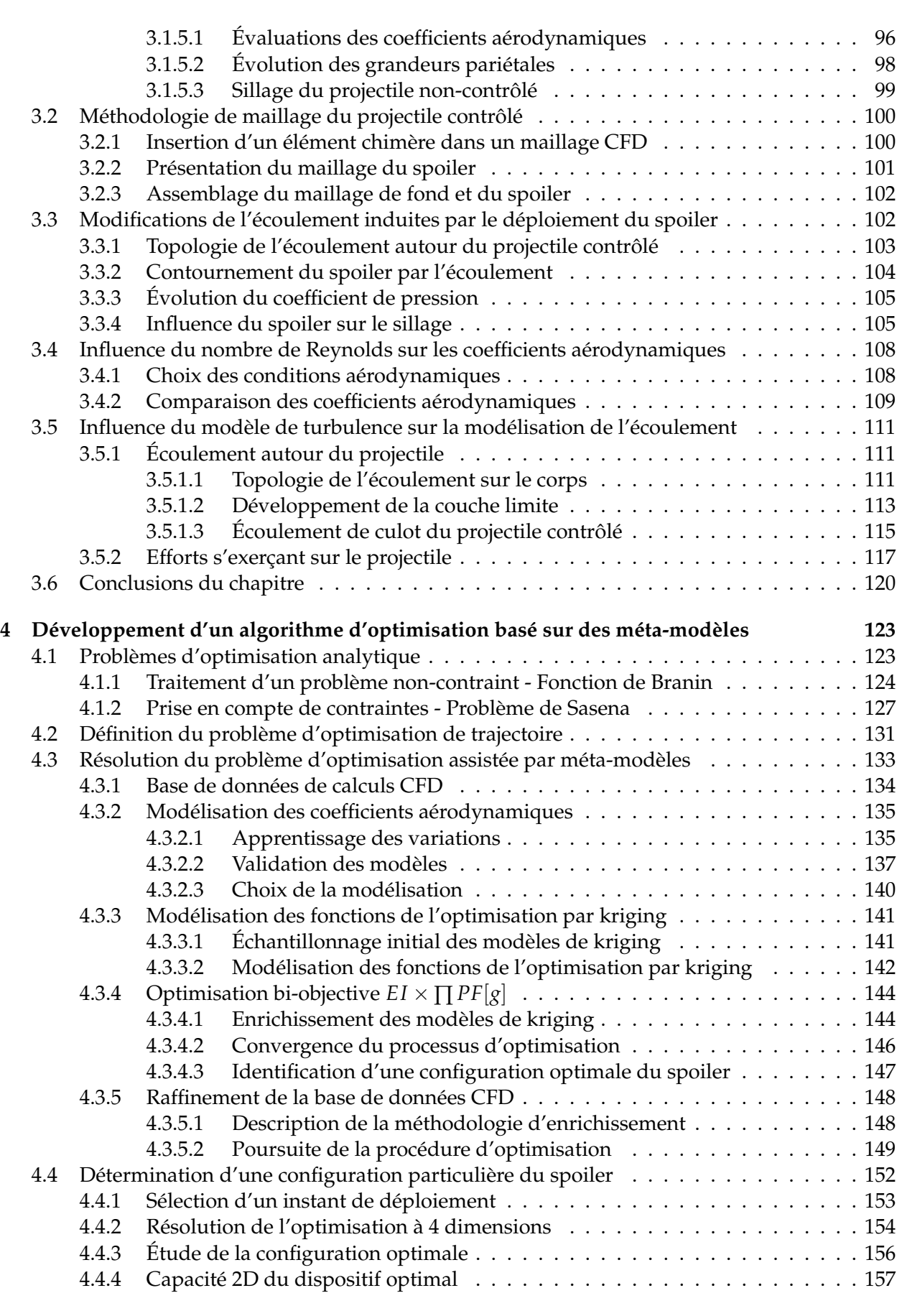

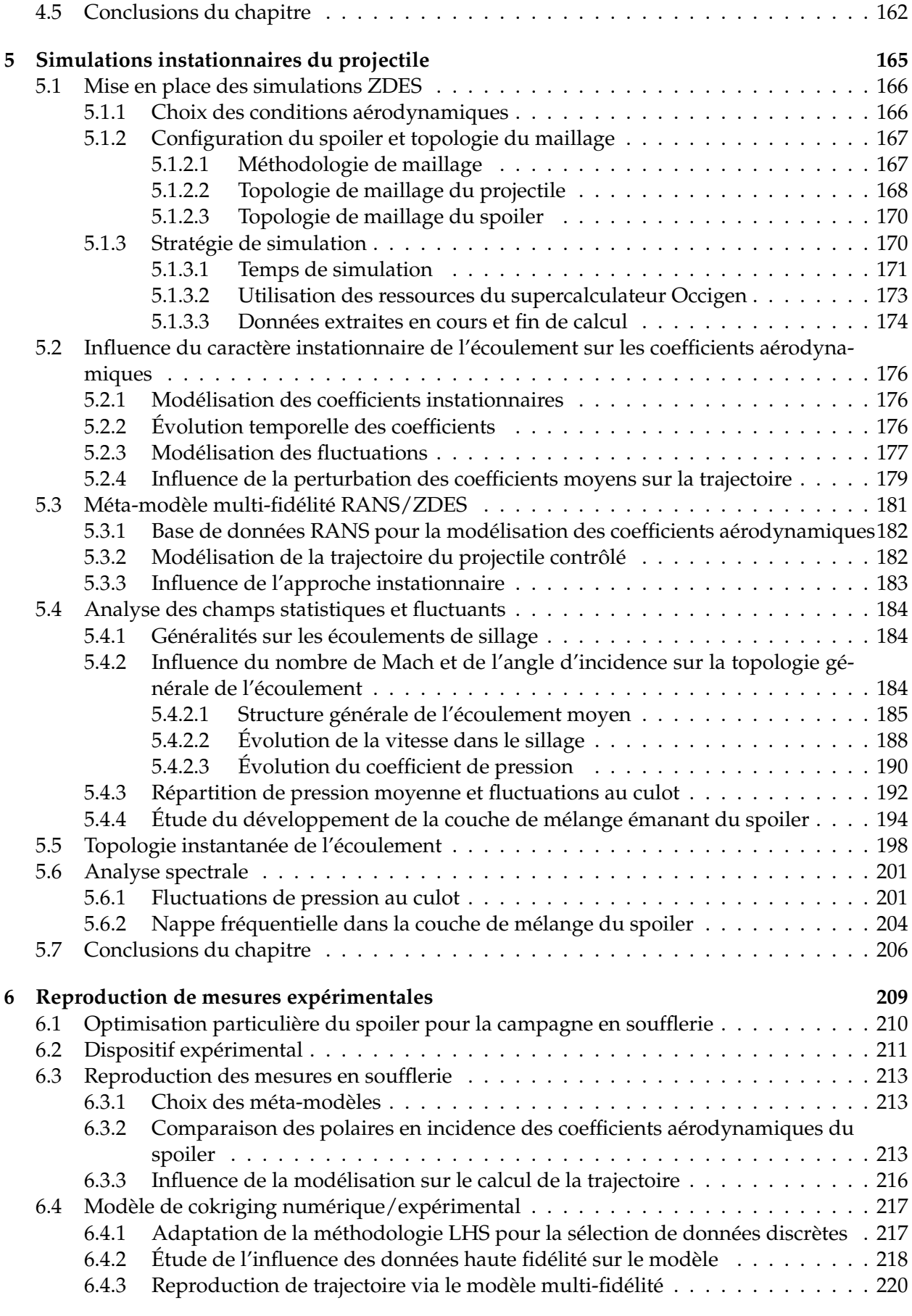

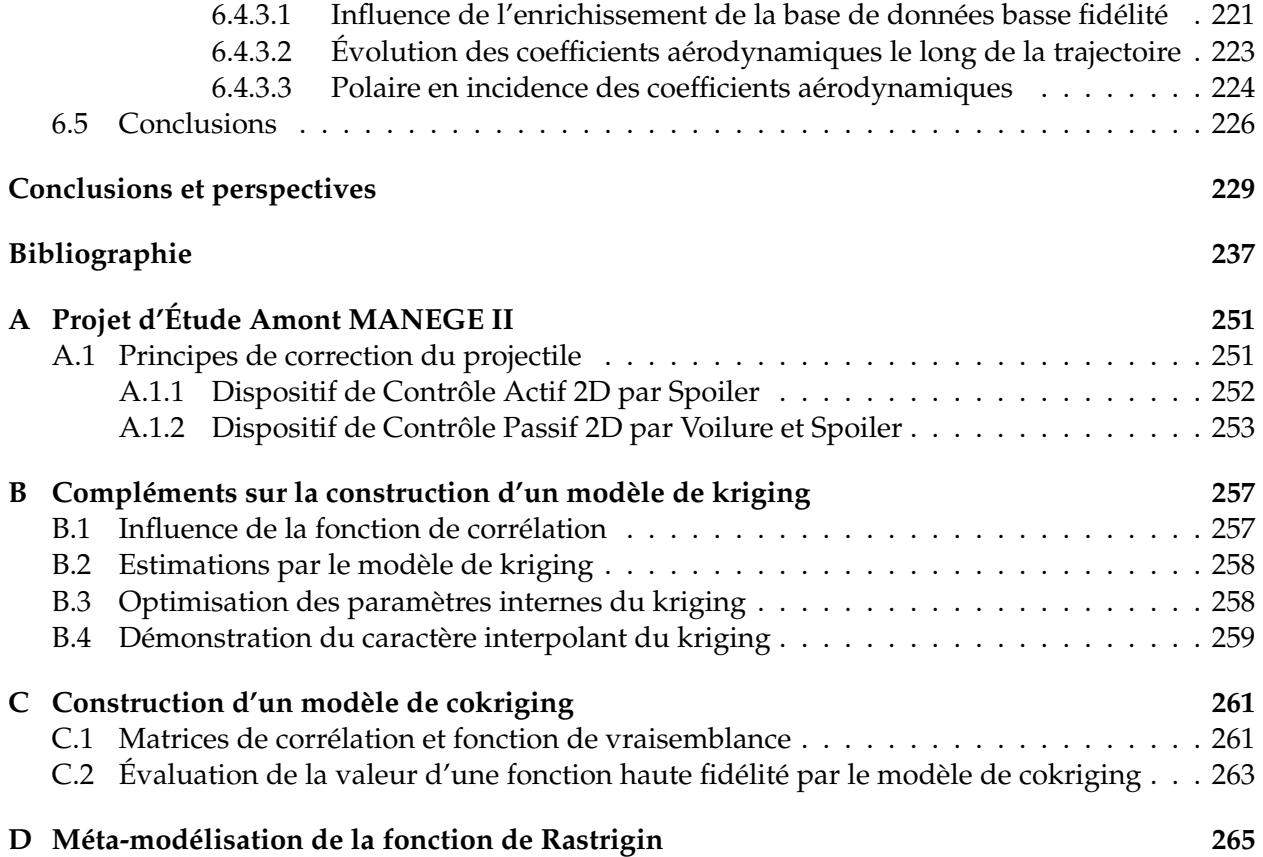

# **Remerciements**

Après trois années de travail je souhaite exprimer tous mes remerciements à l'ensemble des personnes qui ont contribué à la réussite de ce projet personnel et professionnel. Cette thèse a été financée dans le cadre d'un contrat CIFRE. Elle résulte de la collaboration entre l'Office National d'Etudes et de Recherche Aérospatiale (ONERA) et Nexter Munitions. Les travaux qui y sont associés ont été réalisés presque intégralement dans le Département Aérodynamique, Aéroélasticité, Acoustique (DAAA) du centre ONERA de Meudon. Je remercie Joël Reneaux directeur du DAAA et Philippe Duveau chef de l'unité MHL, de m'avoir accueilli dans l'équipe.

Je souhaite remercier l'ensemble des membres qui ont constitué le jury de thèse. Particulièrement Monsieur Christian TENAUD de m'avoir fait l'honneur de présider ce jury. Je remercie Madame Paola CINNELLA et Monsieur Pierre SAGAUT pour l'intérêt qu'ils ont porté à mes travaux en acceptant la lourde tâche d'en être rapporteur. Je voudrais également remercier Monsieur Christophe GRIGNON, membre invité du jury, pour toutes les remarques et discussions pertinentes lors des réunions d'avancement du projet d'études amont "MANEGE II".

Je tiens à remercier particulièrement Éric Garnier pour avoir accepté de diriger ces travaux de thèse. Je voudrais exprimer une profonde gratitude pour son soutien et la marge de manœuvre qu'il m'a accordé tout au long de ces trois années. J'ai beaucoup appris au cours des discussions techniques que nous avons pu avoir. Je te remercie de m'avoir soutenu et d'avoir partagé tes connaissances durant ces trois années ainsi que d'avoir éveillé mon intérêt pour le vol à voile.

J'adresse des remerciement particuliers à Mickaël Zeidler, ingénieur de recherche chez Nexter Munitions et encadrant de cette thèse, pour avoir suivi mon avancée et qui a su, avec patience, m'aiguiller sur la pertinence de mes travaux. Merci de m'avoir encouragé dans les moments de doutes et pour la contribution lors de la rédaction de ce manuscrit.

Je souhaite remercier l'ensemble des personnes présentes à l'ONERA, notamment les membres de l'unité Missiles, Aéronefs de combat, Stabilité, Hypersonique (MASH) pour leur constante disponibilité. Mes remerciements vont à Rémi Thépot et Pascal Thorigny pour leurs conseils plus que précieux sur les maillages, els*A* et le chimère. Sans oublier l'unité Modélisation et Simulation Avancée de la Turbulence (MSAT), en particulier Sébastien Deck et Nicolas Renard pour les discussions sur la résolution instationnaire des écoulements.

J'adresse un merci tout particulier à Pascal Denis qui m'a donné l'envie de découvrir le monde de la mécanique des fluides dès l'école d'ingénieur. Tes connaissances en aérodynamiques et sur les missiles sont intarissables, merci de les avoir partagées comme tu le fais, avec patience et humour. Tu as su me conforter à chacune de mes nombreuses visites dans ton bureau ; travailler avec toi fut un réel plaisir.

Je n'oublie pas non plus les collègues de Nexter Munitions qui m'ont réservé à chaque fois un accueil très agréable. Je pense particulièrement à Eric Carette, à ta gentillesse et ton soutien pour les nombreuses fois où je t'ai appelé. Un merci particulier pour ton accompagnement dans la rédaction des rapports, pour les efforts de clarification que tu m'as demandés et qui m'ont grandement aidé dans ces exercices qui me resteront difficiles. J'adresse également un remerciement sincère à Settie Heddadj pour les réponses à toutes les questions de mécanique du vol que j'ai pu me poser et pour la relecture du chapitre qui y est consacré. Enfin, je voudrais remercier Philippe Martin, compagnon de jeu et puits de connaissances, merci pour tes sujets de discussion et ton intérêt pour mes travaux.

Je voudrais également remercier les collègues de l'Institut Saint Louis (ISL), impliqués dans le projet "MANEGE II". Tout d'abord Pierre Wey pour sa disponibilité et pertinence de réponse à propos du code BALCO. Bastien Martinez et Michel Libsig pour les agréables discussions que l'on a pu avoir lors des réunions d'avancement et des croisements en congrès. J'adresse une pensée à Lorraine et lui souhaite toute la réussite possible pour la suite de ses travaux.

Je tiens à saluer tous les amis qui m'ont accompagné au travers de cette thèse. Les anciens, Maxime, Caroline, Julian, et Marie avec qui on se retrouve encore du côté de Saint-Michel. Votre intérêt pour l'avancée de ma thèse au cours du temps m'a fait chaud au cœur. Et ceux rencontrés au cours de cette aventure, Pierre pour toutes les discussions et questions bêtes que je suis venu te poser. Lucas et Jaime, qu'il a toujours été plaisant de croiser à la pause. Le groupe des café-holiques très "select" fondé dans le bureau doctorant avec Geoffrey et Julien.

Mes derniers remerciements sont dédiés à ma famille et mes proches. A mes parents pour m'avoir continuellement encouragé et soutenu depuis le début et sans qui je n'en serais pas là aujourd'hui. Ma mère pour les bons petits plats cuisinés à chacun de mes retours à la maison ("Euh j'ai pas d'idées pour ce weekend" mais ça me plaît toujours !) et toute l'énergie fournie dans les moments de doutes. Une pensée particulière pour mon père qui a dû "lire un livre auquel tu ne comprends rien, c'est vraiment trop bien !". Merci beaucoup ! Merci aussi à Thomas, qui a dû me supporter pendant six mois dans le même appartement alors que je râle tout le temps. Merci à Amélie pour les nombreux fous rire au téléphone et tout le soutien.

Cette dernière ligne, je la dédie à Constance qui est également une des victime de la relecture de ce manuscrit, pour le soutien et le bonheur quotidien que tu m'apportes, merci beaucoup.

# **Introduction**

## **Contexte**

L'intensification des combats asymétriques sur les théâtres d'opérations contemporains a vu émerger des situations de combat dans des milieux urbains où les menaces à traiter se mêlent à la population civile. Dans ce contexte, l'utilisation de projectile d'artillerie conventionnels en support des troupes engagées est inconcevable. De telles munitions présentent une erreur de dispersion trop importante associée à un risque de dommages collatéraux inacceptables.

Cette erreur est quantifiée lors de campagnes de tirs, à la fois en portée et en déviation latérale autour d'un point d'impact visé. Ainsi, la répétition d'occasions de tirs dans des conditions identiques mène à des positions de points d'impact différentes. La modélisation des erreurs est supposée suivre une loi de répartition gaussienne du type *e* = *kσ*, où *k* est une constante dépendante de l'erreur admissible, qui permet de caractériser une ellipse autour du point d'impact moyen. Par exemple, pour un tir à 30 km, l'erreur en portée est évaluée à 2*σ<sup>L</sup>* = 803 m et l'erreur latérale à  $2\sigma_Z = 290$  m.

Dans ces conditions, la volonté ambitieuse des industriels de l'armement tels que Nexter Munitions réside dans le développement de systèmes d'armes permettant de réduire cette erreur à l'impact. L'objectif consiste à produire une correction de la trajectoire du projectile au moyen d'un dispositif de contrôle au cours du vol. La modularité envisagée pour un tel dispositif assure son adaptabilité à l'ensemble des munitions d'artillerie de 155 mm. Le challenge consiste alors à produire un contrôle de la trajectoire des projectiles gyrostabilisés alors que la vitesse de rotation autour de l'axe longitudinal, imposée pour des raisons de stabilisation, implique le développement d'une méthode de contrôle novatrice.

Deux enjeux majeurs sont identifiés afin de parvenir à cet objectif de contrôle de la trajectoire. Le premier consiste à distinguer, pendant le vol du projectile, la déviation par rapport à une trajectoire de référence. Pour cela, des moyens électroniques embarqués seraient intégrés au projectile afin d'en déterminer la position à chaque instant. Le second enjeu consiste être en mesure de déployer un dispositif capable de produire la modification de trajectoire nécessaire.

Le principe de correction de trajectoire par déploiement d'un actuateur au cours du vol du projectile est illustré sur la figure 1. Les perturbations pouvant survenir en vol entraînent l'éloignement du point d'impact du projectile par rapport à la trajectoire de référence. Le déploiement du dispositif de contrôle doit permettre de produire une combinaison de déviation latérale ∆*<sup>Z</sup>* et en portée ∆*<sup>X</sup>* assurant une position du point d'impact proche du point visé, illustré par la courbe en pointillés. Il est alors nécessaire de démontrer que le dispositif de contrôle dispose de l'autorité suffisante permettant de corriger une trajectoire perturbée au-delà de l'ellipse à 2*σ* autour du point visé.

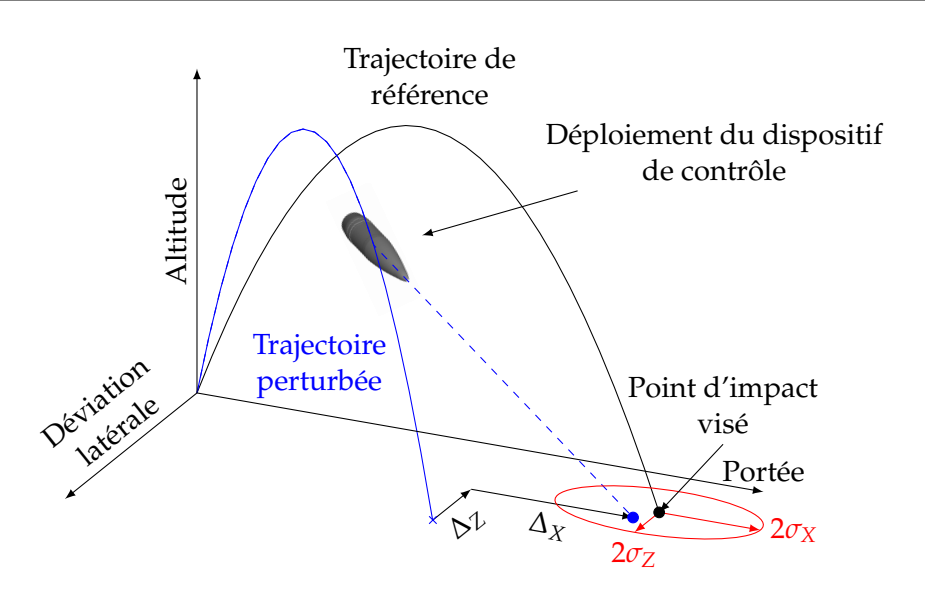

FIGURE 1 – Principe de fonctionnement du dispositif de correction déployé au cours du vol du projectile

Dans ce cadre, la Direction Générale de l'Armement (DGA) a lancé le Projet d'Etude Amont (PEA) "MANEGE" il y a plusieurs années. Le but était alors d'évaluer des dispositifs novateurs capables de réduire l'erreur de dispersion des projectiles aéro et gyrostabilisés. Des avancées ont été proposées pour les deux catégories de projectiles à l'issue de cette étude. Dans le cas des projectiles aérostabilisés, l'utilisation de plots permet de modifier la répartition de pression sur les gouvernes [1] tandis que pour les projectiles gyrostabilisés le contrôle est obtenu par effet Coanda [2]. Néanmoins, le volume nécessaire au bon fonctionnement de ce dernier dispositif nécessite de réduire de manière significative la charge utile du projectile et n'est finalement pas retenu pour les projectiles gyrostabilisés.

Le PEA "MANEGE II", initié par la DGA, s'inscrit dans la continuité du PEA précédent avec pour ambition de faire monter en maturité des dispositifs de contrôle alternatifs. La collaboration entre Nexter Munitions, l'ONERA et l'Institut franco-allemand de Saint-Louis (ISL) porte sur l'étude de deux concepts d'actuateurs mécaniques pour réaliser le contrôle de la trajectoire du projectile. Le Concept Passif pour la correction 2D par Voilures et Spoiler (CP2VS) implique le déploiement successif d'un aérofrein et d'une série de voilures. Cette dernière est supposée corriger indépendamment la déviation latérale tandis que l'aérofrein doit assurer la réduction de portée. Le second, dénommé Concept Actif pour la correction 2D par Spoiler (CA2S), consiste à déployer un spoiler isolé au cours de la trajectoire. Les travaux menés dans cette thèse se concentrent sur l'optimisation et l'étude aérodynamique de ce dernier concept. La correction de la trajectoire du projectile résulte d'une modification du modèle aérodynamique du projectile suite au déploiement du spoiler. La contribution de ce dernier est modélisée par la modification de trois coefficients aérodynamiques : le coefficient de force normale ∆*CN*, de moment de tangage ∆*C<sup>m</sup>* et de force axiale ∆*CA*. Le choix de l'instant de déploiement du spoiler est réalisé en fonction de l'information qui est accumulée depuis le coup canon sur la déviation par rapport à la trajectoire de référence du projectile noncontrôlé. De cette manière, il est envisageable d'orienter la modification de trajectoire par contrôle de la position en roulis du spoiler. Cette dernière particularité du dispositif permet d'envisager un contrôle de la portée et de la déviation latérale couplé.

### **Objectifs de la thèse**

Le premier objectif de la thèse consiste à développer une démarche d'optimisation afin de déterminer la géométrie de l'actuateur. S'il est envisageable d'évaluer toutes les combinaisons de paramètres lorsque le nombre de ces derniers est limité, les problèmes d'optimisation actuels dans le domaine de l'aérodynamique impliquent la prise en compte d'un nombre de variables toujours plus important, rendant souvent inabordable leur résolution directe. Par conséquent, il est nécessaire d'organiser et sélectionner les données dans un domaine de définition aux dimensions élevées. L'échantillonnage massif n'étant plus envisageable, il est alors nécessaire de recourir à une approche de modélisation des fonctions d'intérêts à partir d'un nombre restreint de points de données.

Les modèles proposés dans la littérature reposent sur la constitution d'un échantillonnage initial limité dans le but d'estimer les variations de la fonction étudiée. Dans le cadre de ces travaux, la contribution du spoiler aux coefficients aérodynamiques du projectile (soit les trois coefficients ∆*CN*, ∆*C<sup>m</sup>* et ∆*CA*), fera l'objet d'une telle modélisation. Ces modèles étant obtenus à partir d'un échantillonnage restreint par rapport aux nombre total de combinaisons des *p* paramètres envisageables, une incertitude existe quant à la précision des variations modélisées. Une méthodologie d'enrichissement des modèles au cours du processus d'optimisation doit être mise en œuvre. L'enjeu consiste à réaliser un compromis entre l'identification d'une zone intéressante de l'espace des paramètres et l'exploration du domaine dans des zones jusqu'alors non-échantillonnées.

La question de la précision du modèle peut également se poser sur la base même des simulations qui sont utilisées pour entraîner les modèles. Dans un contexte industriel, la résolution des écoulements autour d'objets complexes est généralement assurée en ayant recours à l'approche RANS (*Reynolds Averaged Navier Stokes*), via laquelle les fluctuations turbulentes sont modélisées. Il est cependant connu que cette approche présente des difficultés dans le cas d'écoulements massivement décollés, tels que les écoulements de culot ou en aval d'un spoiler. Sahu [3] et [4] ou Leonard et al. [5] ont recours à la modélisation RANS instationnaire (URANS pour *Unsteady RANS*) afin de caractériser l'effet de dispositifs de contrôle sur la trajectoire d'un projectile. Bien que cette approche soit d'un degré de complexité supérieur à la modélisation RANS, seule l'évolution temporelle des fluctuations à basse fréquence de l'écoulement est calculée. Le caractère aléatoire du contenu turbulent est modélisé. La résolution des grandes échelles de la turbulence (*LES* pour *Large Eddy Simulation*) est également envisagée dans le but de représenter plus fidèlement les écoulements instationnaires. Cette approche requiert une puissance de calcul plus importante que les modélisations RANS étant donné que seules les petites échelles de la turbulence sont modélisées. Le recours à une telle approche pour l'étude aérodynamique des projectiles implique une réduction de la complexité des configurations géométrique. Ainsi, seul le culot franc des projectiles d'artillerie est étudié par Fureby et al. [6] et Simon et al. [7] en ayant recours à la LES. Cette approche est également utilisée par Zeidler et al. [8] lors de l'étude de l'influence d'un jet Coanda sur l'écoulement de culot du projectile. Plus récemment des méthodologies hybrides RANS/LES sont apparues, promettant un compromis satisfaisant entre ressources nécessaires pour la simulation et précision des résultats. Ces approches ont notamment permis de simuler un écoulement instationnaire autour d'une configuration complète du projectile par Simon et al. [9] ou pour l'évaluation de l'effet de jets synthétiques sur l'évolution temporelle des forces exercées sur un projectile contrôlé par Sahu [3] et par Sahu et Heavey [4]. Le compromis proposé par cette dernière approche se révèle prometteur, notamment pour évaluer l'influence du caractère instationnaire des coefficients aérodynamiques due à l'action d'un dispositif de contrôle sur la trajectoire du projectile. Finalement, la résolution de l'ensemble du contenu turbulent est envisageable au moyen de la *Direct Numerical*

*Simulation* (DNS). Toutefois, cette approche n'est actuellement pas envisageable pour des simulations d'écoulement aux grands nombres de Reynolds autour de configurations géométriques complexes.

Bien que les simulations numériques tendent à reproduire les écoulements avec toujours plus de fidélité, il n'est toutefois pas envisageable de se passer des mesures réalisées en soufflerie dans le but de valider les phases d'avant-projet. L'évaluation expérimentale des contributions du spoiler aux coefficients aérodynamiques doit permettre de conclure quant à la fiabilité des méta-modèles utilisés dans la démarche d'optimisation. L'enjeu réside dans le recalage des coefficients aérodynamiques tirés des simulations numériques au niveau des mesures en soufflerie. Différentes méthodologies sont envisageables, par exemple en définissant un facteur de recalage entre les données ou encore, puisque les méta-modèles sont au centre de cette étude, en ayant recours à une modélisation multi-fidélité.

## **Organisation du mémoire**

L'organisation du manuscrit s'articule autour de six chapitres. Le premier est consacré à l'étude des méthodologies d'optimisation et de méta-modélisation utilisées en aérodynamique, et plus particulièrement appliquées aux projectiles. L'état de l'art établi dans ces deux domaines permet de sélectionner l'approche qui est déployée dans le cadre de l'optimisation du dispositif de contrôle.

Le second chapitre se décompose en deux parties. Dans un premier temps, les équations de la mécanique du vol d'un projectile sont présentées et le fonctionnement mécanique du spoiler est décrit. Dans un second temps, les approches numériques utilisées pour la résolution des équations de la dynamique des fluides sont détaillées. En particulier les approches RANS et hybrides RANS/LES sont présentées, en vue de leur utilisation dans le cadre de ces travaux de thèse.

Le chapitre 3 présente les principales caractéristiques aérodynamiques des configurations lisses et contrôlées du projectile. La comparaison de ces deux géométries permet de mettre en évidence les modifications induites par la présence du spoiler sur la topologie de l'écoulement. Ces simulations donnent également lieu à la définition du modèle aérodynamique du spoiler qui est utilisé lors des calculs de trajectoires dans la suite de l'étude.

L'algorithme basé sur les méta-modèles est développé au cours du chapitre 4 et appliqué à l'optimisation de la géométrie du spoiler. Les fonctions objectifs et contraintes sont déduites de l'étude de la trajectoire du projectile sans dispositif de contrôle. L'algorithme est appliqué pour l'étude en "guidage terminal" de la munition. La capacité de la géométrie à produire une déviation supérieure aux 2*σ* énoncée plus tôt est ensuite vérifiée afin de valider la démarche d'optimisation.

Le chapitre 5 est consacré à l'analyse de calculs instationnaires RANS/LES réalisés sur la configuration optimale du projectile contrôlé. L'objectif de cette étude est de constituer un niveau de fidélité d'évaluation des coefficients aérodynamiques supérieur à celui des simulations RANS. Ces nouvelles simulations doivent permettre par ailleurs de conclure quant à l'influence du caractère fluctuant des coefficients aérodynamiques sur la trajectoire. Enfin, une analyse de couche de mélange est proposée avec pour ambition d'étudier l'influence du spoiler sur les modes de l'écoulement de sillage du projectile.

Le chapitre 6 est dédié à l'étude expérimentale de la configuration munie du spoiler. Les mesures

réalisées en soufflerie sont confrontées aux estimations tirées des méta-modèles. Une approche multi-fidélité est alors déployée dans le but de reproduire le plus fidèlement possible les variations des coefficients aérodynamiques du dispositif de contrôle.

## **Production scientifique**

Le chapitre 4 a fait l'objet d'une publication dans un journal à comité de revue ainsi que d'une communication en conférence.

- ➢ Guillaume Arnoult, Mickael Zeidler et Eric Garnier, *Control Surface Geometry Surrogate-Based Optimization for Spin-Stabilized Projectile Course Correction*, *AIAA Journal*, volume 58, février 2020, pages 550 - 560
- ➢ Guillaume Arnoult, Mickael Zeidler et Eric Garnier, *Optimization Methodology for a 2-D Course Correction of a 155 mm Spin-Stabilized Projectile*, *2018 Applied Aerodynamics Conference*, 25 - 29 juin 2018, Atlanta, Etats-Unis

Le chapitre 5 a fait l'objet d'une communication en congrès.

➢ Guillaume Arnoult, Mickael Zeidler et Eric Garnier, *Supersonic flow investigation of controlled projectiles using Zonal Detached Eddy Simulation*, 18*th ONERA-DLR Aerospace Symposium*, 3 - 5 juillet 2018, Bonn, Allemagne

Le chapitre 6 a fait l'objet d'une communication en congrès ainsi que d'une présentation sous forme de poster et d'une communication en congrès.

- ➢ Guillaume Arnoult, Mickael Zeidler et Eric Garnier, *155 mm Projectile Course Correction Using Multi-Fidelity Surrogate Model*, *MCM ITP*, 15 - 16 Octobre 2019, Birmingham, Royaume-Uni
- ➢ Guillaume Arnoult, Mickael Zeidler et Eric Garnier, *Reconstruction of Spin-Stabilized Projectile Aerodynamic Coefficients using Mono and Multi Fidelity Surrogate Models*, 31*st International Symposium on Ballistics*, 4 - 8 novembre 2019, Hyderabad, Inde

La participation au congrès en Inde a été récompensée d'un prix pour les étudiants.

➢ Guillaume Arnoult, Jack Riegel Student Award in Flight Dynamics, 31*st International Symposium on Ballistics*, 4 - 8 novembre 2019, Hyderabad, Inde

La réalisation des travaux de thèse s'inscrit dans un contrat CIFRE de collaboration entre l'ONERA et Nexter Munitions. A ce titre, des rapports techniques ont été rédigés.

- ➢ Guillaume Arnoult, Eric Garnier, *Rapport d'activité des deux premières années de thèse Modélisation de la trajectoire d'un projectile muni d'un dispositif de contrôle*, Rapport Technique RT 1/26376 DAAA - Mars 2019
- ➢ Guillaume Arnoult, Rémi Thepot et Pascal Denis, *EA MANEGE 2 : Etude approfondie de l'aérobalistique et optimisation du concept CA2S (Poste 3 - Tâche 3.1)*, Rapport Technique 1/25957 DAAA - Juin 2019
- ➢ Guillaume Arnoult, Rémi Thepot et Pascal Denis, *EA MANEGE 2 : Etude approfondie de l'aérobalistique et optimisation du concept CP2VS (Poste 4 - Tâche 4.1)*, Rapport Technique 3/25958 DAAA - Juin 2019

## **Chapitre 1**

# **Techniques d'optimisation et méta-modélisation**

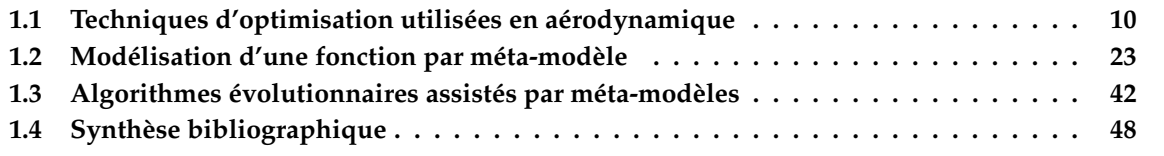

### **Introduction**

L'objet de ce premier chapitre est de constituer un état de l'art des techniques d'optimisation. Les formulations mono et multi-objectifs sont introduites dans le but d'identifier les enjeux liés à chacune d'elles. La résolution d'un problème mono-objectif conduit à l'identification d'un unique optimum tandis que l'approche multi-objectifs, couramment rencontrée dans le cadre de problématiques industrielles, mène à l'identification d'un ensemble de compromis. L'objectif du processus d'optimisation est alors d'identifier l'ensemble des combinaisons de paramètres optimales. Cette notion de compromis introduit alors le front de Pareto, rassemblant l'ensemble des optimums d'un problème multi-objectifs.

Deux approches sont distinguées en fonction de la quantité qui fait l'objet du processus d'optimisation. Les approches basées sur la définition du gradient de la fonction objectif permettent d'identifier la sensibilité du design aux paramètres qui le définissent. Les approches évolutionnaires ne reposent pas sur l'utilisation du gradient mais proposent d'étudier l'adaptation d'une population d'individus au cours de générations dans le but de la faire converger vers l'ensemble des solutions optimales. Cette dernière approche, bien que généralement efficace, requiert un nombre important d'évaluations de la fonction objectif avant de converger. Il est donc nécessaire de recourir à des méthodologies de substitution pour remplacer les processus coûteux tels que la CFD (*Computational Fluid Dynamics*).

Une manière de limiter ce coût est d'avoir recours à une méta-modélisation de la fonction d'intérêt. La construction d'un méta-modèle (aussi appelé surface de réponse) repose sur la génération d'une base de données. La présentation des plans d'expérience de ce chapitre a pour but de mettre en évidence les avantages et inconvénients des approches considérées. Les méta-modèles définis à partir de cet échantillonnage initial sont par définition interpolant (kriging ou cokriging par exemple) ou alors dégagent une tendance des points de mesure (réseaux de neurones, régression polynomiale de degré élevé, fonctions à bases radiales). Les formulations et les comparaisons de méta-modèles employés dans les études d'aérodynamique orienteront le choix des modélisations utilisées dans les chapitres suivants.

## **1.1 Techniques d'optimisation utilisées en aérodynamique**

L'optimisation est une discipline dont le but est d'améliorer les performances d'un design en agissant sur ses paramètres. D'un point de vue historique, l'optimisation consistait à considérer un design existant, à en modifier la forme puis à mesurer expérimentalement l'effet des modifications alors apportées. Cette approche empirique se basait sur l'apprentissage de nouvelles connaissances au fur et à mesure des essais réalisés mais se révèle très coûteuse à la fois en temps et moyens.

La montée en puissance des capacités numériques depuis les années 90 et particulièrement dans le domaine de la dynamique des fluides, permet de reproduire fidèlement un nombre important d'écoulements et de prévoir les quantités d'intérêt pour le secteur industriel (coefficient de traînée, efficacité d'une prise d'air, etc.) avec une précision grandissante. Les simulations des écoulements couplées aux méthodologies d'optimisation permettent dans les phases d'avant-projet d'évaluer un nombre très importants de designs différents pour un coût bien moindre vis-à-vis des études expérimentales. Les études numériques ne permettent toutefois pas de remplacer les mesures faites en soufflerie ou à l'échelle d'un avion, la résolution directe des équations de l'aérodynamique restant encore hors de portée. La convergence vers un design particulier est réalisée après un nombre d'itérations important dans un temps toujours plus réduit.

Si les évaluations numériques des performances d'un design ne sont aujourd'hui plus un problème, l'identification des paramètres et de leur influence sur la quantité d'intérêt constitue un nouveau challenge. Le nombre de paramètres pris en compte dans la résolution d'un problème d'optimisation est toujours plus important ce qui mène naturellement à la complexification de la résolution. On parle alors du concept de "malédiction de la dimensionnalité" (*curse of dimensionality* introduit par Bellman [10]) qui se traduit par une évolution exponentielle du nombre d'échantillons requis avec le nombre de paramètres du problème afin d'identifier les zones prometteuse d'un espace de *p* dimensions lorsque *p* >> 1.

Ce phénomène apparaît notamment lorsque les relations entre les *p* paramètres ne sont pas triviales et qu'il est nécessaire d'échantillonner de manière importante l'espace à *p* dimensions du problème d'optimisation afin d'identifier clairement leur influence respective. L'intérêt réside alors dans la limitation du nombre de variables constituant le problème d'optimisation afin de restreindre le coût global du processus. Une alternative consiste à considérer une formulation alternative de la fonction d'intérêt. Par exemple en conservant un nombre important d'évaluations tout en en réduisant le degré de fidélité (codes semi-empiriques plutôt que CFD dans le cas de l'aérodynamique) ou alors en ayant recours à une modélisation de la fonction à partir d'un nombre restreint d'évaluations fidèles.

Dans la suite, les principales techniques d'optimisation utilisées en aérodynamiques sont présentées. Cette description permettra d'identifier les méthodologies qui seront utilisées dans le cas du contrôle de la trajectoire d'un projectile.

#### **1.1.1 Définition d'un problème d'optimisation**

La quantité sur laquelle le processus d'optimisation influe est dénommée comme la fonction objectif du problème ou la quantité d'intérêt. Dans le domaine de l'aérodynamique, la réduction de la traînée d'une voilure ou l'augmentation de la portée d'un projectile constituent des exemples typiques de fonctions objectifs. Deux grandes classes de problèmes se distinguent. D'une part les problèmes mono-objectif pour lesquels une unique fonction est optimisée et d'autre part les problèmes multi-objectifs pour lesquels les différentes fonctions objectifs entrent en compétition pendant le processus d'optimisation. La seconde catégorie de problèmes implique généralement une complexité de résolution plus importante, notamment lors de l'identification des relations entre fonctions objectifs. Il est tout de même intéressant de noter qu'il est toujours envisageable de se rapporter à un problème mono-objectif en faisant appel à une forme de linéarisation du problème multi-objectifs. Cependant, cette modification de la formulation s'accompagne d'une perte de partie de l'information contenue dans les différentes quantités à minimiser lorsque celles-ci sont considérées séparément.

Dans la suite il sera toujours fait référence à la minimisation d'une fonction objectif. Or il paraît naturel que dans certains cas, la maximisation de cette fonction d'intérêt soit recherchée. On pourra envisager de se rapporter alors à un problème de minimisation en considérant l'inverse de la fonction objectif considérée, par exemple.

#### **1.1.1.1 Problème d'optimisation mono-objectif**

Dans le cas d'une formulation mono-objective d'un problème d'optimisation, une unique fonction *f* doit être minimisée. Le problème d'optimisation peut être sujet à un certain nombre de fonctions contraintes *g<sup>j</sup>* qui doivent être respectées en parallèle de la minimisation. Afin de simplifier la définition du problème, on considère uniquement une valeur seuil *gjmax* que la fonction contrainte ne doit pas excéder, soit ∀*x*, *gj*(*x*) ≤ *gjmax* . Une plage de variation est spécifiée pour chaque composante  $x_{i_{min}} \leq x_i \leq x_{i_{max}}$  du vecteur de paramètres  $\vec{x}$ . La formulation mathématique d'un problème d'optimisation est résumée par les équations suivantes.

$$
Minimiser: f(\vec{x})
$$
\n(1.1)

en respectant: 
$$
g_j(\vec{x}) \leq g_{j_{max}}
$$
 (1.2)

$$
x_{i_{min}} \le x_i \le x_{i_{max}} \tag{1.3}
$$

$$
avec: \vec{x} = \begin{pmatrix} x_1 \\ x_2 \\ \vdots \\ x_p \end{pmatrix}
$$
 (1.4)

La gestion des fonctions contraintes du problème d'optimisation  $g_i(x)$  est parfois simplifiée par l'ajout d'un terme de pénalité à la fonction d'intérêt. Dans le cas de la minimisation d'une fonction objectif, l'ajout d'un terme (d'un ordre de grandeur supérieur à la quantité considérée par exemple) permet d'éviter la sélection de design qui ne respecte pas les contraintes. La définition d'une pseudo-fonction objectif prenant en compte la valeur de chaque fonction contrainte peut aboutir dans certains cas à des instabilités numériques (fonction non différentiables en tout point) et n'est donc pas adaptée à toutes les méthodes d'optimisation.

#### **1.1.1.2 Problème d'optimisation multi-objectifs**

Dans le contexte industriel, les problèmes d'optimisation considèrent généralement l'optimisation de plusieurs quantités de manière simultanée, pouvant provenir de disciplines différentes. Dans le cas où *k* fonctions sont à minimiser, sujettes à *j* fonctions contraintes, la formulation du problème d'optimisation est donnée par les équations (1.5) à (1.7) :

$$
Minimiser: f_k(\vec{x}) \text{ avec } k > 1 \tag{1.5}
$$

en respectant : 
$$
g_j(\vec{x}) \leq g_{j_{max}}
$$
 (1.6)

$$
x_{i_{min}} \le x_i \le x_{i_{max}} \tag{1.7}
$$

$$
avec: \vec{x} = \begin{pmatrix} x_1 \\ x_2 \\ \vdots \\ x_p \end{pmatrix}
$$
 (1.8)

Il peut arriver, de manière assez rare, que les fonctions objectifs traitées dans un tel problème d'optimisation n'entrent pas en compétition les unes avec les autres. La résolution tend alors à identifier une unique combinaison de paramètres *x<sup>i</sup>* dans l'espace à *p* dimensions pour laquelle toutes les fonctions objectifs sont minimales. De manière plus réaliste, les fonctions objectifs possèdent généralement un comportement antagoniste, c'est à dire que la minimisation d'une fonction *f*<sup>1</sup> entraîne l'augmentation d'une autre fonction objectif *f*2. La résolution du problème d'optimisation consiste alors à identifier un compromis satisfaisant qui permettra d'obtenir un gain sur l'ensemble des fonctions objectifs par rapport au design initial. Dans ce cas, un front de Pareto apparaît au cours de la résolution du problème rassemblant l'ensemble des combinaisons de paramètres minimisant l'ensemble des fonctions objectifs.

#### **Notion de front de Pareto**

Le front de Pareto est défini comme l'ensemble des configurations optimales non-dominées dans le cas d'un problème multi-objectifs pour lequel les fonctions d'intérêts sont en compétition. La définition mathématique d'un vecteur  $\overrightarrow{x}$ <sup>\*</sup> appartenant au front de Pareto est donnée par Miettinen [11] s'il n'existe aucun autre vecteur  $\vec{x}$  tel que :

$$
\begin{cases}\nf_i(\vec{x}) \le f_i(\vec{x}^*), \ \forall i = 1, \dots, k \\
f_j(\vec{x}) < f_j(\vec{x}^*), \text{ pour au moins un } j\n\end{cases} \tag{1.9}
$$

L'équation du front de Pareto (1.9) traduit le fait que les vecteurs de paramètres appartenant au front de Pareto dominent les autres combinaisons de paramètres. L'ensemble des points appartenant au front est alors qualifié de *non-dominé* car l'amélioration d'une des fonctions objectif se ferait au dépend des autres fonctions, comme illustré sur la figure 1.1.

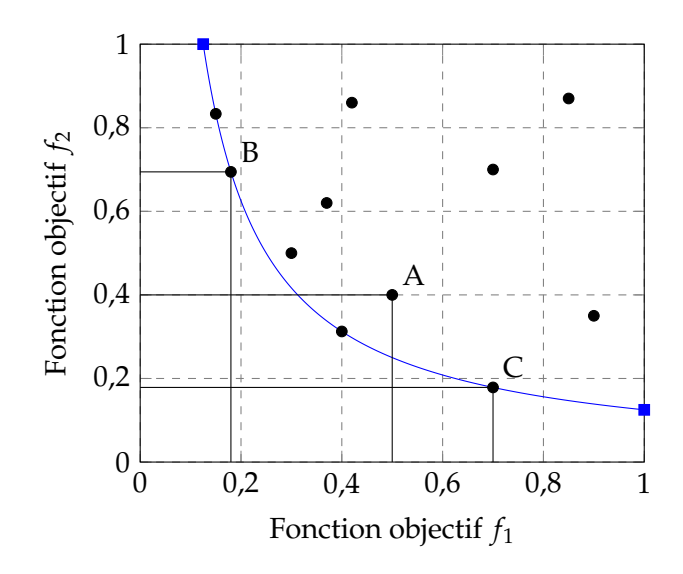

FIGURE 1.1 – Front de Pareto pour un problème de minimisation bi-objectif

Sur cette figure le front de Pareto bidimensionnel est identifié par la courbe bleue. Les points (correspondant à des combinaisons de paramètres) situés au dessus et à droite du front sont dominés par les points appartenant au front de Pareto. Ainsi, le point A identifié sur la figure est dominé car il existe un point appartenant au front de Pareto pour lequel la valeur de la fonction objectif *f*<sup>1</sup> est identique mais la valeur de la fonction objectif *f*<sup>2</sup> est inférieure. De même, à iso-valeur de la fonction objectif *f*<sup>2</sup> il existe un point appartenant au front de Pareto pour lequel la valeur de la fonction objectif *f*<sup>1</sup> est inférieure à celle évaluée au point A. Les points B et C, quant à eux, sont identifiés comme appartenant au front de Pareto. Ces configurations ne sont en effet dominées par aucune autre combinaison de paramètres et peuvent donc être qualifiées d'optimales, au sens de Pareto. Les points extrêmes du front sont identifiés par les carrés colorés sur la figure 1.1. Ceuxci sont identifiés en résolvant autant de problèmes mono-objectif qu'il existe de fonctions objectifs.

L'inconvénient majeur réside dans le coût inhérent à l'identification des configurations constituant le front puisqu'une infinité de configurations le compose. Il est donc nécessaire de déployer une stratégie permettant d'évaluer rapidement un grand nombre de fois les différentes fonctions objectifs. Il est ainsi aisément compréhensible que plus le nombre de fonctions est important, plus le processus d'identification des configurations appartenant au front est coûteux. Dans l'éventualité où le nombre de fonctions objectifs est très important, il sera donc préférable de combiner ces fonctions et de reformuler le problème d'optimisation afin de réduire le nombre de dimensions du front.

#### **Pondération des fonctions objectifs**

Plusieurs méthodologies ont été développées afin d'identifier les combinaisons de paramètres appartenant au front de Pareto. On peut considérer dans un premier temps de pondérer les différentes fonctions objectifs constituant le problème multi-objectifs pour se ramener à des problèmes mono-objectif. L'identification du front de Pareto dans le domaine à *p* dimensions est alors réalisée en faisant varier la pondération associée aux fonctions objectifs.

Une des premières études concernant la pondération de fonctions a été réalisée par Zadeh [12] et a permis de démontrer que la résolution séquentielle des optimisations pondérées conduit à l'identification de l'ensemble des points constituant le front de Pareto. Des études plus récentes,

basées sur la définition des fonctions objectif pondérées, permettent de raffiner le front de Pareto afin d'obtenir une répartition homogène des points le composant. Kim et de Weck [13] ont ainsi développé un algorithme permettant de raffiner séquentiellement un front de Pareto pour des problèmes multi-objectifs dont le nombre de fonctions d'intérêt est supérieur à deux. Ils ont démontré la capacité de cet algorithme à déterminer l'entièreté du front de Pareto convexe ainsi que localement concave.

Dans leur étude, Ryu et al. [14] ont développé une méthodologie basée sur une pondération des fonctions objectifs afin de répartir de manière homogène les points d'échantillonnage composant le front de Pareto d'un problème d'optimisation bi-objectif. Cette méthodologie a été développée uniquement pour deux fonctions objectifs et reste à étendre à un nombre supérieur. La recherche des points appartenant à un front de Pareto en se basant sur des pondérations des fonctions objectifs reste cependant un processus très coûteux du fait des nombreuses optimisations mono-objectif qu'il fait intervenir.

#### **Convergence d'une population vers un front de Pareto**

Alternativement, des techniques basées sur une approche générationnelle ont été développées afin de déterminer les points du front de Pareto en faisant évoluer des populations au cours de générations, comme mis en œuvre dans les études de Abraham et al. [15], Deb [16] et de Shan et Wang [17]. Cette méthodologie fait intervenir des mécanismes inspirés de la théorie de l'évolution de Darwin qui seront détaillés par la suite. Le principal avantage par rapport à la pondération des fonctions objectifs réside ici dans l'affranchissement des poids affectés aux fonctions. En effet, les fonctions d'intérêt sont directement optimisées pour identifier le compromis que représente le front de Pareto. Deb et al. [18] ont par exemple développé l'algorithme NSGA-II (pour *Nondominated Sorting Genetic Algorithm II*). Le principe est d'affecter un rang croissant à chaque individu d'une génération. Ainsi, les individus non-dominés d'une génération se voient attribuer le rang 1 et sont sélectionnés pour que les opérations génétiques soient réalisées. Les individus restants sont triés suivant la même procédure et se voient attribuer les rangs 2 puis 3 jusqu'à ce que toute la population ait été triée. Le problème multi-objectifs est alors réduit à un problème mono-objectif consistant en la minimisation du rang des individus.

Il existe une multitude d'algorithmes permettant de traiter les problèmes multi-objectifs qui ont été étudiés par Fonseca et al. [19] et Zitzler et al. [20]. Il ressort de ces études que les deux algorithmes les plus adaptés sont NSGA-II (développé par Deb et al.) et SPEA2 (pour *Strength Pareto Evolutionary Algorithm* développé par Zitzler et al.). Le principal désavantage de ces méthodologies provient de leur approche évolutionnaire qui nécessite un grand nombre d'appels aux fonctions objectifs avant de pouvoir faire converger les populations au cours de générations vers le front de Pareto.

#### **Évaluation de la qualité d'un front de Pareto**

La quantification de la qualité d'un front de Pareto basée sur la distance entre un front théorique, constitué de *N* points ( $N = \{x_1, \ldots, x_N\}$ ), et le front déterminé par le processus d'optimisation (noté *X*). Cette métrique, introduite par Coello et Sierra [21] et dénommée *Inverted Generational Distance* (IGD), est exprimée suivant la formule :

$$
IGD(X) = \sqrt{\frac{1}{N} \sum_{i=1}^{N} d_i^2}
$$
 (1.10)

où  $d_i = min_{x \in X} (||f(x_i) - f(x)||_2)$  représente la distance minimale entre un point du front de

Pareto du processus d'optimisation *X* et le point le plus proche appartenant au front de Pareto théorique. Le principal inconvénient de cette métrique réside dans la nécessité de connaître le front de Pareto théorique et donc dans le coût des évaluations qui y est lié.

Une seconde méthodologie permettant de quantifier la qualité d'un front de Pareto repose cette fois-ci sur le calcul de l'hypervolume (HV) décrit par Zitzler et Thiele [22]. Cette quantité mesure l'avancement du front de Pareto en prenant pour référence les points extrêmes illustrés sur la figure 1.1. Ces points étant déterminé à partir du front de Pareto théorique, il est possible, d'une part, de quantifier l'avancement du front de Pareto en cours d'optimisation et, d'autre part, de comparer directement la qualité de deux fronts de Pareto distincts.

Si le front théorique n'est pas connu *a priori*, l'évaluation de l'hypervolume est réalisée à partir du point de Nadir (qui correspond à la valeur associée aux extrêmes du front de Pareto identifié par le processus d'optimisation). Dans ce cas, la comparaison de deux fronts de Pareto se limitera à leur représentativité respective. Un front de Pareto moins avancé peut proposer une valeur HV plus importante qu'un front de Pareto proche du front théorique. La mesure de l'hypervolume donne alors une indication sur la dispersion des points composant le front de Pareto identifié par le processus d'optimisation. Des illustrations de l'hypervolume du front de Pareto en fonction du point de référence sont proposées sur les figures 1.2 et 1.3.

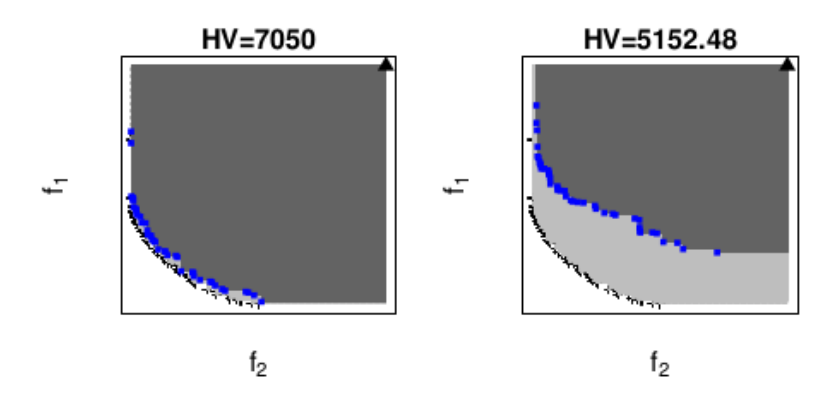

FIGURE 1.2 – Hypervolumes du front de Pareto théorique (gris clair) et obtenu suite à un processus d'optimisation (gris foncé). Le point de référence est représenté par le triangle associé aux bornes supérieures des fonctions *f*<sup>1</sup> et *f*2, tiré de la thèse de Ribaud [23]

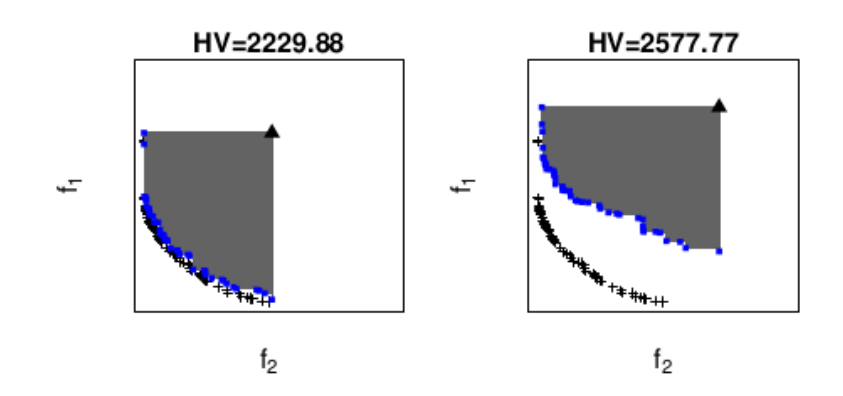

FIGURE 1.3 – Hypervolume obtenu suite à un processus d'optimisation (gris foncé), le front de Pareto théorique est supposé inconnu au cours de l'optimisation. Le point de référence est représenté par le triangle associé au point de Nadir, tiré de la thèse de Ribaud [23]

Les méthodologies d'optimisation multi-objectives chercheront ainsi à maximiser l'hypervolume du front de Pareto afin de s'assurer de la convergence vers le front de Pareto théorique, même si ce-dernier n'est pas forcément connu. Cette métrique possède l'avantage de pouvoir être mesurée sans comparaison avec un front théorique, la comparaison de deux fronts indiquera alors un degré de diversité dans les configurations identifiées comme optimales.

#### **1.1.2 Méthodologies de résolution basées sur le calcul du gradient**

Dans ce manuscrit on distingue deux grandes méthodologies d'optimisation. Dans un premier temps, on aborde les méthodologies basées sur la détermination du gradient de la fonction objectif pour résoudre le problème d'optimisation. Dans une seconde partie, l'optimisation est directement réalisée à partir des évaluations de la fonction.

L'évaluation du gradient de la fonction d'intérêt permet de déterminer la sensibilité d'un design vis-à-vis des paramètres. Quand cette méthodologie est envisageable, elle conduit à une résolution du problème plus efficace comparé à une optimisation reposant sur des évaluations directes de la fonction objectif. Cependant, une telle résolution repose sur la disponibilité du gradient qui s'accompagne d'un surcoût lors du calcul, dépendant du nombre de paramètres considérés dans l'étude. De plus, une limitation de ce type d'optimisation réside dans l'hypothèse que la fonction objectif est continue et différentiable sur l'ensemble de l'espace de définition du problème d'optimisation.

#### **1.1.2.1 Descente du gradient**

La méthode la plus connue est la descente de gradient qui consiste à choisir un nouveau point d'évaluation de la fonction objectif dans la direction dans laquelle celle-ci diminue le plus. Intuitivement la direction de recherche du minimum  $\overrightarrow{S_i}$  est opposée au gradient suivant l'équation  $(1.11)$ :

$$
\overrightarrow{S_i} = -\nabla f(\overrightarrow{x})\tag{1.11}
$$

Ainsi, à partir d'un point de donnée  $\overrightarrow{x_n}$ , l'équation amenant au point suivant  $\overrightarrow{x_{n+1}}$  d'évaluation du gradient est donnée (1.12) :

$$
\overrightarrow{x_{n+1}} = \overrightarrow{x_n} - \alpha \nabla f(\overrightarrow{x_n})
$$
\n(1.12)

L'amplitude *α* est bornée afin de limiter à la fois la lenteur de convergence dans le cas d'un facteur trop faible ainsi que le dépassement de la descente dans le cas d'une valeur trop importante.

#### **1.1.2.2 Calcul du gradient par différence finie**

Le calcul du gradient d'une fonction objectif peut nécessiter un temps de calcul parfois similaire à l'évaluation de la fonction elle-même. Au travers du calcul du gradient, la sensibilité de la fonction objectif vis-à-vis de chaque variable d'optimisation est évaluée. On distingue la détermination exacte du gradient, rapidement très coûteuse, des évaluations approchées, plus abordables et généralement préférées. La première catégorie consiste à déterminer les dérivées premières et secondes de la fonction objectif pour chaque paramètre de design. Dans le cas de la formulation approchée du gradient, la fonction objectif est écrite sous la forme d'une série de Taylor, comme montré dans l'équation (1.13).

$$
f(x + \Delta x) = f(x) + \Delta x f'(x) + \frac{\Delta x^2}{2} f''(x) + \ldots + \frac{\Delta x^n}{n!} f^{(n)}(x)
$$
\n(1.13)

La méthode la plus courante consiste à approcher la valeur du gradient par différences finies, c'est à dire en évaluant la fonction objectif suite à une petite perturbation de chaque variable de design. A partir de l'équation 1.13, l'expression du gradient pour chaque variable de design *x<sup>i</sup>* est donnée par :

$$
\frac{\partial f(x)}{\partial x_i} = \frac{f(x_i + h) - f(x_i)}{h}
$$
\n(1.14)

Avec *h* la petite variation appliquée à la variable *x<sup>i</sup>* . Une fois encore, le principal désavantage réside dans le coût d'évaluation du gradient puisque celui ci est proportionnel au nombre de variables, soit *O*(*p* + 1). Toutefois, afin de gagner en précision sur la valeur du gradient calculé, on pourrait considérer la détermination du gradient centré en considérant les points *x<sup>i</sup>* + *h* et *x<sup>i</sup>* − *h*, soit un intervalle de 2*h*. Cette fois le coût est proportionnel à *O*(2*p* + 1) évaluations de la fonction objectif, dû à l'encadrement du gradient. La précision de la valeur du gradient augmente avec la diminution de la variation *h* (ou 2*h*) appliquée. Cependant, Squire et Trapp [24] ont démontré l'apparition d'une instabilité numérique lorsque la valeur de l'intervalle sur lequel est calculé le gradient devient très faible (*h* = 10−<sup>9</sup> ). Ils proposent alors de considérer un intervalle complexe.

#### **1.1.2.3 Méthode des variables complexes**

De manière analogue au calcul du gradient à partir de la série de Taylor, une méthode basée sur des variables complexes a été introduite par Squire et Trapp [24]. Plutôt que d'utiliser une perturbation réelle de chaque variable, une perturbation imaginaire *ih* est introduite. Le gradient de la fonction objectif est alors déterminé à partir de la partie imaginaire de la série de Taylor de l'équation (1.15). A partir de cette expression complexe du gradient les valeurs exactes du gradient sont retrouvées, contrairement au cas de la différence finie réelle.

$$
f(x+ih) = \left[f(x) - \frac{h^2}{2!}f''(x) + O(h^3)\right] + i\left[hf'(x) - \frac{h^3}{3!}f'''(x) + O(h^4)\right]
$$
(1.15)

Cette méthode a notamment été appliquée avec succès par Anderson et al. [25] dans le cas du calcul du gradient à partir des équations de Navier-Stokes. Il apparaît alors un avantage non négligeable à considérer une variation complexe des paramètres dans le fait que les dérivées premières et secondes sont indépendantes d'une soustraction entre deux valeurs très proches comme c'est le cas au numérateur de l'équation 1.14 ce qui se traduit par une stabilité numérique accrue.

Ces deux méthodes basées sur une estimation du gradient présentent deux désavantages majeurs. Leur coût d'évaluation est directement lié au nombre de variables qui sont considérées. De plus, même si la méthode complexe permet de s'affranchir des instabilités numériques, celle-ci implique un surcoût associé à l'espace complexe dans lequel les variables sont exprimées.

#### **1.1.2.4 Méthodes de la matrice adjointe**

Dans le but de limiter le coût d'évaluation du gradient, les méthodes basées sur l'adjoint ont été développées par Pironneau [26] et Jameson [27]. Elles reposent sur la détermination du champ aérodynamique pour déterminer les valeurs du gradient. En considérant une fonction d'intérêt *J*, la formulation du problème adjoint est donnée par les équations (1.16) à (1.18).

$$
Minimiser: J(U, \overrightarrow{x})
$$
\n(1.16)

$$
Avec l'\'equation d'\'etat : R(U, \overrightarrow{x}) = 0
$$
\n(1.17)

$$
avec: \overrightarrow{x} = \begin{pmatrix} x_1 \\ x_2 \\ \vdots \\ x_p \end{pmatrix}
$$
 (1.18)

où *U* représente la solution numérique (du champ aérodynamique par exemple), *R* les résidus et  $\overline{x}$  l'ensemble des paramètres géométriques du design. Dans le cas d'une étude aérodynamique, la fonction d'intérêt dépend à la fois de l'écoulement et des paramètres géométriques. La formulation discrète de la méthode adjointe est considérée pour la description de la méthode. Il est à noter qu'il existe également une formulation continue qui consiste à calculer les équations adjointes à partir d'une linéarisation des équations de la dynamique des fluides, puis à les discrétiser, comme décrit par Giles et Pierce [28] ou par Pironneau [29]. Le calcul de l'ensemble des gradients est alors obtenu suivant l'équation (1.19).

$$
\frac{dJ}{dx} = \frac{\partial J}{\partial x} + \frac{\partial J}{\partial U} \frac{dU}{dx}
$$
\n(1.19)

Les dérivées partielles de l'équation (1.19) sont directement dépendantes des variables d'état de l'écoulement *U* et des paramètres géométriques *x*. Le coût associé à leur détermination est donc négligeable. Par contre, l'évaluation de la dérivée totale *dU dx* requiert la résolution des équations linéarisées de l'écoulement en fonction de chaque paramètre géométrique. Le coût numérique de l'évaluation de ces gradients est donc directement proportionnel au nombre de variables de design. La différenciation de l'équation sur les résidus (1.17) permet de résoudre ce système d'équations.

$$
\frac{\partial R}{\partial U}\frac{dU}{dx} + \frac{\partial R}{\partial x} = 0\tag{1.20}
$$

$$
soit \frac{dU}{dx} = -\left(\frac{\partial R}{\partial U}\right)^{-1} \frac{\partial R}{\partial x}
$$
 (1.21)

L'injection de l'équation (1.21) dans la définition des gradients de l'équation (1.19) mène à la définition du vecteur solution des équations discrètes de l'adjoint *V*.

$$
\frac{dJ}{dx} = \frac{\partial J}{\partial x} + \left[ -\frac{\partial J}{\partial U} \left( \frac{\partial R}{\partial U} \right)^{-1} \right] \frac{\partial R}{\partial x}
$$
(1.22)

$$
\left(\frac{\partial R}{\partial U}\right)^T V = -\left(\frac{\partial J}{\partial U}\right)^T \tag{1.23}
$$

Les équations de l'adjoint (1.23) définissent un système linéaire qui ne dépend que de la fonction d'intérêt *J* et des paramètres géométriques. Ce système doit alors être résolu autant de fois qu'il y a de fonctions à minimiser considérées. De plus, l'évaluation de la sensibilité de l'écoulement à un autre paramètre géométrique *x*<sup>2</sup> tire avantage de la solution déterminée à l'équation (1.23). En effet, le vecteur solution des équations *V* est indépendant des paramètres *x* du design. Son évaluation est donc unique au cours de la définition de la matrice adjointe. La sensibilité du design au paramètre géométrique *x*<sup>2</sup> est alors donnée par l'équation (1.24) qui repose uniquement sur l'évaluation des dérivées partielles. L'avantage de la méthode basée sur la matrice adjointe réside alors dans la résolution unique des équations adjointes.

$$
\frac{dJ}{dx_2} = V^T \frac{\partial R}{\partial x_2} + \frac{\partial J}{\partial x_2}
$$
\n(1.24)

Le couplage de la matrice adjointe avec des techniques d'optimisation a ainsi été utilisé avec succès dans le cadre de travaux aérodynamiques, par exemple par Giles et al. [30], et par Papadimitriou et Giannakoglou [31] pour l'optimisation de forme d'une pale de compresseur d'une turbomachine.

#### **1.1.3 Méthodologies basées sur des évaluations directes d'une fonction objectif**

Une approche alternative consiste à utiliser directement les valeurs d'une fonction objectif pour en chercher le minimum. On parle alors d'approche d'ordre zéro, on s'affranchit totalement du calcul du gradient pour résoudre les problèmes d'optimisation basés sur cette approche. L'inconvénient majeur provient du coût d'évaluation de la fonction objectif. Dans le cas d'un calcul CFD on arrive rapidement à des coûts CPU (*Central Processing Unit*) de l'ordre de plusieurs jours pour évaluer ne serait-ce qu'une seule configuration jugée meilleure que la configuration initiale.

#### **1.1.3.1 Random search et random walk**

La technique la plus simple et la plus abrupte consiste à parcourir aléatoirement l'espace de dimensions (d'où le nom *random search*) à la recherche de configurations proposant une amélioration de la fonction objectif. Il paraît évident que ce type d'approche est de loin le moins adapté à la résolution d'un problème d'optimisation faisant intervenir un nombre important de variables. La détermination 'chanceuse' d'une configuration minimisant la fonction  $f(x)$  requiert alors un nombre très important d'évaluations préalables.

Une approche dérivée du *Random search* consiste à partir du design déterminé à une étape *t* afin de définir le design suivant. On parle dans ce cas de *Random Walk* ou de *Hill Climbing*. La direction de recherche est obtenue à partir du point précédent. La différence avec le *Random Search* réside dans le fait que si un design est jugé meilleur par rapport au point de départ alors celui-ci est remplacé et la recherche d'un optimum est reprise à partir de ce nouveau point.

Il apparaît évident que l'inconvénient majeur de ces deux méthodologies provient du nombre très important d'évaluations nécessaires avant de converger vers un optimum qui peut s'avérer n'être qu'un optimum local. En effet, ces méthodologies ne sont pas adaptées pour éviter le piège d'un bassin dans l'espace de dimensions qui permettrait d'évaluer une configuration  $\vec{x}$  radicalement différente de celles déjà évaluées et d'explorer l'espace de dimensions à la recherche d'un optimum cette fois-ci global.

### **1.1.3.2 Algorithmes évolutionnaires**

Les méthodologies évolutionnaires sont basées sur la théorie de l'évolution développée par Darwin selon laquelle les espèces évoluent au cours du temps pour s'adapter à leur environnement. L'évolution numérique d'individus reproduit les processus naturels au travers de la sélection, du croisement et de la mutation au cours des générations. L'adaptation de la théorie de l'évolution à la résolution de problèmes d'optimisation a été développée au début des années 70 par Holland [32] et Rechenberg [33].

Contrairement aux approches décrites plus tôt qui sélectionnent séquentiellement un unique point de l'espace pour en étudier le voisinage et ainsi converger vers un optimum, l'approche développée ici consiste à s'intéresser à l'évolution d'une population complète d'individus au cours des générations.

Il est important de distinguer un changement dans la terminologie entre les problèmes d'optimisation et les approches évolutionnaires. La *fitness* désigne la fonction objectif des équations (1.1) et (1.5). Le vecteur de design  $\overrightarrow{x}$  introduit aux équations (1.4) et (1.8) représente ici un unique individu de la population. Chaque individu de la population est caractérisé par ses chromosomes, susceptibles d'évoluer au cours des générations. Par nature les approches évolutionnaires sont non-déterministes, notamment à cause du caractère aléatoire des mutations et des croisements. Un certain nombre de méthodes existent, on s'intéressera principalement aux algorithmes génétiques (GA) introduits par Goldberg [34].

Différents codages des chromosomes des individus sont à notre disposition. Historiquement, le codage binaire était utilisé, Holland [32] ayant démontré sa supériorité (remise en question depuis) comparé aux autres codages existant. Les chromosomes sont alors codés par une chaîne binaire sur une suite de bits. Michalewicz et al. [35] considèrent que le codage des chromosomes par des réels est plus simple à utiliser que le codage binaire, notamment lorsqu'il s'agit de prendre en compte des contraintes du problème d'optimisation. La représentation d'un individu de la population ainsi que de ses chromosomes en utilisant le codage réel, tout de même normalisé sur l'intervalle [0; 1], est proposée sur la figure 1.4.

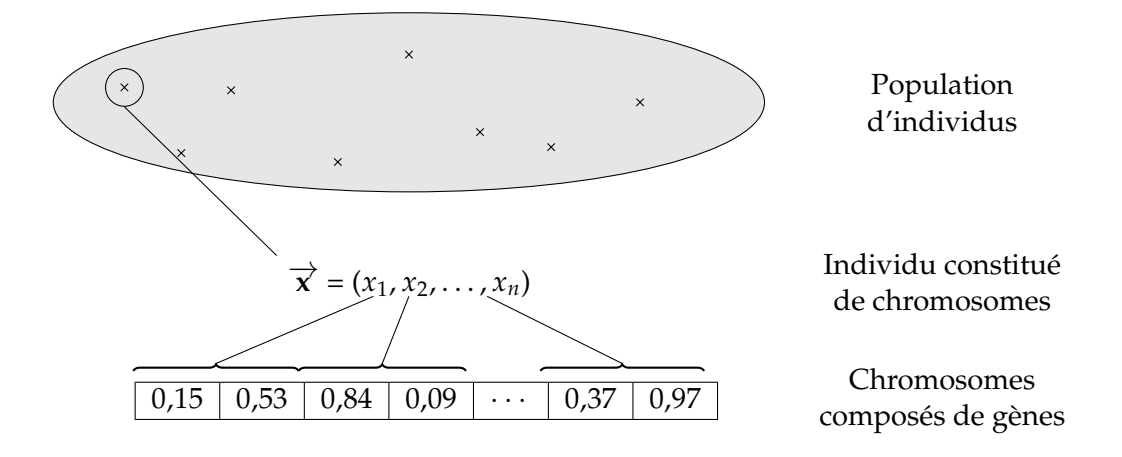

FIGURE 1.4 – Codage réel des chromosomes d'un individu de la population de l'algorithme génétique

#### **Sélection de la population au cours des générations**

L'évolution de la population au cours des générations permet d'identifier les chromosomes, c'est à dire les combinaisons de paramètres, qui amènent à l'optimisation de la fonction objectif. La détermination des individus constituant la population *t* + 1 est basée sur un choix d'individus de la génération *t*. Deux processus principaux de sélection existent :

**Rang** La sélection basées sur le rang de l'individu dans la population a été introduite par Baker [36] et Grefenstette [37]. Le principe ici est de classer les individus en fonction de leur *fitness* dans la population dans un ordre décroissant. Pour une population constituée de *N* individus, celui présentant la meilleure valeur de la fonction objectif se voit affecter la valeur *N* tandis que l'individu le moins performant possède la valeur 1. La probabilité *P*(*xi*) qu'un individu *x<sup>i</sup>* soit sélectionné est ainsi proportionnelle au rang qui lui est affecté et est donnée par :

$$
P(x = x_i) = \frac{rang(x_i)}{\sum_{j=1}^{N} rang(x_j)} = \frac{rang(x_i)}{\frac{N(N+1)}{2}}
$$
(1.25)

**Tournoi** Dans le cas d'une sélection par tournoi, principe introduit par Goldberg [38], les individus de la population sont mis en compétition les uns vis-à-vis des autres. Dans la plupart des cas, deux individus sont choisis aléatoirement dans la population et celui présentant la valeur de *fitness* la plus élevée est sélectionné pour faire partie de la population intermédiaire qui permettra d'obtenir la population  $t + 1$ .

La probabilité qu'un individu *x<sup>i</sup>* soit sélectionné lorsque *n* individus, parmi les *N* individus de la population, sont tirés au sort pour participer au tournoi est équivalente au calcul de la probabilité que l'individu choisi soit le meilleur *x* ∗ parmi ceux qui participent au tournoi :

$$
P(x_i = x^*) = 1 - P(x_i \neq x^*) = 1\left(1 - \frac{1}{N}\right)^n \approx \frac{n}{N}
$$
\n(1.26)

On notera que d'autres méthodes de sélection existent, telles que la **roulette wheel** qui se base sur une probabilité de sélection proportionnelle à la *fitness* de l'individu. La sélection aléatoire est alors similaire au jeu de roulette des casinos.

#### **Évolution de la population au cours des générations**

**Mutation** La mutation d'un gène consiste à changer de manière aléatoire sa valeur. L'application de cette méthode permet de diversifier la population au cours des générations. Cependant la probabilité de voir les gènes d'un individus varier aléatoirement est volontairement fixée très faible, afin de ne pas dégrader les valeurs de *fitness* d'individus prometteurs. Les probabilités d'occurrence fréquentes sont de l'ordre de 5 à 10 % maximum ce qui permet d'introduire une part d'exploration de l'espace des paramètres. La combinaison de la mutation avec le principe d'élitisme permet de préserver une proportion de la population sans que celle-ci ne soit affectée par des modifications aléatoires.

**Croisement** La reproduction entre individus d'une population d'une génération *t* constitue une autre sources d'individus pour la population de la génération *t* +1. Plusieurs types de croisements entre individus peuvent être envisagés, on propose ici de décrire le *single-point crossover* et le *Blend crossover*.

Les individus sélectionnés pour qu'une opération de *single-point crossover* soit réalisée voient une partie de leurs gènes échangés avec l'autre parent. L'opération ainsi réalisée permet une exploration relative des designs à partir des individus de la population qui sont le plus performant. Ce principe est illustré sur la figure 1.5a pour un unique point de croisement. On peut également envisager de multiplier le nombre de points de croisement afin de favoriser encore plus l'exploration.

Le *blend crossover* ne peut s'appliquer que dans le cas des chromosome à codage réel. En effet, les chromosomes des individus constituant la génération *t* + 1 sont déterminés à partir d'une combinaison linéaire des chromosomes de leurs parents. Une fois que deux parents  $P_1$  et  $P_2$  ont été sélectionnés, l'opération de *blend crossover* choisi aléatoirement une valeur du chromosome contenue dans l'intervalle  $[x_1 - \alpha(x_1 - x_2); x_2 + \alpha(x_2 - x_1)].$  Cet intervalle est illustré par la zone mise en évidence en orange sur la figure 1.5b.

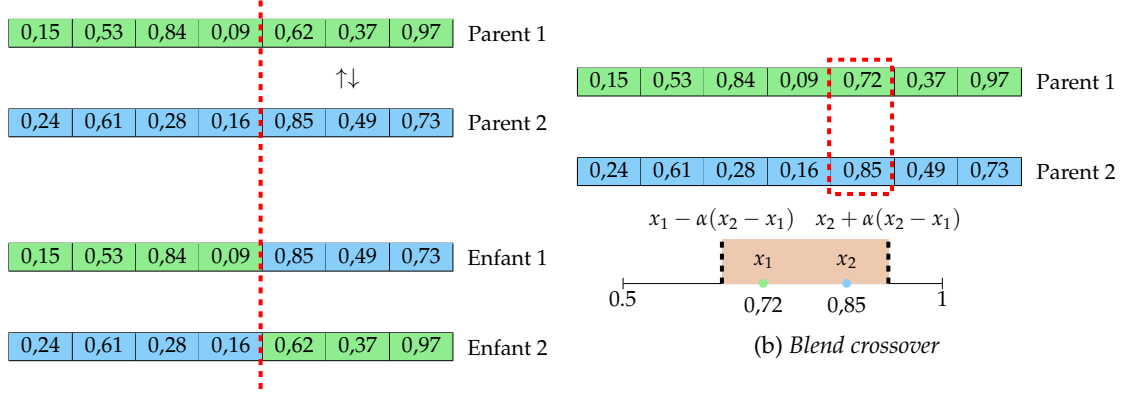

(a) Croisement en un point

FIGURE 1.5 – Méthodologies de croisement envisageable pour l'évolution de la population

**Élitisme** Il est également possible de forcer certains individus d'une génération *t* à faire partie de la génération *t* + 1. On parle alors d'élitisme, qui consiste à préserver les meilleurs individus d'une population au cours des générations afin de conserver les optimums temporaires sans les soumettre aux processus de mutation qui résulteraient en une diminution de la qualité globale de la population. L'individu peut quand même faire l'objet de croisements avec le reste de la population pour déterminer la génération suivante, sans toutefois que ses propres chromosomes ne soient altérés. Un individu sélectionné par le principe d'élitisme est susceptible d'évoluer au cours des générations s'il se retrouve dominé par un nouvel individu de la génération *t* + 1.

Le principal défaut de l'approche basée sur les algorithmes génétiques provient néanmoins du fait qu'un nombre très important d'évaluations de la fonction objectif sont nécessaires avant de converger vers un optimum. Il est donc important de trouver une méthodologie alternative qui permet de s'affranchir du coût d'évaluation d'une fonction objectif qui reposerait sur la CFD par exemple. Une méthodologie de réduction du coût d'évaluation de la fonction objectif consiste par exemple à modéliser les variations de celle-ci.

## **1.2 Modélisation d'une fonction par méta-modèle**

Les méthodes d'optimisation présentées jusqu'à maintenant reposent sur des évaluations successives d'une fonction objectif. Néanmoins, une unique évaluation de cette fonction peut s'avérer très coûteuse, particulièrement dans le cadre de simulations CFD. Cette section s'intéresse à l'introduction de méthodes permettant de modéliser les variations d'une fonction objectif ou contrainte pour permettre l'interpolation à moindre coût. On parlera alors de méta-modèles, de modèles de substitution ou encore de surface de réponse.

Deux types de modélisations sont à distinguer. D'une part celles qualifiées de non-interpolantes telles que les régressions polynomiales, les fonctions à bases radiales ou les réseaux de neurones. Une des limitations du modèle provient de l'obligation d'avoir recours à une fonction d'ordre élevé pour modéliser fidèlement les variations d'une fonction fortement variée. De plus, l'ajout de points à l'échantillonnage initial ne permet pas forcément d'améliorer le modèle non-interpolant, comme l'a démontré Jones [39].

D'autre part, des méthodes de régression interpolantes, telles que le kriging ou le co-kriging, sont considérées intéressantes pour des applications en aérodynamiques. L'utilisation de métamodèles pour la modélisation de fonctions objectifs et contraintes consiste ainsi à reproduire les variations à partir d'un échantillonnage restreint choisi préalablement. L'amélioration de la qualité du modèle est alors réalisée localement par ajout de points dans une zone spécifique qui aura été jugée prometteuse.

Des études ont comparé la capacité de différents méta-modèles à reproduire les variations d'une fonction. On se basera ici sur les études liées à l'aérodynamique, comme par exemple l'étude de Peter et al. [40] dont l'objet est de reproduire la pression totale dans le plan de sortie du stator VEGA 2. Pour ce faire une régression polynomiale, un réseau de neurones, un réseau de fonctions à bases radiales ainsi qu'un modèle de kriging sont entrainés à partir d'un nombre restreint d'évaluations CFD en deux dimensions de la pression dans le plan de sortie. Le nombre de paramètres de l'étude est limité à deux qui caractérisent la position du bord de fuite des aubes du stator dans le plan (*x* ;*y*). Les modèles de kriging et de réseau de fonctions à bases radiales reproduisent les variations de la pression totale avec la plus grande fidélité tandis que le réseau de neurones requiert un nombre plus important de points de données pour obtenir une reproduction des variations de la même qualité. Simpson et al. [41] ont comparé la capacité de différents méta-modèles à optimiser la forme d'une tuyère. La modélisation et l'optimisation de fonctions mono-objectif et bi-objectives sont réalisées en considérant un modèle de surface de réponse quadratique et un modèle de kriging. Il apparaît que les deux méta-modèles sont capables de reproduire les variations des différentes fonctions objectifs et que les optimums obtenus sont sensiblement identiques, sans qu'un avantage ne permette de discriminer une des deux méthodologies. Il apparaît dans cette étude que la répartition initiale des points de données est primordiale afin de s'assurer de la bonne qualité du modèle construit. Finalement, on pourra également citer l'étude comparative de Paiva et al. [42] qui a permis de mettre en évidence l'apport de la méta-modélisation vis-à-vis de la résolution directe d'un problème d'optimisation. Les modélisations par un polynôme du second degré, un modèle de kriging et de réseau de neurones sont comparées sur la base de quatre cas d'étude de difficulté croissante et multi-objectifs. Un net avantage en terme de temps de calcul est dégagé pour le modèle de kriging, notamment dans le cas de la formulation multi-objectifs prenant en compte les interactions fluide-structure d'une voilure.

Il ressort des études qui viennent d'être présentées qu'un intérêt certain réside dans la métamodélisation des variations d'une fonction. Parmi les modèles les plus courants, les modèles de kriging et de réseau de neurones semblent se distinguer par leur capacité à reproduire fidèlement des fonctions multivariées et à localiser des configurations optimales. La qualité de ces méta-modèles dépend fortement de la répartition des échantillons utilisés sur l'espace des paramètres. La méthodologie générale de résolution d'un problème d'optimisation, basée sur les méta-modèles, consiste d'abord à définir un plan d'échantillonnage le plus représentatif possible. L'entraînement d'un méta-modèle repose sur cet échantillonnage, l'objectif est de représenter les variations de la fonction d'intérêt le plus fidèlement possible. L'étude d'optimisation, à proprement parler, est généralement réalisée en considérant le couplage entre un algorithme génétique et le méta-modèle (afin de s'affranchir du coût de l'évaluation de la fonction objectif).

Dans les paragraphes qui suivent, une description des principales méthodologies rencontrées dans la littérature est proposée, en suivant le déroulement du processus d'optimisation qui vient d'être décrit.

### **1.2.1 Génération d'une base de données initiale**

L'échantillonnage initial d'un méta-modèle consiste à déterminer les combinaisons de paramètres pour lesquelles les évaluations des fonctions à modéliser seront réalisées. Il existe un nombre important de techniques qui sont apparues avec la nécessité de répartir les points d'échantillonnage. La dénomination *Design of Experiment* (*DoE*) fait référence par exemple à un échantillonnage complètement aléatoire, aux *Orthogonal Arrrays*, aux suites de Halton (ou de Hammersley) ou encore à l'hypercube latin. Koehler et Owen [43] détaillent les propriétés de neuf méthodologies d'échantillonnage, parmi lesquelles l'hypercube latin ou encore les *Orthogonal arrays*. Les études de Swiler et al. [44] et de Simpson et al. [45] ont démontré des résultats contradictoires en fonction du type d'échantillonnage utilisé, ce qui semble impliquer qu'il n'existe pas de méthodologie plus performante qu'une autre mais plutôt que la méthode d'échantillonnage doit être adaptée en fonction de la complexité de la fonction d'intérêt à modéliser.

#### **1.2.1.1 Suite de Halton**

Une suite de Halton (décrites par Halton [46], Kocis et Whiten [47] ou encore Swiler et al. [44]) est une méthode particulière des échantillonnages Monte-Carlo. Le but de cette méthodologie est de distribuer les points d'échantillonnage de manière uniforme sur l'intervalle unitaire [0; 1], de telle sorte que la discrépance  $1$  de la suite soit faible.

<sup>1.</sup> La discrépance d'une suite est la mesure de l'uniformité des points la constituant sur un intervalle *I* donné. Une valeur faible de discrépance tend à indiquer une répartition quasi-uniforme sur l'intervalle.

La répartition de points est obtenue à partir de la définition de nombres premiers entre eux dans une base choisie au préalable. La répartition des points sur l'intervalle [0; 1] suivant une base 2 débute alors par la division de l'intervalle par 2, puis par 4, 8 etc. Les premiers points répartis dans cet intervalle sont donnés par les équations (1.27) pour une base 2 et (1.28) une base 3.

$$
\frac{1}{2'}\frac{1}{4'}\frac{3}{4'}\frac{1}{8'}\frac{5}{8'}\frac{3}{8'}\frac{7}{8'}\frac{1}{16'}\cdots
$$
\n(1.27)

$$
2'4'4'8'8'8'8'8'16'
$$
  
1 2 1 4 7 2 5 8 (1.29)

$$
\frac{1}{3}, \frac{1}{3}, \frac{1}{9}, \frac{1}{9}, \frac{1}{9}, \frac{1}{9}, \frac{1}{9}, \cdots
$$
\n(1.28)

Une propriété intéressante des suites à discrépance faible réside dans l'alternance d'un point proche de la valeur minimale de l'intervalle de définition et d'un point proche du maximum. La répartition des 10 premiers points sur l'hypercube  $[0;1]^2$ , pour les suites à base 2 et 3 sont illustrées sur la figure 1.6, où les points sont colorés par le diviseurs de la base associée à l'axe des abscisses (rouge : 2, bleu : 4, violet : 8 et vert : 16).

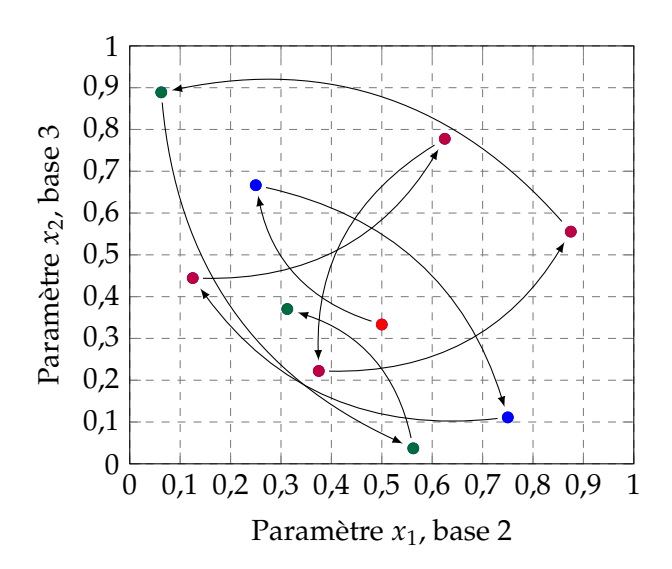

FIGURE 1.6 – Répartition des points d'échantillonnage suivant la suite de Halton dans un espace à deux dimensions pour des bases 2 et 3

Les suites de Halton se révèlent performantes pour de faibles dimensions mais peuvent être problématiques lorsque la base est d'ordre élevé, conduisant notamment à l'apparition de corrélations linéaires entre les points d'échantillonnages. Pour éviter cet inconvénient, Robinson et Atcitty [48] proposent d'effectuer un saut d'indice (*leaped sequence*) dans les termes de la suite de Halton. Ce saut consiste, dans un hyperespace à grandes dimensions, à sauter les indices qui sont inférieurs à la plus grande base.

#### **1.2.1.2 Orthogonal Arrays**

Les *Orthogonal Arrays* d'ordre *t* sont décrits par Rao [49] comme des matrices de *N* lignes (soit le nombre de points de l'échantillonnage) et de *p* colonnes (soit le nombre de paramètres avec *p* ≥ *t*), dont les entrées sont une répétition de *s* symboles pris dans l'intervalle [0, 1, . . . ,*s* − 1]. L'*orthogonal array* est défini de telle sorte que toutes les sous-matrices formées par la combinaison de *t* colonnes (donc de taille *N* × *t*) contiennent toutes les combinaisons de symboles possible de manière équiprobable. Le nombre de lignes *N* de la matrice doit ainsi être un multiple de *s t* .

La formulation d'un tel échantillonnage est illustrée par la matrice du tableau 1.1. Dans cet exemple *N* = 8 échantillons (combinaisons de paramètres) sont considérés, soit une matrice de 8 lignes. Les paramètres *x<sup>i</sup>* considérés sont au nombre de *p* = 4, définissant ainsi le nombre de colonnes de la matrice. Une représentation binaire des symboles est choisie, soit *s* = 0 ou *s* = 1. Finalement, le nombre de colonnes dans lesquelles sont répétées les combinaisons de symboles est *t* = 3, de telle sorte que l'on retrouve ici la propriété  $N=8=2^3=s^t.$ 

| Paramètres $x_i$ |   |   |   |              |
|------------------|---|---|---|--------------|
|                  | 0 | 0 | 0 |              |
| Echantillons     | 0 | 0 |   |              |
|                  | 0 | 1 | 0 | $\mathbf{1}$ |
|                  | 0 | 1 | 1 | O            |
|                  | 1 | 0 | 0 | 1            |
|                  |   | 0 | 1 | 0            |
|                  |   |   | 0 | O            |
|                  |   |   |   |              |

TABLEAU 1.1 – Exemple d'un *orthogonal array* pour lequel  $(N = 8, p = 4, s = 2, t = 3)$ 

Il existe ainsi 4 sous-matrices de taille  $N \times t = 8 \times 3$  qui contiennent chacune toutes les combinaisons de paramètres exactement une fois.

Une limitation des *orthogonal arrays* provient du manque de flexibilité dans la répartition des indices dans les sous-matrices. Deux possibilités ont été explorées, soit la définition de *mixed orthogonal arrays* donnée par Hedayat et al. [50] pour lesquels chacun des *p* paramètres peut avoir un nombre de symboles *s* différents, soit un *covering array* dont le but est d'envisager toutes les combinaisons de paramètres envisageables, ce qui n'est pas concevable en pratique.

#### **1.2.1.3 Hypercube Latin**

La technique de l'hypercube latin (*LHS* pour *Latin Hypercube Sampling*) a été introduite par McKay [51] dans le but d'obtenir une répartition de points aléatoire dans l'espace de *p* paramètres. Cette méthodologie consiste à diviser l'espace en *N* intervalles non-recouvrants. A partir d'une loi de probabilité choisie, la plupart du temps homogène, un unique point est sélectionné par intervalle ce qui conduit à la répartition aléatoire de *N* points sur le domaine défini par le problème d'optimisation.

La répartition des points étant basée sur une fonction aléatoire, il est envisageable que deux points de l'échantillonnage soient proches spatialement (cette notion perd de son évidence avec l'augmentation du nombre de dimensions de l'espace dans lequel on cherche à modéliser une fonction). Afin de s'assurer de la répartition la plus homogène possible, Morris et Mitchell [52] ont développé un algorithme qui vise à maximiser la distance minimale entre deux points de l'échantillonnage. La figure 1.7 illustre l'influence de l'inclusion du critère d'optimisation dans la répartition de points.
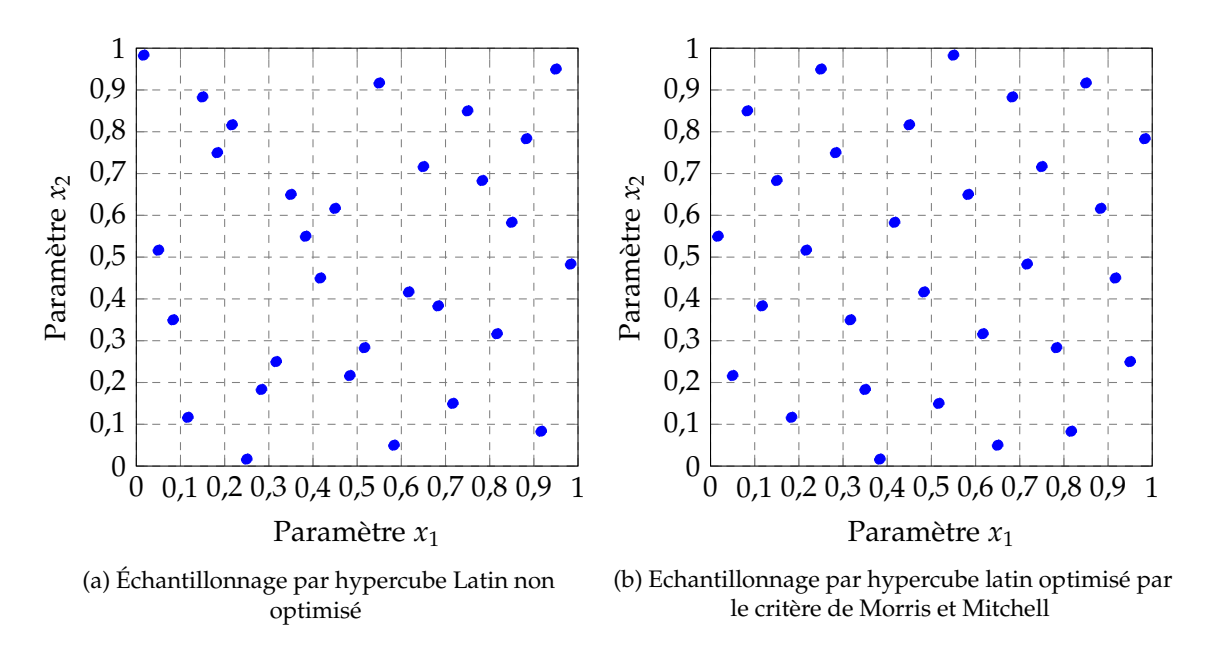

FIGURE 1.7 – Différence de répartition de 30 points d'échantillonnage sur un domaine en 2 dimensions par hypercube latin

## **1.2.1.4 Factorial Designs**

Un design factoriel (*factorial design*) est un plan d'expérience qui permet d'étudier l'influence de l'ensemble des *p* paramètres sur une fonction objectif. Montgomery [53] présente le principe du design factoriel en considérant deux valeurs possibles, comme illustré sur la figure 1.8. Le principe du *full factorial design* consiste alors à évaluer la fonction objectif pour toutes les combinaisons de paramètres envisagées.

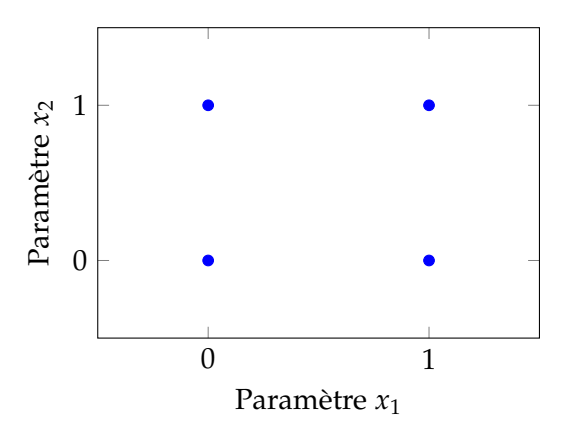

FIGURE 1.8 – Design factoriel construit à partir de deux paramètres

Le nombre d'évaluations nécessaire pour constituer un *full factorial design* à partir de *p* paramètres dont les valeurs possibles sont binaires est donc *N* = 2 *p* . Cependant, même si le coût de constitution de l'échantillonnage devient rapidement important avec le nombre de paramètres, le design factoriel présente l'avantage de quantifier l'effet de la variation d'un paramètre par rapport aux autres.

La généralisation du *full factorial design* pour *p* paramètres discriminés par *n* niveaux de variations est particulièrement propice aux analyses de la variance (ANOVA pour *ANalysis Of VAriance*) per-

mettant d'identifier l'influence de chacune des variables par rapport aux autres. Dans le but de limiter les évaluations de la fonction objectif, il est alors commun d'avoir recours à un *fractional factorial design*, notamment lorsque les ressources à disposition pour l'évaluation de la fonction objectif sont limitées.

## **1.2.2 Méta-modélisation d'une fonction**

La suite du chapitre est dédiée à la description des méta-modèles les plus usuels dans le domaine de l'aérodynamique. Parmi les modélisations présentées ici, il est choisi d'accorder une importance fortes aux modélisations par réseau de neurones et par kriging.

#### **1.2.2.1 Méta-modèle basé sur des régressions polynomiales**

La modélisation par régression polynomiale s'appuie sur des polynômes d'ordre élevé pour reproduire les variations d'une fonction. Cette méthodologie, relativement simple dans sa formulation, a été décrite notamment par Box et Draper [54] ainsi que par Myers et al. [55]. L'estimation de la valeur d'une fonction ˆ *f*(*x*) en un point *x* par un modèle quadratique est donnée suivant la formule (1.29) dans le cas d'une fonction monodimensionnelle. Si on considère une fonction multidimensionnelle, alors les poids *β<sup>i</sup>* sont adaptés suivant chaque direction de l'espace de dimensions. On parle alors de la propriété anisotrope du méta-modèle (que l'on retrouvera notamment lors de la détermination des paramètres internes du kriging).

$$
\hat{f}(\vec{x}) = \beta_0 + \beta_1 x_1 + \dots + \beta_n x_n + \n\beta_{11} x_{11}^2 + \beta_{12} x_1 x_2 + \beta_{13} x_1 x_3 + \dots + \beta_{1n} x_1 x_n + \n\beta_{22} x_2^2 + \beta_{23} x_2 x_3 + \dots + \beta_{nn} x_n^2
$$
\n(1.29)

Les coefficients *β<sup>i</sup>* sont déterminés de telle sorte à minimiser la différence entre l'estimation réalisée par le modèle et la vraie valeur qui a servi à la phase d'apprentissage du méta-modèle au travers d'une minimisation aux moindres carrés. Afin que le problème soit fermé, c'est à dire que tous les coefficients *β<sup>i</sup>* puissent être déterminés, il est nécessaire que l'ensemble d'apprentissage soit composé d'au moins autant de points  $x_i$  qu'il y a d'inconnues  $\beta_i$  au moment de la pose du problème.

Le nombre d'inconnues varie avec le nombre de dimensions  $p$  de l'espace dans lequel la fonction à approcher est définie. Ainsi, pour une fonction quadratique le nombre d'inconnues est égal à  $(p+1)(p+2)/2$  tandis que pour une fonction cubique le nombre de coefficients est donné par (*p* + 3)(*p* + 2)(*p* + 1)/6. On comprend facilement que le nombre d'échantillons minimal *N* dans la base de données requis pour la construction de la surface de réponse croît très rapidement avec le nombre de dimensions du problème. Dans un domaine de dimensions  $p = 10$  le nombre de points d'échantillonnage minimal pour déterminer les coefficient d'une fonction quadratique est  $N = 66$  alors qu'une fonction cubique dans ce même domaine nécessite  $N = 286$  points. Cette approche a notamment été appliquée par Cayzac et Carette [56] dans le but de reproduire le modèle aérodynamique de projectiles empennés de fort allongement (dits "flèches"). La principale difficulté mise en évidence par les auteurs réside dans le type des fonctions utilisées pour formuler la régression qu'il existe entre les paramètres d'entrée et les variables de sortie. Il apparaît alors nécessaire de connaître les phénomènes physiques qui doivent être modélisés afin de juger de la qualité du modèle construit.

#### **1.2.2.2 Réseau de fonctions à bases radiales**

Décrits par Broomhead et al. [57], les réseaux de fonctions à bases radiales (RBF pour *Radial Basis Functions*) sont composés de trois couches de neurones : une couche d'entrée, une couche cachée et une couche de sortie. L'avantage de ce type de modélisation provient de la relation non-linéaire entre l'entrée et la sortie du réseau qui est contenue dans la couche cachée. Chaque neurone composant la couche cachée prend en entrée un vecteur de variables de dimension *p*  $(\overrightarrow{x} = x_1, x_2, \ldots, x_p)$ . Le centre de la fonction d'activation de chaque neurone de la couche cachée est également un vecteur  $c_j$  de dimension  $p$ . La fonction d'activation  $h_j$  associée au centre  $c_j$  dépend de la distance entre le vecteur  $\overrightarrow{x}$  et le centre du neurone *c<sub>i</sub>* suivant, de manière générale, une fonction gaussienne définie par l'équation (1.30).

$$
h_j(x) = exp\left(-\frac{(x-c_j)^2}{\sigma_j^2}\right)
$$
\n(1.30)

La constante *σ<sup>j</sup>* définit la largeur de la fonction gaussienne dans chaque direction de l'espace. Les variations de l'amplitude *σ<sup>j</sup>* définissent le voisinage du centre *c<sup>j</sup>* dans lequel les sorties du neurone caché ne sont pas nulles. Une présentation générale d'un réseau de fonctions à bases radiales est proposée sur la figure 1.9a. Sur celle-ci, les sorties du réseau sont multiples toutefois il est courant d'associer un réseau à la modélisation d'une unique quantité d'intérêt.

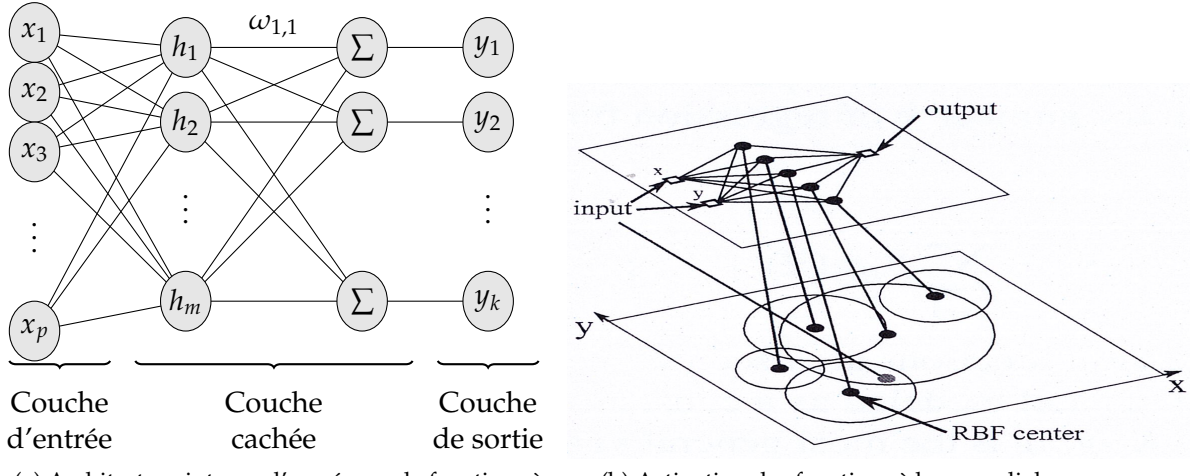

(a) Architecture interne d'un réseau de fonctions à bases radiales

(b) Activation des fonctions à bases radiales pour une interpolation 2D, tirée de [58]

FIGURE 1.9 – Fonctionnement d'un réseau de fonctions à bases radiales

Chaque sortie du réseau est obtenue comme la somme pondérée par un poids *ωi*,*<sup>j</sup>* de chaque neurone de la couche cachée, suivant l'équation (1.31).

$$
y_i = \sum_{j=1}^{m} \omega_{i,j} h_j(x) + b_i
$$
 (1.31)

La figure 1.9b (tirée de Verstraerte [58]) illustre l'estimation de la valeur d'une fonction bidimensionnelle pour un point (*x*, *y*). Les cercles sur le plan (*X*;*Y*) représentent la zone d'activation des centres du réseau. Dans le cas de la combinaison de paramètres (*x*, *y*) du plan supérieur, seules deux fonctions radiales sont activées. Cet état d'activation est défini par la position du couple de paramètres à l'intérieur des deux cercles sur le plan inférieur de la figure 1.9b. Ces fonctions radiales auront alors une influence sur la sortie du réseau pour cette combinaison de paramètres

tandis que tous les autres neurones verront leur sortie imposée à zéro.

La phase d'apprentissage d'un réseau à bases radiales est décomposée en plusieurs étapes successives qui sont identiques à celles d'un réseaux de neurones. Les poids  $\omega_{i,j}$  ainsi que les centres  $c_j$ sont déterminés à partir d'un ensemble d'apprentissage afin d'obtenir les meilleures estimations possibles par le réseau.

#### **1.2.2.3 Réseau de neurones artificiels**

Les réseaux de neurones artificiels (MLP pour *Multi-Layers Perceptron*) ont été décrits pour la première fois par McCulloch and Pitts [59], inspirés de leurs études sur le cerveau. Leur fonctionnement, décrit par Cichocki et Unbehauen [60] et Hornik et al. [61], peut être assimilé à une partie réduite du cerveau humain dans lequel les neurones (ou *perceptrons*) sont connectés les uns aux autres. La transmission d'un message dépend de l'état d'excitation du neurone, équivalent à l'activation évoquée dans le cas fonctions à bases radiales. Une représentation générique d'un réseau de neurone, défini par cinq paramètres d'entrée (*x*1,*x*2,*x*3,*x*4,*x*5) et trois sorties (*y*1,*y*2,*y*3), est proposée sur la figure 1.10a ainsi que le détail d'un neurone isolé sur la figure 1.10b.

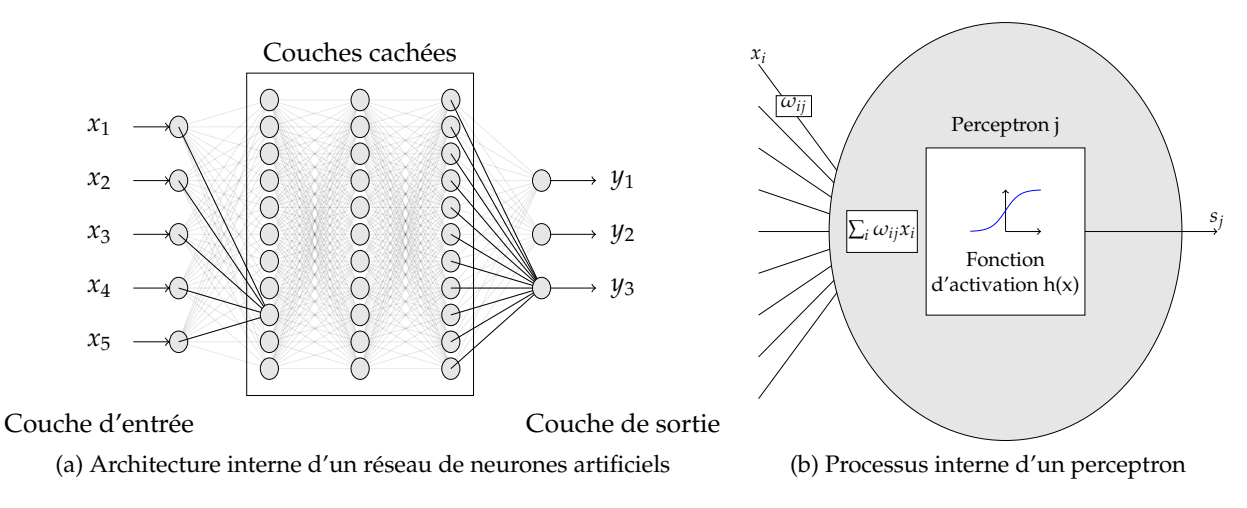

FIGURE 1.10 – Fonctionnement d'un réseau de neurones

Les réseaux de neurones font partie de la même familles de méta-modèles que les réseaux à bases radiales, on peut d'ailleurs distinguer à nouveaux trois grandes couches constituant le réseau présenté ici : une couche d'entrée, une couche cachée (souvent constituée de plusieurs couches successives) et une couche de sortie. L'avantage provient ainsi de la relation non linéaire qui existe entre les entrées et les sorties du réseau.

Les principales différences avec le réseau de fonctions à bases radiales proviennent du fait que le réseau de neurones peut être constitué de multiples couches cachées intermédiaires. De plus, chaque neurone constituant les couches cachées du réseau prend en entrée une somme pondérée de tous les neurones de la couche précédente. De manière générale, l'entrée du *j<sup>ème</sup>* neurone de la couche cachée dépend du nombre *n* de neurones sur la couche précédente (soit *n* = *p* si le neurone est situé sur la première couche cachée et *n* s'il se situe sur une couche intermédiaire). L'entrée du *j<sup>ème</sup>* neurone d'une couche cachée est donnée par la relation (1.32).

$$
in_j = \sum_{i=1}^n \omega_{i,j} x_i + b_j \tag{1.32}
$$

avec  $\omega_{i,j}$  le poids associé à la connexion entre l'entrée  $x_i$  et le  $j^{\`eme}$  neurone et  $b_j$  le biais du neurone (qui n'est pas représenté sur les figures pour des raisons de lisibilité). La sortie de chaque neurone des couches cachées est calculée à partir de l'entrée reçue par le neurone appliquée à une fonction d'activation. La fonction sigmoïde de l'équation (1.33) est la plus couramment employée.

$$
h(x) = \frac{1}{1 + exp^{(-x)}}\tag{1.33}
$$

La sortie d'un neurone de la couche cachée *out<sup>j</sup>* est alors obtenue par combinaison des entrées provenant des neurones de la couche précédente.

$$
out_j = h\left(\sum_{i=1}^n \omega_{i,j} x_i + b_j\right) \tag{1.34}
$$

Où *n* est cette fois le nombre de neurones sur la dernière couche cachée du réseau, *ωi*,*<sup>j</sup>* est le poids de la connexion entre le *i<sup>ème</sup>* neurone et la *j<sup>ème</sup> sortie et b<sub>j</sub> le biais de ce neurone.* 

La détermination des poids et des biais nécessite une adaptation en fonction des données du problème afin de les reproduire le plus fidèlement possible, cela constitue la phase d'apprentissage du réseau de neurones. Dans le cas où la base de données servant à l'apprentissage du réseau de neurones est composée de *N* échantillons, on dispose alors de *N* × *nout* équations pour déterminer les paramètres. Afin de s'assurer que le nombre d'équations est au moins égal au nombre de paramètres, la seule variable est alors le nombre de neurones sur les couches cachées.

La phase d'apprentissage du réseau lors de laquelle les poids et les biais des différents neurones sont optimisés est réalisée par la méthode de rétro-propagation de l'erreur (*BackPropagation* décrit pour la première fois par Rumelhart et al. [62]). Cette méthodologie est basée sur une méthode de descente de gradient. D'autres algorithmes d'optimisation peuvent être utilisés pour déterminer les paramètres du réseau, comme par exemple les méthodes évolutionnaires mises en place par Porto et al. [63]. Les paramètres internes du réseau sont ajustés de manière itérative jusqu'à la minimisation de l'erreur d'apprentissage pour chaque échantillon de la base de données. En général, la base de données qui sert à l'apprentissage est divisée en deux sous-ensembles majeurs comme suit :

- ➢ Entre 75 et 90% des échantillons constituant la base de données servent à la minimisation de l'erreur et l'adaptation des poids et des biais,
- ➢ Le restant de la base de données est utilisé pour la validation de l'architecture du réseau. Cette part de l'ensemble d'apprentissage permet de quantifier la qualité du réseau entrainé.

La mise en place d'un arrêt prématuré pour la détermination des paramètres des réseaux de neurones permet de limiter l'effet de sur-apprentissage (*overfitting*) qui se traduirait par une mauvaise capacité du réseau à reproduire les variations de la fonction à partir de la base d'apprentissage. Le réseau reproduit alors "par cœur" les variations de l'ensemble d'apprentissage et est incapable de prévoir les variations en dehors de ces points, comme illustré par l'évolution de l'erreur de validation alors que l'entrainement du réseau continue sur la figure 1.11.

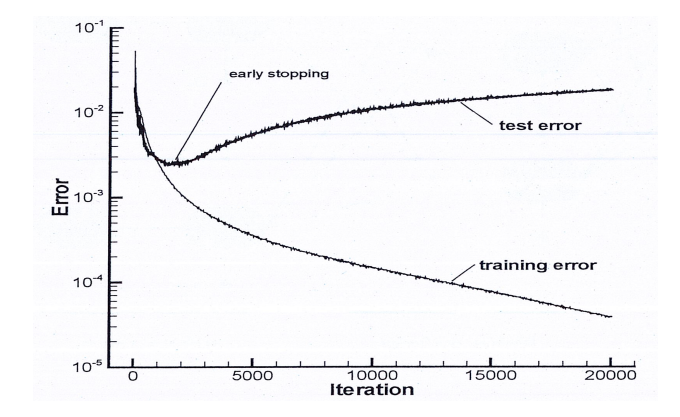

FIGURE 1.11 – Évolution de l'erreur d'apprentissage et de validation au cours de l'entrainement d'un réseau de neurones, tirée de [58]

Pour conclure sur les réseaux de neurones, il est préférable de construire un unique réseau par fonction d'intérêt même si les réseaux de neurones sont capables de gérer implicitement des sorties multidimensionnelles. De plus, on s'attachera à adimensionner les entrées et les sorties de chaque réseau sur l'intervalle [−1; 1]. Les réseaux de neurones qui sont utilisés dans la suite de ces travaux sont entrainés via la bibliothèque Python *Scikit Learn* [64].

#### **1.2.2.4 Modélisation par Kriging**

Le kriging a été originellement développé par D.G. Krige [65] dans les années 1950 pour la localisation de minerais de fer. Son développement mathématique fut poursuivi par Matheron [66] qui donna le nom de la méthode en honneur à son créateur. Diverses variantes de kriging existent (prise en compte du bruit de mesure, multi-niveaux de fidélité, etc.). A partir de la formulation générale du kriging, les équations du kriging ordinaire qui seront utilisées dans les travaux de la thèse sont présentées ici ainsi que celles du cokriging qui découlent directement de la formulation du kriging.

#### **Construction d'un modèle de kriging**

Les estimations d'une fonction  $y(x)$  à partir du modèle de kriging sont obtenues en combinant *k* fonctions de régression *fj*(*x*) avec une déviation statistique *Z*(*x*). La formulation générale de l'approximation par kriging  $\hat{y}(x)$  d'une fonction au point *x* est donnée par l'équation (1.35).

$$
\hat{y}(x) = \sum_{j=1}^{k} \beta_j f_j(x) + Z(x)
$$
\n(1.35)

On restreint le développement des équations au modèle de kriging ordinaire pour lequel les fonctions de régression *fj*(*x*) sont réduites à une constante de telle sorte que ∀*x* et ∀*j*, *fj*(*x*) = 1. Ainsi, c'est la déviation statistique qui décrit les variations de la fonction objectif autour de la valeur moyenne *µ* = ∑ *k <sup>j</sup>*=<sup>1</sup> *β<sup>j</sup>* qui n'est pas connue à priori et donc à déterminer. L'équation de régression par kriging ordinaire se simplifie comme illustré par l'équation (1.36).

$$
\hat{y}(x) = \mu + Z(x) \tag{1.36}
$$

La déviation statistique *Z*(*x*) représente les variations de la fonction *y* autour des points de l'échantillonnage. Elle est caractérisée par une espérance nulle et une covariance qui ne dépend que de la distance entre deux points *x<sup>i</sup>* et *x<sup>j</sup>* de l'échantillonnage selon l'équation (1.37).

$$
COV(Z(x_i), Z(x_j)) = \sigma^2 R(x_i, x_j)
$$
\n(1.37)

*σ* est la variance du processus aléatoire et R est appelé la matrice de corrélation spatiale. On peut envisager différentes formulations pour la définition de l'influence des différents points de l'échantillonnage, néanmoins, on se restreindra uniquement à une fonction gaussienne, qui s'avère être la forme de corrélation la plus répandue. Ainsi, l'expression de la fonction de corrélation *R* est donnée par l'équation (1.38).

$$
R(x_i, x_j) = exp\left(-\sum_{l=1}^p \theta_l (x_{i_l} - x_{j_l})^2\right)
$$
 (1.38)

La valeur de la fonction de corrélation varie entre 0 (lorsque la distance entre deux points est infinie) et 1 (lorsque les deux points sont confondus). Deux paramètres internes au modèle apparaissent au travers de la matrice de corrélation. Le paramètre *θ l* caractérise l'influence d'une variable dans chaque direction de l'espace à *p* dimensions. Par exemple, une forte valeur de *θ<sup>l</sup>* indique que la fonction varie très rapidement avec la *l<sup>ème</sup>* variable. Lorsque toutes les variables possèdent une influence comparable, la fonction de corrélation peut alors être ramenée à un modèle isotrope pour lequel on a  $\forall l \in [1, k] : \theta_l = \theta$ . Néanmoins, le modèle anisotrope est le plus répandu et permet une plus grande flexibilité.

Les paramètres *µ*, *σ* et *θ<sup>l</sup>* , appelés hyperparamètres du méta-modèle et au nombre de *p* + 2, font l'objet de la maximisation de la fonction de vraisemblance (*MLE*) présentée par Sacks et al. [67] :

$$
MLE = max \left[ \frac{1}{(2\pi)^{N/2} (\sigma^2)^{N/2} |R|^{1/2}} exp\left( \frac{-(y - 1\mu)^t R^{-1} (y - 1\mu)}{2\sigma^2} \right) \right]
$$

$$
ln(MLE) = max \left[ -\frac{N}{2} ln(\sigma^2) - \frac{1}{2} ln(|R|) - \frac{(y - 1\mu)^t R^{-1} (y - 1\mu)}{2\sigma^2} \right]
$$
(1.39)

La maximisation de cette fonction est réalisée en considérant sa forme logarithmique. Les estimations  $\hat{\mu}$  et  $\hat{\sigma}^2$  sont obtenues en dérivant l'équation (1.39) et en exprimant ces deux paramètres en fonction de *R*.

$$
\hat{\mu} = \frac{1^t R^{-1} y}{1^t R^{-1} 1} \tag{1.40}
$$

$$
\hat{\sigma}^2 = \frac{(y - 1\hat{\mu})^t R^{-1} (y - 1\hat{\mu})}{N}
$$
\n(1.41)

Par substitution des équations (1.40) et (1.41) dans l'équation (1.39), la forme concentrée du maximum de la fonction de vraisemblance est obtenue. Celle-ci n'est alors plus dépendante que de la matrice de corrélation *R* et donc des *p* paramètres internes du modèle :

$$
MLE_{concentre} = -\frac{N}{2}ln(\hat{\sigma}^2) - \frac{1}{2}ln(|R|)
$$
\n(1.42)

La définition des  $\hat{\theta}_l$  devient donc un problème d'optimisation en soi, qui peut être résolu de manière itérative. Une première estimation de  $\hat{\theta}_l$  permet de déterminer les valeurs de  $\hat{\mu}$  et  $\hat{\sigma}^2$  respectivement d'après les équations (1.40) et (1.41). Ce processus est alors répété jusqu'à convergence. Des détails concernant les différentes méthodologies d'optimisation des hyperparamètres d'un modèle de kriging sont données en annexe B.

#### **Estimation par kriging de la valeur d'une fonction en un point non échantillonné**

La prévision  $\hat{y}$  donnée par le modèle de kriging au point x est déterminée à partir de la version "enrichie" de la fonction de vraisemblance, sans toutefois recalculer les paramètres ˆ*θ<sup>l</sup>* , *µ*ˆ et *σ*ˆ qui ont fait l'objet de l'optimisation précédente. La version augmentée de la fonction de logvraisemblance n'est alors plus qu'une fonction de  $\hat{y}$ . La maximisation de cette fonction aboutira alors à l'estimation par le modèle de kriging  $\hat{y}(x)$  donnée par l'équation (1.43). Les détails pour aboutir à la formulation de cette estimation sont présentés en annexe B.

$$
\hat{y}(\mathbf{x}) = \hat{\mu} + r^t R^{-1} (y - 1\hat{\mu})
$$
\n(1.43)

En plus de l'estimation de la fonction, le modèle de kriging fournit une estimation de l'incertitude liée à cette estimation donnée par l'équation (1.44). Celle-ci dépend uniquement de la distance entre le point non-échantillonné et les points constituant la base de données.

$$
\hat{s}^{2}(\mathbf{x}) = \hat{\sigma}^{2} \left[ 1 - r^{t} R^{-1} r + \frac{(1 - r^{t} R^{-1} r)^{2}}{1^{t} R^{-1} 1} \right]
$$
(1.44)

Les expressions de l'estimation de la valeur d'une fonction (1.43) et de l'écart-type associé au modèle de kriging (1.44) permettent de démontrer que le kriging est un modèle interpolant. C'est à dire qu'en considérant  $\mathbf{x} \ = \ x_i$ , on a  $\hat{y}(\mathbf{x}) \ = \ y(x_i)$  et  $\hat{s}(\mathbf{x}) \ = \ 0$  (une démonstration pour un échantillonnage constitué de deux points est proposée en annexe B).

## **1.2.2.5 Modèle de Co-kriging**

On s'intéresse ici à enrichir le modèle de kriging basé sur des évaluations d'un coût relatif avec quelques évaluations provenant d'un code de haute fidélité, donc par essence plus coûteux. On parlera alors d'un modèle multi-niveaux de fidélité, en opposition aux modèles de kriging intégrant des informations sur le gradient de la fonction d'intérêt. Ces derniers sont qualifiés de *Gradient Enhanced Kriging* et ont été utilisés avec succès dans le cadre d'études d'optimisation par Chung et Alonso [68], [69] ou par Laurenceau et Sagaut [70]. La formulation multi-niveaux de fidélité reste cependant similaire à celle du modèle de kriging introduite au paragraphe précédent. On suivra ici la description du modèle autorégressif établie par Kennedy et O'Hagan [71] d'après laquelle un méta-modèle basé sur *s* niveaux de fidélité est construit. Plus particulièrement, on se concentrera sur le développement des équations d'un modèle à deux niveaux de fidélités pour illustrer la mise en œuvre d'une telle modélisation.

Supposons que l'on dispose de deux ensembles d'évaluations d'une même fonction provenant de codes de fidélités différentes. Les évaluations de cette fonction ne sont pas forcément réalisées pour des combinaisons de paramètres identiques. Or il apparaît nécessaire, dans la modélisation retenue, que les points d'évaluation de la version haute fidélité *X<sup>e</sup>* soient coïncidents avec les points d'évaluation de la fonction basse fidélité  $X_c$ , soit que l'on ait  $X_e \subset X_c$ .

Dans le cas où la réévaluation par un modèle basse fidélité des points haute fidélité *X<sup>e</sup>* n'est pas envisageable, Forrester et al. [72] suggèrent de considérer des estimations de la fonction basse fidélité par un modèle de kriging afin de générer des "faux" points de données  $\hat{y}_c(X_e)$ . De cette manière, les points de données provenant des deux sources de fidélité sont totalement coïncidents ce qui permet d'établir les corrélation entre les deux jeux de données. Au final, la base de données du modèle de cokriging est constituée de *N<sup>c</sup>* + *N<sup>e</sup>* points, comme décrit par le vecteur (1.45).

$$
X = \left(\begin{array}{c} X_c \\ X_e \end{array}\right) = (x_{c1}, \dots, x_{cN_c}, x_{e1}, \dots, x_{eN_c})^T
$$
(1.45)

La taille de l'ensemble de haute-fidélité est généralement bien plus restreinte que celle de l'ensemble basse-fidélité du fait de son surcoût. Il n'existe pas de règle fixée concernant le nombre de points minimal à considérer dans un échantillonnage, néanmoins Forrester et al. [72] énoncent une règle empirique (que l'on retrouve dans la littérature y compris pour des modèles mono-fidélité) selon laquelle l'échantillonnage devrait considérer une répartition d'au moins 10 points par dimension du problème soit  $N = 10p$ .

De la même manière, la base de données des évaluations de la fonction *Y* est donnée par le vecteur (1.46).

$$
Y = \left(\begin{array}{c} Y_c \\ Y_e \end{array}\right) = (Y_c(x_{c1}), \dots, Y_c(x_{cN_c}), Y_e(x_{e1}), \dots, Y_e(x_{eN_e}))^T
$$
(1.46)

Comme dans le cas du kriging, on considère que l'estimation en un point *x* par le modèle de cokriging est la réalisation d'un processus gaussien. Une propriété forte du modèle autorégressif de Kennedy et O'Hagan [71] considère qu'aucune information supplémentaire ne peut être obtenue à partir des évaluations basse-fidélité pour  $x_i \neq x$  lorsque l'évaluation haute-fidélité au point *x* est connue. Cette propriété, dite de Markov, est formulée par l'équation (1.47).

$$
Cov(Y_e(x_i), Y_c(x)|Y_c(x_i)) = 0, \forall x \neq x_i
$$
\n(1.47)

On modélise les propriétés des échantillonnages basse et haute fidélité respectivement par les processus gaussiens *Z<sup>c</sup>* et *Z<sup>e</sup>* . Le modèle autorégressif combine ces deux processus afin de construire une surface de réponse du modèle haute fidélité suivant l'équation (1.48).

$$
Z_e(x) = \rho Z_c(x) + Z_d(x) \tag{1.48}
$$

D'après l'équation (1.48), un facteur d'échelle *ρ* est appliqué à la modélisation basse-fidélité en combinaison avec un processus gaussien *Z<sup>d</sup>* représentant la différence entre *ρZ<sup>c</sup>* et *Z<sup>e</sup>* . La matrice de covariance du cokriging est basée sur une double corrélation entre les données haute et basse fidélité. Comme pour le modèle de kriging, les matrices de corrélation spatiale, *R* de l'équation (1.38), sont caractérisées par les hyperparamètres du modèle, au nombre de cinq cette fois-ci (*p<sup>c</sup>* ,*p<sup>d</sup>* ,*θc* , *θ<sup>d</sup>* et *ρ*). L'unique considération, dans ces travaux, de fonctions de corrélation gaussienne permet de réduire le nombre d'hyperparamètres à trois avec  $p_c = p_d = 2$ .

Le développement concernant la détermination des paramètres restant du modèles étant basée sur la maximisation de la fonction de vraisemblance (la complexité est toutefois accrue du fait du caractère multi-fidélité du modèle), celui-ci est proposé en annexe C. L'estimation de la valeur d'une fonction en un point non-échantillonné **x** par le modèle de cokriging est donnée par l'équation (1.49).

$$
\hat{y}_e(\mathbf{x}) = \hat{\mu} + c^T C^{-1} (y - 1\hat{\mu})
$$
\n(1.49)

où *c* est le vecteur de corrélation entre les points d'échantillonnage de la base de donnée haute fidélité *X<sup>e</sup>* et le points d'intérêt **x** (dont l'expression est détaillée dans l'annexe associée au modèle de cokriging), C représente la matrice de covariance du modèle et  $\hat{\mu} = \frac{1^T C^{-1} y}{1^T C^{-1} y}$ 1 *<sup>T</sup>C*−11 . De manière analogue au modèle de kriging, la formulation du cokriging permet d'accéder à une estimation de l'erreur dont l'expression en un point *x* suit la définition proposée par Jones [39] :

$$
s^{2}(\mathbf{x}) = \hat{\rho}^{2}\hat{\sigma}_{c}^{2} + \hat{\sigma}_{d}^{2} - c^{T}C^{-1}c
$$
\n(1.50)

#### **Influence de la multi-fidélité sur la reproduction des variations d'une fonction**

A partir des définitions des variantes de kriging présentées auparavant, on propose ici d'étudier l'influence de différents niveaux de fidélité dans la base de données. Le traitement de cet exemple a été réalisé par Forrester et al. [72] et est reproduit ici à l'aide de la *toolbox OpenMDAO* développée par la NASA Glenn [73] pour laquelle l'Onera a contribué au développement des modèles de kriging et cokriging notamment en se basant sur la formulation disponible dans la thèse de Le Gratiet [74].

L'objectif ici est de reproduire les variations d'une fonction monodimensionnelle définie par  $f(x) =$ (6*x* − 2) 2 *sin*(12*x* − 4), *x* ∈ [0; 1]. L'échantillonnage haute-fidélité *x<sup>e</sup>* (limité à quatre points afin de se rapprocher d'un modèle haute fidélité réaliste) est évalué directement sur cette formulation de la fonction pour *x<sup>e</sup>* ∈ {0; 0, 4; 0, 6; 1}. La fonction basse-fidélité est une version dégradée de la fonction objectif  $f_c(x) = 0.5f(x) + 10(x - 0.5) - 5$  dont l'échantillonnage  $x_c$  est constitué de 11 points répartis de manière homogène sur l'intervalle [0; 1]. On remarquera sur la figure 1.12a que la coïncidence des points haute et basse fidélité est assurée de telle sorte que  $X_e \subset X_c.$ 

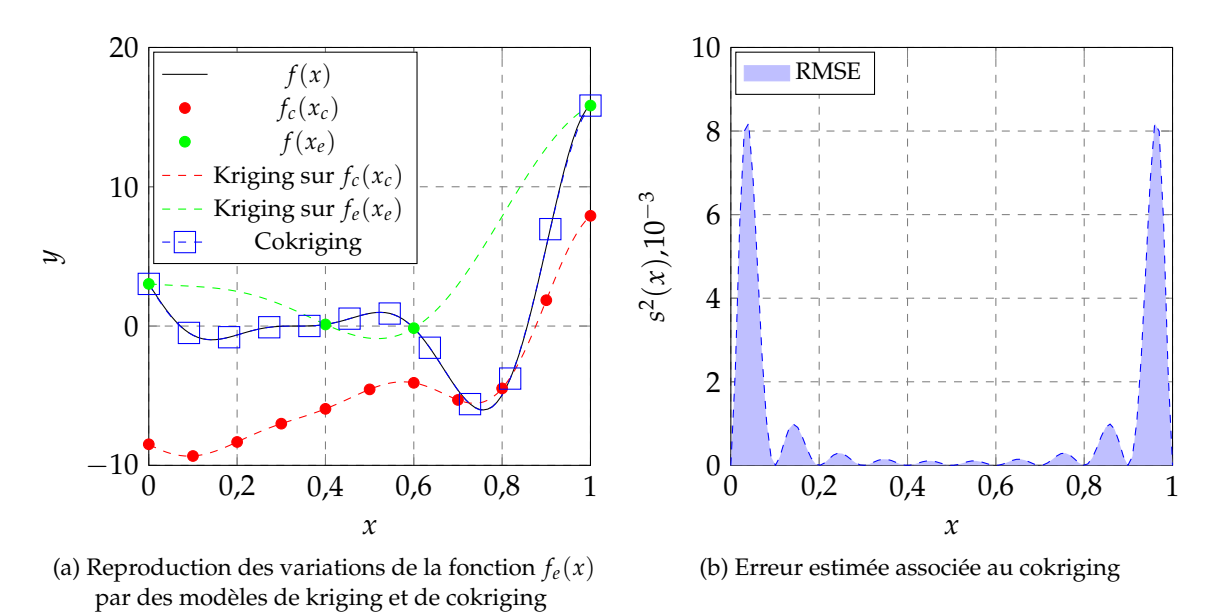

FIGURE 1.12 – Exemple 1D de l'influence du Cokriging, reproduit à partir de l'exemple montré par Forrester et al. [72]

Les modèles mono-fidélité de kriging construits indépendamment à partir des bases de données basse et haute fidélité sont incapables de reproduire les variations de la fonction *f*(*x*). La considération du modèle multi-fidélité permet de reproduire parfaitement les variations de la fonction d'intérêt, comme illustré sur la figure 1.12a. Les valeurs de l'erreur associée au modèle de cokriging sont nulles aux points d'échantillonnage haute fidélité (d'après la propriété de Markov citée plus tôt, le modèle est interpolant en ces points). De plus, la relation entre les fonctions *fc*(*x*) et  $f(x)$  étant simples à décrire par le méta-modèle, les valeurs de l'erreur aux points d'échantillonnage basse fidélité sont également faibles même si le modèle n'est pas interpolant pour ceux-ci.

L'inclusion de données haute-fidélité parait donc prometteuse dans le cadre de la reproduction des variations d'une fonction. Il faut néanmoins conserver à l'esprit que les modèles haute et basse fidélité sont fortement corrélés et qu'une telle propriété ne se retrouvera pas forcément dans un cas réel de modélisation de coefficients aérodynamiques.

#### **1.2.2.6 Exploitation et exploration de la surface de réponse**

Les modèles de kriging et de cokriging introduits dans les paragraphes précédents présentent la particularité de proposer une évaluation de la variance que le modèle affecte aux estimations qui sont réalisées. A partir des propriétés de ces modèles, il est envisageable de développer des critères d'enrichissement qui permettront de sélectionner des nouveaux points d'évaluation de la fonction objectif dans le but d'enrichir la base de données du méta-modèle, en se basant sur la confiance qu'il affecte aux prévisions qu'il modélise.

#### **Utilisation directe du modèle**

Puisque le méta-modèle permet d'accéder à une évaluation de l'erreur de modélisation  $\hat{s}(x)$  en tout point de l'espace à *p* dimensions, il est possible de rechercher le point maximisant cette quantité comme point d'enrichissement de la base de données. Une telle méthodologie permettra alors de raffiner la base de données au fur et à mesure dans le but d'augmenter la représentativité du méta-modèle. La maximisation de cette quantité sera donc purement exploratoire et n'est, de manière générale, pas adaptée à la résolution d'un problème d'optimisation.

Dans le cadre d'un problème de minimisation, comme décrit par les équations (1.1) à (1.4), une alternative consiste à minimiser directement la fonction modélisée par le méta-modèle, soit à rechercher  $min(\hat{y}(x))$ . Cependant, cette approche n'est pas jugée robuste dans le sens où le méta-modèle risque de se retrouver piégé au premier minimum local rencontré. En considérant le modèle de kriging basé sur les évaluations haute fidélité de la figure 1.12a, le point ajouté à la base de données sera proche de *x* = 0, 5. Aucune information supplémentaire à propos de la fonction, plus particulièrement sur l'intervalle [0, 7; 0, 8], ne sera disponible via cette méthode de raffinement ce qui confirme la dépendance d'une telle approche à l'échantillonnage de l'espace de modélisation. Jouhaud et al. [75] ont déployé une telle approche dans le cadre de la comparaison entre évaluations numériques de coefficients aérodynamiques et mesures expérimentales. L'objectif de l'étude réside dans la reproduction des mesures de coefficients de portance et de traînée par différents modèles de turbulence. La fonction modélisée par kriging représente une combinaison linéaire des erreurs relatives commises par les simulations CFD sur ces coefficients aérodynamiques. Les surfaces de réponses obtenues aboutissent à l'identification d'un couple de paramètres (*M*;*α*) minimisant la combinaison d'erreur relative. Des simulations CFD additionnelles permettent de confirmer l'amélioration de la reproductibilité des mesures expérimentales. Dans ce cadre, le modèle de kriging reproduit les variations de la fonction d'intérêt et permet d'identifier directement une solution optimale.

Ces deux méthodologies reposent sur l'utilisation des données du méta-modèle mais favorisent indépendamment l'exploration ou l'exploitation de la surface de réponse. La définition d'un compromis entre ces deux critères est donc nécessaire pour s'assurer de la convergence globale d'un processus d'optimisation.

#### **Critères d'***Expected Improvement*

Le critère "d'amélioration prévue" (*Expected Improvement* en anglais, également noté EI dans la suite) permet de quantifier l'amélioration de la fonction par rapport aux évaluations déjà connues de la fonction d'intérêt. Mathématiquement, l'*Expected Improvement* représente l'espérance que la fonction en un point non-échantillonné *x* soit inférieure au minimum déjà connu. L'expression mathématique a été introduite par Jones et al. [76] suivant l'équation (1.51).

$$
E[I(x)] = E[max(y_{min} - y, 0)] \qquad (1.51)
$$

La formulation analytique de ce critère d'enrichissement, dont le développement est détaillé par Jones et al. [76] ou dans la thèse de Ginsbourger [77], est donnée par l'équation (1.52).

$$
E[I(x)] = (y_{min} - \hat{y}(x))\Phi\left(\frac{y_{min} - \hat{y}(x)}{\hat{s}(x)}\right) + \hat{s}\phi\left(\frac{y_{min} - \hat{y}(x)}{\hat{s}(x)}\right)
$$
(1.52)

où les fonctions Φ et *φ* sont respectivement la fonction densité de probabilité et la fonction de répartition. La maximisation de l'*EI* assure à la fois une exploration de l'espace au travers des zones dans lesquelles la variance du modèle  $\hat{s}(x)$  est importante et à la fois dans les zones prometteuses pour lesquelles  $\hat{y}(x)$  est faible.

Schonlau [78] a par ailleurs démontré que, sous la condition d'un nombre infini d'évaluations possibles, les algorithmes d'optimisation basés sur la maximisation de l'*expected improvement* sont toujours en mesure de localiser l'optimum global, ce qui constitue une preuve au théorème de convergence de Locatelli [79].

Plutôt que d'évaluer un unique nouveau point maximisant le critère d'*expected improvement*, il paraît intéressant d'identifier séquentiellement plusieurs designs. En considérant une maximisation de l'erreur, des points proches spatialement risquent d'être sélectionnés, ce qui peut induire des problèmes de conditionnement de la matrice de covariance du modèle de kriging comme mis en évidence par Ababou et al. [80]. De plus, la minimisation des estimations ou la maximisation de l'*EI* ne permettent d'identifier qu'un seul point d'échantillonnage supplémentaire.

Récemment, Ginsbourger [81] a développé une méthodologie permettant d'identifier *q* points qui pourraient être identifiés en parallèle, introduisant alors le concept de *q* − *EI*. La formulation analytique de cette stratégie a été proposée par Chevalier et Ginsbourger [82]. Afin de déterminer les *q* points qui maximisent l'*expected improvement*, Ginsbourger introduit la notion de *kriging believer* et de *constant liar*. Ces deux stratégies permettent de choisir séquentiellement les points d'échantillonnages qui viendront enrichir la base de données du modèle de kriging. Dans un premier temps, l'équation de l'*expected improvement* (1.52) est maximisée de telle sorte à identifier le point *x*<sup>1</sup> le plus prometteur. Ce point est alors ajouté à la base de donnée du kriging, cependant, dans le cas du *kriging believer* on supposera que la valeur de l'observation est égale à l'estimation faite par le modèle soit  $y(x_1) = \hat{y}(x_1)$ . Dans le cas du *constant liar* on affectera le minimum jusqu'ici identifié de la fonction soit  $y(x_1) = min(y(x))$ . Le modèle de kriging est alors entrainé avec les *N* + 1 points constituant la base de données et le critère d'*EI* est maximisé à nouveau. Ce processus est répété jusqu'à ce que *q* points (*x*1, . . . , *xq*) aient été identifiés comme prometteurs. Les valeurs exactes de la fonction objectif  $(y(x_1), \ldots, y(x_q))$  sont alors évaluées et l'enrichissement sur *q* nouveaux points peut être recommencé. Dans sa thèse, Ginsbourger [81] a notamment mis en évidence le fait que le *constant liar* permet de minimiser la fonction de Branin, ce qui n'est pas le cas en considérant l'approche du *kriging believer*.

L'avantage de considérer le critère de *q* − *EI* réside dans le *mensonge* qui est donné au modèle de kriging. En effet, affecter une fausse valeur de la fonction permet de diminuer le niveau d'erreur dans le voisinage du point *x<sup>i</sup>* qui a été sélectionné, favorisant ainsi encore plus l'exploration de la surface de réponse que dans le cas de la maximisation de l'*EI*.

## **Respect des contraintes du problème d'optimisation à partir de la méta-modélisation**

Lors de la définition des problèmes d'optimisation présentée en début de chapitre, l'éventualité d'un problème soumis à des fonctions contraintes a été envisagée. La méthode la plus simple de prise en compte de ces fonctions est de pénaliser la fonction objectif. Néanmoins cette méthodologie n'est pas toujours satisfaisante car elle risque d'aboutir à la formulation d'une pseudo-fonction d'intérêt non différentiable sur son espace de définition.

Une modélisation complète des fonctions contraintes par un modèle de kriging est proposée par Schonlau [78] dans ses travaux de thèse. La modification de l'*expected improvement* par la prise en compte de la modélisation des fonctions contraintes mène à la définition stochastique du problème contraint. La principale idée derrière la modification de l'*expected improvement* consiste à estimer la probabilité de respect des contraintes par les configurations sélectionnées via la maximisation de l'*expected improvement*. On parle alors de *Probability of Feasibility* (*PF*) qui, contrairement à l'*expected improvement*, n'est pas calculée à partir de la valeur minimale de la fonction déjà échantillonnée mais est basée sur la borne de la fonction contrainte. La formulation de la *Probability of Feasibility* est donnée par l'équation (1.53).

$$
P[F(x)] = \frac{1}{\hat{s}\sqrt{2\pi}} \int_0^\infty e^{-((G(x) - g_{min}) - \hat{g}(x))^2 / (2\hat{s}^2)} dG \tag{1.53}
$$

Où  $g_{lim}$  est la borne de la contrainte considérée,  $G(x) - g_{lim}$  est une mesure de la faisabilité,  $\hat{g}(x)$  est l'estimation de la valeur de la contrainte par le modèle de kriging associé et  $\hat{s}(x)$  l'erreur associée à ce modèle. Le couplage entre l'*expected improvement* et la *Probability of Feasibility* est directement obtenu à partir des deux formulations

$$
P[I(x)\bigcap F(x)] = E[I(x)]\prod P[F(x) > g_{min}] \tag{1.54}
$$

La multiplication des deux quantités permet d'obtenir une formulation contrainte de l'*expected improvement*. Néanmoins, l'étude de Waldock et al. [83] ainsi que celle de Parr et al. [84] ont montré que l'optimisation mono-objectif de cette fonction peut être complexe, notamment du fait de la forte multi-modalité impliquée par la multiplication de plusieurs fonctions contraintes. Ainsi, leur recommandation est de traiter ce problème plutôt comme une formulation multi-objectifs en ayant recours à des algorithmes d'optimisation tels que NSGA-II [18], résultant ainsi en des déterminations d'optimum de meilleure qualité. Durantin et al. [85] ont abouti aux mêmes conclusions concernant la nécessité de recourir à une formulation bi-objective du problème d'optimisation contraint.

## **1.2.3 Autre méta-modèles courants**

Les méta-modèles décrits jusqu'à maintenant sont ceux les plus couramment utilisés dans les études d'optimisation liées à l'aérodynamique. Des techniques moins répandues permettent également de modéliser les variations d'une fonction d'intérêt. Kirkpatrick et al. [86] ont adapté la méthode du recuit simulé (*Simulated annealing* en anglais) qui est une technique inspirée de la métallurgie consistant à alterner les phases de chauffe et de refroidissement d'un matériaux dans le but de réarranger les particules le constituant dans un état de faible énergie.

Dans les années 90, les *Support Vector Machine* (SVM) ont été démocratisés par Vapnik [87]. L'avantage de ce modèle réside dans la définition d'un intervalle autour des estimations par la SVM qui permet de considérer une part d'incertitude dans les données d'apprentissage (illustré sur la figure 1.13).

Bhosekar et Ierapetritou [88], dans leur revue des avancées dans le domaine de la méta-modélisation, font état de méthodologies reposant sur une somme pondérée des estimations provenant de plusieurs méta-modèles dans le but de déterminer l'estimation d'une fonction. Le principal enjeux de cette approche consiste à affecter un poids aux estimations de chaque modélisation considérée.

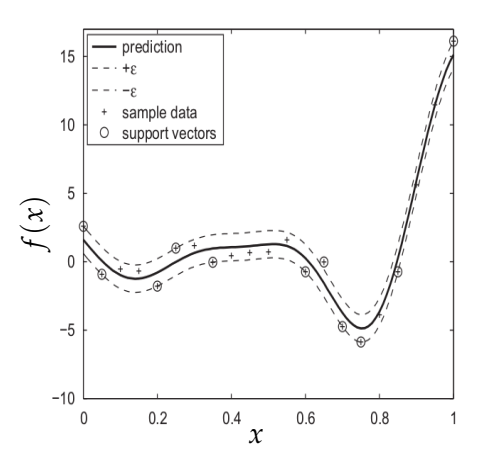

FIGURE 1.13 – Estimations des variations d'une fonction monodimensionnelle à partir d'une SVM, tirée de la revue de Forrester et al. [89]

## **1.2.4 Métriques pour la quantification de la qualité d'un méta-modèle**

La viabilité d'un modèle peut être mesurée par un certain nombre de techniques, qui permettent alors de juger de la confiance que l'on accorde au méta-modèle ou alors de comparer deux modèles entre eux. Les modèles qui ont été décrits précédemment sont entrainés à partir d'un ensemble d'apprentissage et validés sur un ensemble indépendant la plupart du temps. Dans le cas où la constitution d'un ensemble indépendant n'est pas envisageable (trop coûteux en ressources CPU pour constituer un ensemble conséquent par exemple), des techniques permettant de quantifier la fiabilité de la surface de réponse reposant uniquement sur l'utilisation de l'ensemble d'apprentissage existent.

#### **Erreur relative**

La quantification la plus simple consiste à comparer l'erreur relative *δ<sup>r</sup>* entre les estimations provenant du méta-modèle avec la valeur des observations. La formule est donnée par :

$$
\delta_r = \left| \frac{\hat{y} - y}{y} \right| \tag{1.55}
$$

L'erreur relative permet ainsi de mesurer sous forme de pourcentage la déviation des estimations par rapport à la valeur connue de la fonction d'intérêt. Les modèles non-interpolant ne présente pas de valeur nulle de l'erreur pour les points de l'ensemble d'apprentissage, il est alors possible de quantifier la qualité de cette partie du processus. Lorsque les variations d'une fonction sont modélisées par un modèle interpolant, comme le kriging, il est nécessaire de définir un ensemble de validation pour quantifier l'erreur relative des estimations.

#### **Erreur quadratique moyenne**

La *Root Mean Square Error* (RMSE) est une mesure globale de la déviation des estimations par rapport aux valeurs réelles des observations. On remarquera notamment que l'intervalle de confiance obtenue suite à la construction d'un modèle de kriging, équation (1.44), est basée sur le calcul de l'erreur quadratique moyenne.

RMSE = 
$$
\frac{1}{N} \sqrt{\sum_{i=1}^{N} (y(x_i) - \hat{y}(x_i)^2)}
$$
(1.56)

Plus la valeur de la RMSE est faible, plus les estimations faites par le méta-modèle sont proches des observations.

## **Coefficient de détermination**

Le coefficient de détermination R<sup>2</sup>, défini par l'équation (1.57) est une mesure directe de la capacité d'un modèle de régression à reproduire les *N* observations qui ont servi à l'apprentissage.

$$
R^{2} = 1 - \frac{\sum_{i=1}^{N} (y(x_{i}) - \hat{y}(x_{i}))^{2}}{\sum_{i=1}^{N} (y(x_{i}) - \bar{y})^{2}}
$$
(1.57)

où  $y(x_i)$  est la valeur échantillonnée de la fonction au point  $x_i$ ,  $\hat{y}(x_i)$  est l'estimation par le modèle et *y* est la moyenne des observations. Plus la valeur de coefficient est élevée, plus le modèle est en mesure de reproduire les observations qui ont servi à son entraînement.

#### **Validation croisée**

Le principe de la validation croisée est de mesurer la dépendance du modèle vis-à-vis des points d'échantillonnage qui constituent la base de données d'apprentissage. Plus particulièrement, parmi les différentes variations de validation croisée qui existent, détaillées par Molinaro et al. [90], on se concentrera sur le *Leave One Out Cross Validation* (LOOCV).

Cette méthodologie, relativement coûteuse lorsque la taille de l'échantillonnage initial *N* est importante, consiste à retirer successivement chaque point de la base d'apprentissage afin de construire *N* nouveaux méta-modèles à partir d'un échantillonnage constitué de *N* − 1 points. L'erreur quadratique moyenne entre l'estimation obtenue via le méta-modèle dégradé et la valeur observée de la fonction d'intérêt permet de quantifier la robustesse du modèle vis-à-vis des points de l'échantillonnage.

Il est possible d'étendre les mesures discrètes de l'erreur relevées par LOOCV en construisant un modèle de kriging sur l'espace de paramètres sur lequel la fonction est modélisée. Il est alors aisé d'identifier les zones de l'espace qui nécessitent un ajout de point d'échantillonnage afin de modéliser avec plus de précision les variations d'une fonction. Le principal inconvénient inhérent à cette méthode réside dans le coût de calcul nécessaire à la construction des *N* nouveaux métamodèles. Plutôt que de retirer un unique point à chaque itération de cette méthodologie, Kohavi [91] a démontré qu'il serait plus efficace (en termes de temps CPU) de retirer un sous-ensemble de *k* points et de reconstruire un nouveau méta-modèle (une taille proportionnelle à *<sup>N</sup>* <sup>10</sup> est recommandée). Cette variation du *LOOCV* est dénommée *k-fold cross validation*. Dans ce cas, l'ensemble d'apprentissage est divisé en *k* sous-ensembles qui seront retirés à tour de rôle afin d'entraîner *k* nouveaux modèles. L'erreur quadratique est alors déterminée de la même manière que dans le cas du *LOOCV*. Cette méthode a été favorisée du fait de la réduction en coût CPU qu'elle permet. Néanmoins le principal inconvénient qui apparaît ici provient de la modélisation globale de l'erreur quadratique relevée par sous-ensemble. En effet, il n'est plus possible de cibler une zone précise de l'espace (proche d'un point d'échantillonnage), seule une information globale sur la dépendance à un sous ensemble de points sera ici identifiée.

## **1.3 Algorithmes évolutionnaires assistés par méta-modèles**

Un intérêt grandissant pour la méta-modélisation couplée à des méthodes d'optimisation apparaît dans le domaine de l'aérodynamique. La perspective de modéliser les fonctions d'intérêt à partir d'un nombre restreint d'évaluations provenant de code CFD, requérant parfois plusieurs jours de calcul, paraît en effet prometteuse en vue de l'optimisation d'un design novateur. Les revues des différentes techniques de modélisation de Simpson et al. [92], Queipo et al. [93], Peter et al. [40], Paiva et al [42] ainsi que celle de Forrester et al. [89] proposent la description des modèles donnés précédemment et prodiguent des conseils quant à l'application de la méta-modélisation à des problèmes d'optimisation.

Deux méta-modèles particuliers se distinguent au travers de ces études comparatives, à savoir les réseaux de neurones ainsi que les modèles de kriging. Les études d'optimisation appliquées à l'aérodynamique et reposant soit sur une variante du modèle de kriging, soit sur un réseau de neurones sont détaillées dans la suite.

## **1.3.1 Études d'optimisation reposant sur un réseau de neurones**

## **1.3.1.1 Méthodologie générale**

Les études d'optimisation basées sur une modélisation de la fonction d'intérêt par réseau de neurones reposent généralement sur le couplage d'un algorithme génétique afin de déterminer l'optimum. Celui-ci est alors directement identifié sur la surface de réponse construite à partir de l'échantillonnage initial et raffiné au cours du temps. Le principal risque identifié jusqu'à présent, lié à ce genre d'approches, réside dans l'identification d'un optimum local suite à un manque d'exploration. Le couplage entre un réseau de neurones et un algorithme génétique est présenté sur la figure 1.14.

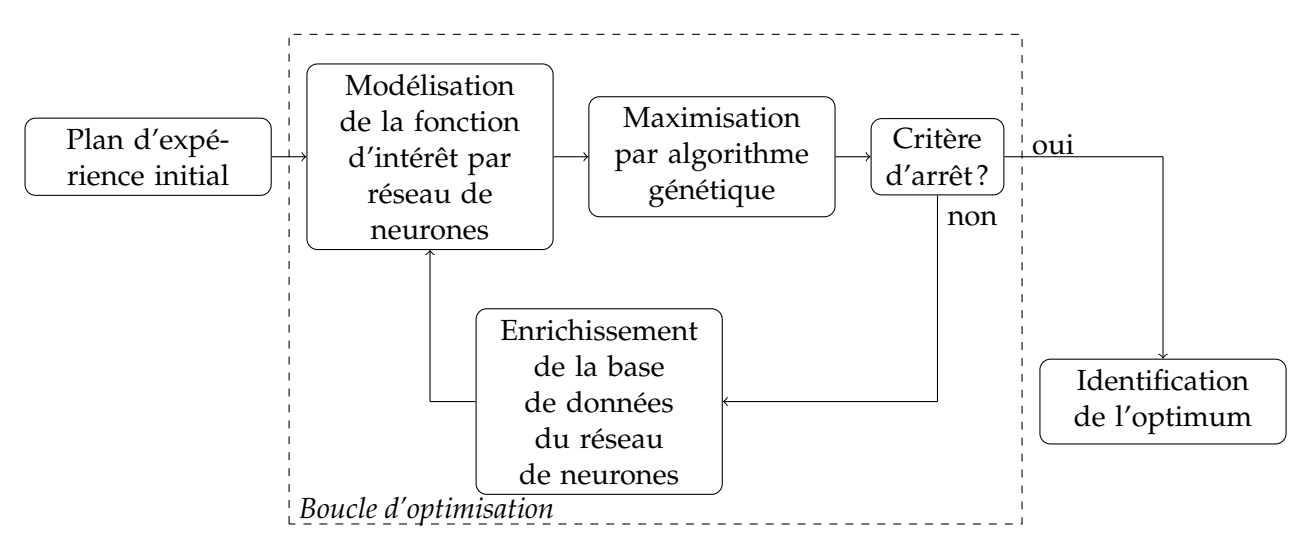

FIGURE 1.14 – Stratégie d'optimisation basée sur la méta-modélisation par réseau de neurones

Bien que des limitations aient été identifiées pour cette méthodologie de résolution des problèmes d'optimisation, un certain nombre d'auteurs ont réalisé des études avec succès en se basant sur la méthodologie décrite par l'algorithme de la figure 1.14.

## **1.3.1.2 Modélisation d'une fonction d'intérêt par réseau de neurones**

Tursi [94] a résolu un problème d'optimisation bi-objectifs en couplant un *Multi-layer perceptron* avec un algorithme génétique. La minimisation de la traînée et la maximisation de la portance d'une voilure 3D dans des conditions de vol de croisière est réalisée avec un gain de plus de 95% sur le nombre de simulations CFD nécessaires à la détermination de l'optimum. En effet, la définition du front de Pareto de l'étude en se basant sur le MLP permet de limiter à 360 le nombre total d'évaluations CFD nécessaires à la constitution d'une base de données et à son enrichissement au cours des itérations. Alors que la même étude d'optimisation réalisée en se basant directement sur les évaluations CFD aurait au moins nécessité la réalisation de 14 580 simulations.

Rai et Madavan [95] ont utilisé une combinaison de réseau de neurones et de régression polynomiale afin d'estimer la répartition de pression sur une voilure 2D. Dans cette étude originale, chaque répartition de pression est modélisée par un réseau de neurones tandis que le lien entre les différents designs est assuré grâce à la régression polynomiale. La méthodologie hybride développée par les auteurs permet de déterminer la combinaison optimale des 15 paramètres géométriques de la voilure. Par rapport à une précédente étude des mêmes auteurs [96], l'entrainement du réseau dans le cas présent présente deux avantages considérables. D'une part, le nombre de calculs CFD nécessaires est réduit et d'autre part, le niveau de l'erreur d'entrainement du réseau chute bien plus rapidement autour d'une valeur asymptotique de 3 <sup>×</sup> <sup>10</sup>−<sup>4</sup> . Cette méthodologie a permis de réaliser l'optimisation 2D d'une voilure mais son adaptation à des problèmes tridimensionnels reste à démontrer.

Papila et al. [97] ont développé une méthodologie d'optimisation se reposant d'abord sur un réseau de neurones puis sur une régression polynomiale (quadratique et cubique suivant le problème d'optimisation résolu). Les inconnues de la fonction de régression sont déterminées en ayant recours à un échantillonnage initial enrichi d'estimations provenant d'un réseau de neurones modélisant l'efficacité totale de l'étage de turbine considéré. Cette méthodologie permet ainsi de réduire le nombre de calculs CFD qui seraient autrement nécessaires à la détermination des coefficients de la régression et donc globalement à l'accélération du processus d'optimisation.

Giannakoglou [98] a étudié le couplage entre les estimations d'un réseau de neurones et d'un réseau à bases radiales avec une méthodologie évolutionnaire, dans le but d'étudier la capacité des méta-modèles à remplacer les évaluations coûteuses par CFD. Des problèmes d'optimisation de voilures 2D (NACA0012, NACA4412, hypersustentée, RAE2822 en fluide visqueux et profil générique pour deux conditions de vol) sont traités en distinguant deux méthodes d'entraînement des méta-modèles. Il apparaît au travers de cette étude que les méta-modèles locaux permettent une convergence plus rapide vers l'optimum comparé à un méta-modèle global. Cette méthodologie locale induit notamment des inversions de matrices dont le coût CPU est négligeable par rapport à un méta-modèle global. Cette approche, bien que prometteuse, nécessite toutefois que l'échantillonnage initial soit conséquent dans le voisinage de la configuration optimale et semble donc plutôt adaptée à des problèmes d'optimisation à faible nombre de dimensions.

## **1.3.2 Algorithme d'optimisation basé sur le kriging et ses variantes**

En se basant sur les développements donnés plus tôt concernant spécifiquement le kriging ainsi que les critères d'enrichissement qui y sont liés, Jones et al. [76] ont développé une méthodologie d'optimisation basée sur l'enrichissement séquentiel de la base de données. Cet algorithme, nommé *Efficient Global Optimization* (ou EGO), a été appliqué avec succès à l'optimisation de cas analytiques réputés pour mettre à l'épreuve la robustesse des algorithmes développés.

## **1.3.2.1 Méthodologie générale**

Le diagramme de l'algorithme *EGO* est proposé sur la figure 1.15. La première étape de l'algorithme consiste à évaluer *N* points constituant un échantillonnage initial pour le méta-modèle sur lequel reposera le processus d'optimisation. L'importance de la répartition des points sur l'espace à *p* dimensions implique l'utilisation d'un plan d'expérience optimisé, le plus souvent un hypercube latin. Le méta-modèle est alors entrainé sur les points d'échantillonnage constituant la base de données, ce qui revient à déterminer les hyperparamètres dans le cas d'un modèle de kriging par exemple. Dans le cas de l'algorithme EGO, l'enrichissement séquentiel est basé sur la maximisation de l'*expected improvement* introduit à l'équation (1.52). Le processus d'optimisation est alors répété jusqu'à atteindre un critère d'arrêt, qui correspond dans la plupart des cas à une limitation en nombre d'évaluations totales de la fonction objectif avant de considérer la convergence.

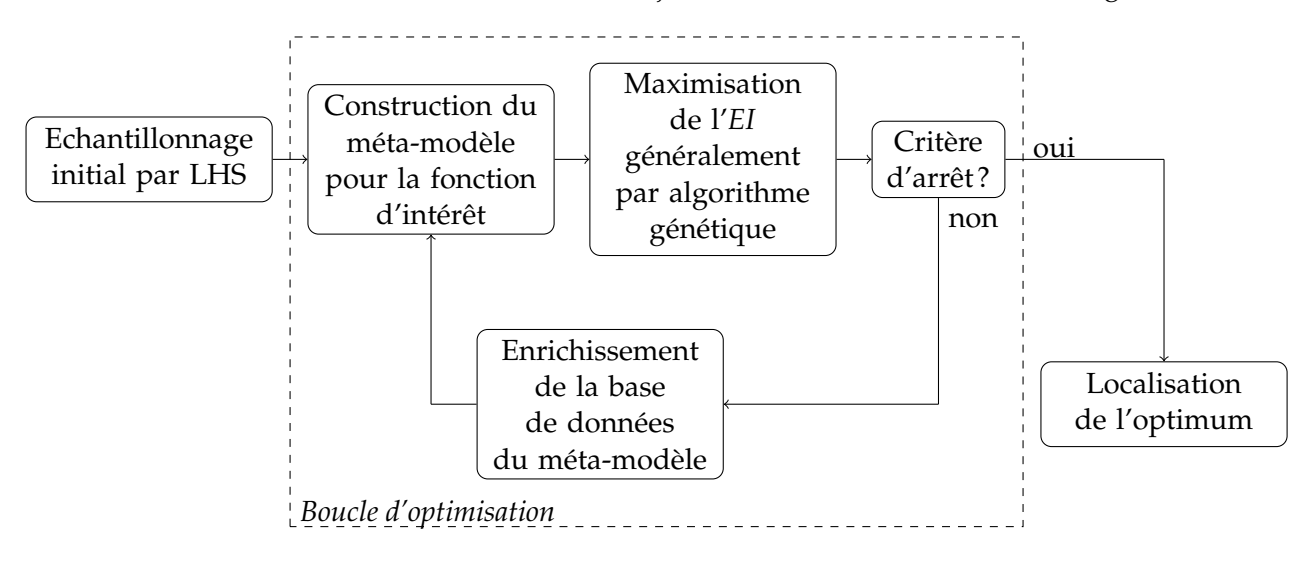

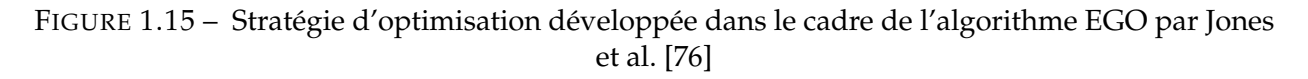

L'intérêt de l'approche a été démontré pour des cas analytiques au travers de la réduction de coût liée à la méta-modélisation de la fonction d'intérêt. Dans le cadre des travaux de cette thèse on se basera à la fois sur les travaux effectués par Jones et al. [76] ainsi que sur les études qui sont présentées dans les paragraphes suivants pour développer un algorithme d'optimisation permettant de définir les paramètres optimum d'une surface de contrôle déployée pendant le vol d'un projectile.

## **1.3.2.2 Principales études reposant sur un kriging mono-fidélité**

Simpson et al. [41] ont comparé la capacité de différents méta-modèles à optimiser la forme d'une tuyère. La modélisation et l'optimisation de fonctions mono-objectif et bi-objectifs sont réalisées en considérant un modèle de surface de réponse quadratique et un modèle de kriging. Il apparaît que les deux méta-modèles sont capables de reproduire les variations des différentes fonctions objectifs. Les optimums obtenus sont sensiblement identiques, sans qu'un avantage ne puisse être identifiée pour à une des deux méthodologies.

En se basant sur le calcul de l'*expected improvement* et donc sur une modélisation de la fonction d'intérêt par kriging (ou ses variantes), la plupart des études d'optimisation récentes ont recours à un algorithme génétique afin d'évaluer un très grand nombre de configurations pour un coût fortement réduit. Dans ce type d'optimisation le coût principal provient des évaluations initiales de la fonction et de la détermination des paramètres internes du modèle de kriging qui requiert des inversions successives de la matrice de covariance.

Jeong et al. [99] ont ainsi réalisé l'optimisation de la forme d'un profil 2D d'aile en cherchant à maximiser le ratio de portance/traînée. La modélisation par kriging de cette fonction d'intérêt repose sur des évaluations CFD du champ aérodynamique autour du profil ce qui leur permet d'identifier le front de Pareto du problème par évolution de la population d'un algorithme génétique. Une analyse de la variance (ANOVA) permet aux auteurs d'identifier les paramètres responsables de changements majeurs du ratio portance/traînée et ainsi de réduire le nombre de paramètres de l'optimisation de 10 à 5 seulement. Une nouvelle optimisation suivant la même méthodologie mais restreinte à 5 paramètres uniquement permet de valider la méthodologie d'optimisation reposant sur le modèle de kriging.

Dans leur étude, Jouhaud et al. [100] ont construit un modèle de kriging à partir de simulations Navier-Stokes d'un profil NACA 2D dont la ligne de cambrure dépend des deux paramètres de l'étude d'optimisation *m* et *p*. L'objectif de l'étude est de modéliser les variations d'une fonction d'intérêt multidisciplinaire. La déformation de la voilure doit permettre d'atteindre un coefficient de portance objectif tout en minimisant la traînée ainsi que l'intensité du bruit rayonné en champ lointain. Bien que le problème d'optimisation soit multidisciplinaire, l'approche mise en place par les auteurs repose sur une fonction mono-objectif par combinaison linéaire des différentes quantités d'intérêt. La méthodologie d'optimisation consiste à raffiner le nombre de points dans les zones du domaine qui présentent de faibles valeurs de la fonction objectif. Ceci se rapproche des techniques de maillage adaptatif utilisées en CFD. Au travers des étapes de raffinement de l'espace bidimensionnel les configurations optimales sont identifiées. Toutefois l'adaptation à une voilure tridimensionnelle n'est pas directe, du fait du nombre importants de paramètres, et doit faire l'objet de développements supplémentaires.

Kanazaki et al. [101] ont cherché à maximiser le coefficient de portance d'une voilure hypersustentée pour deux conditions de vol simultanément. La résolution de ce problème d'optimisation a conduit les auteurs à définir deux fonctions d'intérêt, une dans les conditions d'atterrissage (pour un angle d'attaque α = 8°) et une seconde dans des conditions de vol proche du décrochage (pour un angle d'attaque *α* = 20◦ ). L'ensemble des configurations optimales est identifié au travers de la maximisation de l'*expected improvement* de chacune des fonctions objectif par un algorithme génétique. L'originalité provient de la stratégie d'enrichissement de la base de données du kriging. En effet, à chaque itération 3 nouveaux points sont ajoutés à la base de données : les deux points maximisant respectivement les fonctions objectifs auxquels est rajouté le point médian de ces deux solutions.

Meunier [102] a étudié l'influence d'un système de soufflage sur le coefficient de portance d'une voilure bidimensionnelle. L'optimisation de ce système est basée sur le couplage entre un modèle de kriging modélisant le coefficient de portance de la voilure et un algorithme génétique. La maximisation de l'*expected improvement* par algorithme génétique a permis d'obtenir un écoulement parfaitement attaché sur toute la longueur de la voilure, augmentant sensiblement le coefficient de portance dans les conditions d'atterrissage. Une analyse de la variance sur les trois paramètres (position longitudinale, angle et vitesse du jet) pris en compte a permis de mettre en évidence la

contribution majeure de la position et de l'angle d'injection de fluide additionnel sur le coefficient de portance dans un cas 2D. Cette méthodologie de résolution d'optimisation ayant été appliquée avec succès à un grand nombre de problèmes 2D, il serait intéressant d'étudier les optimums obtenus dans le cas d'une modélisation tridimensionnelle de l'écoulement.

De manière similaire, on peut également citer l'étude de Forrester et al. [103] qui présente l'optimisation du coefficient de traînée d'une voilure. L'originalité de cette étude provient du fait que les évaluations CFD qui sont utilisées pour construire le modèle de kriging sont partiellement convergées. A contrario, des simulations totalement convergées sont utilisées pour raffiner le modèle aux points maximum de l'*expected improvement* afin d'identifier les zones prometteuses de l'espace à *p* dimensions. Cette méthodologie a été appliquée avec succès à l'optimisation 2D et 3D d'une voilure tout en réduisant le temps nécessaire à la localisation de l'optimum de 48% par rapport à une résolution traditionnelle (c'est à dire en ne considérant que des calculs convergés).

## **1.3.2.3 Principales études reposant sur un modèle de cokriging**

Kuya et al. [104] utilisent un modèle de cokriging auto-régressif pour étudier l'influence de l'échantillonnage basse fidélité sur la reproduction de la fonction d'intérêt. Dans cette étude des évaluations CFD de l'effet de sol sur une voilure inversée muni d'un générateur de vortex constituent la base de données basse fidélité. Ce type de dispositif est couramment utilisé en formule 1 ou *Indy car* dans le but de produire une force de déportance afin de maximiser l'adhérence de la voiture. La base de données haute fidélité est constituée de mesures expérimentales de pression, permettant de déterminer la force normale. Leur étude a notamment mis en avant le fait que la répartition des points de données basse fidélité suivant un hypercube Latin permet une meilleure reproduction des variations de la fonction d'intérêt par le modèle multi-fidélité par rapport aux autres méthodologies. De plus, cette étude démontre que les points de données haute fidélité servent uniquement à recaler les variations de la fonction modélisée par le modèle basse fidélité. Ainsi, même si le nombre de points constituant la base de données haute fidélité est réduit, la densité de la base de données basse fidélité qui doit être privilégiée afin de modéliser fidèlement les variations de la fonction.

Toal et Keane [105] ont résolu un problème d'optimisation aérodynamique en se basant sur une modélisation multi-fidélité de la traînée d'une voilure 2D (RAE 2822) pour des conditions de vol multiples. Dans cette approche, la fonction d'intérêt modélisée par cokriging est une somme pondérée de la traînée du profil pour les différentes conditions de vol. L'échantillonnage basse fidélité est constitué d'évaluations de la traînée pour une unique condition de vol. La base de données haute-fidélité est quant à elle constituée des évaluations du coefficient de traînée pour toutes les conditions de vol considérées. Ces ensembles de points de données permettent alors de définir un modèle de cokriging auto-régressif modélisant la somme pondérée de la traînée du profil. Les problèmes d'optimisation résolus en se basant sur cette méthodologie permettent ainsi de réduire le nombre total d'appel au solveur CFD, de 40% dans le cas bidimensionnel (qui sert également de validation à l'approche développée) et jusqu'à 60% lorsque l'ensemble des variables est considéré, soit 30 paramètres. Les optimums obtenus par cette approche sont sensiblement identiques à ceux obtenus via une approche plus classique basée sur un modèle de kriging tout en offrant une réduction du coût de calcul non négligeable.

Pour conclure, Forrester et al. [72] décrivent les modèles de kriging et plus particulièrement de cokriging autorégressif utilisés pour minimiser la traînée d'un profil d'aile. Les échantillonnages des bases de données basse et haute fidélité sont optimisés afin que leur répartition spatiale soit la plus uniforme possible (au sens du critère de Morris et Mitchell [52]). Concernant les points d'échantillonnage haute-fidélité, un algorithme d'échange est utilisé afin de sélectionner un nombre restreint de points (par rapport à la taille de l'échantillonnage basse fidélité). La base de données basse fidélité du modèle de cokriging est composée d'évaluations du coefficient de traînée provenant d'un code semi-empirique alors que la base de données haute-fidélité provient d'un code basé sur la théorie des profils minces. L'étude d'optimisation de la voilure, paramétrée par 11 variables géométriques, est notamment l'occasion de comparer les performances des modèles de kriging et de cokriging avant de localiser l'optimum. La maximisation de l'*expected improvement* réalisée par ces deux méthodologies permet au modèle de cokriging d'identifier une configuration proposant une traînée moindre que l'optimum déterminé par kriging et surtout en réduisant le nombre d'appels à la fonction haute fidélité de 33% par rapport à l'optimisation mono-fidélité.

## **1.3.3 Application des méthodologies d'optimisation aux projectiles et missiles**

Le développement et l'application de méthodologies basées sur les méta-modèles connaissent une attention croissante depuis deux décennies, cependant peu d'études appliquent ces méthodes à l'optimisation de projectiles ou de missiles.

Cayzac et al. [106] ont cherché à optimiser la géométries des ailettes d'un projectile flèche à partir d'un couplage entre algorithme génétique et codes semi-empiriques. Au total, 7 paramètres géométriques liés à la forme en plan de l'ailette font l'objet d'un processus d'optimisation. L'algorithme génétique utilisé, multi-objective Genetic Algorithms (MOGA), permet d'évaluer la performance de chaque individu sur les quatre fonctions objectifs de l'étude (max *Cmq*, min *CA*, min *Cnp<sup>α</sup>* et limiter le taux de roulis *p*). Un front de Pareto final regroupant 691 configurations optimales est obtenu suite à la résolution du processus d'optimisation. Afin d'identifier une unique solution, les auteurs combinent les différentes fonctions objectifs au travers d'une approche par simplexe qui permet de résoudre des problèmes d'optimisation linéaires. Finalement, cette analyse a permis d'identifier des configurations d'ailettes proposant des gains non négligeables sur les quatre fonctions objectifs. La limitation identifiée par les auteurs réside dans l'utilisation de codes semi-empiriques dont la précision est relative. Une piste consisterait alors à avoir recours aux simulations CFD ou aux essais en soufflerie, pour un coût total bien plus élevé que dans l'approche développée.

Schönning et al. [107] ont modélisé la portée d'un missile air-air (paramétré par 8 variables inhérentes à la géométrie et au fonctionnement du missile) grâce au couplage d'une régression polynomiale et d'une méthode de descente de gradient. L'utilisation de cette technique de métamodélisation a notamment deux effets bénéfiques. La régression permet d'éviter que la descente de gradient ne soit bloquée par un optimum local au cours de l'optimisation. L'utilisation d'un *Design of Experiment* dans le voisinage de l'optimum permet, lors du processus d'optimisation, d'évaluer d'autres designs plus prometteurs avant de converger vers un optimum global. De plus, lors de la résolution directe du problème d'optimisation via la descente de gradient, les valeurs de la fonction d'intérêt ou des contraintes ne peuvent pas être déterminées pour certaines configurations intermédiaires à cause d'erreurs numériques. La méthodologie mise en place permet ainsi d'évaluer les points voisins en proposant des performances similaires sans avoir à reprendre le processus d'optimisation depuis le début. La résolution de ce problème a permis d'étendre la portée du missile de 39% en assurant le respect des fonctions contraintes du problème d'optimisation.

Won et al. [108] ont cherché à minimiser la traînée d'un missile en ayant également recours à un modèle de régression polynomiale. Une comparaison entre une optimisation directe par un algorithme génétique et une approche basée sur le couplage entre l'algorithme génétique et la surface de réponse est menée. Les paramètres de l'étude caractérisent la géométrie de la section transverse du fuselage et sa longueur. L'angle associée à la rampe de compression de l'entrée d'air permet de contrôler le ralentissement du fluide. Enfin, l'angle d'incidence du missile complète la définition des variables du problème d'optimisation. Une seconde étude d'optimisation vise à déterminer la géométrie optimale d'ailettes intégrées sur le fuselage paramétrées par six variables. Une des conclusions de cette étude réside dans l'accélération du processus lorsque l'évolution de la population de l'algorithme génétique repose sur les estimations de la régression polynomiale. Le recours au méta-modèle s'accompagne d'une diminution de la précision des évaluations de la fonction d'intérêt, nettement compensée par le gain de temps par rapport à l'optimisation directe.

Finalement, Fowler et Rogers [109] ont réalisé une optimisation bi-objective de la portée et de la vitesse d'impact d'un projectile d'artillerie guidé. Ces travaux reposent sur l'utilisation d'un modèle de kriging couplé à un algorithme génétique afin d'identifier les configurations permettant de maximiser les deux fonctions d'intérêt. L'utilisation d'un réseau de neurone au cours de générations permet de classer les configurations sélectionnées selon un critère de stabilité basé sur le calcul de la marge statique. Les configurations pour lesquelles le point d'application des forces aérodynamiques est situé en amont du centre de gravité se voient affecter une valeur de *fitness* nulle. L'obtention d'un front de Pareto à partir de l'évolution de la population permet de sélectionner la configuration répondant aux fonctions objectifs.

## **1.4 Synthèse bibliographique**

Au travers des études comparatives d'optimisation assistée par méta-modèles présentée ici, une méthodologie générale est identifiée, nommé EGO. Ce chapitre a ainsi permis d'identifier les différentes étapes de l'algorithme d'optimisation qui sera développé et utilisé dans la suite de l'étude. Deux modèles se distinguent pour la reproduction des variations d'une fonction d'intérêt.

D'une part, les réseaux de neurones sont capables de modéliser les variations d'une fonction à partir d'un échantillonnage initial important. L'adaptation des poids affectés aux neurones des couches cachées par un processus d'optimisation interne couplé à la validation du processus d'apprentissage devrait permettre de modéliser avec précision les variations du modèle aérodynamique du dispositif de contrôle.

D'autre part, le modèle de kriging et ses variantes apparaît comme adapté dans le cadre d'une démarche d'optimisation à enrichissement séquentiel. L'avantage de cette modélisation réside dans l'évaluation de l'incertitude de modélisation. Celle-ci permet notamment de définir les critères d'*expected improvement* et de *probability of feasibility* qui assurent respectivement l'identification des configurations optimales et le respect des contraintes liées au problème d'optimisation. La formulation de ces critères tient également compte de l'erreur de modélisation, assurant ainsi la recherche des optimums en parallèle d'une forme d'exploration de la surface de réponse associée à la fonction d'intérêt.

L'estimation des valeurs de la fonction d'intérêt est négligeable une fois le méta-modèle construit. Il est alors envisageable de recourir à une approche évolutionnaire de type algorithme génétique pour localiser les optimums. Conformément aux études d'optimisation reposant sur des modèles de kriging, une telle approche sera déployée afin d'identifier l'ensemble des solutions aux différents problèmes d'optimisation qui seront traités par la suite.

# **Chapitre 2**

# **Outils pour le calcul de la trajectoire d'un projectile**

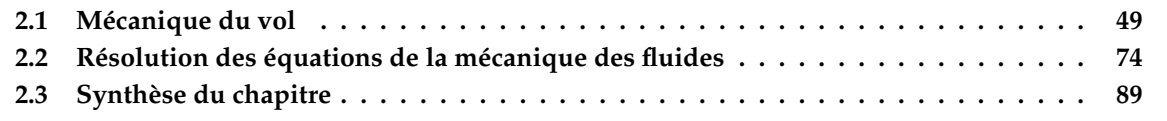

## **Introduction**

L'objectif du chapitre est de présenter les outils et méthodologies qui sont utilisés afin de réaliser les simulations numériques des trajectoires du projectile. Dans un premier temps, les équations de la mécanique du vol sont décrites. Une description du principe de fonctionnement du dispositif de contrôle ainsi que de la modification de trajectoire qu'il est susceptible de produire est proposée.

Dans la seconde partie du chapitre, les équations de la dynamiques des fluides ainsi que les méthodologies associées à leur résolution sont décrites. La modélisation moyennée constitue le point de départ de la description des approches envisagées pour la modélisation de la turbulence. Les modèles hybrides abordés en fin de chapitre promettent une meilleure résolution des phénomènes physiques tout en conservant un coût de calcul raisonnable.

## **2.1 Mécanique du vol**

## **2.1.1 Présentation du projectile sans dispositif de contrôle**

Le projectile qui fait l'objet de la présente étude est la munition d'artillerie LU211 HB de diamètre *D* = 155mm (aussi appelé calibre) tirée du canon CAESAR (CAnon Equipé d'un Système d'ARtillerie). Cette munition est constituée d'une ogive de 3 calibres de long et d'un corps cylindrique de 2, 55 calibres. Le rétreint du projectile, long de 0, 6 calibre a fait l'objet d'études d'optimisation qui ont démontré une réduction maximale de la traînée pour un angle de rétreint de 7, 5◦ . Le rétreint de la munition se décompose en deux pentes. Une première de 3◦ qui s'étend sur 0, 1 calibre et une seconde optimale sur 0, 5 calibre. Une représentation du projectile est proposée sur la figure 2.1.

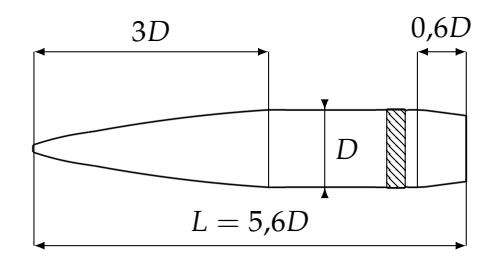

FIGURE 2.1 – Géométrie du projectile LU211 HB

La présence d'une ceinture de forcement est mise en évidence par la zone hachurée sur la figure. Cette ceinture est fabriquée dans un matériau facilement déformable qui permet d'imprimer un mouvement de rotation au projectile lors du tir via les rayures à l'intérieur du canon, assurant sa stabilisation gyroscopique. Elle est modélisée de façon homogène en azimut dans toutes les simulations CFD qui sont réalisées pour ces travaux de thèse.

Dans la suite, il sera fait référence à la position du point d'impact moyen du projectile lisse par les notations *XUP* pour la portée et *ZUP* pour la déviation latérale. De plus, les écarts-types *σ<sup>X</sup>* et *σZ*, associés respectivement à la portée et à la déviation latérale, seront utilisés pour caractériser l'efficacité du dispositif de contrôle.

## **2.1.2 Perturbations extérieures influant sur la trajectoire**

La trajectoire du projectile LU211 HB n'est pas déterministe, des perturbations extérieures, telles qu'une rafale de vent ou une variation de vitesse initiale, peuvent modifier la portée et la déviation latérale atteinte par le projectile par rapport au point visé. Deux types d'erreur ont été décrits par Carette [110], à savoir l'erreur de dispersion et l'erreur de justesse. La caractérisation de celles-ci est réalisée au travers d'occasions de tirs. Ces dernières consistent à tirer une série de projectile en peu de temps afin de quantifier les écarts-types de la figure 2.2. Un point moyen global (noté *MP*) est défini à partir des points moyens de toutes les occasions de tirs considérées (notés *MP<sup>i</sup>* ) afin d'être comparé au point visé (non-représenté).

L'erreur de dispersion correspond à un écart-type entre le point d'impact et le point d'impact moyen d'une occasion de tir. L'erreur de justesse, quant à elle, correspond à la distance entre le point d'impact moyen et le point moyen de chaque occasion de tirs, comme illustré sur la figure 2.2. Les principales sources de perturbations en portée et en déviation latérale ont été renseignées par Carette [110] et sont rassemblées dans le tableau 2.1.

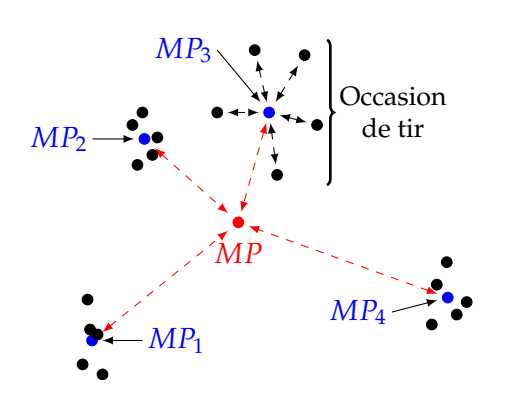

FIGURE 2.2 – Illustration de l'erreur de justesse  $(- - )$  et de dispersion  $(- - )$ des points d'impact autour du point moyen (·), reproduit à partir de Carette [110]

| Erreur de<br>dispersion | Portée<br>Latéral | Vitesse intiale $V_0$ ,       |
|-------------------------|-------------------|-------------------------------|
|                         |                   | Variation de traînée $C_D$ ,  |
|                         |                   | Masse du projectile,          |
|                         |                   | Hausse                        |
|                         |                   | Gisement,                     |
|                         |                   | Variation de portance $C_L$ , |
|                         |                   | Vitesse initiale $V_0$        |
| Erreur de<br>justesse   | Portée            | Vitesse intiale $V_0$ ,       |
|                         |                   | Vent longitudinal,            |
|                         |                   | Variation de traînée $C_D$ ,  |
|                         |                   | Hausse                        |
|                         | Latéral           | Gisement,                     |
|                         |                   | Vent transversal              |

TABLEAU 2.1 – Principaux facteurs des erreurs de justesse et de dispersion

L'erreur totale (ou de précision) à l'impact est définie selon les standards OTAN [111] comme la somme quadratique de l'erreur de justesse (écart du point d'impact moyen au point visé) et de l'erreur de dispersion (écart des points d'impact réels au point moyen). Les écarts-types (aussi appelés budgets d'erreurs) de chaque paramètre sont mesurés à partir de résultats des occasions de tirs. L'inclusion dans des simulations Monte-Carlo permet de quantifier l'erreur en portée et en déviation latérale dans le but d'identifier l'influence de chacun des paramètres. Ces erreurs peuvent également être déterminées numériquement en ayant recours au code NABK de l'OTAN, qui permet d'évaluer les écarts probables en portée et déviation latérale à partir des écarts probables sur chacun des paramètres de tir.

Ces perturbations entraînent la dispersion des points d'impact du projectile lisse ce qui se traduit par une diminution de la précision des tirs. Le déploiement du spoiler au cours de la trajectoire a donc pour but de réduire ces erreurs à l'impact en corrigeant l'écart par rapport à la trajectoire nominale, comme illustré sur la figure 1 et expliqué par Wey et Martinez [112].

Le déploiement du dispositif de contrôle doit modifier à la fois la portée et la déviation latérale du projectile. L'objectif est alors de produire une modification de trajectoire au moins égale à l'incertitude associée à la trajectoire du projectile non-contrôlé.

Les dimensions étant différentes en fonction de la direction (notées *σ<sup>X</sup>* et *σ<sup>Z</sup>* pour la portée et la déviation latérale respectivement), les observations de l'influence de la perturbation des trajectoires conduisent à la définition d'ellipses autour du point d'impact moyen. En supposant que l'erreur de dispersion suit une loi de répartition gaussienne, la modélisation peut être écrite sous la forme *e* = *kσ* où *k* est une variable indépendante de l'erreur. On parvient ici à quantifier le niveau de confiance avec lequel les tirs résultent en un point d'impact à l'intérieur de l'ellipse dessinée autour du point d'impact moyen, ainsi une valeur de *k* = 2 correspond à 5 tirs sur 100 dont le point d'impact est en dehors de l'ellipse à 2*σ*. L'illustration des ellipses à 2*σ* et 3*σ* autour du point d'impact moyen est proposée sur la figure 2.3a basée sur les dimensions de l'erreur donnée dans le tableau 2.5.

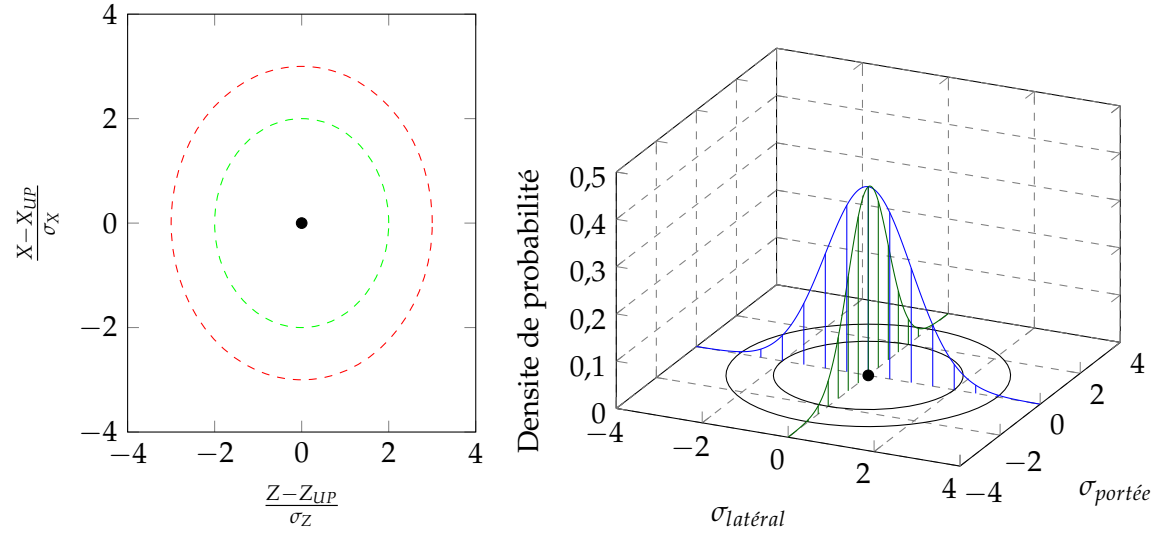

(a) Ellipses à 2*σ* (- - - ) et 3*σ* (- - - ) tracées autour du point d'impact moyen. Les dimensions sont rapportées à la trajectoire de référence puis adimensionnées par la valeur de la dispersion dans la direction associée

(b) Modélisation des répartitions gaussiennes selon les deux directions autour du point d'impact moyen du projectile LU 211 HB

FIGURE 2.3 – Illustrations de la dispersion autour du point d'impact moyen du projectile LU 211 HB

## **2.1.3 Principe de correction de trajectoire par le déploiement d'un spoiler**

Le principe de correction d'une trajectoire par un spoiler isolé repose sur la disymétrisation de l'écoulement aérodynamique autour du projectile. Dans le cadre du PEA MANEGE II ce type de dispositif est dénommé CA2S (pour Correction Active 2D par Spoiler). Le déploiement d'un spoiler permet d'altérer l'angle d'équilibre du projectile, résultant en une modification de la répartition des efforts sur le corps du projectile. La modification de portée et de déviation latérale est alors qualifiée de correction 2D dans la suite du manuscrit.

## **2.1.3.1 Déploiement du spoiler**

L'explication, présentée ici, des phénomènes apparaissant suite au déploiement du spoiler suppose que ce-dernier est déployé à l'intrados du projectile. De plus, sa position en roulis, notée *φ<sup>s</sup>* , reste fixe au cours du temps. Cette dernière caractéristique implique, par exemple, que le spoiler est monté sur une couronne libre en rotation par rapport au corps du projectile et qu'un moteur permette de contrôler l'angle de roulis auquel il est déployé. Un tel déploiement est illustré sur la figure 2.4a, tirée de l'étude de Wey et al. [113] concernant le concept CA2S dans le cas d'une incidence nulle.

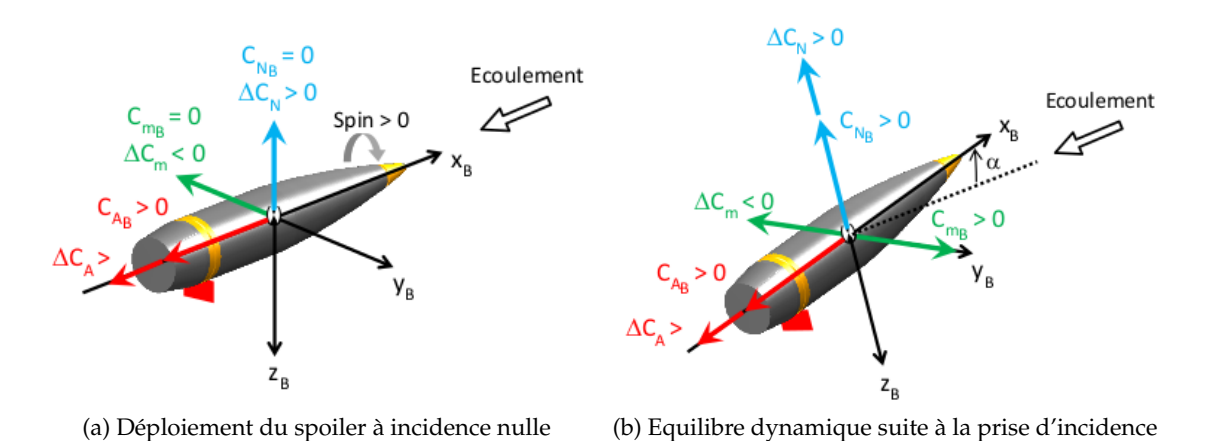

FIGURE 2.4 – Forces s'exerçant sur le projectile suite au déploiement du spoiler

Les phénomènes aérodynamiques transitoires qui apparaissent lors du déploiement du spoiler sont négligés dans la présente étude, le déploiement du spoiler est alors supposé instantané. Lorsque le spoiler est rétracté, le comportement du projectile est assimilé au projectile lisse tandis qu'une fois que le spoiler est effectivement déployé, les forces présentées sur la figure 2.4a s'appliquent (l'indice *<sup>B</sup>* fait référence aux efforts aérodynamiques générés par le corps du projectile lisse). L'action du spoiler peut être décomposée en une force axiale ∆*C<sup>A</sup>* (orientée dans la même direction que la force axiale du projectile), une force normale ∆*C<sup>N</sup>* diamétralement opposée à la position en roulis *φ<sup>s</sup>* et un moment de tangage ∆*C<sup>m</sup>* négatif qui entraîne par effet gyroscopique un basculement du projectile vers la gauche.

Après une période transitoire consécutive à ce basculement, un nouvel équilibre dynamique est atteint par le projectile. Le moment de tangage du corps du projectile compense alors celui induit par le spoiler, soit *Cm<sup>B</sup>* = −∆*Cm*. Le vecteur vitesse associé à l'écoulement est alors situé dans le plan de résistance qui est confondu avec le plan de symétrie du spoiler (dans le cas d'un spoiler déployé à l'intrados, c'est le plan vertical). Dans le cas de la figure 2.4, cette position d'équilibre résulte en une prise d'incidence *α* > 0 ◦ par le projectile.

Trois configurations du projectile sont étudiées ici. La configuration sans dispositif de contrôle ainsi qu'un projectile muni des spoilers illustrés sur la figure 2.5. Les évolutions des angles de lacet et de tangage pour ces configurations particulières sont illustrées sur la figure 2.6.

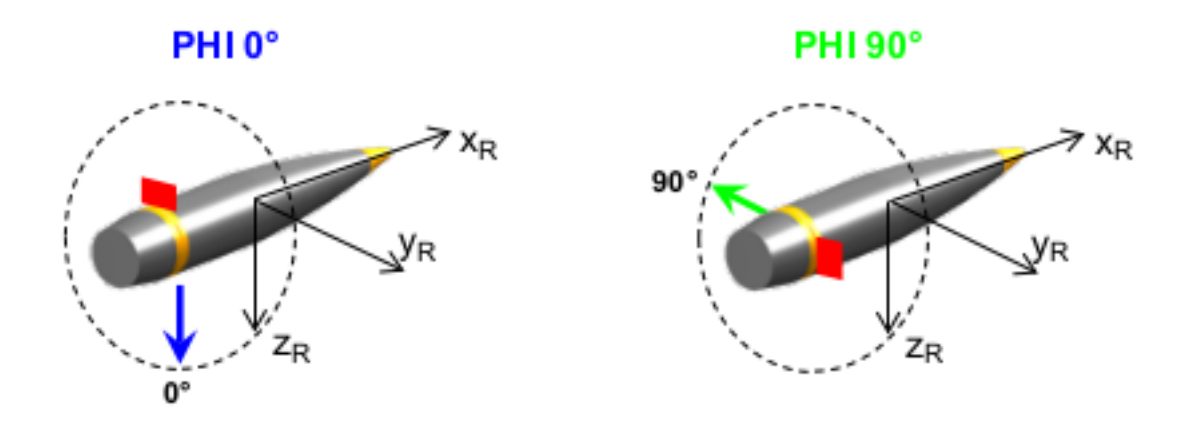

FIGURE 2.5 – Position considérée pour illustrer l'influence du spoiler, tirée de Wey et Martinez [112]. Contrairement aux notations de la suite du manuscrit, l'angle indique l'orientation de la force générée par le spoiler *Fsp*

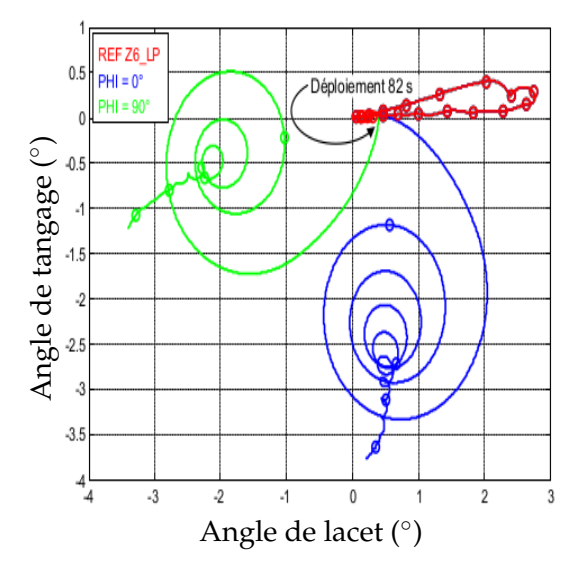

FIGURE 2.6 – Modifications des angles de tangage et de lacet en fonction de la position en roulis du spoiler, tirée de Wey et Martinez [112]

La position en roulis du spoiler impose alors la direction des oscillations des deux angles et fixe la future position d'équilibre du projectile contrôlé. De plus, il apparaît sur cette figure une découplage de la modification de trajectoire engendrée par le spoiler. Le pilotage de la position en roulis doit, selon ce principe, permettre d'obtenir toutes les combinaisons de modification de portée et de déviation latérale. Cette dernière hypothèse repose sur la modélisation des efforts une fois la position d'équilibre dynamique de la figure 2.4b atteinte. Dans ce cas, les forces normales créées par le corps et par le spoiler sont colinéaires, ce qui résulte en une augmentation de la portée du projectile. La modification de trajectoire produite par le spoiler est ainsi toujours opposée à la position en roulis du spoiler. Le contrôle de cette dernière est donc primordial afin d'orienter la direction de la correction de trajectoire et d'envisager une modification simultanée de la portée et de la déviation latérale.

#### **2.1.3.2 Application au contrôle de la trajectoire**

La capacité de manœuvrabilité d'un projectile par le déploiement d'un spoiler a été étudiée par Wey et Martinez [112] ainsi que par Wey et al. [114] dans le cas d'une position en roulis *φ<sup>s</sup>* fixe au cours de la trajectoire. Ils ont notamment démontré que le pilotage cette position permet de tracer une ellipse autour du point d'impact moyen du projectile non-contrôlé. Cette propriété du contrôle de la trajectoire par spoiler est illustrée sur la figure 2.7, sur laquelle le découplage de la correction en portée et en déviation latérale est clairement mis en évidence. Ils ont également montré que la taille des demi-axes de cette ellipse peut être contrôlée en choisissant un instant de déploiement plus ou moins tardif le long de la trajectoire. En combinant ces deux informations, il apparaît possible de viser n'importe quel point autour du point d'impact moyen du projectile. La variation des paramètres géométriques définissant le spoiler permettra, de plus, d'influer sur la magnitude des forces aérodynamiques générées.

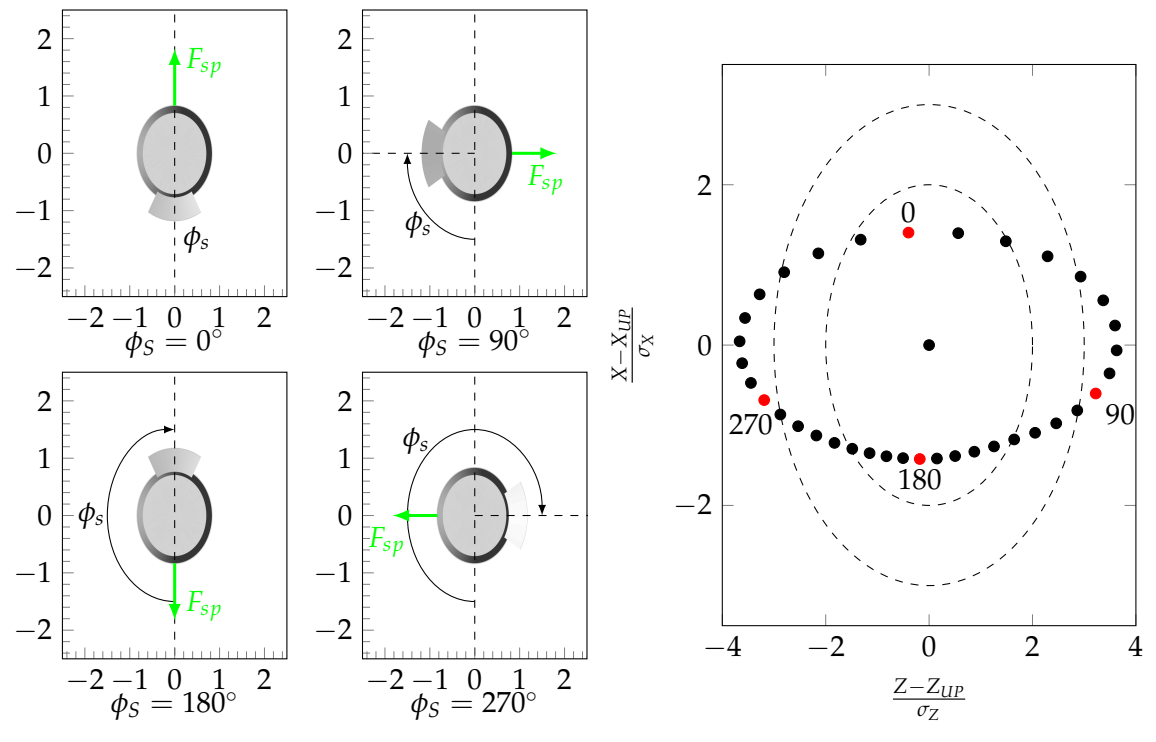

(a) Positions angulaires *φs* particulières du spoiler

(b) Positions des points d'impact pour une variation régulière de la position en roulis du spoiler, les points rouges représentent les points d'impact des configurations mises en évidence sur la figure 2.7a

FIGURE 2.7 – Influence de la position en roulis du spoiler sur la modification de trajectoire, reproduite à partir de Wey et Martinez [112]

L'étude de Wey et Martinez [112] identifie la force normale générée par le corps du projectile (soit le produit *CN<sup>α</sup> αT*) comme principal contributeur à la modification de trajectoire. Le déploiement du spoiler modifie la position d'équilibre du projectile de telle sorte qu'une fois atteinte, les forces normale du corps et du spoiler sont colinéaires, maximisant l'efficacité du dispositif de correction. Comme illustré sur la figure 2.7a, le pilotage de la position en roulis permet de définir la direction d'application de la force, soit la direction de la déviation engendrée par le déploiement du spoiler.

## **2.1.3.3 Choix des paramètres géométriques et du modèle aérodynamique du spoiler**

Afin d'identifier les paramètres les plus influents sur les coefficients aérodynamiques du spoiler, une étude bibliographique a été réalisée. Dans leur première étude, Patel et al. [115] ont mesuré en soufflerie la capacité de différents actuateurs mécaniques à modifier les moments de tangage et de lacet d'un projectile. Parmi les différents systèmes évalués (tube, bump, spoiler, micro-vortex generators ou encore porosité), le spoiler situé sur le rétreint du projectile apparaît comme imposant la plus forte modification des moments. De plus, les auteurs ont démontré la capacité des spoilers en combinaison avec des ailettes à produire un contrôle en lacet et tangage. Par la suite, les mêmes auteurs [116] ont étudié numériquement et expérimentalement l'influence de microspoilers directement installés sur les ailettes d'un projectile aérostabilisé ainsi que sur son rétreint. Les différentes mesures réalisées à roulis variable ont permis de mettre en évidence la capacité des spoilers à modifier en positif et en négatif les moments de tangage et de lacet. Ces mesures ont également permis d'identifier les paramètres géométriques prépondérant en fonction de l'incidence du projectile. Pour des incidences réduites, c'est-à-dire 0◦ < *α* < 4 ◦ , l'augmentation de l'envergure du spoiler est préférée à la modification de la hauteur afin de modifier les forces induites. Au delà, pour 4◦ < *α* < 18◦ , c'est l'augmentation combinée de la hauteur et de l'envergure du spoiler qui permet de faire varier les forces additionnelles. Une troisième étude de Patel et al. [117] a caractérisé l'influence de mini-spoilers sur les coefficients de moments de tangage, de lacet et de roulis d'un projectile de calibre 105. Des mesures expérimentales ont été réalisées du régime subsonique au régime supersonique pour un ensemble de configurations de spoilers, symétriques ou non. Dans cette étude, les auteurs ont montré que le contrôle de la position en roulis du spoiler permet de contrôler la direction d'application de la force additionnelle générée. Cette force, diamétralement opposée à la position du spoiler, permet alors de suffisamment modifier le comportement du projectile pour assurer un contrôle de la trajectoire du projectile pour des angles d'incidences modérés (jusqu'à α = 6°) pour tous les nombres de Mach considérés.

Simon [118] a réalisé une étude paramétrique de la capacité de manœuvrabilité d'un projectile muni d'un spoiler pour des régimes transsoniques et supersoniques. Cette étude numérique est basée sur le modèle hybride DDES développé par Spalart et al. [119]. En plus de la description des caractéristiques globales de l'écoulement moyenné temporellement, Simon s'intéresse à la modification des coefficients aérodynamiques du projectile en présence du spoiler. Le coefficient de force axiale est augmenté de 30% et de 70% pour des hauteurs de spoiler respectivement de l'ordre de grandeur de l'épaisseur de couche limite *δ* et de 2, 2*δ*. La présence du spoiler influe également sur le coefficient de force normale. La valeur moyenne de ce coefficient est plus importante par rapport au cas sans contrôle, s'accompagnant d'une forte fluctuation temporelle. Dans le cas d'un écoulement supersonique, la présence du spoiler n'a d'influence que sur les coefficients de force axiale et latérale. La force normale n'est que très peu sensible à la présence du spoiler. Cependant, l'évaluation de la force latérale induite par la présence du spoiler semble indiquer qu'il reste toujours à même de produire un contrôle de la trajectoire.

Les paramètres influents, mis en évidence par les études présentées ici, ont mené à la déterminations du paramétrage géométrique du spoiler. La géométrie est caractérisée par quatre paramètres principaux : la position longitudinale du spoiler par rapport au nez du projectile *Xs*/*D*, la hauteur du spoiler relative au calibre du projectile *Hs*/*D*, l'envergure azimutale *θ<sup>s</sup>* et enfin la position en roulis par rapport au plan vertical du projectile *φ<sup>s</sup>* . Les plages de variation de ces paramètres sont rassemblées dans le tableau 2.2.

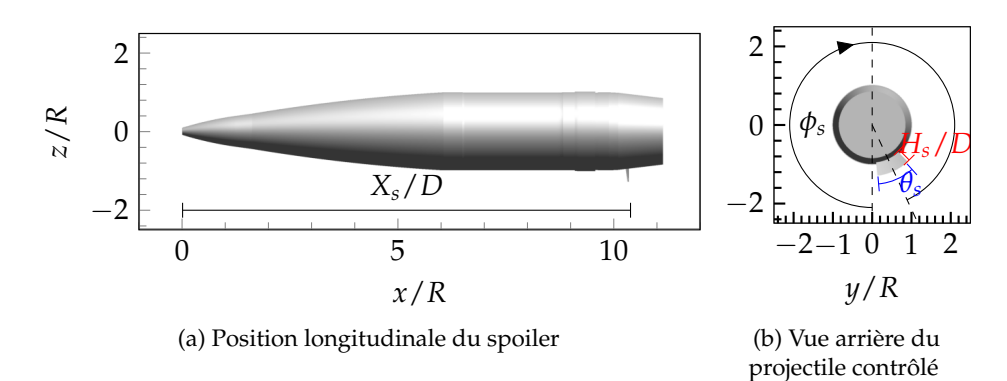

FIGURE 2.8 – Illustration des paramètres géométriques du spoiler

| Position longitudinale $X_s/D$ | 4,85 | 5,5  |
|--------------------------------|------|------|
| Hauteur $H_s/D$                | 0.05 | 0,25 |
| Envergure $\theta_s$           | 15   | 60   |
| Position en roulis $\phi_s$    |      | 360  |

TABLEAU 2.2 – Plages de variation des paramètres géométriques du spoiler

Deux forces additionnelles sont exercées sur le corps du projectile une fois que le spoiler est déployé, en plus d'un moment de tangage induit par la position sur le rétreint du spoiler. Une force diamétralement opposée à la position en roulis *φ<sup>s</sup>* du spoiler permet d'orienter la direction de la correction de trajectoire tandis qu'une force axiale, due à l'effet d'obstacle du spoiler, influe sur la portée atteinte par le projectile. On choisit de représenter le modèle aérodynamique du spoiler par trois apports aux coefficients aérodynamiques du projectile lisse, d'où l'utilisation du symbole ∆. Le coefficient de force normale ∆*C<sup>N</sup>* représente la magnitude de la force générée par le spoiler et s'accompagne du coefficient de moment de tangage ∆*Cm*. Le coefficient de force axiale ∆*C<sup>A</sup>* vient compléter la définition de ce modèle aérodynamique.

Il a été choisi, pour des raisons de simplification de maillage, de modéliser uniquement un spoiler normal à la paroi du projectile. L'influence de la surface projetée du spoiler lorsque celui-ci est incliné a été étudiée par Libsig et al. [1]. Un spoiler sans inclinaison est considéré ainsi qu'une configuration à iso-longueur, obtenue en divisant de moitié la hauteur du spoiler et enfin une configuration à iso-hauteur impliquant que la longueur du spoiler est doublée. Les variations de coefficients aérodynamiques influant sur le contrôle de la trajectoire sont étudiées en fonction de la configuration. Les deux cas de spoiler incliné contribuent à la modification de la répartition de pression sur le spoiler. Sans modification de la longueur, la traînée et la manœuvrabilité du projectile sont réduites. Par contre dans le cas à iso-hauteur la traînée n'est que très peu influencée tandis que les apports aux coefficients de force normale et de moment de tangage sont modifiés favorablement dans le sens d'une augmentation de la manœuvrabilité du projectile.

## **2.1.4 Code de mécanique du vol BALCO**

Le code de mécanique du vol utilisé dans le cadre du PEA "MANEGE II" est le code BALCO [120] développé à l'Institut Saint Louis (ISL). Ce code de simulation de trajectoire permet de prendre en compte six ou sept degrés de liberté suivant les recommandations standards de l'OTAN, STAN-REC 4618 [121]. L'intégration des efforts aérodynamiques est basée sur la méthode itérative de Runge-Kutta à l'ordre 7. Le modèle à sept degrés de liberté permet de décrire le modèle de trajectoire d'un projectile muni de deux corps coaxiaux dont les vitesses de rotation autour de l'axe longitudinal sont différentes. La modélisation du second corps n'est toutefois pas limitée à une différence de rotation. Sa présence est modélisée au travers de l'ajout de coefficients aérodynamiques à ceux caractérisant le projectile lisse.

La description aérodynamique des forces et moments s'exerçant sur les projectile suit la formulation de McCoy [122] qui sera détaillée dans la suite de ce chapitre. Les coefficients aérodynamiques sont renseignés sous forme de tableaux à double entrée dépendant du nombre de Mach et de l'angle d'incidence. Une interpolation bilinéaire des coefficients permet alors de déterminer le modèle aérodynamique du projectile de manière continue le long de la trajectoire. Dans le cas où une surface de contrôle est déployée, les coefficients aérodynamiques sont alors ajoutés au modèle sous forme d'un second bloc de données représentant la contribution aux coefficients de force axiale ∆*CA*, normale ∆*C<sup>N</sup>* et au coefficient de moment de tangage ∆*Cm*. La capacité du code BALCO à modéliser la trajectoire d'un projectile contrôlé par un spoiler isolé libre en rotation a notamment été démontrée par Wey et al. [114].

## **Code semi-empirique SPINNER**

Dans cette étude on s'intéresse principalement à la modification de l'écoulement par un spoiler afin d'appliquer un contrôle sur la trajectoire. Bien que des simulations numériques du projectile lisse aient été réalisées dans le cadre de cette thèse, le modèle aérodynamique de cette configuration est déterminé à partir du code semi-empirique SPINNER développé par Whyte [123]. Le code se base sur les observations d'essais en vol qui ont permis de déterminer des lois empiriques d'évolution des coefficients aérodynamiques.

Concernant les projectiles de 155 mm de diamètre, les coefficients aérodynamiques sont particulièrement représentatifs de l'aérodynamique réelle du projectile. Les estimations du code semiempirique seront utilisées dans le code BALCO afin de représenter le modèle aérodynamique de la configuration sans dispositif de contrôle du projectile.

## **2.1.5 Systèmes d'axes et notations**

Les repères et les systèmes de coordonnées utilisés dans les simulations de mécanique du vol pour exprimer les équations du mouvement sont décrits ici. La distinction de ces deux objets physiques est introduite par Zipfel [124]. Un repère est lié à un objet physique tel que la Terre ou le projectile lui-même et permet de décrire l'évolution de l'un vis-à-vis de l'autre. Les systèmes de coordonnées expriment un vecteur dans un espace Euclidien. Ainsi, un nombre infini de système de coordonnées peuvent être exprimés dans un unique repère. Uniquement des systèmes orthonormaux directs constitués d'un point de référence et de trois vecteurs orthogonaux unitaires seront considérés.

## **Repère inertiel** *I*

Un repère est dit inertiel au sens physique si tout corps sur lequel ne s'exerce aucune force (pour lequel la somme des force extérieures est nulle) est alors animé d'un mouvement rectiligne uniforme. Dans le cas de la mécanique du vol, l'origine du repère inertiel *I* est prise au centre de la Terre. Le vecteur 1<sup>*I*</sup> est orienté vers le point vernal (intersection de l'équateur avec l'écliptique dans le sens hémisphère sud vers hémisphère nord). Le vecteur 3<sup>I</sup> est confondu avec l'axe de rotation de la Terre et dirigé vers le nord. La définition du repère direct est complété par le vecteur  $2^I$ .

## **Repère terrestre** *E*

L'étude du déplacement d'un objet ou d'un véhicule consiste à appliquer les équations fondamentales de la dynamique dans un repère galiléen. Dans le cadre de la mécanique du vol, trois repères majeurs sont employés : le repère héliocentrique, plutôt utilisé pour les applications spatiales, le repère géocentrique dédié à l'étude des objets en orbite autour de la Terre et le repère terrestre qui nous intéresse dans le cas de l'étude du vol d'un projectile. La différence entre les deux derniers repères évoqués réside dans le fait que l'orientation des axes du repère géocentrique reste constante tandis que les axes du repère terrestre tiennent compte de la rotation de la Terre. L'origine du repère terrestre est prise au centre de la Terre *E*. Le premier vecteur 1*<sup>E</sup>* est dirigé vers le méridien de Greenwich. La définition du vecteur  $3^E$  est identique à celle du repère inertiel, le repère terrestre est en rotation autour de cet axe. Le vecteur 2*<sup>E</sup>* complète la définition du repère de telle sorte qu'il soit direct.

## **Repère lié à l'engin** *B*

L'application de la mécanique du vol à l'étude de la trajectoire des projectiles d'artillerie assimile ce dernier à un corps rigide. La définition d'un repère lié à l'engin permet alors de décrire l'évolution de sa position et de son orientation par rapport à un repère inertiel, en l'occurrence le repère terrestre *E*. L'origine du repère lié à l'engin est alors prise au centre de gravité du projectile. Le premier vecteur du repère 1<sup>B</sup> est orienté le long de l'axe longitudinal du projectile et pointe vers le nez. Le vecteur 2<sup>B</sup> est orienté vers la droite par convention et le vecteur 3<sup>B</sup> est dirigé vers le bas.

#### **Système de coordonnées local** *L*

Un système d'axes complémentaires est défini à partir d'un point de la surface de la Terre, il est ainsi naturellement lié au repère terrestre. Son origine *L* est confondue avec le système de tir (*Fire Control System*) et donc définie par la latitude et la longitude dans le repère terrestre. Le premier axe 1*<sup>L</sup>* est horizontal et orienté vers la cible. Les axes 2*<sup>L</sup>* et 3*<sup>L</sup>* pointent respectivement vers le haut (dans la direction opposée au vecteur gravité local) et vers la droite afin de compléter le repère direct.

L'ensemble des repères et du système de coordonnées présenté ci-dessus est illustré sur la figure 2.9.

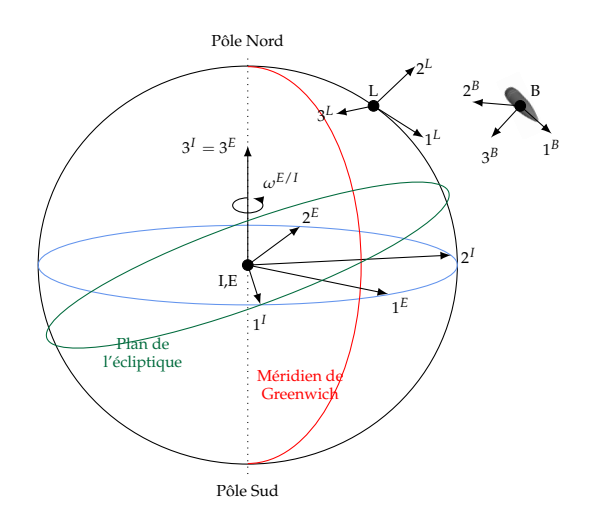

FIGURE 2.9 – Illustration des repères utiles aux calculs de mécanique du vol

Afin de réaliser les calculs de mécanique du vol du projectile, deux systèmes de coordonnées additionnels sont nécessaires et décris par les paragraphes suivants. Le premier assure l'alignement du repère de référence avec le repère engin au travers des rotations associées aux angles d'Euler. Le second permet d'exprimer la vitesse de l'engin relative à l'air dans le repère du projectile.

#### **Angles d'Euler**

Les trois angles d'Euler sont utilisés pour passer d'une formulation (de la vitesse par exemple) dans un repère local *L* vers le repère lié à l'engin *B* (ou inversement). Ce changement de repère est décomposé en trois rotations successives liées aux angles de roulis (*φ*), de tangage (*θ*) et de lacet (*ψ*) illustrés sur la figure 2.10. Le passage du repère local au repère engin fait intervenir des repères intermédiaires en fonction de la rotation qui est effectuée. Le premier repère local *X* est défini par la rotation d'angle *ψ* autour de l'axe vertical local 3*<sup>L</sup>* . On définit ensuite le second repère intermédiaire *Y* par rotation d'angle *θ* autour de l'axe 2*X*,*<sup>Y</sup>* des repères intermédiaires. Enfin, une rotation d'angle *φ* autour de l'axe 1*<sup>Y</sup>* lié au projectile complète l'opération de changement de repère.

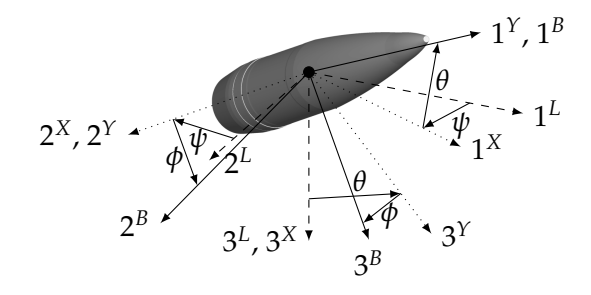

FIGURE 2.10 – Rotations successives de passage du repère local au repère engin suivant la convention des angles d'Euler

La matrice de rotation de passage du repère local (*L*) vers le repère engin (*B*) est définie par la séquence de rotations successives lacet (*ψ*), tangage (*θ*) et roulis (*φ*). Son expression est donnée par l'équation (2.1).

$$
[T]^{B/L} = [T]^{B/Y} [T]^{Y/X} [T]^{X/L}
$$
\n(2.1)

 $\overline{1}$  $\overline{1}$ 

Les expressions des trois matrices de rotations liées aux angles de la figure 2.10 sont définies par :

$$
[T]^{B/Y} = \begin{bmatrix} 1 & 0 & 0 \\ 0 & \cos(\phi) & \sin(\phi) \\ 0 & -\sin(\phi) & \cos(\phi) \end{bmatrix}, [T]^{Y/X} = \begin{bmatrix} \cos(\theta) & 0 & -\sin(\theta) \\ 0 & 1 & 0 \\ \sin(\theta) & 0 & \cos(\theta) \end{bmatrix},
$$

$$
[T]^{X/L} = \begin{bmatrix} \cos(\psi) & \sin(\psi) & 0 \\ -\sin(\psi) & \cos(\psi) & 0 \\ 0 & 0 & 1 \end{bmatrix}
$$
(2.2)

La définition de la matrice de passage du repère local au repère engin est finalement donnée par la matrice (2.3).

$$
[T]^{B/L} = \begin{bmatrix} \cos(\psi)\cos(\theta) & \sin(\psi)\cos(\theta) & -\sin(\theta) \\ -\sin(\psi)\cos(\phi) + \cos(\psi)\sin(\theta)\sin(\phi) & \cos(\psi)\cos(\phi) + \sin(\psi)\sin(\theta)\sin(\phi) & \cos(\theta)\sin(\phi) \\ \sin(\psi)\sin(\phi) + \cos(\psi)\sin(\theta)\cos(\phi) & -\cos(\psi)\sin(\phi) + \sin(\psi)\sin(\theta)\cos(\phi) & \cos(\theta)\cos(\phi) \end{bmatrix}
$$
(2.3)

La vitesse de rotation associée à la matrice (2.3) est exprimée dans le repère lié au projectile par le vecteur [*ωB*/*<sup>L</sup>* ] *B* suivant :

$$
[\omega^{B/I}]^B = \begin{bmatrix} p \\ q \\ r \end{bmatrix} = \begin{bmatrix} \dot{\phi} - \dot{\psi}sin(\theta) \\ \dot{\theta}cos(\phi) + \dot{\psi}sin(\phi)cos(\theta) \\ -\dot{\theta}sin(\phi) + \dot{\psi}cos(\phi)cos(\theta) \end{bmatrix}
$$
(2.4)

Or cette formulation de la vitesse de rotation fait apparaître des singularités pour des angles verticaux de montée ou de descente (*θ* = ±*π*/2). Les codes de mécanique du vol tels que BALCO ont de plus recours aux quaternions (décrits par Kuipers [125] par exemple) pour décrire le comportement d'un projectile. Les quaternions permettent de s'affranchir des fonctions trigonométriques (et donc des indéterminations) dans la description des rotations en ayant recours à une définition des rotations dans l'espace complexe.

#### **Repère aérodynamique**

Le dernier repère utilisé dans le cadre de ces travaux est lié aux grandeurs aérodynamiques caractérisant le vol du projectile. La définition de ce repère repose sur le vecteur vitesse du centre de gravité du projectile par rapport au repère local (soit le repère terrestre dans la plupart des applications balistiques). Deux angles de rotation supplémentaires permettent de passer du repère lié à l'engin au repère aérodynamique, à savoir l'incidence *α* et le dérapage *β*. Pour un vecteur vitesse  $\overrightarrow{V}$  du projectile dont les trois composantes s'écrivent  $V_x$ ,  $V_y$  et  $V_z$ , les angles aérodynamiques sont définis par :

$$
\alpha = \tan^{-1}\left(\frac{\sqrt{V_y^2 + V_z^2}}{V_x}\right), \quad \beta = \tan^{-1}\left(\frac{V_y}{V_x}\right) \tag{2.5}
$$

L'angle d'attaque total *α<sup>t</sup>* est défini par McCoy [122] suivant l'équation (2.6). Dans la pratique, on utilisera plutôt le terme provenant de l'approximation faite dans la même équation qui est valable pour des incidences inférieures à 15◦ .

$$
\alpha_t = \sin^{-1}\left(\sqrt{(\sin(\alpha)\cos(\beta))^2 + \sin(\beta)^2}\right) \approx \sqrt{\alpha^2 + \beta^2}
$$
 (2.6)

L'illustration du passage du repère engin au repère aérodynamique est proposée sur la figure 2.11, utilisant une fois de plus un repère intermédiaire annoté *<sup>s</sup>* .

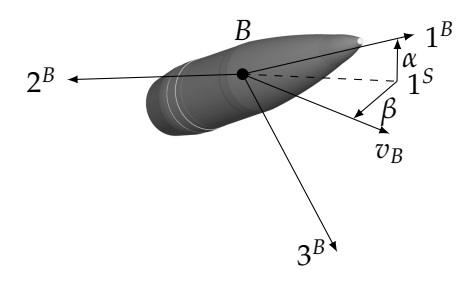

FIGURE 2.11 – Passage du vecteur vitesse associé au repère aérodynamique au repère engin au travers des angles d'incidence *α* et de dérapage *β*

Par convention, l'angle d'incidence est défini positif de 1*<sup>S</sup>* vers 1*<sup>B</sup>* et l'angle de dérapage *β* est positif de 1*<sup>S</sup>* vers 1*W*. La projection du vecteur vitesse dans le repère engin est donnée par la matrice (2.7) suivant la formulation de Cook [126].

$$
[T]^{B/L} = \begin{bmatrix} \cos(\alpha)\cos(\beta) & -\cos(\alpha)\sin(\beta) & -\sin(\alpha) \\ \sin(\beta) & \cos(\beta) & 0 \\ \sin(\alpha)\cos(\beta) & -\sin(\alpha)\sin(\beta) & \cos(\alpha) \end{bmatrix}
$$
(2.7)

## **2.1.6 Repère de calcul de la trajectoire**

L'écriture des équations de la mécanique du vol est initiée dans le repère terrestre. Dans le but de limiter le temps CPU requis par l'intégration de ces équations, elles sont transportées dans un repère attaché au projectile. Trois repères d'intégration sont proposés par BALCO, le repère lié au projectile B (*Body fixed*) qui tourne avec le projectile, le repère à angle de roulis nul BZR (*Body Zero Roll*) pour lequel le taux de roulis est nul et le repère à taux de spin nul BZS (*Body Zero Spin*). Le repère attaché au projectile étant tournant, la force de gravité doit être projetée à chaque pas de temps sur les axes du repère. L'intégration des équations du mouvement se trouve alors fortement ralentie avec la considération d'un repère tournant. Le recours aux repères BZR et BZS permet de s'affranchir de la rotation en roulis du repère et donc d'améliorer les performances de calcul.

Les expressions des vitesses de rotation des repères BZR et BZS sont obtenues à partir de celle du repère B de l'équation 2.4. La vitesse de rotation du repère *Zero Roll* est déduite en fixant l'angle de roulis ainsi que la vitesse de roulis nuls, soit  $\phi = 0$  et  $\dot{\phi} = 0$ . La vitesse de roulis du repère *Zero Spin* est annulée en considérant directement l'expression de la vitesse de roulis du repère B, soit  $\dot{\phi} = \dot{\psi} \sin(\theta)$ . Les expressions des vitesses de rotation de ces deux repères sont données par l'équation 2.8.

$$
[\omega^{ZR/I}]^{ZR} = \begin{bmatrix} -\psi \sin(\theta) \\ \dot{\theta} \\ \dot{\psi} \cos(\theta) \end{bmatrix} = \begin{bmatrix} -rtan(\theta) \\ q \\ r \end{bmatrix} \quad [\omega^{2S/I}]^{ZS} = \begin{bmatrix} 0 \\ q \\ r \end{bmatrix}
$$
(2.8)

L'utilisation du repère BZR semble la plus indiquée, notamment pour la détermination de trajectoires contrôlées suite au déploiement du spoiler. Le second axe de ce repère reste constamment dans le plan horizontal défini par le repère terrestre. La définition de la position en roulis du spoiler est alors directe. Néanmoins, le vecteur vitesse de rotation du repère BZR peut mener à une indétermination pour certaines valeurs de l'angle d'Euler lié au tangage *θ* = ±90◦ . La confrontation à ces difficultés est notamment apparue au cours de ces travaux lors de la simulation de trajectoires à forte hausse pour lesquelles l'action du spoiler entraine un angle de chute supérieur à 85◦ .

Trois solutions existent pour prévenir l'apparition de l'indétermination de l'angle de tangage lors du mouvement pendulaire induit par le déploiement du spoiler. Dans le cas où le calcul de la trajectoire est réalisé dans le repère BZR, la simulation est réalisée jusqu'à l'apparition de l'angle d'indétermination *θ* = ±*π*/2. La position du point d'impact est alors extrapolée en se basant sur la dernière position et les conditions de vitesse qui ont été calculées. L'extrapolation permet de déterminer une position de point d'impact légèrement erronée tout en conservant le repère d'intégration le plus favorable au déploiement du spoiler.

La seconde option consiste à utiliser le repère lié au projectile B, ce qui implique une projection de la force de gravité à chaque pas de temps (choisi 200 fois inférieur aux calculs dans les autres repères) ainsi qu'un nouveau calcul de la position du spoiler pour qu'il coïncide avec la position en roulis fixée initialement. Cette formulation ne fait plus intervenir l'indétermination de l'angle de tangage et permet donc de simuler l'entièreté du vol jusqu'à l'impact avec le sol mais s'accompagne d'une élongation du temps de calcul jusqu'à 100 fois supérieure par rapport à l'intégration
dans le repère BZR.

Finalement, la solution combinant un résultat exact de simulation et un temps CPU raisonnable consiste à réaliser l'intégration dans le repère sans spin BZS. La position du spoiler est recalculée à chaque pas de temps mais la force de gravité n'est pas projetée sur les axes du repère d'intégration étant donné que celui-ci ne tourne pas avec le projectile. Cette modification du code réalisée par P. Wey permet un calcul exact et rapide de la trajectoire.

Un tableau récapitulatif des performances de l'intégration des efforts en fonction du repère dans lequel elle est réalisée est proposé pour un spoiler entraînant l'indétermination de la vitesse de rotation du repère BZR.

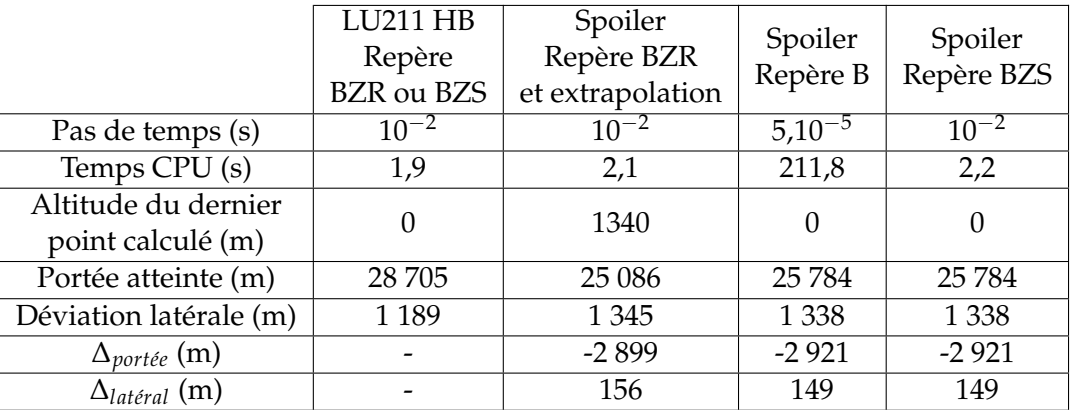

TABLEAU 2.3 – Comparaison du calcul des trajectoires par BALCO en fonction des repères d'intégration, pour une vitesse initiale  $V_0 = 933 \text{m/s}$  et un angle de hausse initial  $H_0 = 52,01°$ 

L'extrapolation à partir de la dernière solution déterminée lors de l'intégration dans le repère BZR mène à une erreur relative en portée et en déviation latérale respectivement de 0, 7% et 4, 7% ce qui s'avère raisonnable concernant la portée mais problématique pour la déviation latérale. Néanmoins, l'intégration dans le repère BZS propose une combinaison des avantages offerts par les repères *zero-roll* et *body-fixed*. Ce modèle est donc sélectionné pour réaliser l'intégration des équations de la mécanique du vol dans la suite de cette étude.

# **2.1.7 Définition des conditions initiales d'un tir balistique**

Les conditions initiales d'un tir d'artillerie définissent la zone qui sera atteinte par le projectile, d'une part en termes de portée par rapport à la position du canon et d'autre part en termes de déviation latérale induite par la gyrostabilisation (sur laquelle nous reviendrons par la suite). Dans le cas d'un tir d'artillerie, différents paramètres sont pris en compte afin d'atteindre une zone particulière. Cette appellation provient du nombre de charges propulsives (zones 1 à 6) qui sont utilisées pour transmettre sa vitesse initiale  $V_0$  au projectile, celles-ci sont renseignées dans le tableau 2.4.

|  | $\vert$ Zone 1 $\vert$ Zone 2 $\vert$ Zone 3 $\vert$ Zone 4 $\vert$ Zone 5 $\vert$ Zone 6 |  |
|--|-------------------------------------------------------------------------------------------|--|
|  | $317 \text{ m/s}$ 467 m/s 533 m/s 669 m/s 797 m/s 933 m/s                                 |  |

TABLEAU 2.4 – Vitesses initiales *V*<sup>0</sup> du projectile en sortie de canon en fonction du nombre de charges propulsives

On ne considèrera dans ces travaux de thèse que des tirs balistiques, c'est-à-dire que le projectile

est soumis uniquement à la force de gravitation et aux forces aérodynamiques mais qu'aucune force supplémentaire de poussée ne sera prise en compte au cours du vol. Il est nécessaire de distinguer les phases de balistique intérieure et extérieure. La première consiste en l'étude de la munition à l'intérieur du canon tandis que la seconde est consacrée à l'étude de son évolution dans l'air. Les éléments minimaux requis pour la définition d'un tir balistique sont donnés par :

- ➢ Vitesse initiale *V*<sup>0</sup> transmise par le canon au projectile, elle dépend de la charge propulsive. Les vitesses initiales sont déterminées par des études de la phase de balistique intérieure,
- ➢ Angles de hausse et d'azimut, déterminés par la position du canon directement. Ils sont dépendants de la zone ciblée,
- ➢ Vitesse de rotation initiale Ω0, dépendante de la vitesse initiale *V*<sup>0</sup> ainsi que du rayures du canon. Elle est responsable du mouvement de giration du projectile autour de son axe longitudinal qui assure sa stabilité gyroscopique.

Dans le cas de la munition LU 211 HB, les conditions initiales en fonction de la zone de tir sont regroupées dans le tableau 2.5. Les abréviations CP et LP sont utilisées pour distinguer respectivement un tir à courte portée d'un tir à longue portée.

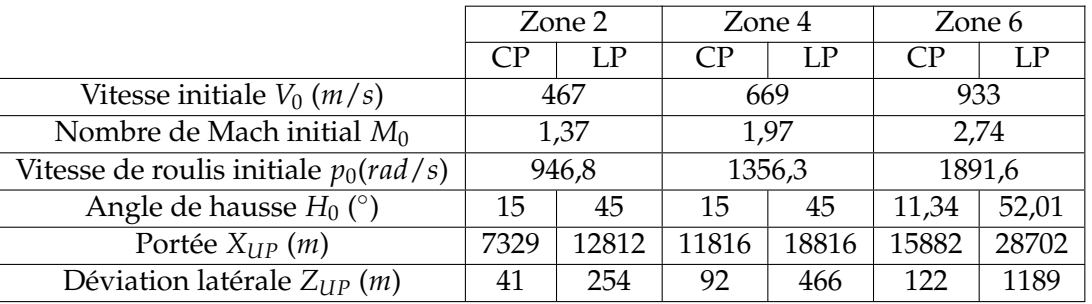

TABLEAU 2.5 – Conditions initiales utilisées pour les trajectoires de référence du LU211, tiré de [112]

L'illustration des trajectoires longue portée pour les zones 2, 4 et 6 est présentée sur la figure 2.12. Dans la suite des travaux, le spoiler sera dédié à une correction de trajectoire en zone 6.

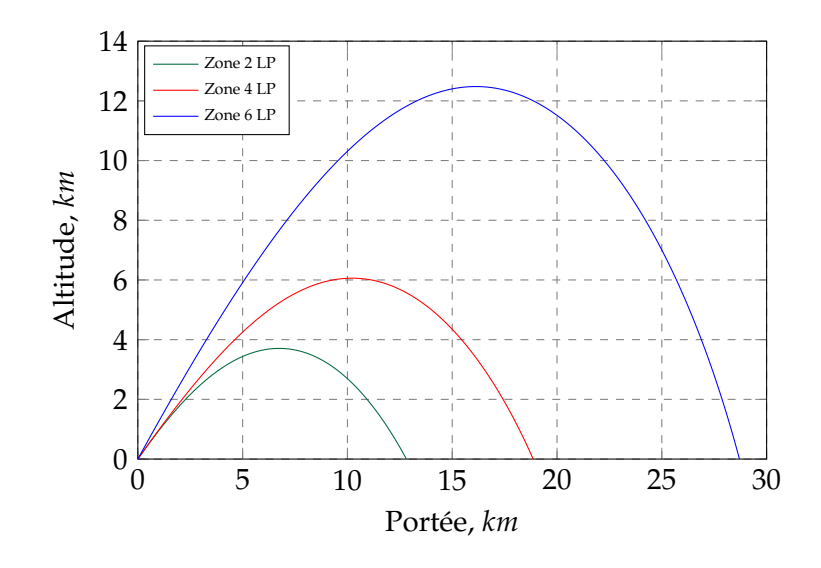

FIGURE 2.12 – Trajectoires longue portée en fonction de la charge propulsive considérée

#### **2.1.8 Mise en équations de la mécanique du vol**

Les équations de la mécanique du vol sont héritées des lois de Newton. Ainsi les déplacements en translation et en rotation sont respectivement décrits par trois équations chacun. L'ensemble de ces six équations mène à la définition du torseur de l'équation (2.9) défini au centre de gravité *G* du projectile dans le référentiel R. Dans le cas d'une surface de contrôle déployée au cours du vol et libre en rotation, une nouvelle équation est modélisée, faisant apparaître ainsi le septième degré de liberté du projectile.

$$
\tau_{G,R} = \begin{bmatrix} X & L \\ Y & M \\ Z & N \end{bmatrix}_{G,R} \tag{2.9}
$$

En suivant cette modélisation, le projectile lisse est caractérisé par sa matrice d'inertie *I<sup>G</sup>* qui, dans le cas d'un objet symétrique, comme les projectiles lisses considérés dans cette étude, se simplifie sous la forme d'une matrice diagonale suivant :

$$
I_G = \begin{bmatrix} I_x & -I_{xy} & -I_{xz} \\ -I_{yx} & I_y & -I_{yz} \\ -I_{xz} & -I_{yz} & I_z \end{bmatrix} = \begin{bmatrix} I_x & 0 & 0 \\ 0 & I_y & 0 \\ 0 & 0 & I_z \end{bmatrix}
$$
(2.10)

#### **2.1.8.1 Bilan des forces s'exerçant sur un projectile axisymétrique**

D'après le principe fondamental de la dynamique énoncé par Newton, les équations de translation pour un projectile, dont la vitesse du centre de gravité est notée  $\overline{U}$ , sont déduites de la relation (2.11).

$$
m\frac{d\overrightarrow{U}}{dt} = m\overrightarrow{g} + \overrightarrow{F_{a\acute{e}ro}}
$$
 (2.11)

Les équations de la rotation du projectile sont quant à elles déduites de la seconde loi d'Euler suivant l'équation (2.12).

$$
\frac{dI\overrightarrow{\omega}}{dt} = \overrightarrow{M}(\overrightarrow{F_{a\acute{e}ro}})
$$
\n(2.12)

où *I* est la matrice d'inertie du projectile avec pour référence son centre de gravité,  $\vec{\omega}$  est la vitesse angulaire et *M* est la somme des moments aérodynamiques rapportés au centre de gravité.

#### **Pesanteur**

La force de pesanteur s'applique directement au centre de gravité du projectile. La valeur de cette force est déterminée par le produit de la masse du projectile *m* avec la constante de pesanteur *g*. La direction d'application est colinéaire avec le vecteur reliant le centre de gravité du projectile et le centre de la Terre. L'expression de la force de gravité  $\overrightarrow{F_g}$  est donnée par la relation (2.13).

$$
\overrightarrow{F_g} = m \overrightarrow{g} \tag{2.13}
$$

La force de gravité est dépendante d'une part de la position géographique sur Terre (dépendance à la latitude) et d'autre part à l'altitude *h*. Dans le cas des calculs qui sont réalisés avec BALCO, le modèle de la Terre sphérique a été choisi pour lequel l'évolution de la gravité suit les prescriptions du STANAG 4355 [127] :

$$
\overrightarrow{g} = -g_0 \left( \frac{R^2}{(R+h)^3} \right) \overrightarrow{r}
$$
 (2.14)

soit dans le repère canon : 
$$
\left[\frac{\overline{g}}{g}\right]^L = \left[\begin{array}{c} x_1/R \\ 1 - 2x_2/R \\ x_3/R \end{array}\right]
$$
 (2.15)

avec *R* = 6,36,10<sup>6</sup> m le rayon moyen de la Terre et  $(x_1, x_2, x_3)$  les coordonnées du centre de gravité du projectile dans le repère *L*. *g*<sup>0</sup> dépend directement de la latitude *βg*, son expression est donnée par l'équation (2.16). On fait l'hypothèse que les trajectoires parcourues sont suffisamment petites pour que la latitude ne varie pas au cours du vol, prenant ainsi pour référence les valeurs correspondant à la position du canon.

$$
g_0 = 9,80665 \times (1 - 0,0026 \cos(2\beta_g))
$$
\n(2.16)

Les composantes du vecteur  $\overrightarrow{g}$  prennent en compte d'une part l'action de la gravité et d'autre part l'accélération centrifuge due à la rotation de la Terre.

#### **Effet Coriolis - Nombre de Rossby**

L'effet Coriolis est l'influence d'un corps en rotation, en l'occurrence la Terre, sur un objet en déplacement. Cette force est fictive étant donné qu'aucune force ne s'exerce sur un observateur dans un référentiel inertiel alors que ce référentiel est en rotation. Son expression est donnée par l'équation (2.17).

$$
\overrightarrow{F_C} = -2m\overrightarrow{\omega_T} \wedge \overrightarrow{V} \tag{2.17}
$$

où  $\overrightarrow{V}$  est la vitesse de déplacement du projectile et  $||\overrightarrow{\omega_T}|| = \frac{2\pi}{86400} = 7,292,10^{-5}$  *rad*,*s*<sup>-1</sup> est la vitesse de rotation de la Terre. Dans le cas du projectile, cette force est négligée, la vitesse de déplacement de l'objet étant nettement supérieure à celle de la rotation de la Terre. La force de Coriolis a principalement une influence sur les écoulements à une échelle macroscopique au sens planétaire tels que la circulation océanique ou un anticyclone. Pour appuyer l'hypothèse qui conduit à négliger l'influence de la force de Coriolis, on peut calculer le nombre de Rossby *Ro* qui représente le rapport entre les forces d'inertie et les forces dues à la rotation :

$$
Ro = \frac{V}{fl_c} \tag{2.18}
$$

avec *f* = 2||*ωT*||*sin*(*βg*) le paramètre de Coriolis et *l<sup>c</sup>* la longueur caractéristique du phénomène observé. L'évolution du nombre de Rossby pour le LU 211 HB est tracé le long de la trajectoire sur la figure 2.13 en prenant pour longueur caractéristique la portée du projectile *lc* = 30 km et en choisissant la latitude de simulation confondue avec le 45<sup>ème</sup> parallèle nord.

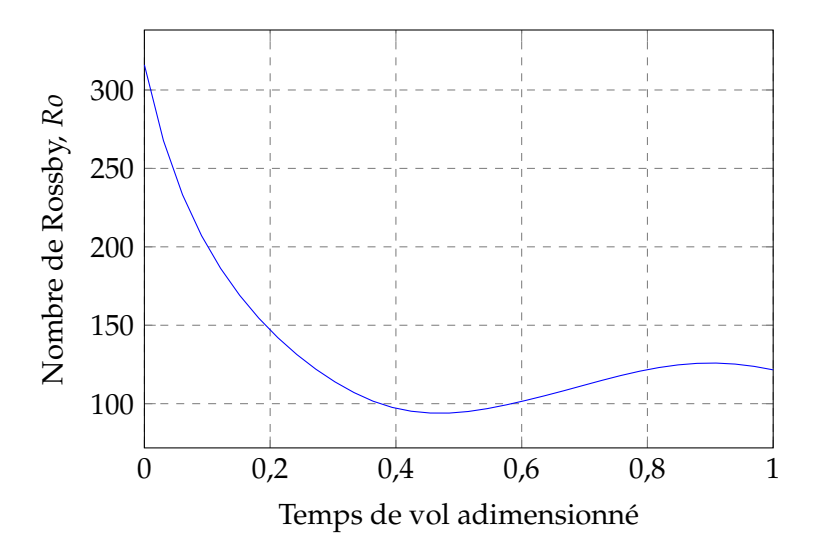

FIGURE 2.13 – Évolution du nombre de Rossby pour le projectile non-contrôlé LU 211 HB

Dans le cas du projectile, le nombre de Rossby est très largement supérieur à l'unité, impliquant que l'effet Coriolis est limité par rapport aux forces d'inertie. L'hypothèse selon laquelle laquelle la force de Coriolis peut être négligée est ici validée.

#### **Efforts et moments aérodynamiques**

Le coup canon permet de donner une vitesse initiale  $V_0$  au projectile pour initier la trajectoire balistique. Le torseur général des efforts aérodynamiques, qui rassemble l'ensemble des actions du fluide sur le corps du projectile, s'écrit, au centre de gravité *G*, comme suit :

$$
\tau_{(a\acute{e}ro)\to (proj)_{G,R}} = \begin{bmatrix} X & L \\ Y & M \\ Z & N \end{bmatrix}_{G,R}
$$
\n(2.19)

Ce torseur est défini directement à partir des coefficients aérodynamiques du projectile, d'une longueur de référence  $L_{ref}$ , ici le calibre du projectile  $L_{ref} = D$ , et enfin d'une surface de référence  $S_{ref}$  qui est prise comme la surface frontale de la partie cylindrique, soit  $S_{ref} = \frac{\pi D^2}{4}$ . Le torseur est alors exprimé selon :

$$
\tau_{(a\acute{e}ro)\rightarrow (proj)_{G,R}} = \begin{bmatrix} \frac{1}{2}\rho_{\infty}V_{\infty}^{2}S_{ref}C_{X} & \frac{1}{2}\rho_{\infty}V_{\infty}^{2}S_{ref}L_{ref}C_{l} \\ \frac{1}{2}\rho_{\infty}V_{\infty}^{2}S_{ref}C_{Y} & \frac{1}{2}\rho_{\infty}V_{\infty}^{2}S_{ref}L_{ref}C_{m} \\ \frac{1}{2}\rho_{\infty}V_{\infty}^{2}S_{ref}C_{Z} & \frac{1}{2}\rho_{\infty}V_{\infty}^{2}S_{ref}L_{ref}C_{n} \end{bmatrix}_{G,R}
$$
(2.20)

La pression dynamique est exprimée par *q*<sup>∞</sup> = <sup>1</sup> 2 *ρ*∞*V* 2 <sup>∞</sup>. Le torseur des efforts aérodynamiques 2.20 est exprimé dans le repère lié au projectile. Cette particularité implique une opération de changement de repère lorsque la détermination des efforts est réalisée dans un référentiel différent de celui de la mécanique du vol.

Chaque composante du torseur est une projection de la résultante aérodynamique suivant chaque axe. Le code de mécanique du vol BALCO suit la décomposition proposée par McCoy [122] pour les forces aérodynamiques. Cette décomposition, écrite dans le repère aérodynamique, identifie les forces s'exerçant sur le projectile et influant sur la trajectoire. On détaille ici les principales forces et les principaux moments qui seront utiles dans cette étude (donnés sous forme de scalaires pour plus de simplicité), une description plus détaillée est notamment disponible dans le document de normalisation OTAN, STANAG 4618 [121]. La linéarisation des coefficients longitudinaux est définie suivant l'équation 2.21, pour un coefficient générique ∗.

$$
C_* = C_{*_\alpha} sin(\alpha) \tag{2.21}
$$

#### **Force de traînée et force axiale**

La force de traînée représente la résistance de l'air au mouvement du projectile. Elle s'oppose directement au vecteur vitesse. Son expression dépend directement de la surface de référence S<sub>ref</sub>, du carré de la vitesse ainsi que du coefficient de traînée *C<sup>D</sup>* (l'indice *D* vient de l'anglais *Drag*).

$$
F_D = -\frac{1}{2}\rho_\infty S_{ref} V_\infty^2 C_D \tag{2.22}
$$

Une projection de cette force dans le repère lié à l'engin aboutit à la définition de la force axiale dont l'expression est donnée par l'équation (2.23).

$$
F_A = -\frac{1}{2}\rho_\infty S_{ref} V_\infty^2 C_A \tag{2.23}
$$

#### **Force de portance et force normale**

La force de portance s'exerce perpendiculairement à la trajectoire du projectile. Dans le cas d'un objet (axi-)symétrique, la force de portance est nulle uniquement si l'angle d'incidence l'est également.

$$
F_L = \frac{1}{2} \rho_\infty S_{ref} V_\infty^2 C_{L_\alpha} sin(\alpha_t)
$$
\n(2.24)

On peut également exprimer la force normale en projetant la force de portance dans le repère lié au projectile. L'expression de la force normale dépend alors du gradient du coefficient de force normale *CN<sup>α</sup>* :

$$
F_N = \frac{1}{2} \rho_\infty S_{ref} V_\infty^2 C_{N_\alpha} sin(\alpha_t)
$$
\n(2.25)

#### **Passage d'une formulation à l'autre**

La projection des forces exprimées dans le repère engin vers le repère aérodynamique permet de passer du couple (*FA*; *FN*) au couple (*FD*; *FL*) selon les expressions des équations (2.26) et (2.27).

$$
F_D = F_N \sin(\alpha_t) - F_A \cos(\alpha_t) \tag{2.26}
$$

$$
F_L = F_N \cos(\alpha_t) + F_A \sin(\alpha_t) \tag{2.27}
$$

#### **Moment de tangage**

Le moment de tangage est le moment associé à la force de portance et de trainée dans le repère aérodynamique et à la force normale dans le repère engin. Un moment de tangage positif tend à augmenter l'angle de dérapage *β* du projectile par effet gyroscopique <sup>1</sup> . Son expression est donnée par l'équation (2.28) :

$$
M_O = \frac{1}{2} \rho_\infty S_{ref} D_{ref} V_\infty^2 C_{M_\alpha} sin(\alpha_t)
$$
\n(2.28)

Les coefficients de force normale et de moment de tangage mènent à une caractérisation de la stabilité du projectile au travers de la définition de la marge statique comme suit :

$$
\Delta = \frac{-C_{M_{\alpha}}}{C_{N_{\alpha}}}
$$
\n(2.29)

Cette caractérisation de la stabilité ne s'applique que dans le cas d'un projectile aérostabilisé (les détails sur la gyrostabilisation d'un projectile sont donnés dans la suite). Pour assurer la stabilité du projectile au cours du vol, c'est à dire ∆ > 0, le coefficient de moment de tangage doit être négatif afin de contrer les perturbations en incidence.

#### **Force et moment de Magnus**

La mise en rotation du projectile afin d'améliorer sa précision implique la génération d'une force additionnelle, dénommée force de Magnus. La caractérisation, qu'elle soit expérimentale ou numérique, de cette force reste encore actuellement difficile. Simon [118] a démontré numériquement que l'influence de la rotation sur les coefficients de force normale et de force axiale est très limitée. Par contre, la mise en rotation du projectile s'accompagne de la création d'une force latérale parasite. Les études de Cayzac et al. [128] et de Despirito [129] ont souligné l'influence de l'écoulement de sillage sur la force de Magnus, démontrant qu'il est complexe de la mesurer expérimentalement à cause du montage imposé pour mettre le projectile en rotation dans une soufflerie. L'expression de la force de Magnus est donnée par l'équation (2.30).

$$
F_M = \frac{1}{2} \rho_\infty S_{ref} V_\infty^2 \left(\frac{pD}{V}\right) C_{y_{px}} sin(\alpha_t)
$$
\n(2.30)

avec *Cyp<sup>α</sup>* le coefficient de force de Magnus. McCoy [122] indique que la force de Magnus appliquée aux projectiles tournant est généralement suffisamment faible pour être négligée mais que ce n'est pas le cas pour le moment de Magnus (assimilé au moment de lacet).

$$
M_M = \frac{1}{2} \rho_\infty S_{ref} D_{ref} V_\infty^2 \left(\frac{pD}{V}\right) C_{n_{p\alpha}} sin(\alpha_t)
$$
 (2.31)

#### **Amortissement en roulis**

L'amortissement en roulis d'un projectile réduit la vitesse de rotation du projectile autour de son axe de symétrie. L'expression du moment d'amortissement en roulis est donnée par l'équation (2.32).

$$
M_p = \frac{1}{2} \rho \in S_{ref} D_{ref} V^2 \left(\frac{pD}{V}\right) C_{l_p}
$$
\n(2.32)

<sup>1.</sup> Dans le cas d'un projectile aérostabilisé, un coefficient de moment positif se traduit par un moment à braquer et influe uniquement sur l'incidence *α*.

Le coefficient d'amortissement en roulis  $C_{l_p}$  est défini négatif par convention selon la définition de McCoy [122]. Cependant son influence est limitée devant le ratio  $\frac{pD}{V}$  qui tend à augmenter le long de la trajectoire d'un projectile gyrostabilisé.

#### **2.1.8.2 Équations de la translation du projectile**

L'application de la seconde loi de Newton permet de déduire les équations de la mécanique du vol du projectile. L'intégration des efforts est réalisée dans un des repères lié au projectile. L'expression des équations de la translation du projectile dans un repère tournant fait apparaître un terme supplémentaire dans l'équation (2.33).

$$
m\overrightarrow{\Omega} \wedge \overrightarrow{U} + \frac{d\overrightarrow{U}}{dt} = \sum \overrightarrow{F} + m\overrightarrow{g} + \overrightarrow{F_C}
$$
 (2.33)

La vitesse angulaire du projectile est donnée par le vecteur  $\overrightarrow{\omega} = (p,q,r)^T$  alors que la vitesse angulaire du référentiel est déterminé par  $\overrightarrow{\Omega}=(\Omega_x,q,r)^T.$  Les seconds et troisièmes termes des deux vecteurs de rotation sont identiques, quel que soit le référentiel d'intégration des efforts considérés, étant donné qu'ils partagent la même dynamique d'incidence et de dérapage. Concernant le roulis, l'apparition d'angles d'indétermination pour les fonctions trigonométriques mises en jeu a mené à la sélection du repère *Zero Spin* pour l'ensemble des calculs de mécanique du vol. Dans ce cas particulier, la vitesse de rotation en roulis est nulle,  $\Omega_x = 0$ .

Cette définition mène aux équations de la dynamique pour un projectile, comme suit :

$$
\frac{d\overrightarrow{U}}{dt} = \frac{\sum \overrightarrow{F_{a\acute{e}ro}}}{m} + \overrightarrow{g} - \overrightarrow{\Omega} \wedge \overrightarrow{U} = \begin{bmatrix} F_x/m + g_x + A_x - qU_z + rU_y \\ F_y/m + g_y + A_y - rU_x + \Omega_x U_z \\ F_z/m + g_z + A_z - \Omega_x U_y + qU_x \end{bmatrix}
$$
(2.34)

L'accélération de Coriolis [*Ax*, *Ay*, *Az*] *<sup>T</sup>* présente dans l'équation (2.34) est négligée dans le cas présent. De plus, il est important de noter que ces équations sont valables uniquement dans un référentiel lié au projectile. Les composantes du vecteur accélération du projectile constituent ainsi les trois premières équations du modèles, soit les trois premiers degrés de liberté.

#### **2.1.8.3 Équations de la rotation du projectile**

Les équations de la dynamique angulaire du projectile sont définies en considérant les équations d'Euler pour un corps rigide (différentes des équations d'Euler pour la mécanique des fluides et héritées de l'application de la seconde loi de Newton au couple produit par l'application d'une force). De manière semblable à l'expression du principe fondamental de la dynamique dans un repère tournant, les équations de la rotation sont données par :

$$
\sum \overrightarrow{M} \left( \overrightarrow{F_{a\acute{e}ro}} \right) = \frac{dI \overrightarrow{\omega}}{dt} + \overrightarrow{\Omega} \wedge (I \overrightarrow{\omega})
$$
\n(2.35)

On fera l'hypothèse dans ces travaux de thèse que le projectile présente constamment une symétrie de révolution, c'est-à-dire que l'on négligera la modification de la matrice d'inertie du projectile lorsque le spoiler est déployé. La matrice d'inertie conservera ainsi la propriété d'être diagonale, comme définie par (2.10). Cette hypothèse permet de simplifier grandement l'expression de l'accélération de la rotation du projectile comme suit (la forme générale pour des objets ne présentant pas de symétrie de révolution est proposée dans le STANREC 4618 [121]) :

$$
\frac{d\overrightarrow{\omega}}{dt} = I^{-1} \left( \sum \overrightarrow{M} \left( \overrightarrow{F_{a\acute{e}ro}} \right) - \overrightarrow{\Omega} \wedge (I\overrightarrow{\omega}) \right) = \begin{bmatrix} \frac{1}{I_x} \left( \sum \overrightarrow{M}_x - qr(I_z - I_y) \right) \\ \frac{1}{I_y} \left( \sum \overrightarrow{M}_y - prI_x + \Omega_x rI_z \right) \\ \frac{1}{I_z} \left( \sum \overrightarrow{M}_z - \Omega_x qI_y + pqI_x \right) \end{bmatrix}
$$
(2.36)

Les composantes de l'accélération angulaire fournissent les trois équations supplémentaires qui permettent de fermer le système d'équations de la mécanique du vol dans le cas d'un modèle à six degrés de libertés.

# **2.1.9 Influence de la gyrostabilisation sur la trajectoire**

La gyrostabilisation du projectile, outre les propriétés stabilisatrices qu'elle apporte au projectile, implique la création d'une force latérale supplémentaire. Cette force est due à la réponse gyroscopique du projectile à la courbure de la trajectoire, comme énoncé par Wey et Martinez [112]. Ceci entraîne la création d'un angle *β<sup>R</sup>* (*yaw of repose*) entre le vecteur vitesse et l'axe longitudinal du projectile. L'angle *β<sup>R</sup>* est défini analytiquement par l'équation 2.37 et illustré sur la figure 2.14.

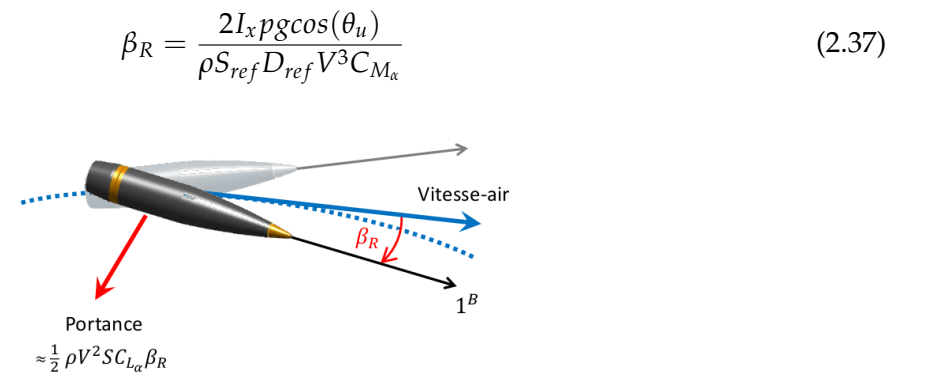

FIGURE 2.14 – Incidence du projectile due à la courbure de la trajectoire, tirée de Wey et Martinez [112]

Avec *θ<sup>u</sup>* l'angle de courbure de la trajectoire. Par convention de définition de la vitesse de roulis, l'angle *β<sup>R</sup>* est orienté vers la droite de la trajectoire si la vitesse de roulis est positive. La déviation latérale qui résulte de cette réponse gyroscopique est déterminée via :

$$
\Delta Z = \int_{t_{vol}} \left( \int_{t_{vol}} \frac{1}{2} \rho_{\infty} V^2 C_{L_{\alpha}} sin(\beta_R) dt \right) dt \tag{2.38}
$$

Une linéarisation de l'équation 2.38 permet d'approcher l'amplitude de la déviation latérale comme dépendante des paramètres :

$$
\Delta Z = f \left( \frac{p C_{L_{\alpha}}}{V C_{M_{\alpha}}} \right) \tag{2.39}
$$

Ainsi, deux règles ont été énoncées par Wey et Martinez pour une déviation latérale donnée. En considérant la vitesse de roulis *p* du projectile constante et en supposant que la vitesse est uniquement déterminée par le coefficient de traînée du projectile, on peut déduire les deux règles de variation suivantes :

— Augmenter le coefficient de traînée du projectile induit une augmentation de la déviation latérale, il est alors nécessaire d'augmenter le ratio *<sup>C</sup>L<sup>α</sup> CM<sup>α</sup>* ,

— Diminuer le coefficient de traînée induit une diminution de la déviation latérale, il faut alors diminuer le ratio  $\frac{C_{L_{\alpha}}}{C_{M_{\alpha}}}$ .

L'influence de la gyrostabilisation sur la trajectoire du projectile LU211 HB est mise en évidence par le tracé de la déviation latérale de au cours du vol sur la figure 2.15. L'orientation de l'axe des ordonnées de la figure 2.15 est définie positive vers le bas afin de se conformer à la définition du trièdre du calcul de la trajectoire.

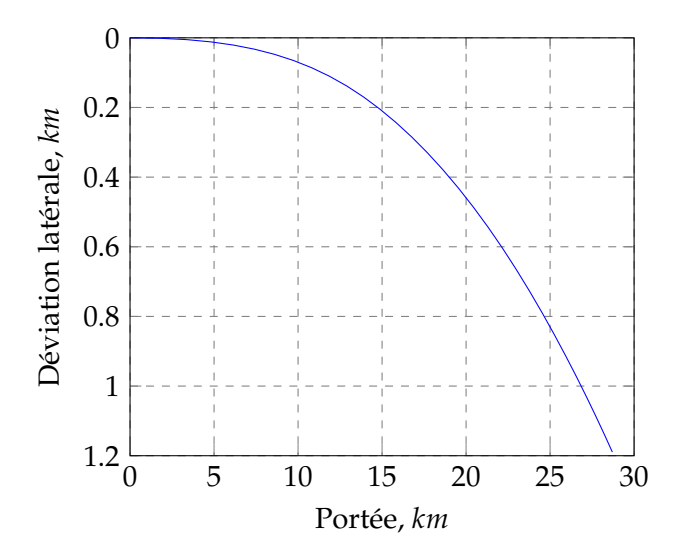

FIGURE 2.15 – Évolution de la déviation latérale au cours de la trajectoire

La force de portance latérale, induite par la gyrostabilisation du projectile, implique un déplacement latéral naturel. Cette déviation est orientée vers la droite de la position du canon étant donné que la vitesse de rotation *p* du projectile est définie positive. Cette caractéristique particulière de la trajectoire d'un projectile gyrostabilisé devra être prise en compte lors de la définition de la modification de trajectoire qui doit être produite par le spoiler.

# **2.1.10 Facteurs de stabilité**

Pour compléter cette analyse de la trajectoire d'un projectile gyrostabilisé, la notion de stabilité du projectile est introduite ici. La notion de stabilité statique n'a pas de sens puisque c'est la rotation du projectile autour de son axe longitudinal qui assure cette propriété contrairement aux projectiles aérostabilisés. Dans le cas où la vitesse de rotation du projectile deviendrait nulle, celuici serait alors statiquement instable. Dans le cas d'un projectile gyrostabilisé, le facteur de stabilité gyroscopique permet de qualifier l'état de stabilité. Celui-ci dépend du projectile au travers de sa matrice d'inertie (diagonale dans le cas d'un projectile axisymétrique) ainsi que de la vitesse de rotation *p* :

$$
S_g = \frac{p^2 I_x^2}{2I_y \rho SDV^2 C_{m_\alpha}}
$$
\n(2.40)

Un projectile est dit gyroscopiquement stable si  $S_g > 1$ . Cette condition impose une vitesse de roulis minimale pour le projectile. De manière générale, il est plus complexe d'assurer la stabilité gyroscopique d'un projectile en début de trajectoire. Toutefois, si ce critère est assuré en sortie de canon, il est acquis jusqu'à l'impact étant donné que la vitesse de roulis décroît moins vite que la vitesse de translation le long de la trajectoire. La condition de stabilité énoncée ici n'est pas suffisante à assurer la stabilité gyroscopique du projectile. Le facteur de stabilité gyroscopique est comparé au facteur de stabilité dynamique.

La stabilité dynamique est définie quant à elle par l'équation (2.41).

$$
S_d = \frac{2\left(C_{L_{\alpha}} + \frac{mD^2}{I_x}C_{n_{pa}}\right)}{C_{L_{\alpha}} - C_D - \frac{mD^2}{I_y}C_{M_q}}
$$
(2.41)

La zone de stabilité du projectile est alors définie par la relation  $S_g > \frac{1}{S_d(2-S_d)}$ . Cette relation est présentée sur la figure 2.16. Trois états sont distingués sur cette figure, définissant la stabilité du projectile. Afin que la stabilité dynamique du projectile soit assurée, il faut avoir 0 < *S<sup>d</sup>* < 2, ce qui revient alors à imposer une vitesse de roulis *p* minimale. Deux états instables dynamiquement sont également mis en évidence pour  $S_d \leq 0$  et  $S_d \geq 2$ . Dans le premier cas, la précession du projectile est instable, se traduisant par la description d'un cercle par le nez du projectile autour de son axe de symétrie. Dans le cas où  $S_d \geq 2$ , la nutation devient instable, conduisant à l'apparition de petites oscillations sinusoïdales le long du cercle décrit par la précession.

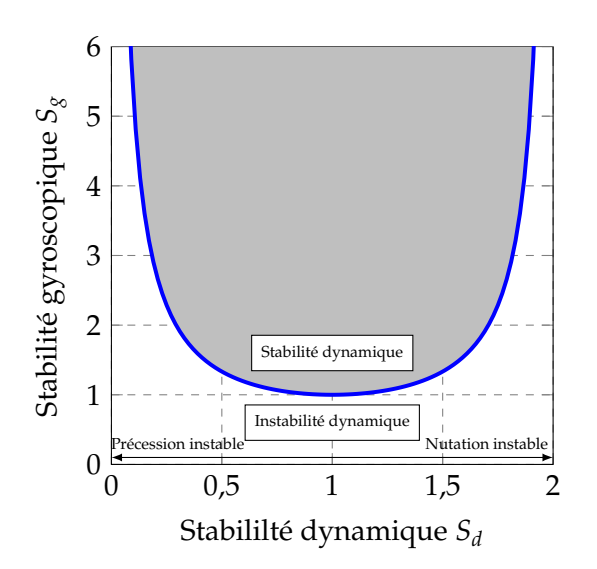

FIGURE 2.16 – Domaines de stabilité pour un projectile, la courbe bleue ( ) représente la relation  $S_g = \frac{1}{S_d(2-S_d)}$ 

# **2.1.11 Conclusion intermédiaire**

Au travers de cette première partie de chapitre, le principe de fonctionnement et les enjeux du déploiement d'un spoiler ont été illustrés. Il est apparu au travers de l'étude bibliographique que ce type de dispositif est capable de répondre aux besoins de corrections formulés dans le cadre du PEA MANEGE II. De plus, les principaux paramètres géométriques associés au spoiler ont été identifiés et permettront par la suite de moduler l'amplitude de la force exercée sur le corps du projectile.

L'écriture des équations de la mécanique du vol a notamment permis de montrer une forte dépendance vis-à-vis des coefficients aérodynamiques du projectile lisse et muni du spoiler. Il apparaît alors important dans la suite du chapitre d'introduire les méthodes de résolution des écoulements aérodynamiques qui permettent de mesurer numériquement les coefficients aérodynamiques.

# **2.2 Résolution des équations de la mécanique des fluides**

La résolution numérique des écoulements turbulents compressibles repose sur les équations fondamentales de la dynamique des fluides. Les capacités informatiques de traitement des données et de stockage ne permettent toutefois généralement pas d'accéder à la résolution directe de ces équations aux nombres de Reynolds des applications industrielles. C'est pourquoi une modélisation de tout ou partie de la turbulence est nécessaire. Dans la suite, une description des équations fondamentales est proposée puis les principales approches utilisées lors de ces travaux sont présentées.

Le mouvement des particules dans un milieu continu newtonien est décrit par les équations de Navier-Stokes. Dans les équations suivantes, la sommation d'Einstein sur les indices répétés s'applique. Le comportement d'un fluide est décrit par les trois équations (2.42) à (2.44).

#### **Équation de continuité ou conservation de la masse :**

$$
\frac{\partial \rho}{\partial t} + \frac{\partial \rho u_i}{\partial x_i} = 0 \tag{2.42}
$$

Avec *ρ* la masse volumique du fluide et *u<sup>i</sup>* les trois composantes de sa vitesse. Les variables *t* et *x<sup>i</sup>* sont indépendantes et représentent respectivement le temps et les trois composantes des coordonnées spatiales dans le repère cartésien.

#### **Équation de la quantité de mouvement**

$$
\frac{\partial \rho u_i}{\partial t} + \frac{\partial \rho u_i u_j}{\partial x_j} = -\frac{\partial p}{\partial x_i} + \frac{\partial \tau_{ij}}{\partial x_j}
$$
(2.43)

Avec *τij* le tenseur des contraintes visqueuses. En introduisant la notation *S*(*u*) définissant le tenseur du taux de déformation et en vérifiant l'hypothèse de Stokes, selon laquelle les changements de volume sont réalisés sans viscosité, l'expression du tenseur *τij* est donnée par l'équation (2.44).

$$
\tau_{ij} = 2\mu(T)S_{ij} - \frac{2}{3}\mu(T)\delta_{ij}S_{kk} = \mu(T)\left[\left(\frac{\partial u_i}{\partial x_j} + \frac{\partial u_j}{\partial x_i}\right) - \frac{2}{3}\frac{\partial u_k}{x_k}\delta_{ij}\right]
$$
(2.44)

#### **Équation de l'énergie totale**

$$
\frac{\partial \rho E}{\partial t} + \frac{\partial \left( (\rho E + p) u_i \right)}{\partial x_j} = \frac{\partial \tau_{ij} u_i}{\partial x_j} - \frac{\partial q_i}{\partial x_i}
$$
(2.45)

où *q<sup>i</sup>* représente les composantes du flux de chaleur par conduction, définies par la loi de Fourier de l'équation (2.48). L'énergie totale du fluide *E* peut se décomposer comme la somme de l'énergie interne *e* et de l'énergie cinétique, soit  $E = e + \frac{1}{2}u_iu_i$ .

#### **2.2.1 Lois complémentaires**

#### **Loi des gaz parfaits**

L'équation d'état des gaz parfaits relie la densité *ρ*, la pression statique *p* et la température statique *T* du fluide au travers de la relation (2.46).

$$
p = \rho RT \tag{2.46}
$$

avec  $R = c_p - c_v = 287.04 \text{ m}^2 \text{s}^2 \text{K}^{-1}$  la constante des gaz parfaits dans le cas de l'air. Les chaleurs spécifiques du gaz *c<sup>p</sup>* et *cv*, respectivement à pression et volume constant, sont supposées indépendantes de la température du fluide, ce qui permet de définir *γ* = *cp*/*c<sup>v</sup>* = 1, 4 pour l'air.

#### **Loi de Sutherland**

La loi de Sutherland permet de relier la viscosité dynamique *µ* à la température statique *T*. Cette relation (2.47) est notamment utilisée pour déterminer les composantes du tenseur des efforts visqueux (2.44).

$$
\mu(T) = \left(\frac{T}{T_0}\right)^{3/2} \frac{T_0 + 110.4}{T + 110.4}
$$
\n(2.47)

La température de référence est prise telle que  $T_0 = 273, 15$  *K* ce qui correspond à une viscosité dynamique de référence de  $\mu_0 = 1,711 \times 10^{-5} \ kg.m^{-1}.s^{-1}.$ 

#### **Loi de Fourier**

Le flux de chaleur *q<sup>i</sup>* est exprimé au travers de la loi de Fourier, équation (2.48). Elle décrit le transfert thermique d'une région de température élevée vers une région de température faible par conduction.

$$
q_i = -\kappa \frac{\partial T}{\partial x_i} \tag{2.48}
$$

Où *κ* est la conductivité thermique du fluide. Son expression est donnée par la définition du nombre de Prandtl *Pr*, de l'équation (2.49), qui représente le ratio entre viscosité cinématique et diffusivité thermique.

$$
Pr = \frac{\mu C_p}{\lambda_c} \tag{2.49}
$$

Dans le cas de l'air, le nombre de Prandtl est supposé constant *Pr* = 0, 72.

#### **2.2.2 Modélisation de la turbulence**

Les non-linéarités présentent dans les équations de Navier-Stokes impliquent la présence dans les écoulements d'une grande gamme d'échelles spatiales et temporelles de la turbulence. Afin de capturer numériquement le développement de toutes ces échelles, la définition d'un maillage équivalent à la taille des plus petites structures rencontrées dans l'écoulement serait donc idéalement nécessaire. Cependant, les capacités en termes de stockage de données et de temps CPU pour résoudre les équations de Navier-Stokes deviennent alors hors de portée des systèmes informatiques actuels pour des configurations industrielles. Sagaut et al. [130] estiment par ailleurs que le temps de calcul pour une simulation directe de l'écoulement (DNS) est proportionnel à  $Re_L^3$ , ce qui devient vite prohibitif pour des nombres de Reynolds importants, comme celui rencontré sur un projectile.

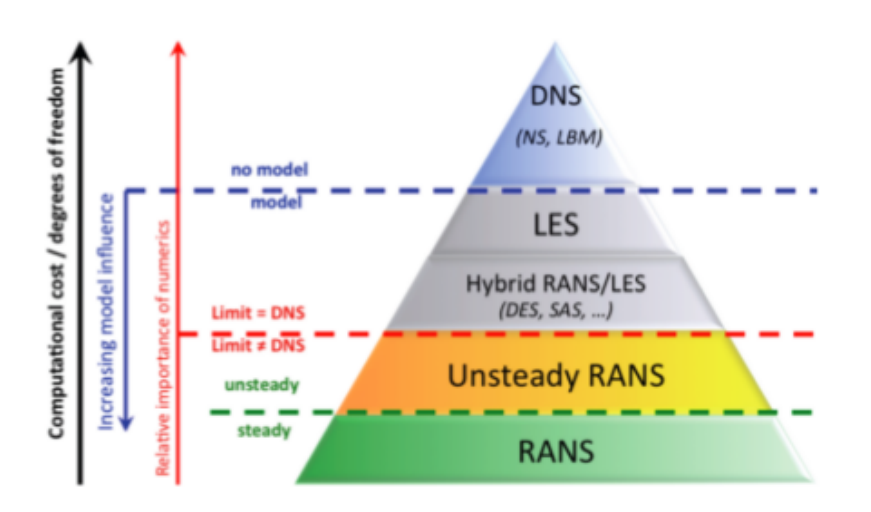

FIGURE 2.17 – Evolution du coût CPU avec la complexité des modèles CFD, tiré de Sagaut et al. [130]

La figure 2.17 illustre l'évolution du coût CPU en fonction de la modélisation choisie pour les échelles de la turbulence. Ainsi, l'approche RANS (Reynolds Averaged Navier Stokes), actuellement la plus répandue dans l'industrie, est la plus accessible. Celle-ci implique cependant une modélisation de toutes les échelles de la turbulence ainsi qu'un filtrage à l'aide d'une moyenne temporelle, ce qui se traduit par une perte d'information par rapport à une modélisation plus avancée.

#### **Approche RANS**

La modélisation RANS est basée sur la notion de moyenne de Reynolds, qui repose sur la décomposition de toute grandeur f du champ aérodynamique en une partie moyenne f et une partie fluctuante *f'* de l'équation (2.50).

$$
f = \overline{f} + f'
$$
\n<sup>(2.50)</sup>

La moyenne d'ensemble  $\bar{f}$  est calculée comme la moyenne arithmétique à partir d'un grand nombre de réalisations de la variable *f*(*x*, *t*).

$$
\overline{f}(x,t) = \lim_{N \to \infty} \frac{1}{N} \sum_{k=1}^{N} f_k(x,t)
$$
\n(2.51)

De manière pratique, on s'intéresse aux écoulements stationnaires de telle sorte que la moyenne arithmétique se voit assimilée à une moyenne temporelle (hypothèse d'ergodicité) :

$$
\overline{f} = \lim_{\tau \to \infty} \frac{1}{\tau} \int_0^{\tau} f(\overrightarrow{x}, t) dt
$$
\n(2.52)

Il est intéressant de noter que la moyenne des fluctuations est nulle mais que l'amplitude de cellesci peut être du même ordre de grandeur que ¯ *f* . Cette décomposition est pratique dans le cas des écoulements incompressibles. Dans le cas de variations de la masse volumique il est plus commode de considérer la moyenne de Favre. La moyenne temporelle est alors pondérée par la masse volumique, ce qui revient à décomposer une quantité *f* comme suit :

$$
\tilde{f} = \frac{\rho f}{\overline{\rho}}\tag{2.53}
$$

$$
\overline{f} = \tilde{f} + f'' \tag{2.54}
$$

La partie fluctuante est définie telle que  $\rho f'' = 0$  toutefois  $f'' \neq 0$ . Dans le cas des équations de Navier-Stokes, cette décomposition s'applique pour les grandeurs cinématiques et thermiques (grandeurs extensives) tandis que la pression et la masse volumique (intensives) sont traitées par la décomposition de Reynolds. L'application des moyennes de Reynolds et de Favre aux équations de Navier-Stokes permet d'obtenir les équations filtrées :

#### **Équation de la conservation de la masse :**

$$
\frac{\partial \overline{\rho}}{\partial t} + \frac{\partial \overline{\rho} \tilde{u_i}}{\partial x_i} = 0 \tag{2.55}
$$

**Équation de la quantité de mouvement :**

$$
\frac{\partial \overline{\rho} \widetilde{u_i}}{\partial t} + \frac{\partial \overline{\rho} \widetilde{u_i} \widetilde{u_j}}{\partial x_j} = -\frac{\partial \overline{\rho}}{\partial x_i} + \frac{\partial \overline{\tau_{ij}}}{\partial x_i} - \frac{\partial R_{ij}}{\partial x_j}
$$
(2.56)

**Équation de l'énergie totale :**

$$
\frac{\partial \overline{\rho}\widetilde{E}}{\partial t} + \frac{\partial (\overline{\rho}\widetilde{E} + \overline{\rho})\widetilde{u_i}}{\partial x_i} = \frac{\partial \rho u''_j E''}{\partial x_j} + \frac{\partial \overline{\tau_{ij}u_i}}{\partial x_j} - \frac{\partial}{\partial x_i} \left(\kappa \frac{\partial \overline{T}}{\partial x_i}\right)
$$
(2.57)

Le filtrage des équations de Navier-Stokes fait apparaître deux nouveaux termes. D'une part le tenseur des contraintes de Reynolds  $R_{ij}\ =\ \rho u_i''u_j''$  et d'autre part le flux de chaleur turbulent *ρu"<sub>į</sub> E''*. La non-linéarité des termes convectifs nécessite donc de faire intervenir deux relations supplémentaires afin de fermer le système d'équations moyennées qui sont formulées par l'hypothèse de Boussinesq.

#### **Hypothèse de Boussinesq**

L'hypothèse formulée par Boussinesq [131] relie les contraintes turbulentes au cisaillement de l'écoulement moyen suivant l'équation (2.58).

$$
-\overline{u'v'} = v_t \frac{\partial \widetilde{u}}{\partial y}
$$
 (2.58)

Cette hypothèse a été étendue au cas des écoulements compressibles en l'appliquant à l'ensemble des termes du tenseur de Reynolds. Les composantes du tenseur sont alors définies suivant l'équation (2.59).

$$
-\overline{\rho u_i^{\prime\prime} u_j^{\prime\prime}} + \frac{2}{3} \overline{\rho} k \delta_{ij} = \mu_t \left( \frac{\partial \overline{u_i}}{\partial x_j} + \frac{\partial \overline{u_j}}{\partial x_i} - \frac{2}{3} \frac{\partial \overline{u_k}}{\partial x_k} \delta_{ij} \right)
$$
(2.59)

Les inconnues du problème sont désormais les expressions de l'énergie cinétique turbulente *k* = 1  $\frac{1}{2}u_i''u_i''$  et de la viscosité dynamique turbulente  $\mu_t = \rho v_t$ . Cette-dernière n'est pas une propriété intrinsèque du fluide mais de l'écoulement.

Le flux de chaleur turbulent est défini d'après l'équation (2.48) par  $\overline{\rho u_j'' E''}=-\kappa_t\frac{\partial T}{\partial x_j}$ *∂x<sup>i</sup>* . Le nombre de Prandlt turbulent est alors défini par l'équation (2.60).

$$
Pr_t = \frac{\mu_t c_p}{\kappa_t} \tag{2.60}
$$

L'hypothèse de Boussinesq revient donc à définir les quantités *k* et *µ<sup>t</sup>* . Celles-ci correspondent alors aux échelles de temps et de longueur de l'écoulement étudié. Pratiquement, le choix de ces échelles est réalisé au travers de la sélection d'un modèle de turbulence qui viendra assurer la fermeture du système d'équations.

#### **2.2.3 Modèles RANS**

La fermeture du système décrit auparavant repose sur le choix d'une modélisation de la turbulence. Parmi les modèles reposant sur une approche moyennée, une classification selon la complexité apparaît. On relève notamment, dans un ordre de complexité croissant, les modèles algébriques (par exemple Baldwin-Lomax), les modèles à une équation de transport (modèle de Spalart-Allmaras) puis à deux équations de transport (modèles *k* − *e*, *k* − *ω*, etc.), pour finir par les modèles ne reposant pas sur l'hypothèse de Boussinesq (modèles *Reynolds Stress Model* ou *Explicit Algebraic Reynolds Stress Model*). Les modèles qui ont été utilisés dans le cadre de ces travaux de thèse sont décrits par la suite.

#### **2.2.3.1 Modèle de turbulence de Spalart-Allmaras**

Le modèle de Spalart-Allmaras [132] est constitué d'une équation de transport établie à partir de considérations théoriques et empiriques. Il repose sur l'hypothèse de Boussinesq simplifiée de telle sorte que l'énergie cinétique turbulente *k* est nulle, assurant ainsi la fermeture du système d'équations RANS. Ce modèle est adapté au traitement d'écoulements de paroi attachés mais est généralement incapable de reproduire fidèlement les écoulement décollés, tels que les écoulements de culot. Le modèle de Spalart-Allmaras repose sur l'équation de transport de la pseudo-viscosité *ν*˜ suivante :

$$
\frac{\partial \widetilde{v}}{\partial t} + \frac{\partial u_j \widetilde{v}}{\partial x_j} = \underbrace{c_{b1}(1 - f_{t2}) \widetilde{S} \widetilde{v}}_{Production} + \underbrace{\frac{1}{\sigma} \left[ \frac{\partial}{\partial x_j} \left( (v + \widetilde{v}) \frac{\widetilde{v}}{\partial x_j} \right) + c_{b2} \frac{\partial \widetilde{v}}{\partial x_j} \frac{\partial \widetilde{v}}{\partial x_j} \right]}_{Diffusion} - \underbrace{\left[ c_{\omega 1} f_{\omega} - \frac{c_{b1}}{\kappa^2} f_{t2} \right] \left[ \frac{\widetilde{v}}{d} \right]^2}_{Destraction}
$$
\n(2.61)

où *d* est la distance à la paroi,  $ν_t = f_{v1}$ ν $\tilde{v} = \frac{X^3}{x^3+y^2}$  $\frac{\chi^3}{\chi^3+c_{v1}^3}$  la viscosité turbulente e t $\chi=\frac{\tilde{v}}{v}$ . Les constantes du modèle (provenant de considérations empiriques) peuvent être consultées dans les publications de Spalart et al. [133] et [132]. Les termes de production et de destruction de l'équation (2.61) dépendent de l'inverse de la distance minimale à la paroi au carré, ce qui assure un équilibre dans le champ lointain. Malgré ses défauts, le modèle de Spalart-Allmaras reste très utilisé dans l'industrie pour sa robustesse face aux configurations complexes et son temps de restitution relativement faible.

#### **2.2.3.2 Modèle de turbulence** *k* − *ω SST*

Le modèle de Menter [134] repose sur le transport de l'énergie cinétique turbulente *k* ainsi que sur le transport d'une quantité additionnelle, en l'occurrence la dissipation spécifique *ω*. Le modèle *k* − *ω SST* est basé sur le modèle original *k* − *ω* de Menter auquel est ajouté la correction *Shear Stress Transport (SST)*. Il tire avantage des formulations des modèles *k* − *ω* et *k* − *e* au travers d'une fonction *F*<sup>1</sup> qui permet un passage continu entre la région proche paroi (où le modèle *k* − *ω* de Wilcox est utilisé) et le champ lointain (formulation *k* − *e* de Launder-Sharma). Les deux modèles sont ainsi utilisés dans des domaines qui leur sont favorables. Le transport des quantités *k* et *ω* est assuré par les équations (2.62) et (2.63) :

$$
\frac{\partial(\rho k)}{\partial t} + \frac{\partial(\rho u_j k)}{\partial x_j} = P - \beta^* \rho \omega k + \frac{\partial}{\partial x_j} \left[ (\mu + \sigma_k \mu_t) \frac{\partial k}{\partial x_j} \right]
$$
(2.62)

$$
\frac{\partial(\rho\omega)}{\partial t} + \frac{\partial(\rho u_j\omega)}{\partial x_j} = \frac{\gamma}{\nu_t}P - \beta\rho\omega^2 + \frac{\partial}{\partial x_j}\left[ (\mu + \sigma_\omega\mu_t)\frac{\partial\omega}{\partial x_j} \right] + 2(1 - F_1)\frac{\rho\sigma_{\omega^2}}{\omega}\frac{\partial k}{\partial x_j}\frac{\partial\omega}{\partial x_j}
$$
(2.63)

$$
P = \tau_{ij} \frac{\partial u_i}{\partial x_j} = \left[ \mu_t \left( -\frac{2}{3} \frac{\partial u_k}{\partial x_k} \delta_{ij} + \frac{1}{2} \left( \frac{\partial u_i}{\partial x_j} + \frac{\partial u_j}{\partial x_i} \right) \right) - \frac{2}{3} \rho k \delta_{ij} \right] \frac{\partial u_i}{\partial x_j}
$$
(2.64)

La viscosité turbulente dépend dans le cas du modèle *k* − *ω SST* du tenseur de déformation local et est exprimée comme suit :

$$
\mu_t = \frac{\rho a_1 k}{\max(a_1 \omega, \Omega F_2)}\tag{2.65}
$$

$$
F_2 = \tanh(\zeta_2^2) \tag{2.66}
$$

$$
\zeta_2 = \max\left(2\frac{\sqrt{k}}{\beta^*\omega d}, \frac{500\nu}{d^2\omega}\right) \tag{2.67}
$$

Les fonctions de mélange  $F_1$  et  $F_2$  assurant le passage d'une formulation  $k - \omega$  à une formulation *k* − *e* sont définies suivant les équations (2.68) à (2.72) :

$$
F_1 = \tanh(\zeta_1^4) \tag{2.68}
$$

$$
\zeta_1 = \min\left(\max\left(\frac{\sqrt{k}}{\beta^* \omega d}, \frac{500\nu}{d^2 \omega}\right); \frac{4\rho \sigma_{\omega 2} k}{CD_{k\omega} d^2}\right) \tag{2.69}
$$

$$
CD_{k\omega} = \max\left(2\rho\sigma_{\omega 2}\frac{1}{\omega}\frac{\partial k}{\partial x_j}\frac{\partial \omega}{\partial x_j}; 10^{-20}\right)
$$
\n(2.70)

$$
F_2 = \tanh(\zeta_2^2) \tag{2.71}
$$

$$
\zeta_2 = \max\left(2\frac{\sqrt{k}}{\beta^*\omega d}; \frac{500\nu}{d^2\omega}\right) \tag{2.72}
$$

L'application de ces fonctions de mélange permet de pondérer les différentes constantes du modèle. La dépendance vis-à-vis de la distance à la paroi implique que ces fonctions valent 1 à l'intérieur de la couche limite et 0 en champ lointain. L'inconvénient du modèle présenté ici réside dans le passage de la formulation *k* − *ω* à *k* − *e*. Néanmoins, il est tout de même plus adapté que le modèle de Spalart-Allmaras pour le traitement des écoulements décollés.

#### **2.2.3.3 Modèle de turbulence EARSM**

Les modèles de turbulence évoqués jusqu'à présent sont dits du premier ordre dans le sens où ils relient linéairement le tenseur des contraintes de Reynolds au tenseur du taux de déformation via la viscosité turbulente. Les modèles du second ordre ne se basent pas sur l'hypothèse de Boussinesq pour assurer la fermeture des équations de Navier-Stokes mais sur une modélisation directe des tensions de Reynolds. Cette approche propose donc de déterminer d'une part la viscosité turbulente *µ<sup>t</sup>* et d'autre part les composantes *τij* du tenseur de Reynolds, on parle alors de *Explicit*

*Algebraic Reynolds Stress Models* (EARSM). La formulation générale reste identique aux modèles basés sur l'hypothèse de Boussinesq à la différence ici que six équations sont ajoutées pour déterminer les tensions de Reynolds (le tenseur est symétrique) en plus des deux équations de transport pour *k* et l'échelle de turbulence. Dans les travaux de cette thèse, le modèle *EARSM k* − *ω* est utilisé. Les équations de transport pour *k* et *ω* sont alors identiques au modèle de Menter. La modélisation des tensions de Reynolds est donnée suivant l'équation (2.73).

$$
\tau_{ij} = 2\mu_t \left( S_{ij} - \frac{1}{3} \frac{\partial u_k}{\partial x_k} \delta_{ij} \right) - \frac{2}{3} \rho k \delta_{ij} - a_{ij} \rho k \tag{2.73}
$$

Contrairement aux modèles basés sur l'hypothèse de Boussinessq, l'EARSM implique des multiplications du tenseur du taux de déformation *Sij* avec celui de la vitesse rotationnelle Ω*ij* au travers du terme *aij* de l'équation (2.73). Les détails concernant le développement de ce modèle sont donnés par Wallin et Johansson [135] et Hellsten [136]. La formulation générale du modèle EARSM définit le tenseur d'anisotropie  $b_{ij} = \frac{u_i' u_j'}{2k} - \frac{1}{3} \delta_{ij}$  sous la forme d'une combinaison linéaire du tenseur de taux de déformation *Sij* et du tenseur de vitesse rotationnelle Ω*ij*. Le tenseur d'anisotropie est alors composé de neuf sous tenseurs. Wallin et Johansson [135] proposent de fixer certaines constantes du modèle de sorte à simplifier l'expression du tenseur *bij* et de n'avoir à déterminer que l'expression de cinq sous tenseurs.

L'utilisation du modèle *EARSM* dans cette thèse repose sur la formulation des constantes de Bézard et Daris [137] qui permettent, contrairement à la simplification de Wallin et Johansson, de conserver l'expression générale du tenseur *bij* en considérant la définition des neuf sous tenseurs de l'anisotropie. Cette formulation permet alors un développement correct de l'anisotropie dans un écoulement initialement homogène, le retour vers un état isotrope dans le cas d'un écoulement initialement anisotrope ainsi que la conservation de l'anisotropie dans un écoulement à l'équilibre.

Le modèle EARSM tire donc avantage des relations non-linéaires entre les termes *Sij* et Ω*ij* afin de modéliser le développement de la turbulence dans l'écoulement. Le caractère anisotrope de la turbulence est ainsi mieux pris en compte au prix d'un temps de calcul plus élevé que des modèles plus simples (il est admis que le temps de calcul avant convergence est triplé) ainsi que d'une robustesse amoindrie.

#### **2.2.4 URANS**

La modélisation *Unsteady Reynolds Averaged Navier Stokes* (URANS) consiste à ajouter une résolution temporelle à la modélisation RANS. L'opérateur moyenne est alors considéré comme une moyenne temporelle sur le temps *T* de la simulation.

$$
\overline{f}(t) = \frac{1}{T} \int_{t-T}^{T} f(s)ds \text{ avec } T \times \tau
$$
\n(2.74)

où *τ* est l'échelle de temps caractéristique associée à la turbulence. Le temps moyen *T* joue alors le rôle d'un filtre passe-bas, dont la fréquence de coupure est déterminée par  $f_c=\frac{1}{T}$ . La décomposition des variables est alors triple pour tenir compte de la résolution temporelle de l'écoulement et du caractère supposé périodique des fluctuations temporelles. Reynolds et Hussain [138] décomposent une quantité fluctuante *f*(*x*, *t*) suivant l'équation (2.75).

$$
f(x,t) = \overline{f}(t) + \tilde{f}(x,t) + f'(x,t)
$$
\n(2.75)

avec  $f(t)$  la moyenne temporelle de la variable  $f$ ,  $f(x,t)$  l'onde périodique et  $f'(x,t)$  la fluctuation due à la turbulence. L'application de la moyenne temporelle permet alors de déterminer le champ moyen  $\bar{f}$  ainsi que la moyenne de phase  $\tilde{f}$ .

Cette méthodologie est notamment adaptée dans le cas d'un écoulement instationnaire périodique proposant un mécanisme basse fréquence fortement énergétique. La fréquence de coupure  $\frac{1}{T}$  induite par la résolution temporelle permet alors une résolution des phénomène basse fréquence en considérant un découplage avec les hautes fréquences, associées aux petites structures turbulentes.

#### **2.2.5 Approche aux grandes échelles LES**

La résolution des équations de Navier-Stokes basée sur la simulation aux grandes échelles (*Large Eddy Simulation* (LES)) réalise un compromis entre l'approche RANS et la DNS. La nécessité de disposer d'une telle modélisation provient du fait que l'approche RANS est incapable de traiter précisément les écoulements massivement décollés, et ce même en ayant recours à des modélisations complexes comme les modèles EARSM. La stratégie de calcul ainsi développée consiste à résoudre les grandes structures turbulentes de l'écoulement les plus énergétiques comme illustré par la cascade d'énergie de Kolmogorov sur la figure 2.18. Les petites structures, dont l'énergie provient de la dissipation des grandes structures, sont alors modélisées en utilisant un modèle de sous-mailles (*Subgrid Scale Model* SGS). La différenciation de résolution est faite au travers du filtrage temporel et spatial des structures se développant dans l'écoulement.

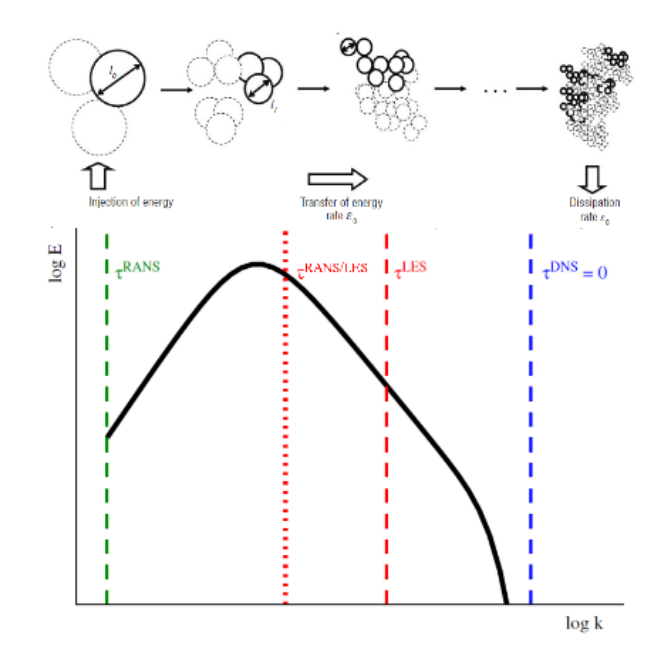

FIGURE 2.18 – Spectre d'énergie cinétique dans le cas d'une turbulence homogène isotrope, tiré de Pain [139]

#### **2.2.5.1 Filtrage**

La résolutions LES des équations consiste à appliquer un filtre passe bas (dans l'espace fréquentiel, qui correspond à un filtre passe haut dans l'espace des échelles de la turbulence) aux équations de Navier-Stokes. Mathématiquement, l'application du filtre revient à appliquer un produit de convolution à une variable spatio-temporelle *f*(*x*, *t*) de telle sorte que la partie résolue *f*(*x*, *t*) est exprimée par l'équation (2.76).

$$
\overline{f}(x,t) = G(x,t) * f(x,t) = \int_{R_3} \int_{-\infty}^{+\infty} f(\epsilon, \tau) G(x-\epsilon, t-\tau) d^3 \epsilon d\tau
$$
\n(2.76)

L'opérateur *G*(*x*, *t*) ainsi défini est associé à la fois au filtrage spatial ∆ dans l'espace physique et au filtrage temporel *τ<sup>c</sup>* dans l'espace fréquentiel. La définition d'un filtre passe-bas en fréquence conduit donc à l'affranchissement de la résolution des petites échelles de la turbulence. De manière similaire à la décomposition de Reynolds, chaque quantité de l'écoulement peut être décomposée en une partie résolue  $f(x,t)$  et une partie modélisée  $f^\prime(x,t)$  comme suit :

$$
f(x,t) = \overline{f}(x,t) + f'(x,t)
$$
 (2.77)

On notera toutefois que cette décomposition n'est pas identique à la décomposition de Reynolds et n'est pas dotée de l'hypothèse d'idempotence. Ainsi, la moyenne de la partie modélisée n'est à priori pas nulle *f'* = *f* − *f* ≠ 0. L'application de la décomposition de l'équation (2.77) aux équations de Navier-Stokes permet d'obtenir le système d'équations à résoudre pour l'approche LES.

Pour la résolution numérique des écoulements en considérant un modèle LES, la taille des cellules du maillage définit implicitement la taille des plus petites cellules résolues. Pour un maillage tridimensionnel, Deardorff [140] propose de considérer le volume d'une cellule comme échelle de coupure spatiale ∆ dans le cas d'un maillage cartésien :

$$
\Delta_{vol} = \sqrt[3]{\Delta x \Delta y \Delta z} \tag{2.78}
$$

Cette définition de l'échelle de coupure spatiale dépend de la formulation. La longueur de coupure est ainsi reliée à la longueur d'onde de coupure *k<sup>c</sup>* qui sera résolue lors de la simulation tandis que la coupure temporelle est associée à la fréquence de coupure *ω<sup>c</sup>* . L'application de ces filtres aux équations de Navier-Stokes (2.42) à (2.45) permet de définir les équations filtrées.

#### **2.2.5.2 Équations filtrées**

Le filtrage des équations de Navier-Stokes fait apparaître des termes supplémentaires par rapport aux équations moyennées au sens de Reynolds. Le détail du développement dans le cas d'un écoulement compressible peut être consulté dans Garnier et al. [141]. La formulation des équations de Navier-Stokes suivant une décomposition par la moyenne de Favre décrite précédemment est donnée par :

#### **Équation conservation de la masse :**

$$
\frac{\partial \overline{\rho}}{\partial t} + \frac{\partial \overline{\rho} \tilde{u_i}}{\partial x_i} = 0 \tag{2.79}
$$

**Équation de la quantité de mouvement**

$$
\frac{\partial \overline{\rho} \widetilde{u_i}}{\partial t} + \frac{\partial \overline{\rho} \widetilde{u_i} \widetilde{u_j}}{\partial x_j} + \frac{\partial \overline{\rho}}{\partial x_i} - \frac{\partial \widetilde{\tau}_{ij}}{\partial x_j} = A_1 + A_2
$$
\n(2.80)

$$
A_1 = -\frac{\partial \overline{\rho}(\widetilde{u_i u_j} - \widetilde{u_i} \widetilde{u_j})}{\partial x_j} \tag{2.81}
$$

$$
A_2 = \frac{\partial \overline{\tau_{ij}} - \tilde{\tau_{ij}}}{\partial x_j} \tag{2.82}
$$

Le terme  $A_1$  provient du filtrage des équations et représente un tenseur des contraintes de sousmaille noté *Tij* dans la suite. Les composantes du terme *A*2, provenant de la non-linéarité du terme visqueux ainsi que de la non-commutativité de la moyenne de Favre avec les dérivées.

$$
\tilde{\tau}_{ij} = \mu(\tilde{T}) \left( \frac{\partial \tilde{u}_i}{\partial x_j} + \frac{\partial \tilde{u}_j}{\partial x_i} - \frac{2}{3} \frac{\partial \tilde{u}_k}{\partial x_k} \delta_{ij} \right)
$$
\n(2.83)

L'application de l'opérateur moyenne au terme *τij* implique généralement une décorrélation entre la partie déviatrice du tenseur des déformations et la viscosité, soit :

$$
\overline{\tau_{ij}} = \overline{\mu} \left( \frac{\partial \tilde{u_i}}{\partial x_j} + \frac{\partial \tilde{u_j}}{\partial x_i} - \frac{2}{3} \frac{\partial u_k}{\partial x_k} \delta_{ij} \right)
$$
(2.84)

#### **Équation de l'énergie totale**

L'approche utilisée pour l'équation de l'énergie est celle développée par Vreman [142] selon laquelle la formulation de l'énergie  $\rho \vec{E}$  est donnée par :

$$
\widehat{\rho E} = \frac{\overline{p}}{\gamma - 1} + \frac{1}{2} \overline{\rho} \widetilde{u_i u_i} \tag{2.85}
$$

En considérant la dérivée par rapport au temps de l'équation (2.85) ainsi que les équations (2.79) et (2.80), l'équation de l'énergie s'écrit :

$$
\frac{\partial \widehat{E}}{\partial t} + \frac{\partial (\widehat{\rho E} + \overline{p}) \widetilde{u_i}}{\partial x_i} - \frac{\partial \widetilde{\tau_{ij}} \widetilde{u_i}}{\partial x_j} + \frac{\partial \widetilde{q_i}}{\partial x_i} = -B_1 - B_2 - B_3 + B_4 + B_5 + B_6 - B_7 \tag{2.86}
$$

Avec le flux de chaleur  $\tilde{q}_i$  :

$$
\tilde{q}_i = -\kappa(\tilde{T}) \frac{\partial \tilde{T}}{\partial x_i} \tag{2.87}
$$

L'ensemble des expressions des termes de sous-mailles peut être consulté dans le livre de Garnier et al. La présentation faite ici n'a pas pour vocation d'être exhaustive, on notera seulement que les travaux de Vreman et al. [142] ont permis d'évaluer l'importance relative de chacun des termes *B*<sup>1</sup> à *B*7. D'après leur étude, les termes *A*<sup>2</sup> et de *B*<sup>4</sup> à *B*<sup>7</sup> peuvent être négligés devant l'influence des termes de convection et de diffusion.

#### **2.2.5.3 Modèles de sous-mailles**

L'intérêt du modèle de sous-mailles est de modéliser les transferts d'énergies des grandes structures résolues vers les petites structures. On distingue actuellement deux approches pour la modélisation sous-mailles :

- ➢ Soit la résolution directe des équations de Navier-Stokes filtrées fait appel à des termes supplémentaires apportés par le modèle de sous-mailles,
- ➢ Soit on parle de résolution implicite des équations, ce qui correspond à une résolution directe des équations de Navier-Stokes. Dans ce cas, le maillage et la dissipation numérique du schéma employé jouent le rôle de filtre.

#### **Tenseur des contraintes de sous-mailles**

D'après la cascade d'énergie présentée plus tôt, on suppose que l'énergie des plus petites structures de l'écoulement provient des grandes structures résolues. En considérant que le transfert d'énergie est unidirectionnel des grandes vers les petites structures et que ces dernières n'ont qu'un effet dissipatif vis-à-vis des grandes structures, il est envisageable de modéliser l'influence des petites structures sous la forme d'une viscosité turbulente de sous-mailles notée  $ν_t^{SGS}$ . Ainsi, de manière similaire aux modèles de turbulence reposant sur l'hypothèse de Boussinesq pour assurer la fermeture des équations de Navier-Stokes, ces modèles explicites expriment le tenseur des contraintes de sous-maille *T SGS ij* comme :

$$
T_{ij}^{SCS} = -\overline{\rho}(\widetilde{u_i u_j} - \widetilde{u_i} \widetilde{u_j})
$$
\n(2.88)

Ce tenseur traduit les échanges entre les échelles résolues et les échelles filtrée (modélisées) de la turbulence. Il joue un rôle analogue au tenseur des contraintes de Reynolds dans le cas des équations RANS et nécessite que les contributions de sous-maille de l'équation (2.88) soient modélisées afin de fermer le problème. L'application de l'hypothèse de Boussinesq aux termes de sous-maille permet alors de modéliser une viscosité turbulente, ce qui revient à déterminer une échelle de coupure spatiale et temporelle assurant la fermeture du modèle. Comme énoncé plus tôt, l'échelle spatiale dépend directement de l'opérateur de filtrage tandis que l'échelle de temps repose sur le choix d'une modélisation particulière. Le modèle le plus répandu est celui de Smagorinsky [143] pour lequel la viscosité turbulente de sous-maille est déterminée par l'équation (2.89).

$$
\nu_t^{SGS} = C_S^2 \Delta^2 ||\overline{S}|| \tag{2.89}
$$

Avec *C<sup>S</sup>* ∼ 0, 18 la constante de Smagorinsky, ∆ la taille de maille locale et ||*S*|| la norme du tenseur des taux de déformation. Ce modèle présentant le défaut de contribuer à la dissipation dans les zones résolues de l'écoulement, des modèles plus complexes ont été développés pour tenter de pallier à ces limitations. Néanmoins, ces modèles n'ayant pas été utilisés dans le cadre des travaux de cette thèse, le lecteur intéressé est renvoyé à la présentation faite par Garnier et al. [141].

#### **2.2.6 Estimation du coût d'une simulations LES**

Afin de s'assurer de la bonne précision d'une simulation LES, il est nécessaire que la discrétisation spatiale (soit la taille de maille ∆*<sup>i</sup>* dans chaque direction *i* de l'espace) apportée par le maillage permette la résolution des grandes structures. Suivre de telles recommandations permet de s'assurer que la longueur d'onde de coupure soit située dans la partie inertielle de la cascade d'énergie (2.18). Les discrétisations minimales, en suivant les recommandations de Piomelli et Chasnov [144] pour la taille de première maille à la paroi sont regroupées par les équations (2.90) à (2.92) en fonction de la direction spatiale.

$$
\Delta x^+ \approx 50 - 150, direction longitudinal
$$
 (2.90)

- ∆*r* <sup>+</sup> < 2, direction normale à la paroi (2.91)
- $\Delta\theta^+$  ≈ 15 40, direction azimuthale (2.92)

Cette estimation repose sur la détermination du coefficients de frottement *C<sup>f</sup>* . Celui-ci est calculé pour l'épaisseur de couche limite maximale, c'est à dire juste en amont du culot du projectile pour un cas sans incidence. les grandeurs intégrales de la couche limite turbulente sont également données dans l'équation (2.93).

$$
C_f(x) = \frac{0.0595}{Re_x^{0.2}}, \quad \delta(x) = \frac{0.37x}{Re_x^{0.2}}, \quad \theta(x) = \frac{0.037x}{Re_x^{0.2}}
$$
(2.93)

La vitesse de frottement  $u_{\tau}$  est alors déduite de cette relation :

$$
u_{\tau} = \sqrt{\frac{\tau_w}{\rho_w}} = \sqrt{\frac{C_f}{\rho_w} \times \frac{1}{2} \rho_{\infty} U_{\infty}^2}
$$
 (2.94)

Avec  $\rho_w$  la masse volumique à la paroi. L'unité de paroi est déterminée par la relation  $u, p, = \frac{v}{u_\tau}$  ce qui permet d'en déduire les tailles de mailles dans les différentes directions. Concernant la direction normale à la paroi, on fait l'hypothèse courante que 50 cellules sont dédiées à la discrétisation de la couche limite, auxquelles 40 cellules supplémentaires sont ajoutées en dehors de la couche limite. Trois estimations de nombre de mailles totales sont regroupées dans le tableau 2.6 pour des nombres de Mach représentatifs du vol du projectile. Les nombres de Reynols *Re<sup>D</sup>* indiqués dans le tableau sont basés sur le diamètre du projectile *D* = 0, 155*m*. Une altitude de 5000m est considérée pour l'estimation du maillage associé au calculs LES.

| $M_{\infty}$                     | 0,7                   | 0,9                  | 1,05                      |  |  |
|----------------------------------|-----------------------|----------------------|---------------------------|--|--|
| $P_s$ (Pa)                       | 54018,6               |                      |                           |  |  |
| $T_s$ (K)                        | 255,65                |                      |                           |  |  |
| $Re_D$                           | 1,576 10 <sup>6</sup> | 2,14 10 <sup>6</sup> | 2,703 10 <sup>6</sup>     |  |  |
| $\delta$ (mm)                    | $13,06\ 10^{-3}$      | $12,2810^{-3}$       | $11,72$ $10^{-3}$         |  |  |
| $Re_\theta$                      | 13288                 | 16957                | 20442                     |  |  |
| $u_{\tau}$ (m/s)                 | 7,77                  | 10,3                 | 12,7                      |  |  |
| Unité de                         | $2,84$ $10^{-6}$      | $2,14$ $10^{-6}$     | $1,74$ $10^{-6}$          |  |  |
| paroi (m)                        |                       |                      |                           |  |  |
| $N_r$                            | 6087                  | 6388                 | 9948                      |  |  |
| $N_r$                            | $50 + 40$             | $50 + 40$            | $50 + 40$                 |  |  |
| $N_{\theta}$                     | 11438                 | 15162                | 18695                     |  |  |
| $N_x \times N_r \times N_\theta$ | $6,2710^9$            | $8,710^9$            | $1,67 \overline{10^{10}}$ |  |  |

TABLEAU 2.6 – Estimations des maillages requis pour la simulation LES du projectile en fonction du nombre de Mach

Il apparaît clairement que le nombre de mailles requis pour réaliser une simulations LES du projectile complet est hors d'atteinte encore aujourd'hui, quelque soit le régime aérodynamique envisagé. De plus, le nombre de mailles indiqué ici est en réalité sous-estimé puisque le sillage du projectile n'est pas pris en compte dans ces estimations. On néglige ainsi le raffinement dédié aux couches de mélange dans lesquelles les recommandations par direction deviennent ∆*x* <sup>+</sup> = ∆*z* <sup>+</sup> <sup>≈</sup> *δω*/2 et ∆*y* <sup>+</sup> <sup>≈</sup> *<sup>δ</sup>ω*/20 où *<sup>δ</sup><sup>ω</sup>* représente l'épaisseur de vorticité dans la couche de mélange. L'intérêt se porte alors sur des méthodes hybrides RANS/LES dont les exigences en termes de maillage sont moindres dans les zones non-décollées de l'écoulement.

# **2.2.7 Intérêt des approches hybrides**

Afin de limiter le surcoût de calcul associé à la LES, des méthodologies hybrides de types RANS/LES sont apparues. Les méthodologies hybrides développées tirent avantage d'une simulation statistique des couches limites attachées et permettent de résoudre, via une modélisation LES, le développement des structures turbulentes dans les zones décollées de l'écoulement.

#### **2.2.7.1 DES97**

La méthodologie hybride originale, développée par Spalart et al. [145] et dénommée DES97, est basée sur le modèle RANS de Spalart-Allmaras. La principale motivation derrière le développement de cette méthodologie réside dans l'incapacité numérique à traiter précisément des problèmes physiques à grands nombres de Reynolds. La méthodologie développée par Spalart et al. consiste alors à traiter les écoulements attachés en URANS tandis que les zones décollées sont traitées en LES. Cette transition d'un modèle moyenné à la résolution des grandes structures est assurée par la modification de la distance à la paroi la plus proche intervenant dans le terme de destruction de l'équation (2.61) :

$$
\tilde{d} = min(d_w, C_{DES}\Delta_{max})
$$
\n(2.95)

Avec *CDES* = 0,65 une constante du modèle et ∆*max* = *max*(∆*x*, ∆*y*, ∆*z*) le filtre de longueur basé sur la dimension de la cellule la plus grande en fonction des directions spatiales. Ainsi, dans la couche limite où le maillage est généralement fortement anisotrope, le modèle se comporte comme une modélisation RANS tandis que dans les régions pour lesquelles le maillage est adapté à la résolution des structures turbulentes (et donc isotrope cette fois-ci), où ∆ >> *dw*, le modèle se comporte alors comme un modèle de sous-mailles dérivé du modèle de Spalart-Allmaras.

On note tout de même que le passage de la modélisation RANS à la LES n'est pas instantané et fait intervenir une "zone grise" de transition entre RANS et LES lorsque  $d_w \approx C_{DES}\Delta$ .

#### **2.2.7.2 DDES**

Des études comparative, menées sur des configurations complexes et présentées par Spalart [146], entre la DES97 et un traitement complet en RANS ou en LES ont montré l'apparition d'un décalage de la zone logarithmique de la couche limite ainsi qu'une sous-estimation du coefficient de frottement dans la "zone grise". Ce phénomène est apparu lorsque le maillage possède une nature ambigüe, soit lorsque *d<sup>w</sup>* = *CDES*∆. Ce décalage de la zone grise peut impliquer une diminution des niveaux de viscosité turbulente dans la couche limite, accompagnée d'une diminution des tensions de Reynolds ainsi que du coefficient de frottement pariétal. Cette combinaison, connue sous l'appellation *Model Stress Depletion*, peut conduire à un décollement prématuré de la couche limite, mis en évidence par Menter et al. [147] et connu sous le nom de *Grid Induced Separation* (GIS). Afin de pallier cela, Spalart et al. [119] ont proposé de retarder le passage du RANS vers la LES par la méthodologie *Delayed Detached Eddy Simulation* (DDES). La formulation de la DDES est basée sur une modification du terme de destruction :

$$
r_d = \frac{\nu_t + \nu}{\sqrt{U_{ij}U_{ij}}\kappa^2 d_w^2}
$$
\n(2.96)

Avec *ν<sup>t</sup>* la viscosité cinématique turbulente, *ν* la viscosité cinématique moléculaire, *Uij* le gradient de vitesse <sup>1</sup> , *κ* la constante de Karman et *d<sup>w</sup>* la distance à la paroi la plus proche. Via cette définition, le paramètre *r<sup>d</sup>* est égal à 1 dans la zone logarithmique et à 0 à la paroi. Le paramètre *r<sup>d</sup>* est utilisé dans la fonction de protection *f<sup>d</sup>* décrite par l'équation (2.97).

$$
f_d = 1 - \tanh\left[ (8r_d)^3 \right] \tag{2.97}
$$

1. Une expression plus explicite de la racine est donnée par Deck [148]  $\sqrt{U_{ij}U_{ij}} = \left[\sum_{ij}\left(\frac{\partial u_i}{\partial x_j}\right)^2\right]$  $\binom{2}{1}^{1/2}$  De manière similaire à la définition de la fonction équivalente du modèles DES97, la fonction *f<sup>d</sup>* vaut 1 dans les zones décollées traitées en LES et 0 partout ailleurs. L'échelle de longueur du modèle DDES est alors définie par :

$$
\tilde{d} = d_w - f_d \max(0, d_w - C_{DES} \Delta_{\max})
$$
\n(2.98)

On retrouve ainsi un modèles RANS lorsque  $f_d = 0$  et une modélisation DES97 lorsque  $f_d = 1$ .

Cette modification de la formulation de la DES97 implique désormais une dépendance de  $\tilde{d}$  d'une part au maillage mais également au champ de viscosité turbulente au travers du terme *ν<sup>t</sup>* dans l'équation 2.96. La couche limite est alors mieux protégée que dans le cas de la DES97, notamment du fait d'une zone grise de largeur réduite, ce qui assure un calcul correct du coefficient de frottement pariétal ainsi qu'une accélération du développement des instabilités naturelles.

#### **2.2.7.3 Approche hybride ZDES**

Au même titre que la DDES améliore la formulation de la DES97, la ZDES se base sur la formulation de la DDES pour proposer une approche zonale de la résolution de l'écoulement. Cette approche, développée par Deck [149] et [148], a pour but de modéliser les zones attachées de l'écoulement via une stratégie RANS, basée sur le modèle de Spalart-Allmaras (le modèle *k* − *ω SST* a fait l'objet de développements récents par Uribe [150]), de manière indépendante vis-à-vis de la définition du maillage et de passer à une résolution LES dans les zones détachées où le maillage est, par définition, beaucoup plus fin.

Un des avantages de la ZDES par rapport aux autres méthodologies hybrides, dont une revue exhaustive est proposée par Sagaut et al. [130], réside dans le fait de pouvoir modifier l'échelle de longueur en fonction de la zone de maillage afin de l'adapter au mieux à la topologie locale de l'écoulement. Ainsi les différentes échelles spatiales utilisées par la ZDES en fonction du mode de résolution sont données par l'équation (2.99).

ZDES : 
$$
\tilde{d}_{ZDES}
$$
 = 
$$
\begin{cases}\n d_{\omega} & \text{en mode 0} \\
 \tilde{d}_{DES}^{\text{I}} & \text{en mode 1} \\
 \tilde{d}_{DES}^{\text{II}} & \text{en mode 2} \\
 \tilde{d}_{DES}^{\text{III}} & \text{en mode 3}\n\end{cases}
$$
\n(2.99)

Chaque mode de la ZDES de l'équation (2.99) est recommandés pour la résolution d'un type d'écoulement particulier et sont rappelés sur la figure 2.19. Le mode 0 correspond à une approche RANS et est donc utilisé pour traiter les zones attachées de la couche limite.

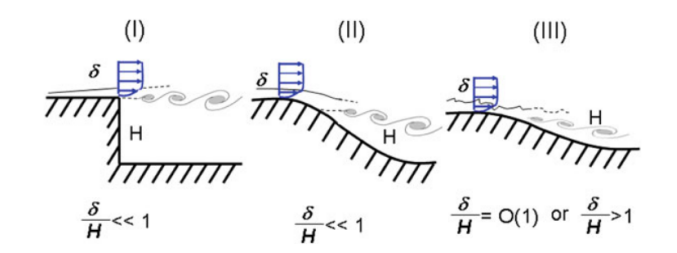

FIGURE 2.19 – Classifications des types d'écoulements typiquement rencontrés en simulations numériques et recommandations du mode ZDES associé, tiré de Deck [148]

#### **Échelles de longueur de la ZDES**

Le mode I est utilisé dans les cas où une discontinuité géométrique permet de connaître précisément la position du décollement. Dans ce cas*,* l'échelle de longueur  $\tilde{d}_{DES}^I$  de la ZDES suit la même définition que celui de la DES97.

$$
\tilde{d}_{ZDES}^I = min(d_w, C_{DES} \tilde{\Delta}_{DES}^I)
$$
\n(2.100)

Le mode II de la ZDES, pour lequel la position du décollement n'est pas connue *a priori*, reprend l'échelle de longueur définie dans le cas de la DDES.

$$
\tilde{d}_{ZDES}^{II} = d_w - f_d max(0, d_w - C_{DES} \tilde{\Delta}_{DES}^{II})
$$
\n(2.101)

Finalement, concernant le mode III de la ZDES, le passage de la modélisation RANS vers l'approche LES est assuré par comparaison de la position dans la couche limite avec une distance à la paroi fixée par l'utilisateur  $d_{interface}$ . Il est envisageable de fixer la position de cette interface en l'exprimant en unité de paroi, comme c'est le cas dans l'étude de Deck et al. [151] où *dinter f ace* = 200+. Néanmoins, dans une étude plus récente, Deck et al. [152] recommandent de considérer une distance basée sur l'épaisseur de couche limite. Typiquement de l'ordre de 0, 1*δ*, ce qui permet une meilleure estimation des contraintes de cisaillement à la paroi. L'équation de l'échelle de longueur du mode 3 est donnée par l'équation (2.102).

$$
\tilde{d}_{ZDES}^{III} = \begin{cases}\nd_w & \text{si } d_w < d_{interface} \\
\tilde{d}_{ZDES}^{I} & \text{sinon}\n\end{cases} \tag{2.102}
$$

L'utilisation de ce modèle implique une injection de turbulence synthétique lors du passage des zones RANS aux zones LES afin d'assurer le développement du contenu turbulent émanant des couches limites. On peut également noter qu'une version du mode 3 propose de résoudre également les couches limites se développant à la paroi. Dans ce cas le modèle devient une approche *Wall Resolved LES* s'affranchissant totalement des zones RANS mais impliquant un coût de calcul plus élevé puisque les couches limites doivent être résolues.

# **Échelles de sous-maille**  $\widetilde{\Delta}_{DES}^{I,II}$

Les échelles de sous-maille considérés dans l'approche hybride ZDES diffèrent des échelles de la DES97 et de la DDES. L'emploi de ∆*max* dans la résolution d'écoulement, qui a pour but de protéger le développement de la couche limite, a montré qu'il existe un retard dans le développement du contenu turbulent qui a été attribué à l'utilisation de cette échelle de sous-maille.

Dans le cas de la ZDES, deux approches sont à disposition, soit une échelle de longueur basée sur le volume de la maille  $\tilde{\Delta}_{DES}^I = \Delta_{vol} = \sqrt[3]{\Delta_x \Delta_y \Delta_z}$  ou alors une échelle de longueur dépendante des propriétés de l'écoulement ∆*<sup>ω</sup>* formulée par Chauvet et al. [153] faisant intervenir la section normale de la cellule à la vorticité locale :

$$
\Delta_{\omega} = \sqrt{N_x^2 \Delta_y \Delta_z + N_y^2 \Delta_x \Delta_z + N_z^2 \Delta_x \Delta_y}
$$
\n(2.103)

avec  $N_i = \frac{\omega_i}{\|\omega\|}$  est le vecteur unitaire qui donne l'orientation locale de la vorticité *ω*. L'utilisation de cette échelle de sous-maille a permis d'éviter le retard dans le développement des structures turbulentes dans le cas d'écoulements cisaillés, étudiés par Chauvet et al. [153].

Toutefois, dans le cas du mode II de la ZDES, Deck [148] ne recommande pas de considérer cette échelle de sous-maille car elle a tendance à réduire le niveau de viscosité turbulente ce qui risque de se traduire par un phénomène de MSD. Dans ce cas, la formulation de l'échelle de sous-maille tire avantage de la définition de la fonction de protection *f<sup>d</sup>* du modèle DDES. La comparaison avec une valeur seuil (généralement  $f_{d_0} = 0.8$ ) permet alors de définir quelle échelle de sousmaille est considérée, comme décrit par l'équation (2.104).

$$
\widetilde{\Delta}_{ZDES}^{II} = \begin{cases}\n\Delta_{max} & \text{si } f_d < f_{d_0} \\
\Delta_{vol} & \text{ou } \Delta_{\omega} & \text{si } f_d > f_{d_0}\n\end{cases}
$$
\n(2.104)

Le développement correct de la couche limite est alors assuré dans les parties attachées de l'écoulement où ∆*max* est considérée tandis que les échelles de la turbulence qui ne sont pas filtrées par ∆*vol* ou ∆*<sup>ω</sup>* sont résolues dans la partie externe à la couche limite.

# **2.3 Synthèse du chapitre**

Ce chapitre a permis de mettre en évidence les outils nécessaire d'une part pour la résolution des équations de la mécanique du vol, et d'autre part pour la résolution de celles de la mécanique des fluides. La description des équations de la mécanique du vol a notamment fait apparaître la forte corrélation qui existe entre ces deux disciplines.

Une étude bibliographique, dédiée aux dispositifs de contrôle, a mené à la sélection du spoiler isolé comme dispositif de contrôle le plus approprié à la problématique de contrôle de la trajectoire. En se basant sur les études menées à l'Institut Saint Louis, il a notamment été démontré que le contrôle de la position en roulis du spoiler *φ<sup>S</sup>* permet d'orienter la direction de la modification de la trajectoire. Les principaux paramètres géométriques, au nombre de quatre, ont également été identifiés et feront l'objet d'une étude d'optimisation dans le chapitre 4. Il s'agit de la position longitudinale du spoiler *Xs*/*D*, sa hauteur *Hs*/*D*, son envergure azimutale *θ<sup>s</sup>* et de la position en roulis. L'instant de déploiement *t<sup>d</sup>* est ajouté afin de compléter la paramétrisation du problème.

D'un point de vue aérodynamique, trois coefficients (∆*CN*, ∆*C<sup>m</sup>* et ∆*CA*) ont été identifiés pour caractériser le modèle du spoiler qui sera utilisé dans les calculs de trajectoires. Deux méthodologies de traitement de l'écoulement se distinguent parmi celles présentées. Les méthodes RANS seront ainsi considérées dans la suite du manuscrit, du fait de leur forte utilisation dans le milieu industriel et du faible temps de restitution associé. L'approche hybride RANS/LES développée à l'Onera (ZDES) apparaît comme prometteuse pour des simulations de configurations complexes. Le temps de restitution associé à de telles simulations étant important, la configuration considérée sera choisie suite à l'application d'un algorithme d'optimisation. La détermination numérique des coefficients aérodynamique permettra de modéliser l'influence du spoiler sur le modèle aérodynamique du projectile lisse et d'étudier les modifications de trajectoires envisageables grâce à ce dispositif.

# **Chapitre 3**

# **Mise en place de simulations RANS du projectile contrôlé**

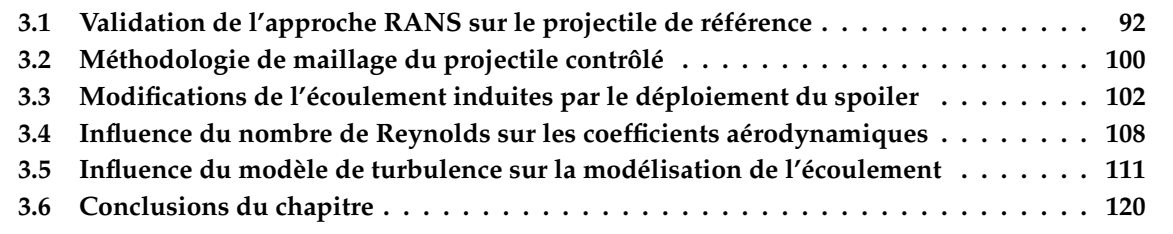

# **Intrduction**

Le chapitre précédent a mis en évidence l'étroite relation entre mécanique du vol et aérodynamique. Les méthodologies présentées concernant la résolution des écoulements reposent sur un nombre plus ou moins important d'hypothèses simplificatrices. Dans ce chapitre, le modèle aérodynamique du projectile est évalué en se basant sur l'approche RANS, dont le principal avantage réside dans le temps de restitution des résultats. Trois modèles de turbulence, Spalart-Allmaras, *k* − *ω* SST et EARSM sont utilisés dans le but d'étudier la sensibilité des coefficients aérodynamiques dans l'optique d'établir une base de données aérodynamique du spoiler au chapitre suivant.

La démarche mise en place consiste dans un premier temps à valider la capacité de l'approche RANS à reproduire les coefficients aérodynamique de la configuration sans dispositif de contrôle du projectile. Pour cela, les résultats de simulations numériques reposant sur le modèle de Spalart-Allmaras sont confrontés aux mesures expérimentales réalisées sur le projectile ainsi qu'à des évaluations numériques d'études précédentes. Au cours de cette première partie, l'influence des conditions aérodynamiques sur les coefficients est également étudiée.

Dans un second temps, trois modèles numériques sont comparés. Des simulations de l'écoulement autour du projectile muni du dispositif de contrôle pour trois régimes aérodynamiques sont réalisées. La sélection d'un modèle de turbulence pour l'établissement de la base de données aérodynamique du spoiler se base sur les différences qui existent entre les modélisations de la turbulence.

# **3.1 Validation de l'approche RANS sur le projectile de référence**

Les simulations qui sont utilisées pour la validation de l'approche numérique des travaux de cette thèse sont basées sur une comparaison des coefficients aérodynamiques du projectile lisse, dont la géométrie est présentée sur la figure 2.1, avec des résultats expérimentaux et numériques. Les résultats expérimentaux proviennent des Projets d'Etude Amont (PEA) "MAGNUS" et "MANEGE" lors desquels des campagnes d'essais ont été réalisées dans la soufflerie S3MA de l'Onera. L'utilisation d'une balance six composantes lors de ces deux campagnes a permis de mesurer l'ensemble des coefficients aérodynamiques du projectile. Trois nombres de Mach *M* ∈ [0, 7; 0, 9; 2, 0] serviront de base de comparaison pour la validation de l'évaluation numérique des coefficients.

De plus, les résultats des calculs sont comparés à ceux des évaluations réalisées par Simon [118] et Zeidler [8] dans leurs travaux de thèse. Ces travaux ont notamment permis de montrer que la simulation numérique permet de reproduire fidèlement les coefficients de force normale et de moment de tangage. Cependant, les modèles RANS (et plus particulièrement le SA) restent dans l'incapacité de prévoir avec précision les écoulements massivement décollés. Dans ses études, Simon [118] et [9], a notamment mis en évidence une bonne reproduction du coefficient de pression le long de la paroi du projectile. Par contre, le modèle de Spalart-Allmaras s'avère incapable de reproduire l'évolution de pression au culot du projectile, dégradant ainsi l'estimation du coefficient de force axiale. Zeidler [8] a également obtenu une très bonne reproduction des coefficients aérodynamiques du projectile lisse jusqu'à *α* = 15◦ sauf pour la force axiale. L'objectif est alors d'étudier la capacité de modèles de complexité plus importante à reproduire le coefficient de force axiale du projectile sans dégrader les estimations de force normale et de moment de tangage.

# **3.1.1 Code de simulation els***A*

Le code de simulation retenu pour réaliser les simulations numériques de cette étude est le code els*A* développé à l'Onera [154]. Ce solveur est dédié à la résolution des équations de Navier-Stokes compressibles (équations 2.42 à 2.45) en volume fini compressible pour des maillages structurés et non-structurés multi-blocs. Un schéma de Roe est utilisé pour la discrétisation spatiale avec un limiteur *minmod* ainsi qu'un coefficient de Harten fixé à 0, 001.

L'intégration temporelle des simulations stationnaires de ces travaux de thèse a été assurée en utilisant un schéma d'Euler implicite. L'état de convergence des simulations stationnaires est déterminé par le suivi de l'évolution du coefficient de force axiale du projectile *CA*.

# **3.1.2 Choix des conditions aérodynamiques de validation**

Un unique maillage structuré du projectile est utilisé pour la simulation de tous les régimes aérodynamiques. Les conditions retenues pour la validation des simulations sont rassemblées dans les tableaux 3.1 et 3.2.

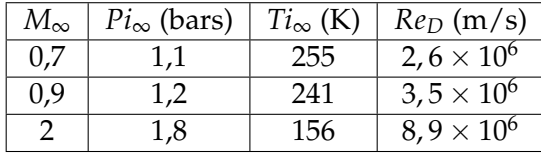

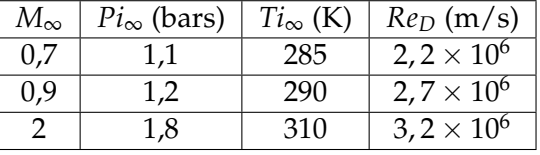

TABLEAU 3.1 – Conditions de soufflerie des campagnes MAGNUS et MANEGE

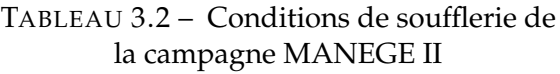

Les conditions de pression et de température considérées pour la simulation de l'écoulement autour du projectile correspondent aux conditions de la campagne d'essais MANEGE II. Par rapport aux campagnes précédentes, les coefficients aérodynamiques du spoiler ont été mesurées en soufflerie. La comparaison entre résultats numériques et expérimentaux à iso-conditions génératrices permettra de conclure quant à la capacité du modèle de turbulence à reproduire l'influence des décollements massifs sur le coefficient de traînée.

# **3.1.3 Maillage du projectile**

Les limites du domaine de calcul sont situées à environ 50 calibres en amont et en aval respectivement du nez et du culot du projectile. La limite est fixée à une distance équivalente dans la direction radiale, comme indiqué sur la figure 3.1. Ces définitions des bornes du domaine de calcul permettent de s'affranchir des perturbations acoustiques liées au régime subsonique et ont été définies par les études de Thépot [155] et de Thépot et al. [156]. Le modèle de turbulence utilisé pour la validation de l'approche numérique est le modèle de Spalart-Allmaras décrit dans le chapitre précédent.

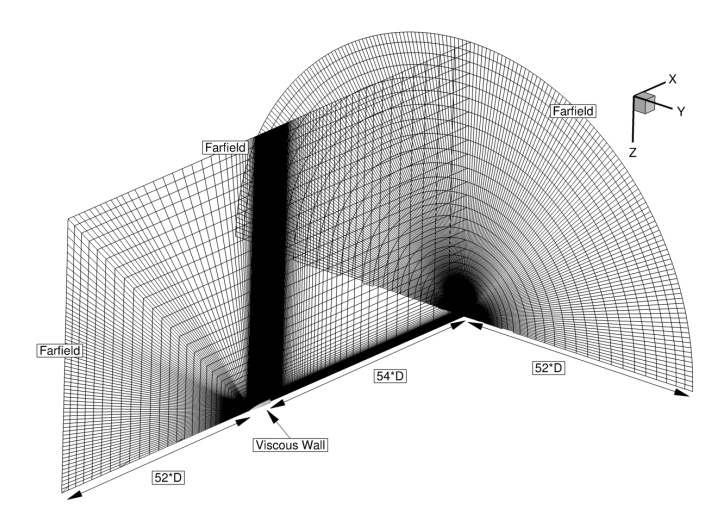

FIGURE 3.1 – Frontières du domaine de calcul autour du projectile

Ce maillage du projectile lisse est composé d'environ 17 millions de points, en assurant une taille de première maille suffisamment faible le long du projectile pour une incidence α = 0°, présentée sur la figure 3.2a.

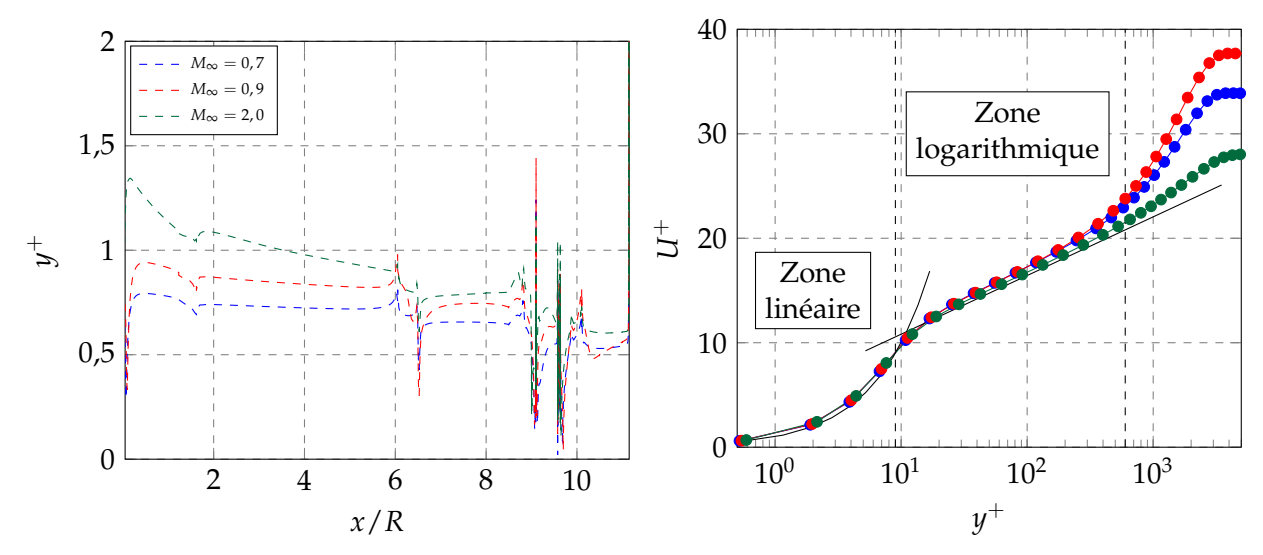

(a) Évolution longitudinale du *y* <sup>+</sup> pour les trois conditions (b) Profils de couche limite à 1cm en amont du culot du aérodynamiques projectile

FIGURE 3.2 – Évolutions des grandeurs de couche limite pour les conditions de validation

Pour les trois conditions de validation sélectionnées, la valeur de *y* <sup>+</sup> est très proche de l'unité, avec une valeur légèrement supérieure sur l'ogive pour le calcul à *M*<sup>∞</sup> = 2. On peut également remarquer que toutes les discontinuités géométriques du projectile entrainent de brusques variations du *y* <sup>+</sup>, notamment dans la zone de la ceinture de forcement pour 9, 1 <sup>≤</sup> *<sup>x</sup>*/*<sup>R</sup>* <sup>≤</sup> 9, 57. Les profils de couche limite sont présentés sur la figure 3.2b (un point sur deux est tracé pour plus de lisibilité) pour une position longitudinale proche du culot du projectile. On retrouve ici une taille de maille initiale dans la direction radiale satisfaisant le critère de  $y^+ < 1$  pour les trois écoulements, assurant ainsi le bon développement de la couche limite attachée jusqu'au décollement imposé par la géométrie du culot franc.

# **3.1.4 Influence du nombre de Mach sur la topologie de l'écoulement**

La topologie de l'écoulement autour du projectile lisse est directement dépendante de la géométrie du projectile et influencée par le nombre de Mach et l'angle d'incidence. L'apparition d'ondes de choc et de détente est mise en évidence par la strioscopie numérique, pour les différents nombres de Mach considérés dans cette section, sur la figure 3.3.

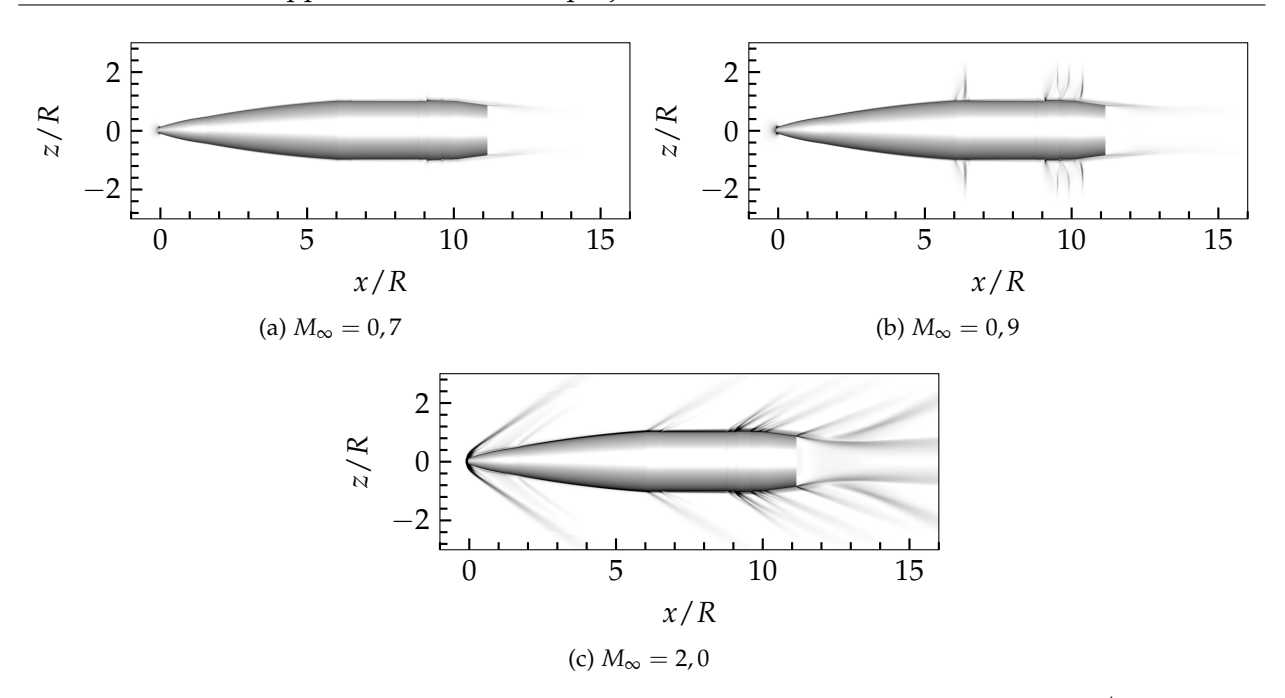

FIGURE 3.3 – Écoulement autour du projectile non-contrôlé, pseudo-schlieren ||*grad*(*ρ*)|| pour *α* = 0 ◦ et les trois nombres de Mach de la validation

Cette comparaison qualitative a pour intérêt de mettre en évidence les principaux phénomènes se développant autour du projectile. L'apparition de chocs et de détentes à *M*<sup>∞</sup> = 0, 9 est mise en évidence par les fortes variations de || $\overline{grad}(ρ)$ || et plus nettement visible pour *M*<sub>∞</sub> = 2,0. Pour des conditions supersoniques, un choc détaché apparaît au nez du projectile. L'écoulement est ensuite accéléré le long de l'ogive jusqu'à la jonction avec la partie cylindrique du projectile. Pour les conditions transsoniques de la figure 3.3b des chocs apparaissent en aval de chaque détente. La géométrie du rétreint permet de conserver une couche limite attachée jusqu'à la séparation imposée par la géométrie du culot où une onde de détente centrée est visible. La courbure des lignes de courant dans le sillage du projectile, imposée par l'angle du rétreint, implique un réalignement avec l'axe de symétrie du projectile (uniquement dans le cas d'une incidence nulle). Un choc de recompression est alors mis en évidence sur la figure 3.3 dont l'origine est située à *x*/*R* = 12, 8. Ce point de recollement fluidique délimite la taille de la zone d'eau morte en aval du projectile. Passé ce point, le sillage du projectile redevient unidirectionnel.

# **3.1.5 Validation des simulations RANS vis à vis des précédentes études**

Dans un premier temps, les évaluations numériques des coefficients longitudinaux du projectile non-contrôlé sont directement comparées aux mesures expérimentales et aux résultats obtenus par Zeidler [8]. Les évaluations subsoniques des coefficients aérodynamiques sont comparées aux mesures réalisées lors des PEA MAGNUS et MANEGE. Les évaluations des coefficients aérodynamiques en régime supersonique sont confrontées aux mesures de la campagne en soufflerie des PEA MAGNUS et MANEGE II. Cette dernière a également eu lieu à la soufflerie S3 du centre Onera de Modane Avrieux. L'objet de cette nouvelle campagne était en partie d'évaluer le comportement du projectile pour ce régime particulier.

# **3.1.5.1 Évaluations des coefficients aérodynamiques**

Comme démontré au travers des équations de la mécanique du vol, la bonne prévision des coefficients aérodynamiques est primordiale afin de reproduire un calcul de trajectoire fiable. La comparaison des modèles numériques avec des mesures réalisées en soufflerie permet de valider l'approche déployée pour modéliser les efforts aérodynamiques générés par le corps du projectile et le dispositif de contrôle. Les figures 3.4 et 3.5 présentent les comparaisons directes des coefficients pour les conditions données dans le tableau 3.1.

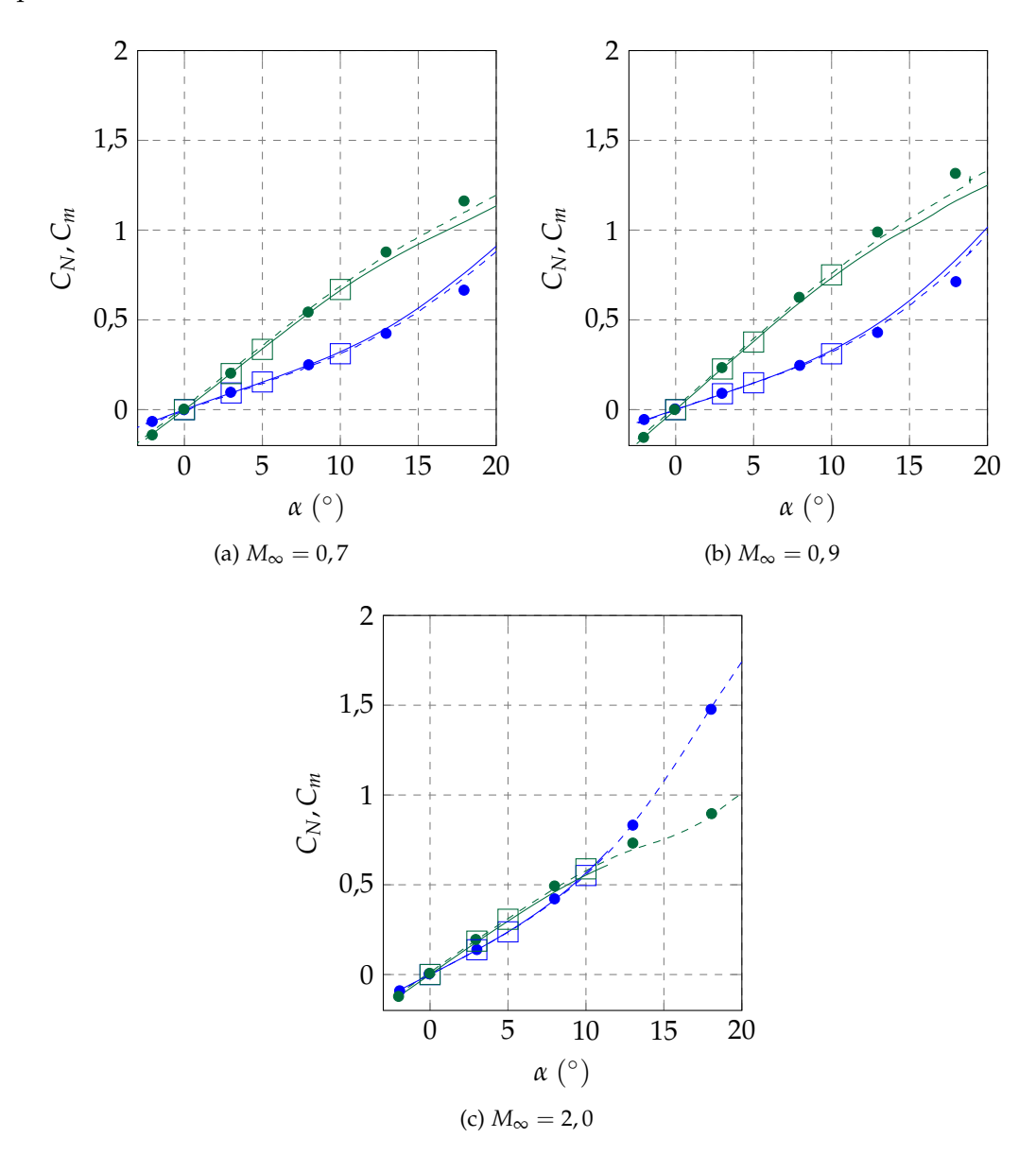

FIGURE 3.4 – Influence du nombre de Mach *M*<sup>∞</sup> sur les coefficients *C<sup>N</sup>* et *C<sup>m</sup>* du projectile lisse

Une bonne reproduction des coefficients aérodynamiques est obtenue pour le coefficient de force normale *C<sup>N</sup>* et le coefficient de moment de tangage *C<sup>m</sup>* du projectile. De faibles différences entre l′approche numérique et les mesures expérimentales peuvent être notées jusqu′à 10° sur la figure 3.4, comme précédemment remarqué par Zeidler. Le modèle de Spalart-Allmaras permet de reproduire fidèlement l'évolution de ces deux coefficients pour les conditions aérodynamiques étudiées en soufflerie. On remarque notamment de faibles différences entre les campagnes expérimentales.

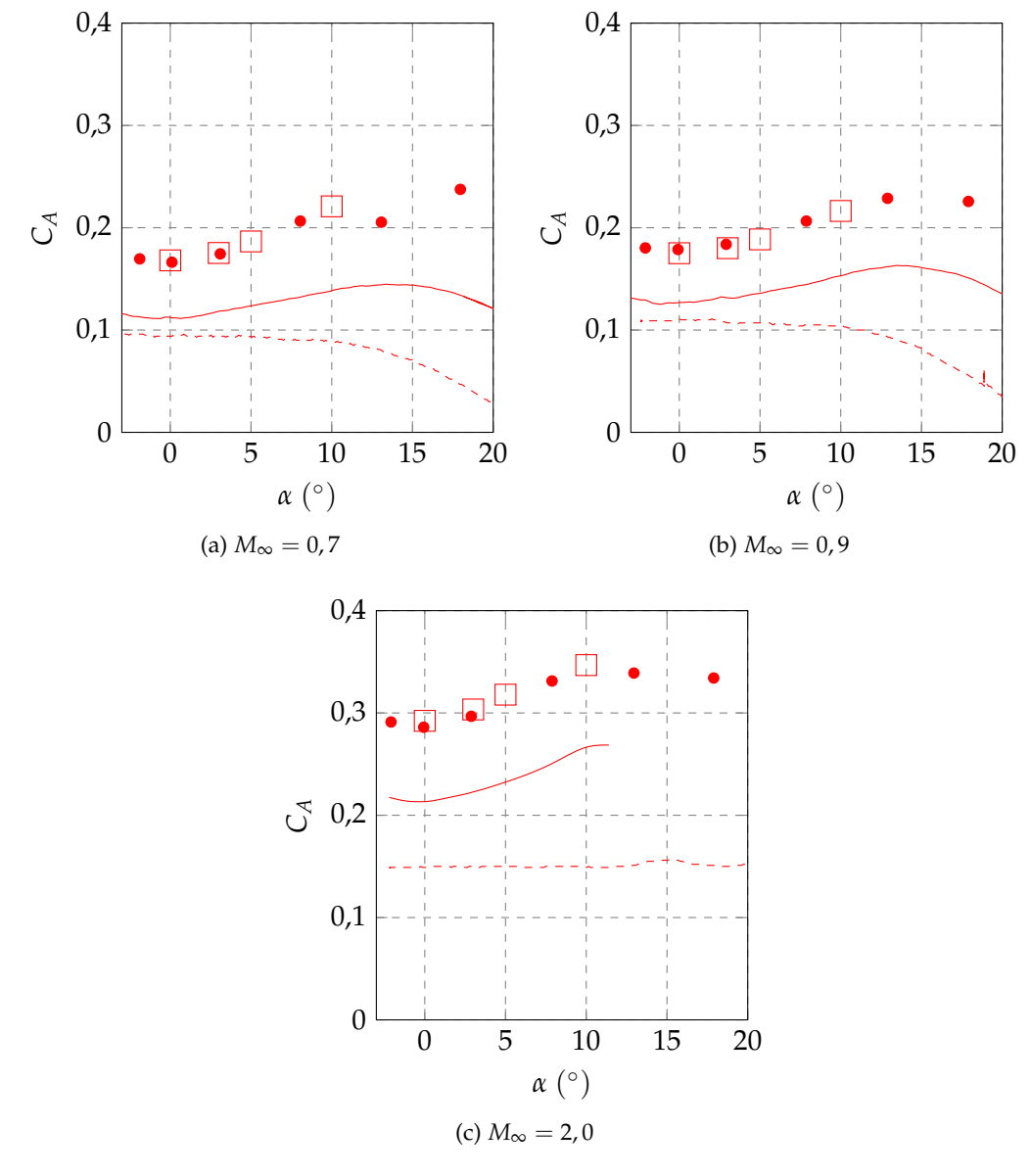

Les coefficients longitudinaux du projectile lisse sont donc indépendants du nombre de Reynolds.

FIGURE 3.5 – Influence du nombre de Mach *M*<sup>∞</sup> sur le coefficient *C<sup>A</sup>* du projectile lisse

Concernant le coefficient de force axiale, l'approche numérique est mise en défaut par rapport aux mesures en soufflerie. En effet, pour toutes les conditions simulées le modèle tend à surestimer le *C<sup>A</sup>* jusqu'à doubler la valeur mesurée en soufflerie pour *M*<sup>∞</sup> = 2, 0 lors de la campagne MAGNUS. Pour modérer ces propos il faut tout de même tenir compte du fait que les mesures en soufflerie indiquent des évolutions différentes en fonction de la campagne d'essais, ce qui pourrait remettre en question la bonne reproductibilité des mesures de la force axiale entre les campagnes. De plus, ces différences peuvent provenir de la présence du dard supportant la maquette en soufflerie, qui n'est pas modélisé dans le cas des simulations CFD. Par contre, les évaluations numériques réalisées dans le cadre des présents travaux sont en bon accord avec les résultats obtenus par Zeidler pour le projectile sans dispositif de contrôle.

# **3.1.5.2 Évolution des grandeurs pariétales**

L'unique comparaison des coefficients aérodynamiques ne suffit pas pour tirer des conclusions quant à la validité de l'approche numérique déployée. L'évolution longitudinale des grandeurs pariétales, et notamment du coefficient de pression *Cp*, permet de mettre en évidence les gradients de pression qui s'appliquent le long du projectile. Les mesures des grandeurs pariétales n'étant pas disponibles, la comparaison sera uniquement réalisée de manière qualitative et indirecte avec les études numériques antérieures.

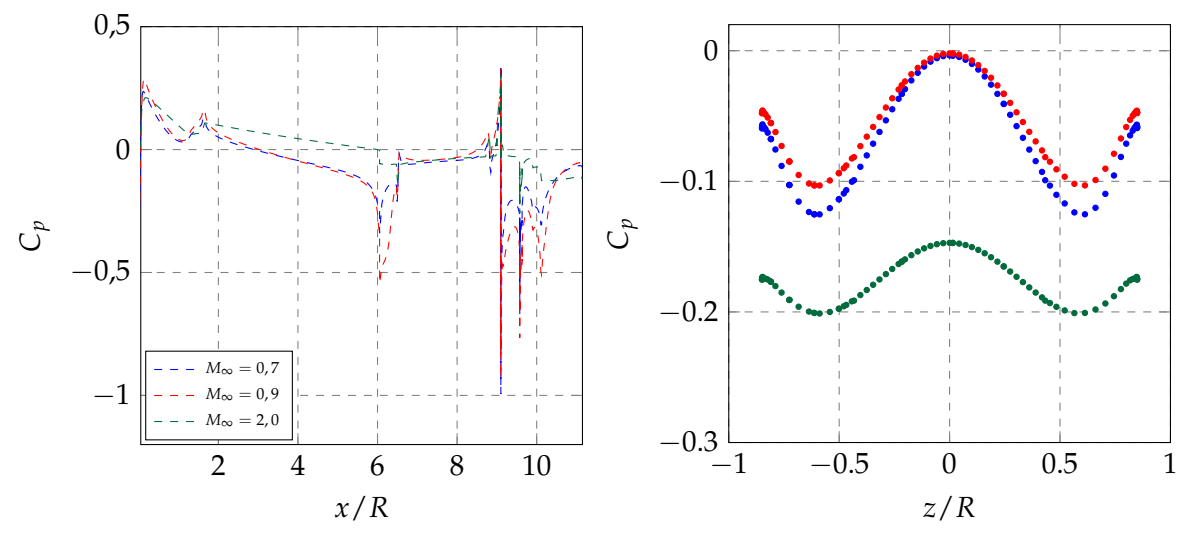

(a) Évolution longitudinale du coefficient de pression (b) Évolution radiale du coefficient de pression au culot *Cp*, le culot du projectile n'est pas représenté du projectile

FIGURE 3.6 – Évolution du coefficient de pression *C<sup>p</sup>* pour les conditions aérodynamiques de validation

Les évolutions du coefficient de pression sont présentées ici pour le projectile axisymétrique en incidence nulle, l'évolution à l'intrados et l'extrados est donc identique. Les simulations sont réalisées avec le modèle de Spalart-Allmaras ce qui permet de retrouver une évolution longitudinale similaire avec des niveaux de variation semblables par rapport aux résultats obtenus par Zeidler [8] et Simon [118]. De plus, l'évolution du coefficient de pression au culot a été étudiée par Simon et al. [9]. Au travers de cette étude ils ont notamment mis en évidence le fait que les niveaux de pression modélisés par une approche RANS sont en deçà des réels niveaux de variation dans la direction radiale au culot ainsi que le fait que l'amplitude modélisée est bien plus importante que les mesures.

Les niveaux de pression au culot présentés sur la figure 3.6b sont semblables à ceux relevés par Simon et al. pour les trois régimes aérodynamiques. Les auteurs relèvent notamment une mauvaise modélisation de l'écoulement de culot qui serait responsable des mauvaises estimations de coefficient de force axiale qui ont été mises en évidence sur la figure 3.5.

Le caractère sinusoïdal de l'évolution du coefficient de pression au culot démontre que le modèle de Spalart-Allmaras n'est pas capable de reproduire ces écoulements particulier. En effet, des mesures expérimentales de pression pariétale en régime transsonique menée par Deprés [157] et en supersonique par Janssen et Dutton [158] ont permis de montrer que les profils de *C<sup>p</sup>* dans le cas d'écoulement massivement décollés varient très peu radialement. Simon et al. [9] ont pu retrouver les niveaux réels et les évolutions du coefficient de pression uniquement en ayant recours à
des simulations hybrides RANS/LES, au prix d'un coût de simulation bien plus élevé comparé à l'approche RANS.

#### **3.1.5.3 Sillage du projectile non-contrôlé**

L'analyse du sillage du projectile en fonction du nombre de Mach est proposée pour compléter cette étude. Dans un premier temps l'influence macroscopique du nombre de Mach sur les lignes de courant dans la région d'écoulement détaché est présentée sur la figure 3.7.

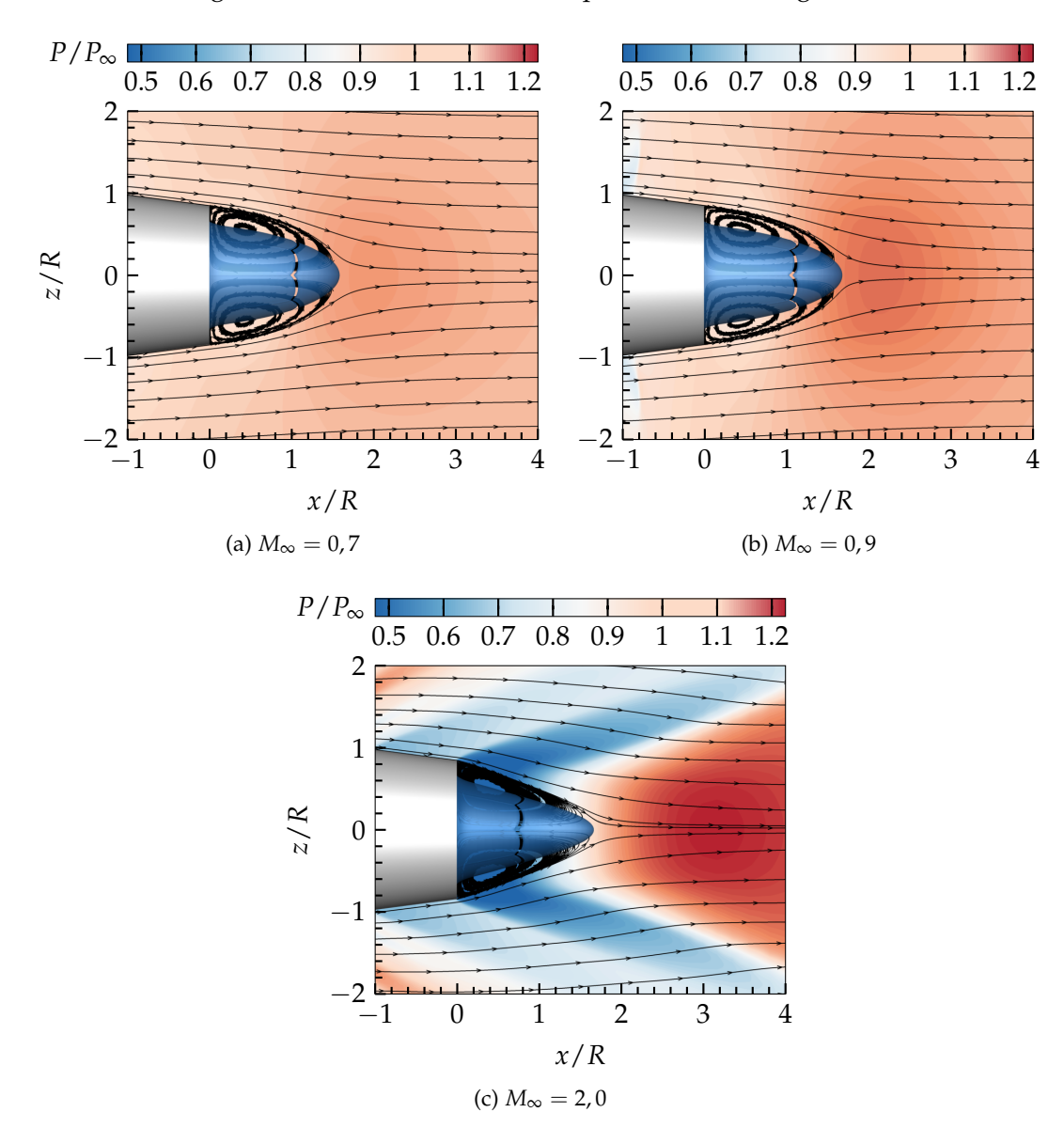

FIGURE 3.7 – Champ de pression adimensionné, lignes de courant et iso-surface de vitesse nulle en fonction du nombre de Mach

Le décollement est ici imposé par la géométrie du culot et accompagné par une diminution de la pression dans la zone de proche sillage, plus clairement visible sur la figure 3.7c. Le réalignement des lignes de courant avec l'axe de symétrie du projectile, une fois le point de recollement fluidique dépassé, s'accompagne d'une forte augmentation de la pression, menant à l'apparition d'un choc de recompression pour des conditions supersoniques. Sur la figure 3.7, l'iso-surface de vitesse longitudinale nulle *V<sup>x</sup>* = 0 est mise en évidence, permettant d'identifier la longueur de la zone d'eau morte en aval du projectile. La détente centrée mise en évidence sur la figure 3.7c impose des changements de pressions importants dans le sillage du projectile menant à l'apparition d'un choc de recompression qui force alors le réalignement des lignes de courant. La longueur de la zone de recirculation est indépendante du nombre de Mach, l'intensité de la recompression influe donc directement sur le coefficient de force axiale du projectile.

Les variations de vitesse longitudinale le long de l'axe de symétrie en aval du projectile sont illustrées sur la figure 3.8.

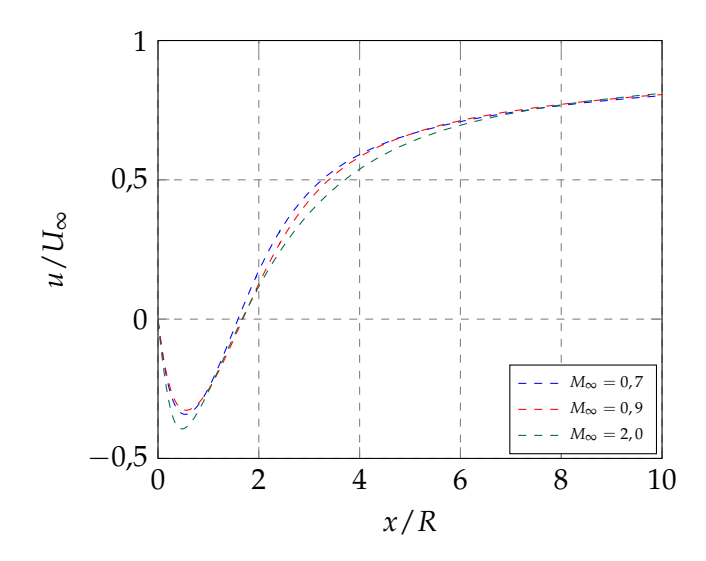

FIGURE 3.8 – Évolution de la vitesse longitudinale dans le sillage du projectile

La longueur des zones de recirculation, définie par l'étendue de la zone de vitesse déficitaire sur la figure 3.8, est similaire pour l'ensemble des conditions simulées ici. L'influence du régime aérodynamique est plus marquée sur l'intensité du courant de retour. En effet, les profils de vitesses sont similaires pour les conditions subsoniques et transsoniques tandis que le minimum de vitesse longitudinale est plus faible dans le cas supersonique.

# **3.2 Méthodologie de maillage du projectile contrôlé**

#### **3.2.1 Insertion d'un élément chimère dans un maillage CFD**

L'implantation du spoiler sur le corps du projectile est simulée via la méthode chimère, développée par Steger et al. [159] et présentée par Fillola et al. [160] du point de vue du maillage CFD. Cette méthodologie permet de fusionner deux maillages indépendants comme par exemple le maillage d'un corps, tel qu'un dispositif sustentateur ou un spoiler, à l'intérieur d'un maillage de fond. Cette méthodologie d'assemblage de maillage fait intervenir une technique de *blanking* de cellules dont le but est de masquer les cellules du maillage de fond de telle sorte que cellesci soient remplacées par les cellules de l'objet inséré. Ainsi, le volume du spoiler de la présente étude sera masqué dans le maillage du projectile lisse. Le passage des informations contenues dans l'écoulement telles que les variables conservatives et turbulentes est assuré au travers de zones d'interpolations de deux cellules de large.

Gand et Brunet [161] ont réalisé des simulations instationnaires, en utilisant la méthode hybride ZDES, de voilures munies de dispositifs hypersustentateurs en ayant recours à la modélisation chimère. Dans cette application, les auteurs ont notamment étudié le développement et le passage des structures turbulentes au travers des différentes zones de maillage. Ils recommandent d'utiliser des iso-tailles de mailles dans toutes les directions spatiales pour les zones d'interpolation du maillage de fond au maillage du dispositif. Ainsi, la définition d'une zone transitionnelle sur deux cellules permet de conserver la précision du schéma spatial. Ces recommandations, basées sur la résolution d'une partie du contenu turbulent de l'écoulement s'applique également dans le cas des simulations RANS.

#### **3.2.2 Présentation du maillage du spoiler**

Le maillage du spoiler est réalisé grâce à l'outil de maillage analytique Cassiopée de l'Onera [162]. La subdivision du maillage global en blocs permet de définir indépendamment le raffinement du maillage en fonction de la zone d'écoulement considérée.

L'utilisation dans els*A* de la méthode chimère offre la possibilité de recourir à des parois dites *doubly defined*. Pour une telle définition d'une frontière du maillage chimère, la paroi est considérée comme appartenant à la fois au solide et au fluide. Dans le cadre de l'étude d'optimisation du spoiler (qui suit dans le chapitre 4) la position longitudinale du spoiler sera considérée comme un paramètre. Le spoiler sera alors inséré sur le rétreint du projectile et les blocs de maillage en aval de la paroi pourront être concernés par une double définition de la condition limite, à la fois solide et fluide.

Le maillage du spoiler est présenté sur la figure 3.9a. La taille de première maille à la paroi est fixée identique à celle de la paroi du projectile lisse, assurant ainsi la continuité du maillage dans la direction radiale. Le raffinement dans les trois directions spatiales porte le nombre total de cellules du maillage du spoiler à 1, 1 millions.

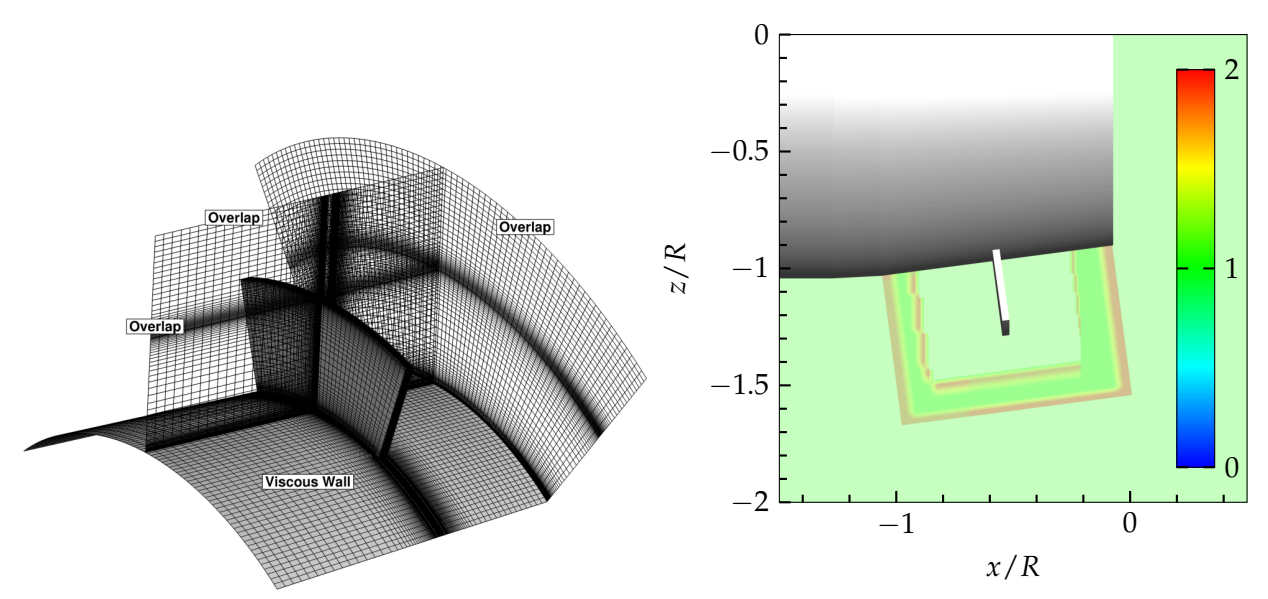

(a) Définition du maillage autour d'un spoiler générique situé au milieu du rétreint à 7, 5◦ (b) Définition des zones d'interpolation pour un spoiler inséré sous le projectile

FIGURE 3.9 – Définition et assemblage du maillage du spoiler avec le maillage du projectile, les zones masquées du maillage de fond (indice 0) ne sont pas représentées

La hauteur totale du maillage dans le plan de symétrie est fixée à  $2H_s/D_{ref}$ . Pour des conditions supersoniques cette hauteur permet de s'assurer du développement des ondes de choc et de leur transmission au travers des zones d'interpolation.

La figure 3.9b présente les zones d'interpolation autour du maillage du spoiler dans le plan de symétrie vertical. L'indice *celln f* associé aux différentes zones du maillage définit de quelle façon l'écoulement est calculé. Ce-dernier est alors précisément modélisé lorsque *celln f* = 1 tandis que la solution est extrapolée dans les zones où *celln* $f = 2$ .

## **3.2.3 Assemblage du maillage de fond et du spoiler**

Le maillage du projectile contrôlé est obtenu par assemblage du maillage du projectile lisse présenté dans la sous-section 3.1.3 avec le maillage du spoiler présenté sur la figure 3.9a. Dans le but de définir un angle d'équilibre positif une fois le spoiler déployé, la position en roulis de ce dernier sera fixée sous le projectile. La modification de la position angulaire du spoiler au cours du vol du projectile sera directement prise en compte lors des calcul de mécanique du vol par BALCO. La projection de la force additionnelle générée par le spoiler sur les différents axes du repère non tournant lié à l'engin permettra alors de modéliser la position du spoiler ainsi que la direction de la force diamétralement opposée.

Une illustration de l'insertion du spoier sur le corps du projectile est proposée sur la figure 3.9b. La mise en évidence des zones d'interpolation permet de représenter la zone de *blanking* entourant le maillage du spoiler. Deux zones d'interpolation distinctes apparaissent, identifiées par un indice égale à 2 sur cette figure. Entre ces deux zones d'interpolation, une zone tampon dans laquelle l'écoulement est calculé dans les deux maillages permet d'assurer la transmission de l'information du maillage de fond vers le maillage du spoiler et inversement.

# **3.3 Modifications de l'écoulement induites par le déploiement du spoiler**

Le déploiement du spoiler sur le corps du projectile induit un effet d'obstacle pour l'écoulement. Sa présence impose un contournement et donc des modifications majeures comparé à l'écoulement sur la configuration lisse du projectile. Des structures tourbillonnaires en forme de fer à cheval sont mises en évidence. Une zone de recirculation se développe en amont du spoiler tandis que son étendue azimutale finie impose un contournement de l'obstacle qui vient compléter la forme du fer à cheval.

La forme du spoiler se rapproche des études de *fence* présentes dans la littérature. Ces études se concentrent sur les zones de recirculation qui se développent en amont et en aval d'un dispositif bidimensionnel. Finaish et al. [163] ont ainsi décrit la topologie globale de l'écoulement autour d'un spoiler (parmi d'autres configurations) au moyen de strioscopies temporelles. Des études plus récentes, menées par Larsen et al. [164] et par Siller et Fernholz [165], visent à réduire l'étendue de la zone de recirculation se développant en aval du spoiler au moyen d'un jet ou en faisant osciller un spoiler situé en amont de la *fence*. Cette manipulation de l'écoulement permet d'influer sur la vorticité convectée au delà de la *fence* afin de modifier les propriétés de la couche de mélange se développant à partir de l'arête du dispositif.

On peut également considérer le spoiler comme la composition d'une marche montante (ou *Forward Facing Step*) et d'une marche descendante (ou *Backward Facing Step*) d'étendue très réduite. L'étude de Farabee et Casarella [166] consiste à étudier le recollement solide en aval d'un spoiler sur une plaque plane. Ils ont identifié deux zones distinctes dans la zone de recirculation se développant en aval du spoiler. Dans la région proche de la séparation, les fluctuations de pression pariétale basse-fréquence dominent tandis que lorsque l'on s'éloigne du spoiler ce sont de plus hautes fréquences qui tendent à dominer. Ces observations ont notamment été retrouvées par Hudy et al. [167] via des mesures de fluctuations de pression sur une paroi située en aval de la *fence*. Hudy et al. ont quantifié les vitesses de convection associées à chacune de ces régions de l'écoulement ainsi que leur étendue. Certains auteurs qui ont pu observer cette redistribution d'énergie, par exemple Castro et Haque [168], Cherry et al. [169] ou encore Eaton et Johnston [170], l'ont attribuée au phénomène de *flapping* de la couche de cisaillement en aval du spoiler dû à l'oscillation de la bulle de recirculation. Ces observations sont toutefois valables dans le cas d'un recollement solide en aval du spoiler et peu d'étude sont dédiée au cas d'un recollement fluidique.

#### **3.3.1 Topologie de l'écoulement autour du projectile contrôlé**

Des simulations numériques sont réalisées pour les trois nombres de Mach présentés précédemment à incidence nulle et pour des conditions aérodynamiques correspondant à une altitude de 5km. L'influence du spoiler est mise en évidence sur les pseudo-schlierens présentés sur la figure 3.10. L'effet d'obstacle dû à la présence du spoiler induit la génération d'une bulle de recirculation *R*en amont de celui-ci tandis qu'une zone de mélange se développe en aval.<br>

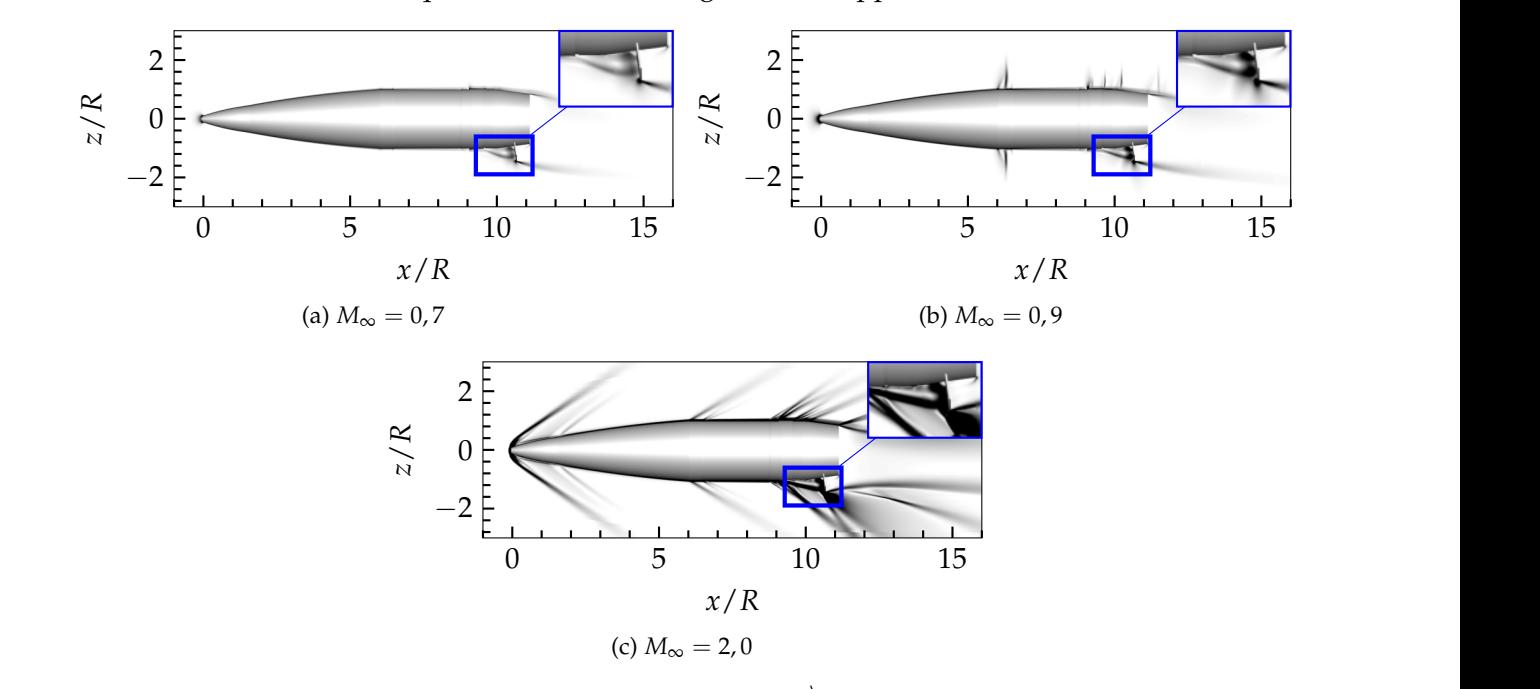

FIGURE 3.10 − Projectile contrôlé, pseudo-schlieren || $\overrightarrow{grad}(\rho)$ || pour *α* = 0° et les trois nombres de Mach de la validation

L'effet d'obstacle induit par le spoiler est mis en évidence dans le plan de symétrie par les fortes variations de densité dans la zone entourée en bleu sur la figure 3.10. Comme décrit par Libsig [1], un choc de séparation délimite la zone de recirculation qui se développe en amont du spoiler. La présence du spoiler conduit également à l'épaississement du sillage du projectile et participe donc à l'augmentation du coefficient de force axiale de la configuration contrôlée du projectile. Pour des nombres de Mach supersoniques, une détente centrée dont la position est fixée par la géométrie du spoiler apparaît, comme illustré sur la figure 3.10c autour de *x*/*R* = 10, 8. Contrairement aux conditions subsoniques, la présence de cette détente impose une courbure importante des lignes de courant qui implique, de manière semblable à l'écoulement de culot du projectile non-contrôlé, la formation d'un choc de recompression visible sur la même figure et dont le pied se situe en  $x/R = 11,5$ .

#### **3.3.2 Contournement du spoiler par l'écoulement**

Le contournement de l'obstacle est mis en évidence par les lignes de frottement sur le corps du projectile contrôlé, présentées sur la figure 3.11. Les lignes de frottement sont présentées sous forme de vecteurs sur la peau du projectile. La recirculation induite par la présence de l'obstacle se traduit par des lignes de frottement opposées à la direction de l'écoulement sur le corps du projectile. De plus, le contournement de l'obstacle est mis en évidence par la courbure des lignes de frottement impliquant un caractère pleinement tridimensionnel.

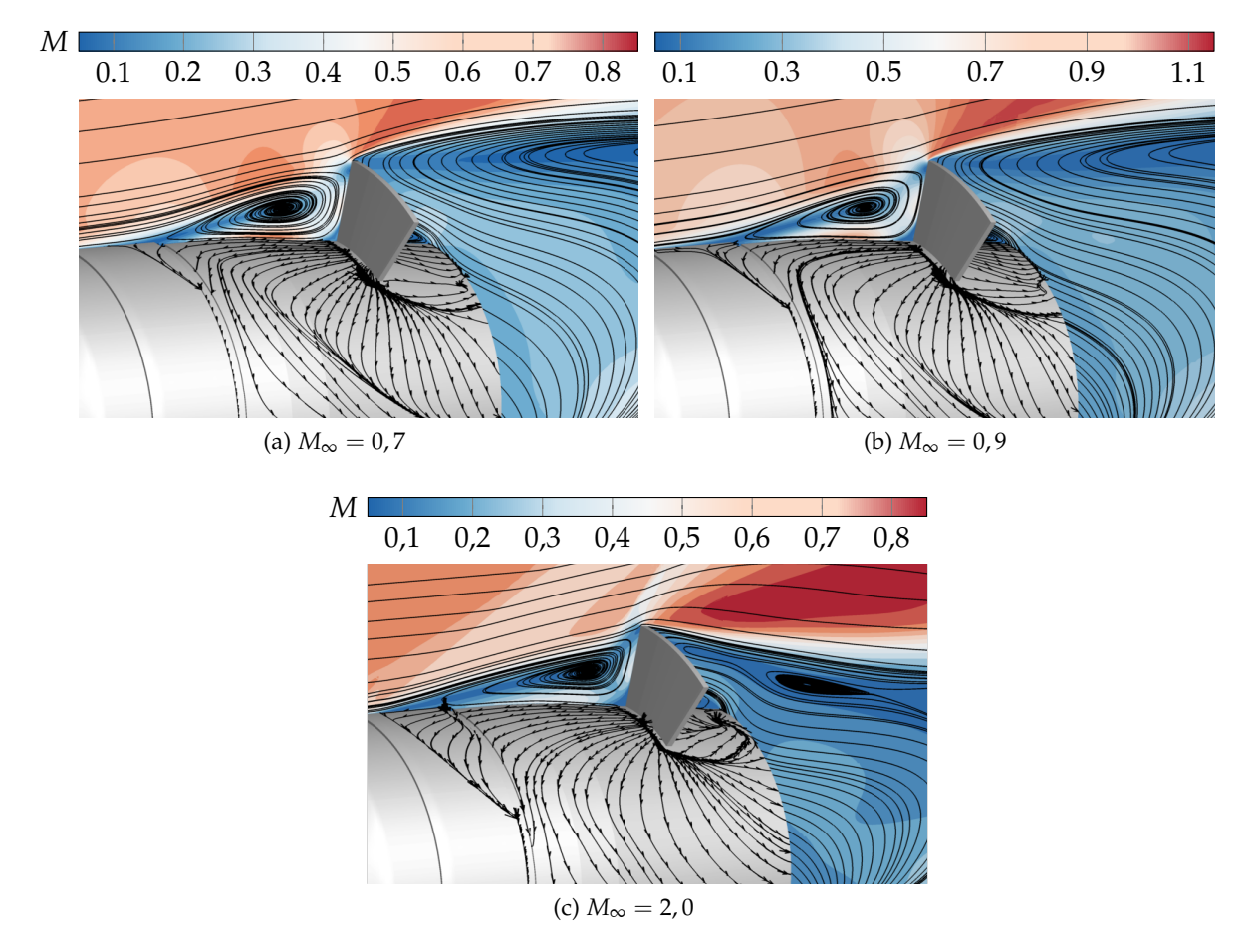

FIGURE 3.11 – Champ de Mach autour du projectile contrôlé, illustration des lignes de courant et de frottement

Les lignes de frottement dans les conditions subsoniques d'écoulement des figures 3.11a et 3.11b sont très similaires. On note uniquement une légère extension de la longueur de recirculation en amont du spoiler pour *M*<sup>∞</sup> = 0, 9. Les lignes de frottement et de courant indiquent une topologie de l'écoulement quasi-identique dans cette région. Des différences plus nettes apparaissent pour la simulation à *M*<sup>∞</sup> = 2, 0 de la figure 3.11c. La longueur de la zone de recirculation amont est plus importante dans ce cas et l'influence azimutale du spoiler impose une forte déviation des lignes de frottement. Comme remarqué plus tôt, la détente centrée impose une forte courbure des lignes de courant dans le plan de symétrie.

#### **3.3.3 Évolution du coefficient de pression**

La configuration du projectile contrôlé ne présente plus de caractère axisymétrique. L'évolution pariétale du coefficient de pression le long d'une génératrice située dans le plan de symétrie du spoiler est décomposée à l'intrados et à l'extrados. Ces évolutions sont respectivement proposées sur les figures 3.12a et 3.12b. Pour rappel, dans les simulations numériques le spoiler est toujours déployé à l'intrados du projectile, on s'attend donc naturellement à observer des variations de *C<sup>p</sup>* pour cette zone particulière plutôt qu'à l'extrados.

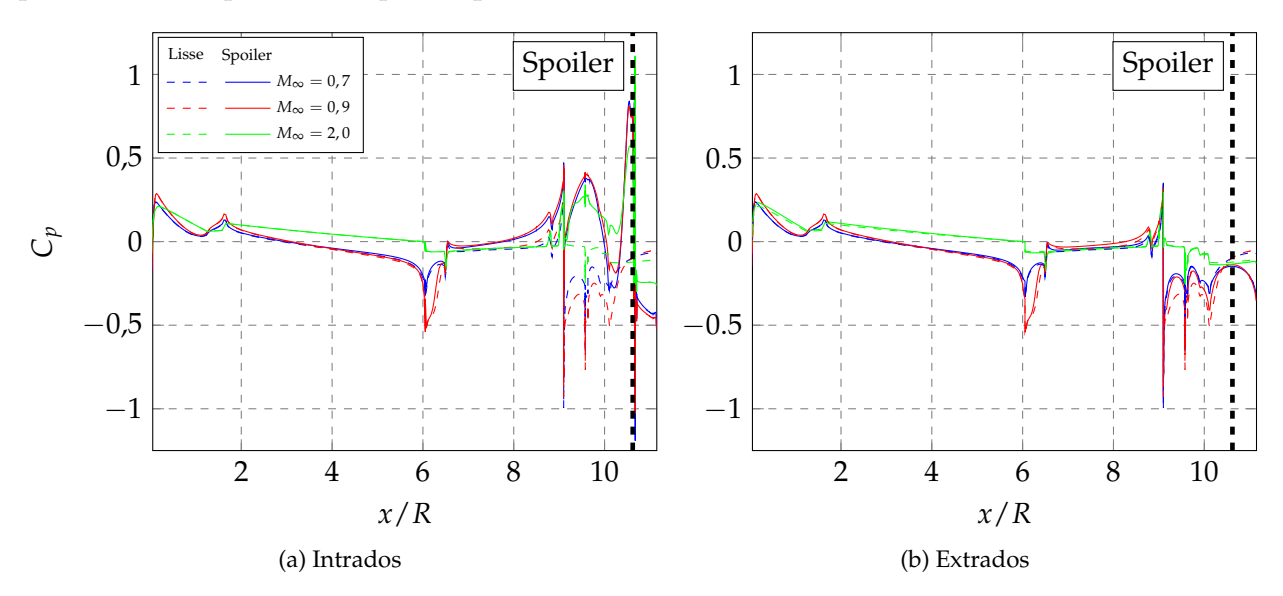

FIGURE 3.12 – Évolution du coefficient de pression  $C_p$  à l'intrados et à l'extrados pour une incidence  $\alpha = 0^{\circ}$ 

L'évolution longitudinale du coefficient de pression du projectile lisse est représentée sur les figures 3.12a et 3.12b par les courbes pointillées. Comme attendu, l'évolution à l'intrados est beaucoup plus marquée par la présence du spoiler. Tout d'abord en amont de sa position on peut noter une forte augmentation de la valeur de *C<sup>p</sup>* correspondant au ralentissement induit par la zone de recirculation. L'influence du spoiler à l'intrados est visible à partir de *x*/*R* = 6, 5 pour les régimes subsoniques et transsoniques. La répartition de pression sur la partie cylindrique du projectile est alors perturbée. Dans le cas supersonique, l'influence du spoiler est perceptible uniquement à partir de *x*/*R* = 9, mettant ici en évidence l'absence de remontée de pression dans des conditions supersoniques de vol. La présence même du spoiler implique ensuite une discontinuité dans l'évolution du coefficient de pression pour finir par une forte diminution en aval de sa position longitudinale, indiquant une accélération sur le rétreint. L'évolution du coefficient de pression de la figure 3.12b montre que celle-ci n'est modifiée par la présence du spoiler qu'en conditions transsoniques.

#### **3.3.4 Influence du spoiler sur le sillage**

La répartition de la pression au culot du projectile, muni du spoiler et lisse, est présentée pour les trois nombres de Mach considérés jusqu'à maintenant, sur la figure 3.13. La répartition de pression étant symétrique dans le cas des simulations RANS, on choisit de représenter le projectile contrôlé sur la gauche tandis que le fuselage lisse se trouve sur la droite de chaque figure.

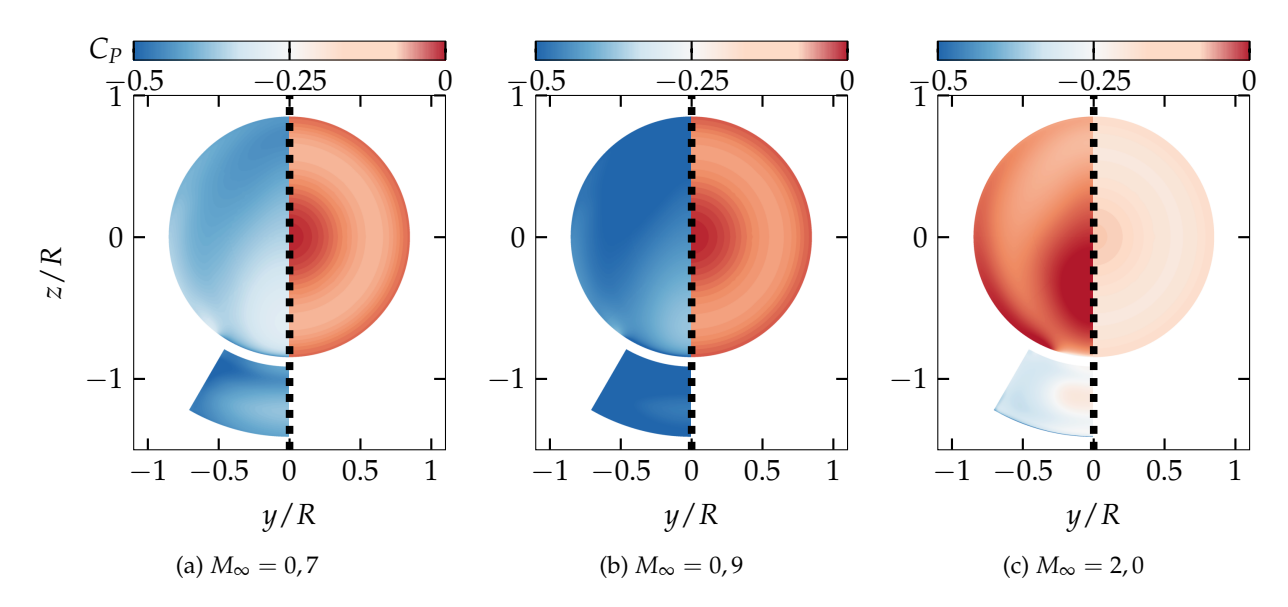

FIGURE 3.13 – Contours de pression adimensionnés au culot du projectile et sur la face arrière du spoiler pour un écoulement à incidence nulle  $\alpha = 0^{\circ}$ 

De manière générale, la présence du spoiler induit un écoulement de culot non axisymétrique et modifie la répartition de pression au culot. L'écoulement présente tout de même une symétrie planaire suivant le plan vertical *XZ*. Le contournement mis en évidence sur la figure 3.11 est directement perceptible sur les niveaux de coefficient de pression présentés au culot. Les simulations subsoniques et transsoniques de l'écoulement autour du projectile contrôlé indiquent une forte chute de la pression au culot comparé au cas du fuselage lisse. Les trois simulations montrent un déplacement du maximum de pression autour de *z*/*R* = −0, 25. Ce déplacement indique une modification de l'angle d'équilibre du projectile une fois que le spoiler est déployé. En régime supersonique, le coefficient de pression au culot du projectile contrôlé est plus important que dans le cas sans dispositif.

Un phénomène d'enroulement de l'écoulement sur lui-même est ainsi provoqué par la présence du spoiler et mis en évidence par l'iso-surface de vitesse longitudinale nulle *u* = 0. La figure 3.14 présente le contour de la zone de recirculation dans le cas du projectile contrôlé.

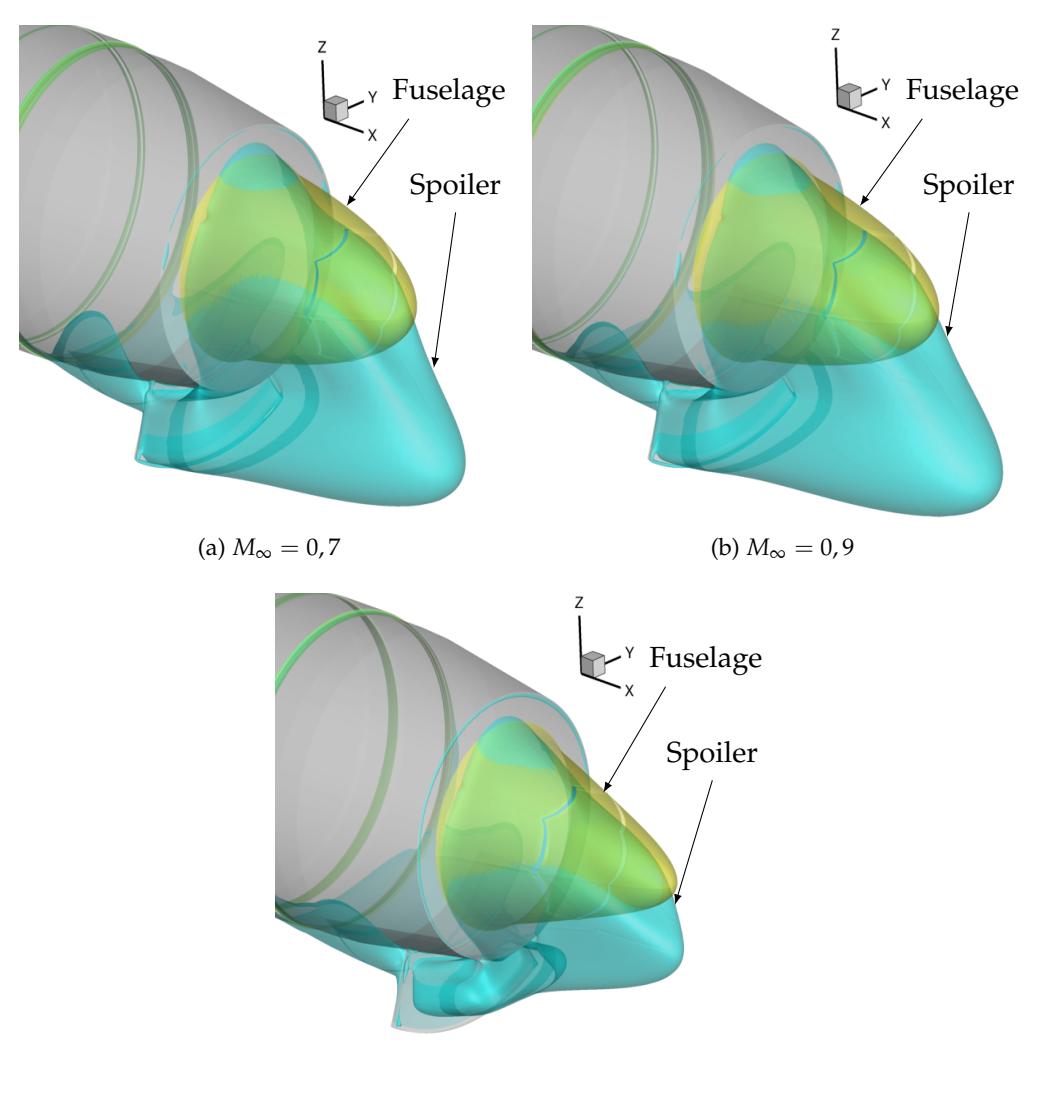

(c)  $M_{\infty} = 2,0$ 

FIGURE 3.14 – Influence du spoiler sur le contour de vitesse longitudinale nulle *u* = 0 en fonction du nombre de Mach

La présence du spoiler influence de manière tridimensionnelle la topologie de la zone de recirculation. Le sillage du projectile est nettement modifié en présence du spoiler. Qualitativement, les longueurs des zones de recirculation pour *M*<sup>∞</sup> = 0, 7 et *M*<sup>∞</sup> = 0, 9 sont très similaires et augmentées de manière drastique par rapport au fuselage lisse. Dans le cas d'un nombre de Mach supersonique, l'étendue de la zone de recirculation en aval du spoiler est bien plus réduite. Contrairement aux cas subsoniques, la face arrière du spoiler n'est pas entièrement englobée par le courant de retour. Sur l'axe de symétrie du projectile, la longueur de la zone de recirculation est réduite en présence du spoiler. Toutefois, les iso-contours de la figure 3.14 indiquent une étendue de vitesse longitudinale nulle très largement supérieure dans l'alignement du spoiler. Cette observation vient confirmer les conclusions tirées de l'étude de la répartition du coefficient de pression au culot du projectile. L'angle d'équilibre du projectile contrôlé est alors non nul.

La zone de vitesse longitudinale négative mise en évidence précédemment dans le cas du projectile lisse est également influencée par la présence du spoiler. L'évolution de cette vitesse est présentée sur la figure 3.15.

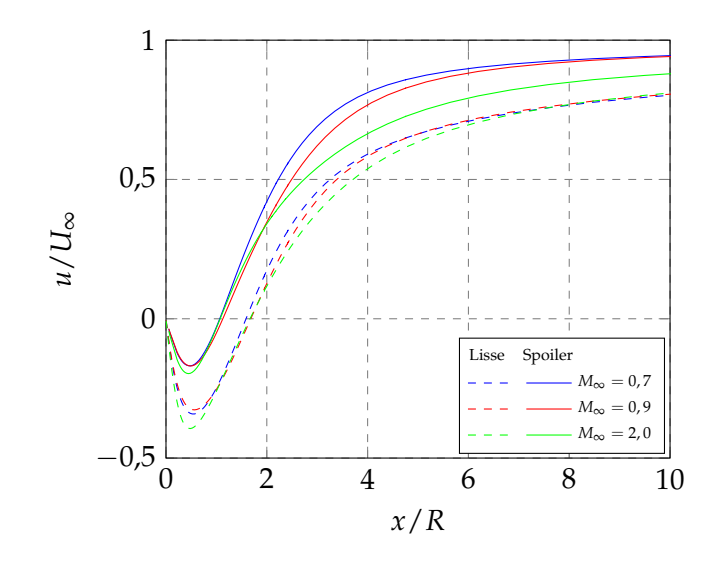

FIGURE 3.15 – Évolution de la vitesse longitudinale sur l'axe de symétrie dans le sillage du projectile

Dans ses travaux de thèse, Simon [118] avait déjà remarqué que la présence de l'actionneur réduisait environ de moitié la longueur de la zone de recirculation en aval du culot du projectile. Cette caractéristique. est retrouvée sur l'axe de symétrie du projectile. Toutefois, comme montré auparavant, le spoiler contribue à augmenter l'étendue de la zone de recirculation. La présence du spoiler permet de réduire la recompression subie par l'écoulement lors du réalignement avec l'axe longitudinal dans les conditions subsoniques et transsoniques. L'analyse des simulations instationnaires réalisées par Simon avait permis de mettre en évidence que ces modifications de l'écoulement s'accompagnent d'une forte augmentation des fluctuations de vitesse et de coefficient de pression dans le sillage du projectile.

# **3.4 Influence du nombre de Reynolds sur les coefficients aérodynamiques**

Cette section du manuscrit a pour objectif d'étudier l'influence du nombre de Reynolds sur l'évaluation des coefficients aérodynamiques. Les simulations présentées jusqu'à présent ont été réalisées dans les conditions soufflerie, rappelées dans les tableaux 3.1 et 3.2. Les mesures effectuées lors des rafales des campagnes en soufflerie successives ont permis de mettre expérimentalement en évidence l'indépendance des mesures vis-à-vis du nombre de Reynolds. On propose de vérifier numériquement cette caractéristique dans le but de transposer les résultats des essais aux conditions de vol.

#### **3.4.1 Choix des conditions aérodynamiques**

Les nombres de Mach considérés ici sont identiques à ceux de l'étude de validation de la section 3.1.2. Les coefficients aérodynamiques évalués dans les conditions de l'écoulement en soufflerie sont comparés aux évaluations correspondant à une altitude de 5km. Les conditions de pression et de température statique ainsi que les nombres de Reynolds associés sont réunis dans le tableau 3.3. Le modèle de turbulence de Spalart-Allmaras est utilisé dans cette partie de l'étude.

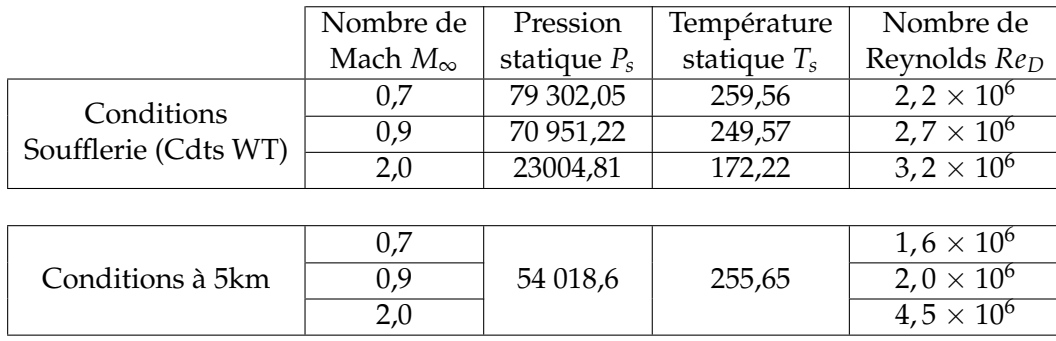

TABLEAU 3.3 – Conditions aérodynamiques pour l'étude de l'influence du nombre de Reynolds *Re<sup>D</sup>* sur les coefficients aérodynamiques du projectile lisse et muni du spoiler

#### **3.4.2 Comparaison des coefficients aérodynamiques**

Les évaluations des coefficients aérodynamiques du projectile lisse et muni du spoiler sont présentées sur les figures 3.16 à 3.18 pour les différents nombres de Mach considérés.

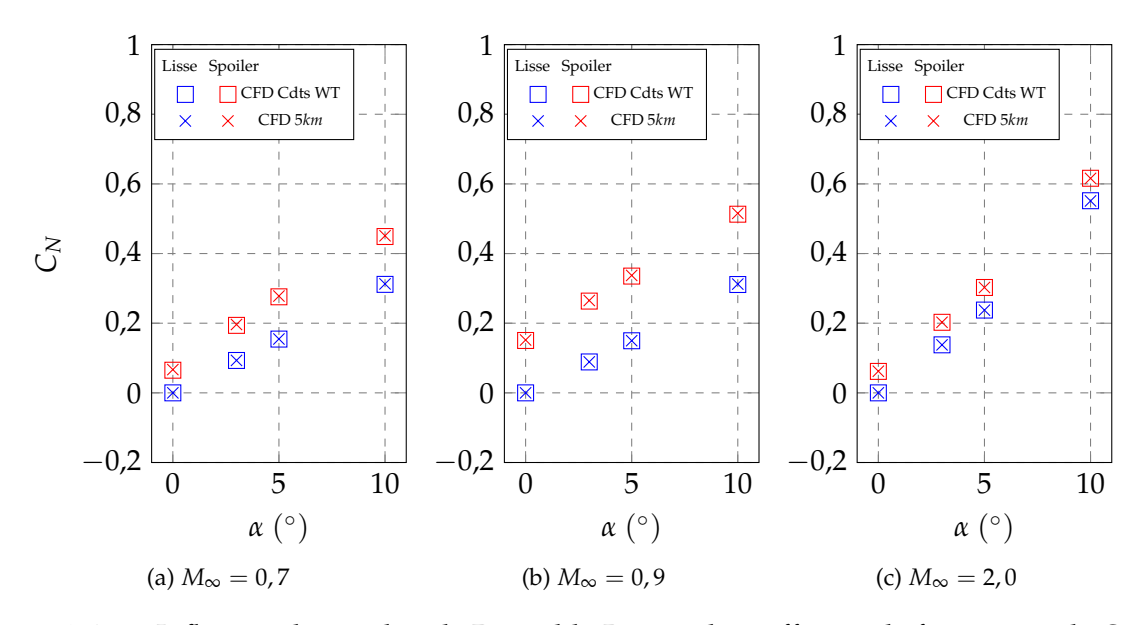

FIGURE 3.16 – Influence du nombre de Reynolds *Re<sup>D</sup>* sur le coefficient de force normale *C<sup>N</sup>* des projectiles lisse et contrôlé

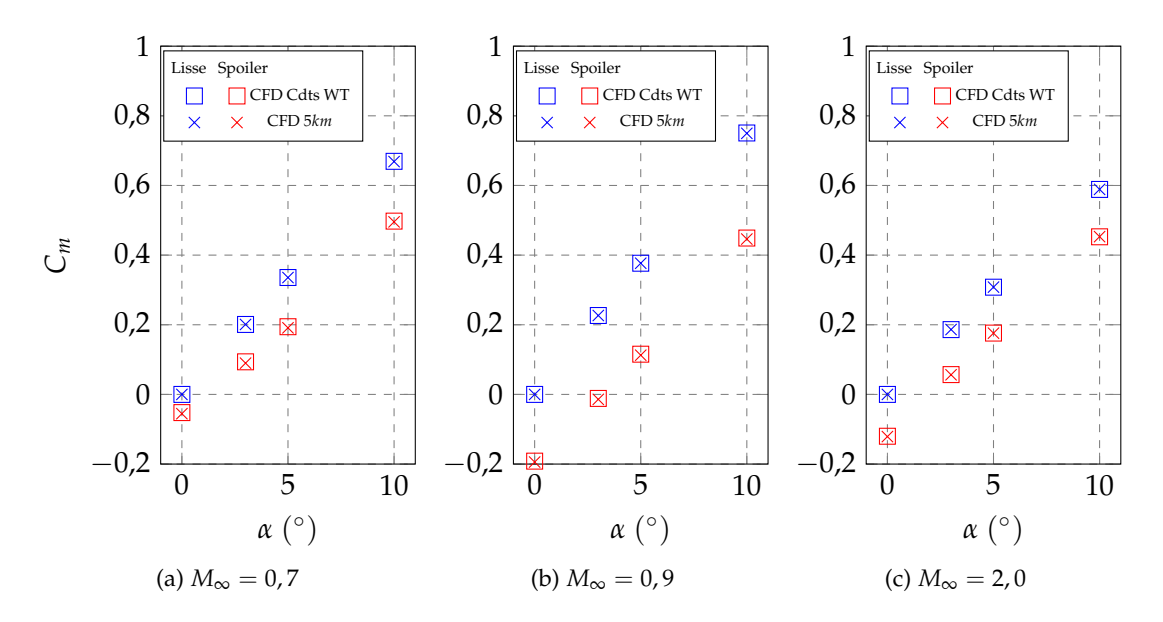

FIGURE 3.17 – Influence du nombre de Reynolds *Re<sup>D</sup>* sur le coefficient de moment de tangage *C<sup>m</sup>* des projectiles lisse et contrôlé

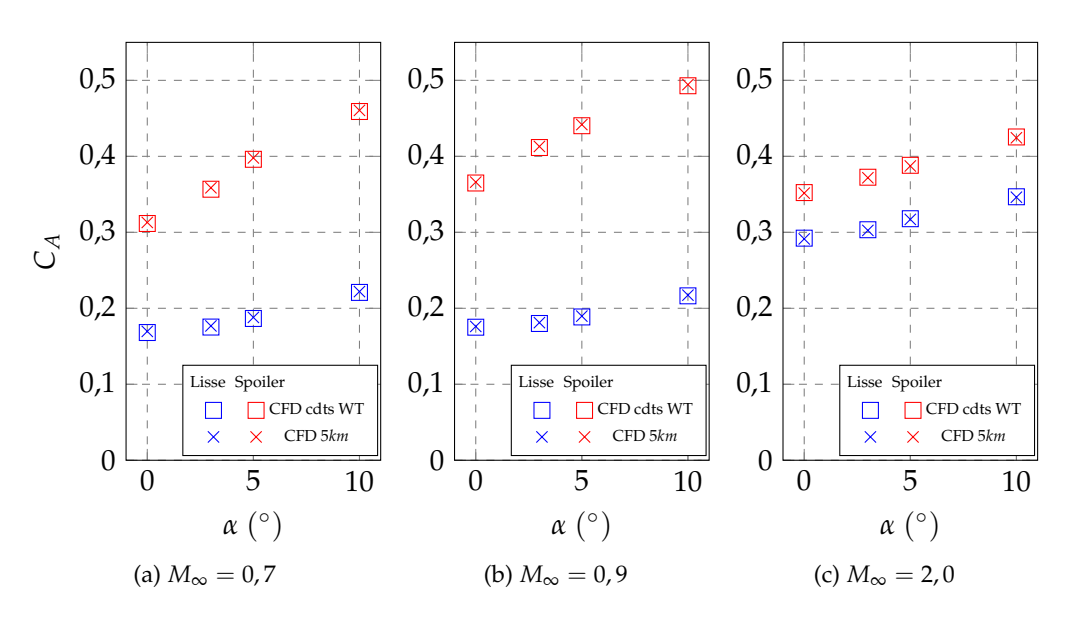

FIGURE 3.18 – Influence du nombre de Reynolds *Re<sup>D</sup>* sur le coefficient de force axiale *C<sup>A</sup>* du projectile lisse et contrôlé

De manière similaire aux conclusions tirées à partir des mesures expérimentales, les coefficients évalués numériquement sont indépendants du nombre de Reynolds. Cette caractéristique de l'étude permet de s'affranchir de l'influence du nombre de Reynolds lors de l'établissement des différentes bases de données numériques de la contribution du spoiler aux coefficients aérodynamiques qui seront utilisés dans la suite des travaux. Toutes les simulations numériques seront alors réalisées en considérant une altitude de 5 km.

# **3.5 Influence du modèle de turbulence sur la modélisation de l'écoulement**

Les simulations numériques réalisées avec le modèle de Spalart-Allmaras reproduisent fidèlement l'écoulement tant qu'il reste attaché le long du projectile. Cependant cette approche est mise en défaut par l'écoulement de culot du projectile. On propose ici d'étudier l'influence de la complexité du modèle de turbulence sur la modélisation de l'écoulement en se concentrant particulièrement sur la configuration contrôlée du projectile.

Dans le cadre de cette comparaison, les trois modèles RANS (Spalart-Allmaras, *k* − *ω* SST et EARSM) présentés dans le chapitre 2 sont utilisés pour modéliser l'écoulement autour du projectile.

En se basant sur les résultats des paragraphes précédents, les conditions aérodynamiques des simulations sont fixées équivalentes à une altitude de 5km. L'influence du modèle de turbulence sera d'abord étudiée sur la configuration du projectile muni du spoiler, d'un point de vue qualitatif et quantitatif. Dans un second temps, les coefficients aérodynamiques du spoiler seront tracés pour *α* = 0° et *α* = 3° ce qui permettra de conclure quant à l'influence de la modélisation.

La configuration géométrique du projectile diffère légèrement de celle présentée précédemment. La position longitudinale à laquelle le spoiler est inséré est identique et correspond au milieu du rétreint soit *Xs*/*D* = 5,31. L'envergure et la hauteur du spoiler sont respectivement fixées à *θ* = 60◦ et *Hs*/*D* = 0, 25, définissant ainsi un spoiler de surface frontale maximale d'après les plages de paramètres du tableau 2.2. Toutes les simulations numériques présentées dans cette partie du manuscrit sont réalisées sans adaptation particulière du maillage (de fond ou du spoiler) en fonction du nombre de Mach *M*<sup>∞</sup> ou de l'angle d'incidence *α*.

## **3.5.1 Écoulement autour du projectile**

La topologie de l'écoulement sur le corps du projectile n'est globalement pas affectée par le modèle de turbulence considéré. En effet, comme illustré par les évolutions des coefficients de force normale *C<sup>N</sup>* et de moment de tangage *C<sup>m</sup>* de début de chapitre, le modèle de Spalart-Allmaras est capable de reproduire, de manière satisfaisante, la partie attachée de l'écoulement. L'apport des modèles de turbulence plus complexes n'est pas attendu sur l'évaluation de ces deux coefficients aérodynamiques mais plutôt sur une meilleure modélisation de la trainée du projectile contrôlé.

#### **3.5.1.1 Topologie de l'écoulement sur le corps**

Les principales modifications engendrées par les modèles *k* − *ω* SST et *EARSM* se retrouvent d'une part dans l'écoulement de sillage du projectile et d'autre part dans la zone de recirculation induite par la présence du spoiler. Les figures 3.19a à 3.19c mettent en évidence, en régime supersonique, les modifications induites par la modélisation de la turbulence en amont et en aval du spoiler.

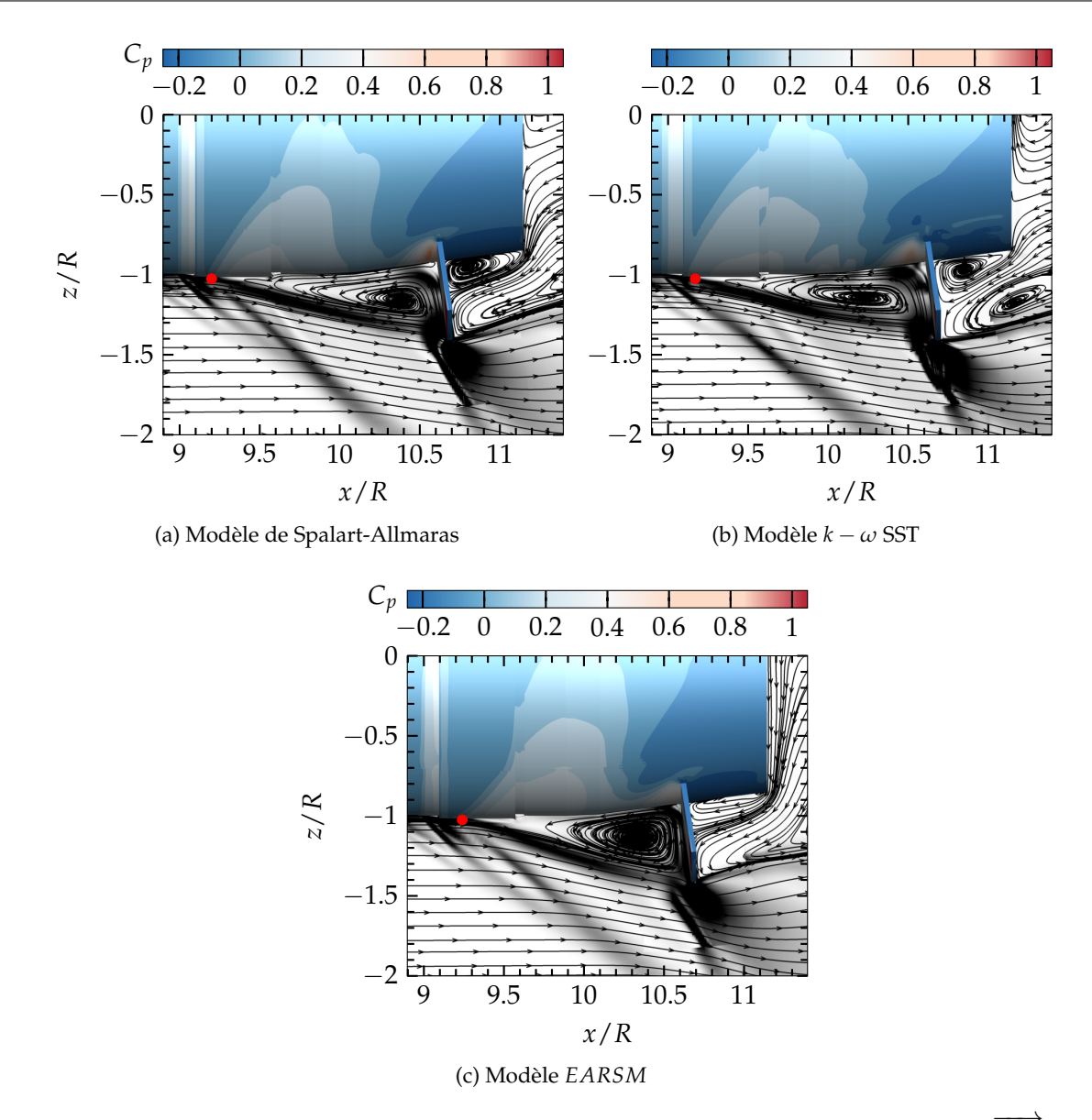

<sup>F</sup>IGURE 3.19 – Influence du modèle de turbulence sur la topologie de l'écoulement (||−−→*grad*(*ρ*)|| et *Cp*) dans la région du spoiler pour *M*<sup>∞</sup> = 2, 0

La longueur de la zone de recirculation en amont du spoiler est altérée en fonction du modèle de turbulence considéré. Le modèle *EARSM* indique une longueur de décollement la plus faible de 1, 3*R* tandis que le *k* − *ω* SST modélise une longueur de bulle de recirculation de 1, 5*R*. La longueur du décollement amont indiquée par le modèle de Spalart-Allmaras se situe entre ces deux valeurs.

La zone de décollement en aval du spoiler est plus sensible au modèle de turbulence choisi pour assurer la fermeture des équations de Navier-Stokes. Les modèles de Spalart-Allmaras et *k* − *ω* SST modélisent une zone de recirculation en pied de spoiler, comme mis en évidence dans les études de marche descendante ou de corps cylindriques coaxiaux de Weiss et al. [171] ou de Pain et al [172]. Les deux modèles de turbulence cités précédemment identifient clairement le centre de cette zone de recirculation tandis qu'il est moins évident d'en dire autant dans le cas des simulations *EARSM*.

La répartition de pression sur le corps du projectile contrôlé est également sensible au modèle de

turbulence. Les niveaux de coefficient de pression présentés sur les figures 3.19a à 3.19c indiquent une répartition globale similaire de la pression sur le corps du projectile, confirmée par la figure 3.20a.

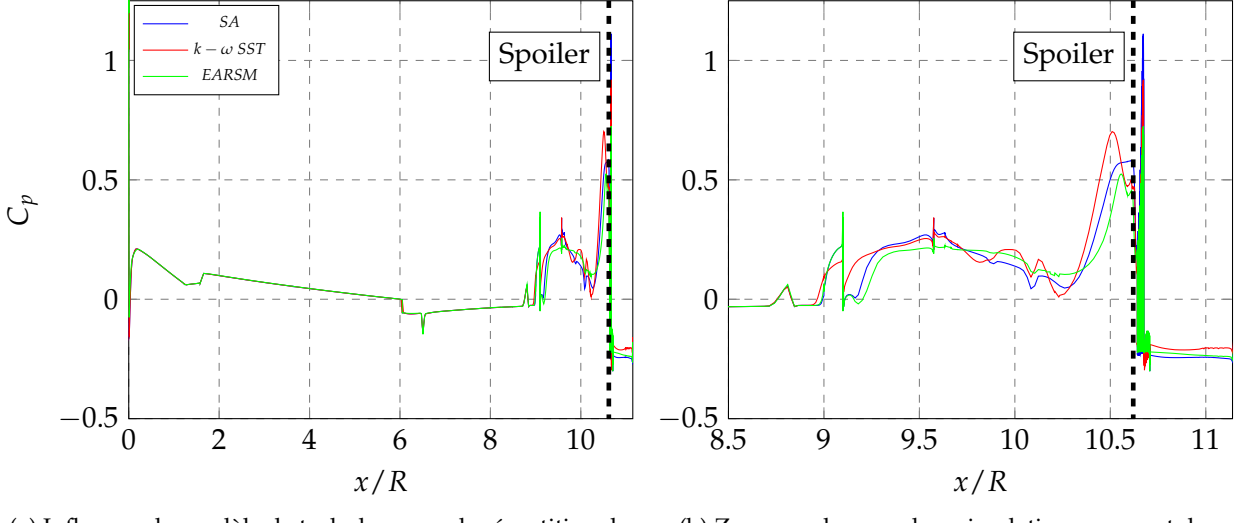

(a) Influence du modèle de turbulence sur la répartition de pression à l'intrados du projectile contrôlé

(b) Zoom sur la zone de recirculation en amont du spoiler

FIGURE 3.20 – Évolution du coefficient de pression *C<sup>p</sup>* à l'intrados du projectile contrôlé,  $M_{\infty} = 2$ , 0 et  $\alpha = 0^{\circ}$ 

On peut toutefois noter quelques différences qui viennent confirmer la variation de la position du point de décollement en fonction du modèle considéré, illustré par l'évolution du *C<sup>p</sup>* le long de la génératrice située dans le plan de symétrie à l'intrados du projectile contrôlé sur la figure 3.20b.

#### **3.5.1.2 Développement de la couche limite**

Au vue des différences d'évolution du coefficient de pression *C<sup>p</sup>* présentées sur la figure 3.20, le développement de la couche limite le long du corps du projectile muni du dispositif de contrôle est étudié. Les figures 3.21a à 3.21c présentent l'évolution de la viscosité turbulente sur le corps du projectile. Il est connu, d'après la littérature consacrée au modèle de Spalart-Allmaras, que ce dernier permet de modéliser le développement de la couche limite attachée de manière précise. Les contours de viscosité issus des simulations EARSM sont comparés à ceux issus des simulations SA, qui servent ici de référence.

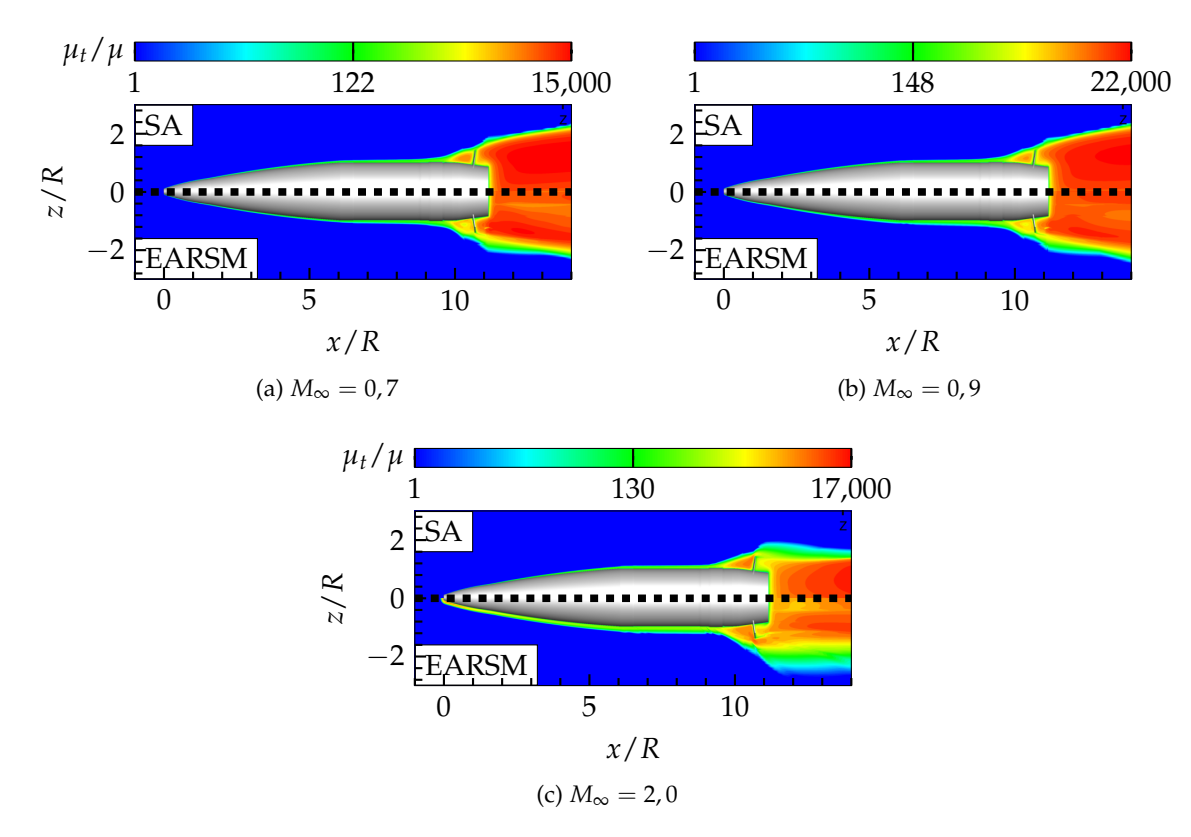

FIGURE 3.21 – Contour de viscosité turbulente sur viscosité moléculaire *µt*/*µ* autour du projectile contrôlé en fonction du modèle de turbulence pour α = 0°

Le développement de la couche limite est illustré sur ces figures uniquement à l'intrados du projectile. Contrairement à la simulation EARSM, la production d'énergie cinétique turbulente *k* en aval du choc courbe se développant au nez du projectile est nulle dans le cas des modèles de Spalart-Allmaras.<sup>1</sup>. L'épaississement de la couche limite de la simulation EARSM est ainsi dû à un effet d'histoire. Le surplus de production de *k* provenant du passage de l'écoulement derrière le choc se répercute le long de l'ogive du projectile et contribue à l'épaississement de la couche limite. Sur la partie cylindrique du projectile, les valeurs de viscosité turbulente sont de l'ordre de *µt*/*µ* ∈ [200; 300] pour les modèles de Spalart-Allmaras ou *k* − *ω* SST tandis que pour ces mêmes positions elles peuvent atteindre des niveaux supérieurs à  $\mu_t/\mu = 500$  dans le cas de la modélisation EARSM. L'énergie turbulente créée en aval du choc détaché est ainsi convectée jusqu'au culot du projectile résultant en une surestimation de l'épaisseur de couche limite tout le long du projectile. Les figures suivantes proposent d'étudier l'évolution de la viscosité turbulente dans la couche limite pour différentes stations prises en amont de la position du spoiler pour les trois simulations réalisées à *M*<sup>∞</sup> = 2, 0.

<sup>1.</sup> La production d'énergie cinétique turbulente *P<sup>k</sup>* peut être calculée dans le solveur els*A* en se basant soit sur le tenseur des contraintes *τij* soit sur la vorticité Ω. Dans ce dernier cas la production est alors obtenue suivant *P<sup>k</sup>* = *µ<sup>t</sup>* |Ω| 2 , menant à des niveaux plus réalistes d'énergie cinétique et de viscosité turbulente derrière un choc, notamment pour les simulations  $k - \omega$  SST.

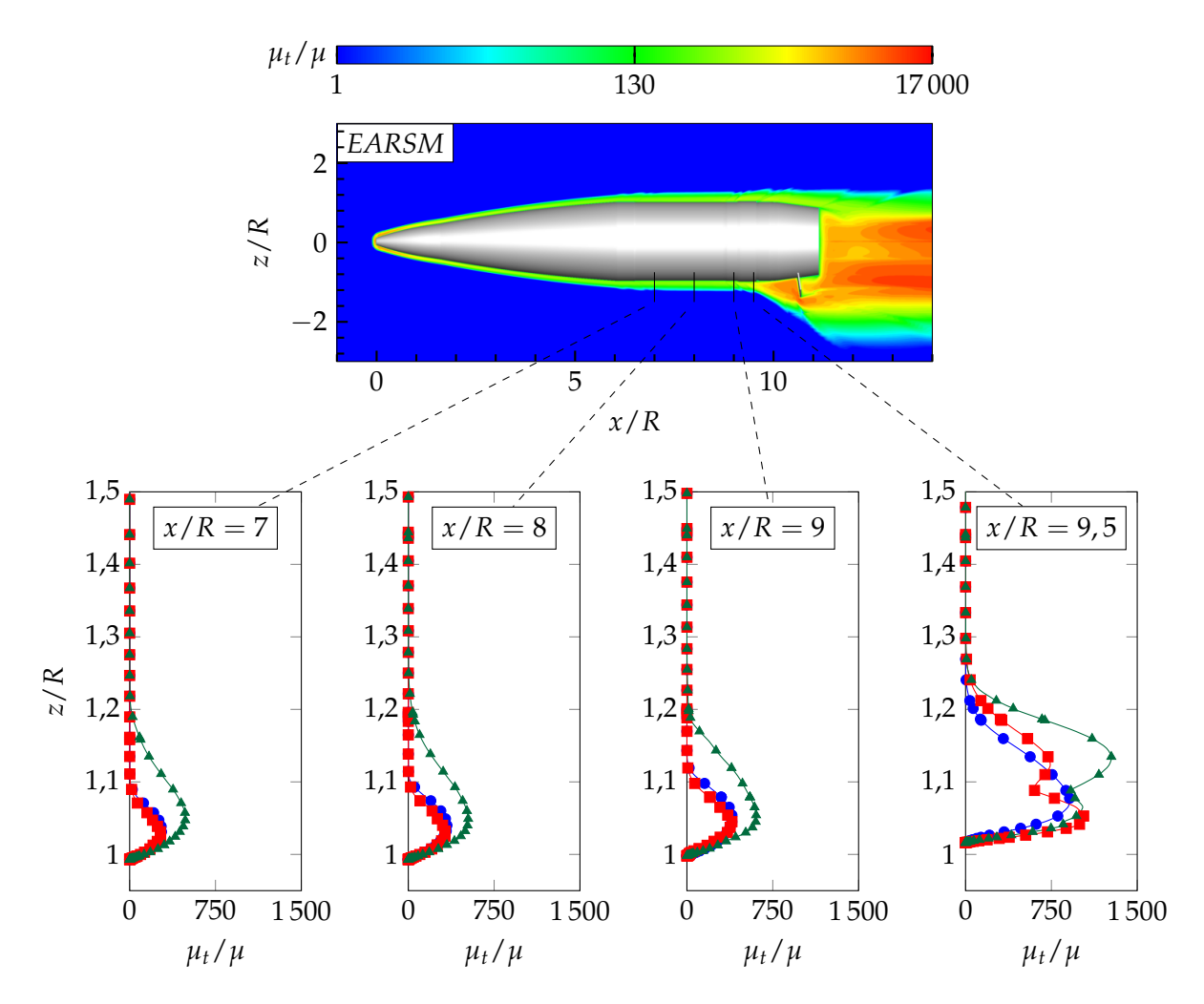

FIGURE 3.22 – Influence de la modélisation de la turbulence (Spalart-Allmaras – –, k – ω SST **-** et EARSM  $\rightarrow$ ) sur les profils de viscosité  $\mu_t/\mu$  en amont du spoiler

Si les modèles de Spalart-Allmaras et *k* − *ω* SST sont en bon accord tant que l'écoulement n'est pas perturbé par la présence du spoiler, c'est à dire pour *x*/*R* ≤ 9, le modèle EARSM indique toujours une surestimation de la viscosité turbulente pour toutes les stations présentées. Le profil de vitesse au sein de la couche limite est modifié à cause de cet épaississement par rapport au modèle de Spalart-Allmaras. L'évolution du profil de *µt*/*µ* le long du corps du projectile démontre que les modèles SA et *k* − *ω* SST sont plutôt en bon accord. Le modèle EARSM indiquant des profils de couche limite attachée épaissis, il est choisi de se concentrer sur les différences qu'il peut exister entre les modélisations SA et *k* − *ω* SST.

#### **3.5.1.3 Écoulement de culot du projectile contrôlé**

Les niveaux de pression s'exerçant au culot du projectile contrôlé sont présentés sur la figure 3.23 pour une incidence nulle et sur la figure 3.24 pour *α* = 3 ◦ . Les deux modèles de turbulence considérés ici présentent une symétrie suivant le plan XZ permettant ainsi la comparaison directe des répartitions et des niveaux de pression qui s'exercent.

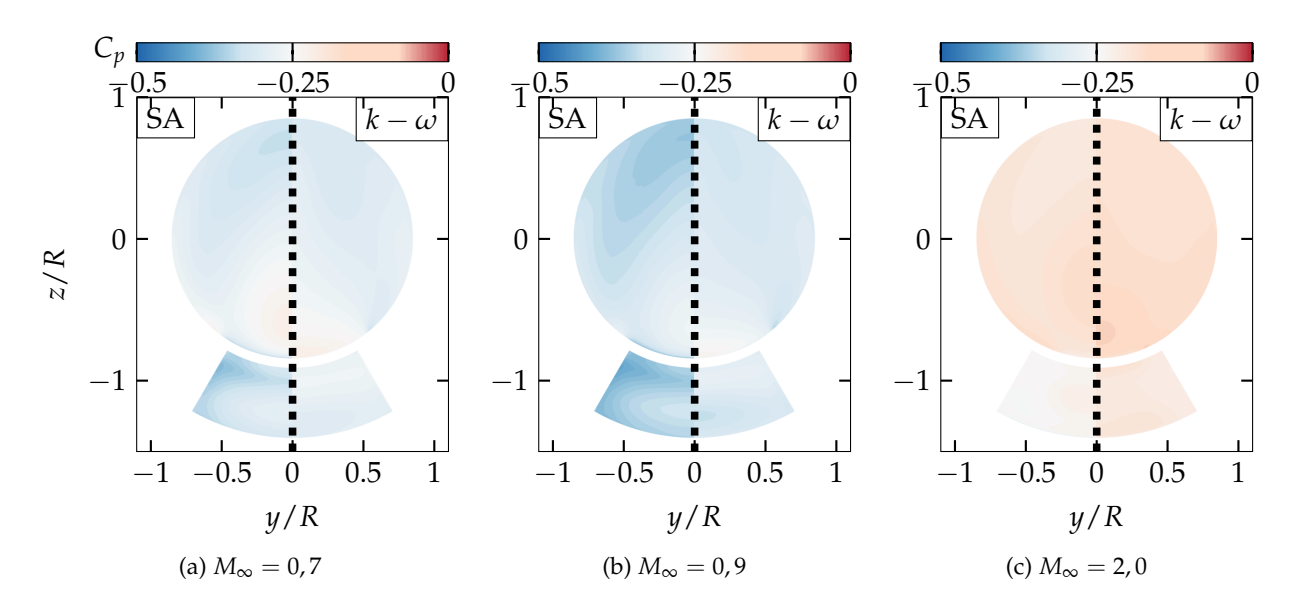

FIGURE 3.23 – Iso-contours du ratio de pression *P*/*P*<sup>∞</sup> au culot du projectile contrôlé à incidence nulle  $\alpha = 0^{\circ}$ 

Les niveaux de pression des figures 3.24a, 3.24b et 3.24c reprennent ceux de la figure ci-dessus. La prise d'incidence du projectile n'altère pas le caractère symétrique de l'écoulement de culot. Les calculs subsoniques et transsoniques indiquent, pour les deux modèles considérés, une diminution de la pression de culot accompagnant la prise d'incidence du projectile.

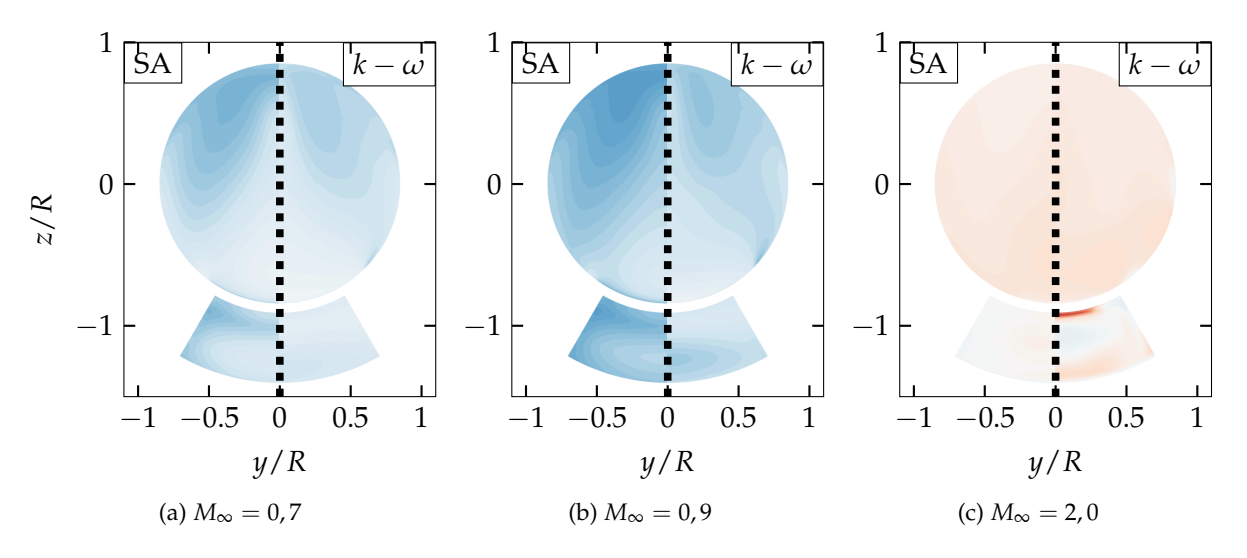

FIGURE 3.24 – Iso-contours du ratio de pression *P*/*P*<sup>∞</sup> au culot du projectile contrôlé pour une incidence *α* = 3 ◦ , l'échelle est identique à celle de la figure 3.23

En régime supersonique, les niveaux de pression qui s'exercent au culot du projectile sont indépendants du faible angle d'incidence considéré ici. La modélisation *k* − *ω* SST indique une diminution de pression au centre de la face arrière spoiler et une forte augmentation en pied de spoiler. Les répartitions de pressions obtenues à partir des deux modèles indiquent un déplacement de l'angle d'incidence d'équilibre du projectile du côté du spoiler.

L'évolution radiale du coefficient de pression est présentée sur la figure 3.25. Pour tenir compte du caractère non-axisymétrique de l'écoulement de culot en présence du spoiler, l'évolution du *C<sup>p</sup>* présentée correspond à une moyenne azimutale réalisée sur une répartition linéaire de 100 rayons au culot.

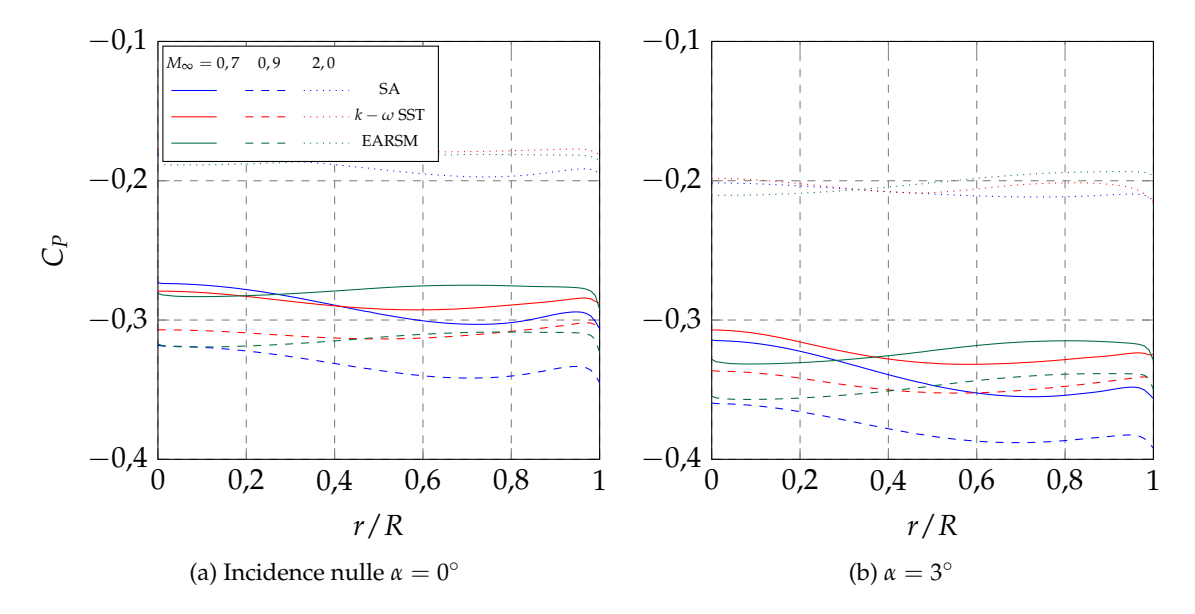

FIGURE 3.25 – Évolution radiale au culot du coefficient de pression moyenné *C<sup>p</sup>* projectile contrôlé en fonction du modèle de turbulence et du nombre de Mach

Le SA propose des variations plus importantes du coefficient de pression que le modèle *k* − *ω* SST pour l'ensemble des régimes aérodynamiques. Le caractère sinusoïdal de l'évolution du *Cp*, mis en évidence plus tôt dans ce chapitre, est amorti par la modélisation *k* − *ω* SST. Cette évolution radiale est plus conforme vis-à-vis des répartitions de pression au culot d'un projectile (sans dispositif de contrôle) présentés dans l'étude de Simon et al. [118].

Lorsque le projectile est mis en incidence, les variations de *C<sup>p</sup>* modélisées par les modèles SA et *k* − *ω* SST sont semblables. Des différences de niveaux apparaissent clairement en régime subsonique et transsonique tandis que les évolutions le long du rayon sont similaires. Les simulations à *M*<sup>∞</sup> = 2, 0 proposent des évolutions identiques du *C<sup>p</sup>* sur la première moitié du rayon.

#### **3.5.2 Efforts s'exerçant sur le projectile**

Pour compléter cette étude de l'influence de la modélisation de la turbulence sur l'écoulement, on propose de réaliser une intégration longitudinale de l'effort axial s'exerçant sur le projectile à incidence nulle. On choisit ici de se concentrer uniquement sur l'intégration de cet effort étant donné que les modèles plus complexes que le SA sont sensés mieux prendre en compte les phénomènes de décollement massif engendrés par la présence du culot franc et du spoiler. Les intégrations pour la configurations du fuselage lisse et du projectile contrôlé sont respectivement présentées sur les figures 3.26 et 3.27 où sont distinguées d'une part la contribution de la pression et d'autre part celles des effets visqueux.

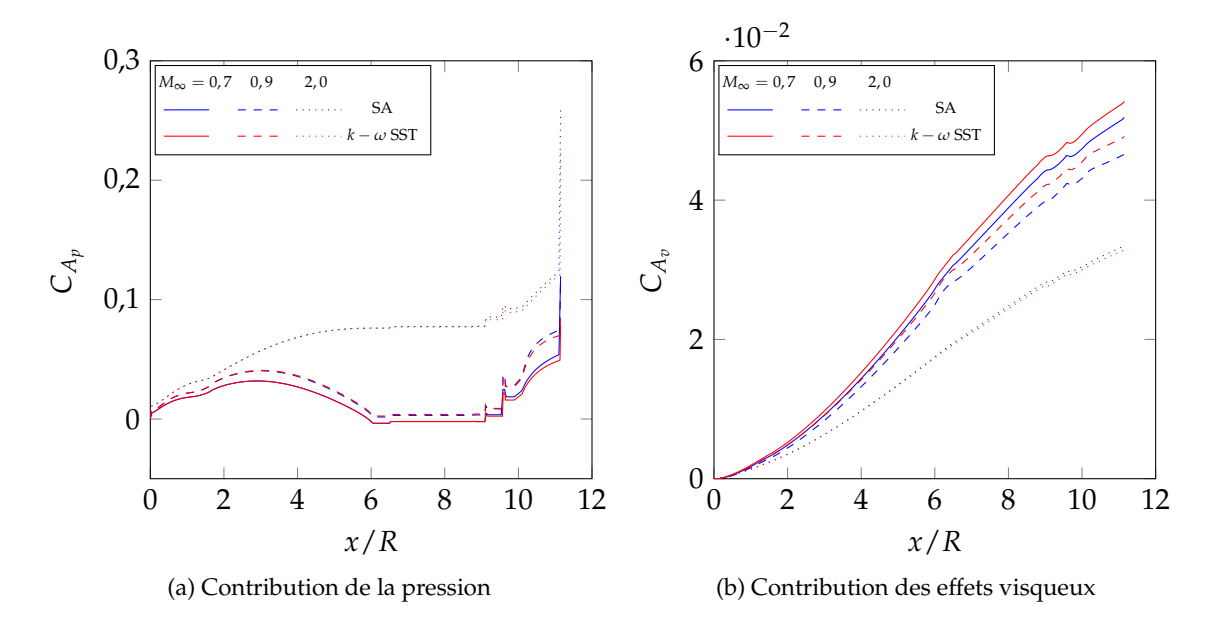

FIGURE 3.26 – Intégration longitudinale des composantes de la traînée totale du projectile lisse en fonction du modèle de turbulence et du nombre de Mach

Les évolutions en régime subsonique sont très similaires, au moins jusqu'au rétreint du projectile situé en  $x/R \approx 10$ . Les résultats présentés sur ces figures ont été obtenus pour une incidence nulle. C'est pourquoi la traînée de pression reste constante le long de la partie cylindrique du projectile. Dans le cas des simulations supersoniques, l'apparition d'ondes de choc au nez et aux différentes jonctions entre les éléments constitutifs du projectile (notamment à la jonction ogive/cylindre en  $x/R \approx 6$ ) conduit à une contribution de la pression beaucoup plus importante comparé aux simulations subsoniques. L'évolution de la traînée visqueuse est quasiment identique pour tous les cas considérés ici. La contribution visqueuse est très faible comparée à celle de la pression, les principales différences qui pourront être relevées sur le coefficient de force axiale entre les régimes sont donc dues aux variations de pression qui apparaissent avec les chocs et les détentes en régime supersonique. Ces conclusions sont en bon accord qualitatif avec les intégrations longitudinales réalisées par Simon et al. [9] pour un projectile lisse similaire.

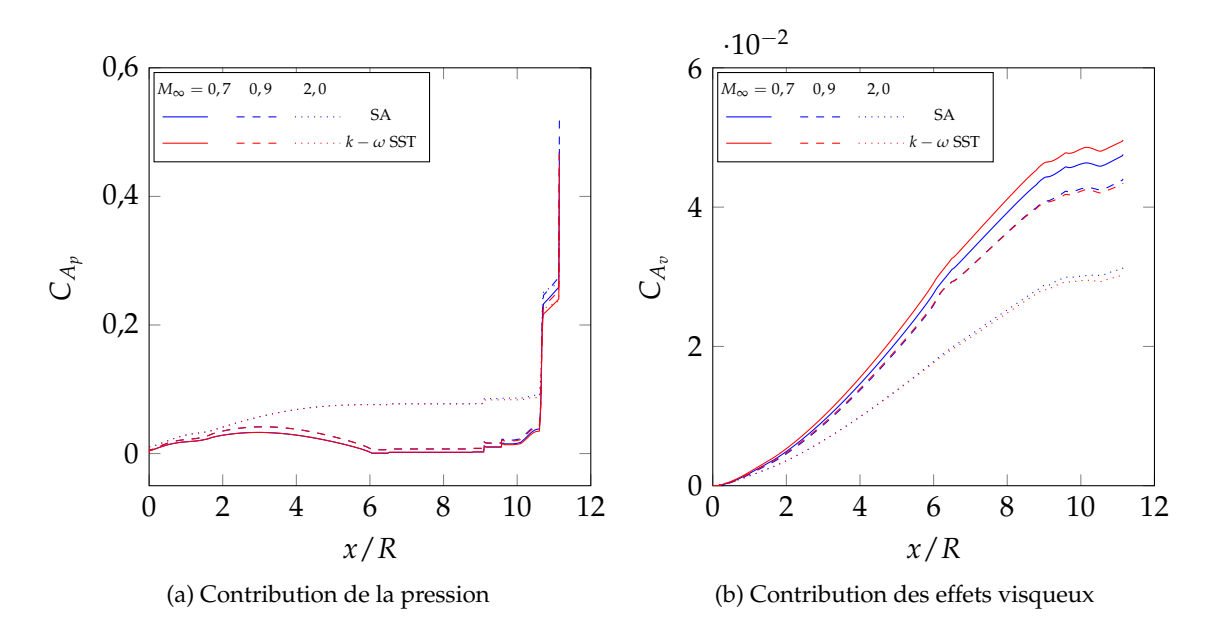

FIGURE 3.27 – Intégration longitudinale des composantes de la traînée totale du projectile muni du spoiler en fonction du modèle de turbulence et du nombre de Mach

Dans le cas du projectile contrôlé, la composante de traînée due aux effets visqueux est légèrement moins importante par rapport au cas sans contrôle. Les figures 3.26b et 3.27b indiquent que la sous-couche visqueuse de la couche limite n'est que très peu impactée par la modélisation de la turbulence. Cette observation confirme l'accord sur les profils de viscosité turbulente présentés sur la figure 3.22 entre les modèles SA et *k* − *ω* SST. Si l'évolution globale de la traînée de pression en amont du spoiler, c'est à dire pour *x*/*R* < 8, est sensiblement identique au cas du fuselage lisse, la présence du spoiler impose une augmentation brutale de la traînée à partir de *x*/*R* = 10, 6 (ce qui correspond à la position longitudinale du spoiler). Cette brusque variation, semblable à celle induite par le culot sur la figure 3.27a, est captée de manière identique par tous les modèles. Il semble que les faibles différences qui peuvent être relevées sur les coefficients aérodynamiques du projectile contrôlé sont plutôt dues cette fois-ci à la traînée visqueuse.

L'intégration longitudinale des efforts s'exerçant sur les deux configurations du projectile permet d'identifier la contribution du spoiler, soit les ∆*C<sup>i</sup>* (avec *i* le coefficient aérodynamique d'intérêt). L'influence de la modélisation sur la contribution du spoiler aux coefficients aérodynamiques est alors présentée sur la figure 3.28 pour des incidences de α = 0° et α = 3°.

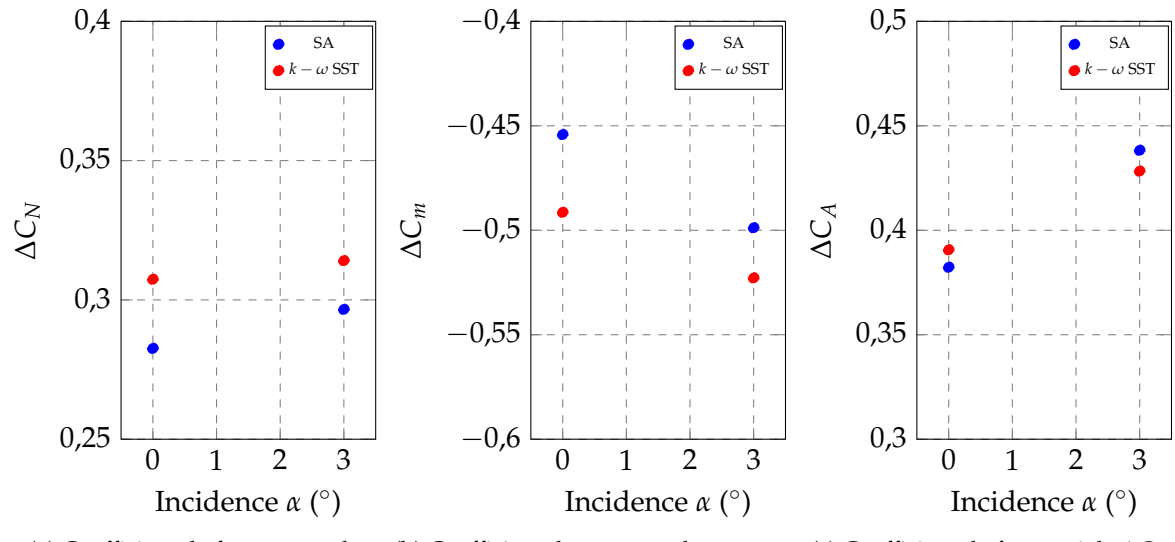

(a) Coefficient de force normale ∆*C<sup>N</sup>* (b) Coefficient de moment de tangage (c) Coefficient de force axiale ∆*C<sup>A</sup>* ∆*Cm*

FIGURE 3.28 – Détermination de la contribution du spoiler en fonction du modèle de turbulence utilisé pour  $M_{\infty} = 0.9$ 

Les écarts qui existent sur les coefficients de force normale et de moment de tangage ne justifient pas le recours au modèle *k* − *ω* SST dans les simulations numériques. Lors de l'établissement de la base de données de coefficient aérodynamiques du spoiler, le modèle de turbulence à une équation de Spalart-Allmaras sera préféré.

#### **3.6 Conclusions du chapitre**

La comparaison des simulations RANS autour du projectile lisse avec les résultats expérimentaux a permis de valider la capacité de cette approche à reproduire fidèlement les coefficients de force normale *C<sup>N</sup>* et de moment de tangage *Cm*. L'utilisation du modèle de Spalart-Allmaras est mise en défaut sur les évaluations du coefficient de force axiale *CA*. Par contre, les évolutions de ce coefficient en fonction de l'incidence sont en bon accord avec les résultats numériques obtenus par Zeidler [8] dans le cas du projectile non-contrôlé.

Des simulations additionnelles sont réalisées en considérant une altitude de 5km dans le but d'étudier l'influence du nombre de Reynolds *ReD*. Il est démontré que celle-ci est très limitée sur les coefficients aérodynamiques. Ce caractère permettra d'établir une base de données numérique en considérant cette altitude et de transposer les résultats des essais en soufflerie aux conditions de vol en vue de construire des méta-modèles mutli-fidélité.

La dernière partie du présent chapitre est dédiée à l'étude de l'influence de la modélisation de la turbulence sur les coefficients aérodynamiques du spoiler. Pour cela, trois modèles (Spalart-Allmaras, *k* − *ω* SST et EARSM) sont considérés. Une production de viscosité turbulente en aval du choc se développant au nez du projectile apparaît en régime supersonique dans le cas de la modélisation EARSM alors qu'elle n'est pas modélisée dans les deux autres cas. Les profils de couche limite attachée révèlent une distribution de la viscosité turbulente en contradiction avec les modélisations Spalart-Allmaras et *k* − *ω* SST. Bien que ce phénomène d'épaississement de la couche limite soit moindre pour les autres régimes, il est choisi d'écarter le modèle EARSM de la comparaison et de se concentre sur l'apport de la modélisation *k* − *ω* SST vis-à-vis du modèle de

#### Spalart-Allmaras.

D'un point de vue qualitatif, les répartition de pression au culot obtenues par ces deux derniers modèles sont en bon accord. Les évolutions moyennées de *C<sup>p</sup>* au culot illustrent le caractère sinusoïdal modélisé par l'approche Spalart-Allmaras alors que celui-ci est mis en défaut dans la comparaison avec les résultats expérimentaux. Le modèle *k* − *ω* SST atténue ces variations suivant le rayon. Toutefois, ces différences n'aboutissent pas à des évaluations de coefficients aérodynamiques suffisamment importantes pour justifier le recours au modèle de turbulence à deux équations de transport. Le modèle de Spalart-Allmaras est donc choisi pour établir le modèle aérodynamique du spoiler dans le chapitre suivant.

# **Chapitre 4**

# **Développement d'un algorithme d'optimisation basé sur des méta-modèles**

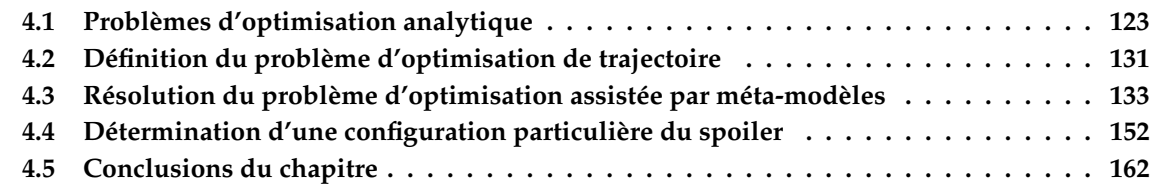

# **Introduction**

L'objet de ce chapitre consiste à développer une méthodologie d'optimisation et de l'appliquer au contrôle de la trajectoire d'un projectile d'artillerie. L'algorithme d'optimisation décrit dans la suite tire avantage de la méta-modélisation à plusieurs niveaux et se base sur la stratégie EGO décrite au premier chapitre.

Cette méthodologie est d'abord appliquée à la résolution de problèmes analytiques, permettant ainsi de définir la prise en compte de fonctions contraintes au cours de la démarche. La résolution de ces problèmes "simples" constitue le point de départ pour le développement de la méthodologie d'optimisation du dispositif de contrôle de la trajectoire.

Chaque étape de la résolution du problème d'optimisation est décrite, menant à l'identification d'une configuration optimale du spoiler. Une brève étude de mécanique du vol de cette configuration particulière vise à compléter cette étude et à déterminer les capacités de correction du dispositif optimal.

# **4.1 Problèmes d'optimisation analytique**

Une méthodologie générale d'optimisation a été mise en évidence par la figure 1.15 dans le cas où les variations d'une fonction d'intérêt sont approchées par un méta-modèle. La méthodologie générale, EGO, est utilisée ici pour résoudre des problèmes analytiques avant d'être appliquée au contrôle de trajectoire.

La capacité d'un algorithme d'optimisation, basé sur un méta-modèle, à identifier un optimum global est évaluée au travers de deux fonctions analytiques. Afin de faciliter la visualisation des résultats, seuls deux paramètres de design sont considérés dans la formulation des fonctions étudiées.

#### **4.1.1 Traitement d'un problème non-contraint - Fonction de Branin**

Le problème analytique étudié est défini par la fonction de Branin, dont l'expression est donnée par l'équation (4.1). Sur son domaine de définition donné par *x*<sup>1</sup> ∈ [−5; 10] et *x*<sup>2</sup> ∈ [0; 15], la fonction de Branin, illustrée sur la figure 4.1, présente trois minimums globaux pour lesquels  $f(x) = 0,3979$ . Les trois minimums sont localisés respectivement en  $x = (3,1416; 2,2750)$ ,  $x =$ (9, 4248; 2, 4750) et *x* = (−3, 1416; 12, 2750). La résolution de ce problème d'optimisation permet d'évaluer la capacité du processus d'optimisation à explorer le domaine de définition de la fonction.

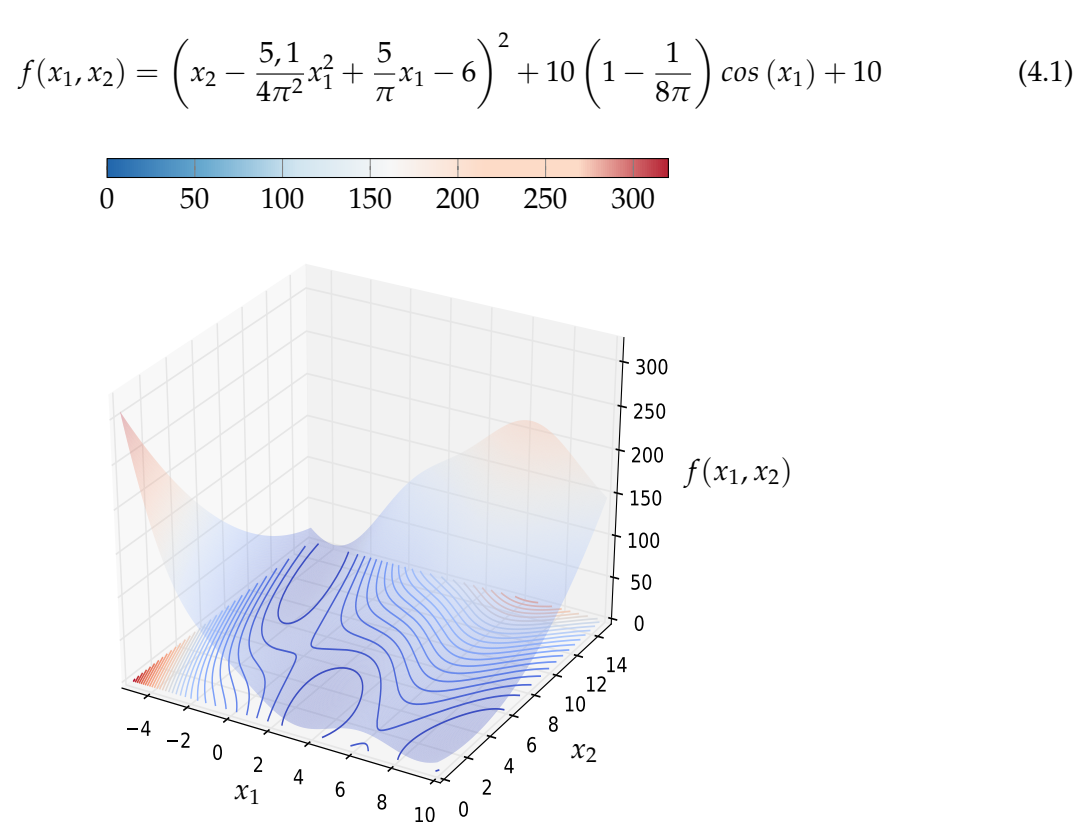

FIGURE 4.1 – Variations de la fonction de Branin

La première étape de la résolution du problème d'optimisation consiste à définir un échantillonnage pour lequel la fonction est évaluée directement à partir de son expression analytique. La densité de l'échantillonnage initial n'est pas définie selon des critères universels. Elle dépend à la fois de la complexité de la fonction à évaluer (donc de son coût direct de calcul) ainsi que du nombre de paramètres de l'étude. Il est tout de même recommandé la plupart du temps de considérer au minimum le nombre de points nécessaires à la modélisation par une fonction quadratique, c'est à dire  $N = \frac{(p+1)(p+2)}{2}$  $\frac{2(p+2)}{2}$ , avec *p* le nombre de dimensions. Certains auteurs conseillent un échantillonnage plus conséquent. Ainsi Jones et al. [76] considèrent la répartition de 10 points de données par dimension du problème. Meunier et al. [102] conseillent plutôt d'adapter la taille de l'échantillonnage en fonction du nombre de dimensions et de considérer la répartition de 3*<sup>p</sup>* à 10*<sup>p</sup>* points avant de modéliser la fonction d'intérêt. Suivant ces recommandations, la base de données initiale utilisée pour la minimisation de la fonction de Branin est alors constituée de  $3^2 = 9$  points répartis suivant un LHS optimisé selon le critère de Morris et Mitchell, décrit dans le chapitre 1. La modélisation de la fonction par kriging construite à partir de cet échantillonnage est présentée sur la figure 4.2a.

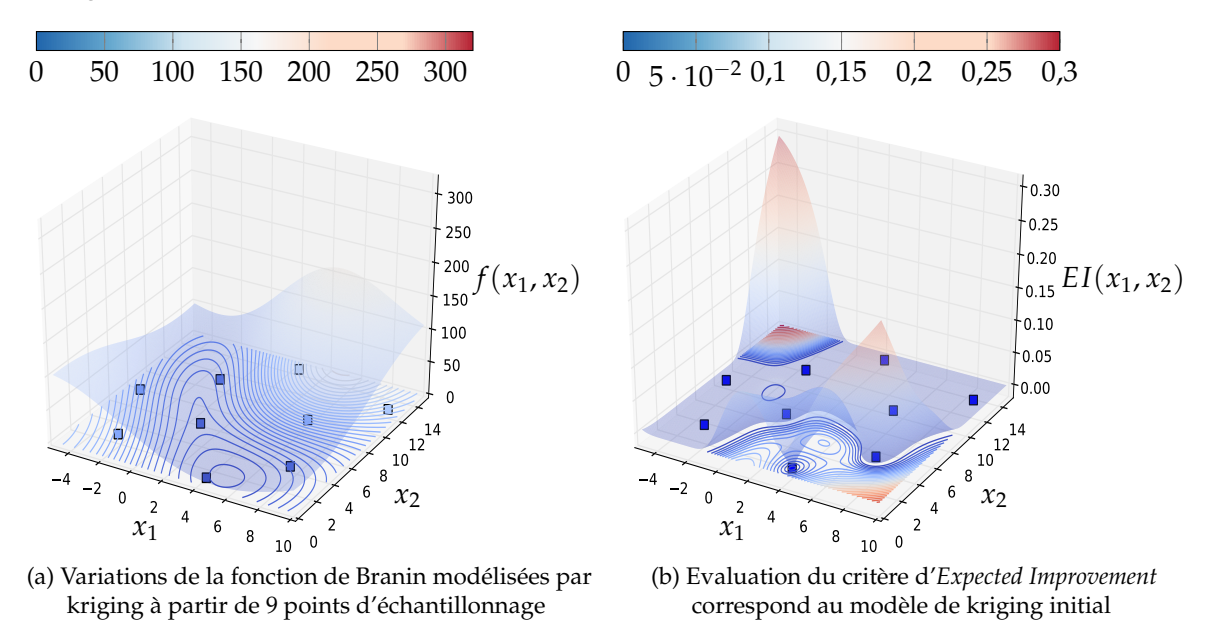

FIGURE 4.2 – Modélisation de la fonction de Branin par kriging

L'évaluation du critère d'EI permet de localiser la zone d'intérêt la plus forte pour l'ajout d'un nouveau point d'échantillonnage. La maximisation de ce critère est réalisée via un algorithme génétique dont la population, constituée arbitrairement de 80 individus évolue au cours des générations afin d'identifier la combinaison de paramètres (*x*1, *x*2) minimisant la fonction de Branin. L'estimation de la valeur de la fonction objectif pour chaque individu de la population,  $\hat{f}(x_1, x_2)$ , est obtenue à partir du modèle de kriging représenté sur la figure 4.2a. Cette modélisation est affinée au cours de générations par ajout de nouveaux points d'échantillons qui maximisent le critère d'EI.

Dans l'optique, d'une part, de conserver une diversité des individus au cours d'une génération et, d'autre part, d'assurer une recherche globale de l'optimum, les taux de mutations et de *crossover* sont volontairement choisis élevés, respectivement à 5% et 95%. De plus, le principe d'élitisme est ici appliqué pour un unique individu. La pérennité du meilleur individu de chaque génération au cours de la recherche de l'optimum est ainsi assurée.

La particularité de la fonction de Branin ne réside pas dans sa forte multi-modalité (la fonction de Rastrigin présentée en annexe D, par exemple, illustre la difficulté du modèle de kriging à reproduire les nombreuses variations sur l'intervalle de définition). On cherche plutôt à démontrer que le modèle de kriging est capable de localiser la position des trois optimums globaux de la fonction. L'enrichissement de la base de données est stoppé suite à l'ajout de 150 nouveaux points maximisant le critère EI au cours des itérations.

L'évolution du meilleur individu de la population de l'algorithme génétique est présentée sur la

figure 4.3a. On peut notamment noter que la maximisation du critère d'EI ne s'accompagne pas forcément d'une décroissance stricte des valeurs de la fonction à minimiser. Ceci est dû à la part d'exploration induite dans la définition du critère d'enrichissement utilisé ici. Le critère contrebalance les zones d'intérêt pour la minimisation par celles peu échantillonnées et pour lesquelles l'erreur modélisée par kriging est importante. L'évolution du meilleur candidat au cours des itérations est présentée sur la figure 4.3b.

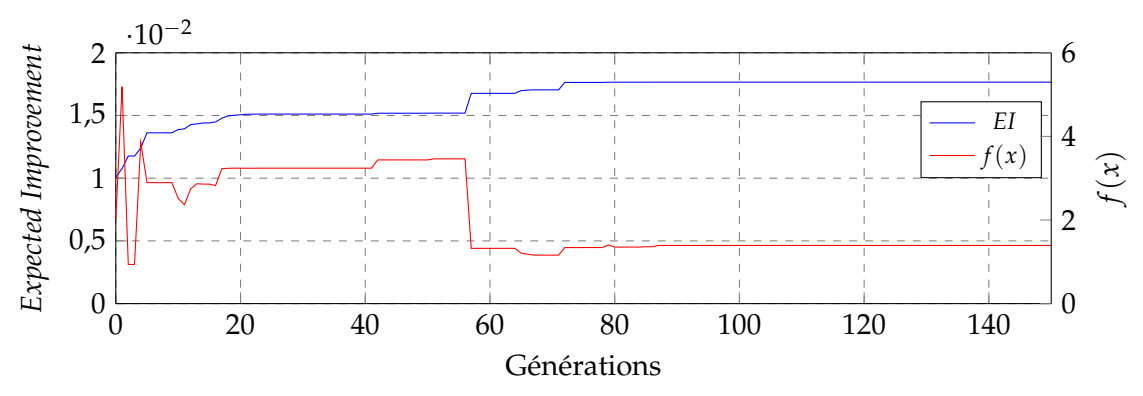

(a) Évolution du meilleur individu de la population au cours d'une génération

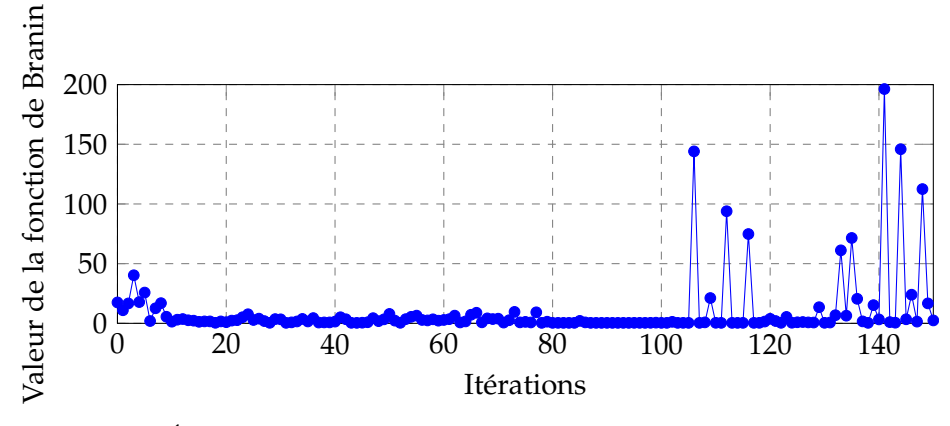

(b) Évolution du meilleur candidat sélectionné à chaque itération

FIGURE 4.3 – Évolution de la population de l'algorithme génétique et du meilleur candidat au cours des générations

Le processus d'enrichissement séquentiel peut être séparé en deux phases sur la figure 4.3b. Dans un premier temps, le processus recherche intensivement des combinaisons de paramètres menant à une minimisation de la fonction de Branin. Cette première phase se déroule dans le cas présent sur les 2/3 des échantillons (entre les itérations 12 et 103) ajoutés à la base de données du kriging. Dans la seconde phase de l'enrichissement, le modèle semble favoriser l'exploration du domaine de définition. C'est pourquoi des valeurs bien plus importantes de la fonction sont évaluées. Le critère d'EI est très faible dans le voisinage des trois optimums et plus élevé dans les zones nonexplorées.

Ce déroulement contre intuitif semble indiquer que l'échantillonnage initial de 9 points de données est suffisant pour décrire les variations et identifier l'ensemble des minimums globaux de la fonction de Branin. La phase d'exploitation du méta-modèle prend ici place avant la phase d'exploration. Cette dernière vise alors à s'assurer qu'il n'existe pas d'autre minimum jusque là non échantillonné.

Les variations de la fonction de Branin modélisées après cette phase d'enrichissement sont présentées sur la figure 4.4a. Les points de l'échantillonnage initial sont représentés par les carrés tandis que ceux sélectionnés au cours du processus d'optimisation le sont par les cercles colorés par la valeur de la fonction de Branin.

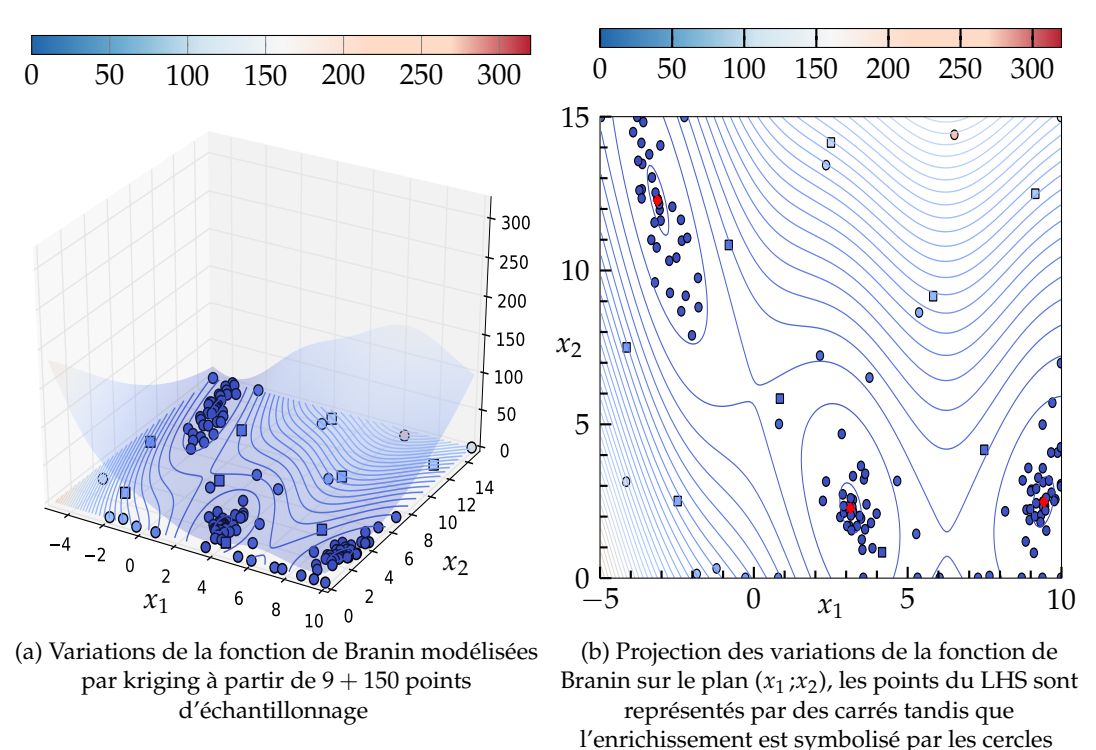

FIGURE 4.4 – Modélisation de la fonction de Branin par kriging

Tout d'abord, il apparaît clairement que l'algorithme déployé ici a été capable, au cours des itérations, de localiser les trois optimums globaux. Ceux-ci sont représentés sur la figure 4.4b par les losanges rouges. D'une part, un phénomène d'intensification de l'échantillonnage dans le voisinage des minimums locaux est clairement illustré. D'autre part, l'exploration du modèle est mise en évidence par les points d'échantillonnage rajoutés dans les zones de forte valeur de la fonction de Branin.

Il est également intéressant de noter que l'amplitude des variations de la fonction de Branin n'est pas correctement modélisée par le kriging lorsque l'on compare les estimations du kriging de la figure 4.4a avec la représentation de la figure 4.1. Néanmoins, ceci n'affecte pas la recherche d'optimum dans le cas présent. Dans le cas où la représentation des variations d'une fonction est primordiale, des stratégies purement exploratoires seraient privilégiées telles que la maximisation de l'erreur de modélisation  $\hat{s}(x)$ .

#### **4.1.2 Prise en compte de contraintes - Problème de Sasena**

La résolution du problème de Branin a démontré la capacité du kriging à identifier la localisation de multiples minimums. En plus de la recherche d'une configuration optimale, les problème d'optimisation définis dans un cadre industriel sont soumis à des fonctions contraintes. Celles-ci peuvent par exemple imposer des performances minimales ou restreindre la gamme des paramètres envisageables.

Afin de mettre à l'épreuve la modélisation par kriging d'une fonction objectif et des contraintes, le problème analytique formulé par Sasena [173] décrit par les équations (4.2) à (4.5) :

Minimiser: 
$$
f(x) = -(x_1 - 1)^2 - (x_2 - 0.5)^2
$$
 (4.2)

Sous les contraintes : 
$$
g_1(x) : [(x_1 - 3)^2 + (x_2 + 2)^2] e^{-x_2^2} - 12 \le 0
$$
 (4.3)

$$
g_2(x): 10x_1 + x_2 - 7 \le 0 \tag{4.4}
$$

$$
g_3(x): (x_1 - 0.5)^2 + (x_2 - 0.5)^2 - 0.2 \le 0 \tag{4.5}
$$

La fonction de l'équation (4.2) est définie sur l'intervalle  $x \in [0,1]^2$  et présente un minimum local en *x* = (0, 2316; 0, 1216) et un optimum global pour *x* = (0, 2017; 0, 8332), satisfaisant les contraintes  $g_1(x)$ ,  $g_2(x)$  et  $g_3(x)$ . La représentation de la fonction de Sasena est proposée sur la figure 4.5 en trois dimensions dans l'espace non contraint de définition. Les restrictions induites par les fonctions contraintes sont illustrées par la projection de la fonction sur le plan  $(x_1,x_2)$ . L'optimum global sur le domaine de définition restreint est mis en évidence par le point vert.

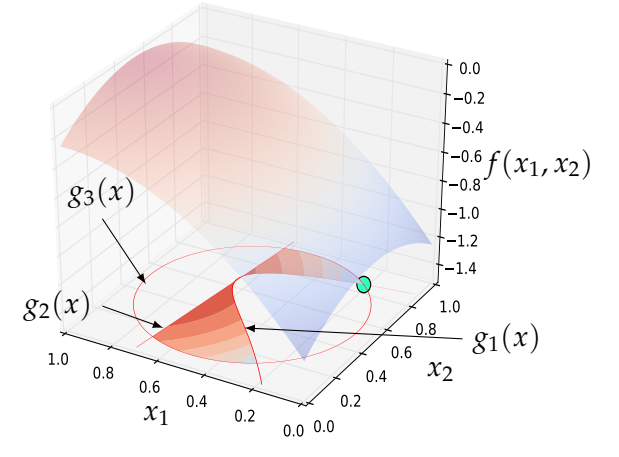

FIGURE 4.5 – Fonction de Sasena et projection de la fonction contrainte sur le plan  $(x_1, x_2)$ 

Deux types de contraintes sont distingués dans le cas de ce problème. Les fonctions  $g_1(x)$  et  $g_3(x)$ sont dites *actives*, c'est à dire qu'elles restreignent les valeurs minimales de la fonction objectif, comme illustré sur la figure 4.5. Au contraire, la fonction contrainte  $g_2(x)$  est dite *passive*. L'inclusion de cette fonction dans la définition du problème d'optimisation n'affecte pas la position de l'optimum global mais restreint les combinaisons de paramètres considérées comme réalisables. Ce type de contraintes limite alors uniquement l'exploration du domaine de définition de la fonction d'intérêt.

Le nombre de dimensions du problème étant identique à celui du problème de Branin, mais la complexité accrue du fait des fonctions contraintes, l'échantillonnage initial est composé de 20 points répartis suivant un LHS optimisé, comme illustré sur la figure 4.6. Cet échantillonnage initial ne tient pas compte de la restriction du domaine imposée par les fonctions contraintes. Ce choix de répartition des points d'échantillonnage initial permet ainsi de modéliser la position des frontières associées aux fonctions contraintes.

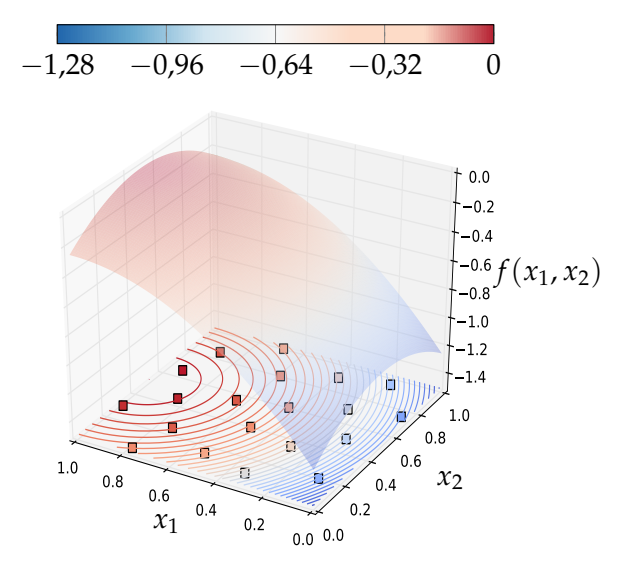

FIGURE 4.6 – Modélisation de la fonction de Sasena à partir des 20 points d'échantillonnages répartis par LHS

L'évaluation du critère PF pour chaque fonction contrainte à partir du modèle de kriging quantifie la probabilité qu'un échantillon respecte les fonctions contraintes. Les contours des trois probabilités sont illustrés sur les figures 4.7a à 4.7c. Les contours francs dessinés sur ces figures indiquent que les 20 points de l'échantillonnage initial sont suffisants pour modéliser correctement la position des frontières pour ces trois fonctions. La faible variabilité des probabilités permet au processus d'optimisation de se concentrer sur la recherche des optimums plutôt que sur la diminution de l'erreur de modélisation.

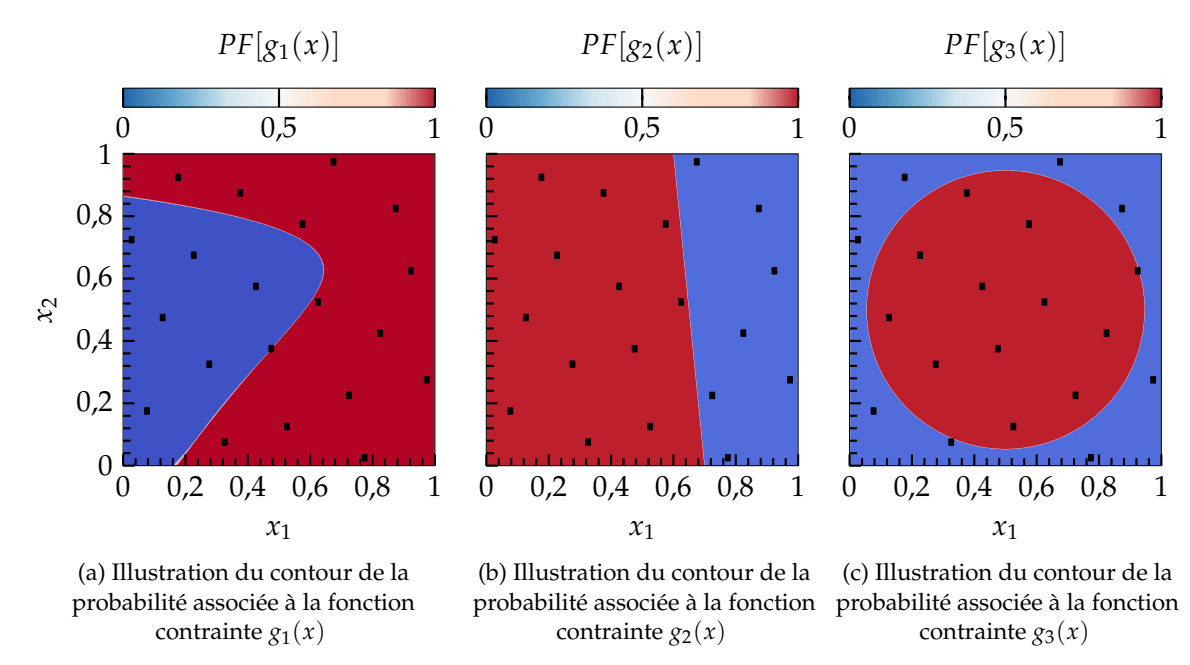

FIGURE 4.7 – Modélisation par kriging des contours des fonctions contraintes du problème de Sasena à partir de l'échantillonnage initial composé de 20 points

Le choix de la résolution du problème d'optimisation ne fait plus intervenir uniquement la maximisation de l'EI mais également celle de la PF associée à chacune des fonctions contraintes. Plus précisément concernant les contraintes, c'est le produit des probabilités qui est maximisé au cours

de l'optimisation ∏ 3 <sup>1</sup> *PF*[*gi*(*x*)]. Cette formulation bi-objective conduit à la définition d'un front de Pareto rassemblant toutes les combinaisons de paramètres susceptibles à la fois d'améliorer la fonction objectif tout en satisfaisant les contraintes.

Waldock et al. [83] ont démontré l'avantage de considérer une optimisation multi-objective lorsque des contraintes sont ajoutées à la définition du problème. Cette formulation du problème d'optimisation considère indépendamment la maximisation de l'EI et du produit ∏*<sup>i</sup> PF*[*gi*(*x*)]. Cette approche déployée dans le cadre de l'optimisation d'une trajectoire de véhicule soumis à différentes contraintes (consommation, distance, probabilité d'être détecté etc) a permis d'obtenir des meilleurs optimums que lorsqu'une optimisation mono-objectif, *EI* × *PF*, est directement considérée. Ceci s'explique notamment par le caractère fortement multimodal de la fonction mono-objectif alors considérée.

Suite à cette approche bi-objective, la combianison de paramètres proposant la valeur maximale du produit *EI* × ∏*<sup>i</sup> PF*[*gi*(*x*)] est alors choisie comme nouvel échantillon pour l'enrichissement séquentiel de la base de données du kriging, en suivant les recommandations de Parr et al. [174] [84]. Il est intéressant de remarquer que le point sélectionné en suivant cette méthodologie ne correspond pas forcément au point qui serait identifié directement sur le front de Pareto. Cette stratégie d'enrichissement, basée sur l'algorithme *EGO*, conduit à l'identification du voisinage des deux minimums connus de la fonction de Sasena contrainte, comme illustré sur la figure 4.8.

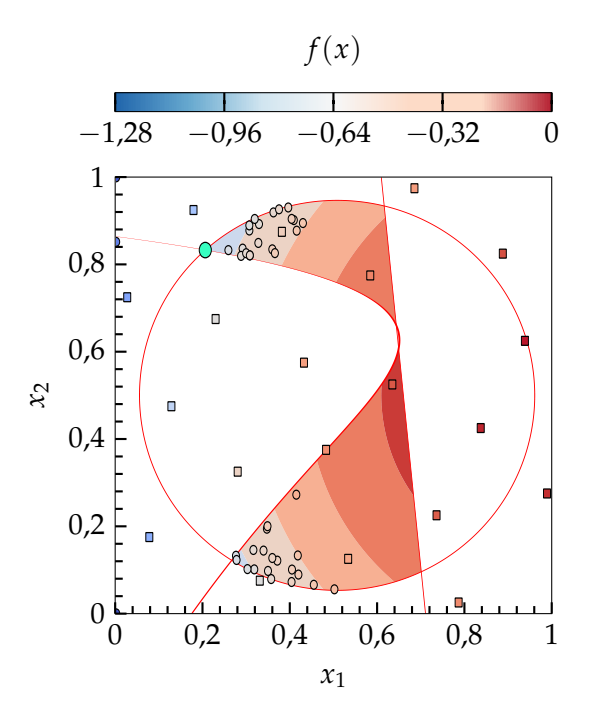

FIGURE 4.8 – Contours de la fonction de Sasena et échantillons ajoutés au cours du processus d'optimisation

|                      | $\mathcal{X}_1$ |                  | $\mathcal{X}$ |                  | $f(x_1, x_2)$ |                  |
|----------------------|-----------------|------------------|---------------|------------------|---------------|------------------|
|                      | Valeur          | Erreur           | Valeur        | Erreur           | Valeur        | Erreur           |
|                      |                 | relative $(\% )$ |               | relative $(\% )$ |               | relative $(\% )$ |
| Optimum<br>global    | 0,2017          |                  | 0,8332        |                  | $-0,7483$     |                  |
| Optimum<br>identifié | 0,2225          | 10,31            | 0,8384        | 0,624            | $-0,7190$     | 3,915            |

TABLEAU 4.1 – Position et valeur de l'optimum localisé lors de l'optimisation de la fonction de Sasena

Comme illustré sur la figure 4.8, les points ajoutés à la base de données sont concentrés autour des optimums de la fonction de Sasena. On retrouve ici la propriété d'exploitation de la surface de réponse mise en évidence lors de la résolution du problème de Branin. Le processus d'optimisation se concentre sur l'identification du voisinage des optimums.

La résolution de ces deux problèmes d'optimisation analytiques a permis valider l'approche par kriging dans le cadre de la recherche d'un optimum, notamment au travers de la maximisation du critère d'*Expected Improvement*. De plus, la prise en compte de fonctions contraintes dans la définition du problème d'optimisation a été modélisée par la *probability of feasibility* calculée à partir du modèle de kriging associé à chaque contrainte. L'identification du front de Pareto suivie de la sélection du point maximisant  $EI \times \prod_{i=1}^{3} PF[g_i(x)]$  semble être une stratégie adaptée à l'identification d'un optimum et sera donc employée dans le cas du projectile contrôlé.

Pour cela, il est nécessaire de définir la fonction objectif ainsi que les contraintes qui complètent le problème d'optimisation.

# **4.2 Définition du problème d'optimisation de trajectoire**

L'étude des modifications de trajectoire présentée au chapitre 2 a permis d'identifier les capacités de modification de trajectoire du spoiler. Il apparaît notamment envisageable de produire simultanément une modification de portée ∆*<sup>X</sup>* et de déviation latérale ∆*<sup>Z</sup>* en pilotant la position en roulis du spoiler *φ<sup>s</sup>* . L'objectif de cette section est d'identifier la fonction objectif qui permettra de converger vers une configuration géométrique optimale du spoiler pour répondre au besoin de correction.

Au cours des études qui ont permis de converger vers la définition de la fonction objectif et des contraintes décrites dans ce manuscrit, il a été démontré [175] qu'un spoiler déployé pour une position en roulis *φ<sup>s</sup>* = 90◦ au milieu de la phase ascendante de la trajectoire peut entraîner une déviation latérale de plus de 12*σ<sup>Z</sup>* par rapport au point d'impact moyen du projectile non-contrôlé. Cette modification de la déviation latérale a été produite en considérant une réduction de la protée du projectile comprise dans l'intervalle *XUP* − 2, 5*σ<sup>X</sup>* < *XCP* < *XUP* − 2*σX*. L'inclusion de la position en roulis du spoiler *φ<sup>s</sup>* dans les variables d'optimisation a permis de démontrer que la déviation latérale provoquée par le spoiler peut être augmentée jusqu'à 13*σZ*. Ce maximum de déviation latérale est atteint pour une position en roulis *φ<sup>s</sup>* = 81◦ , de telle sorte qu'une part de la force aérodynamique générée par le spoiler contribue à l'effort normal en plus de l'effort latéral qui entraîne la déviation latérale. La position en roulis *φ<sup>s</sup>* détermine la direction d'orientation de la force additionnelle. Le contrôle de *φ<sup>s</sup>* assure ainsi la production de modifications de trajectoire qu'il est nécessaire de réaliser.

Deux problèmes majeurs liés au déploiement de ces configurations ont été identifiés. Le premier réside dans le fait que la déviation latérale importante produite nécessite un déploiement du spoiler très en amont sur la trajectoire. Peu d'informations concernant l'erreur accumulée par rapport à la trajectoire de référence a pu être acquise, ce qui pourrait résulter au final en une modification de trajectoire non adaptée. De plus, la seule contrainte qui était considérée dans cette étude reposait sur une réduction de la portée. Il est alors apparu lors de l'étude de la capacité de ces configurations à modifier la trajectoire pour toutes les directions envisageable  $<sup>1</sup>$  que les positions</sup> des points d'impact ne couvrent pas l'entièreté de l'ellipse à 2*σ*. Il est donc nécessaire de définir une fonction objectif et des fonctions contraintes qui assurent la capacité du spoiler à produire la déviation 2D de la trajectoire, quitte à réduire la déviation maximale atteinte.

Dans cette optique et pour s'assurer que le spoiler soit en mesure de corriger la plus grande majorité des trajectoires potentiellement perturbées, le spoiler doit permettre de se rapprocher d'une ellipse 3*σ* tracée autour du point d'impact du projectile non contrôlé. Ceci assure alors une capacité de correction de 99, 73% des trajectoires d'après la distribution gaussienne. Cette fonction objectif est combinée à une capacité minimale de correction de 2*σ* à la fois en portée et en déviation latérale.

La fonction objectif du problème d'optimisation est alors définie comme la minimisation de la distance entre le point d'impact d'un projectile contrôlé (*XCP*,*ZCP*) et le point le plus proche appartenant à l'ellipse à 3*σ* (*X*3*σ*,*Z*3*σ*) centrée sur le point d'impact moyen (*XUP*,*ZUP*). L'équation mathématique associée à cette fonction objectif est donnée par (4.6) :

Minimiser 
$$
f_d = \sqrt{(X_{3\sigma} - X_{CP})^2 + (Z_{3\sigma} - Z_{CP})^2}
$$
 (4.6)

La seule définition de la fonction objectif ne permet cependant pas d'identifier une solution globale au problème d'optimisation. Il est toutefois choisi de se limiter à une déviation maximale de 3*σ* afin d'éviter un sur-dimensionnement géométrique du spoiler. La position du point d'impact du projectile contrôlé (*PCP*) est comparé aux point le plus proche appartenant à l'ellipse à 3*σ*. La définition de cette contrainte est donnée par l'équation (4.7).

$$
\forall \phi_s, g_1: d_{CP} \le 3\sigma
$$
  

$$
d(P_{UP}; P_{CP}) \le d(P_{UP}; P_{3\sigma})
$$
 (4.7)

Afin de réduire les combinaisons viables du spoiler, les fonctions contraintes  $g_2$  et  $g_3$  sont adaptées à partir de l'étude de la trajectoire du projectile non-contrôlé. La gyrostabilisation du projectile engendre la création d'une force de portance latérale qui induit un déplacement latéral naturel du projectile vers la droite de la position du canon lorsque la vitesse de rotation est définie positive  $\Omega > 0$ . Une amplification de ce mouvement naturel semble facilement réalisable suite au déploiement du spoiler (comme il a été vérifié lors de la recherche de la déviation maximale décrite plus tôt). La déviation latérale atteinte par le projectile contrôlé est restreinte de telle sorte qu'elle s'oppose à l'effet gyroscopique du projectile. La formulation de la contrainte  $g_2$  devient alors :

$$
g_2:Z_{CP}\n(4.8)
$$

D'autre part, le déploiement du spoiler implique une augmentation de la traînée globale du projectile (comme illustré sur les évolutions du chapitre 3) qui se traduit par une diminution de la

<sup>1.</sup> La variation de la position en roulis *φs* permet d'observer la position des points d'impact du projectile contrôlé.

portée du projectile au premier ordre. On impose à l'optimiseur d'identifier une combinaison de paramètres qui permettra d'augmenter la portée du projectile au-delà de l'ellipse à 2*σ*, la fonction *g*<sup>3</sup> s'écrit alors :

$$
g_3: X_{CP} > X_{UP} + 2\sigma_X \tag{4.9}
$$

Au travers de la définition de ces deux contraintes additionnelles, le spoiler s'oppose au mouvement naturel du projectile. La modification de trajectoire résulte en une diminution de la déviation latérale et une augmentation de la portée. La démonstration de la capacité du spoiler à produire une telle correction permettra d'envisager la déviation par rapport à la trajectoire de référence illustrée sur la figure 1 et de rapprocher le point d'impact du projectile contrôlé du point visé initialement.

Une illustration du domaine visé est proposée sur la figure 4.9 et la formulation complète du problème d'optimisation est résumée par les équations (4.10) à (4.13).

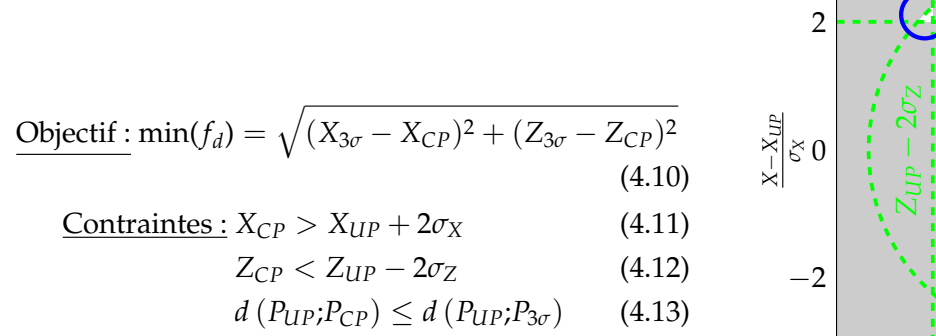

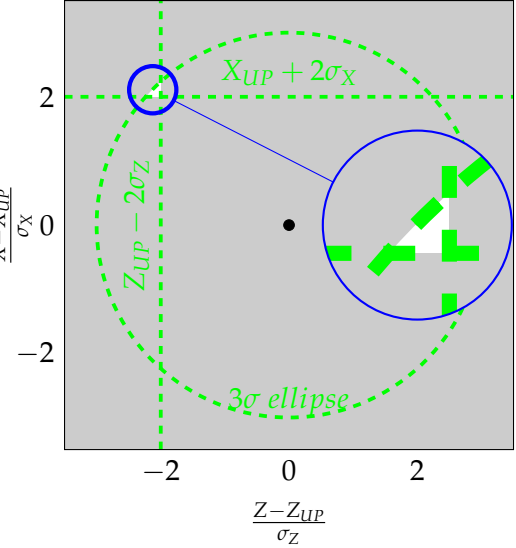

Résumé des fonctions du problème d'optimisation

configuration géométrique optimale *de la z*<br>*de la z*<br>tion de FIGURE 4.9 – Illustration de la zone visée pour la détermination de la

t d'ai<br>: blar<br>ition ∣<br>1 La mise en place et la résolution du problème d'optimisation associé au contrôle de la trajectoire ו<br>| *XIVE* P du di decentuament de la<br>
configuration géométrique optimale<br>
La zone grisée de la figure 4.9 correspond à un non respect d'au moins une contrainte du problème<br>
d'optimiention Le domaine visé se résume ainsi à la *respe*<br>*la zor*<br>*p*timi d'optimisation. Le domaine visé se résume ainsi à la zone blanche illustrée sur cette même figure. sont décrites dans la suite du chapitre.

# **a-mod**i<br><sup>dans la se</sup> **4.3 Résolution du problème d'optimisation assistée par méta-modèles**

Les définitions de la fonction objectif ainsi que des fonctions contraintes présentées dans la section précédente permettent de définir un cadre au processus d'optimisation. La méthodologie décrite dans cette section est appliquée au problème de contrôle de la trajectoire dans le but d'identifier une configuration géométrique optimale du spoiler qui permettra la correction 2D de la trajectoire.

 $\frac{1}{2}$ L'algorithme d'optimisation appliqué au dispositif de contrôle de la trajectoire du projectile a été développé à partir des algorithmes *EGO*. Ce-dernier, présenté dans le chapitre 1, est adapté afin de baser l'enrichissement séquentiel en cours de processus sur la maximisation des critères d'EI et de PF. La particularité du présent algorithme réside dans la double utilisation de méta-modèles qui intervient lors de la résolution du problème. De manière classique, seules les fonctions objectif et contraintes font l'objet d'une modélisation par kriging. Une modélisation supplémentaire de la variation des coefficients aérodynamiques (∆*CN*, ∆*C<sup>m</sup>* et ∆*CA*) permet de relier les paramètres géométriques du spoiler aux modifications de trajectoires au travers du code BALCO. L'algorithme développé est présenté sur la figure 4.10, où les différents enrichissement séquentiels des bases de données aérodynamiques et de la correction de trajectoire sont illustrés.

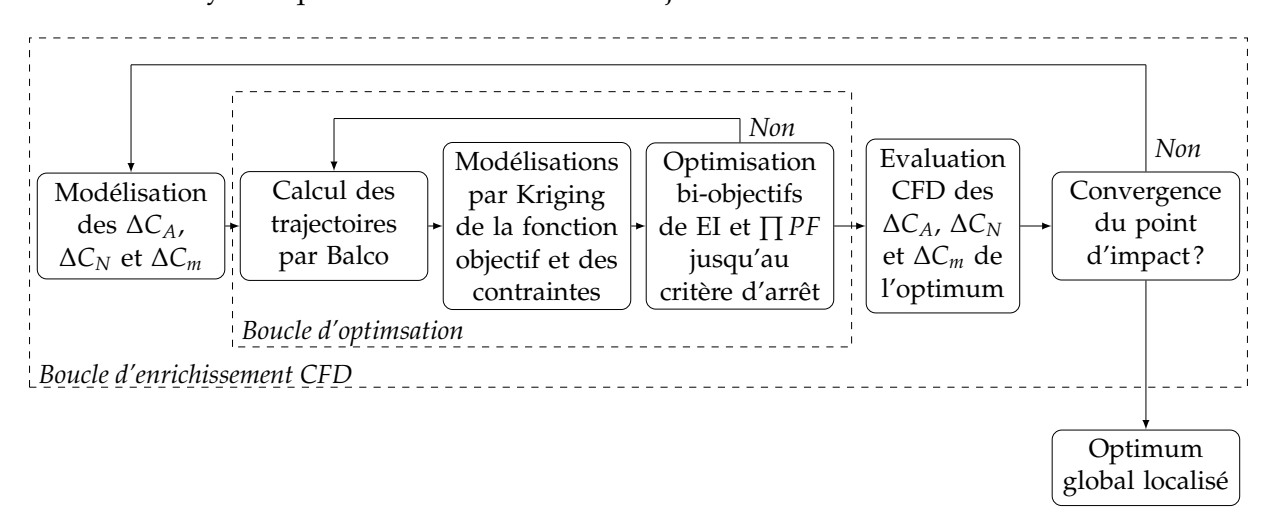

FIGURE 4.10 – Algorithme d'optimisation développé pour l'optimisation de la géométrie du spoiler

Dans la suite, chaque étape de l'algorithme est détaillée menant à la présentation des résultats de l'étude d'optimisation.

#### **4.3.1 Base de données de calculs CFD**

Comme énoncé lors de la description du code de mécanique du vol du chapitre 2, le modèle aérodynamique du projectile lisse est déterminé par le code semi-empirique SPINNER. Trois coefficients aérodynamiques principaux ont été identifiés pour modéliser la contribution du spoiler notés ∆*C<sup>A</sup>* pour le coefficient de force axiale, ∆*C<sup>N</sup>* pour le coefficient de force normale et ∆*C<sup>m</sup>* pour le coefficient de moment de tangage.

La base de données permettant de quantifier l'influence du spoiler est constituée de 1300 évaluations RANS. Tous les participants au projet "MANEGE II", décrit en annexe A, ont contribué à l'élaboration de cette base de données qui a été échantillonnée sur l'espace à cinq paramètres dont les plages de variations sont rappelées dans le tableau 4.2.
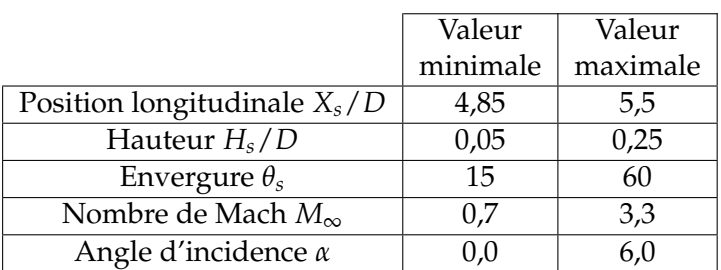

TABLEAU 4.2 – Plages de variation des paramètres de la base de données aérodynamique

Cet échantillonnage correspond donc à 260 points par dimension ce qui est bien supérieur à toutes les recommandations citées jusqu'à présent. Il est tout de même intéressant de noter qu'une faible proportion des points a été répartie suivant les méthodes optimales recommandées pour la construction de méta-modèles. Au final, seules 19% de ces évaluations (soit  $3^5 = 243$  calculs) ont été répartis en suivant un LHS optimisé. Deux bases de données d'apprentissage sont donc à disposition pour construire les surfaces de réponse des coefficients aérodynamiques. Soit en prenant en compte l'ensemble des évaluations CFD réalisées, soit en ne prenant en compte que les points répartis par LHS, ce qui permettra par la suite de caractériser l'influence de la taille ainsi que de la méthode de répartition de l'échantillonnage initial sur la qualité des méta-modèles.

Dans l'optique de quantifier la qualité des différents méta-modèles qui seront construits par la suite, un ensemble de 50 calculs supplémentaires a été constitué. Le choix des valeurs des paramètres a respecté un LHS optimisé et est donc représentatif de l'ensemble du domaine de définition. Cette nouvelle base de données est indépendante des 1300 calculs énoncés plus tôt et servira à la validation des surfaces de réponse.

#### **4.3.2 Modélisation des coefficients aérodynamiques**

Deux méthodes particulièrement intéressantes ont été identifiées lors de l'étude bibliographique liée à la méta-modélisation, à savoir les réseaux de neurones et le kriging. Ces méthodes permettent, dans le cas du projectile contrôlé, de déterminer le modèle aérodynamique de n'importe quelle configuration géométrique du spoiler, qui sera alors utilisé par le code de mécanique du vol lors du calcul des trajectoires.

#### **4.3.2.1 Apprentissage des variations**

L'ensemble des 1300 calculs de la base de données CFD est considéré pour le processus d'apprentissage. Étant donné qu'une proportion restreinte de ces évaluations est répartie suivant un LHS, on s'attend à ce que le réseau de neurones présente un avantage vis-à-vis du kriging dans la modélisation des variations de coefficients. En effet, le nombre d'échantillons constituant cette base de données étant conséquent par rapport aux bases de données usuellement utilisées pour construire un modèle de kriging, il est possible que la matrice de corrélation entre les points de données soit mal conditionnée. Ce phénomène entraine donc une forte dégradation des prévisions des coefficients aérodynamiques pour des configurations non-échantillonnées.

Le modèle de kriging suit la définition anisotropique des hyperparamètres, présentée dans le chapitre 1. Pour rappel, on définit alors une valeur de *θ<sup>p</sup>* par paramètre *p*, ce qui permet de modéliser une variation de la gaussienne centrée sur chaque point d'échantillonnage dans chaque direction de l'espace. Concernant l'architecture du réseau de neurones utilisé pour cette modélisation, le

nombre de couches cachées et de neurones composants chacune de ces couches à fait l'objet d'une étude empirique afin de converger vers la configuration décrite par le tableau 4.3.

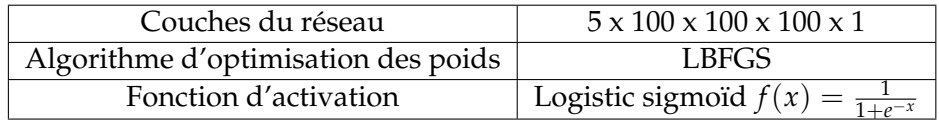

TABLEAU 4.3 – Paramètres internes du réseau de neurones.

Trois réseaux indépendants sont ainsi construit afin de modéliser les variations des contribution du spoiler ∆*CN*, ∆*C<sup>m</sup>* et ∆*CA*. Dans le cas du réseau de neurones, 10% des coefficients de l'ensemble de données est dédié à la validation du processus d'apprentissage. A chaque itération d'adaptation des poids affectés aux neurones, cet ensemble de contrôle permet de mesurer la capacité du réseau à estimer les coefficients aérodynamiques pour des configurations indépendantes de la base de données dédiée à l'apprentissage. L'adaptation des poids tend à faire diminuer l'erreur entre l'estimation donnée par le réseau et la valeur connue des coefficients aérodynamiques. Afin d'éviter qu'un phénomène d'*overfitting* n'apparaisse, comme illustré sur la figure 1.11, l'ensemble de contrôle permet de stopper la phase d'apprentissage lorsque l'erreur tend à augmenter, indiquant ainsi que les poids optimums ont été affectés à chaque neurone.

Contrairement au kriging, le modèle de réseau de neurones n'est pas, par définition, un modèle interpolant. C'est à dire que la surface de réponse ne repose pas sur les points de données de la base d'apprentissage. Une mesure directe de la qualité de la surface de réponse consiste donc à évaluer directement la qualité de la régression des estimations réalisées sur la base de données d'apprentissage. Les estimations du coefficient de force normale par le réseau de neurones et le kriging suite au processus d'apprentissage sont présentés respectivement sur les figures 4.11a et 4.11b.

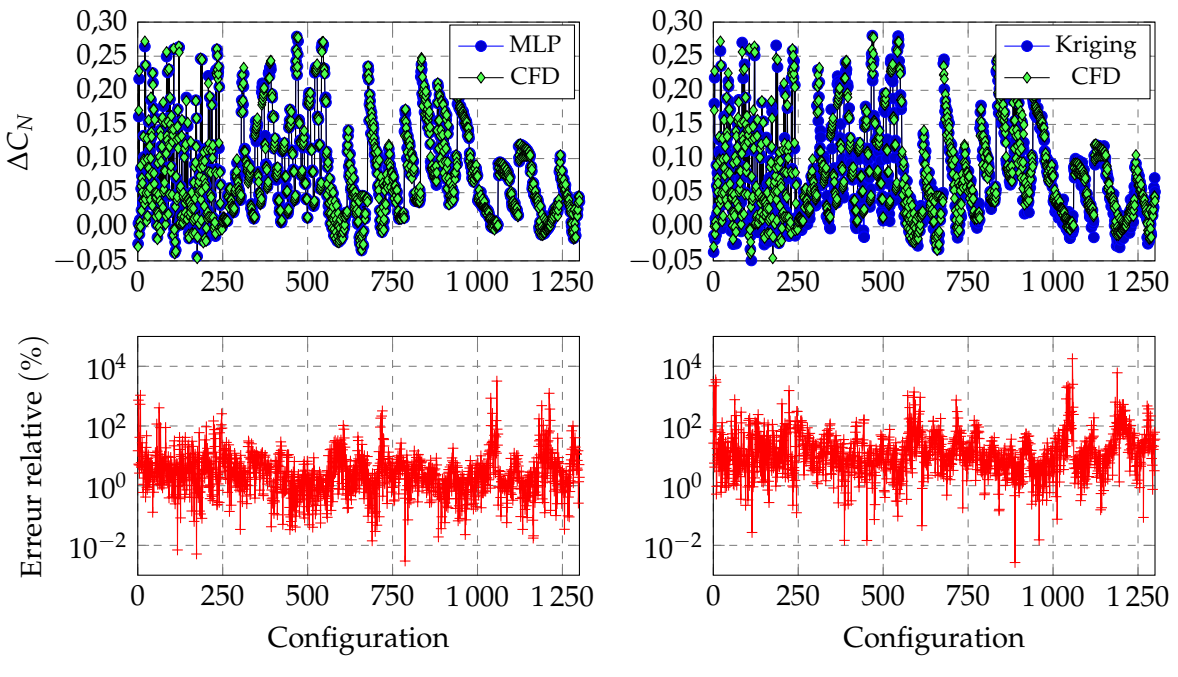

(a) Estimations du ∆*C<sup>N</sup>* par le réseau de neurones

(b) Estimations du ∆*C<sup>N</sup>* par le modèle de kriging

FIGURE 4.11 – Évaluation du processus d'apprentissage des variations de coefficient de force normale ∆*C<sup>N</sup>* par les méta-modèles sur la base de données constituée de 1300 évaluations CFD

Si les estimations du réseau de neurones pour l'apprentissage ne sont pas parfaites, comme attendu, c'est plutôt la déviation associée au modèle de kriging qu'il est intéressant d'étudier ici. En effet, ce modèle interpolant par définition présente des valeurs non négligeables d'erreur relative pour l'ensemble des points de données. Cette erreur s'explique notamment par la proximité des points de données dans l'espace à 5 dimensions des points d'échantillonnage ainsi que par la quantité de points constituant cette base de données. Le tracé de l'erreur relative d'entraînement de la figure 4.11b illustre ici le phénomène d'*overfitting*. Le modèle de kriging est alors incapable de modéliser les variations de coefficients aérodynamiques tout en reproduisant les valeurs des points de données.

#### **4.3.2.2 Validation des modèles**

Ce comportement est confirmé par l'évaluation de l'erreur relative sur l'ensemble de validation des 50 calculs CFD présentés sur les figures 4.12a et 4.12b. En plus de l'évaluation de l'erreur relative, la qualité globale de la surface de réponse est quantifiée au travers du coefficient de corrélation *R* 2 .

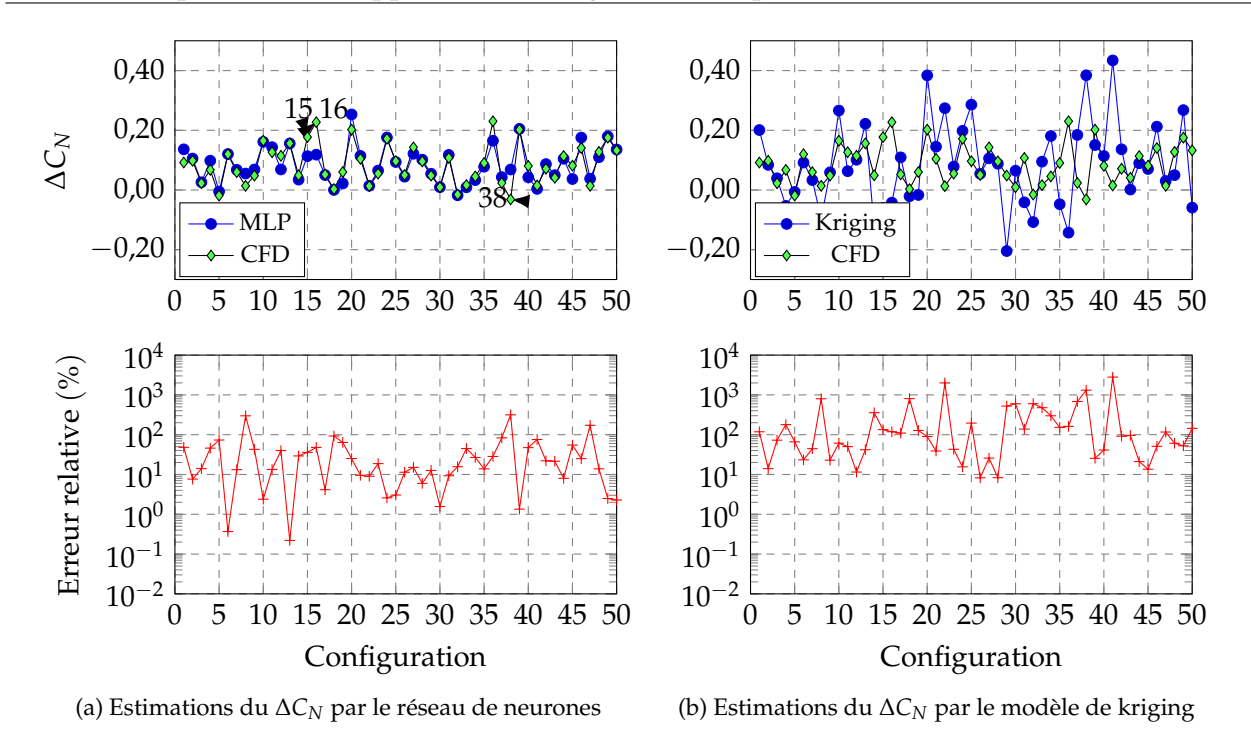

FIGURE 4.12 – Estimations de coefficient de force normale ∆*C<sup>N</sup>* sur l'ensemble de validation indépendant

Pour les deux modélisations, des erreurs importantes sont relevées aux différents points de validation. Ces valeurs s'expliquent notamment lorsque le coefficient aérodynamique de référence est proche de zéro. L'évaluation de l'erreur relative dans ce cas mène automatiquement à un pourcentage très important. D'autre part, les erreurs relatives mises en évidence pour les points de données 15, 16 ou 38 s'expliquent par le fait qu'au moins un des paramètres de ces configurations de spoiler est proche du maximum (ou du minimum) de la plage de variation. Les coefficients aérodynamiques au voisinage des frontières du domaine ne sont pas reproduits correctement, dû au faible nombre de points d'échantillonnage s'y situant.

La quantification globale de la qualité des estimations sur la base de validation est évaluée à  $R^2_{MLP}=$  0,704 et  $R^2_{kriging}=$  0,235. Ces évaluations indiquent que le réseau de neurones est capable de restituer les variations du coefficient de force normale induites par le spoiler avec plus de précision que le modèle de kriging. Étant donné que la phase d'entraînement à mis en évidence un phénomène d'*overfitting*, les estimations de coefficients aérodynamiques obtenues à partir du modèle de kriging ne sont pas considérées comme viables. La qualité de la répartition de l'échantillonnage initial apparaît primordiale pour la construction d'un modèle de kriging.

Dans le but d'étudier l'influence de l'échantillonnage sur les estimations obtenues à partir des méta-modèles, le sous-ensemble d'échantillons répartis par LHS est considéré. Dans ce cas, l'échantillonnage qui sert à l'apprentissage des méta-modèles est composé de 243 résultats de calculs CFD, comme illustré sur la figure 4.13.

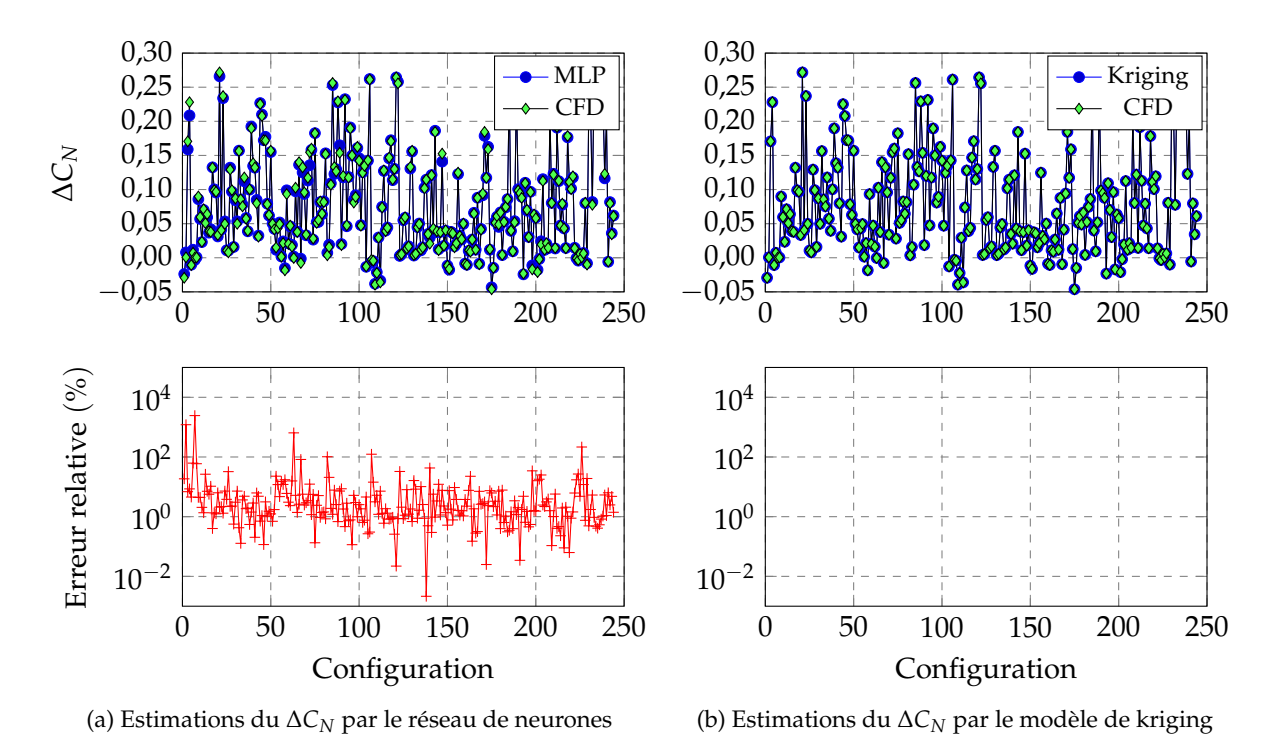

FIGURE 4.13 – Évaluation du processus d'apprentissage des variations de coefficient de force normale ∆*C<sup>N</sup>* par les méta-modèles sur la base de données constituée de 243 évaluations CFD réparties par LHS sur l'espace à 5 dimensions

La réduction du nombre de points de données n'affecte pas la qualité de l'apprentissage par le réseau de neurones, les niveaux d'erreur relative relevés sur les figures 4.11a et 4.13a sont sensiblement identiques. Le caractère interpolant du kriging est cette fois-ci retrouvé, l'erreur liée à l'ensemble d'apprentissage est nulle pour tous les points de données. La reproduction du coefficient de force normale sur l'ensemble de validation est proposée sur la figure 4.14 à partir de cet échantillonnage restreint.

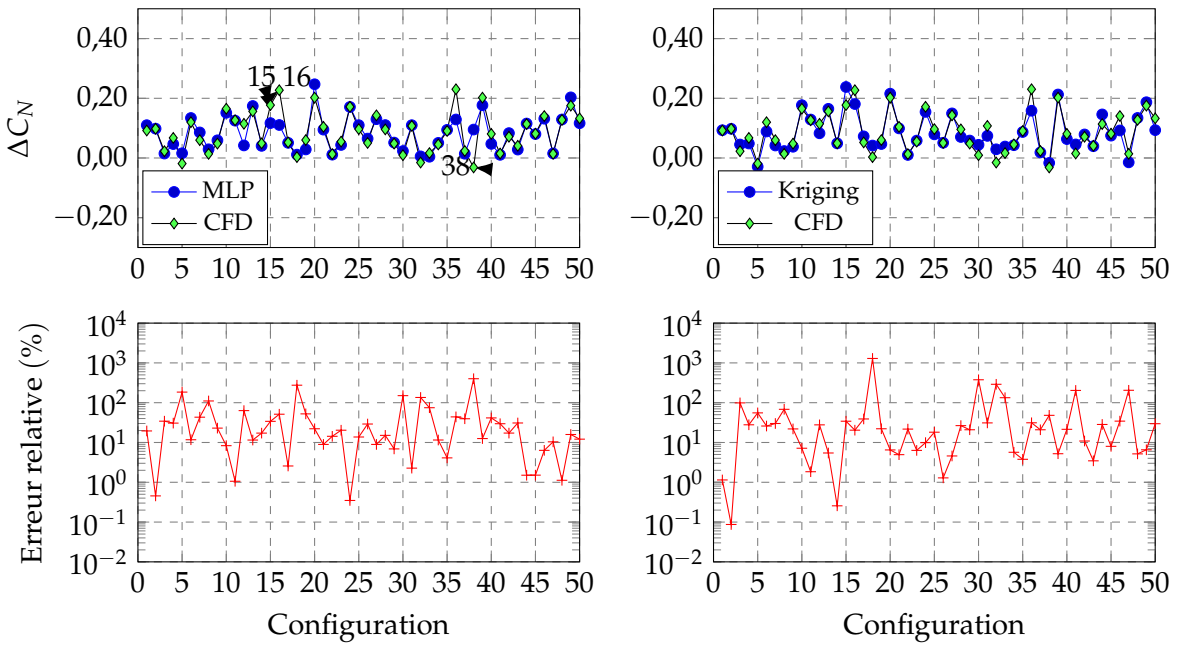

(a) Estimations du ∆*C<sup>N</sup>* par le réseau de neurones

(b) Estimations du ∆*C<sup>N</sup>* par le modèle de kriging

FIGURE 4.14 – Estimations de coefficient de force normale ∆*C<sup>N</sup>* sur l'ensemble de validation indépendant à partir des 243 échantillons répartis par LHS

Les estimations du réseau de neurones sont comparables à celles de la figure 4.12 ce qui transparaît également dans l'évaluation du coefficient  $R^2_{MLP} = 0$ ,703. La répartition optimisée par LHS de l'échantillonnage permet ainsi de limiter le nombre de points nécessaires pour modéliser les variations de coefficients. Les points de données supplémentaires présents dans la base de données complète (de 1300 calculs CFD) permettent toutefois d'assurer une forme de remplissage de l'espace à 5 dimensions.

Les valeurs de l'erreur relative liées aux estimations par kriging sont désormais similaires à celles obtenues par réseau de neurones. Le modèle de kriging propose notamment des niveaux d'erreur plus faibles pour certaines configurations du spoiler. Le critère *R* 2 *kriging* = 0, 855 démontre la sensibilité de ce type de modélisation à la répartition de l'échantillonnage initial.

En fonction de l'échantillonnage initial considéré, il est donc envisageable d'obtenir des métamodèle de qualité comparables. La section suivante est alors dédiée à la sélection d'un métamodèle approprié dans l'optique de l'étude d'optimisation du chapitre.

#### **4.3.2.3 Choix de la modélisation**

La qualité des surfaces de réponses (∆*CN*, ∆*C<sup>m</sup>* et ∆*CA*) construites à partir de chacun des métamodèles considérés ici est comparable en fonction de l'échantillonnage initial utilisé. Le choix de la surface de réponse repose en conséquence sur le temps CPU nécessaire d'une part à la phase d'apprentissage du méta-modèle et d'autre part à l'estimation de la valeur du coefficient aérodynamique pour une configuration non-échantillonnée. L'ensemble de ces données est illustré par le tableau récapitulatif 4.4.

|                                       | 1300 échantillons |         | 243 échantillons<br>répartis par LHS |         |
|---------------------------------------|-------------------|---------|--------------------------------------|---------|
|                                       | <b>MLP</b>        | Kriging | MLP                                  | Kriging |
| Score $R^2$<br>entrainement           | 0,997             | 0,975   | 0,995                                | 1,0     |
| Temps CPU<br>entrainement (s)         | 26,1              | 16 620  | 11,1                                 | 15,3    |
|                                       |                   |         |                                      |         |
| Score $R^2$<br>validation             | 0,764             | 0,235   | 0,703                                | 0,855   |
| Temps CPU<br>validation (s)           | $3,710^{-3}$      | 24,8    | $110^{-3}$                           | 23,9    |
|                                       |                   |         |                                      |         |
| Temps CPU<br>interpolations Balco (s) | 5,975             | 82,4    | 5,67                                 | 86,3    |

TABLEAU 4.4 – Récapitulatif du temps CPU nécessaire aux interpolations de coefficients en fonction du méta-modèle considéré

La quantification du temps CPU est obtenue par répétition des différentes phases (entraînement, validation et interpolation pour le calcul de mécanique du vol par BALCO), ce qui permet de déterminer un temps CPU moyen (sauf dans le cas du kriging dont la base de données est constituée de 1 300 échantillons). Les résultats présentés dans le tableau sont valables pour le coefficient de force normale et transposables aux deux autres coefficients modélisés. Le temps nécessaire pour réaliser les interpolations, sur la base de validation ou pour constituer le modèle aérodynamique du spoiler, est légèrement réduit lorsque la base de données considérée n'est composée que de 243 échantillons.

Le temps requis pour la constitution du modèle de kriging est 600 fois supérieur comparé au réseau de neurones lorsque les 1300 calculs sont considérés. Pour établir le modèle aérodynamique du spoiler, le kriging requiert plus de 82, 4 secondes, soit 13, 8 fois plus que le réseau de neurones considéré ici. Or ce modèle doit être déterminé à chaque itération interne de l'algorithme, le temps total lié aux interpolations des coefficients par kriging est alors inabordable dans le cadre de l'optimisation. Finalement, pour des questions de gain de temps, la modélisation des coefficients par réseau de neurones est préférée.

### **4.3.3 Modélisation des fonctions de l'optimisation par kriging**

La description du problème d'optimisation, formulée par les équations (4.10) à (4.13), conduit à la construction de quatre surfaces de réponses indépendantes au cours du processus, reposant toutes sur une base de données identique. Parmi les modèles identifiés, il a été choisi de modéliser ces quantités par kriging afin d'accéder à une estimation de l'erreur de modélisation *s*ˆ(*x*), ce qui permet de calculer les critères d'*Expected Improvement* et de *Probability of Feasibility* sur lesquels est basé le processus d'optimisation.

#### **4.3.3.1 Échantillonnage initial des modèles de kriging**

La modélisation initiale des fonctions de l'optimisation est obtenue à partir de l'évaluation des modifications de trajectoires induites par une variété de configurations de spoiler. L'espace de dimensions du problème d'optimisation est constitué de 5 paramètres liés au spoiler (pour rappel

*Xs*/*D*, *Hs*/*D*, *θ<sup>s</sup>* , *φ<sup>s</sup>* et *t<sup>d</sup>* ). En suivant les recommandations de répartition de points de données, illustrées lors de la résolution des problèmes analytiques traités en début de chapitre, les configurations géométriques du spoiler sont choisies de manière optimisée suivant un LHS constitué de  $3^5=243$  configurations. Le réseau de neurones, modélisant la contribution du spoiler à chaque coefficient aérodynamique, permet alors d'interpoler le modèle aérodynamique complet de chaque configuration géométrique. Ces modèles sont utilisés par le code de mécanique du vol BALCO pour déterminer les trajectoires des projectiles contrôlés. Celles-ci sont illustrées sur les figures 4.15a et 4.15b.

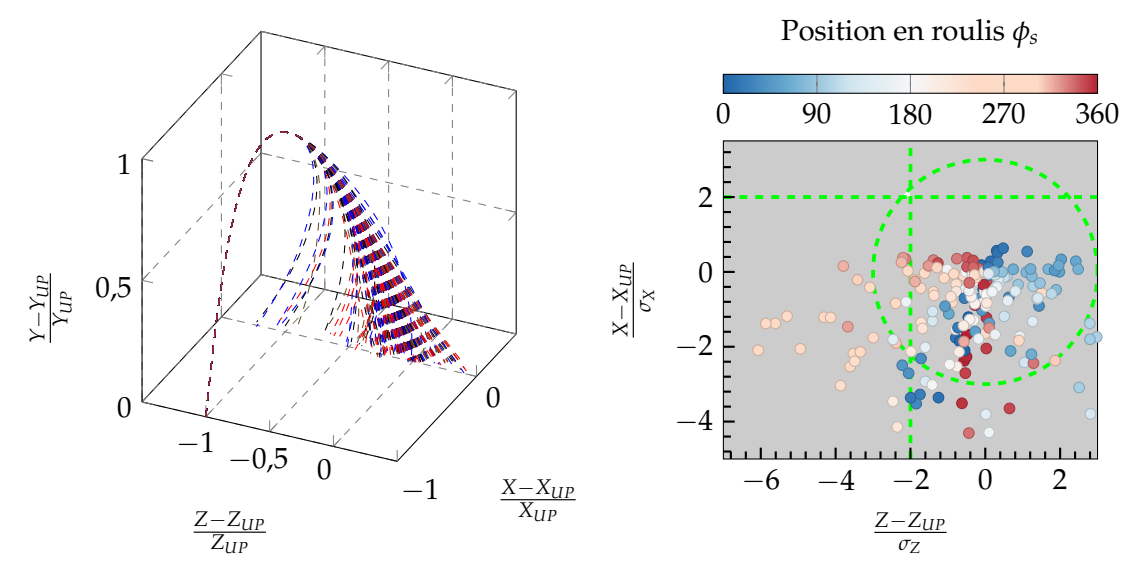

(a) Modélisation des 243 trajectoires composant l'échantillonnage initial

(b) Points d'impact de l'échantillonnage initial autour du point d'impact moyen du projectile non-contrôlé

FIGURE 4.15 – Échantillonnage de trajectoires permettant d'initialiser les modèles de kriging

Les points d'impact illustrés sur la figure 4.15b sont colorés par la position en roulis du spoiler (la position à l'intrados est prise pour référence). La variation de l'ensemble des 5 paramètres permet de représenter une variété de modifications de trajectoire. Certaines combinaisons de paramètres sont ainsi directement identifiées comme inaptes à produire la modification de trajectoire recherchée. Néanmoins, il est tout de même intéressant de considérer l'ensemble des configurations pour constituer une base de données initiale dans le sens où cela permet de modéliser précisément la position des frontières associées aux fonctions contraintes.

#### **4.3.3.2 Modélisation des fonctions de l'optimisation par kriging**

Les résultats des calculs de trajectoire permettent d'orienter la recherche de l'optimum vers les combinaisons de paramètres susceptibles de produire la correction 2D recherchée. La recherche d'un optimum est basée sur la maximisation indépendante des critères d'*Expected Improvement* et du produit des *Probability of Feasibility*.

Étant donné que l'espace géométrique du problème d'optimisation est constitué de 5 paramètres, la représentation des deux critères utilisés pour la recherche de l'optimum n'est pas triviale. Pour illustrer et valider la formulation des fonctions modélisées par kriging on propose de fixer trois des paramètres géométriques du spoiler, à savoir *Xs*/*D*, *Hs*/*D* et *θ<sup>s</sup>* , de manière aléatoire. La va-

riation des deux paramètres restants, *φ<sup>s</sup>* et *t<sup>d</sup>* , permet alors de couvrir l'ensemble des combinaisons de correction de trajectoire envisageables avec une unique configuration du spoiler. Le principe ici est donc de faire varier ces deux paramètres de manière systématique afin de tracer les contours des fonctions d'intérêt de l'optimisation, tout en gardant à l'esprit que ceux-ci ne sont valables que pour cette unique configuration. La représentation de l'*Expected Improvement* est proposée sur la figure 4.16a tandis que les probabilités que chacune des fonctions contraintes soient respectées sont illustrées sur les figures 4.16b à 4.16d.

La modélisation de ces fonctions repose sur la base de données initiale des modèles de kriging, obtenue suite au calcul des trajectoires de la figure 4.15. Ces modèles n'ont alors pas été enrichis par de nouvelles combinaisons de paramètres évaluées précisément par le code de mécanique du vol.

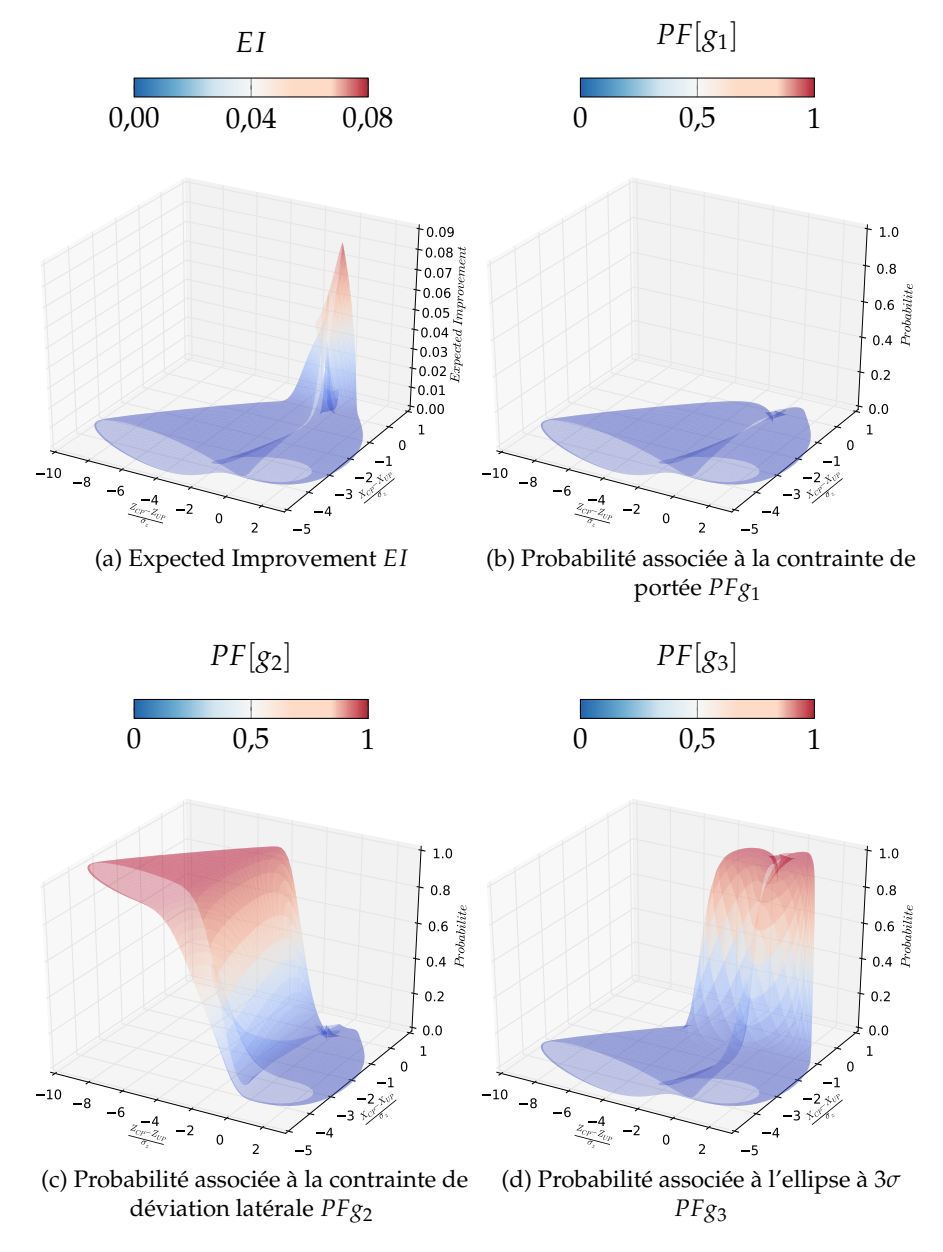

FIGURE 4.16 – Modélisation par kriging des fonctions de l'optimisation à partir de la base de données initiale de trajectoire

La modélisation du critère d'*Expected Improvement* indique un maximum pour une combinaison de (*φ<sup>s</sup>* ;*td* ) assurant une correction 2D de la trajectoire. Néanmoins, la répartition des points d'impact de l'échantillonnage initial de trajectoires de la figure 4.15b n'indique que très peu de configurations du spoiler capables de produire une augmentation de portée. Parmi ces configurations, aucune ne s'approche de la zone d'intérêt correspondant à la correction 2D recherchée. C'est pourquoi, à cet instant initial du processus d'optimisation, la boucle interne de l'algorithme n'est pas encore en mesure d'identifier des designs de spoiler qui permettent de réaliser une augmentation de portée ainsi qu'une réduction de la déviation latérale. La phase d'enrichissement consistera donc dans un premier temps à pallier à ce défaut avant de converger vers une configurations optimale.

La probabilité que la configuration particulière étudiée ici produise l'augmentation de portée requise est illustrée sur la figure 4.16b. Aucune combinaison de paramètres (*φ<sup>s</sup>* ;*td* ) ne permet d'atteindre la portée minimale en ce début de processus d'optimisation, en considérant cette configuration géométrique du spoiler. Les contours des deux autres contraintes, illustrés sur les figures 4.16c et 4.16d, présentent des variations autour de la valeur limite fixée lors de la définition du problème d'optimisation. En considérant uniquement la base de données initiale, les modèles de kriging ne sont pas capables de définir précisément la position de la frontière associée aux contraintes. On peut notamment relever une probabilité nulle,  $P_{g_3}(x)=0$  sur la figure 4.16d, pour des combinaisons de portée et de déviation latérale situées à l'intérieur de l'ellipse à 3*σ*. L'enrichissement de la base de données permettra alors d'entrainer les modèles de kriging à chaque itération de la boucle interne et d'en améliorer la précision.

Il est toutefois intéressant de noter l'évolution graduelle de la valeur de la probabilité de respect d'une contrainte à mesure que le point d'impact se rapproche de la frontière. Contrairement à une fonction de type Dirac, l'évolution est ici continuement différentiable. L'inclusion du terme d'erreur associé au modèle permet alors de prendre en compte l'incertitude liée à la position réelle du point d'impact du projectile dans l'estimation du respect des contraintes.

Les valeurs présentées pour les différents critères de l'optimisation sont valables pour une unique configuration du spoiler. Une représentation identique pour l'ensemble des configurations est bien entendu hors d'atteinte, ce qui justifie une fois de plus le recours à la méta-modélisation ainsi qu'à des méthodologies de recherche d'optimum reposant sur une approche évolutionnaire.

# **4.3.4** Optimisation bi-objective  $EI \times \prod PF[g]$

L'optimisation du spoiler est basée sur la maximisation parallèle du critère d'*Expected Improvement* et de chacune des *Probabilities of Feasibility*. Dans le cadre de cette optimisation bi-objectif, l'algorithme NSGA-II permet de faire évoluer une population d'individus et de maximiser de manière indépendante les différents critères d'intérêt.

#### **4.3.4.1 Enrichissement des modèles de kriging**

L'évolution de la population de l'algorithme génétique, basée sur les principes de mutation et de croisement au cours des générations, aboutit à l'identification d'un ensemble d'individus nondominés formant le front de Pareto. Celui-ci est composé des configurations géométriques qui sont susceptibles de répondre à la fonction objectif tout en satisfaisant chacune des fonctions contraintes. La forme du front de Pareto au cours du processus d'optimisation est illustré sur la figure 4.17.

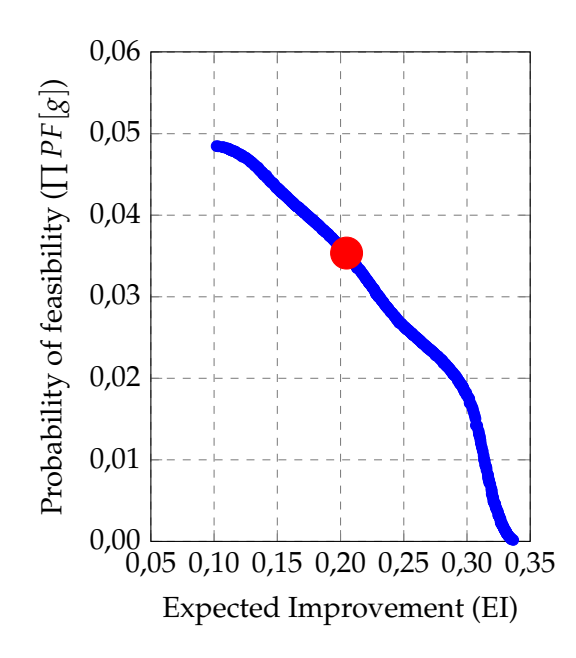

FIGURE 4.17 – Front de Pareto au cours de l'optimisation de la configuration du spoiler

Dans le cadre de la méthodologie *EGO* déployée ici, une unique configuration est ajoutée à la base de données à chaque itération. Le front de Pareto étant composé uniquement de configurations optimales, celle qui maximise le produit *EI* × ∏ *PF* est choisie pour enrichir la base de données.

Cette configuration particulière du spoiler fait alors l'objet d'un calcul précis de la trajectoire par BALCO. La base de données des modèles de kriging est ainsi enrichie séquentiellement au cours des itérations par les nouveaux points d'impact. De manière similaire au problème de Sasena, on n'attend pas de l'optimiseur qu'il identifie une unique configuration optimale mais plutôt qu'il échantillonne le voisinage d'un optimum dans l'espace à 5 dimensions. Ainsi, à la fin du processus, l'utilisateur devra faire un choix quant à la configuration considérée optimale parmi un panel de configurations.

L'ensemble des configurations qui ont fait l'objet d'une évaluation de la trajectoire par BALCO est présenté sur la figure 4.18.

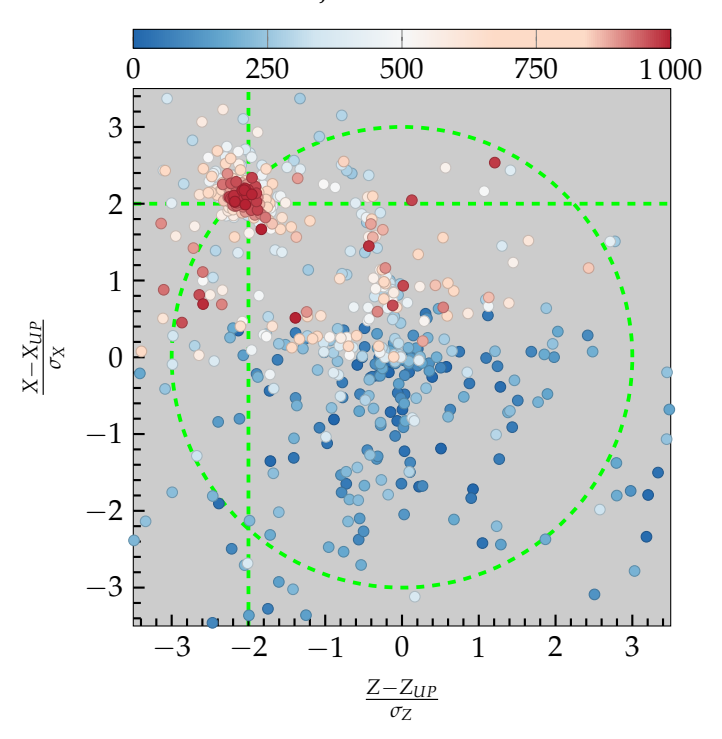

Itération d'ajout à la base de données

FIGURE 4.18 – Positions des points d'impact colorés par l'itération pour laquelle la configuration est ajoutée à la base de données

Dans le cas du projectile contrôlé, le processus d'optimisation identifie dans un premier temps des configurations qui ne permettent pas de répondre à l'objectif de correction 2D. En effet, comme illustré sur la figure 4.18, la plupart des spoilers déployés dans la première moitié de l'optimisation proposent uniquement une réduction de la portée ainsi qu'une grande variété de déviations latérales. Contrairement aux problèmes analytiques résolus en début de chapitre, la phase d'exploration précède ici la phase d'exploitation des surfaces de réponses. Le processus recherche, dans un premier temps, à affiner la définition des fonctions contraintes et à déterminer quelles combinaisons de paramètres permettent d'augmenter la portée du projectile. Une fois que les combinaisons de paramètres permettant de satisfaire l'ensemble des fonctions contraintes ont été identifiées, le processus d'optimisation se concentre alors sur la phase d'exploitation.

#### **4.3.4.2 Convergence du processus d'optimisation**

L'état de convergence de la boucle interne est évalué au travers du calcul du critère de LOOCV dont la valeur, qui reflète la dépendance du modèle à chaque point de données, est comparée à une valeur seuil fixée à 10−<sup>4</sup> . Cette valeur a été choisie suffisamment faible pour s'assurer qu'un nombre conséquent de trajectoires additionnelles soient calculées et pour que leurs résultats soient ajoutés aux bases de données des modèles de kriging avant que la convergence ne soit atteinte. La principale contrepartie à l'évaluation de ce critère réside dans le temps nécessaire à son calcul. En effet, pour chaque point de la base de données retiré, le modèle de kriging est ré-entrainé. L'erreur en ce point est évaluée par le modèle dégradé basé sur les *N* − 1 points d'échantillonnage. Cette méthodologie requiert donc la construction de *N* nouveaux modèles de kriging avant de pouvoir comparer le niveau d'erreur à la valeur seuil. C'est pourquoi cette opération n'est réalisée que toutes les 50 itérations de la boucle interne.

#### **4.3.4.3 Identification d'une configuration optimale du spoiler**

Lorsque le critère de convergence du *LOOCV* est atteint, le processus d'enrichissement des bases de données des modèles de kriging est stoppé. Le temps nécessaire pour atteindre la convergence de la boucle interne est de l'ordre de 24 heures. En moyenne, 750 configurations du projectile contrôlé qui font l'objet d'une évaluation précise de la trajectoire par BALCO. Au cours de cette durée d'optimisation, 750 populations constituées de 80 individus ont évoluées sur un maximum de 150 générations afin de maximiser les critères d'*EI* et de *PF*. Ceci n'est rendu possible qu'en ayant recours aux méta-modèles impliqués dans le processus d'optimisation.

L'ensemble des configurations satisfaisant les contraintes font alors l'objet d'une évaluation de la distance entre le point d'impact et l'ellipse à 3*σ*. La configuration dont le point d'impact minimise cette distance, et donc celle permettant de maximiser la correction de la trajectoire de référence, est identifiée comme optimum *intermédiaire*. Le point d'impact de cette configuration est mis en évidence sur la figure 4.19 par rapport aux autres points d'impact.

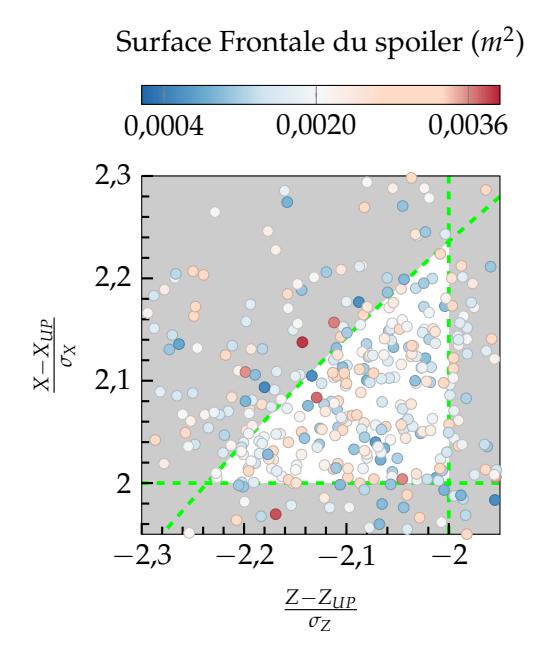

| Positions longitudinale $X_s/D$  |       | 5,33              |
|----------------------------------|-------|-------------------|
| Hauteur du spoiler $H_s/D$       | 0,103 |                   |
| Envergure azimutale $(°)$        | 44,06 |                   |
| Position en roulis $(°)$         | 348   |                   |
| Instant de déploiement $t_d$ (s) | 80,1  |                   |
| Modification de portée           | 856 m | 2,13 $\sigma_X$   |
| Modification latérale            | 306 m | $-2,11\,\sigma_Z$ |

TABLEAU 4.5 – Paramètres et modification de trajectoire produites par le spoiler optimum de l'étape initiale

FIGURE 4.19 – Résultats initiaux du processus d'optimisation à 5 paramètres

D'après la figure 4.19, une grande variété de configurations du spoiler permet de produire la correction 2D de la trajectoire recherchée. Les caractéristiques géométriques de la configuration optimale sont rassemblées dans le tableau 4.5.

Le terme d'optimum *intermédiaire* est utilisé ici car il subsiste une incertitude dans la modélisation des coefficients aérodynamiques par le réseau de neurones de la configuration identifiée. C'est pourquoi une étape supplémentaire de raffinement de la base de données est nécesaire. Cette étape consiste à augmenter la précision du réseau de neurones dans le voisinage de l'optimum pour ∆*CN*, ∆*C<sup>m</sup>* et ∆*CA*.

#### **4.3.5 Raffinement de la base de données CFD**

Il apparaît donc nécessaire de s'assurer que le modèle aérodynamique de la configuration *optimale* est précis. Pour cela une seconde étape d'enrichissement séquentielle est parcourue, représentée par la boucle d'*enrichissement CFD* de l'algorithme 4.10.

#### **4.3.5.1 Description de la méthodologie d'enrichissement**

Cet enrichissement local a pour but d'améliorer la précision des estimations de coefficients aérodynamiques obtenues à partir du réseau de neurones. Même si l'enrichissement est dédié à une unique configuration du spoiler, l'ensemble de la surface de réponse bénéficie de l'ajout de nouvelles conditions (géométriques et aérodynamiques) dans les bases de données des ∆*CN*, ∆*C<sup>m</sup>* et ∆*CA*.

Afin de compléter la base de données aérodynamiques existante, la stratégie initiale d'enrichissement déployée dans le cadre de ces travaux consiste à sélectionner les conditions arbitrairement et de manière systématique suivant le tableau 4.6.

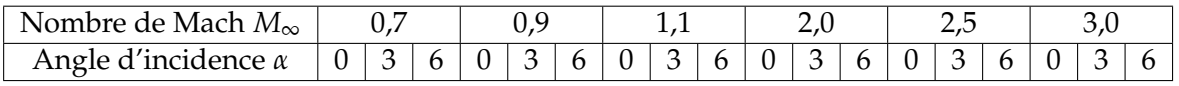

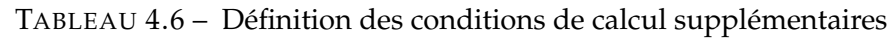

Pour chaque condition présentée ici, les simulations de l'écoulement autour du projectile lisse et muni du spoiler doivent être réalisées afin d'isoler la contribution du spoiler aux coefficients aérodynamiques. A chaque itération de la boucle externe, 36 simulations RANS sont ainsi réalisées permettant d'identifier 18 coefficients ∆*CN*, ∆*C<sup>m</sup>* et ∆*CA*. L'influence du raffinement sur la modélisation des surfaces des coefficients aérodynamiques du spoiler est illustrée par les figures 4.20a à 4.20c pour les 18 contributions additionnelles du spoiler. Sur ces images, les estimations du réseau de neurones sont comparées aux contributions du spoiler optimal déterminées via CFD. Les estimations par réseaux de neurones sont représentées avant l'étape d'enrichissement CFD (BD init) et une fois l'enrichissement et la phase d'apprentissage réalisés (DB iter 1).

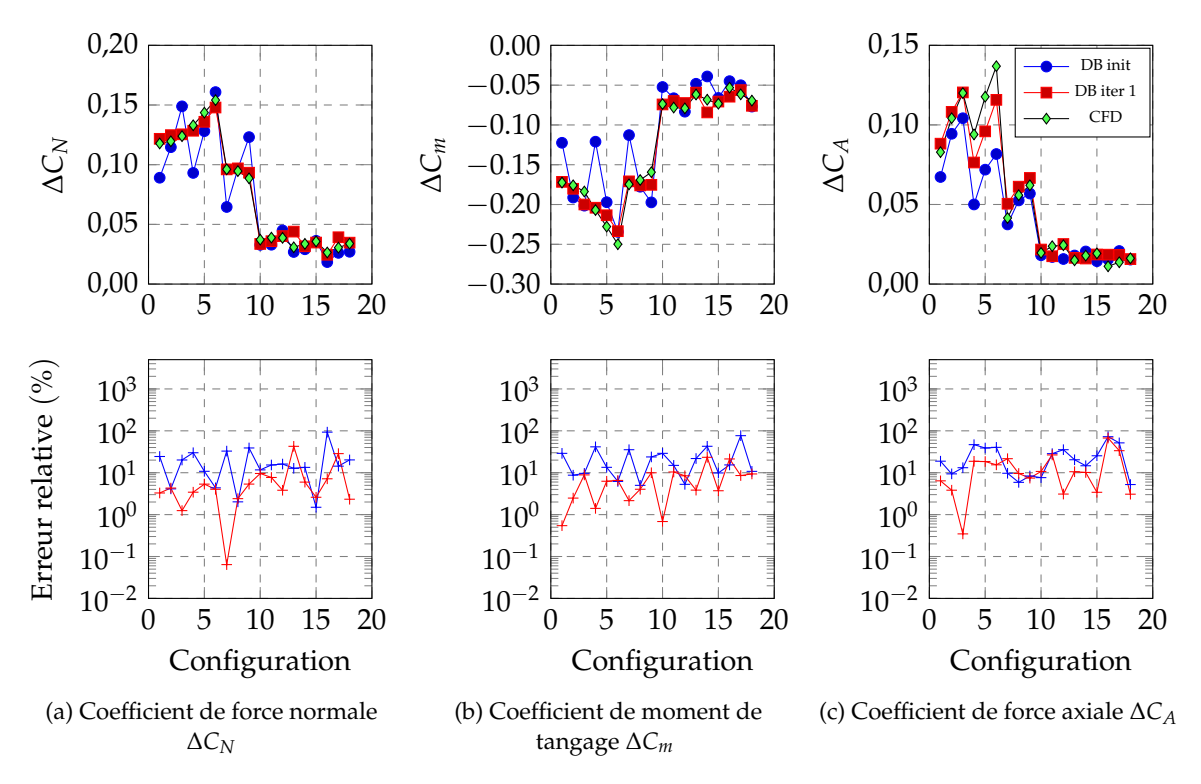

FIGURE 4.20 – Influence de l'enrichissement CFD sur les estimations des coefficients aérodynamiques du spoiler optimal

Ces figures démontrent que l'étape d'enrichissement CFD a un réel impact sur la qualité des estimations des coefficients aérodynamiques. La précision des trajectoires des projectiles contrôlés dépend donc de cette étape d'inclusion de calculs CFD dans la base de données du méta-modèle.

#### **4.3.5.2 Poursuite de la procédure d'optimisation**

L'influence de l'étape de raffinement de la base de données du réseau de neurones est mesurée d'une part par l'erreur relative mesurée sur l'ensemble de validation de calculs CFD ainsi que par le critère  $R^2_{MLP}$ . La figure 4.21 illustre les estimations du réseau de neurones une fois la phase d'apprentissage réalisée sur la base de données enrichie.

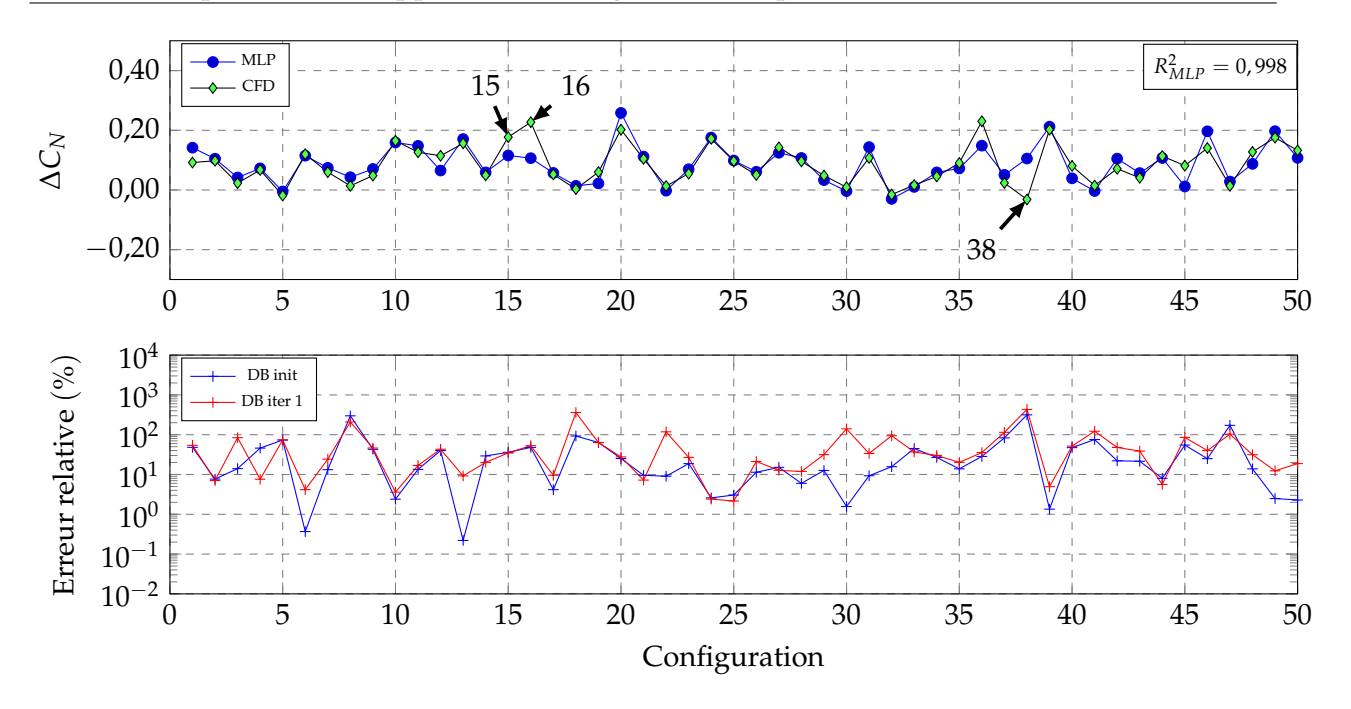

FIGURE 4.21 – Estimation du coefficient de force normale du spoiler ∆*C<sup>N</sup>* sur l'ensemble de calculs de validation après le 1*er* enrichissement CFD

La diminution globale de l'erreur dans le voisinage de la configuration optimale permet de conclure quant à la nécessité de raffiner les surfaces de réponses du réseau de neurones avant de déterminer un spoiler optimum. Suite à cette étape de raffinement initiale, le processus d'optimisation (soit le parcours de la boucle interne ainsi que de la boucle externe) a été poursuivi sur quatre itérations, soit un ajout de 90 configurations du spoiler dans la base de données. Les résultats, sous la forme des points d'impacts des projectiles contrôlés, sont présentés sur la figure 4.22 pour les différentes itérations réalisées.

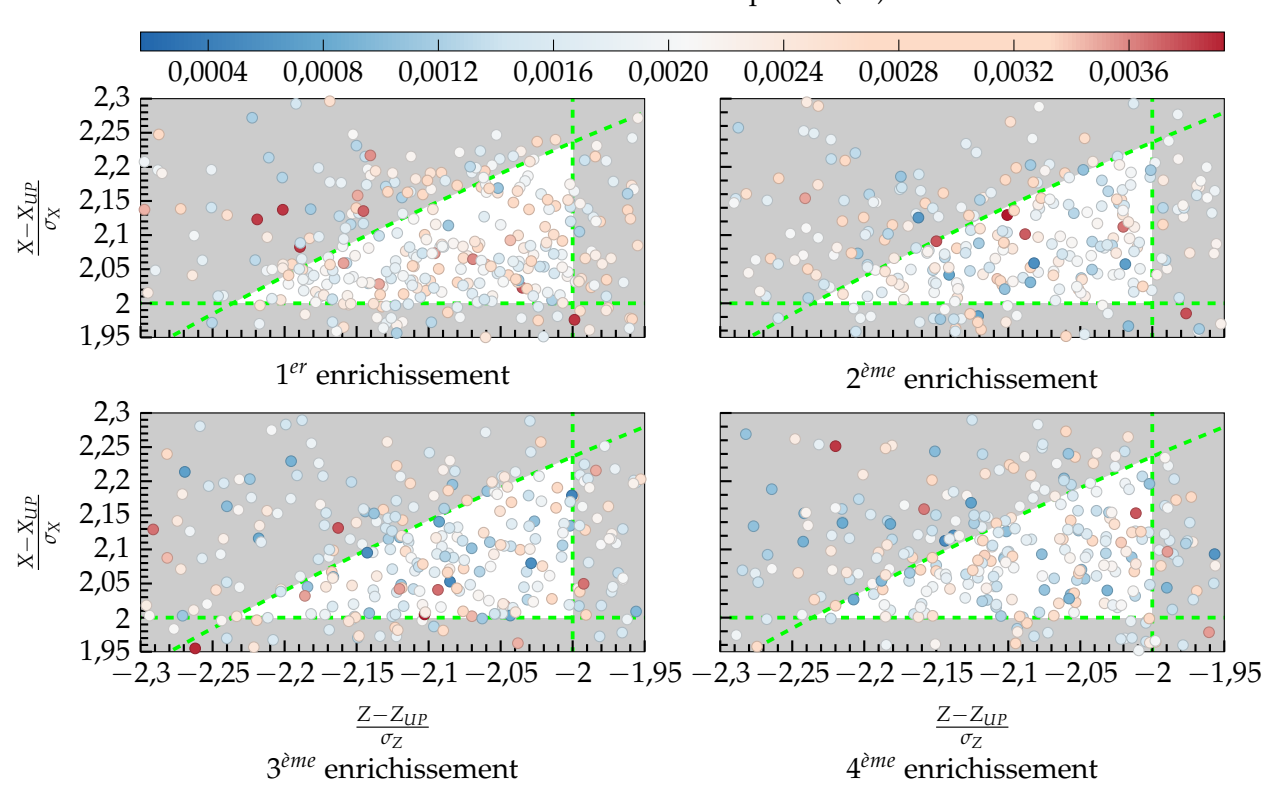

Surface Frontale du spoiler (*m*<sup>2</sup> )

FIGURE 4.22 – Positions des points d'impact autour de la zone visée au cours des itérations de l'optimisation, points colorés par la surface frontale du spoiler

La surface frontale des différents spoilers permet de montrer qu'il n'existe pas de tendance de géométrie optimale qui se dégage de cet exercice d'optimisation, et ce même après quatre étapes d'enrichissement de la base de données aérodynamiques. Il est en effet possible de produire la déviation 2D de la trajectoire pour des combinaisons quasi-infinies des 5 paramètres du spoiler.

L'instant de déploiement du spoiler  $t_d$  faisant partie des paramètres de l'optimisation, il est intéressant d'étudier à la corrélation qui existe avec la surface frontale. La force additionnelle générée par le spoiler dépend directement du gradient de coefficient de force normale *CN<sup>α</sup>* . Or ce gradient est étroitement lié à la géométrie du spoiler : plus la surface frontale est importante, plus le gradient de force normale est grand. La déviation engendrée par le spoiler est finalement directement liée à l'intégration de la force additionnelle sur l'intervalle de temps entre l'instant de déploiement et l'impact avec le sol. On peut donc déduire une règle simple de variation de la surface frontale et du temps de déploiement pour produire une même modification de trajectoire :

- ➢ Un spoiler dont la surface frontale est proche de la valeur minimale devra être déployé tôt le long de la trajectoire,
- $\geq$  A l'inverse, un spoiler dont la surface frontale est importante pourra être déployé tardivement, permettant ainsi une accumulation d'informations plus importante sur l'écart à la trajectoire de référence.

Une règle forte liant la surface du spoiler à la déviation induite a été vérifiée ici et permet d'expliquer la quasi-infinité de configurations du spoiler permettant de produire une déviation 2D. En l'état le problème d'optimisation semble donc sous-contraint.

On peut également remettre en question la stratégie d'enrichissement et plus particulièrement les angles d'incidences à partir desquels la base de données a été constituée. En effet, la figure 4.23 illustre les conditions aérodynamiques rencontrées par le projectile une fois le spoiler déployé.

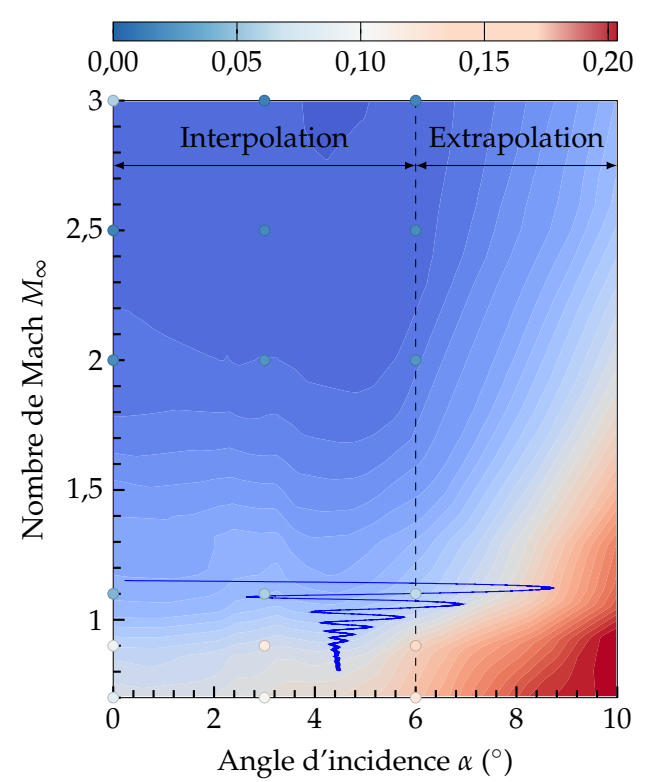

Coefficient de force axiale *C<sup>A</sup>*

FIGURE 4.23 – Conditions aérodynamiques du projectile optimal de la 4<sup>ème</sup> itération suite au déploiement du spoiler

La brusque augmentation d'incidence directement consécutive au déploiement du spoiler mène à des conditions aérodynamiques pour lesquelles le réseau de neurones n'a pas été entraîné. Notamment*,* lorsque α > 6°, les estimations des coefficients aérodynamiques reposent sur des extrapolations. La méthodologie d'enrichissement utilisée ici ne permet pas d'étendre le domaine de définition sur lequel les coefficients sont estimés. Une amélioration du processus d'enrichissement sera proposée dans la section suivante.

# **4.4 Détermination d'une configuration particulière du spoiler**

Le problème d'optimisation traité dans la section précédente a permis d'une part de valider l'approche par méta-modèle du processus d'optimisation et d'autre part de mettre en évidence le besoin d'ajouter une contrainte forte à la définition du problème (soit sur la surface frontale du spoiler, soit sur son instant de déploiement) afin de converger vers un unique optimum.

La définition du problème d'optimisation ainsi que la stratégie de raffinement de la base de données des coefficients aérodynamiques du spoiler sont adaptées afin de réduire le nombre de configurations optimales.

#### **4.4.1 Sélection d'un instant de déploiement**

Le choix de la variable fixée afin de permettre la résolution du problème d'optimisation se porte sur l'instant de déploiement *t<sup>d</sup>* . Il est ainsi possible d'accumuler des informations sur l'écart par rapport à la trajectoire nominale au cours du vol en favorisant un instant de déploiement relativement tardif ce qui assure la capacité à déterminer précisément le contrôle de trajectoire à produire par le spoiler.

Le choix d'un instant de déploiement tardif provient de l'étude de la phase dite de *guidage terminal* du projectile. Cette phase de vol du projectile intervient sur la portion de trajectoire précédent l'impact. Le but est alors que la trajectoire terminale de la munition soit alignée avec le point visé initialement. Dans le cas d'un projectile guidé classique, cette phase débute environ 3km en amont du point d'impact. Néanmoins, pour s'assurer que l'intervalle de temps est suffisant pour produire la correction de trajectoire recherchée, une rapide étude d'optimisation des paramètres du spoiler a été menée, en considérant la base de données des coefficients aérodynamiques enrichie suite aux boucles d'optimisation présentées dans la section précédente. Les positions des points d'impact pour un spoiler déployé 3km avant l'impact sont présentés sur la figure 4.24a. Dans ces conditions aucune configuration géométrique du spoiler ne permet de réaliser la correction de trajectoire requise. La plage de déploiement est alors étendue entre 4 et 5km sur la figure 4.24b.

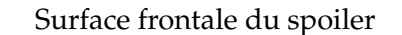

Surface frontale du spoiler

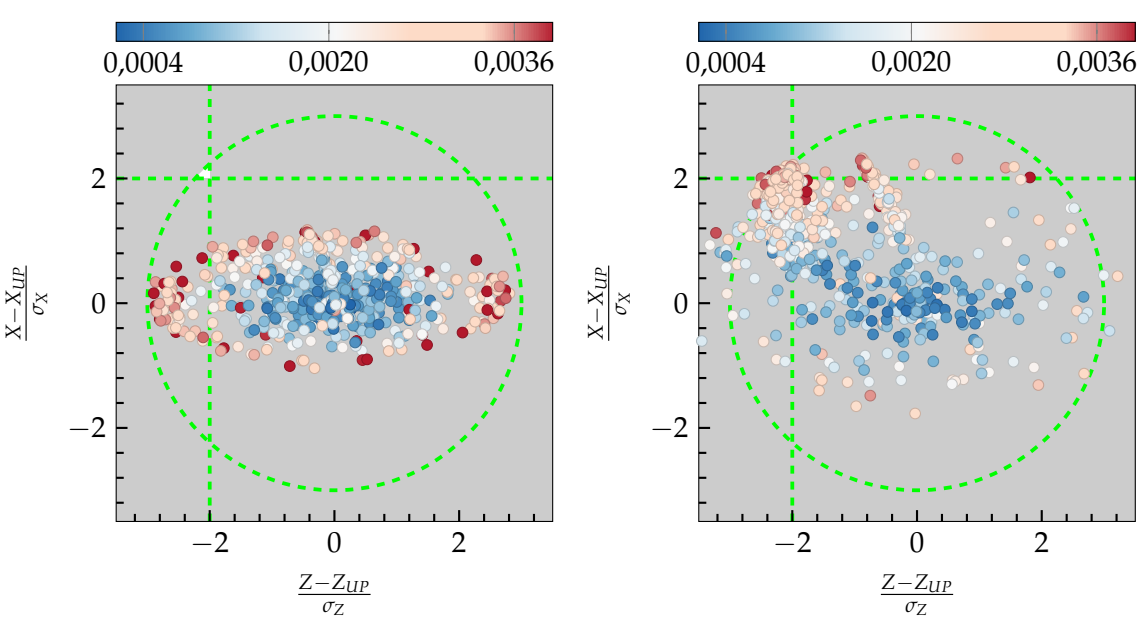

(a) Points d'impact du projectile contrôlé pour un spoiler déployé 3km en amont du point d'impact du projectile non-contrôlé

(b) Points d'impact du projectile contrôlé pour un spoiler déployé entre 4 et 5km en amont du point d'impact du projectile non-contrôlé

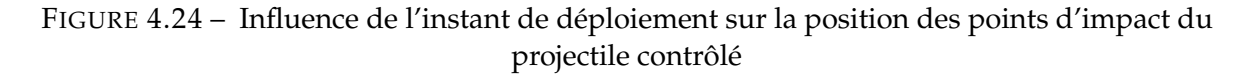

L'intervalle de temps permettant d'assurer le contrôle 2D de la trajectoire se situe donc plutôt entre 4 et 5km en amont du point d'impact. Parmi les combinaisons de paramètres permettant la correction 2D sur la figure 4.24b, l'instant de déploiement le plus tardif permettant la correction 2D est choisi pour la suite de l'étude d'optimisation des paramètres géométriques du spoiler.

L'instant de déploiement fixé à  $t_d = 89$ , 22 secondes après le tir en zone 6 permet alors d'accumuler suffisamment d'informations sur l'écart à la trajectoire de référence pendant 88% de la trajectoire et impose de produire la déviation dans les 12% restants.

#### **4.4.2 Résolution de l'optimisation à 4 dimensions**

Les différentes étapes de résolution de l'optimisation sont identiques à celles suivies lors de l'optimisation à 5 paramètres et décrites dans la section précédente. La taille de l'échantillonnage de trajectoires utilisées pour l'initialisation des modèles de kriging est adaptée aux recommandations dans le cas d'un problème à 4 dimensions, soit  $3^4 = 81$  configurations.

Les résultats au cours des itérations de l'algorithme sont présentés sur la figure 4.25.

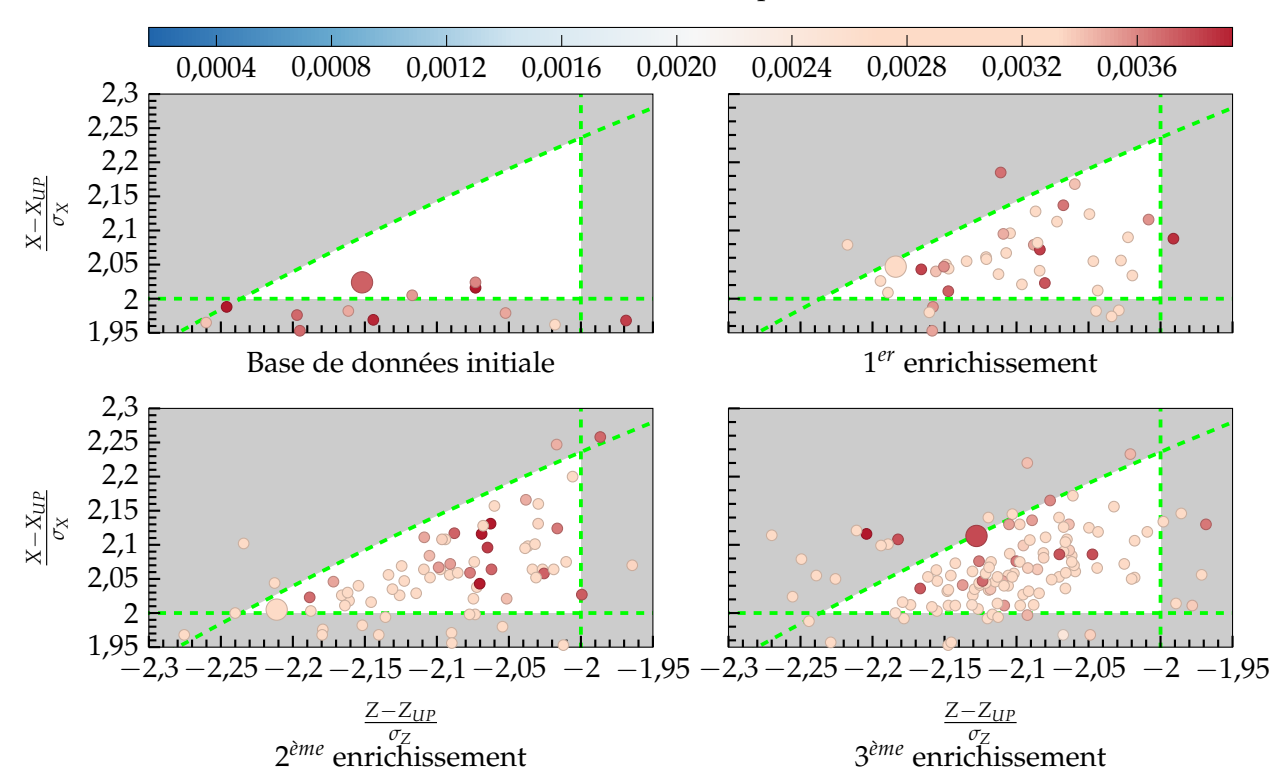

#### Surface Frontale du spoiler (*m*<sup>2</sup> )

FIGURE 4.25 – Positions des points d'impact autour de la zone visée au cours des itérations de l'optimisation, les points sont colorés par la surface frontale du spoiler

L'étape initiale du processus n'est capable d'identifier que 4 configurations de spoiler produisant l'augmentation de portée requise formulée par l'équation (4.11) avant que le seuil de convergence de la surface de réponse ne soit atteint. Les étapes d'enrichissement de la base de données aérodynamiques entre deux processus d'optimisation permettent d'augmenter le nombre de configurations identifiées comme capables de produire la correction 2D. Au cours des itérations, et contrairement aux résultats d'optimisation présentés précédemment, les surfaces de spoiler permettant de produire la modification de trajectoire sont homogènes. On retrouve alors une hypersurface dans l'espace constitué de 4 paramètres, rassemblant les configurations du spoiler associées au déploiement en guidage terminal qui permettent de produire la modification de trajectoire.

La stratégie d'enrichissement de la base de données CFD a également été adaptée afin de mieux répondre au besoin de modélisation des coefficients aérodynamiques des configurations optimales. En effet, la stratégie initialement utilisée était basée sur une sélection arbitraire des conditions aérodynamiques. Ceci résulte en une amélioration de la précision dans des zones du domaine (*M*<sup>∞</sup> ;*α*) qui ne sont pas concernées par les conditions de vol rencontrées lors du calcul de la trajectoire. Bien que cette stratégie ne soit pas dénuée d'intérêt, une méthode de sélection des conditions aérodynamiques basée sur l'étude de la portion contrôlée de la trajectoire du projectile a semblé plus appropriée.

La méthodologie consiste ainsi à répartir un LHS sur la portion contrôlée de la trajectoire du projectile. Ces points de calculs supplémentaires ont pour but d'améliorer la précision du métamodèle uniquement dans le voisinage des conditions aérodynamiques rencontrées par le projectile lors de la trajectoire. La répartition de cet échantillonnage est présentée sur la figure 4.26 par les points rouges.

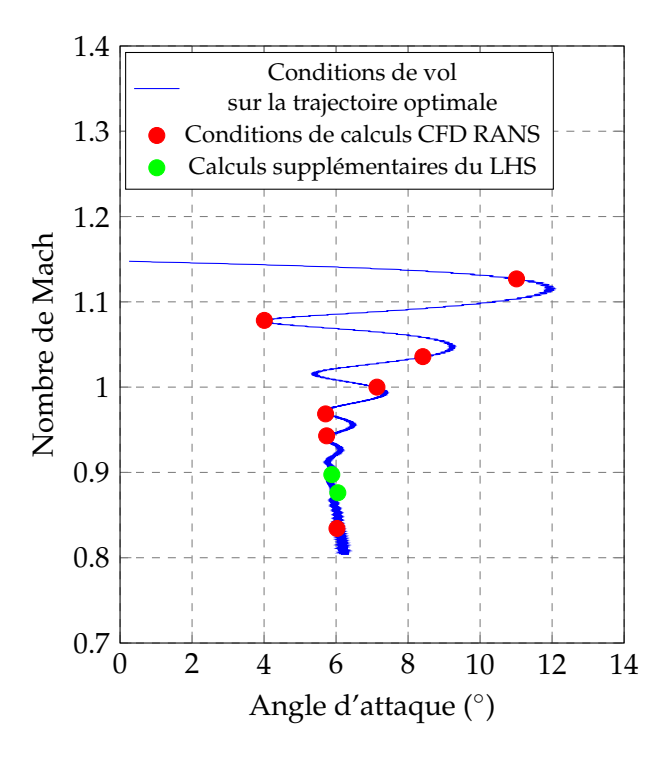

FIGURE 4.26 – Répartition des conditions aérodynamiques pour les calculs CFD additionnels

D'après les recommandations de répartition de points de données, la base de données additionnelle est initialement constituée de  $3^2 = 9$  points. Néanmoins, cette sélection mène à l'identification de conditions aérodynamiques relativement proches du fait des faibles variations d'incidence une fois le projectile contrôlé stabilisé. Afin d'éviter un phénomène de sur-échantillonnage local dû à la proximité entre les points de données, le nombre de calculs CFD supplémentaires a été réduit à 7, illustrés par les points rouges sur la figure 4.26.

La répartition du LHS présentée ici permet également de pallier au phénomène d'extrapolation des coefficients aérodynamiques abordé précédemment. Si ce phénomène n'était pas rencontré fréquemment lors de l'optimisation à cinq paramètres, la sélection d'un instant de déploiement tardif a impliqué l'identification de surfaces frontales importantes qui induisent une forte augmentation de l'angle d'incidence total du projectile jusqu'à *α* = 12◦ comme illustré sur la figure 4.26. Le phénomène d'extrapolation des coefficients est alors uniquement rencontré lorsque les bases de données de coefficients (∆*CN*, ∆*C<sup>m</sup>* et ∆*CA*) initiales sont utilisées pour le calcul des trajectoires. La méthodologie d'enrichissement développée ici permet d'étendre localement le domaine de définition du réseau de neurones. Le calcul des trajectoires pour lesquelles l'angle d'incidence total excède la limite initiale de 6◦ est alors réalisé avec une précision accrue.

#### **4.4.3 Étude de la configuration optimale**

La position du point d'impact de la configuration optimale identifiée après la 3<sup>ème</sup> étape d'enrichissement de la base de données CFD est indépendante d'une nouvelle étape d'enrichissement CFD dédiée spécifiquement à cette configuration du spoiler. Ceci signifie que la base de données du réseau de neurones a été suffisamment enrichie dans le voisinage de l'optimum identifié pour que les estimations de coefficients aérodynamiques soient insensibles à un nouvel enrichissement. Une configuration optimale au problème d'optimisation a donc ici été identifiée. Les paramètres géométriques optimum du spoiler sont illustrés sur la figure 4.27.

| Position longitudinale $X_s/D$      | 5.494 |
|-------------------------------------|-------|
| Hauteur du spoiler $H_s/D$          | 0.247 |
| Envergure azimuthale $\theta_s$ (°) | 58.3  |
| Position en roulis $\phi_s$ (°)     | 352.5 |

TABLEAU 4.7 – Paramètre géométriques du spoiler optimum pour un temps de déploiement fixé à  $t_d = 89,22s$ 

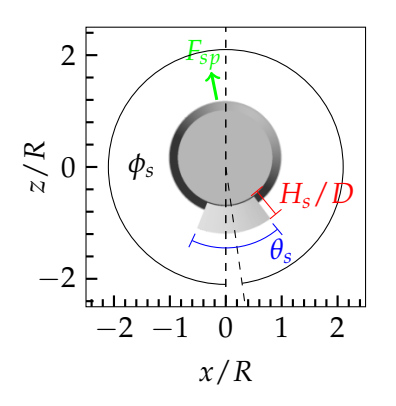

FIGURE 4.27 – Configuration du spoiler assurant la correction 2D de la trajectoire dans le cas le plus défavorable

La définition des fonctions du problème d'optimisation impose une extension de la portée ainsi qu'une réduction de la déviation latérale du projectile. On propose ici d'étudier les modifications de la mécanique du vol du projectile suite au déploiement du spoiler afin d'expliquer son aptitude à produire la correction 2D. Les figures 4.28a et 4.28b présentent respectivement l'évolution de la force exercée par le spoiler sur le projectile lisse et le ratio de coefficient de force normale sur force axiale, qui peut s'apparenter à une mesure de la finesse du projectile.

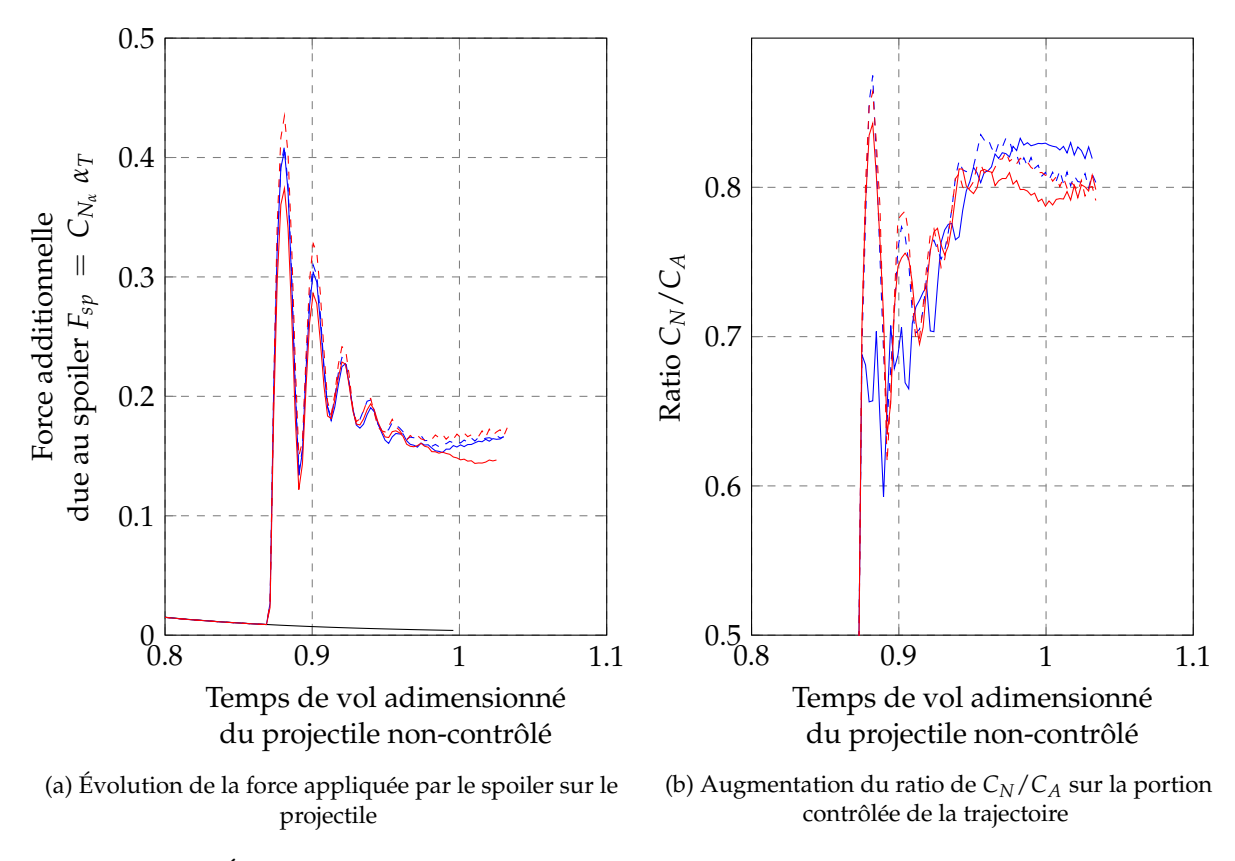

FIGURE 4.28 – Évolution des grandeurs responsables de la modification de trajectoire induite par le spoiler

Sur ces figures, l'évolution de la modification du modèle aérodynamique de la configuration optimale est présentée au cours des itérations d'enrichissement de la boucle CFD de l'algorithme d'optimisation. Le déploiement du spoiler implique une forte augmentation de l'incidence totale du projectile contrôlé qui s'accompagne naturellement d'une augmentation de la traînée de la configuration. Le contrôle de la position en roulis du spoiler *φ<sup>s</sup>* permet de modifier l'orientation de la force normale générée par le corps du projectile suite au déplacement de l'ange d'équilibre. L'alignement du plan de résistance du projectile avec le plan de symétrie du spoiler assure alors la colinéarité des forces générées par le spoiler et le corps du projectile dans le but de maximiser la modification de trajectoire. Celle-ci, notée ∆*d*, est donnée par l'équation (4.14).

$$
\Delta d_s = \int_{t_{depl}}^{t_{imp}} F_{sp} dt = \int_{t_{depl}}^{t_{imp}} \frac{1}{2} \rho S V^2 C_{N_\alpha} \alpha_T dt \qquad (4.14)
$$

Dans le cas présent, le vecteur force induit par le déploiement du spoiler est pratiquement colinéaire au vecteur force normale du projectile lisse, ce qui permet de maximiser la portance du projectile contrôlé. La composante latérale induite par le spoiler s'oppose à l'effet de la gyrostabilisation du projectile. Cette réduction de magnitude de force latérale appliquée au projectile résulte en une déviation latérale moindre comparé au cas du projectile lisse.

#### **4.4.4 Capacité 2D du dispositif optimal**

La configuration géométrique du spoiler est en réalité un optimum local du problème de correction 2D de la trajectoire. En effet, cet optimum a été obtenu pour une combinaison particulière des fonctions contraintes et surtout le nombre de paramètres de l'étude a été réduit afin d'isoler une configuration particulière. D'après les contraintes définies pour le problème d'optimisation, celles-ci sont adaptées à la correction de la trajectoire dans le cas le plus défavorable. On propose dans cette dernière section de vérifier l'hypothèse selon laquelle cette configuration sera alors adaptée à la correction de toutes les perturbations.

Afin de représenter l'ensemble des corrections que le spoiler est susceptible de produire suite aux perturbations extérieures pouvant affecter le vol du projectile, la position en roulis *φ<sup>s</sup>* varie linéairement tous les ∆*φ<sup>s</sup>* = 10◦ pour *φ<sup>s</sup>* ∈ [0; 350] ◦ . Les autres paramètres de la configuration géométrique du spoiler, c'est-à-dire *XS*/*D*, *Hs*/*D* et *θ<sup>s</sup>* , correspondent à la combinaison optimale décrites dans le tableau 4.27. Seul l'instant de déploiement *t<sup>d</sup>* peut alors être optimisé afin de se rapprocher de l'ellipse à 3*σ*. L'instant de déploiement du spoiler sur la trajectoire est choisi identique à la définition du guidage terminal considéré dans ces travaux, soit *t<sup>d</sup>* = 89, 22s. La plage de variation de l'instant de déploiement, unique paramètre de cette dernière phase de la validation de la géométrie du spoiler optimal, est donc délimitée par l'intervalle *t<sup>d</sup>* ∈ [89, 22; 102, 29].

La fonction objectif reste identique à celle du problème d'optimisation précédente donnée par l'équation (4.10), c'est à dire que le déploiement du spoiler doit permettre de minimiser la distance entre le point d'impact du projectile contrôlé et l'ellipse à 3*σ* centrée sur le point d'impact moyen du projectile non-contrôlé. Les bases de données à partir desquelles le réseau de neurones est entraîné résultent de l'enrichissement CFD dédié à la configuration optimale (soit après le 4*eme* ` étape d'enrichissement). Le paramètre de cette étude complémentaire étant unique, la base de données initiale de trajectoire est constituée de  $10^1 = 10$  modélisations par BALCO. Une illustration pour *φ<sup>s</sup>* = 40◦ est proposée sur la figure 4.29a sur laquelle les points d'impact sont colorés par l'instant de déploiement du spoiler. L'optimisation de l'instant de déploiement pour cette même position en roulis est représentée sur la figure 4.29b.

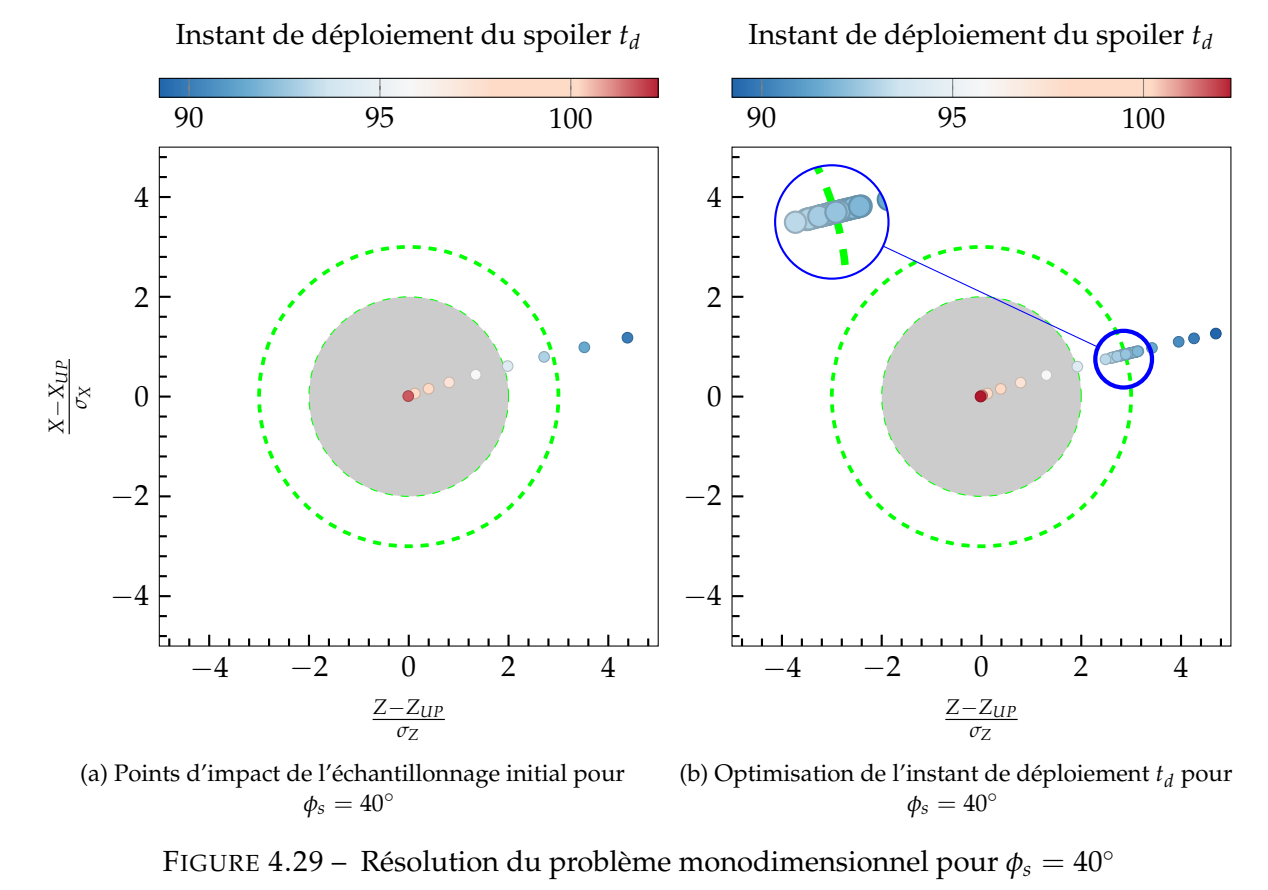

*Z*−*ZUP* Les instants de déploiement du spoiler associés aux points d'impact de la figure 4.29a sont répartis *σZ* suivant un LHS optimisé sur l'intervalle défini ci-dessus. La mono-dimensionnalité du problème d'optimisation permet une résolution rapide en un nombre restreint de trajectoires calculées finement. Les positions des points d'impact assurant la minimisation de la distance à l'ellipse à 3*σ* sont présentés sur la figure 4.30. La distance entre chaque point d'impact et cette ellipse est quantifiée dans le tableau 4.8.

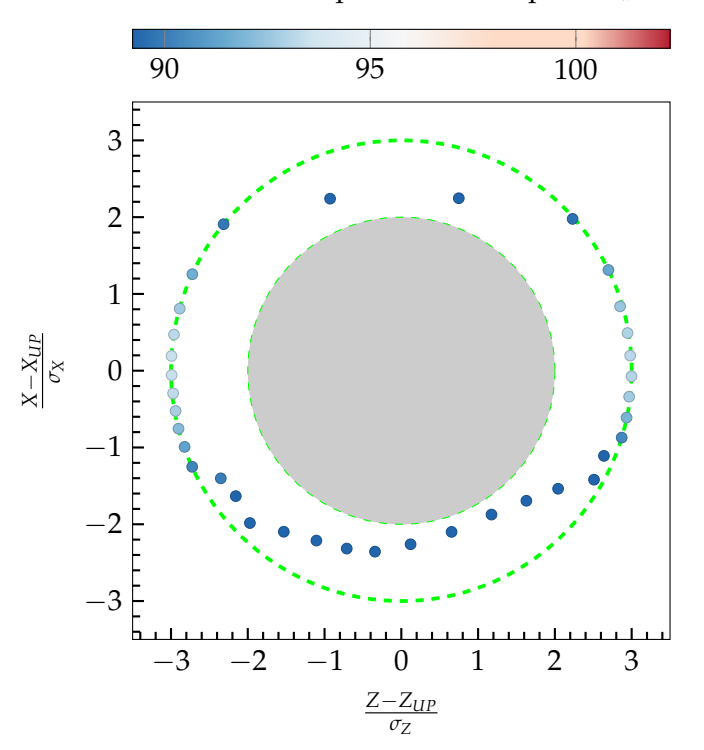

Instant de déploiement du spoiler *t<sup>d</sup>*

FIGURE 4.30 – Production de la correction minimale de 2*σ* par le spoiler optimal pour toutes les positions en roulis

D'après cette dernière phase d'optimisation, il a été démontré que la configuration du spoiler optimale est en effet capable de contrôler une très grande majorité des perturbations de trajectoire qui peuvent intervenir pendant le vol du projectile. En fonction de la position en roulis du spoiler, le pourcentage minimal de trajectoires corrigées par le spoiler s'élève à 98, 61%, ce qui est plus élevé que l'objectif minimal de 2*σ* = 95, 45% de trajectoires dans toutes les directions.

La limitation dans la correction apparaît lorsque le spoiler doit uniquement diminuer la portée du projectile, soit pour *φ<sup>s</sup>* ≈ 120 ∼ 240◦ . Comme illustré sur la figure 4.26, les oscillations d'incidence qui apparaissent suite au déploiement du spoiler tendent à augmenter le coefficient de force normale du corps du projectile. L'apport de traînée due au déploiement du spoiler est alors compensé dans un premier temps avant que le projectile ne se stabilise en fin de trajectoire, portion toutefois trop courte pour que la réduction de portée soit significative.

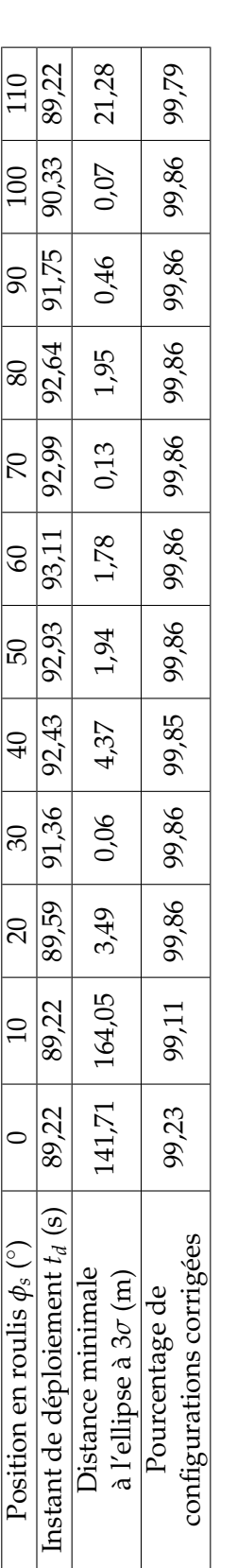

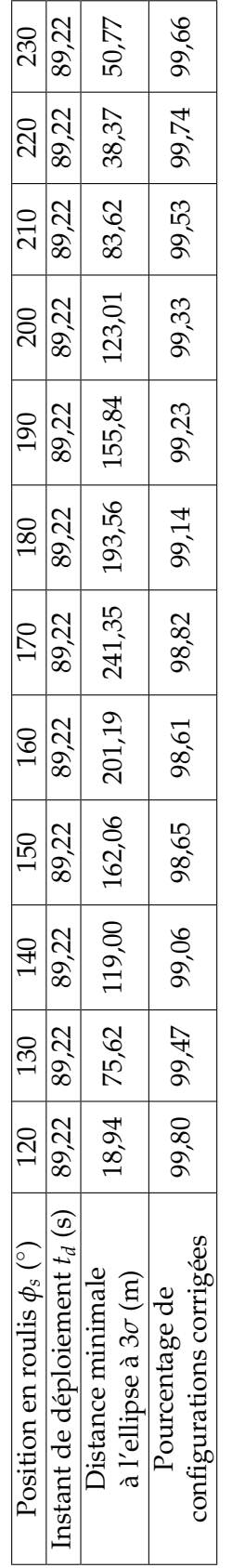

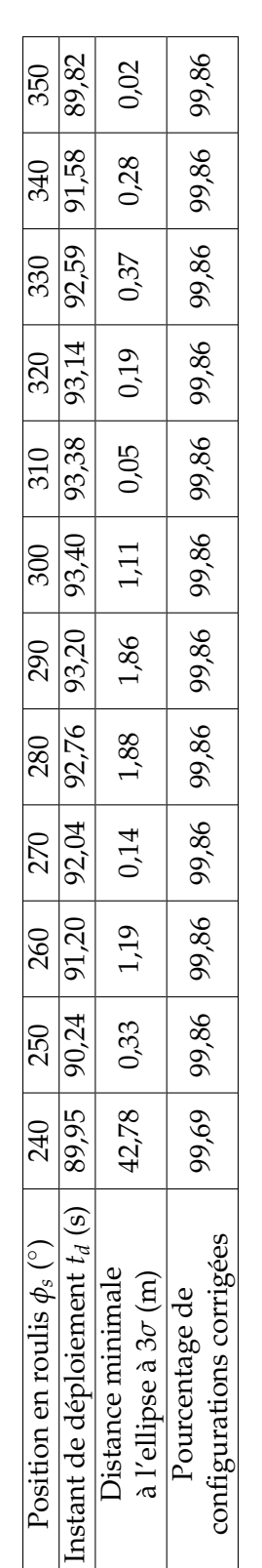

TABLEAU 4.8 - Quantification de la capacité du spoiler optimal à corriger toutes les perturbations extérieurs TABLEAU 4.8 – Quantification de la capacité du spoiler optimal à corriger toutes les perturbations extérieurs

# **4.5 Conclusions du chapitre**

Au cours de ce chapitre, un algorithme d'optimisation basé sur des méta-modèles a été développé et appliqué avec succès au problème de correction de trajectoire du projectile d'artillerie.

Les problèmes analytiques traités en début de chapitre ont permis de mettre en évidence la capacité du modèle de kriging, couplé à un algorithme génétique, à identifier des combinaisons de paramètres optimales. La résolution du problème de Branin a ainsi démontré la possibilité d'identifier de multiples optimums par maximisation du critère d'*Expected Improvement*. L'inclusion de fonctions contraintes actives et passives dans la définition du problème de Sasena a mené à la prise en compte du critère de *Probability of Feasibility* dans la démarche d'optimisation. Ces deux quantités étant basées sur les estimations des valeurs de la fonction d'intérêt ainsi que sur l'erreur de modélisation associée au kriging, l'étude analytique oriente le choix de la modélisation de la fonction objectif pour le problème d'optimisation lié au dispositif de contrôle.

La définition du problème d'optimisation a fait l'objet d'une étude particulière. La fonction objectif est choisie comme la minimisation de la distance à l'ellipse à 3*σ* centrée sur le point d'impact moyen du projectile non-contrôlé. La recherche d'un optimum répondant à cette fonction objectif assure ainsi la capacité du spoiler à corriger un grand nombre de perturbations extérieures. Trois fonctions contraintes sont définies pour compléter cette définition du problème d'optimisation. Le problème d'optimisation ainsi défini est considéré comme le plus défavorable au contrôle de trajectoire étant donné que le déploiement du spoiler doit s'opposer au mouvement naturel du projectile.

La description des différentes étapes de la résolution du problème d'optimisation lié au contrôle de la trajectoire par spoiler a permis d'étudier l'influence de la taille de l'échantillonnage sur la qualité de la modélisation. Un réseau de neurones ainsi qu'un modèle de kriging sont entraînés à partir de deux bases de données dans le but de reproduire la contribution du spoiler aux coefficients aérodynamiques. La considération de l'ensemble des points de données CFD a mis en évidence un phénomène de sur-échantillonnage dans le cas de la modélisation par kriging, quantifié par une erreur d'entraînement non nulle. La restriction des points d'échantillonnage aux uniques points répartis par hypercube latin optimisé conduit à retrouver la propriété interpolante du modèle de kriging. Contrairement au kriging, le réseau de neurones est moins dépendant vis-à-vis de la qualité de l'échantillonnage initial.

La résolution du problème d'optimisation est réalisée en deux temps. Dans un premier temps, la méthodologie développée est appliquée avec succès, menant à l'identification d'un nombre infini de configuration optimales. Il apparaît alors que la définition du problème d'optimisation est sous-contrainte, modélisée par l'identification d'une hyper-surface de paramètres dans l'espace à cinq dimensions. La combinaison de la surface frontale du spoiler avec l'instant de déploiement mène ainsi à la production de la correction de trajectoire pour une infinité de configuration.

Ces combinaisons sont restreintes dans une seconde étude d'optimisation pour laquelle l'instant de déploiement est fixé afin de correspondre à un "guidage terminal" du projectile. Ce choix d'instant de déploiement permet d'accumuler des informations sur la déviation de la trajectoire du projectile par rapport à la trajectoire de référence et fixe implicitement la valeur de la surface frontale du spoiler. La convergence vers une configuration optimale du spoiler est atteinte après quatre itérations du processus d'optimisation. Une étape supplémentaire permet de s'assurer que cette géométrie du dispositif de contrôle est capable de produire une correction de trajectoire supérieure à 2*σ* pour n'importe quelle position en roulis envisagée.

# **Chapitre 5**

# **Etude de l'influence du caractère instationnaire de l'écoulement sur le calcul de trajectoire**

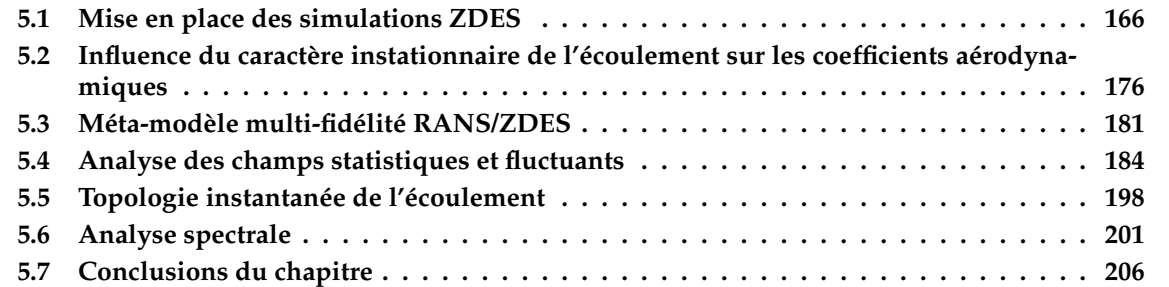

## **Introduction**

Une configuration optimale du spoiler a été identifiée au chapitre précédent suite à l'application de l'algorithme d'optimisation. La détermination de cette configuration particulière du dispositif de contrôle repose en partie sur des évaluations CFD RANS de ses coefficients aérodynamiques. Or, bien que peu coûteuse en termes de temps de calcul, l'approche RANS ne s'avère pas être la plus appropriée dans le cas des écoulements massivement décollés comme c'est le cas en aval du spoiler ou au culot du projectile.

Dans ce chapitre, la méthodologie instationnaire ZDES est utilisée pour simuler l'écoulement autour du projectile. Considérant le coût non négligeable de telles simulations (comparé aux simulations RANS), les conditions de calculs sont choisies à partir de la trajectoire du projectile optimal déterminé au chapitre précédent. Cinq simulations représentatives de la portion contrôlée de la trajectoire sont réalisées afin de déterminer finement la contribution du spoiler aux coefficients aérodynamiques.

Ces résultats macroscopiques sont intégrés au calcul de trajectoire par BALCO afin de quantifier l'influence des effets instationnaires sur la trajectoire. Une étude de la modification des phénomènes physiques engendrée par la présence du spoiler est proposée en fin de chapitre au travers

des champs aérodynamiques moyens et instantanés. Les couches de mélanges se développant au culot du projectile ainsi qu'en aval du spoiler sont caractérisées par une étude fréquentielle, dans le but d'identifier les phénomènes principaux.

# **5.1 Mise en place des simulations ZDES**

Dans l'optique d'enrichir les méta-modèles des coefficients aérodynamiques du projectile et de quantifier l'influence de la multi-fidélité sur la trajectoire du projectile, la configuration du spoiler choisie pour réaliser les simulations instationnaires résulte de l'étude d'optimisation en guidage terminal de la munition du chapitre 4.

L'intérêt de considérer cette configuration particulière du dispositif de contrôle est double. D'une part, il a été démontré au chapitre précédent que le spoiler est capable de produire la correction de trajectoire suffisante pour l'ensemble des perturbations extérieures pouvant survenir durant le vol. La caractérisation de l'écoulement ainsi que des coefficients aérodynamiques du projectile par une méthodologie CFD avancée permettra donc une modélisation plus fidèle de la trajectoire. D'autre part, cette configuration du spoiler a vu ses coefficients aérodynamiques enrichis au travers d'une étape de raffinement CFD. Une base de données RANS de ses coefficients aérodynamiques a été constituée au chapitre précédent et sera réutilisée dans ce chapitre en tant que base de données basse fidélité dans l'optique de la modélisation des coefficients aérodynamiques par un modèle de cokriging.

L'objet de cette première section est de présenter les conditions choisies et la stratégie adoptée pour réaliser les simulations hybrides ZDES ainsi que les extractions réalisées durant ces calculs pour analyser l'écoulement.

#### **5.1.1 Choix des conditions aérodynamiques**

La base de données de coefficients aérodynamiques a été constituée au chapitre précédent en répartissant les conditions aérodynamiques le long de la portion contrôlée de la trajectoire. De cette manière, une bonne représentativité générale des conditions rencontrées par des configurations particulières du projectile contrôlé est assurée.

Compte tenu de l'estimation des heures CPU requises pour mener à bien une simulation instationnaire complète, seulement cinq conditions aérodynamiques sont considérées ici (soit un total de dix calculs pour caractériser l'effet du spoiler). Forrester et Keane [72] ou encore Kuya et al. [104] ont montré l'importance de la répartition de l'ensemble des points de données de tous les niveaux de fidélité considérés. Afin d'être en mesure de couvrir l'ensemble des conditions aérodynamiques rencontrés par le projectile contrôlé, le choix de ces conditions a fait également l'objet d'une répartition suivant un LHS sur la portion contrôlée de la trajectoire, comme illustré sur la figure 5.1. L'ensemble de ces simulations est réalisé à une altitude de *Z* = 5 km. Les conditions de pression et de température sont respectivement de *P*<sup>∞</sup> = 54018, 56 *Pa* et *T*<sup>∞</sup> = 255, 65 *K*.

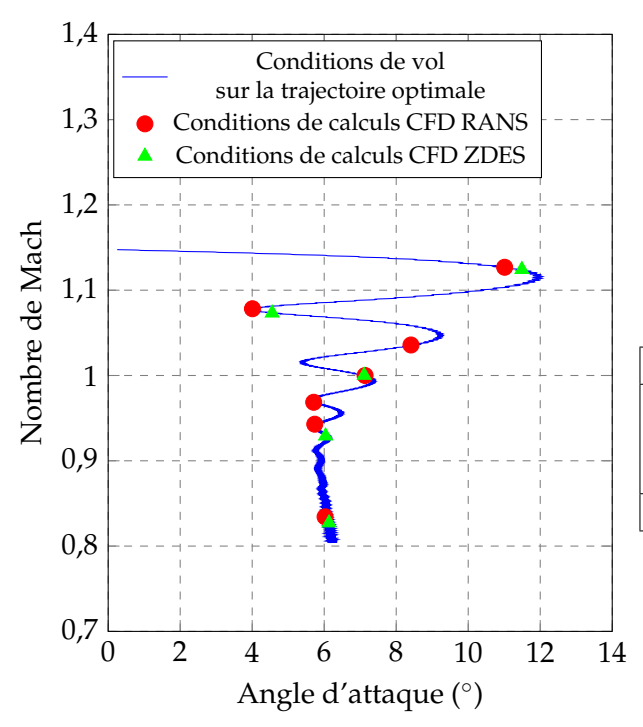

| Nombre de         | Angle                              |  |
|-------------------|------------------------------------|--|
| Mach $M_{\infty}$ | d'incidence $\alpha$ ( $\degree$ ) |  |
| 1,124             | 11,49                              |  |
| 1,073             | 4,55                               |  |
| 1,000             | 7,11                               |  |
| 0,929             | 6,04                               |  |
| 0,827             | 6,13                               |  |
|                   |                                    |  |

TABLEAU 5.1 – Conditions aérodynamiques choisies pour les simulations ZDES

FIGURE 5.1 – Constitution des bases de données de différents niveaux de fidélité sur la portion contrôlée de la trajectoire

La répartition de l'échantillonnage haute-fidélité est ainsi optimisée selon le critère de Morris et Mitchell qui assure une couverture uniforme des conditions aérodynamiques rencontrées par le projectile. Une majorité des conditions aérodynamiques du tableau 5.1 est située dans le régime transsonique. Ce régime est particulièrement sensible pour les simulations CFD dans le sens où les phénomènes d'ondes de choc et d'interactions avec la couche limite sont prédominants.

#### **5.1.2 Configuration du spoiler et topologie du maillage**

Le domaine de calcul est identique à celui utilisé pour les simulations RANS du chapitre 3, c'està-dire qu'il s'étend suffisamment en amont et en aval du projectile pour s'affranchir des réflexions de perturbations acoustiques pouvant se développer, notamment dans l'écoulement de sillage.

#### **5.1.2.1 Méthodologie de maillage**

De manière identique aux simulations RANS du projectile contrôlé, le maillage de la configuration lisse du projectile est considéré en tant que maillage de fond. La méthodologie hybride de résolution de l'écoulement employée dans le cadre de ces simulations permet de spécifier les zones de l'écoulement traitées en RANS et les zones décollées dans lesquelles une approche LES est souhaitée. La comparaison des résultats RANS avec les mesures expérimentales du chapitre 3 pour les coefficients de force normale *C<sup>N</sup>* et de moment de tangage *C<sup>m</sup>* a démontré que l'approche RANS est adaptée pour l'ensemble des régimes aérodynamiques jusqu'à des angles d'incidence élevés dans le cas de la configuration lisse du projectile.

Par contre, les évaluations de coefficient de force axiale *C<sup>A</sup>* ont démontré que les modèles RANS n'étaient pas capables de reproduire les niveaux mesurés en essais. Plus particulièrement, la mauvaise prévision de l'écoulement de culot, responsable pour 40 à 50% de la traînée totale du projectile (en fonction du régime aérodynamique), a été identifiée comme le principal défaut des simulations moyennées. Simon et al. [9] ont notamment montré une bonne reproduction des niveaux de pression de culot en ayant recours à des simulations hybrides RANS/LES. La comparaison de la vitesse longitudinale dans la zone de recirculation avec la loi empirique de Merz [176], valable pour un écoulement subsonique, a justifié le recours à la méthodologie hybride.

Le principal apport des simulations ZDES réside ainsi dans la meilleure prise en compte des zones décollées de l'écoulement, soit l'écoulement de culot et l'écoulement en aval du spoiler. Il a alors été choisi de privilégier une approche  $\text{RANS}^1$  sur le corps du projectile où une couche limite attachée se développe tandis le passage en LES est souhaité dans les zones où le décollement est fixé par la géométrie. On attribue ainsi un type de résolution de l'écoulement à chaque zone de maillage comme présenté sur les figures 5.2a et 5.2b.

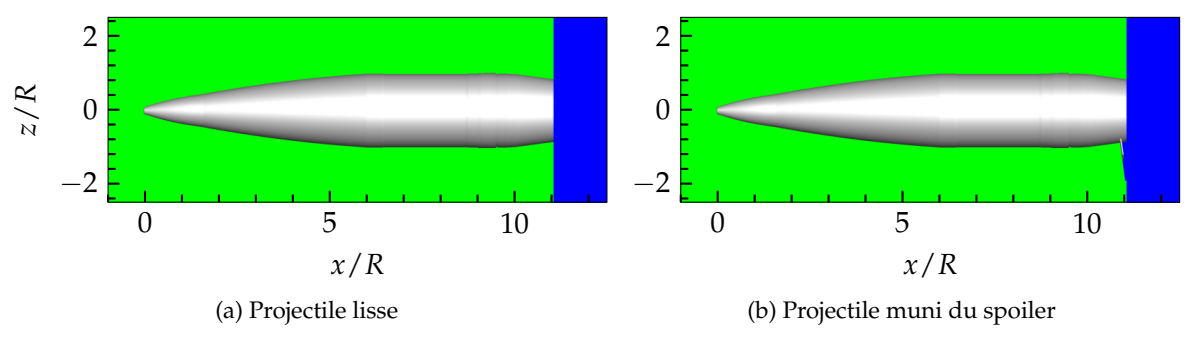

FIGURE 5.2 – Modélisation de la turbulence en fonction de la zone de maillage : RANS  $(\blacksquare)$ , LES  $(\blacksquare)$ 

L'affectation de la modélisation URANS (blocs verts) dans le cas du projectile lisse est directe. En effet seules les zones de maillage en aval du culot nécessitent la résolution LES de la turbulence. Dans le cas de la configuration munie du spoiler, le développement de la couche de mélange apparaissant à l'extrémité supérieure du spoiler est pris en compte. De plus, les lignes de courant des figures 3.11 obtenues à partir des simulations RANS ont montré que les sillages du spoiler et du culot semblent interagir directement en aval de la position du spoiler. C'est pourquoi, il a été choisi de n'affecter l'approche URANS qu'aux blocs de maillage en amont du spoiler, comme illustré sur la figure 5.2b et de laisser libre le développement de la turbulence dans les autres zones du maillage.

#### **5.1.2.2 Topologie de maillage du projectile**

La géométrie du projectile utilisée pour les simulations reprend les caractéristiques du modèle décrit au chapitre 3. Le maillage axisymétrique du corps du projectile a été réalisé avec le logiciel ICEM CFD et est illustré sur les figures 5.3a et 5.3b dans le plan de symétrie vertical. Sur ces figures, les tailles de maille de l'écoulement de culot sont uniformes dans la direction axiale jusqu'à  $X/R = 19$ , soit sur une longueur de 4,4 calibres en aval du culot assurant ainsi une résolution correcte de la zone de recirculation. Ainsi, le bon développement des interactions entre le sillage du spoiler et celui du projectile est assuré.

<sup>1.</sup> Plus précisément, la définition du pas de temps local de la modélisation RANS n'a pas lieu d'être dans le cas d'une simulation instationnaire pour laquelle la résolution des équations de Navier-Stokes est temporelle. L'écoulement dans ces zones de maillage est ainsi modélisé en considérant l'approche URANS.

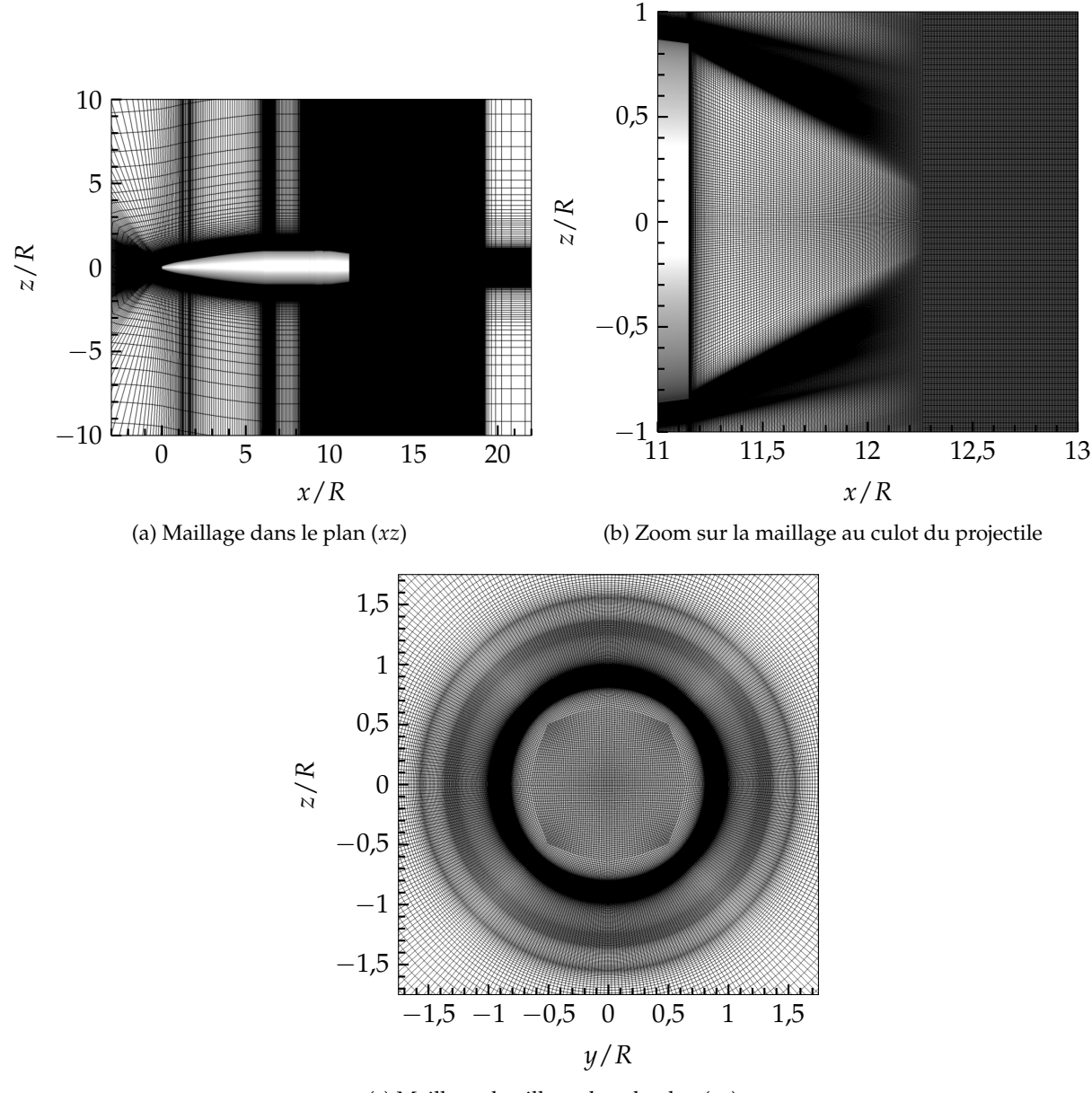

(c) Maillage du sillage dans le plan (*yz*)

FIGURE 5.3 – Définition du maillage du projectile lisse

Ce maillage est composé de 120 millions de points. Le développement de la couche limite turbulente est assuré par 51 cellules dans la direction radiale tandis qu'une cellule par degré complète la discrétisation spatiale dans la direction azimutale. On peut notamment remarquer sur la figure 5.3 que le maillage de fond ne prévoit pas de raffinement particulier dans les zones décollées en aval d'un spoiler. Cette prise en compte sera directement assurée par le maillage chimère du spoiler. La méthodologie chimère employée dans ces travaux offre en effet la possibilité de limiter l'impact du raffinement aux blocs de maillage du spoiler lui-même. On évite ainsi la répercussion du raffinement sur l'entièreté du maillage de fond ce qui résulterait en un nombre d'éléments incompatible avec les moyens informatiques à disposition. Dans le but de conserver une définition structurée du maillage, une topologie O-H est définie dans le sillage du projectile, comme illustré sur la figure 5.3c.

#### **5.1.2.3 Topologie de maillage du spoiler**

Le maillage du spoiler est réalisé à partir de la définition analytique des blocs le composant dans le logiciel Cassiopée de l'Onera. L'étendue du maillage en amont du spoiler coïncide avec le début du rétreint du projectile. Le maillage correspondant au sillage du spoiler a été étendu sur 4 calibres en aval du culot du projectile. La dimension longitudinale des cellules en aval du spoiler est uniforme, afin de coïncider avec la taille de maille du maillage de fond. Le maillage du spoiler est présenté sur la figure 5.4a tandis qu'une illustration de l'assemblage chimère du spoiler et du maillage de fond est proposée sur la figure 5.4b dans le plan de symétrie vertical.

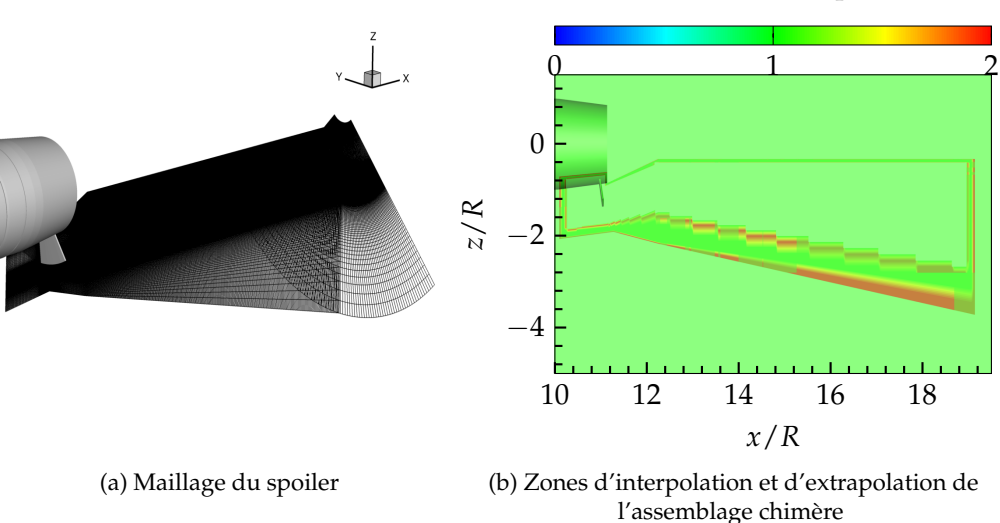

Coefficient d'interpolation

FIGURE 5.4 – Maillage du spoiler et assemblage avec le maillage du projectile

Dans le but de minimiser la diffusion au travers des zones d'extrapolation qui permettent le raccord entre les deux maillages, la coïncidence des tailles de mailles dans toutes les directions est assurée au maximum. Dans ce sens, la discrétisation azimutale du maillage du spoiler est fixée à une cellule par degré. L'étendue du maillage est majorée de 15◦ de part et d'autre de la surface de contrôle. Le nombre total de points qui permettent de décrire le spoiler et d'assurer le développement correct de la turbulence s'élève dans ce cas à 20 millions.

La majorité du volume du maillage du spoiler remplace le maillage de fond une fois l'assemblage chimère réalisé, comme illustré sur la figure 5.4b. Une critique peut toutefois être émise quant à la zone oblique de passage d'information entre le maillage de fond et le maillage du spoiler. En effet, le dérafinnement dans la direction radiale du maillage de fond impose une zone d'interpolation en marche d'escalier pour la zone interne tandis que la zone externe est plus linéaire. Si cette particularité du maillage ne conduit pas à l'apparition de cellules orphelines, on verra par la suite une certaine forme de discontinuité de champ particulièrement visible sur les schlierens numériques.

#### **5.1.3 Stratégie de simulation**

Les paramètres liés à la simulation numérique qui sont déterminés dans cette partie du chapitre sont basés sur les travaux de thèse de Simon [118], qui présentent les seules études similaires de simulations instationnaires pour un spoiler inséré sur le corps d'un projectile. La principale différence géométrique réside dans l'épaisseur du spoiler. Simon avait considéré une épaisseur nulle tandis qu'ici l'épaisseur est fixée à 2, 5mm.
#### **5.1.3.1 Temps de simulation**

Dans le but d'étudier un champ aérodynamique moyen convergé, le temps de simulation doit être suffisamment long au sens des statistiques. On se base sur l'identification du nombre de Strouhal *St<sup>D</sup>* caractéristique du phénomène de lâcher tourbillonnaire du sillage tirée de la littérature.

#### **Identification des phénomènes de** *vortex shedding*

Dans le cas présent on distingue deux sources pour le phénomène de lâcher. Pour le projectile lisse, ce phénomène est dû à la géométrie du culot franc. Cette configuration a été étudiée exhaustivement dans la littérature. Dans ses travaux de thèse, Simon [118] a étudié les fluctuations de pression dans le cas d'une configuration de culot franc pour des régimes subsoniques et transsoniques. L'évolution radiale des spectres de pression a permis d'identifier les fréquences principales auxquelles les contributions des fluctuations de pression sont les plus marquées. Ainsi, une composante basse fréquence pour *St<sup>D</sup>* = 0, 0063 est identifiée pour l'ensemble des capteurs et semble indiquer une dynamique globale de la zone décollée. Le capteur situé sur l'arête externe du culot a, de plus, permis d'identifier une contribution autour de  $St_D = 0$ , 19, déjà observée par Deprés et al [177], Meliga et Reijasse [178] ou encore Weiss et al. [171]. Ces contributions sont en accord avec l'étude expérimentale de Motallebi et Norbury [179] qui observent une nette contribution pour *St<sup>D</sup>* = 0, 2 dans le cas de culots respectivement bidimensionnels et axisymétriques. Ces études ont associé cette fréquence particulière au phénomène de *vortex shedding*.

Dans le cas où le spoiler est présent, celui-ci est également responsable de ce phénomène. Les simulations en régime transsonique de projectile muni de spoiler réalisées par Simon [118] ont permis de mettre en évidence l'influence du spoiler sur les spectres de pression, d'une part pour un nombre de Strouhal *St<sup>D</sup>* = 0, 45 attribué au passage de grosses structures turbulentes sur la paroi du projectile suite à la déstabilisation de la couche de mélange du fait de la présence d'un choc. D'autre part, une forte contribution est identifiée pour  $St_D = 0$ , 93. Cependant, aucune relation entre ces deux contributions n'est mise en évidence. Il est tout de même intéressant de noter que ces contributions sont identifiées par des capteurs positionnés dans la couche de mélange émanant du spoiler ainsi que sur le culot du projectile ce qui laisse penser que les structures turbulentes qui se développent en aval du spoiler impactent le sillage du projectile et imposent une dynamique de type forçage à la zone proche sillage.

#### **Paramètres des simulations**

Le code de calcul utilisé pour réaliser les simulations instationnaires est le code els*A* de l'Onera. Le modèle de turbulence hybride ZDES (RANS/LES) permet de spécifier les zones de maillage qui sont traitées en URANS et les zones dans lesquelles les grandes échelles de la turbulence sont résolues. L'intégration en temps est assurée au moyen d'un schéma du second ordre de Gear. Dix sous-itérations permettent d'assurer une décroissance d'un ordre de grandeur des résidus entre chaque itération temporelle. Une description du processus numérique est proposée par Péchier et al. [180]. Le schéma spatial AUSM+(P), décrit par Mary et Sagaut [181], est utilisé dans le cadre de ces simulations. Ce schéma présente la propriété de relier linéairement la dissipation à la vitesse locale de l'écoulement.

#### **Temps simulé**

Le temps de simulation est choisi de sorte à assurer la convergence au sens des statistiques des champs aérodynamiques. Deux phénomènes distincts ont été identifiés à partir de la littérature. D'une part le lâcher tourbillonnaire au culot pour *St<sup>D</sup>* = 0, 2 et d'autre part celui provoqué par le spoiler, identifié pour *St<sup>D</sup>* = 0, 45. Les temps caractéristiques associés à ces modes en fonction des nombres de Mach considérés dans les simulations ainsi que les itérations associées à la reproduction de 20 temps convectifs basés sur la longueur du projectile (*τ<sup>c</sup>* = *Lre f* /*U*∞) sont renseignés dans le tableau 5.2.

|                                         |                                        | Lâcher au culot | Lâcher du spoiler |  |
|-----------------------------------------|----------------------------------------|-----------------|-------------------|--|
|                                         |                                        | $St_D = 0, 2$   | $St_D = 0.45$     |  |
|                                         | Fréquence (Hz)                         | 342             | 769               |  |
| 0,827<br>$\mathbf{  }$                  | Temps<br>caractéristique $\tau_c$      | 0,00292         | 0,00129           |  |
| $M_{\infty}$                            | Nombre d'itérations<br>pour $20\tau_c$ | 548 000         | 250 000           |  |
|                                         |                                        |                 |                   |  |
| 1, 124<br>$\mathbf{  }$<br>$M_{\infty}$ | Fréquence (Hz)                         | 465             | 1046              |  |
|                                         | Temps<br>caractéristique $\tau_c$      | 0,00215         | 0,000956          |  |
|                                         | Nombre d'itérations<br>pour $20\tau_c$ | 430 000         | 190 000           |  |

TABLEAU 5.2 – Temps de simulation requis pour les phénomènes de *vortex shedding*

Le phénomène de *vortex shedding* apparaissant au culot du projectile est identifié comme le plus contraignant en terme de résolution temporelle. Il est donc dimensionnant pour l'ensemble des simulations. Les simulations de la configuration contrôlée du projectile permettront donc de reproduire une vingtaine de fois le phénomène de lâcher tourbillonnaire pour la plus basse fréquence.

## **Évacuation du régime transitoire**

La figure 5.5 présente la stratégie adoptée pour les simulations complètes de l'écoulement pour toutes les conditions et configurations envisagées. Un champ stationnaire est obtenu dans un premier temps à partir d'une simulation RANS (modèle de Spalart-Allmaras). Une fois cette simulation convergée (défini par suivi de l'évolution du coefficient de force axiale), la méthodologie ZDES est activée. Les structures turbulentes se développent alors de manière chaotique durant une phase transitoire caractérisée par de fortes variations du coefficient. Une fois cette phase achevée la structure globale de l'écoulement est mise en place. Une forme d'organisation dans la nature chaotique de la turbulence apparaît alors de telle sorte que le champ aérodynamique moyen, s'il est calculé sur un nombre de temps caractéristiques suffisant, se rapproche du champ RANS.

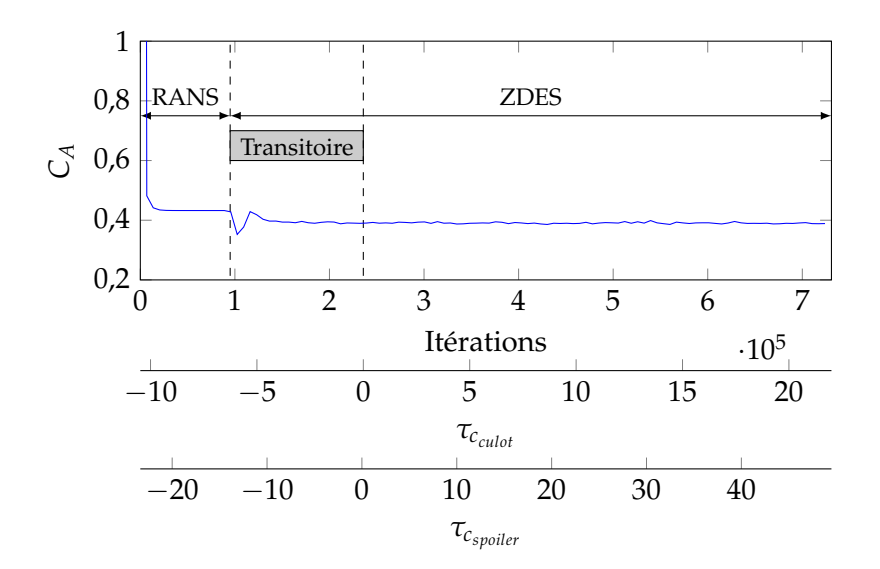

FIGURE 5.5 – Stratégie de simulations instationnaires

#### **5.1.3.2 Utilisation des ressources du supercalculateur Occigen**

Le nombre de simulations et d'heures CPU nécessaires avant de pouvoir réaliser les opérations de post-traitement des champs aérodynamiques étant importants, les calculs instationnaires sont réalisés sur le supercalculateur Occigen (CINES) dans le cadre d'une allocation GENCI<sup>1</sup>. Chaque configuration du projectile a fait l'objet d'une étude de la répartition optimale des éléments du maillage par processeur dans le but de minimiser le temps CPU par itération. Les informations liées au temps de calcul en fonction de la configuration considérée sont fournies dans le tableau 5.3.

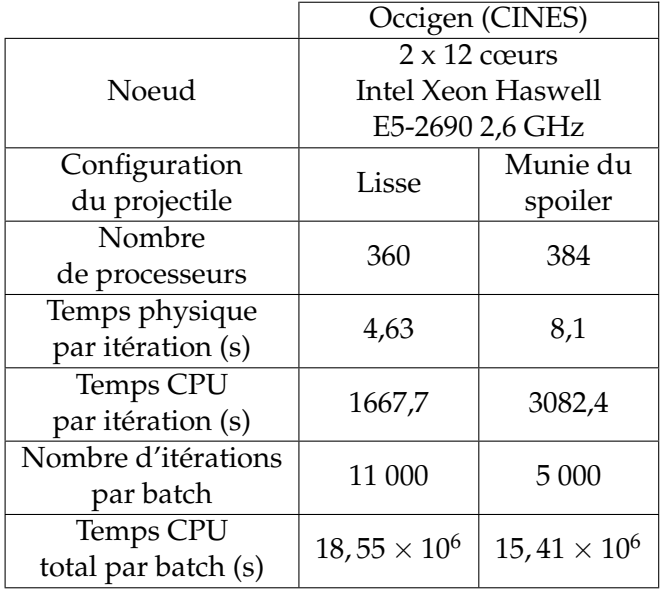

TABLEAU 5.3 – Temps de calcul pour les deux configurations du projectile

<sup>1.</sup> Numéro de dossier : A0052A10616 pourvu à hauteur de 2 000 000 d'heures CPU initialement auxquelles ont été ajoutées 2 000 000 d'heures au fil de l'eau.

Le temps CPU optimal par itération est obtenu pour une répartition d'environ 300 000 cellules de maillage par cœur, ce qui mène à un nombre de processeurs de *Nproc* = 360 et *Nproc* = 384 pour la configuration lisse et munie du spoiler respectivement. Dans le cas du projectile contrôlé, le nombre de blocs créés, suite à la répartition des zones de maillage par processeur, s'élève alors à 732.

#### **5.1.3.3 Données extraites en cours et fin de calcul**

La liste des données extraites au cours du calcul est présentée dans le tableau 5.4 et décrite par la suite. Une illustration des données extraites est proposée sur la figure 5.6.

- $\geq$  Les champs volumiques ainsi que les coupes dans le domaine sont extraits toutes les 100 itérations. Un cycle de lâcher tourbillonnaire au culot peut ainsi être décrit par 225 instantanés tandis que 100 suffisent à décrire le phénomène dû au spoiler. Ceci correspond à une fréquence d'échantillonnage  $f_e = 100$  kHz.
- ➢ Les champs statistiques (volumiques et surfaciques moyens) sont écrits à la fin de chaque batch de calcul. Ceux-ci sont additionnés au cours du temps afin de vérifier la convergence des statistiques.
- $\triangleright$  Dans le but d'identifier les modifications fréquentielles induites par la présence du spoiler, 475 sondes ont été placées dans le domaine de calcul comme illustré sur la figure 5.7a. De plus, dans l'optique de réaliser une analyse modale dans le sillage du projectile un total de 7201 sondes, disposées radialement pour quatre positions en aval du culot (en (*x* − *xculot*/*R* = [1; 2; 3; 4]), est inséré dans le domaine de calcul. Néanmoins, le caractère axisymétrique de l'écoulement étant un prérequis à l'identification de la cohérence entre signaux et des modes dominants, les couronnes de sondes dans le sillage ne sont extraites que dans le cas de la simulation du projectile sans contrôle. Les extractions de données par les sondes sont réalisées toutes les 10 itérations correspondant ainsi à une fréquence d'échantillonnage *f<sup>e</sup>* = 1 MHz.

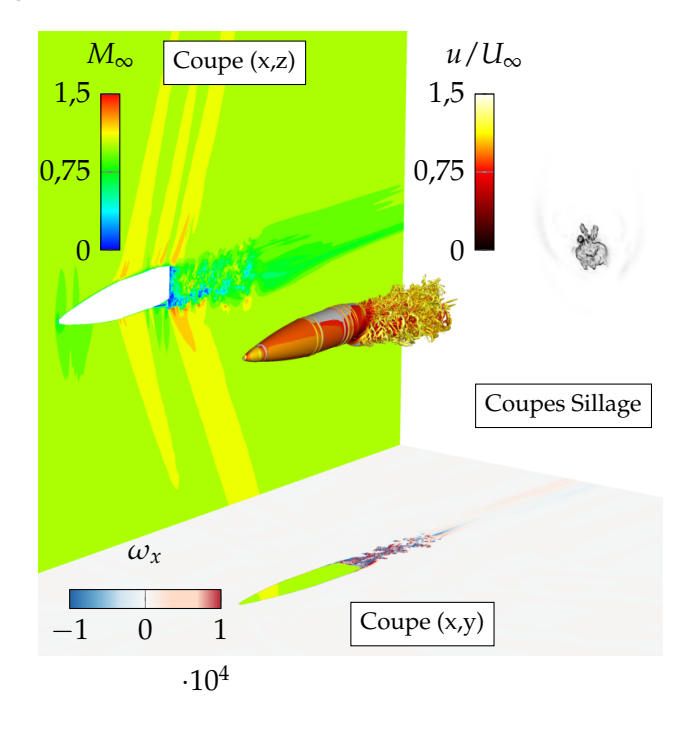

FIGURE 5.6 – Données instationnaires extraites pendant les calculs

| Données                                                                          | Grandeurs                                                                                   | Fréquence                                                   | Taille<br>(par extract)     |
|----------------------------------------------------------------------------------|---------------------------------------------------------------------------------------------|-------------------------------------------------------------|-----------------------------|
| Champ volumique                                                                  | M<br>P<br>composantes $\overrightarrow{v}$<br>Critère Q                                     | Toutes les 100 itérations<br>$f_e = 100$ kHz                | $2,0$ Go                    |
| Champs surfaciques<br>Coupes $(x,y)$ , $(x,z)$<br>Coupes $(x,y)$ dans le sillage | grad $  \rho  $<br>composantes $\vec{\omega}$<br>M<br>P<br>composantes $\overrightarrow{v}$ | Toutes les 100 itérations<br>$f_e = 100$ kHz                | 414 Mo                      |
| Champ volumique moyen                                                            | P<br>composantes $\overrightarrow{v}$                                                       | Toutes les 5000 itérations<br>Toutes les 11 000 itérations  | $22$ Go                     |
| Champ surfacique moyen                                                           | Cр<br>Т                                                                                     | Toutes les 5 000 itérations<br>Toutes les 11 000 itérations | 55 Mo                       |
| Sillage: 474 sondes<br>Couronnes: 7201 sondes                                    | $\mathbf{P}$<br>composantes $\vec{v}$                                                       | Toutes les 10 itérations<br>$f_e = 1 \text{ MHz}$           | $47\,\mathrm{Mo}$<br>734 Mo |

TABLEAU 5.4 – Données extraites au cours des simulations

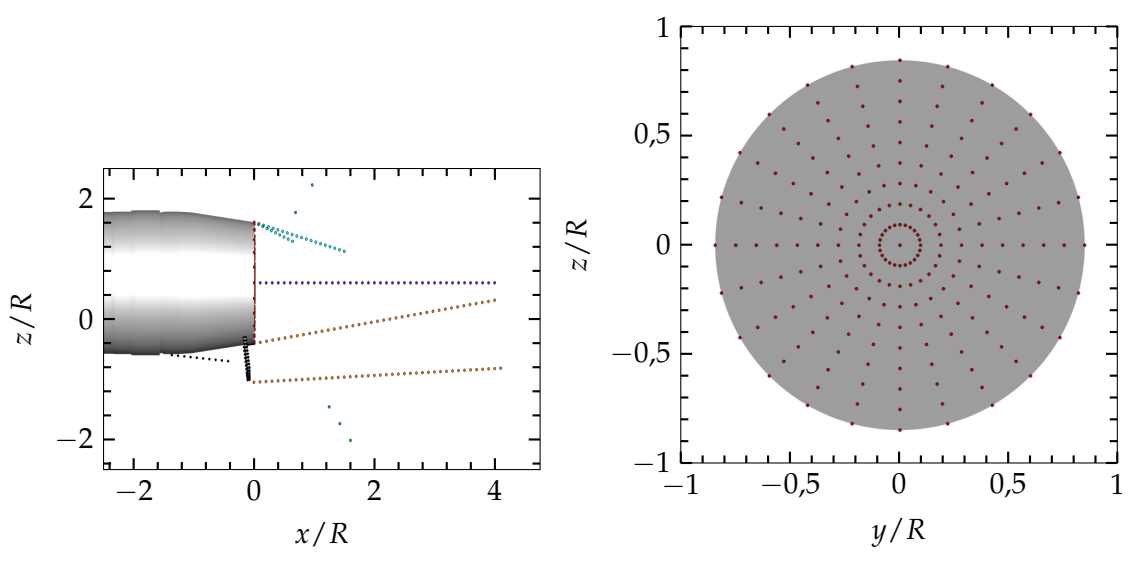

(a) Disposition des 474 sondes dans l'écoulement

(b) Disposition des sondes au culot du projectile

FIGURE 5.7 – Position des sondes, les couronnes dans le sillage rassemblant les 7201 sondes ne sont pas montrées pour plus de clarté

La disposition des sondes de la figure 5.7 a fait l'objet d'une attention particulière. Les points colorés en rouge sur cette figure représentent les sondes pariétales réparties sur le culot du projectile suivant une discrétisation azimutale de 15◦ . L'axe de symétrie du projectile lisse est échantillonné par les sondes colorés en bleu foncé. Dans l'optique de qualifier l'oscillation de la positions longitudinale des chocs de recompression, 3 sondes (en vert) ont été disposée de part et d'autre du projectile toutefois les résultats ne sont pas présentés ici. Enfin des sondes ont été réparties au sein des couches de mélange fixées par la géométrie du projectile. Les sondes oranges ont pour objectif de caractériser les couches de mélange de développant du côté du spoiler (directement dans le

sillage du spoiler si celui-ci est présent ou alors la couche de mélange se développant au culot du projectile) tandis que les sondes colorés en cyan visent à capter la dynamique de la couche de mélange se développant du côté opposé au spoiler. Enfin, les cercles noirs permettent de caractériser l'oscillation de la zone de recirculation se développant en amont du spoiler ainsi que les fluctuations pariétales sur le spoiler.

# **5.2 Influence du caractère instationnaire de l'écoulement sur les coefficients aérodynamiques**

La principale attente vis-à-vis des simulations instationnaires du projectile réside dans l'évaluation des coefficients aérodynamiques, et plus précisément du coefficient de force axiale. Au cours des calculs, les coefficients aérodynamiques du projectile sont relevés toutes les dix itérations ce qui permet leur caractérisation temporelle. Dans la suite de cette section, les coefficients aérodynamiques de l'ensemble des simulations sont considérés. Cependant, pour plus de clarté, seuls les coefficients tirés des simulations à *M*<sup>∞</sup> = 1, 073 et *α* = 4, 55◦ seront illustrés.

## **5.2.1 Modélisation des coefficients instationnaires**

La résolution d'une partie du contenu turbulent implique une fluctuation des coefficients aérodynamiques autour d'une valeur moyenne. Il est donc envisageable de caractériser l'apport de la méthodologie ZDES sur les coefficients aérodynamiques de chacune des configurations, lisse et munie du spoiler. On peut s'attendre à ce que l'influence de la ZDES soit plus importante dans le cas du projectile contrôlé. Le spoiler impose en effet un décollement massif supplémentaire qui interagit avec l'écoulement de sillage de la configuration.

## **5.2.2 Évolution temporelle des coefficients**

Les évolutions temporelles des coefficients aérodynamiques des deux configurations du projectile sont présentées sur les figures 5.8 et 5.9. Les évolutions présentées ici se situent une fois la phase transitoire de la figure 5.5 passée. Pour faciliter la visualisation, les fluctuations sont présentées sur une période de 10*τcculot* .

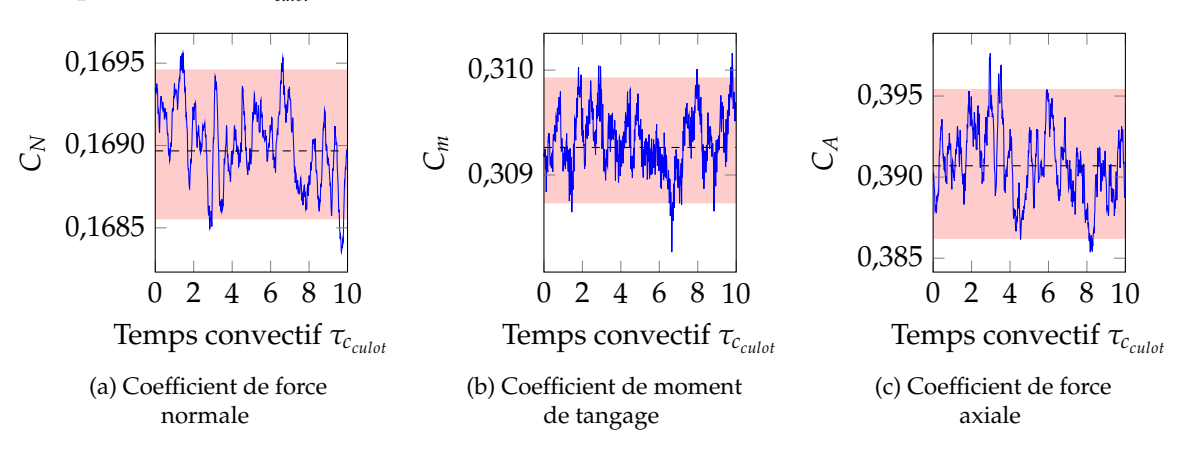

FIGURE 5.8 – Évolution temporelle des coefficients aérodynamique du fuselage lisse

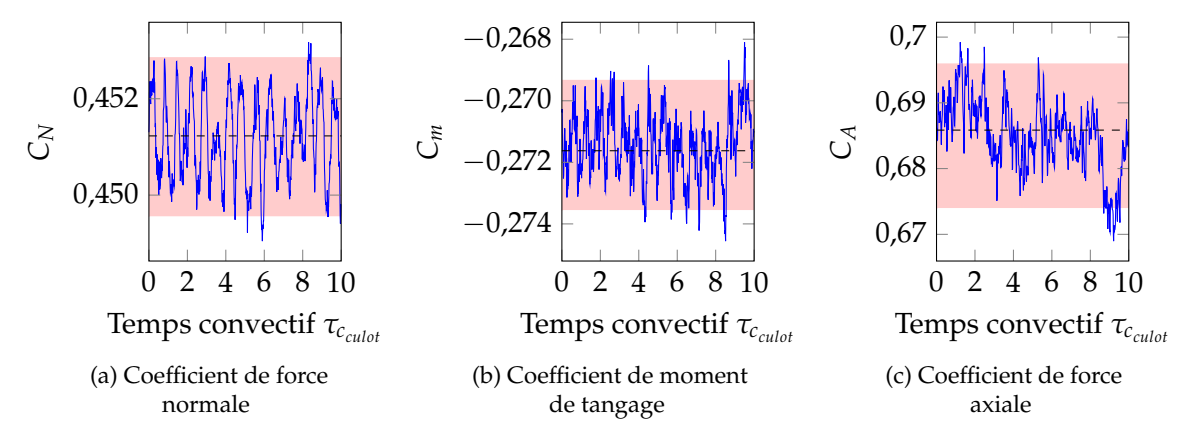

FIGURE 5.9 – Évolution temporelle des coefficients aérodynamique du fuselage muni du spoiler

La soustraction en l'état des coefficients aérodynamiques des deux configurations permettrait de quantifier une forme d'instationnarité du modèle aérodynamique du spoiler. Plutôt que de concevoir un modèle fluctuant pour chacune des conditions aérodynamiques simulées, on s'intéresse à la caractérisation de la fluctuation des coefficients autour d'une valeur moyenne, représentée sur les figures 5.8 et 5.9 par les écarts-types (rectangle rouge) des coefficients.

Comme attendu, les fluctuations les plus importantes sont relevées pour le coefficient de force axiale. Néanmoins, celles-ci sont d'amplitude limitée de  $C_{A_{RMS}} = 0.0023$  et  $C_{A_{RMS}} = 0.0055$  respectivement pour la configuration lisse et la configuration avec spoiler. On propose dans le paragraphe suivant de s'intéresser à une modélisation de la perturbation des coefficients aérodynamiques moyens en se basant sur cette caractérisation des fluctuations.

# **5.2.3 Modélisation des fluctuations**

La méthodologie proposée ici a pour but de définir une fluctuation aléatoire du coefficient aérodynamique à partir de la distribution autour de la valeur moyenne. A partir des résultats des simulations ZDES réalisées, une perturbation aléatoire des coefficients aérodynamiques moyens sera alors envisagée.

Les instationnarités des coefficients autour de la valeur moyenne sont considérées comme des réalisations aléatoires. La fonction densité de probabilité (PDF) de cette distribution est calculée, comme illustré sur la figure 5.10 pour le coefficient de force axiale *CA*. Étant donné que l'on cherche ici à caractériser les fluctuations des coefficients, les valeurs moyennes des signaux ont été retranchées, c'est pourquoi les distributions sont centrées autour d'une valeur nulle.

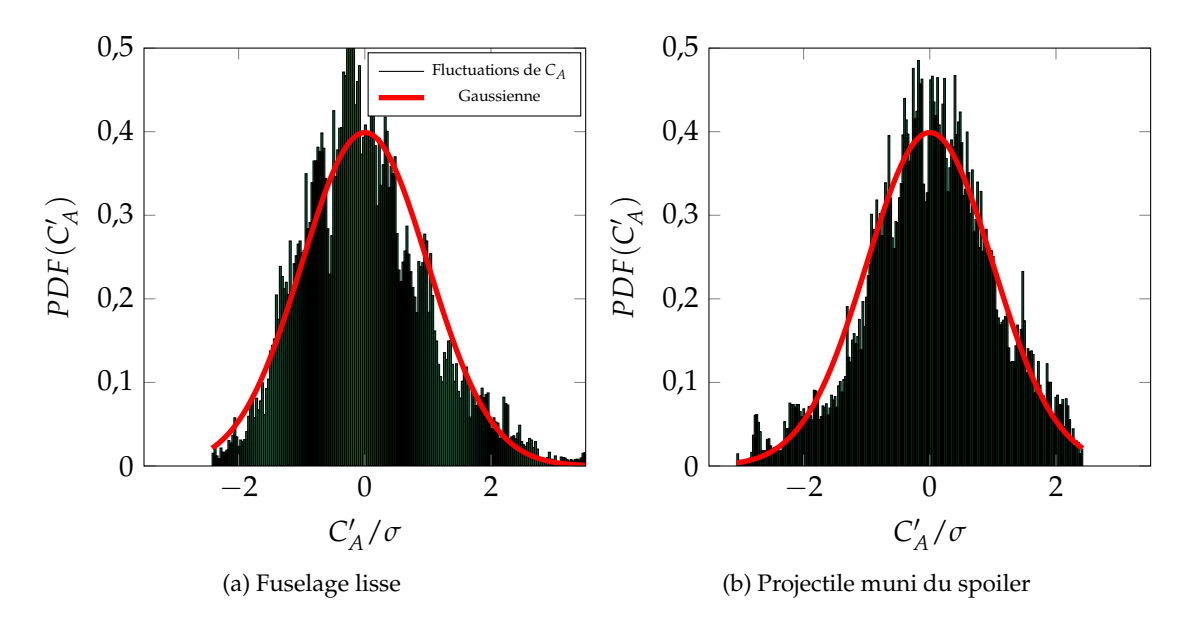

FIGURE 5.10 – PDF des fluctuations du coefficient de force axiale des configurations du projectile, pour *M*<sup>∞</sup> = 1, 073 et *α* = 4, 55◦

Sur les figures 5.10a et 5.10b, une distribution gaussienne est ajoutée pour comparaison avec la distribution des fluctuations relevées. L'intégration de la fonction de densité de probabilité mène à la définition de la fonction de répartition (CDF) des fluctuations des coefficients aérodynamiques. L'évaluation de la fonction de répartition pour les deux distributions présentées ici est proposée sur la figure 5.11.

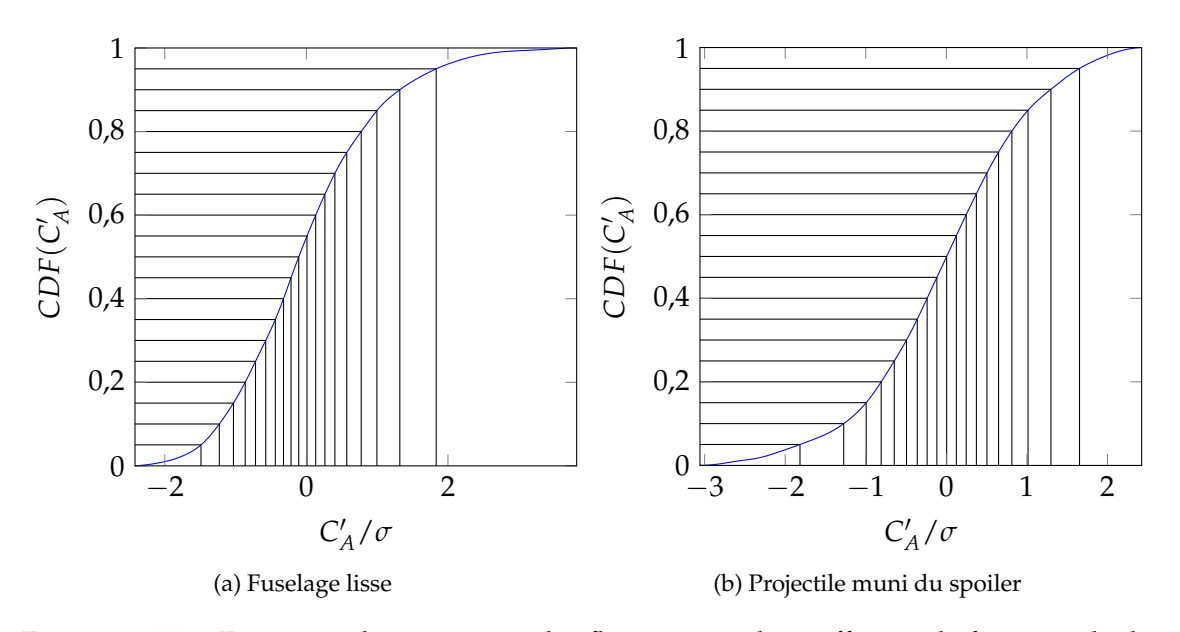

FIGURE 5.11 – Fonctions de répartition des fluctuations du coefficient de force axiale du projectile

Il est envisageable de projeter une variable pseudo-aléatoire de l'intervalle [0; 1] dans l'intervalle de définition des fluctuations des coefficients aérodynamiques. Ces projections sont représentées par les lignes noires sur les figures ci-dessus. Une évaluation discrète de la fonction de répartition est alors disponible à partir des projections. La façon la plus simple de construire une fonction continue est de considérer des interpolations entre les points, de telle sorte que toute probabilité de fluctuation de  $C_A'/\sigma$  soit associée à une valeur de fluctuation.

La modélisation de la fonction de répartition des fluctuations est validée par reconstruction de la fonction densité de probabilité, présentée sur la figure 5.12. Les courbes oranges sont obtenues à partir de la projection des probabilités sur les fonctions de répartition.

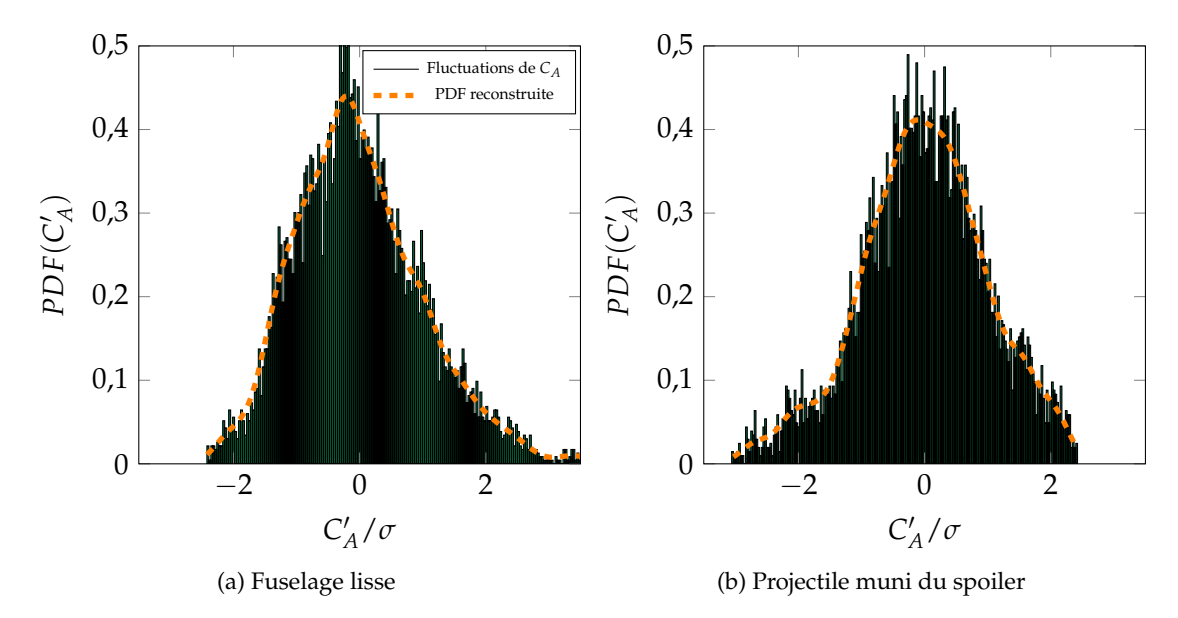

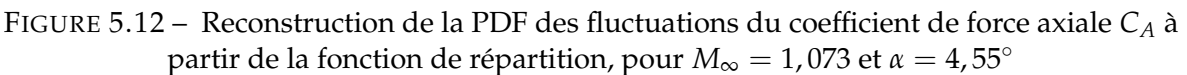

Il est donc possible d'approcher les valeurs des fluctuations des coefficients aérodynamiques à partir d'un nombre généré aléatoirement, ce qui sera appliqué dans la suite afin de perturber le modèle aérodynamique moyen du spoiler.

## **5.2.4 Influence de la perturbation des coefficients moyens sur la trajectoire**

La modélisation des fluctuations des coefficients aérodynamiques en utilisant la fonction de répartition (CDF) a été validée et permet de reproduire la fonction densité de probabilité (PDF) à partir de probabilités générées aléatoirement. Pour chaque condition de simulation, on accède ainsi à la modélisation du caractère instationnaire des trois coefficients (∆*CN*, ∆*C<sup>m</sup>* et ∆*CA*).

Afin de tirer des conclusions générales sur l'influence des fluctuations, un total de 1000 trajectoires du projectile équipé avec la configuration optimale du spoiler est simulé. Le nombre de calculs ZDES étant limité, les fluctuations ne sont pas caractérisées pour l'ensemble des conditions aérodynamiques rencontrées par le projectile. La perturbation de l'ensemble du modèle aérodynamique du spoiler est assurée par l'extension des fluctuations aux nombres de Mach voisins. Les fluctuations des coefficients le long de la trajectoire sont extrapolées en considérant qu'elles sont égales aux fluctuations du calcul ZDES le plus proche.

Le modèle aérodynamique du spoiler, constitué de coefficients aérodynamiques moyens, est toujours établi à partir des estimations du réseau de neurones enrichi par les évaluations CFD RANS qui ont mené à la détermination de l'optimum. En fonction du nombre de Mach, une part de fluctuation est intégrée au coefficient aérodynamique de telle sorte que le modèle du spoiler se définit suivant l'équation (5.1).

$$
\Delta C_i = \Delta C_{i_{MLP}} + C'_i \tag{5.1}
$$

où *i* est l'indice du coefficient considéré et ' représente la fluctuation additionnelle. Celle-ci est choisie par projection d'un nombre aléatoire tiré de manière équiprobable dans l'intervalle [0; 1] sur les fonctions de répartition (CDF) du projectile muni du spoiler uniquement. L'approche déployée ici consiste à conserver les estimations semi-empiriques décrivant le modèle aérodynamique du fuselage lisse obtenus à partir de SPINNER. Seul le modèle du spoiler est perturbé de manière aléatoire pour toutes les conditions de vol de la portion contrôlée de la trajectoire.

Les perturbations ainsi induites pour les trois coefficients aérodynamiques caractérisant le spoiler permettent de répercuter les instationnarités sur cette portion de la trajectoire du projectile. Les résultats des calculs de trajectoires sont présentés sur la figure 5.13. La courbe rouge représente la trajectoire du projectile optimum déterminée lors du processus d'optimisation. Les trajectoires perturbées par l'inclusion des perturbations étant nombreuses, seules les positions des points d'impact sont représentées par les points noirs.

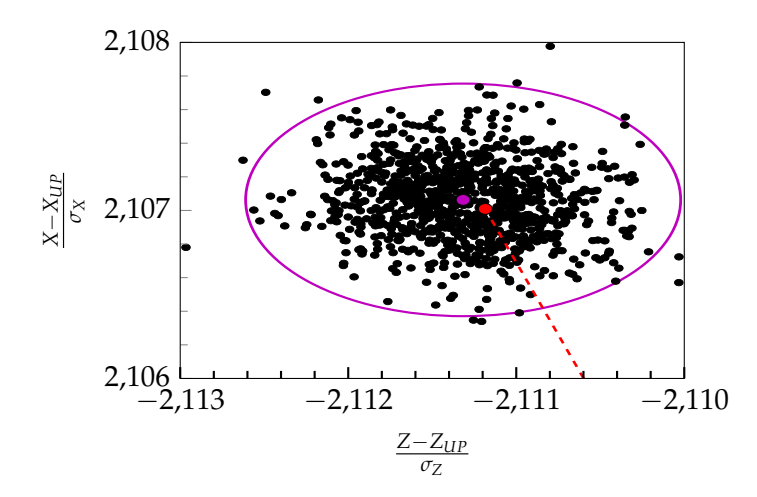

FIGURE 5.13 – Influence des perturbations aérodynamiques sur la répartition des points d'impact du projectile contrôlé

L'intégration des fluctuations aux coefficients aérodynamiques a permis de perturber la trajectoire du projectile, sans que les modifications ne soient importantes par rapport à la trajectoire non perturbée. Les amplitudes des fluctuations des coefficients, présentées sur les figures 5.8 et 5.9, étant très faibles autour de la valeur moyenne, il était attendu que la perturbation de la trajectoire soit limitée. Les dispersions, en portée et en latéral, induites par la perturbation des coefficients aérodynamiques du spoiler sont négligeables devant la dispersion du projectile de référence, comme illustré sur la figure 5.13.

La résolution temporelle des coefficients aérodynamiques n'est donc pas le principal apport du traitement ZDES de l'écoulement mais c'est bien la différence sur le coefficient moyen qui existe avec la modélisation RANS qui est intéressante. Pour comparer l'influence du traitement de la

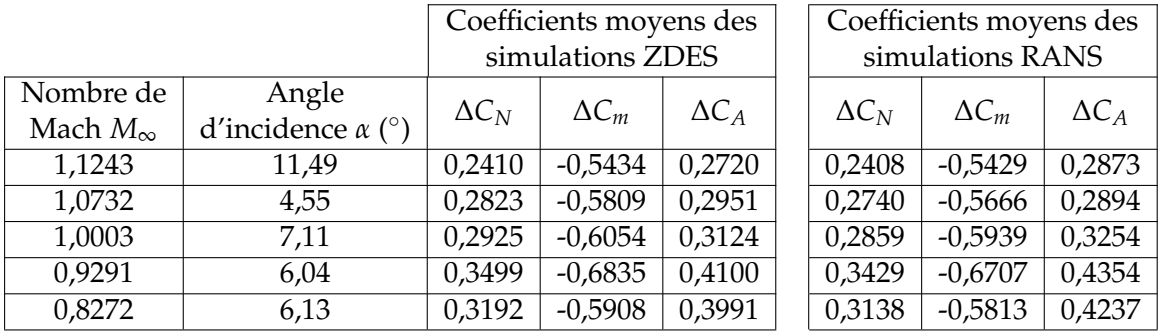

turbulence sur le modèle aérodynamique du spoiler, les valeurs moyennes des coefficients du fuselage lisse sont retranchées aux valeurs moyennes de la configuration avec spoiler. L'ensemble des évaluations de coefficients est rassemblé dans le tableau 5.5.

TABLEAU 5.5 – Influence de la modélisation de la turbulence sur la contribution du spoiler aux coefficients aérodynamiques

On peut notamment noter des différences d'au moins 5% sur le coefficient de force axiale tandis que les autres coefficients sont moins sensibles au changement de modélisation. Dans le cas des simulations ZDES on rappelle que la majeure partie du projectile est traité en URANS et seules les zones massivement décollées en aval du spoiler et du culot font l'objet d'une résolution des grandes échelles (LES) de la turbulence. L'extension de la résolution LES à l'ensemble du corps du projectile permettrait de modéliser des variations plus importantes sur les coefficients de force normale et de moment de tangage au prix d'un temps de simulation beaucoup plus important  $^1$ .

Les différences majeures entre les deux modélisations résident en effet dans l'évaluation des coefficients moyens, et plus particulièrement, comme attendu dans l'évaluation du coefficient de force axiale. C'est pourquoi on propose dans la section suivante d'inclure ces coefficients moyens dans la base de données d'un méta-modèle multi-fidélité et de s'intéresser à leur influence sur la trajectoire du projectile.

# **5.3 Construction d'un modèle multi-fidélité basé sur des évaluations RANS et ZDES des coefficients**

Un modèle de cokriging est considéré pour prendre en compte à la fois les coefficients stationnaires (RANS) et moyens des simulations ZDES. Cette modélisation impose d'établir une hiérarchie de niveaux pour les bases de données considérées. En se basant sur les reproductions de coefficient de pression au culot du projectile obtenues par Simon et al. [9] et leur bon accord avec les mesures expérimentales disponibles, on affecte donc une plus haute importance aux évaluations des coefficients provenant des simulations ZDES. Pour compléter cette justification, on peut également noter que les présents travaux ont jusqu'ici relevé les plus fortes variations pour le coefficient de force axiale, dont le principal contributeur n'est autre que le culot du projectile. La meilleure résolution de cette partie de l'écoulement via l'emploi de la ZDES doit donc mener à des estimations plus fiables de ce coefficient en particulier.

<sup>1.</sup> La résolution instationnaire de la zone de recirculation en amont du spoiler doit faire apparaître un mouvement d'oscillation caractéristique des interactions entre un choc et un bulbe de décollement

#### **5.3.1 Base de données RANS pour la modélisation des coefficients aérodynamiques**

La modélisation des coefficients aérodynamique, précédemment réalisée via un réseau de neurones (MLP), est remplacé par le modèle de co-kriging à duex niveaux de fidélité. La base de données basse fidélité est constituée des 243 simulations RANS qui ont fait l'objet d'une étude au chapitre 4. Ces 243 simulations sont enrichies des 21 calculs intermédiaires réalisés durant le processus d'optimisation de la géométrie du spoiler. La caractérisation numérique de la géométrie du spoiler est ainsi assurée. De plus, les coefficients tirés des 5 simulations RANS qui ont permis d'initialiser les simulations ZDES sont ajoutés à la base de données existante, de telle sorte que la corrélation entre les points de données haute et basse fidélité est assurée.

#### **5.3.2 Modélisation de la trajectoire du projectile contrôlé**

L'influence de la modélisation des coefficients aérodynamiques sur la trajectoire du projectile est illustrée sur la figure 5.14. La trajectoire du projectile optimal, dont les coefficients ont été modélisés par réseau de neurones lors de l'optimisation, est présentée comme référence (courbe rouge). Les trajectoires obtenues par les modèles de kriging et de cokriging sont représentées par les courbes bleues sur cette figure.

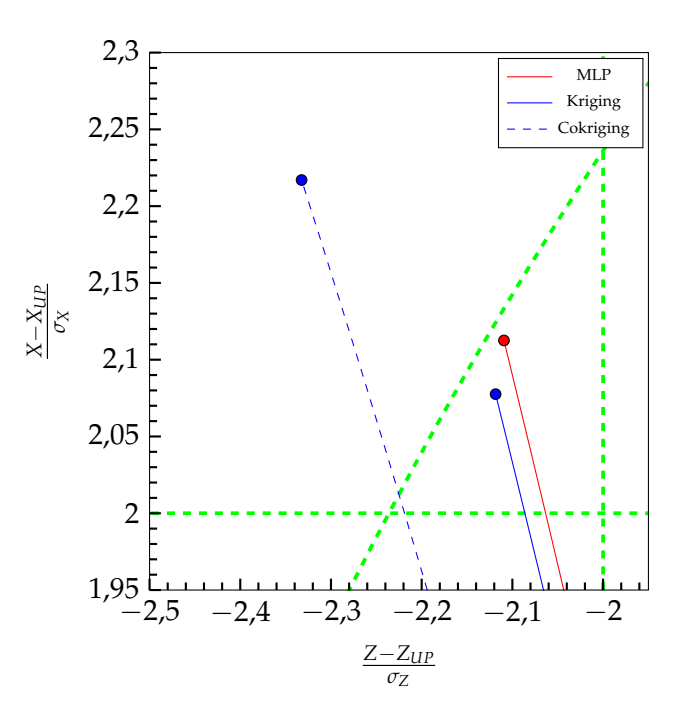

FIGURE 5.14 – Influence du modèle multi-fidélité sur la modélisation de la trajectoire du projectile contrôlé

Suivant les trois modélisations de coefficients aérodynamiques, une correction 2D de la trajectoire assurant une augmentation de portée et une réduction de déviation latérale est produite. Les évaluations ZDES des coefficients aérodynamiques n'ont qu'un impact limité sur le calcul de la trajectoire. La prise en compte des coefficients moyens permet tout de même de modéliser des différences plus flagrantes que la simple inclusion aléatoire des fluctuations illustrée sur la figure 5.13. Le modèle multi-fidélité indique en effet un excès de correction, à la fois selon la portée et selon la déviation latérale, vis-à-vis de la zone visée lors du processus d'optimisation, ce qui pourrait être compensé en considérant un instant de déploiement du spoiler légèrement plus tardif.

### **5.3.3 Influence de l'approche instationnaire**

Les travaux menés dans cette thèse, et notamment les calculs de trajectoire du projectile contrôlé, reposent sur la définition du modèle aérodynamique lié au spoiler isolé. En effet, une hypothèse forte suivie depuis le début des travaux considère que le code semi-empirique SPINNER [123] est capable de fournir avec précision les coefficients aérodynamiques de la configuration lisse du projectile. Il pourrait également être intéressant de considérer la définition d'un modèle aérodynamique reposant sur une approche CFD pour la configuration du projectile sans contrôle.

Il a été observé que l'influence des simulations ZDES est limitée par rapport à la modélisation RANS, de l'ordre de 5% sur le coefficient de force axiale du spoiler tandis qu'elle est moindre pour les deux autres coefficients. Cependant, si les deux modèles CFD sont considérés séparément, des différences plus importantes sont relevées, notamment pour les simulations subsoniques sur le coefficient de force axiale *C<sup>A</sup>* du fuselage lisse. Les coefficients caractérisant le modèle aérodynamique des configurations sont rassemblés dans le tableau 5.6 en fonction de la modélisation choisie, pour une unique combinaison de paramètres aérodynamiques.

|                 | Coefficients moyens du fuselage |          |       | Coefficients moyens de<br>la configuration munie du spoiler |          |       |
|-----------------|---------------------------------|----------|-------|-------------------------------------------------------------|----------|-------|
|                 | $\cup$ N                        | $\cup_m$ |       | $\mathsf{N}$                                                | $\cup_m$ |       |
| <b>SPINNER</b>  | 0,178                           | 0,541    | 0,199 |                                                             |          |       |
| <b>CFD RANS</b> | 0,169                           | 0,498    | 0,205 | 0,512                                                       | $-0,173$ | 0,641 |
| <b>CFD ZDES</b> | 0,162                           | 0,509    | 0,179 | 0,511                                                       | $-0,174$ | 0,589 |

TABLEAU 5.6 – Coefficients aérodynamiques des configurations du projectile en fonction de la modélisation pour  $M_{\infty} = 0.929$  et  $\alpha = 6.04$ 

Le code SPINNER n'étant pas directement disponible dans le cadre de cette thèse, les évaluations de coefficients qui lui sont associées sont obtenues par une interpolation bilinéaire <sup>1</sup> dans les tableaux de coefficients relatifs au projectile lisse.

Comme remarqué plus tôt dans ce chapitre, la partie de droite du tableau 5.6 relève très peu de différences entre la modélisation RANS et la simulation ZDES, excepté pour le coefficient de force axiale. Par contre, l'observation des coefficients de la configuration du fuselage lisse révèle de plus fortes différences, d'une part entre les approches RANS et ZDES, et d'autre part avec les évaluations semi-empiriques du code SPINNER. Notamment, en se basant sur le coefficient moyen tiré de la simulation ZDES, le coefficient de force axiale et le coefficient de force normale du fuselage sont respectivement réduits de 10% et de 9% par rapport à SPINNER.

Ces modifications répercutées sur l'ensemble du modèle aérodynamique du projectile pourraient conduire à une trajectoire différente du projectile, basée sur des modèles plus précis que le code semi-empirique SPINNER.

Dans la suite de ce chapitre on s'intéresse aux caractéristiques des champs aérodynamiques dans le but d'expliquer les différences relevées sur les coefficients entre la modélisation RANS et ZDES. On s'intéressera également à la couche de mélange qui se développe en aval du spoiler et son interaction avec le sillage du projectile.

<sup>1.</sup> Cette interpolation dépendante à la fois du nombre de Mach et de l'angle d'incidence du projectile permet au code de mécanique du vol de déterminer la valeur des coefficients aérodynamiques tout au long de la trajectoire

# **5.4 Analyse des champs statistiques et fluctuants**

Cette seconde partie du chapitre est dédiée à l'étude des champs aérodynamiques obtenus suite aux simulations instationnaires. On compare les champs moyennés temporellement avec les champs aérodynamiques des simulations RANS et on tente de mettre en évidence l'influence du spoiler sur le sillage du projectile.

# **5.4.1 Généralités sur les écoulements de sillage**

Les écoulements de sillage ont été étudiés de manière exhaustive dans la littérature. Deck et Thorigny [182] ont étudié l'écoulement autour de cylindres coaxiaux, représentatifs des lanceurs. Les auteurs, en accord avec la revue de Deprès et al. [177], font notamment la distinction entre les configurations présentant un cas de recollement fluidique en aval du culot (comme c'est le cas dans ces travaux de thèse) et le cas d'un recollement solide, qui peut être rencontré dans la modélisation de lanceurs spatiaux par exemple.

La première catégorie représente la principale thématique de ces travaux de thèse, et plus particulièrement le cas d'un culot franc. Il est intéressant de remarquer que l'étude des fluctuations de pression pariétale au culot du projectile mené par Simon [118] a identifié un phénomène basse fréquence à  $St_D \approx 0.063$  associé à une instabilité globale de la zone détachée de l'écoulement ainsi qu'une contribution à  $St_D \approx 0.2$  caractérisant cette fois-ci le phénomène de lâcher tourbillonnaire du culot. Ces résultats sont en bon accord avec les études de la littérature, notamment de Mabey et al. [183] ou de Deprés et al. [177] concernant la basse fréquence et de Motallebi et Norbury [179] pour le lâcher tourbillonnaire.

Précédemment dans ce manuscrit, l'intégration des efforts sur le corps du projectile a montré que le culot est responsable d'une forte proportion de la traînée. L'utilisation de systèmes pour réduire cette contribution du culot est étudiée depuis de nombreuses années. Des études bidimensionnelles ont démontré l'intérêt de dispositifs tels que le *base bleed* (éjection de gaz chauds dans le sillage du projectile afin de réénergiser la zone de recirculation en aval du culot) étudié par Bearman [184] et par Motallebi et Norbury [179] ou de plaques de séparation (empêchant l'interaction entre les lâchers tourbillonnaires périodiques) [185]. Néanmoins, Gai et Patil [186] modèrent l'intérêt pour de tels dispositifs lors du passage d'une étude bidimensionnelle à un cas axisymétrique. Plus récemment, on peut noter les études d'utilisation d'un forçage périodique ou de l'effet Coanda par soufflage au culot du projectile, notamment étudié numériquement par Sahu [4] et Zeidler [2].

## **5.4.2 Influence du nombre de Mach et de l'angle d'incidence sur la topologie générale de l'écoulement**

La structure globale de l'écoulement moyen est similaire aux champs aérodynamiques qui ont été présentés dans le chapitre 3. Toutefois, les conditions aérodynamiques considérées pour ces simulations sont atypiques puisqu'elles découlent directement de la répartition d'un hypercube latin sur l'espace (*M*,*α*). On propose donc dans la suite d'étudier l'influence de ces conditions sur le champ moyen. Afin de faciliter la compréhension, seuls les champs aérodynamiques associés aux trois conditions transsoniques (*M*<sup>∞</sup> = 1, 073 et *α* = 4, 55◦ , *M*<sup>∞</sup> = 1, 000 et *α* = 7, 11◦ et *M*<sup>∞</sup> = 0, 929 et *α* = 6, 04◦ ) sont représentés sur les figures dans la suite.

La méthodologie ZDES a permis d'affecter une modélisation RANS sur le corps du projectile afin de protéger le développement de la couche limite. Dans cette partie on se concentre donc sur la présentation des modifications dans le sillage du projectile. Le point de référence n'est plus alors pris au nez du projectile mais à son culot sur les figures dans la suite de ce chapitre.

#### **5.4.2.1 Structure générale de l'écoulement moyen**

Les figures 5.17 à 5.15 présentent les champs de vitesse moyenne et les lignes de courant pour les deux configurations du projectile en fonction des conditions aérodynamiques qui sont étudiées dans cette partie du manuscrit.

Les caractéristiques générales de l'écoulement sont similaires à celles décrites pour les simulations RANS. Toutefois, ici, du fait de l'angle d'incidence non nul, l'écoulement qui se développe au sillage du projectile ne présente plus de caractère symétrique dans le cas du projectile lisse.

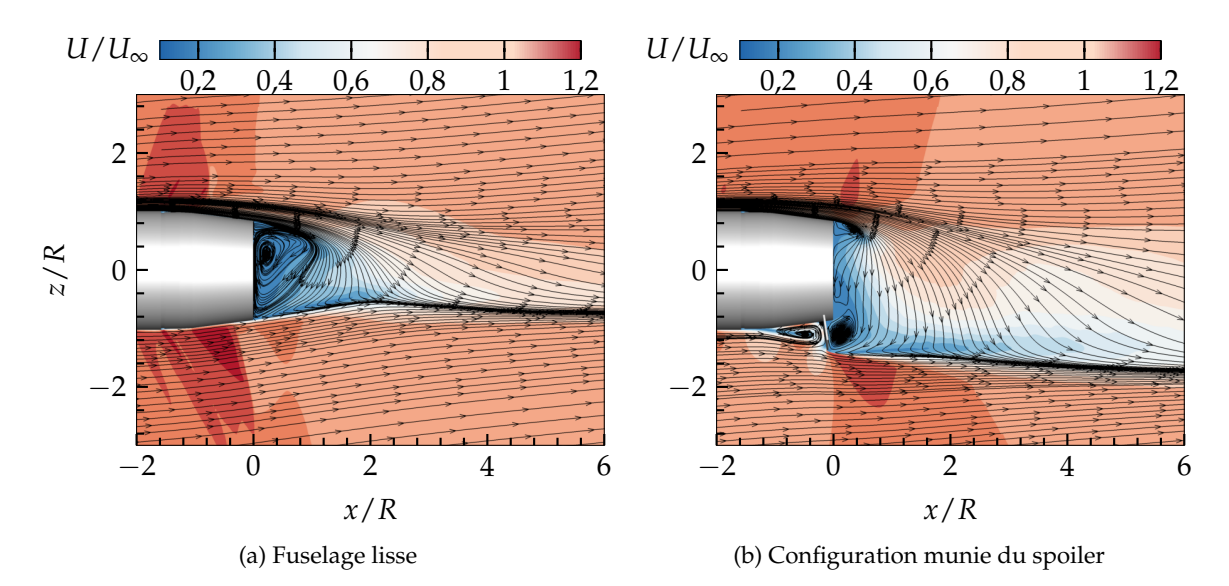

FIGURE 5.15 – Champ de vitesse adimensionnée et lignes de courant pour *M*<sup>∞</sup> = 0, 929 et  $\alpha = 6.04^\circ$ 

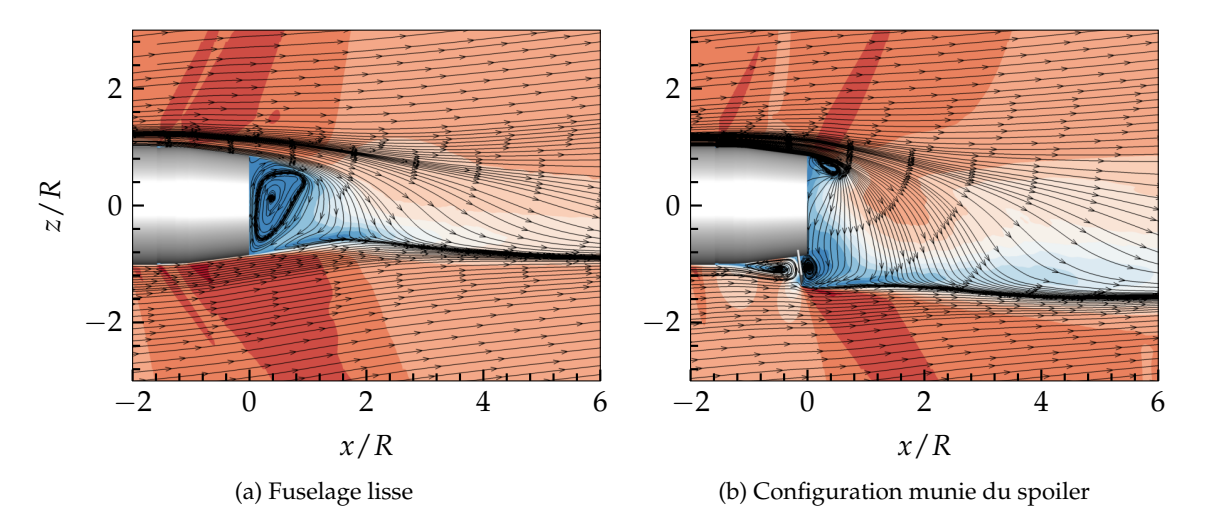

FIGURE 5.16 – Champ de vitesse adimensionnée et lignes de courant pour *M*<sup>∞</sup> = 1, 0 et *α* = 7, 11◦ , la légende est identique à la figure 5.15

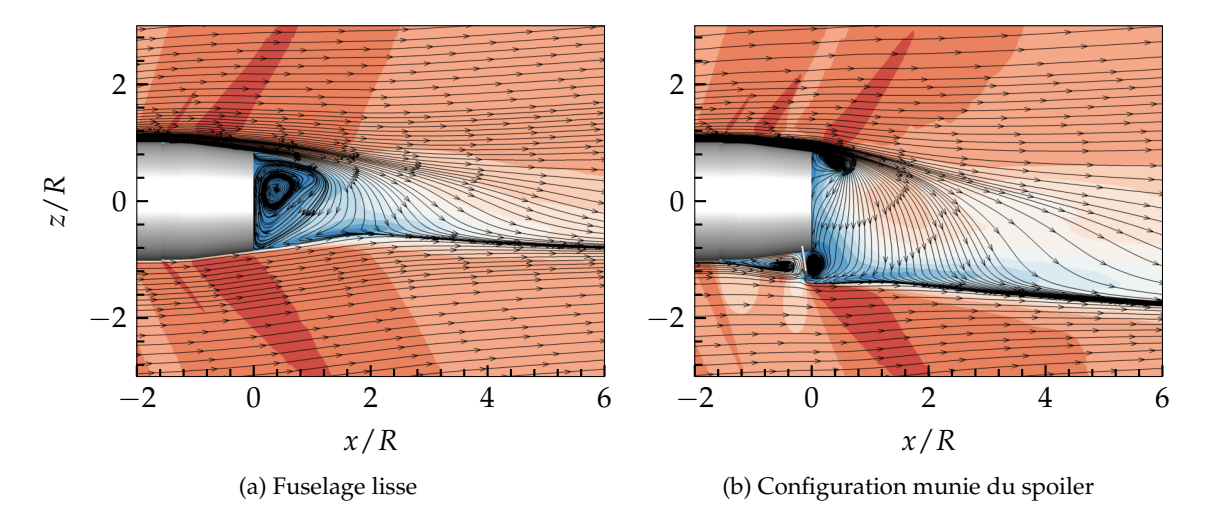

FIGURE 5.17 – Champ de vitesse adimensionnée et lignes de courant pour *M*<sup>∞</sup> = 1, 073 et *α* = 4, 55◦ , la légende est identique à la figure 5.15

Pour faciliter la comparaison en fonction des conditions aérodynamiques, le projectile n'est pas représenté en incidence. Indépendamment des conditions extérieures, la zone de recirculation qui se développe au culot du projectile lisse est grandement modifiée du fait de l'angle d'incidence des simulations. La présence du spoiler modifie totalement la topologie de l'écoulement de sillage. Ses caractéristiques sont semblables à celles déduites des simulations RANS du chapitre 3. En aval du spoiler, l'écoulement semble indépendant des conditions aérodynamiques d'un point de vue macroscopique, c'est à dire que le spoiler contribue à l'élargissement du sillage du projectile. Ceci s'explique par la similitude des nombres de Mach considérés pour la comparaison des champs moyens. Deux zones de recirculation additionnelles apparaissent, l'une directement en aval du spoiler et l'autre au bord de fuite diamétralement opposé du projectile. Cette position est le siège d'une détente centrée, dont la position est fixée par la géométrie du culot.

Le caractère tridimensionnel de l'écoulement est mis en évidence sur les figures 5.20 à 5.18. Le module de la vorticité moyenne ||*ω*|| dans le sillage du projectile, pour *x*/*R* = 3 met en évidence le phénomène d'enroulement tourbillonnaire.

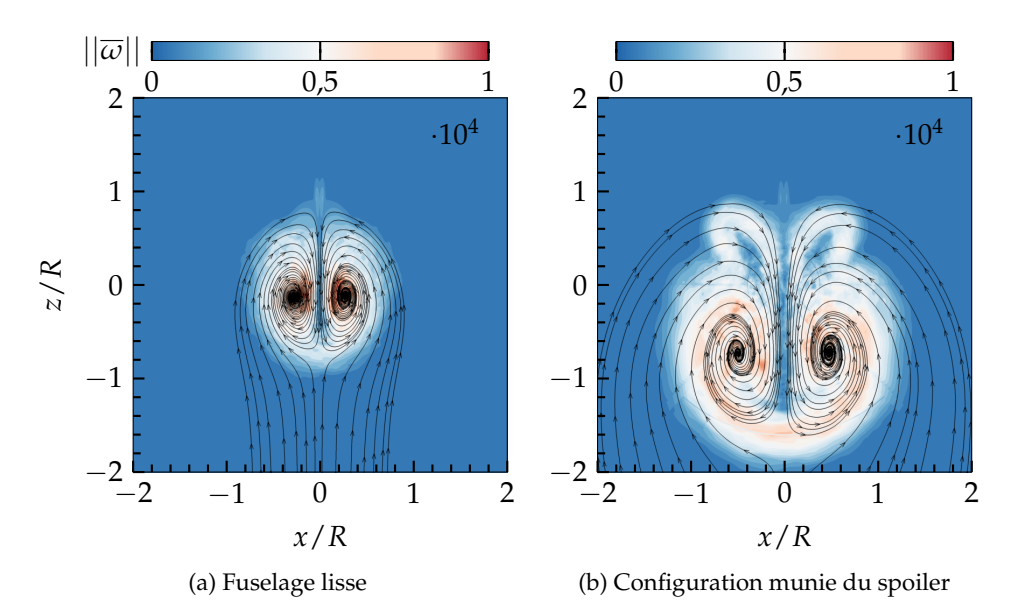

FIGURE 5.18 – Vorticité moyenne dans le sillage du projectile *x*/*R* = 3 pour *M*<sup>∞</sup> = 0, 929 et *α* = 6, 04◦

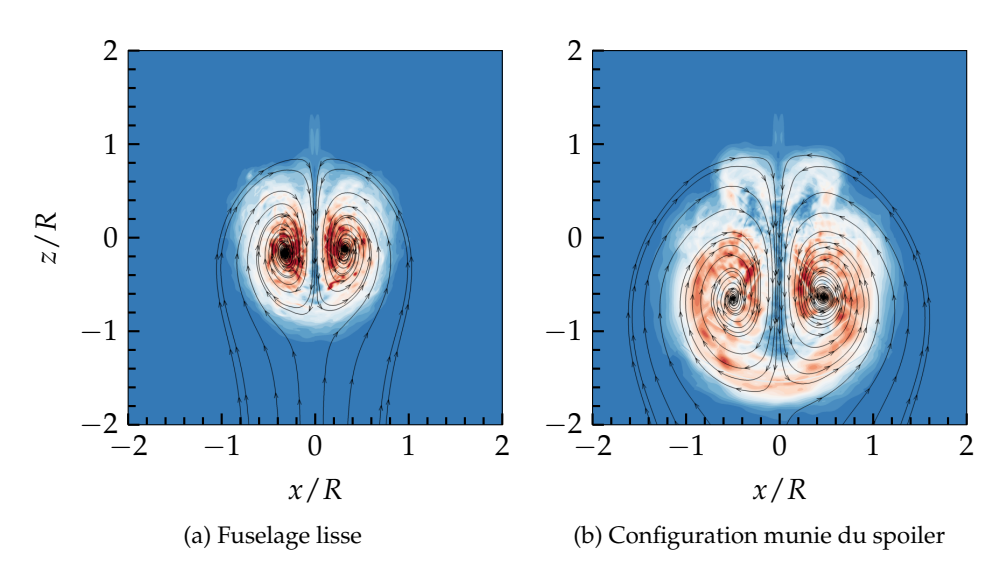

FIGURE 5.19 – Vorticité moyenne dans le sillage du projectile *x*/*R* = 3 pour *M*<sup>∞</sup> = 1, 0 et *α* = 7, 11◦ , la légende est identique à la figure 5.18

L'influence du spoiler est clairement distinguable sur ces figures, faisant apparaître deux nouveaux tourbillons par rapport au sillage du fuselage lisse. Ces tourbillons contra-rotatifs contribuent à l'enroulement global de l'écoulement de sillage étant donné que leur sens de rotation est identique à celui des structures provenant du fuselage. On remarque toutefois le net épaississement du sillage dû à la présence du spoiler dans tous les cas étudiés ici.

Le tracé des iso-surfaces de vitesse longitudinale nulle confirme ce caractère tridimensionnel du sillage du projectile. De manière similaires aux iso-surfaces tirées des simulations RANS présentées précédemment, la présence du spoiler impose à l'écoulement de contourner l'obstacle.

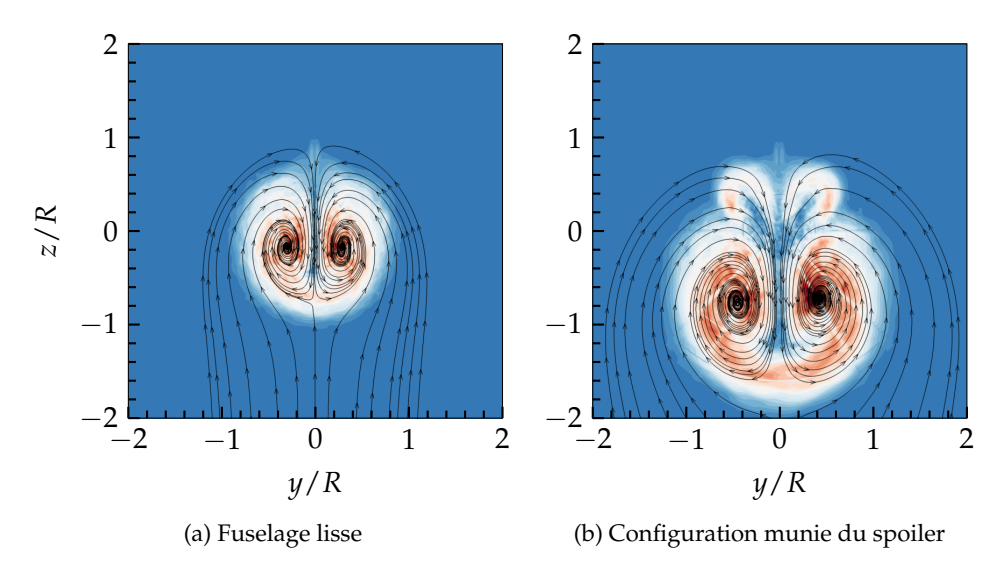

FIGURE 5.20 – Vorticité moyenne dans le sillage du projectile *x*/*R* = 3 pour *M*<sup>∞</sup> = 1, 073 et *α* = 4, 55◦ , la légende est identique à la figure 5.18

L'incidence à laquelle les simulations sont réalisées implique une disymétrisation du sillage du projectile dans le plan vertical. L'influence du spoiler est également illustrée par la modification de l'angle d'équilibre du projectile tel qu'il avait été remarqué suite aux simulations RANS de la figure 3.14. Celle-ci est mise en évidence sur la figure 5.21 par l'extension de la zone de vitesse longitudinale nulle dans le sillage direct du spoiler.

## **5.4.2.2 Évolution de la vitesse dans le sillage**

La présence du spoiler influe directement sur la longueur de la zone de recirculation qui se développe en aval du culot du projectile. Cet effet est ici combiné à l'incidence des simulations, qui vient également modifier la topologie de cette zone particulière. La figure 5.22a présente l'évolution de la vitesse longitudinale moyenne *u*/*U*<sup>∞</sup> le long de l'axe de symétrie du projectile.

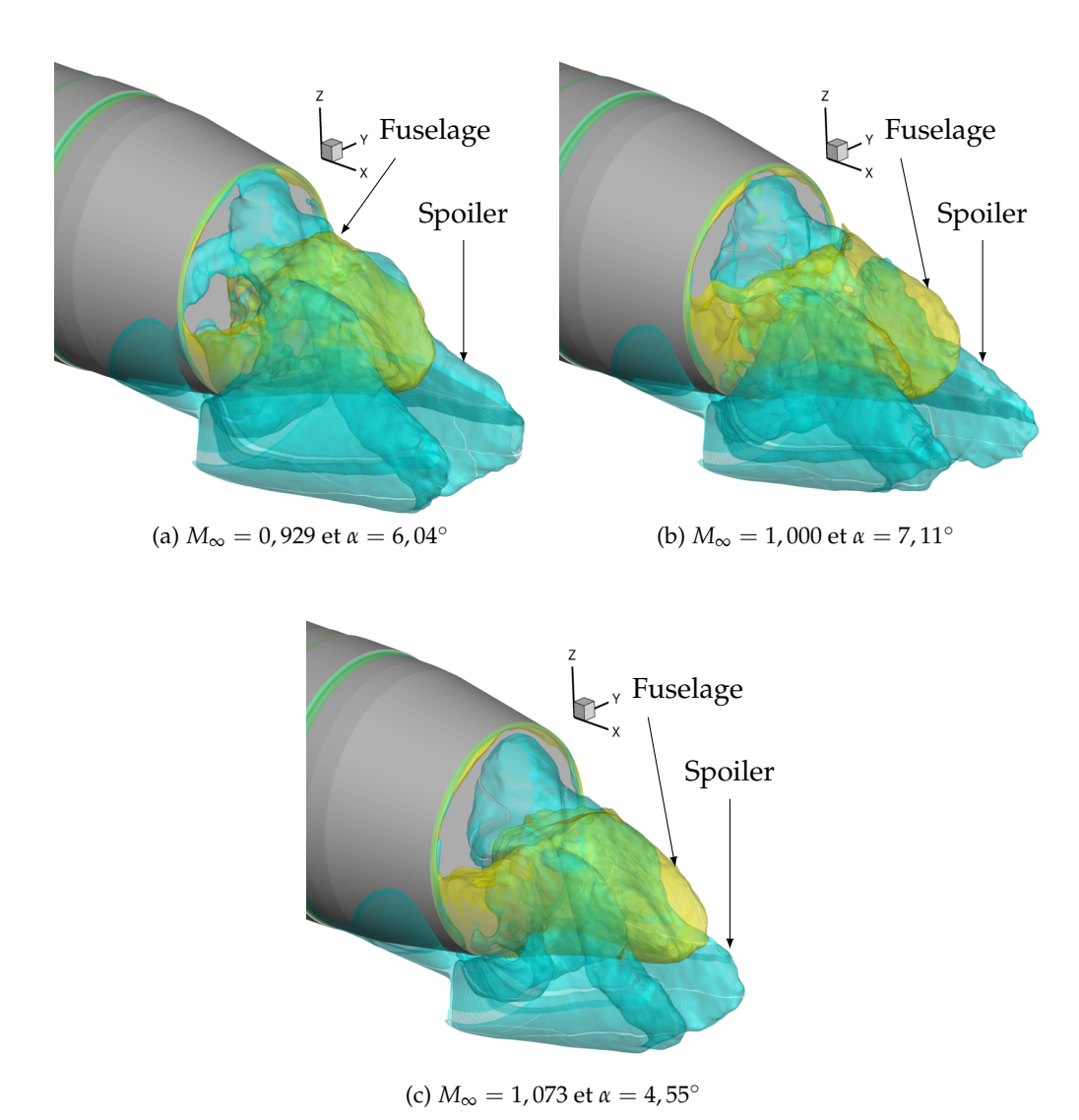

FIGURE 5.21 – Iso-surface de vitesse longitudinale nulle  $u = 0$  en fonction des conditions extérieures

On retrouve ici la caractéristique mise en évidence par Simon [118]. Le spoiler réduit de moitié la longueur de la zone de recirculation qui se développe sur l'axe de symétrie du projectile. Cette caractéristique semble ainsi être insensible à l'incidence à laquelle la simulation est réalisée. La longueur de la zone de recirculation dans le cas du projectile contrôlé est toutefois étendue par rapport au cas sans contrôle, dans le sillage du spoiler. L'évolution de la vitesse longitudinale le long de l'axe de symétrie, uniquement dans la zone de courant de retour, est présentée sur la figure 5.22b. La loi empirique déterminée par Merz et al. [176], valable pour des écoulement subsoniques de *M*<sup>∞</sup> = 0, 2 jusqu'à *M*<sup>∞</sup> = 0, 85 est ajoutée sur la figure. L'expression de la vitesse longitudinale adimensionnée par par la vitesse minimale du courant de retour *Ucmax* < 0 est donnée par l'équation (5.2).

$$
u/U_{c_{max}} = \sin^{0.612949} \left[ \pi \left( \frac{x}{L_R} \right)^{1,356915} \right]
$$
 (5.2)

Cette loi n'est valable qu'à incidence nulle, il est donc normal que les profils de vitesse tracés ici ne

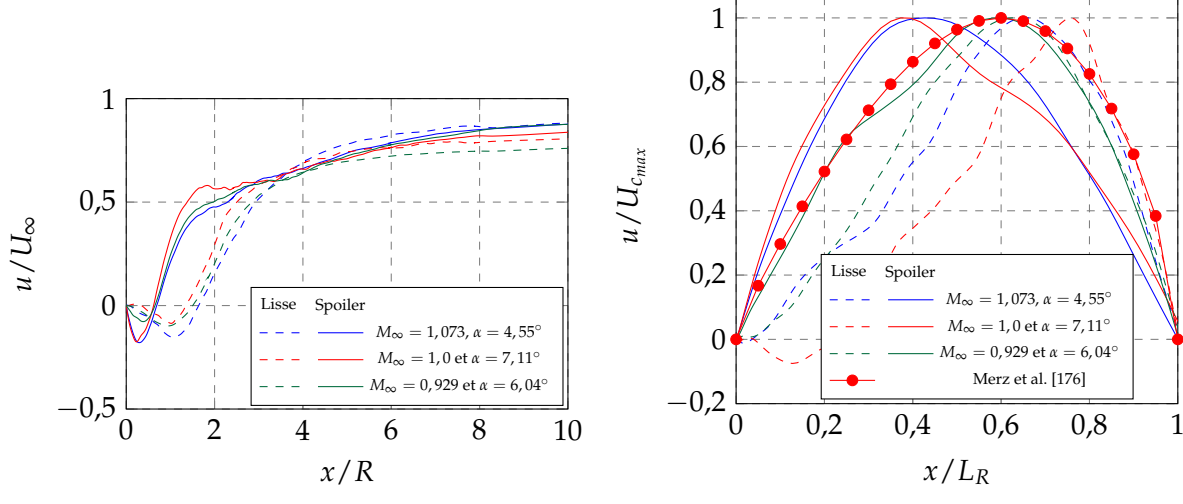

(a) Vitesse longitudinale adimensionnée sur l'axe de symétrie du projectile

(b) Vitesse longitudinale adimnesionnée par le maximum du courant de retour

FIGURE 5.22 – Évolution de la vitesse dans le sillage du projectile en fonction des conditions aérodynamiques extérieures

se superposent pas parfaitement. Il est tout de même intéressant de noter que les courbes obtenues à partir de la simulation subsonique sont plutôt en bon accord avec la position du maximum de vitesse dans cette zone de retour, soit à peu près pour  $x/L_R \approx 60\%$ . En régime subsonique la position de ce point particulier sur l'axe de symétrie est donc indépendante de l'angle d'incidence. De manière plus surprenante, l'évolution de la vitesse dans le sillage du projectile contrôlé est en très bon accord avec la théorie de Merz en subsonique tandis que pour les autres conditions, le maximum de vitesse dans le courant de retour se situe plutôt autour de  $x/L_R \approx 40\%$ .

#### **5.4.2.3 Évolution du coefficient de pression**

Dans le but d'identifier l'origine des différences relevées sur le coefficient de force axiale pour les simulations RANS et ZDES, l'évolution longitudinale du coefficient de pression *C<sup>p</sup>* moyen à l'intrados et à l'extrados du projectile est tracé sur les figures 5.23, 5.24 et 5.25. Sur ces figures, le point de référence est pris au nez du projectile.

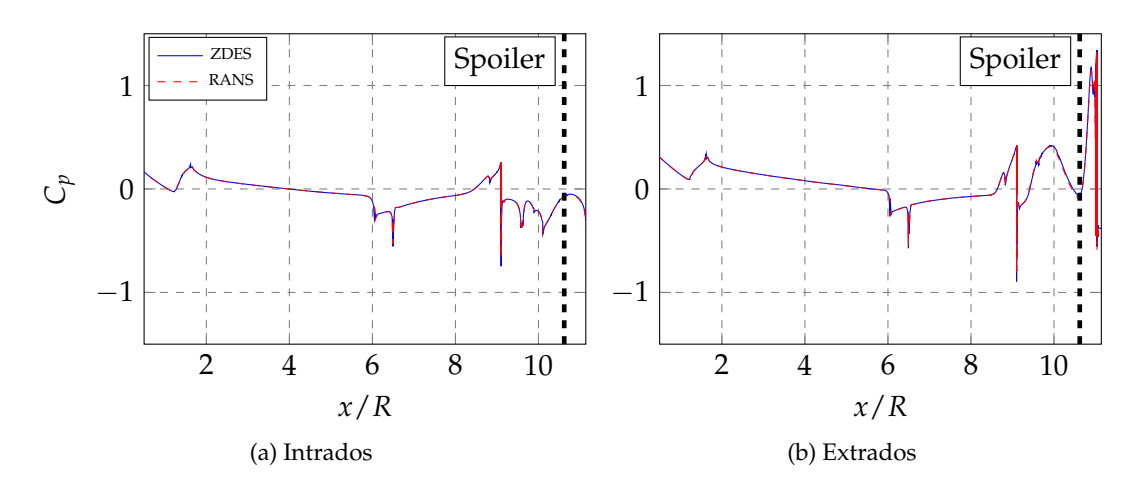

FIGURE 5.23 – Évolution longitudinale du coefficient de pression pour  $M_{\infty} = 1,073$  et  $\alpha = 4,55^{\circ}$ 

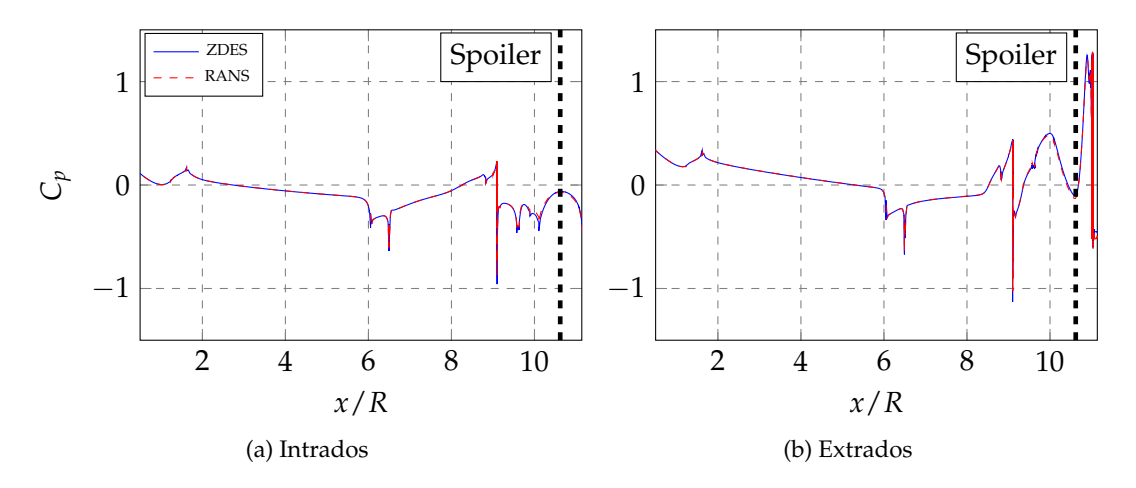

FIGURE 5.24 – Évolution longitudinale du coefficient de pression pour  $M_{\infty} = 1$ , 0 et  $\alpha = 7,11^{\circ}$ 

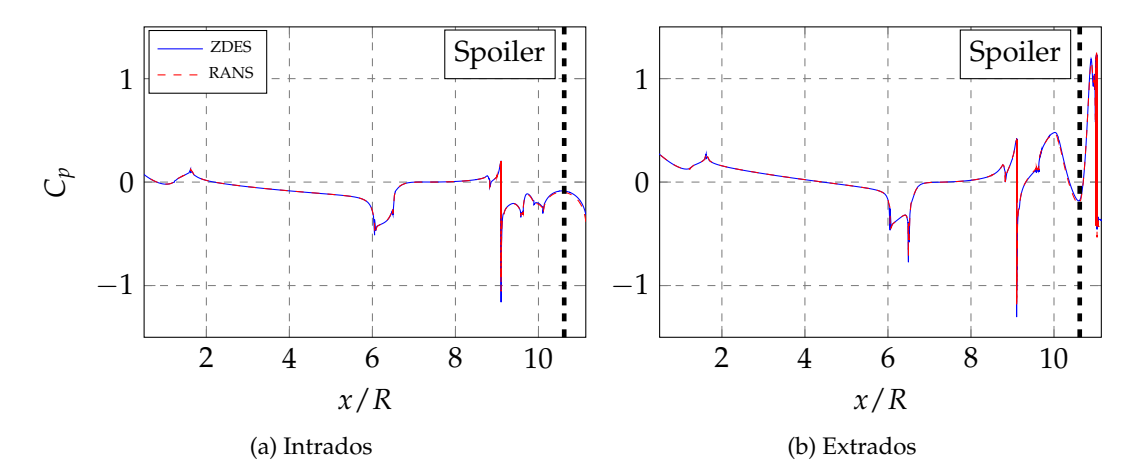

FIGURE 5.25 – Évolution longitudinale du coefficient de pression pour  $M_{\infty} = 0.929$  et  $\alpha = 6.04$ °

L'ensemble des évolutions longitudinales sont similaires, ce qui était attendu étant donné que les blocs de maillage le long du corps du projectile sont traités en RANS dans les simulations ZDES. Les différences sur le coefficient de traînée n'apparaissent donc pas sur le corps du projectile mais c'est le traitement des zones décollées en LES, et plus particulièrement celui affecté au culot, qui conduit à des évaluations de coefficient différentes par rapport au RANS.

### **5.4.3 Répartition de pression moyenne et fluctuations au culot**

Le paragraphe précédent a démontré que la répartition de pression sur le corps du projectile est identique pour les simulations RANS et les simulations hybrides. Cependant, le culot du projectile n'est pas représenté sur les figures 5.23 à 5.25 et, comme l'a souligné Simon [187], les modèles RANS ont tendance à être mis en difficulté quand il s'agit de reproduire l'écoulement détaché en aval d'un corps axisymétrique. On propose dans cette partie d'étudier la répartition de pression au culot du projectile pour les trois conditions aérodynamiques considérées.

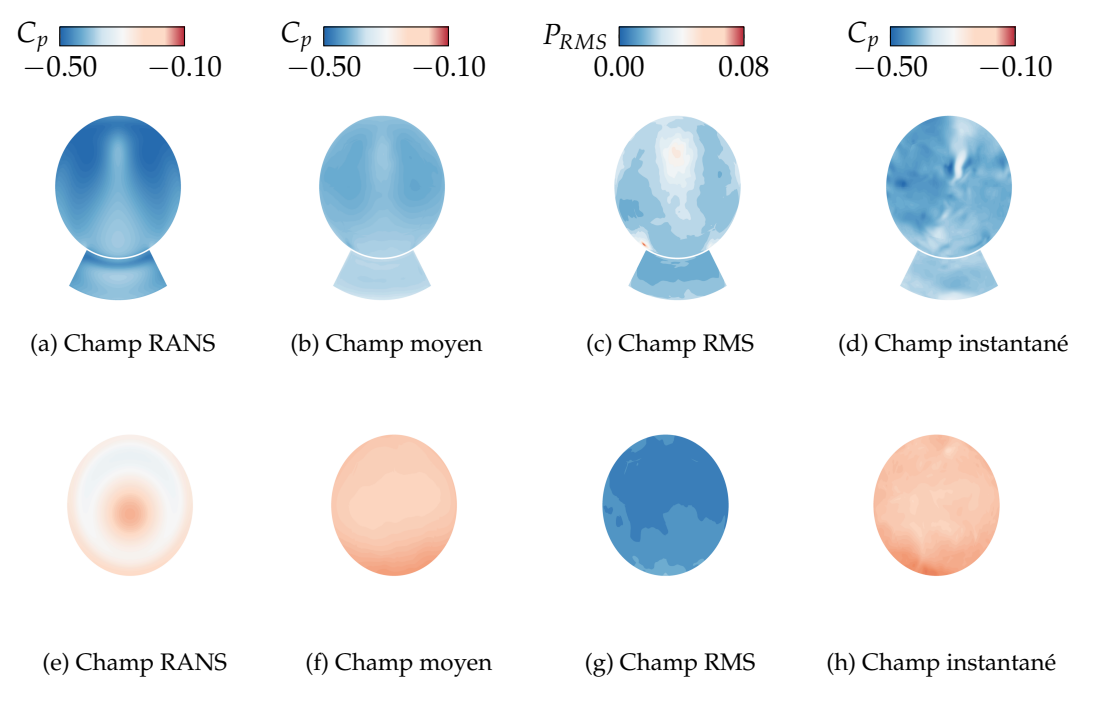

FIGURE 5.26 – Répartition de pression au culot du projectile pour *M*<sup>∞</sup> = 1, 073 et *α* = 4, 55◦ , ligne supérieure : projectile muni du spoiler, ligne inférieure : projectile lisse

Dans le cas du projectile muni du spoiler, les répartitions de pression modélisées par le RANS ainsi que la moyenne des simulations ZDES sont semblables d'un point de vue qualitatif tandis que les simulations du fuselage lisse ne sont pas en accord. Dans le cas de la modélisation RANS de l'écoulement de culot du fuselage lisse, la répartition de pression s'approche d'une répartition axisymétrique, le centre d'augmentation de pression est décalé du fait de l'incidence des simulations et est entouré d'une couronne de pression plus faible. Dans le cas des simulations ZDES, la répartition de la pression de culot est plus homogène une fois l'écoulement moyenné en temps, comme attendu d'après les résultats de la littérature. L'augmentation de pression représentée à l'intrados du projectile est alors due à l'incidence du projectile.

Les fluctuations de pression *P<sub>RMS</sub>*, sont fortement marquées dans le cas du projectile contrôlé. Deux régions principales de fluctuations sont identifiées. La première correspond au contournement de l'obstacle et est fixée par l'envergure azimutale finie du spoiler. La seconde zone de fortes fluctuations correspond à la position de l'impact de l'écoulement de retour. Les contours *PRMS* des figures 5.26c et 5.26g semblent toutefois indiquer un manque de convergence sur le champ aérodynamiques au culot du projectile.

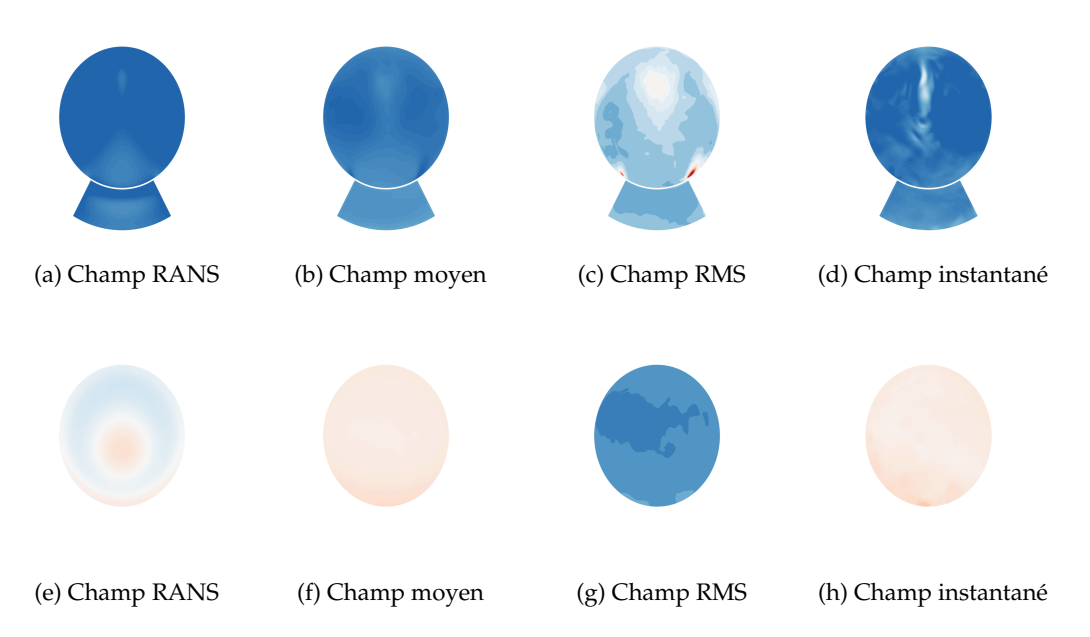

FIGURE 5.27 – Répartition de pression au culot du projectile pour *M*<sup>∞</sup> = 1, 0 et *α* = 7, 11◦ , les légendes sont identiques à celles de la figure 5.26, ligne supérieure : projectile muni du spoiler, ligne inférieure : projectile lisse

Les conclusions tirées à partir de l'étude de la répartition de pression de la figure 5.26 sont également valables pour les conditions aérodynamiques de la figure 5.27. Celles-ci sont confirmées par l'évolution du coefficient de pression moyen au culot tracé sur la figure 5.28.

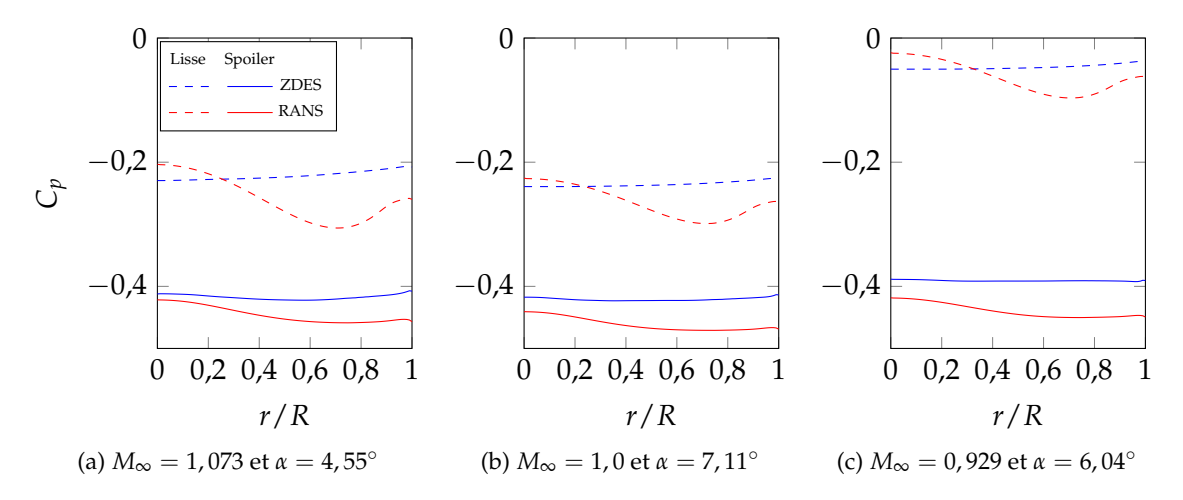

FIGURE 5.28 – Évolution radiale du coefficient de pression  $\overline{C_p}$  moyenné selon l'azimut

Pour les deux configurations du projectile, les évolutions de pression de la figure 5.28 confirment les observations faites par Simon et al. [9]. La répartition de pression au culot varie peu radialement comparé aux simulations RANS, ce qui semble plus proche des mesures expérimentales de Deprés [157] en subsonique ou de Janssen et Dutton en supersonique [158]. Les simulations démontrent que l'homogénéité spatiale du coefficient de pression *C<sup>p</sup>* est également retrouvé en présence du spoiler. Cette caractéristique renforce l'hypothèse faite selon laquelle les simulations ZDES permettent une évaluation des coefficients aérodynamique plus fidèle que les simulations RANS, y compris dans le cas du projectile contrôlé.

#### **5.4.4 Étude du développement de la couche de mélange émanant du spoiler**

La couche de mélange se développant en aval du spoiler est discrétisée par au moins quinze points de maillage dans la direction radiale dans le stade préliminaire de son développement, suivant les recommandations de Simon et al. [187]. La couche de mélange étudiée est présentée sur le schlieren instantané de la figure 5.29.

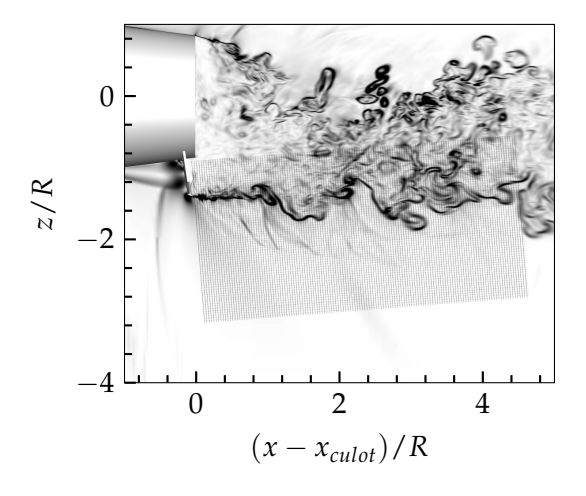

FIGURE 5.29 – Pseudo-schlieren numérique ||grad<sup>*ρ*</sup>|| de la couche de mélange induite par le spoiler

Le but de cette partie du manuscrit n'est pas de valider son développement mais plutôt d'explorer ses caractéristiques en vue de travaux futurs. L'épaisseur de vorticité *δω*, dont la définition est donnée par la formule (5.3) est présentée sur la figure 5.30.

$$
\delta_{\omega} = \frac{U_{\infty} - U_{min}}{max(\frac{\partial u}{\partial y})}
$$
(5.3)

Dans le cas d'une couche de mélange issue d'un culot franc à incidence nulle, trois zones de gradients différents sont distinguées sur l'évolution de l'épaisseur de vorticité dans la couche de mélange. Néanmoins, du fait des conditions d'incidence non nulles et de l'envergure azimutale finie du spoiler, l'évolution longitudinale est différente pour les trois simulations.

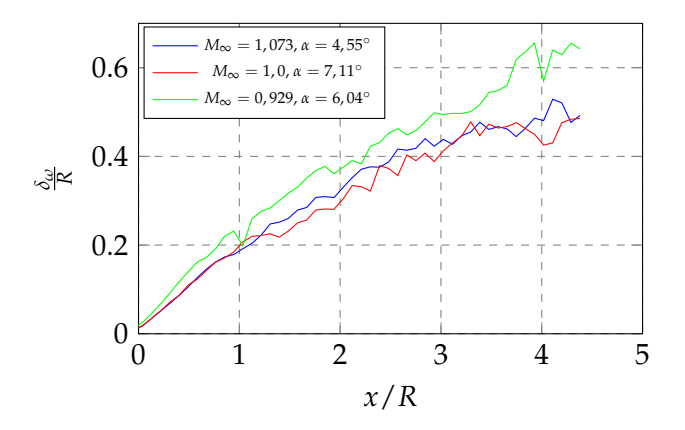

FIGURE 5.30 – Évolution longitudinale de l'épaisseur de vorticité *δω* au sein de la couche de mélange se développant en aval du spoiler

On ne distingue, en effet, que deux zones d'évolution particulière. Dans un premier temps, la croissance de l'épaisseur de vorticité est linéaire, caractérisée par un fort gradient, ce qui a déjà été remarqué dans le cas d'un décollement/réattachement plan étudié par Dandois et al. [188] ou dans le cas d'une configuration axisymétrique (type fuselage lisse), étudiée par Simon et al. [187]. L'épaisseur de vorticité devient ensuite quasiment constante, ce qui avait été observé pour une distance longitudinale environ égale à la longueur de recirculation par Simon et al. Dans le cas subsonique, tracé en vert sur la figure 5.30, la croissance de la vorticité ne semble pas se stabiliser contrairement aux autres simulations, les interactions entre le sillage du projectile et la couche de mélange du spoiler sont prépondérants pour ce régime.

La figure 5.31 présente l'évolution de la vitesse longitudinale *u*/*U*<sup>∞</sup> pour les trois simulations. Les profils de vitesse sont décalés le long de l'axe des abscisses afin de faciliter la compréhension. Les évolutions sont similaires pour les trois conditions de calcul considérées, la simulation subsonique se distingue légèrement des deux autres par des vitesses inférieures dans la zone supérieure de la couche de mélange.

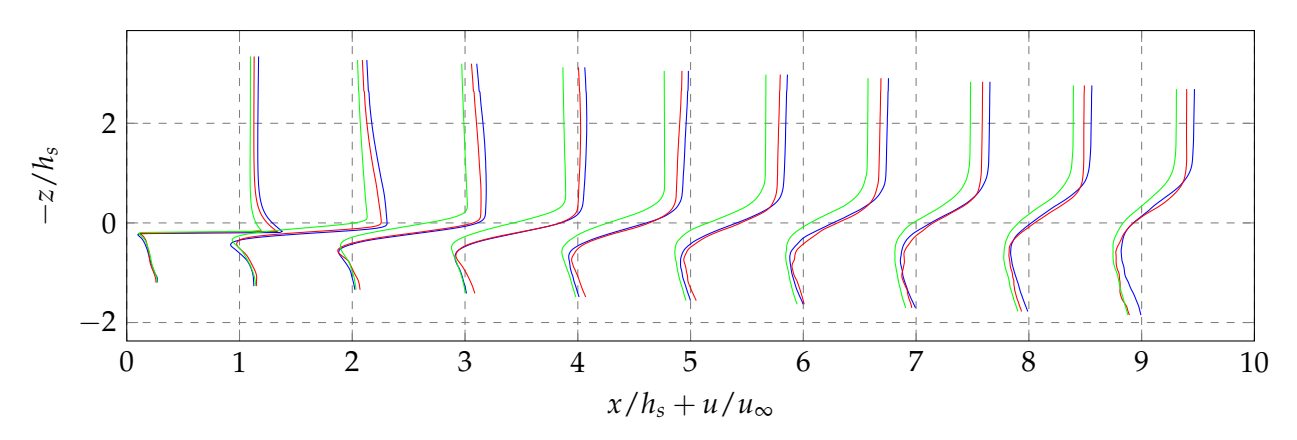

FIGURE 5.31 – Évolution de la vitesse longitudinale au sein de la couche de mélange se développant en aval du spoiler, la légende est identique à celle de la figure 5.30

Le développement de la couche de cisaillement de la figure 5.31 est similaire aux profils de vitesse présentés par Deck et Thorigny [182] dans leur étude d'un recollement solide axisymétrique ainsi qu'avec les cas de culots axisymétriques (Simon [187]) ou bien les études de marche descendante (Dandois [188]).

Simon et al ont de plus démontré, en accord avec la littérature (Samimy et Elliot [189], Goebel et Dutton [190], Urban et Mungal [191] ou encore Olsen et Dutton [192]), que les contraintes longitudinales  $< u' >$ <sup>2</sup> prédominent dans le cas d'un écoulement axisymétrique détaché. L'évolution des tensions de Reynolds dans le sillage est illustrée sur la figure 5.32.

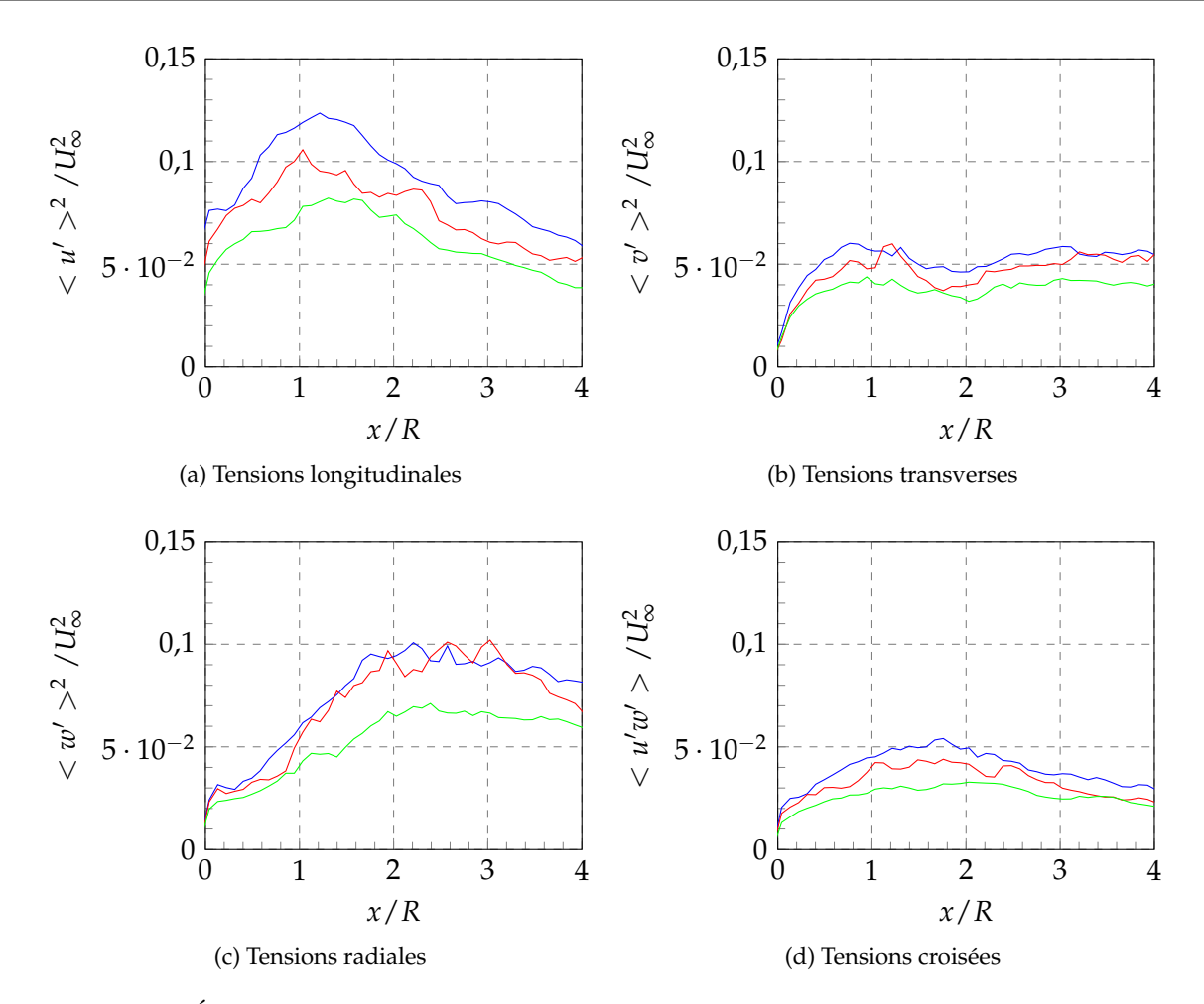

FIGURE 5.32 – Évolution longitudinale des maximums des tensions de Reynolds dans la couche de mélange, la légende est identique à celle de la figure 5.30

L'évolution des tensions de Reynolds est indépendante des conditions aérodynamiques auxquelles les simulations sont réalisées. La couche de mélange qui se développe au niveau du spoiler présente les mêmes caractéristiques qu'une couche de mélange axisymétrique, c'est à dire qu'on retrouve une domination des fluctuations longitudinales (figure 5.32a) dans les premiers stades de développement. Dans cette région de l'écoulement, ces fluctuations dominent, ce qui est en bon accord avec les études citées précédemment. L'évolution des tensions radiales (figure 5.32c) présente une évolution différente. Celles-ci croissent avant de devenir constantes à partir du point de recollement fluidique. Dans le cas présent, ces fluctuations dominent à partir de ce point et ne diminuent pas, ce qui peut être attribué à l'effet des angles d'incidence auxquels sont réalisés les simulations.

Pour conclure, la dynamique des structures est étudiée au travers du nombre de Mach convectif présenté sur la figure 5.33. Ce paramètre a été défini par Bogdanoff [193] et Papamoschou et Roshko [194] au travers de l'équation (5.4).

$$
M_c = \frac{U_1 - U_2}{a_1 + a_2} \tag{5.4}
$$

où *U*<sup>1</sup> et *U*<sup>2</sup> représentent respectivement les vitesses maximales et minimales de l'écoulement tandis que *a*<sup>1</sup> et *a*<sup>2</sup> sont les vitesses du son associées. Il a été démontré que la structuration de l'écoulement varie en fonction du nombre de Mach convectif. Pour *M<sup>c</sup>* < 0, 6 les instabilités de KelvinHelmoltz dominent, reconnaissables par les structures bidimensionnelles à forte cohérence. Pour des valeurs supérieures à *M<sup>c</sup>* > 0, 6, des structures bi- et tridimensionnelles coexistent. Finalement lorsque *M<sup>c</sup>* > 1 la couche de mélange est soumise à d'importants effets de compressibilité, les structures turbulentes sont pleinement tridimensionnelles.

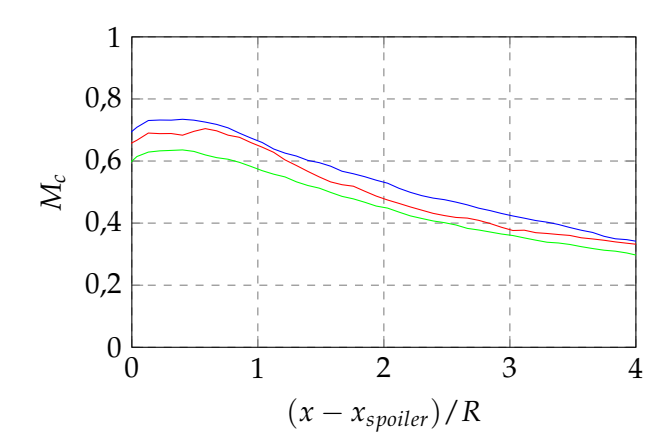

FIGURE 5.33 – Évolution longitudinale de la dynamique des structures turbulentes, la légende est identique à celle de la figure 5.30

La figure 5.33 propose une évolution semblable, du point de vue qualitatif, à l'évolution observée par Simon et al. [187], alors en bon accord avec les résultats expérimentaux de Herrin et Dutton [195] pour *M*<sup>∞</sup> = 2, 46. Juste en aval du spoiler, le nombre de Mach convectif indique un caractère compressible de l'écoulement puis diminue avec la distance longitudinale pour tendre vers des valeurs incompressibles.

Les structures de l'écoulement instantané qui se développent en aval du spoiler sont illustrées sur la figure 5.34 (sur laquelle le spoiler est vu de dessus). Les structures qui se développent dans un premier temps possèdent une forte cohérence azimutale avant d'être élongée, sous l'influence de la recompression. Ce comportement est ici en contradiction avec la courbe de la figure 5.33.

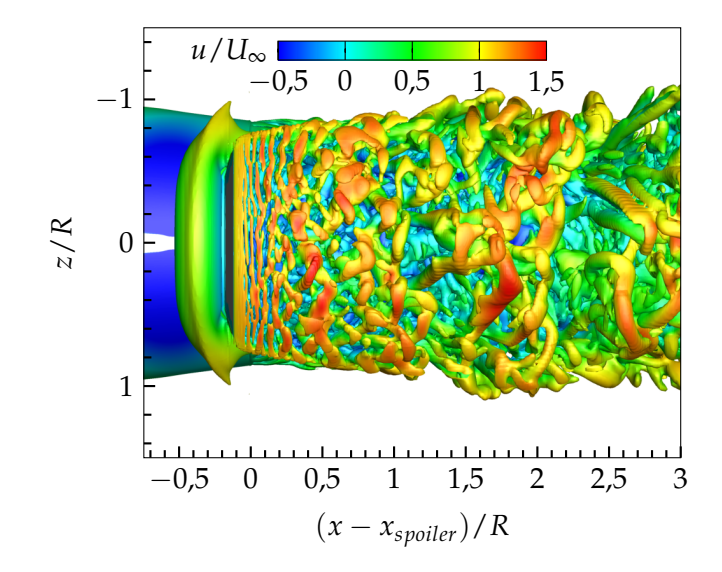

FIGURE 5.34 – Iso-surface de critère Q colorée par la vitesse longitudinale adimensionnée dans la couche de mélange en aval du spoiler

Le premier stade de développement des structures turbulentes illustrées sur cette figure sont conformes aux illustrations de Foysi et Sarkar [196] dans le cas d'un nombre de Mach convectif subsonique *M<sup>c</sup>* = 0, 3. Tandis qu'une fois éloigné du spoiler, Les structures observées tendent à être en bon accord avec la simulations réalisée par Foysi et Sarkar à *M<sup>c</sup>* = 1, 0. Il faut prendre en compte la différence du cas présent avec le cas canonique de la plaque plane. Le caractère axisymétrique couplé à l'envergure azimutale limitée du spoiler modifient la valeur seuil du nombre de Mach convectif *M<sup>c</sup>* . L'illustration de la figure 5.34 ainsi que l'évolution du nombre de Mach convectif *M<sup>c</sup>* de la figure 5.33 indiquent que les structures qui se développent dans la couche de mélange du spoiler sont bidimensionnelle, caractéristique d'un nombre de Mach convectif étendu au-delà de  $M_c = 0, 6$ .

# **5.5 Topologie instantanée de l'écoulement**

La visualisation du champ instantané de l'écoulement permet d'étudier le développement des structures turbulentes, mises en évidence par l'iso-surface de critère Q défini par Jeong et Hussain [197]  $Q = \frac{1}{2}(|\Omega|^2 - |S|^2)$  où *S* est le tenseur des déformations et  $\Omega$  est le tenseur de rotation. Les figures 5.35a et 5.35b présentent les topologies des écoulements de culot, respectivement pour le fuselage lisse et le projectile muni du spoiler.

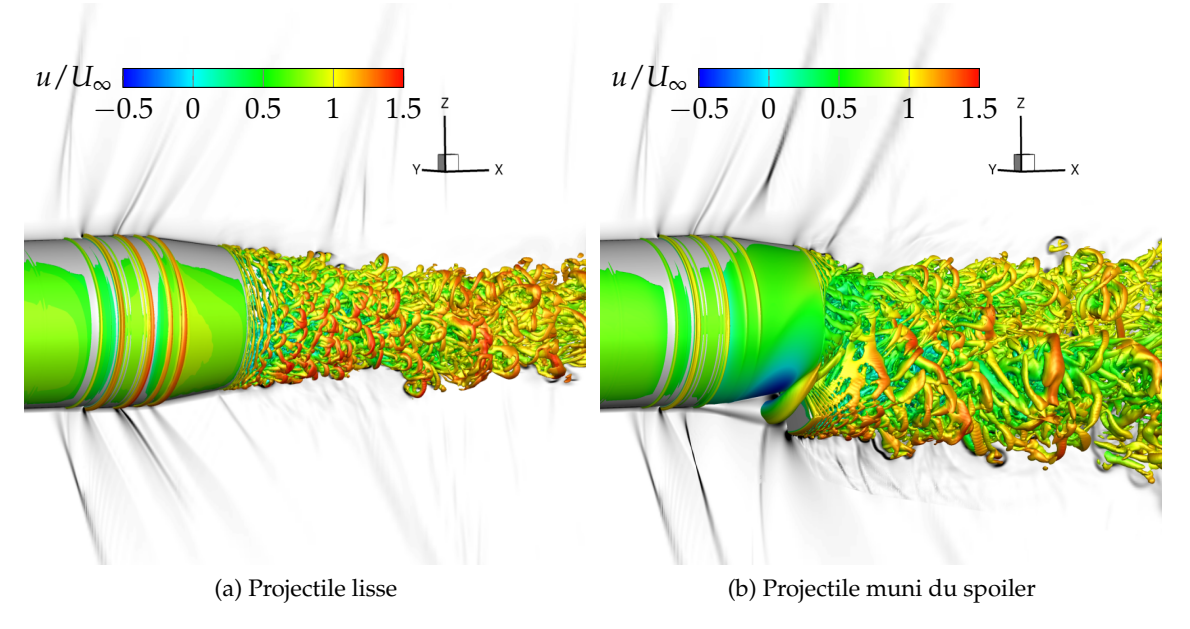

FIGURE 5.35 – Iso-surface de critère Q coloré par la vitesse longitudinale adimensionnée et pseudo-schlieren (||−−→*grad*(*ρ*)||)

Comme le fait remarquer Simon [187], le calcul du critère Q est uniquement appliqué aux échelles résolues de la turbulence, ce qui implique que la forme des structures turbulentes peut différer légèrement dans le cas d'une résolution directe de l'écoulement. La zone de recirculation en amont du spoiler est identifiée sur la figure 5.35b, caractérisée par la domination de la rotation vis-à-vis de la déformation. Cette zone étant traitée en URANS dans les simulations, la structure modélisée est statique d'un point de vue temporel et illustre l'enroulement du tourbillon en fer à cheval autour du spoiler.

De nombreuses échelles de la turbulence sont présentes dans le sillage des configurations. Dans le cas du fuselage lisse, sur la figure 5.35a, des structures turbulentes avec une forte cohérence azimutale se développent avant d'être convectées sous forme de structures tridimensionnelles. Les structures en *épingle à cheveux* se développent ainsi dans le sillage du projectile, sous l'influence de la couche de mélange. Concernant l'influence du spoiler sur la figure 5.35b, des structures à forte cohérence azimutale se développent également dans un premier temps avant d'être rapidement transformées en structures tridimensionnelles. Les coupes dans le sillage du projectile des figures 5.20b à 5.18b ont permis de montrer le phénomène d'enroulement des structures émanant du spoiler autour du sillage du projectile. Cette caractéristique est ici mise en évidence par la structure en forme de *fer à cheval* de l'écoulement qui contourne le spoiler. Ce phénomène de contournement est responsable de la destruction des structures cohérentes qui se développent dans la couche de mélange du projectile lisse. Les structures qui émanent de la zone de recirculation qui se développe juste en amont du spoiler s'enroulent autour du sillage principal du projectile. Les mécanismes de déstabilisation des couches de mélanges semblent plus importants dans le cas du projectile contrôlé, étant donné les échelles des structures turbulentes résolues.

Les zones de fort gradient de masse volumique mettent en évidence les détentes situées au culot et à l'extrémité du spoiler. La zone de recompression est également illustrée par les chocs obliques dans le sillage du projectile. Leur topologie est toutefois légèrement modifiée comparé aux calculs RANS. En effet, le pied du choc de recompression émane des structures turbulentes qui se développent dans la couche de mélange. L'éloignement dans la direction longitudinale conduit à

la formation d'un choc oblique. L'étude de Poggie et Smits [198] a démontré une oscillation du pied de choc du fait de sa relation directe aux structures convectées dans le sillage du projectile. Simon [187] a démontré l'existence d'une basse fréquence ( $St_D = 0$ , 085) associée au mouvement de ce choc, dans le cas d'un écoulement supersonique à *M*<sup>∞</sup> = 2, 46. Cette caractéristique n'a pas été clairement identifiée dans les présents calculs. Deux causes principales peuvent expliquer cela. D'une part, les simulations présentées ici ont été réalisées pour des régimes transsoniques et d'autre part toutes les conditions aérodynamiques présentent une incidence non nulle. Cette dernière particularité de ces travaux implique qu'il n'existe aucune référence dans la littérature pour comparer directement les résultats obtenus ici.

La comparaison des valeurs des coefficients aérodynamiques du tableau 5.6 a montré que le réel apport de la complexification de la modélisation de la turbulence réside dans l'intérêt de considérer les modèles aérodynamiques du fuselage lisse et muni du spoiler séparément. Il est tout de même surprenant que le coefficient de force axiale du projectile contrôlé évalué par la ZDES est relativement proche de son évaluation par la méthode RANS avec le spoiler. La présence impose la topologie de l'écoulement de sillage moyen, comme illustré sur la figure 5.36, ce qui implique que la méthodologie RANS est capable de reproduire assez fidèlement cet écoulement.

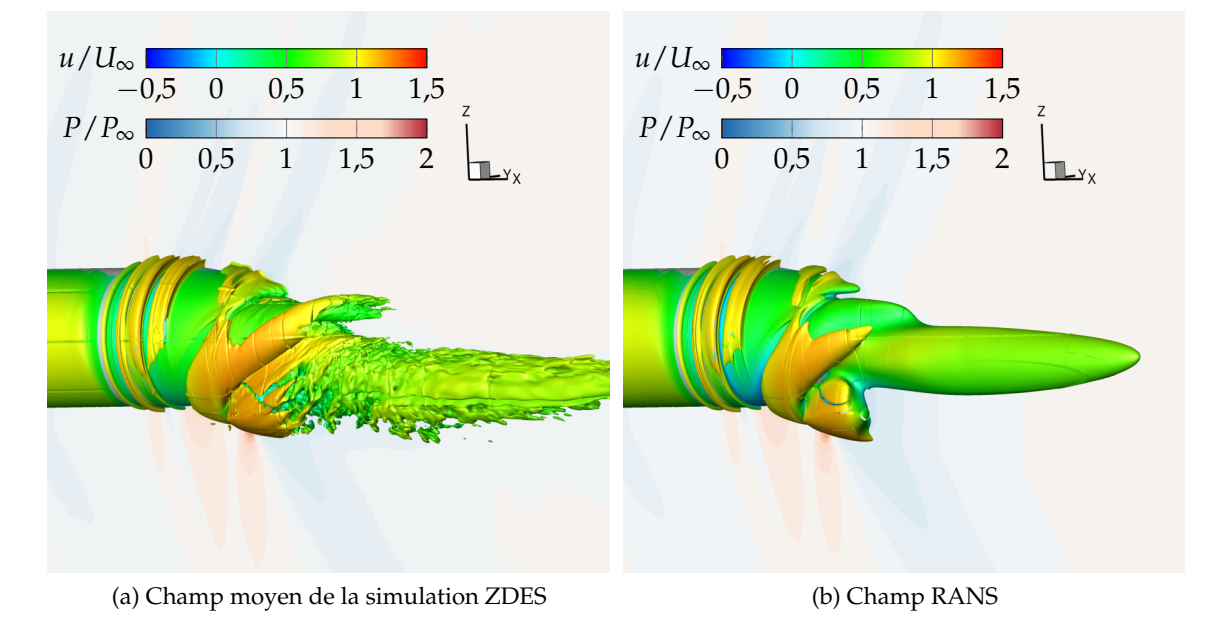

FIGURE 5.36 – Iso-surface de critère Q coloré par la vitesse longitudinale adimensionnée et contours de *P*/*P*<sup>∞</sup>

Le critère Q modélisé à partir de la simulation RANS ressemble globalement à celui moyenné provenant de la simulation instationnaire. La présence du spoiler impose un tel effet de contournement d'obstacle que le décollement de l'écoulement est reproduit plutôt fidèlement sur la figure 5.36b. Il est ainsi possible, d'un point de vue macroscopique, c'est-à-dire en considérant uniquement l'évaluation des coefficients aérodynamiques, que la stratégie ZDES ne propose qu'un intérêt limité vis-à-vis de la méthodologie RANS. Des différences plus flagrante induites par le choix de la modélisation pourrait apparaître en attribuant une résolutions des grandes échelles de la turbulence (LES) dans la zone de recirculation en amont du spoiler.

L'apport de la méthodologie zonale est par contre clairement identifiable sur la modélisation des structures turbulentes qui se développent dans le sillage du projectile. Le passage de la modélisation URANS à la résolution des grandes échelles par LES est confirmé par le champ instantané du ratio de viscosité *µt*/*µ*, présenté sur les figures 5.37a et 5.35b dans le plan de symétrie vertical.

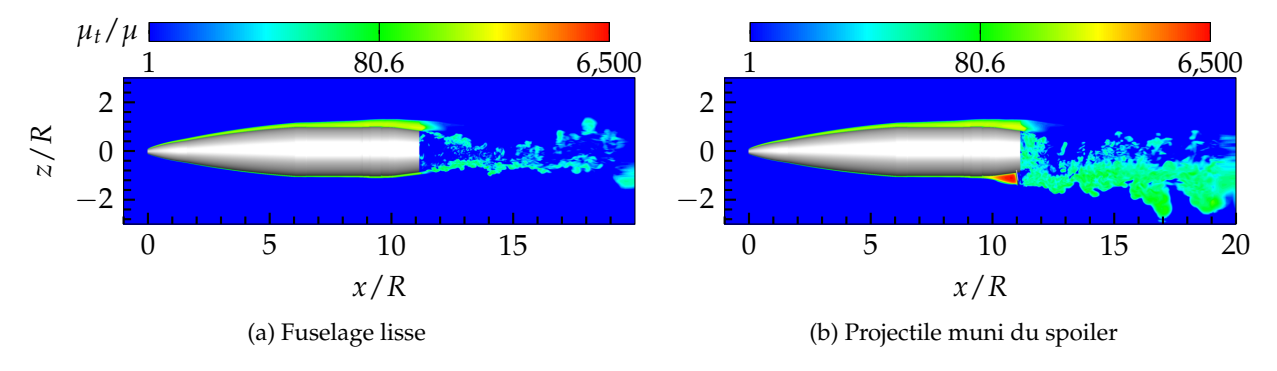

FIGURE 5.37 – Destruction de la viscosité *µt*/*µ* dans le sillage du projectile au passage en LES

L'épaississement de la couche limite à l'extrados du projectile est dû à l'incidence à laquelle la simulation est réalisée, la valeur du ratio de viscosité s'élève à quelques centaines dans cette région particulière  $\mu_t/\mu > 500$ . Ces valeurs sont identiques pour les deux configurations du projectile. Une forte augmentation est relevée dans la zone de recirculation en amont du spoiler, due notamment à la modélisation URANS de la zone de recirculation. Finalement, il est intéressant de noter que les zones décollées de l'écoulement sont le siège d'une destruction de la viscosité, la valeur du ratio chute pour atteindre des niveaux  $\mu_t/\mu \in [10; 30]$  ce qui indique alors que le mode LES est utilisé pour résoudre le contenu turbulent dans le sillage du projectile.

# **5.6 Analyse spectrale**

Pour conclure cette analyse de l'écoulement instationnaire, on propose de s'intéresser à la caractérisation fréquentielle de la couche de mélange qui se développe en aval du spoiler ainsi que des fluctuations pariétales au culot du projectile pour les deux configurations. L'analyse spectrale présentée ici est réalisée pour la simulation à *M*<sup>∞</sup> = 1, 073 et *α* = 4, 55◦ .

## **5.6.1 Fluctuations de pression au culot**

La répartition des sondes, dont les signaux sont utilisés pour analyser les fluctuations de pression pariétale, est présentée sur la figure 5.38. Dans le cas du projectile contrôlé, la sonde 21 est directement en aval du spoiler.

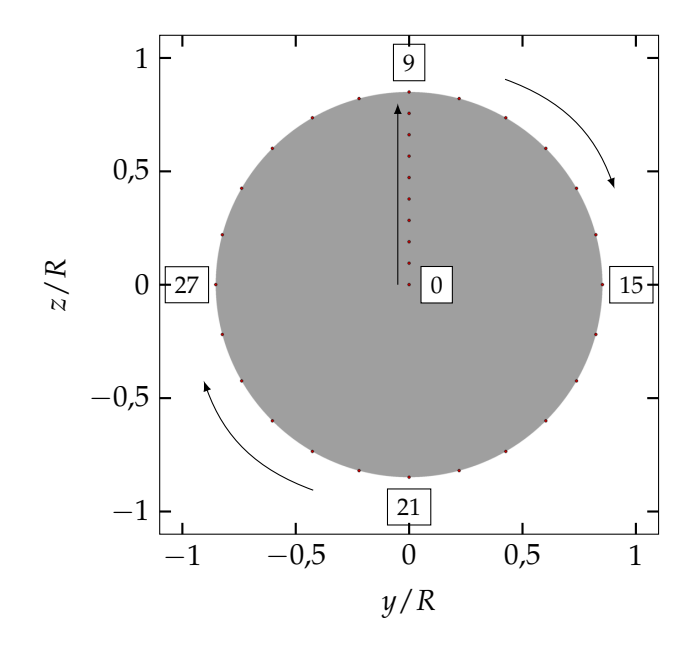

FIGURE 5.38 – Positionnements des sondes pariétales au culot du projectile

L'évolution radiale (sondes 0 à 9) des fluctuations de pression au culot sont présentées sous forme de nappes fréquentielles basées sur le périodogramme de Welch calculé sur cinq fenètres de Hamming. Celles-ci permettent d'identifier les fréquences énergétiques en fonctions de la configuration du projectile considérée. Les évolutions radiales sont présentées sur les figures 5.39a et 5.39b, respectivement pour le cas du fuselage lisse et du projectile muni du spoiler.

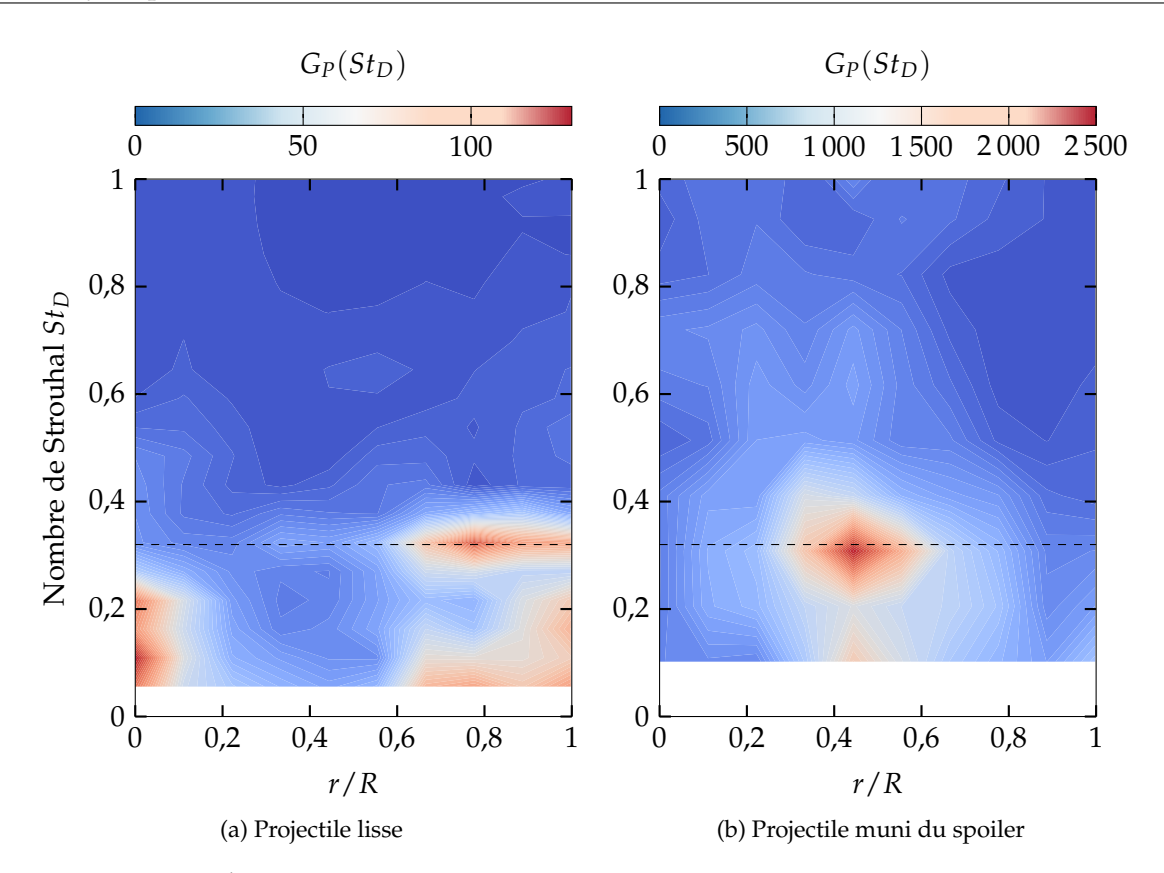

FIGURE 5.39 – Évolution radiale de la densité spectrale de puissance des fluctuations de pression au culot du projectile

Ces deux figures permettent d'identifier une contribution marquée pour  $St_D = 0.3$ . Dans le cas du fuselage lisse, cette contribution est présente pour l'ensemble des sondes en extrémité de rayon (*r*/*R* ∈ [0, 6; 1]). Dans le cas d'un culot franc sans incidence, Simon [118] et Deprés [177] ont identifié l'existence d'un phénomène périodique pour *r*/*R* = 0, 7 à une fréquence légèrement inférieure de *St<sup>D</sup>* = 0, 2. Cette fréquence coexiste ici avec des phénomènes plus larges bandes identifiés au centre du culot (*r*/*R* = 0) mais également proche de l'extrémité. Les études de Mabey [183] et Deprés [157] associent cette fréquence à une instationarité de la zone de décollée.

La présence du spoiler modifie complètement la dynamique de l'écoulement de culot comme illustré sur la nappe fréquentielle de la figure 5.39b. Dans ce cas, une unique contribution est identifiée autour de *St<sup>D</sup>* = 0, 3 pour une position correspondant à l'impact de l'écoulement de retour illustré sur les figures 5.26c à **??**.

Les densités spectrales de puissance (PSD) obtenues à partir des sondes réparties azimutalement (sondes 9 à 32) permettent de mettre en évidence le phénomène lié au lâcher tourbillonnaire de la couche de mélange due au culot franc. La figure 5.39 compare la densité spectrale de puissance des fluctuations de pression au culot de la configuration lisse et munie du spoiler.

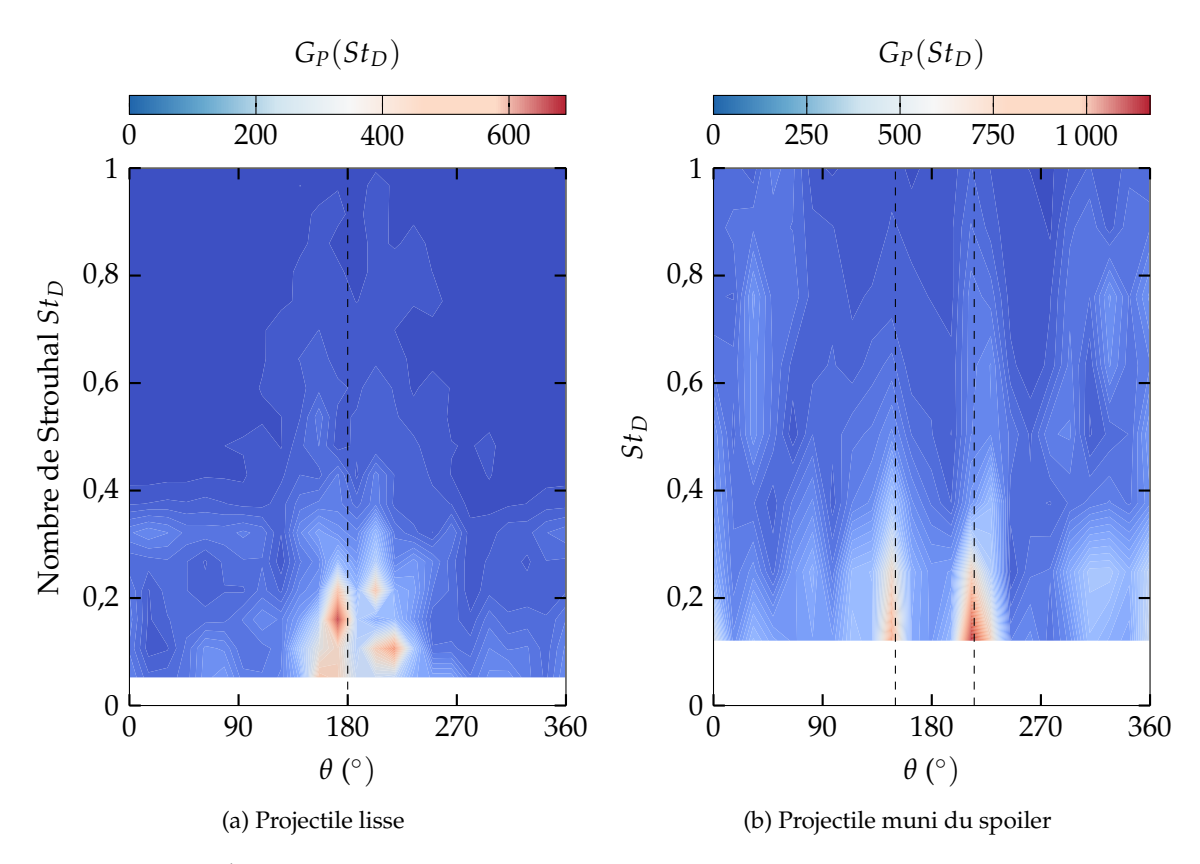

FIGURE 5.40 – Évolution azimutale de la densité spectrale de puissance des fluctuations de pression au culot du projectile

La densité spectrale de puissance associée à la simulation du fuselage lisse fait apparaitre une contribution fréquentielle large bande pour des positions azimutales proches de  $\theta \in [170,190]^\circ$ . Il était plutôt attendu que le spectre pour cette configuration soit symétrique, avec une contribution très marquée centrée sur *θ* = 180◦ . Cette caractéristique pourrait être observée à partir d'une durée de signal plus longue.

L'influence du spoiler est clairement marquée par deux bandes large fréquence sur la figure 5.40b. La contribution fréquentielle est alors conditionnée par l'envergure azimutale du spoiler *θ<sup>s</sup>* . Les deux bandes de fréquences sont décalées de 30◦ de part et d'autre du plan de symétrie vertical, ce qui correspond aux zones de fortes fluctuations identifiées sur les figures 5.26c, 5.27c et **??**.

## **5.6.2 Nappe fréquentielle dans la couche de mélange du spoiler**

L'étude de la couche de mélange émanant du spoiler est complétée par une analyse spectrale des fluctuations de la vitesse longitudinale, basée cette fois-ci sur la hauteur du spoiler *H<sup>s</sup>* . La figure 5.41 présente la PSD des fluctuations.

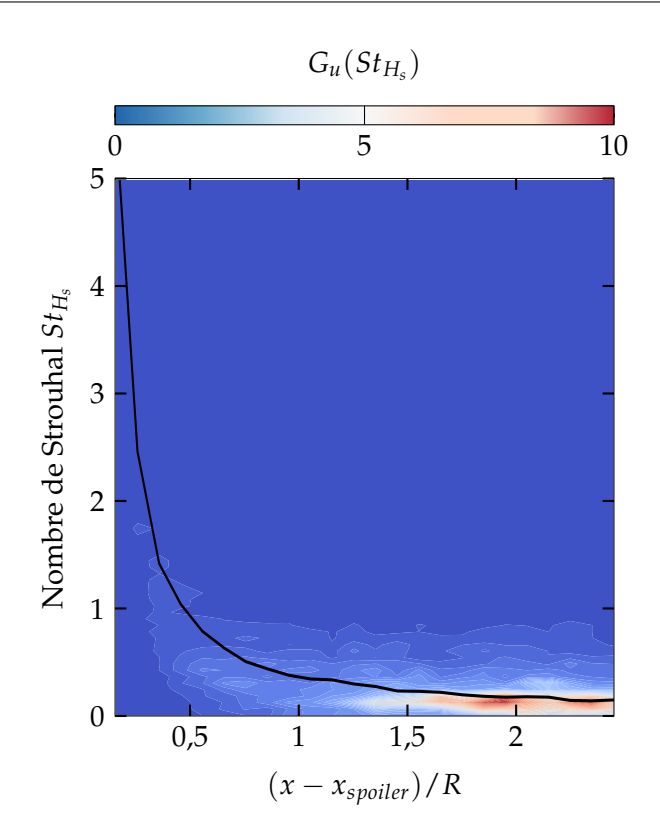

FIGURE 5.41 – Densité spectrale de puissance de la vitesse longitudinale *u* dans la couche de mélange émanant du spoiler

Sur cette figure, la fréquence théorique de Kelvin-Helmoltz basée sur l'épaisseur de vorticité donnée par l'équation (5.5), est représentée par la courbe noire. Huerre et Rossi [199] ont défini cette relation à partir d'une analyse de stabilité d'une couche de mélange plane.

$$
f_{KH} = 0,135 \frac{U_c}{\delta_\omega} \tag{5.5}
$$

où *U<sup>c</sup>* est la vitesse de convection des structures. Deux zones sont distinguées sur la surface de densité spectrale de la figure 5.41. La zone située juste en aval du spoiler est caractérisée par des hautes fréquences, ce qui correspond au développement des instabilités dans la couche de mélange. L'éloignement en aval s'accompagne d'une redistribution des contributions à des fréquences plus faibles, ce qui est en accord avec l'étude de Simon [118] d'une couche de mélange axisymétrique. Ces basses fréquences, autour de *StH<sup>s</sup>* = 0, 2, correspondent alors à un phénomène d'accroissement et d'amalgame des structures turbulentes.

La corrélation qu'il existe entre la nappe fréquentielle tracée dans le sillage du spoiler et l'évolution théorique de la fréquence caractéristique de Kelvin-Helmholtz confirme l'évolution particulière remarquée sur la figure 5.34. Dans ce cas particulier de couche de mélange quasi-axisymétrique, les instabilités de Kelvin-Helmoltz apparaissent une fois que les structures turbulentes ont été convectées en aval du spoiler, à partir de  $(x - x_{\text{spoiler}})/R \approx 1,5$ .

# **5.7 Conclusions du chapitre**

Des simulations hybrides RANS/LES de l'écoulement autour des configurations lisses et contrôlées du projectile ont été réalisées sur le supercalculateur OCCIGEN du CINES. Le temps de simulation est déduit des études similaires présentes dans la bibliographie, en se basant sur le phénomène de lâcher tourbillonnaire et le nombre de Strouhal *St<sup>D</sup>* = 0, 2 associé. Cinq conditions aérodynamiques ont été sélectionnées, représentatives du vol du projectile une fois le spoiler déployé, ce qui correspond à un total de dix simulations. L'objectif premier de ces simulations est de quantifier l'influence du caractère instationnaire de l'écoulement sur les coefficients globaux du spoiler (∆*CN*, ∆*C<sup>m</sup>* et ∆*CA*). En plus des coefficients globaux des différentes configurations, des champs surfaciques, volumiques ainsi que des signaux temporels sont extraits au cours de la simulation dans le but de qualifier les modifications induites par le spoiler.

Afin de modéliser l'influence des fluctuations de coefficients aérodynamiques sur le calcul de trajectoire, le modèle aérodynamique du spoiler est déduit des variations temporelles de ∆*CN*, ∆*C<sup>m</sup>* et ∆*C<sup>A</sup>* relevées au cours des simulations. L'amplitude de celles-ci reste cependant très faible, le coefficient de force axiale présentant les fluctuations les plus fortes. Ces observations sont confirmées par les calculs de trajectoires pour lesquels le modèle aérodynamique du spoiler est perturbé en additionnant de manière aléatoire une part des fluctuations au modèle aérodynamique moyen du spoiler.

Un modèle de cokriging est construit en considérant la base de données de calculs RANS en tant que basse fidélité et les coefficients moyens tirés des simulations ZDES. L'influence d'une telle modélisation sur la trajectoire du projectile est plus flagrante que la simple inclusion aléatoire de fluctuations. Toutefois, les modifications engendrées par l'inclusion de ces données d'un niveau de fidélité supérieur sont moindres par rapport à ce qui était attendu, notamment sur le coefficient de force axiale. Une base de données haute fidélité constituée de résultats expérimentaux sera introduite au chapitre suivant, accompagnée de résultats plus prometteurs.

Les analyses de champs moyens mettent en évidence les caractéristiques générales de l'écoulement et plus particulièrement l'influence du spoiler. Celle-ci est clairement visible dans le sillage du projectile où un effet d'enroulement autour du sillage du culot est mis en évidence à la fois par les plans verticaux de vorticité ainsi que les iso-surfaces de vitesse longitudinale nulle *u* = 0. Les tracés des coefficients de pression *C<sup>p</sup>* le long du corps du projectile démontrent que la modélisation de la turbulence n'a que peu d'influence sur la répartition de pression en amont du spoiler, ce qui explique en partie les valeurs proches des coefficients de force normale ∆*C<sup>N</sup>* et de moment de tangage ∆*C<sup>m</sup>* entre simulations RANS et ZDES.

L'apport de la ZDES sur la résolution de l'écoulement apparaît plus nettement lorsque l'intérêt est porté sur le culot du projectile. La présentation des répartitions de pression permet de retrouver le caractère symétrique mis en évidence par les simulations RANS. De plus, les champs de *PRMS* identifient trois zones particulières pour l'ensemble des conditions aérodynamiques présentées. La première est centrée sur le plan de symétrie du projectile et correspond à la position de l'impact de l'écoulement de retour, conduisant naturellement à une augmentation des fluctuations de pression. Deux zones additionnelles sont identifiées sur les figures, correspondant à l'envergure azimutale du spoiler. Celui-ci impose un effet de contournement particulièrement mis en évidence au travers du critère Q. Les fluctuations de pression mises en évidence au culot de part et d'autre du spoiler se retrouvent dans les nappes fréquentielles azimutales. Des contributions larges bandes sont identifiées pour ces deux positions particulières.

Finalement la couche de mélange se développant en aval du spoiler fait l'objet d'une étude par-
ticulière. Les fluctuations des vitesses dans cette couche de mélange démontrent que les fluctuations de vitesse longitudinale sont prédominantes dans un premier temps avant que les fluctuations radiales ne les dépassent. Simon [187] avait déjà identifié une telle évolution dans le cas d'un culot franc axisymétrique. Le nombre de Mach convectif *M<sup>c</sup>* calculé dans cette zone particulière de l'écoulement présente un comportement surprenant vis-à-vis de ce qui est observé sur les iso-surfaces de critère Q. Contrairement à ce qui est indiqué par le nombre de Mach convectif, une forte cohérence azimutales des structures est d'abord observée avant que celles-ci ne soient convectées et déformées de manière tri-dimensionnelle. La nappe fréquentielle associée à cette couche de mélange confirme l'évolution particulière indiquée par le nombre de mach convectif. Un phénomène énergétique est fortement marqué pour *St<sup>H</sup>* = 0, 2 en aval du spoiler, ce qui correspond au nombre de Strouhal associé au phénomène de lâcher tourbillonnaire. La superposition avec la fréquence théorique de Kelvin-Helmholtz confirme cette association au phénomène physique.

# **Chapitre 6**

# **Reproduction de mesures expérimentales à partir de modèles mono et multi-fidélité**

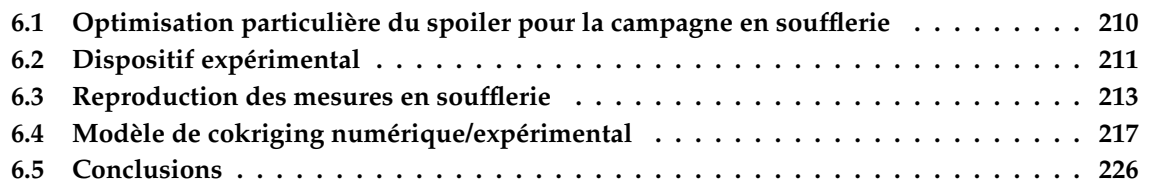

## **Introduction**

Dans le but de valider la démarche d'optimisation mise en place au travers de cette thèse, et plus particulièrement la méta-modélisation des coefficients aérodynamiques, les essais en soufflerie réalisés dans le cadre du Projet d'Etude Amont MANEGE II sont exploités dans le cadre d'une modélisation multi-niveaux de fidélité par cokriging.

La configuration du projectile muni du spoiler faisant l'objet de mesures est déterminée par application de l'algorithme développé au chapitre 4. Les mesures réalisées en soufflerie permettent de comparer les coefficients aérodynamiques de la configurations avec les estimations obtenues via différents méta-modèles. L'objectif du chapitre est de reproduire les évolutions des coefficients en incidence.

Un modèle de cokriging intégrant à la fois les résultats des simulations RANS du chapitre 3 et des mesures expérimentales est utilisé dans le but de reproduire fidèlement les évolutions en incidence des coefficients aérodynamiques. Les résultats des simulations CFD constituent la base de données basse fidélité du méta-modèle tandis que quelques points de mesure forment la base de données haute fidélité.

L'inclusion des coefficients aérodynamiques provenant des simulations ZDES n'a eu que peu d'influence sur le calcul de la trajectoire du projectile. Il était notamment attendu que la différence sur le coefficient de force axiale implique des modifications de portée plus importantes que celles modélisées sur la figure 5.14. Pour confirmer cette capacité à modéliser les variations des coefficients

aérodynamiques à partir de niveaux de fidélité différents, on propose ici d'exploiter les résultats de la campagne d'essais qui a eu lieu dans le cadre du PEA MANEGE II.

# **6.1 Optimisation particulière du spoiler pour la campagne en soufflerie**

La campagne en soufflerie du PEA MANEGE II a eu lieu dans la soufflerie S3 du centre de Modane-Avrieux. Le domaine du nombre de Mach en vol du projectile s'étendant du subsonique au supersonique, les veines transsoniques (VT) et supersoniques (TMV) ont été utilisées durant ces essais.

La réalisation de la campagne d'essais en soufflerie induit un certain nombre de contraintes mécaniques supplémentaires, concernant la configuration contrôlée du projectile, qui n'avaient pas lieu d'être prises en compte dans le cadre de l'optimisation du chapitre 4. En effet, une des contraintes fortes associée à cette campagne en soufflerie réside dans la réutilisation de la maquette existante du PEA MANEGE (2014).

En outre, cette maquette doit permettre l'évaluation de l'efficacité d'un autre concept étudié dans le cadre du PEA MANEGE II (déploiement indépendant d'une couronne aérofrein et d'ailettes dénommé CP2VS pour Concept Passif de contrôle 2D par Voilure et Spoiler détaillé dans l'annexe A). Il a été décidé de fixer la position longitudinale du spoiler pour *Xs*/*D* = 5, 147 afin que celle-ci corresponde à celle des ailettes (le point de référence est prise à 50% de le corde à l'emplanture). De plus, l'envergure azimutale a été fixée au préalable à *θ<sup>s</sup>* = 38◦ dans le but de restreindre le nombre de combinaisons de paramètres<sup>1</sup> permettant d'atteindre l'objectif de correction 2D de la trajectoire.

Les plages de variations et les paramètres fixés pour cette étude sont rassemblés dans le tableau 6.1. Le but de cette étape d'optimisation est de déterminer une configuration particulière du spoiler qui sera ensuite placée en soufflerie. Il est à noter que l'instant de déploiement n'est alors plus fixé pour correspondre à un guidage terminal, comme c'était le cas pour l'optimisation réalisées au chapitre 4.

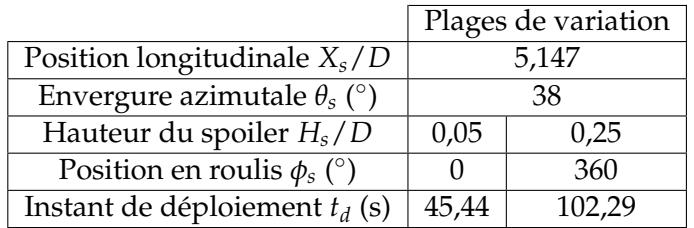

TABLEAU 6.1 – Plages de variation des paramètres du spoiler pour l'optimisation dans le cadre de la campagne en soufflerie

La chaîne d'optimisation développée précédemment a été utilisée pour réaliser l'optimisation des trois derniers paramètres du tableau 6.1. Comme présenté au chapitre 4, le processus d'optimisation identifie les configurations du spoiler capables de répondre aux fonctions objectifs et contraintes. Un ensemble de solutions est finalement proposé. Celui-ci est illustré sur la figure

<sup>1.</sup> Pour des raisons de délai de conception, la définition de la maquette a été fixée avant que l'étude associée au guidage terminal du chapitre 4 ne soit achevée. Le choix du paramètre fixé s'est alors porté sur l'envergure azimutale du spoiler

6.1, sur laquelle un zoom est effectué sur la zone d'intérêt définie par la fonction objectif et les fonctions contraintes.

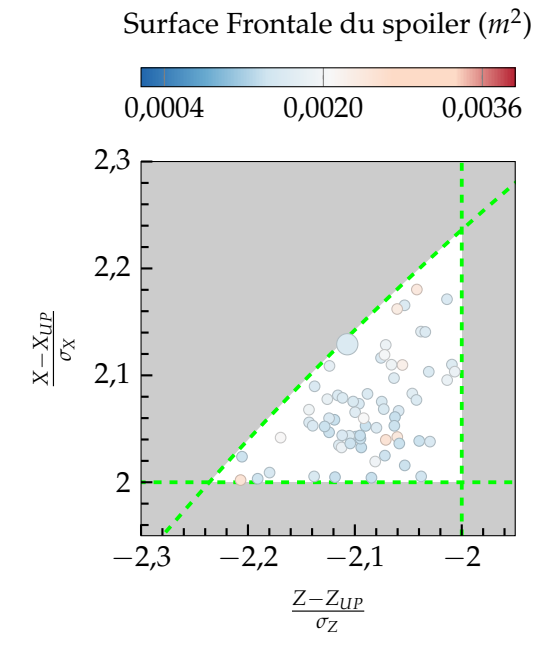

|                                    | Valeur |
|------------------------------------|--------|
| Position longitudinale $X_s/D$     | 5,147  |
| Envergure azimutale $\theta_s$ (°) | 38     |
| Hauteur du spoiler $H_s/D$         | 0,169  |
| Position en roulis $\phi_s$ (°)    | 352    |
| Instant de déploiement $t_d$ (s)   | 62,61  |

TABLEAU 6.2 – Combinaison de paramètres optimums dans le cadre de la campagne en soufflerie

FIGURE 6.1 – Position des points d'impact du concept CA2S assurant la correction 2D de la trajectoire

La configuration du spoiler dont le point d'impact se rapproche le plus de l'ellipse à 3*σ* est sélectionnée comme l'optimum de cette étude particulière et retenue pour la campagne d'essais. Cet optimum est représenté sur la figure 6.1 par le point d'impact le plus gros, produisant une augmentation de portée de 2, 13*σ<sup>x</sup>* et une réduction de déviation latérale de −2, 11*σ<sup>z</sup>* par rapport au projectile non-contrôlé. Les paramètres qui sont associés à cette configuration sont rassemblés dans le tableau 6.2.

# **6.2 Dispositif expérimental**

Le dispositif expérimental utilisé dans le cadre des essais liés au PEA MANEGE II est identique à celui utilisé pour la campagne en soufflerie du PEA MANEGE. Le montage du spoiler sur une bague libre en rotation devrait permettre, dans les conditions réelles de tir, de piloter la position en roulis du spoiler. Dans le cas des essais en soufflerie, la position en roulis *φ<sup>s</sup>* est fixée pour des raisons de conception de maquette. Les hypothèses de négliger les effets instationnaires liés au déploiement du spoiler ainsi qu'à la rotation du projectile (comme c'était également le cas pour les simulations numériques des chapitres précédents) sont également faites.

La position en roulis du spoiler est alors fixée à l'intrados du projectile *φ<sup>s</sup>* = 0 ◦ , ce qui permet notamment la réutilisation du montage statique des campagnes d'essais des PEA MAGNUS et MANEGE. La maquette installée dans la veine d'essais de la soufflerie S3 du centre de Modane-Avrieux est illustrée sur la figure 6.2.

La maquette utilisée pour ces essais est une mise à l'échelle 0, 43 de la munition LU211. La transi-

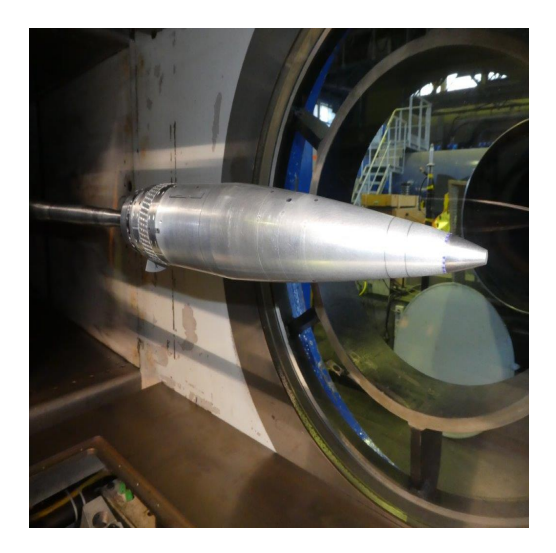

FIGURE 6.2 – Montage statique du projectile muni du spoiler dans la veine d'essais

tion de la couche limite est assurée au moyen de bandes de type "CADCUT" de 78 *µ*m d'épaisseur pour des conditions transsoniques et de 165 *µ* m en supersonique. Ces bandes sont situées à 20 mm en aval du nez du projectile de telle sorte que l'ensemble de la couche limite soit turbulente. Aucun dispositif de transition n'est installé directement sur le spoiler.

Les forces qui s'exercent sur le projectile sont mesurées au moyen d'une balance six composantes. De manière similaire aux simulations numériques, le modèle aérodynamique du spoiler est déduit de la différence d'efforts entre le projectile lisse et le projectile contrôlé. L'ensemble des nombres de Mach auxquels sont réalisés les mesures, ainsi que les conditions génératrices qui sont associées, sont rassemblés dans le tableau 6.3.

| Nombre de Mach $M_{\infty}$   0,7   0,9   0,95   1,05   1,3   1,75 |                 |     |     |                                                             |  |  |
|--------------------------------------------------------------------|-----------------|-----|-----|-------------------------------------------------------------|--|--|
| Pression $P_i$ (bars)                                              |                 |     |     | $\vert$ 1,2 $\vert$ 1,3 $\vert$ 1,6 $\vert$ 1,8 $\vert$ 1,8 |  |  |
| Température $T_i$ (K)                                              | $\frac{1}{285}$ | 290 | 290 | 290   300   310   310   310                                 |  |  |

TABLEAU 6.3 – Conditions d'essais dans la soufflerie S3MA

Pour l'ensemble des nombres de Mach, les évolutions en incidence des coefficients aérodynamiques des configurations du projectile sont relevées, c'est-à-dire les coefficients de force normale  $C_N$  et de force axiale  $C_A$  ainsi que le coefficient de moment de tangage  $C_m$ .

Dans la veine d'essais, la maquette est supportée par un dard dont les interactions avec le sillage ne sont pas négligeables. Le terme correspondant à l'application de la pression de cavité mesurée en essais sur la surface du culot masquée par le dard est ajoutée à la mesure du coefficient de traînée. De cette manière la traînée totale du projectile est évaluée.

Dans l'optique d'étudier la capacité d'un méta-modèle multi-fidélité à restituer les coefficients aérodynamiques mesurés en soufflerie et donc la trajectoire du projectile, on s'intéresse dans la section suivante à la reproduction des coefficients aérodynamiques en fonction de l'incidence.

# **6.3 Reproduction des mesures en soufflerie**

L'intérêt principal de la caractérisation aérodynamique se porte sur le modèle aérodynamique du spoiler (∆*CN*, ∆*C<sup>m</sup>* et ∆*CA*) puisque c'est celui-ci qui sera ajouté directement aux évaluations du code semi-empirique SPINNER dans le cadre du calcul de la trajectoire par BALCO.

Avant de considérer l'inclusion des données expérimentales dans la constitution d'un modèle de cokriging, il est d'abord envisagé de confronter les estimations des coefficients provenant de méta-modèles mono-fidélité. Les évaluations des contributions du spoiler sont présentées pour  $M_{\infty} \in [0, 7; 0, 9; 1, 05].$ 

## **6.3.1 Choix des méta-modèles**

La base de données du réseau de neurones est constituée des 1300 évaluations RANS initiales auxquelles sont ajoutés les coefficients aérodynamiques des spoilers intermédiaires de l'optimisation à 5 paramètres décrite au chapitre 4. La base de données aérodynamique est ainsi constituée d'un total de 1336 évaluations.

De plus, un modèle de kriging est également considéré, afin d'évaluer sa capacité à reproduire le modèle aérodynamique du spoiler. Le chapitre 4 a permis de démontrer que la qualité de la répartition de l'échantillonnage initial est primordial. Afin d'éviter le phénomène de sur-échantillonnage mis en évidence plus tôt dans ce manuscrit (chapitre 4), seule la partie de la base de données dont les points sont répartis par hypercube latin est considérée dans le cadre du modèle de kriging, soit un total de 244 évaluations de coefficients aérodynamiques.

Finalement, un modèle de cokriging constitue la principale innovation de ce chapitre. Une nouvelle base de données CFD, dédiée à la configuration du spoiler de la campagne d'essais, est constituée. Un hypercube latin est utilisé pour répartir les points sur l'espace à deux dimensions défini par le nombre de Mach *M*<sup>∞</sup> et l'angle d'incidence *α*. En suivant les recommandations de Meunier et al. [102],  $3^2 = 9$  points constituent la base de données basse fidélité du modèle de cokriging tandis que la constitution de la base de données haute-fidélité fera l'objet d'une attention particulière dans la suite de ce chapitre.

## **6.3.2 Comparaison des polaires en incidence des coefficients aérodynamiques du spoiler**

Les évolutions des coefficients pour les trois nombres de Mach retenus sont présentées sur les figures 6.3 à 6.5. Les mesures expérimentales réalisées dans la soufflerie S3MA sont représentées à chaque fois par la courbe rouge continue. Celle-ci est considérée comme la référence. L'étude se concentre sur la reproduction de ces variations à partir des méta-modèles. Les modèles de réseau de neurones et de kriging sont entraînés avec des simulations CFD dont l'angle d'incidence *α* varie de 0◦ à 6◦ . Cet intervalle, dans lequel les méta-modèles sont interpolants, sont représentés sur les figures 6.3 à 6.5.

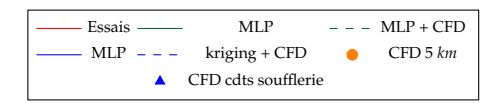

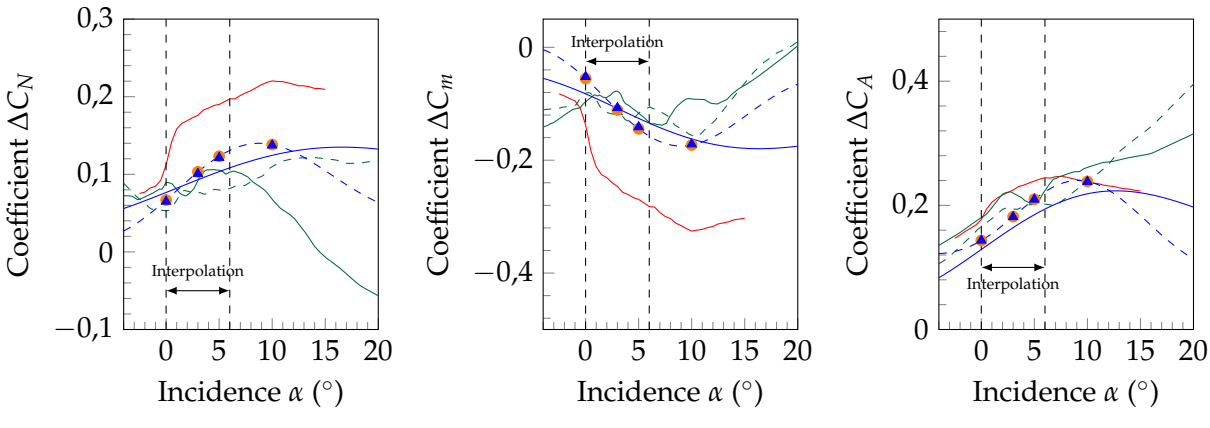

(a) Coefficient de force normale ∆*C<sup>N</sup>* (b) Coefficient de moment de tangage ∆*Cm* (c) Coefficient de force axiale ∆*C<sup>A</sup>*

FIGURE 6.3 – Contribution du spoiler aux coefficients aérodynamiques pour *M*<sup>∞</sup> = 0, 7

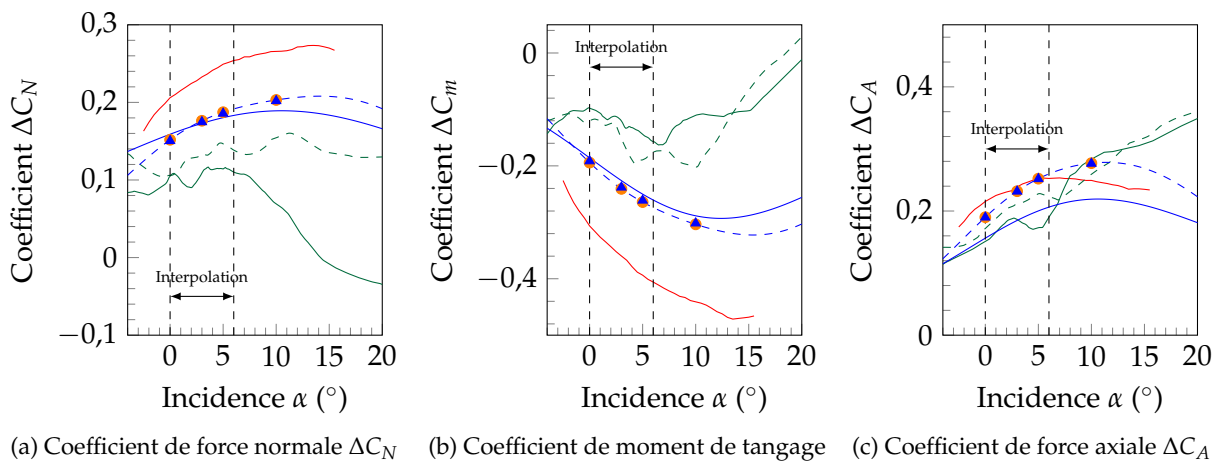

∆*Cm*

FIGURE 6.4 – Contribution du spoiler aux coefficients aérodynamiques pour *M*<sup>∞</sup> = 0, 9

0 5 10 15 20  $-0,1$ 0  $0,1$ 0,2 0,3 Interpolation Incidence *α* ( ◦ ) Coefficient ∆*CN*(a) Coefficient de force normale ∆*C<sup>N</sup>* 0 5 10 15 20  $-0,4$ −0,2 0 Interpolation Incidence *α* ( ◦ ) Coefficient ∆*Cm*(b) Coefficient de moment de tangage 0 5 10 15 20 0 0,2 0,4 rpolati Incidence *α* (°) Coefficient ∆*CA*

∆*Cm*

(c) Coefficient de force axiale ∆*C<sup>A</sup>*

FIGURE 6.5 – Contribution du spoiler aux coefficients aérodynamiques pour *M*<sup>∞</sup> = 1, 05

Les courbes vertes continues représentent les estimations obtenues à partir du réseau de neurones utilisé pour l'optimisation de la géométrie du spoiler. Il apparaît clairement que le méta-modèle en l'état est incapable de reproduire les mesures des coefficients aérodynamiques. Les valeurs des coefficients sont en effet sous-estimées la plupart du temps pour le *C<sup>N</sup>* et le *C<sup>A</sup>* et surestimées pour le *Cm*. De plus, des changements de signe des gradients des coefficients apparaissent sans que ceux-ci ne semblent avoir une pertinence physique.

Un modèle de kriging est également entraîné avec les  $3^5 = 243$  points d'échantillonnage répartis suivant un hypercube latin de la base de données CFD. Les variations modélisées à partir de ce modèle sont représentées par les courbes bleues sur les figures ci-dessus. Comme pour le réseau de neurones, les variations modélisées par kriging sont fortement éloignées des variations mesurées. Des variations quasi-inexistantes sont par ailleurs modélisées pour le coefficient de force normale ∆*C<sup>N</sup>* et de moment de tangage ∆*C<sup>m</sup>* pour *M*<sup>∞</sup> = 1, 05, reflétant un manque de points de données dans la base d'apprentissage.

Les modélisations étant sensiblement éloignées des mesures en soufflerie, le choix de la modélisation n'est pas responsable de la différence de niveau qu'il existe. Pour expliquer ces mauvaises reproductions des variations par les deux méta-modèles considérés ici, il faut toutefois tenir compte du fait que leurs bases de données ne sont pas enrichies au voisinage de la configuration retenue pour la soufflerie. En effet, pour des raisons de délai, la base de données aérodynamique n'a pas été enrichie par des coefficients aérodynamiques additionnels du spoiler. L'envergure azimutale du spoiler a été fixée après que les six itérations du chapitre 4 aient été réalisées. Le modèle aérodynamique du spoiler est donc basé uniquement sur les évaluations CFD des itérations précédentes.

Pour remédier à ce manque, des simulations RANS supplémentaires avec la géométrie des essais sont réalisées pour des angles d'incidence de *α* ∈ [0; 3; 5; 10] ◦ (le nombre de Reynolds choisi pour ces simulations correspond à une altitude de 5 km). Les contributions du spoiler aux coefficients aérodynamiques sont représentées par les cercles orange sur chaque figure. D'importantes différences entre les évaluations numériques et les mesures expérimentales sont relevées pour ces incidences, ce qui indique que même en considérant la base de données enrichie les méta-modèles ne proposeront pas des estimations de coefficients aérodynamiques proches de celles modélisées à partir des mesures. Ceci est notamment mis en évidence par les courbes vertes et bleues discontinues, associées respectivement au réseau de neurones et au kriging enrichis par les nouvelles évaluations CFD. Les variations modélisées à partir de cette base de données étendue sont légèrement plus proches des mesures expérimentales. L'avantage du modèle de kriging réside dans son caractère interpolant qui assure une meilleure modélisation que celle obtenue à partir du réseau de neurones. Cependant, les simulations n'étant pas en bon accord avec les mesures expérimentales des coefficients, le modèle de kriging ne propose pas une reproduction fidèle des niveaux relevés en soufflerie.

Finalement, l'indépendance des coefficients aérodynamiques vis-à-vis du nombre de Reynolds *ReD*, mise en évidence au chapitre 3, est remise en question. Des simulations numériques additionnelles sont réalisées aux conditions de pression génératrice *P<sup>i</sup>* et de température génératrice *T<sup>i</sup>* renseignées dans le tableau 6.3. Les contributions du spoiler sont ajoutées sur les évolutions polaires sous forme de triangles bleus. Ces derniers se superposent avec les évaluations réalisées pour des conditions prises à une altitude de 5 km, confirmant la faible variabilité des coefficients aérodynamique dans la plage de nombres de Reynolds considérée.

Il apparaît au travers de cette confrontation entre les estimations provenant de différents méta-

modèles et les mesures réalisées en soufflerie que les simulations CFD RANS rencontrent des difficultés dans la reproduction de tels écoulement massivement décollés. Toutefois, l'évolution en incidence tirée des simulations additionnelles concorde avec les mesures, ce qui est propice à une modélisation multi-fidélité par cokriging, qui permettra ainsi le recalage des variations sur les valeurs expérimentales, en termes de niveaux.

#### **6.3.3 Influence de la modélisation sur le calcul de la trajectoire**

Les évolutions polaires des coefficients aérodynamiques du spoiler montrent, de manière générale, que les évaluations numériques sous-estiment, en valeur absolue, l'ensemble des contributions du spoiler (∆*CN*, ∆*C<sup>m</sup>* et ∆*CA*). Du point de vue du calcul des trajectoires associées à chacun des modèles, ceci se traduit par une sous-estimation de la correction par rapport à la trajectoire tirée du modèle aérodynamique des essais. Les trajectoires obtenues à partir des différents modèles (non raffinés au voisinage de la configuration des essais dans le cas des méta-modèles) sont illustrées sur la figure 6.6.

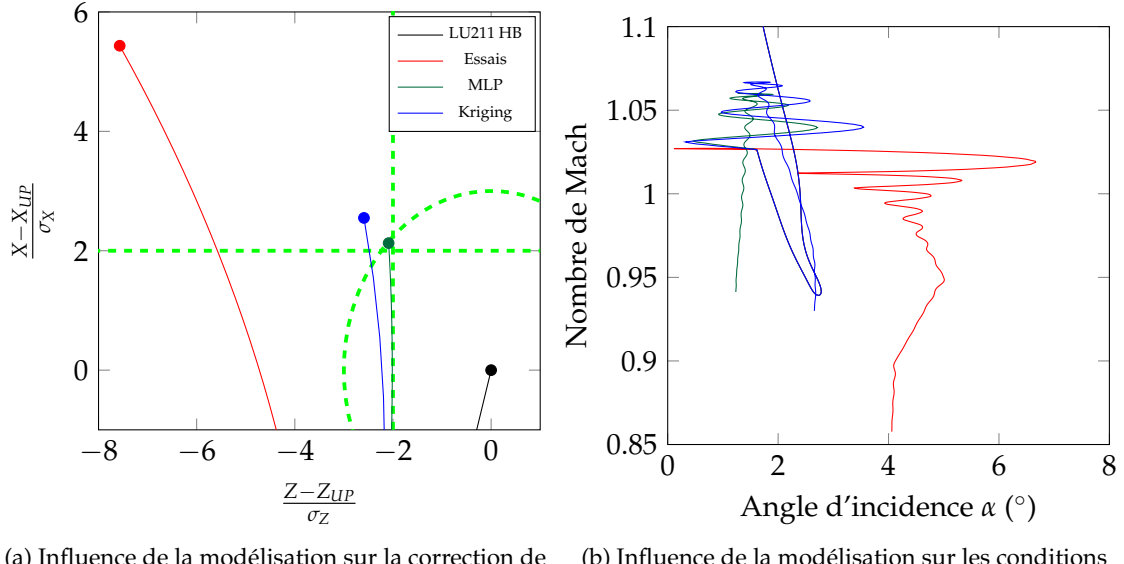

(a) Influence de la modélisation sur la correction de la trajectoire

(b) Influence de la modélisation sur les conditions aérodynamiques de la portion contrôlée de la trajectoire

FIGURE 6.6 – Trajectoires du projectile contrôlé en fonction de la modélisation des coefficients aérodynamiques considérée

La figure 6.6b illustre les différences en terme de conditions aérodynamiques rencontrées par le projectile contrôlé lorsque le spoiler est déployé. Les modèles mono fidélité indiquent des angles d'incidence plus faibles que la modélisation expérimentale. Or il a été montré au chapitre 2 que le déploiement du spoiler induit une modification de l'angle d'équilibre du projectile. Dans le cas présent, ceci se traduit par une augmentation de l'angle d'incidence *α<sup>T</sup>* du projectile, maximisant ainsi la correction de trajectoire. De plus, contrairement au modèle des essais, le déploiement du spoiler s'accompagne d'une accélération du projectile ce qui conduit à un temps de vol plus restreint dans le cas de la méta-modélisation des coefficients aérodynamiques. La correction de trajectoire proposée par les deux modèles mono-fidélité est naturellement plus restreinte que celle modélisée à partir des mesures en soufflerie.

Pour tenter de reproduire la trajectoire modélisée à partir des résultats expérimentaux, une nouvelle base de données CFD est constituée, qui servira de base basse fidélité au modèle de cokriging. Dans le but de modéliser les variations des coefficients aérodynamiques, les bornes de la base de données CFD sont choisies de telle sorte que les conditions de vol soient couvertes par les mesures expérimentales. Celles-ci sont regroupées dans le tableau 6.4.

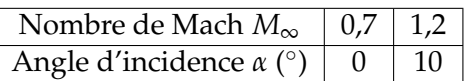

TABLEAU 6.4 – Plage de variations des conditions aérodynamiques pour la constitution de la base de données basse fidélité du modèle de cokriging

Les  $3^2 = 9$  points constituant cet échantillonnage sont répartis suivant un hypercube latin optimisé par le critère de Morris et Mitchell. La base de données est constituée en considérant un angle d'incidence variant dans l'intervalle 0◦ ≤ *α* ≤ 10◦ attendu suite au tracé des conditions de vol de la figure 6.6b.

# **6.4 Inclusion de données expérimentales dans la base de données d'un modèle multi-fidélité**

Les polaires en incidence des coefficients aérodynamiques ainsi que la confrontation des évaluations numériques aux mesures expérimentales ont permis de mettre en évidence l'incapacité des simulations numériques à reproduire le modèle aérodynamique du spoiler.

Dans l'optique d'établir un modèle de cokriging, certaines données expérimentales sont incluses dans une base de données multi-niveaux. Afin d'étudier l'importance de l'échantillonnage hautefidélité sur la reproduction des coefficients aérodynamiques, le nombre de points de mesures est limité. On cherche ainsi à évaluer la sensibilité du cokriging à l'échantillonnage haute fidélité dans la perspective de définir des recommandations pour l'établissement futur de bases de données multi-fidélités.

## **6.4.1 Adaptation de la méthodologie LHS pour la sélection de données discrètes**

Les échantillons constituant la base de données haute-fidélité proviennent directement des mesures réalisées en soufflerie. Ce sont donc uniquement des données discrètes qui sont disponibles ici. Les coefficients aérodynamiques du spoiler proviennent en effet des rafales décrites dans le tableau 6.3, il est primordial d'effectuer une sélection judicieuse de données existantes.

Il serait souhaitable que les données constituant la base de données haute-fidélité présentent également les propriétés de recouvrement et d'homogénéité d'un hypercube latin optimisé. Suivant les recommandations de Forrester et Keane [72], la méthodologie du LHS est alors adaptée dans le but d'identifier les points de mesures constituant la base de données haute-fidélité. Le but ici est de trouver le sous-ensemble de données discrètes qui maximise le critère de Morris et Mitchell, ce qui revient à un problème de combinatoire. Dans le cas où *n* points de données doivent être sélectionnés à partir des *N* points de mesures en soufflerie, ce problème revient à calculer  $C_n = \frac{N!}{(N-n)!}$ distances entre les points de l'échantillonnage. Forrester et Keane proposent d'avoir recours à l'algorithme d'échange décrit par Cook et Nachtsheim [200] afin d'identifier les points de données.

L'étape initiale consiste à sélectionner un sous-ensemble de *n* points choisis aléatoirement à partir des mesures expérimentales et d'évaluer le critère de Morris et Mitchell pour les points de ce sous-ensemble. Le premier point du sous-ensemble,  $n_1$ , est alors échangé avec les points restants de l'ensemble *N* privé des *n* points. Le critère de Morris et Mitchell est évalué pour l'ensemble des points restants et l'échange proposant la valeur la plus forte est alors retenu. Cette démarche est répétée pour l'ensemble des points du sous-ensemble *n*. Finalement, le sous-ensemble est constitué des points maximisant le critère de Morris et Mitchell. Afin d'éviter qu'un optimum local ne soit identifié suite à la répartition initiale des *n* points, le processus est répété à partir de différents sous-ensembles initiaux de *n* points . Une illustration du choix de cinq points de données est proposée sur la figure 6.7 à partir des mesures discrètes réalisées en soufflerie.

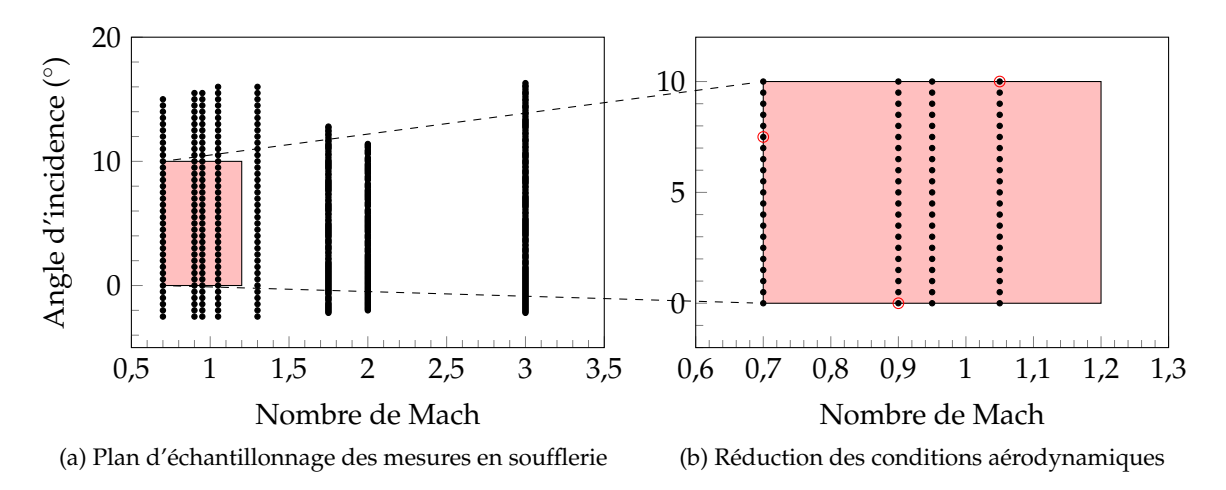

FIGURE 6.7 – Identification de cinq points de mesures sélectionnés en tant que haute-fidélité

L'ensemble des points de mesures est représenté sur la figure 6.7a. La restriction des conditions aérodynamiques a pour but de sélectionner des points de données haute-fidélité correspondant aux conditions de vol associées au modèle aérodynamique des essais. Cette restriction est représentée par le rectangle rouge. Les points de mesures disponibles dans cet intervalle sont présentés sur la figure 6.7b. L'application de l'algorithme d'échange permet d'identifier les points de données maximisant le critère de Morris et Mitchell. Les cinq points ainsi identifiés sont encerclés en rouge sur la figure 6.7b sur les 84 possibilités présentées par l'échantillonnage.

#### **6.4.2 Étude de l'influence des données haute fidélité sur le modèle**

Le modèle de cokriging utilisé pour modéliser les variations des coefficients aérodynamiques du spoiler suit la définition du modèle autorégressif donnée par Kennedy et O'Hagan [71] et décrite dans l'annexe C. La relation entre les différents niveaux de données (*Z<sup>e</sup>* et *Z<sup>c</sup>* respectivement pour la haute fidélité et la basse fidélité) est alors exprimée sous forme d'un facteur d'échelle *ρ* et d'un processus gaussien *Z<sup>d</sup>* rappelé dans l'équation (6.1).

$$
Z_e(x) = \rho Z_c(x) + Z_d(x) \tag{6.1}
$$

Dans le cas présent, les conditions sélectionnées pour constituer la base de données haute fidélité ne coïncident pas avec les conditions réparties par LHS de la base de données basse fidélité. Un modèle mono-fidélité de kriging, construit à partir des évaluations numériques de la base de données basse fidélité permet d'accéder aux estimations du modèle pour les conditions des échantillons de la base haute fidélité.

Les estimations obtenues à partir de ce modèle de kriging sont ajoutées à la base de données basse fidélité afin de déterminer les corrélations entre les différents niveaux. Le modèle tire avantage de cette relation entre niveaux de fidélité pour recaler les variations au niveau des valeurs mesurées en soufflerie.

De plus, ce modèle mono-fidélité sera utilisé dans la suite pour démontrer l'avantage de la modélisation multi-fidélité et sa capacité à reproduire les données expérimentales à partir d'un nombre de points réduit.

#### **Influence du nombre de points de la base haute-fidélité**

Dans le but d'étudier l'influence du nombre de mesures expérimentales sur le calcul de la trajectoire, deux échantillonnages haute-fidélité sont envisagés dans ce paragraphe. Dans un premier temps les cinq points maximisant le critère de Morris et Mitchell de la figure 6.7b seront utilisés comme base haute-fidélité. On propose dans un second temps de réduire le nombre de points de données à trois uniquement et d'étudier la reproduction des coefficients aérodynamiques ainsi que de la trajectoire du projectile contrôlé.

L'influence de la multi-fidélité, et notamment du facteur d'échelle *ρ*, du cokriging est illustrée sur les figures 6.8a et 6.8b où les estimations du coefficient de force normale ∆*C<sup>N</sup>* dû au spoiler sont comparées aux valeurs des coefficients relevées en soufflerie, en fonction de l'échantillonnage haute-fidélité considéré.

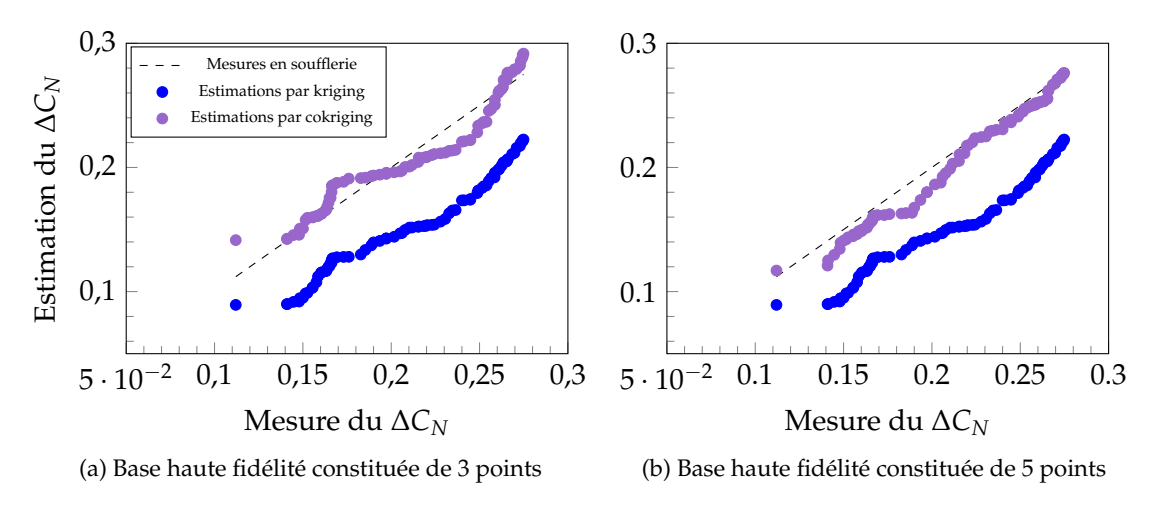

FIGURE 6.8 – Estimations du coefficient de force normale du spoiler ∆*C<sup>N</sup>* à partir des modèles de kriging et de cokriging

La ligne en pointillés représentée sur les deux figures 6.8a et 6.8b illustre les valeurs du coefficient de force normale mesurées en soufflerie. La capacité des modèles à reproduire les valeurs expérimentales est ainsi directement quantifiée par l'écart aux valeurs de référence. Il apparaît clairement que les estimations obtenues par le modèle de kriging sont éloignées des mesures en soufflerie, comme attendu suite à l'étude des évolutions des coefficients du spoiler des figures 6.3 à 6.5.

Les modélisations issues des modèles de cokriging sont cohérentes avec les coefficients expérimentaux. L'influence du modèle autorégressif de cokriging est directement visible sur la figure 6.8 pour les deux bases de données haute-fidélité considérées. En effet, les variations modélisées par le modèle de kriging sont recalées au niveau des mesures expérimentales constituant la base de données haute-fidélité par le facteur d'échelle *ρ*. Plus particulièrement, sur la figure 6.8a, les variations du ∆*C<sup>N</sup>* sont identiques pour les deux modèles représentés sur cette figure. Seule la valeur moyenne autour de laquelle ces variations sont modélisées diffère. L'inclusion de d'avantage de données haute-fidélité de la figure 6.8b possède un effet atténuateur des variations modélisées à partir de la base de données basse fidélité. Ce phénomène est notamment visible pour les valeurs élevées du coefficient de force normale ∆*C<sup>N</sup>* ≥ 0, 22 pour lesquelles la régression est quasiment parfaite comparé à celle de la figure 6.8a.

#### **6.4.3 Reproduction de trajectoire via le modèle multi-fidélité**

La section précédente a donné lieu à la définition de trois modèles aérodynamiques (kriging, cokriging avec 3 et 5 points haute fidélité) à partir desquels on cherche à reproduire la trajectoire du projectile, tirée des mesures expérimentales. Les trajectoires déterminées par BALCO à partir des modèles mono et multi fidélité sont représentées sur la figure 6.9a. Les conditions aérodynamiques le long de la portion contrôlée de la trajectoire sont illustrées sur la figure 6.9b en fonction de la modélisation considérée.

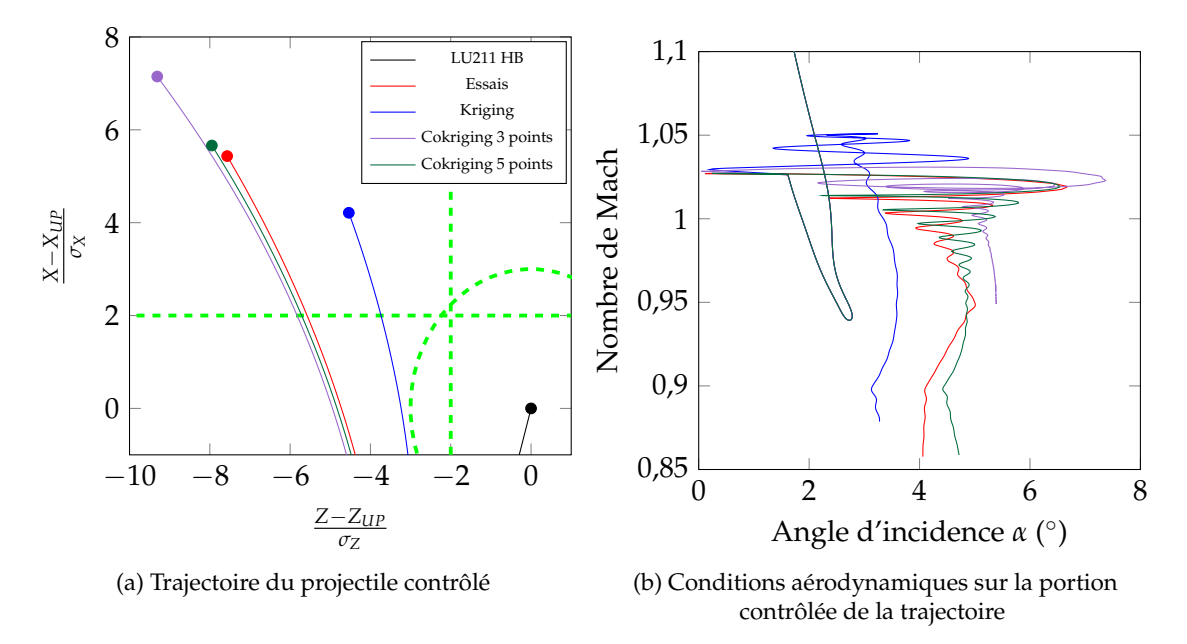

FIGURE 6.9 – Influence de la modélisation des coefficients aérodynamiques sur la trajectoire du projectile

Le modèle de cokriging, dont la base de données haute fidélité est constituée de 5 points, est pratiquement capable de reproduire la trajectoire obtenue à partir du modèle des essais. Ce qui n'est pas le cas du modèle de kriging, pour lequel la correction modélisée est très éloignée de celle des essais, ou du modèle de cokriging utilisant trois points de données, dont la correction produite est surestimée. L'influence du nombre de points constituant la base de données haute fidélité déjà observée sur les figures 6.8a et 6.8b est ici confirmée par les calculs de trajectoire. Celle obtenue en considérant 3 points de mesure paraît toutefois prometteuse et on propose dans la suite du chapitre d'étudier une méthodologie permettant de se rapprocher de la trajectoire déterminée à partir des essais en soufflerie.

L'ensemble des corrections proposées par les modèles considérés dans cette étude, rapportées à la correction modélisée à partir des essais, est rassemblé dans le tableau 6.5.

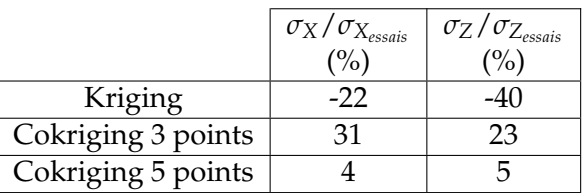

TABLEAU 6.5 – Écarts au points d'impact obtenus par le modèle aérodynamique expérimental en fonction de la méta-modélisation des coefficients du spoiler

Les différences relevées sur les conditions aérodynamiques de la figure 6.9b permettent ainsi d'expliquer les écarts relevés dans le tableau 6.5. Le cokriging incluant 5 points de données reproduit fidèlement l'amplitude ainsi que la fréquence des variations du modèle des essais, ce qui confirme une meilleure reproduction de la trajectoire par rapport au modèle construit à partir de 3 points de mesure. On propose dans la suite de développer une stratégie d'enrichissement des coefficients aérodynamiques pour améliorer les estimations du modèle de cokriging à trois points de données haute-fidélité.

#### **6.4.3.1 Influence de l'enrichissement de la base de données basse fidélité**

Pour chaque coefficient aérodynamique caractérisant le spoiler, l'erreur associée au modèle de cokriging est relevée pour les conditions aérodynamiques de la portion contrôlée de la trajectoire. Une stratégie de raffinement basée sur la maximisation de l'erreur du modèle est ici employée. Comparée à la maximisation de l'*Expected Improvement* utilisée dans le cadre de l'étude d'optimisation, la méthodologie développée ici est purement exploratoire. Celle-ci permet de raffiner le modèle aux conditions de vol présentant le maximum d'incertitude de modélisation. L'approche ainsi déployée vise à augmenter la précision du modèle multi-fidélité au cours des itérations. Les figures 6.8a et 6.8b ont permis de montrer que la base de données haute-fidélité est dédiée au recalage des variations qui sont modélisées à partir de la base de données basse fidélité. L'enrichissement du modèle de cokriging est réalisé uniquement sur la base de données basse fidélité par des calculs RANS étant donné que le recalage au niveau des essais en soufflerie est assuré par les trois points de l'échantillonnage haute-fidélité.

Ainsi, à chaque itération du processus de raffinement, trois nouvelles conditions aérodynamiques de calcul sont identifiées, comme illustré sur la figure 6.10.

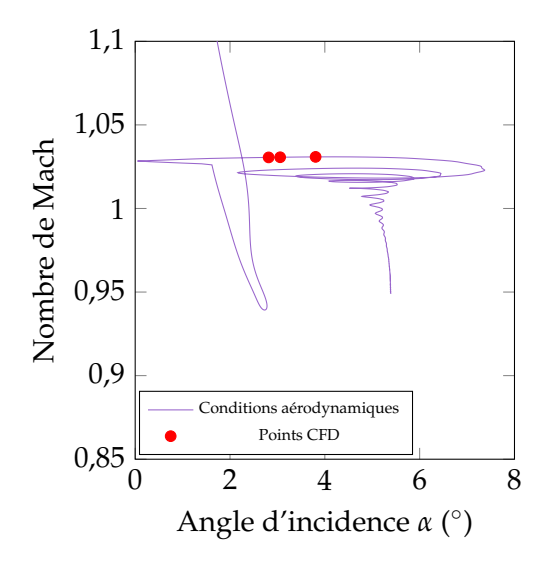

FIGURE 6.10 – Choix des conditions aérodynamiques pour la réalisation de calculs CFD complémentaires suite à la modélisation initiale des coefficients, basé sur la maximisation de l'erreur du modèle de cokriging

Il est toutefois important de prendre en compte la proximité des points de données supplémentaires définis sur la figure 6.10. En effet, les définitions des modèles de kriging et de cokriging font intervenir des inversions de matrices qui peuvent facilement devenir mal conditionnées, et ce notamment du fait de la proximité entre les points d'échantillonnage comme expliqué par Ababou et al. [80]. Une attention particulière est donc dédiée à la construction des modèles de cokriging lors des itérations successives de raffinement de la base de données CFD.

L'évolution de la modélisation de la trajectoire du projectile est illustrée sur la figure 6.11a, où trois étapes successives de raffinement sont représentées. La figure 6.11b présente les conditions aérodynamiques modélisées après le troisième enrichissement CFD.

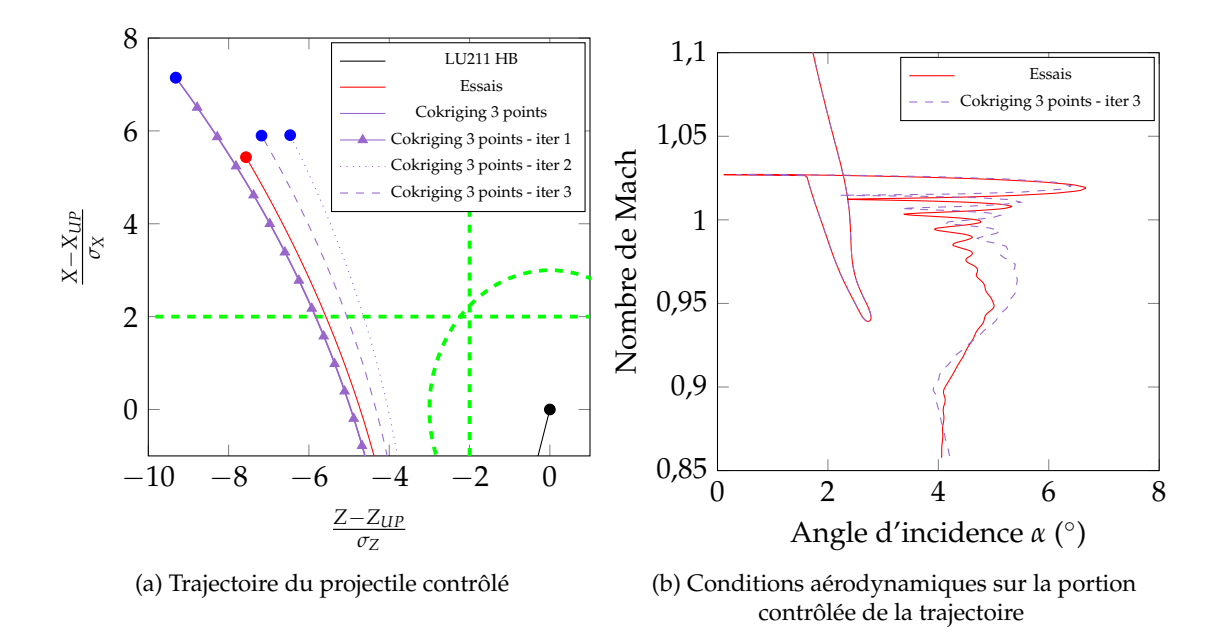

FIGURE 6.11 – Influence du raffinement de la base de données basse fidélité du cokriging incluant 3 points de mesure

Après trois enrichissements de la base de données basse fidélité (soit 3 × 3 calculs CFD supplémentaires), la trajectoire modélisée est comparable à celle obtenue en considérant le modèle de cokriging incluant cinq points de mesure. L'évolution des conditions aérodynamiques, présentée sur la figure 6.11b, démontre que l'amplitude et la fréquence des oscillations de l'angle d'incidence sont retrouvées par la méta-modélisation. Cependant de légères différences subsistent, menant aux positions des points d'impact de la figure 6.11a. Les écarts relatifs en portée et en déviation latérale sont renseignés dans le tableau 6.6.

|                           | $\sigma_X/\sigma_{X_{essais}}$ | $\sigma_Z/\sigma_{Z_{essais}}$ |
|---------------------------|--------------------------------|--------------------------------|
|                           |                                |                                |
| Cokriging 3 points        |                                |                                |
| Cokriging 3 points iter 3 |                                |                                |
| Cokriging 5 points        |                                |                                |

TABLEAU 6.6 – Écarts au points d'impact obtenus suite à l'enrichissement de la base de données CFD

#### **6.4.3.2 Évolution des coefficients aérodynamiques le long de la trajectoire**

De manière analogue à l'analyse qui a été réalisée dans le chapitre 4, on propose ici d'étudier l'évolution de la force additionnelle qui s'exerce sur le corps du projectile  $F_{sp} \approx C_{N_a} \alpha_T$  ainsi que le ratio de *CN*/*C<sup>A</sup>* suite au déploiement du spoiler. Ces deux quantités sont illustrées sur les figures 6.12a et 6.12b respectivement.

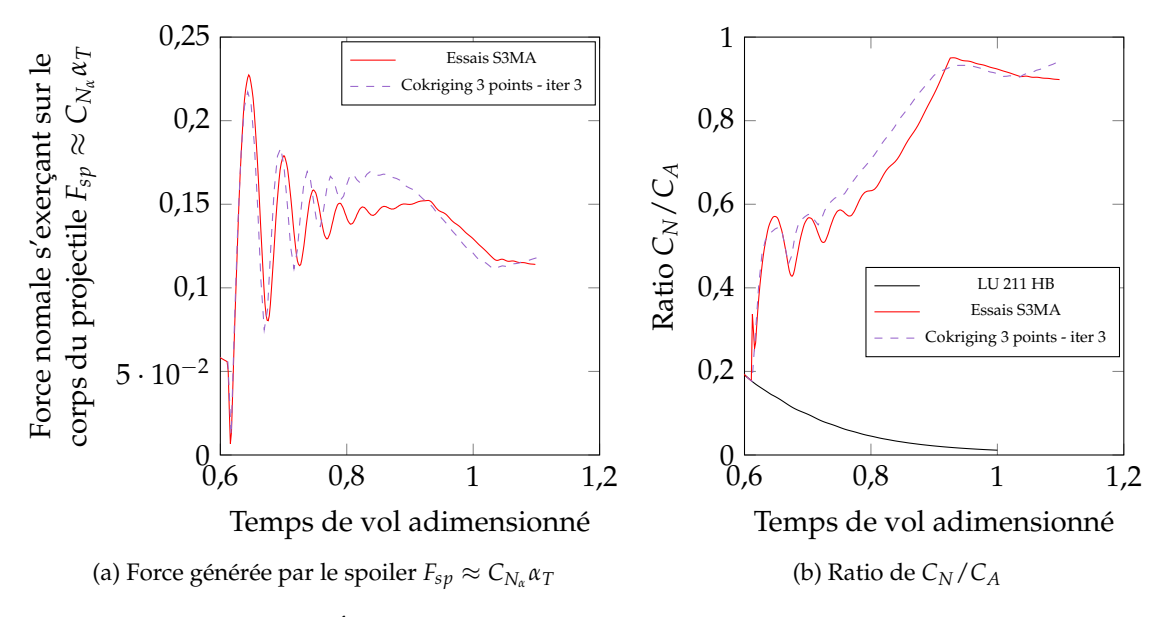

FIGURE 6.12 – Évolution des forces s'exerçant sur le projectile contrôlé

Comme la position en roulis du spoiler *φ<sup>s</sup>* est sensiblement identique à celle déterminée dans le cas de l'optimisation réalisée en "guidage terminal", les conclusions concernant les forces qui s'appliquent sur le projectile sont similaires.

La colinéarité de la force générée par le spoiler *Fsp* ≈ *CN<sup>α</sup> α<sup>T</sup>* avec la force normale générée par le corps du projectile en combinaison avec la modification de l'angle d'équilibre du projectile contribuent à augmenter la portée atteinte par la configuration contrôlée. De plus, cette force qui est appliquée au point diamétralement opposé à la position du spoiler contribue à la production de déviation latérale mise en évidence sur la figure 6.11a. L'évolution du ratio de *CN*/*C<sup>A</sup>* de la figure 6.12b confirme la capacité du modèle multi-fidélité à reproduire avec précision l'évolution des forces s'exerçant sur le projectile une fois le spoiler déployé.

#### **6.4.3.3 Polaire en incidence des coefficients aérodynamiques**

Les trajectoires déterminées à partir des mesures en soufflerie et du modèle de cokriging, dont la base de données basse fidélité a été enrichie, proposent des corrections 2D très similaires. L'influence de la multi fidélité sur les évolutions polaires des coefficients aérodynamiques du spoiler est ici étudiée.

Les évolutions des contributions du spoiler sont présentées sur les figures 6.13 à 6.15 pour les nombres de Mach *M*<sup>∞</sup> ∈ [0, 7; 0, 9; 1, 05]. Sur ces figures les polaires en incidence des coefficients obtenus à partir des essais ainsi que des modèles de kriging et cokriging sont présentées. Afin d'étudier l'influence de la méthodologie d'enrichissement sur la reproduction des variations de coefficients, la base de données du modèle de kriging ainsi que la base de données basse fidélité du modèle de cokriging sont enrichies. Les points de données additionnels sont identiques et tirés de la maximisation de l'erreur associée au modèle de cokriging.

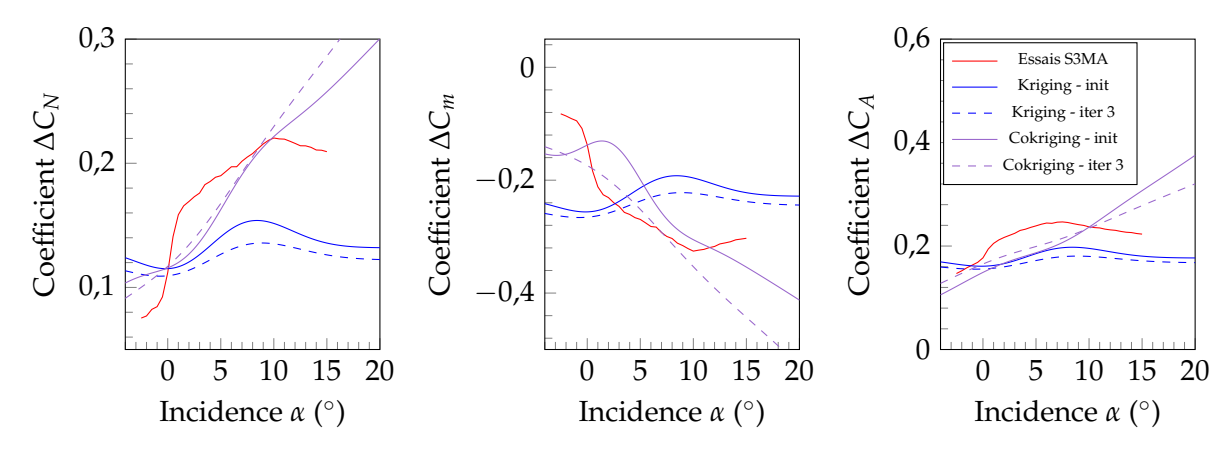

(a) Coefficient de force normale ∆*C<sup>N</sup>* (b) Coefficient de moment de tangage ∆*Cm* (c) Coefficient de force axiale ∆*C<sup>A</sup>*

FIGURE 6.13 – Contribution du spoiler aux coefficients aérodynamiques pour  $M_{\infty} = 0.7$ 

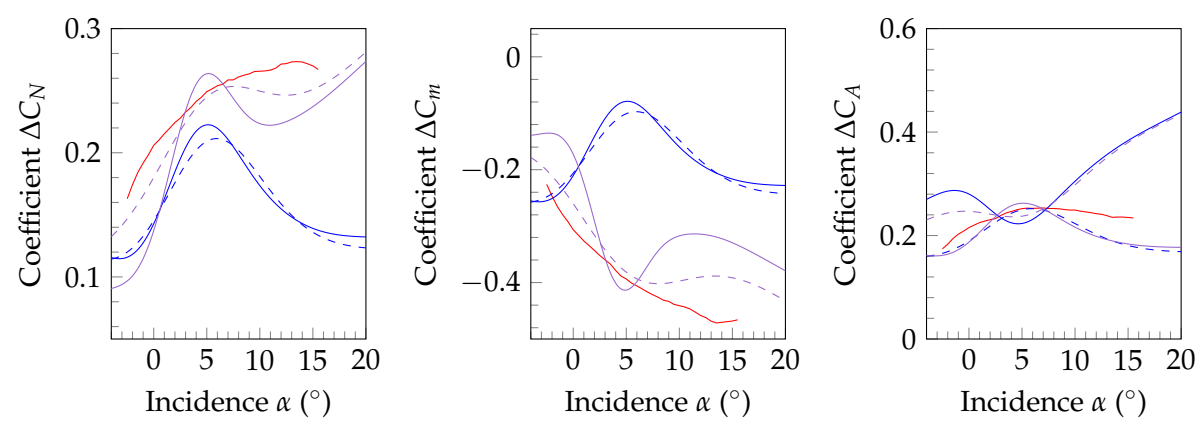

(a) Coefficient de force normale ∆*C<sup>N</sup>* (b) Coefficient de moment de tangage ∆*Cm* (c) Coefficient de force axiale ∆*C<sup>A</sup>*

FIGURE 6.14 – Contribution du spoiler aux coefficients aérodynamiques pour *M*<sup>∞</sup> = 0, 9

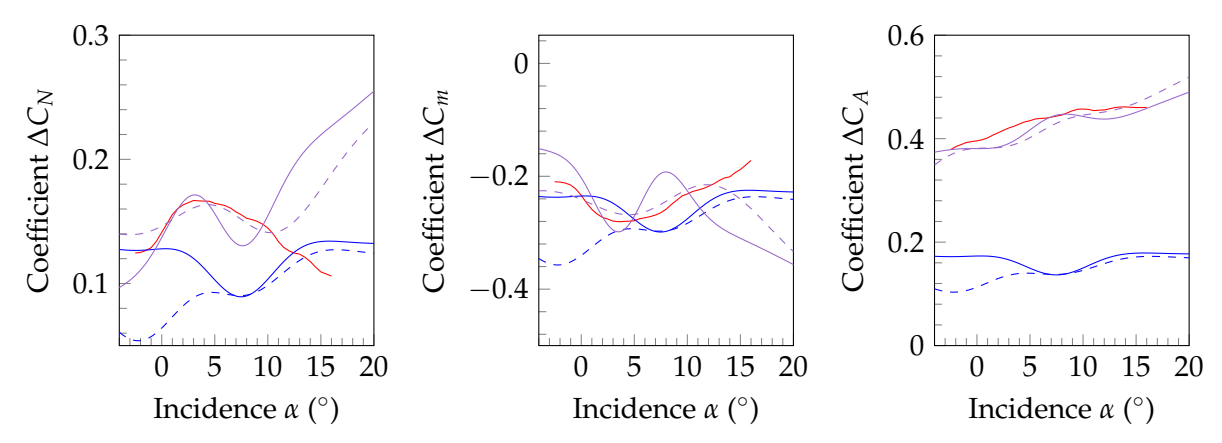

(a) Coefficient de force normale ∆*C<sup>N</sup>* (b) Coefficient de moment de tangage ∆*Cm* (c) Coefficient de force axiale ∆*C<sup>A</sup>*

FIGURE 6.15 – Contribution du spoiler aux coefficients aérodynamiques pour  $M_{\infty} = 1,05$ Pour l'ensemble des coefficients présentés, le modèle de cokriging propose une nette amélioration

de la reproduction des contributions du spoiler comparé aux estimations obtenues par kriging, et ce même lorsque la base de données non enrichie est considérée. Deux types d'influence de la multi-fidélité sont distinguées sur ces figures. D'une part le recalage des données au niveaux des mesures est clairement mis en évidence notamment pour le coefficient de force axiale ∆*C<sup>A</sup>* à *M*<sup>∞</sup> = 1, 05 (sur la figure 6.15c). D'autre part, les autres figures permettent d'observer des changements de variations modélisées suite à l'inclusion des données haute-fidélité, ce qui est clairement remarquable pour le coefficient de moment de tangage ∆*C<sup>m</sup>* (sur la figure 6.14b).

L'influence du modèle multi-fidélité est donc double. La base de données basse fidélité, constituée dans le cas présent de résultats de simulations CFD, permet de modéliser les variations de la quantité considérée. Il est toutefois important de noter le bon accord sur les variations globales des coefficients entre évaluations numériques et mesures expérimentales, qui a été démontré sur les figures 6.3 à 6.5. C'est principalement cette caractéristique qui permet de se rapprocher des mesures en soufflerie. De plus, le niveau supérieur de fidélité permet de recaler ces variations sur les valeurs expérimentales, au travers du facteur d'échelle *ρ* de l'équation (6.1).

Cette combinaison de propriétés ainsi que les étapes de raffinement successives de la base de données basse fidélité se sont traduites par un calcul de trajectoire proche de celui modélisé à partir des résultats d'essais, en ne considérant l'inclusion que de trois points de mesures sur les 84 disponibles dans le domaine réduit (*M*∞; *α*).

# **6.5 Conclusions**

La première partie de ce chapitre est dédiée à la détermination d'une configuration géométrique particulière du spoiler afin que celle-ci soit installée sur le projectile lors des essais en soufflerie du PEA MANEGE II. Le réseau de neurones utilisé dans le cadre de cette démarche d'optimisation repose uniquement sur des évaluations CFD RANS des coefficients aérodynamiques du projectile. L'objectif du chapitre est de confronter ces évaluations aux mesures et d'enrichir les méta-modèles avec des données d'une fidélité supérieure.

La comparaison réalisée entre les mesures expérimentales des coefficients aérodynamiques du spoiler et les estimations obtenues à partir des méta-modèles tend à démontrer que la CFD ne permet pas de reproduire les évolutions en incidence des coefficients. Dans le but de reproduire les résultats de soufflerie, un modèle de kriging basé sur des évaluations CFD des contributions du spoiler remplace le réseau de neurones considéré dans la démarche d'optimisation sans toutefois améliorer les estimations de coefficients. L'enrichissement des modèles par des points de calculs supplémentaires ne permet pas non plus de s'approcher des variations mesurées à S3MA, les différences existantes entre la CFD et les mesures en soufflerie étant trop importantes.

L'inclusion de données expérimentales dans la définition d'un méta-modèle multi-fidélité apparaît alors comme prometteuse. Étant donné que les simulations CFD ne sont pas capables de reproduire les mesures expérimentales, elles constituent la base de données basse fidélité du modèle de cokriging considéré. La répartition des points constituant la base de données haute fidélité fait l'objet d'une attention particulière. En effet, l'étude proposée dans ce chapitre se positionne dans l'éventualité où peu de données haute fidélité sont disponibles. Ces points sont alors choisis par application du critère de Morris et Mitchell afin d'assurer une forte corrélation entre les bases de données haute et basse fidélité. La recherche de l'échantillonnage optimal sur le domaine de définition pour la base de données haute fidélité est reprise des travaux de Forrester et Keane.

Deux échantillonnages haute fidélité, respectivement constitués de 3 et 5 points expérimentaux, sont considérés. Le modèle incluant 5 points de données haute fidélité propose une reproduction de trajectoire très proche de celle obtenue à partir de mesures expérimentales. Au contraire, le modèle intégrant uniquement 3 points de données ne permet pas une reproduction d'aussi bonne qualité. Un enrichissement du modèle dans le but de se rapprocher de la trajectoire tirée des résultats d'essais est appliqué. L'évaluation de l'erreur du modèle de cokriging le long de la trajectoire permet d'identifier les conditions aérodynamiques pour lesquelles un point de données supplémentaire est requis. Cette exploration de la surface de réponse conduit au raffinement de la base de données basse fidélité, dont le rôle est de modéliser les variations des coefficients aérodynamiques. La répétition de cette méthodologie mène à une reproduction satisfaisante de la trajectoire du projectile suite à l'ajout de neuf points de données supplémentaires.

La capacité du modèle multi-fidélité à reproduire la trajectoire obtenue avec le modèle aérodynamique des essais est confirmée par l'étude de mécanique du vol et notamment de la force additionnelle générée suite au déploiement du spoiler. Le tracé des polaires en incidence des contributions du spoiler met également en évidence, d'une part l'avantage de considérer un modèle multi-fidélité et d'autre part de l'enrichir avec des points de données choisis dans les zones les moins fiables.

L'intégration de plusieurs niveaux de fidélité dans la définition d'un méta-modèle apparaît au travers de ce chapitre comme encourageante dans les phases de pré-design. Il a notamment été montré que l'ajout d'un nombre de points très restreint permet de reproduire avec fidélité les résultats tirés des mesures en soufflerie. Un nombre important de points de données basse fidélité ont toutefois été utilisés ici pour constituer le méta-modèle multi-fidélité, assurant ainsi la bonne corrélation entre les échantillonnages basse et haute fidélité qui a certainement contribué au bon déroulement de l'étude.

# **Conclusions et perspectives**

## **Synthèse des travaux**

Les travaux de cette thèse s'inscrivent dans le cadre du projet MANEGE II financé par la DGA dont l'objet est l'étude de concept de correction de trajectoire pour les projectiles d'artillerie. L'objectif principal réside dans le développement d'une méthodologie numérique pour l'optimisation de dispositifs de contrôle de la trajectoire d'un projectile.

L'étude bibliographique du premier chapitre a identifié les différentes méthodes d'optimisation habituellement appliquées dans le domaine de l'aérodynamique. Dans un contexte industriel, la formulation du problème d'optimisation fait généralement intervenir la définition de fonctions objectifs contradictoires. La résolution du problème d'optimisation conduit à l'identification du front de Pareto qui rassemble toutes les configurations optimales. La sélection d'une configuration appartenant à cet ensemble consiste alors à faire un compromis entre les différentes fonctions objectifs considérées. Le nombre de configurations constituant le front de Pareto étant par définition infini, il est nécessaire d'avoir recours à une méthodologie adaptée à la description homogène du front. Deux méthodologies principales se distinguent. D'une part, l'utilisation d'un algorithme génétique consiste à faire converger une population vers le front de Pareto au cours de générations en appliquant des opérations de mutation et de croisement. Cette méthode est particulièrement adaptée lorsque le coût de la fonction objectif n'est pas important (code semi-empirique ou Euler par exemple) mais s'avère inadapté lorsque le coût d'évaluation d'un individu n'est pas négligeable (comme c'est le cas pour des simulations CFD). D'autre part, il s'avère intéressant de recourir à la méta-modélisation de la fonction objectif à partir d'un nombre restreint de points d'échantillonnage. Le couplage avec un algorithme génétique permet d'identifier les optimums tout en réduisant considérablement le coût inhérent à l'évaluation de la fonction objectif. Deux modèles ont été sélectionnés suite à cette étude bibliographique. Trois réseaux de neurones sont utilisés pour modéliser les coefficients aérodynamiques du dispositif de contrôle à partir d'un nombre conséquent d'évaluations CFD RANS. De plus, les modèles de kriging sont jugés intéressants, notamment au travers des fonctions d'enrichissements *Expected Improvement* et *Probability of Feasibility* qui permettent d'enrichir le modèle et donc d'en augmenter la précision. En se basant sur les études d'optimisation précédentes, l'algorithme développé est basé sur l'approche *Efficient Global Optimization* et est appliqué dans les chapitre suivants à la modification de trajectoire d'un projectile d'artillerie.

Dans un second chapitre, la mécanique du vol d'un projectile d'artillerie est abordée. La quantification des erreurs de dispersion et de justesse mènent à la définition de la modification de trajectoire que le dispositif de contrôle doit fournir. Les études bibliographiques réalisées dans le cadre du PEA MANEGE avaient souligné la capacité d'un spoiler isolé à produire une modification de trajectoire en privilégiant une direction via le contrôle de la position en roulis. Les paramètres caractérisant le spoiler sont identifiés au nombre de cinq : sa position longitudinale par

rapport au nez *Xs*/*D*, sa hauteur *Hs*/*D*, son étendue azimutale *θ<sup>s</sup>* , son instant de déploiement sur la trajectoire *t<sup>d</sup>* et sa position en roulis *φ<sup>s</sup>* . Trois coefficients aérodynamiques sont identifiés comme responsables des modifications de trajectoires à partir des études présentes dans la littérature. Il est alors choisi de représenter le déploiement du spoiler en ajoutant sa contribution aux coefficients de force normale ∆*CN*, de moment de tangage ∆*C<sup>m</sup>* et de force axiale ∆*CA*. Les trajectoires ainsi que les modifications engendrées suite au déploiement du spoiler sont déterminées par le code de mécanique du vol BALCO de l'ISL. L'expression des équations de la mécanique du vol du projectile illustre la dépendance du calcul de la trajectoire à la détermination des coefficients aérodynamiques.

La seconde partie de ce chapitre est dédiée à la description des équations fondamentales de la dynamique des fluides. Parmi les modèles de turbulence décrits, l'approche moyennée RANS est sélectionnée afin d'établir le modèle aérodynamique du projectile contrôlé dans le cadre de l'étude d'optimisation. L'approche hybride RANS/LES zonale développée à l'ONERA a été appliquée avec succès précédemment par Simon dans le cas d'un projectile d'artillerie sans dispositif de contrôle. Cette approche nettement plus coûteuse en termes de temps CPU, du fait de la résolution d'une partie du contenu turbulent, est réservée à une évaluation fine des coefficients aérodynamiques de la configuration optimale déterminée lors de la résolution du problème d'optimisation.

Une série de simulations numériques est réalisée sur la configuration lisse du projectile, c'est à dire sans dispositif de contrôle déployé, dans le but de valider la méthodologie de calcul. Pour cela, les résultats des campagnes d'essais des PEA MAGNUS et MANEGE permettent de conclure quant à la bonne reproductibilité des coefficients de force normale ainsi que de moment de tangage par le modèle de Spalart-Allmaras. Ce-dernier est cependant mis en défaut dans le cas du coefficient de force axiale mesuré en soufflerie ce qui est en accord avec les évaluations précédentes faites par Zeidler sur le même projectile.

L'influence du dispositif de contrôle est étudiée numériquement pour trois régimes aérodynamiques. L'assemblage du spoiler avec le corps axisymétrique du projectile est réalisé via la méthode Chimère. La topologie de l'écoulement, notamment le système d'ondes de chocs et la recirculation qui se développe en amont du spoiler sont mis en évidence en régime supersonique. Toutefois, aucune mesure expérimentale n'est disponible pour cette configuration générique du spoiler, ce qui ne permet pas de conclure catégoriquement sur la viabilité de l'approche numérique. Pour tenter d'apporter des éléments complémentaires, une étude de la dépendance du résultat au modèle de turbulence est réalisée. Les modèles *k* − *ω* SST et *EARSM* sont comparés au modèle de Spalart-Allmaras. Le plutôt bon accord entre ce dernier modèle et les simulations *k* − *ω* SST pour les trois régimes considérés dans ce chapitre conduit à la sélection du modèle de Spalart-Allmaras pour la modélisation de la turbulence lors de la caractérisation aérodynamique du spoiler. Un avantage non négligeable de ce modèle comparé aux modèles plus complexes réside dans le temps de restitution réduit tout en assurant la convergence des simulations.

Avant d'appliquer les techniques d'optimisation décrites dans le premier chapitre au projectile muni du spoiler, la résolution de problèmes analytiques est envisagée. Pour cela, l'objectif est de minimiser les fonctions bidimensionnelles de Branin et Sasena à partir d'une modélisation par kriging. L'échantillonnage dans ces deux cas est réparti suivant la méthode de l'hypercube latin. Le nombre de points constituant cette base de données initiale suit les recommandations formulées par Meunier, soit *N* compris entre 3<sup>*p*</sup> et 10<sup>*p*</sup>. La méthodologie générale d'optimisation des deux fonctions suit l'algorithme EGO, c'est à dire que la fonction d'*Expected Improvement* est maximisée, assurant l'exploration et l'exploitation du modèle au cours de son enrichissement. L'inclusion de fonctions contraintes dans la définition du problème de Sasena est prise en compte au travers de la maximisation du produit des *Probability of Feasibility* associé à chaque fonction contrainte. La maximisation concourante de l'*EI* et des *PF* aboutit à la définition du critère d'enrichissement du modèle, qui se trouve être un problème d'optimisation bidimensionnel. La résolution de ces deux problèmes d'optimisation a permis d'adapter la méthodologie EGO à la prise en compte de fonctions contraintes et est appliquée dans la suite du chapitre à la problématique du contrôle de trajectoire.

Une étape importante consiste à définir la fonction objectif ainsi que les fonctions contraintes qui doivent être prises en compte par le processus d'optimisation, ce qui conditionne inévitablement les configurations optimales. La modification de trajectoire que le spoiler est en charge de produire est déduite du mouvement naturel d'un projectile gyrostabilisé afin que le dispositif de contrôle s'oppose à ce mouvement. Afin d'être en mesure de contrôler un maximum de trajectoires, l'objectif est choisi de telle sorte à rapprocher le point d'impact du projectile contrôlé d'une ellipse à 3*σ*. Les fonctions contraintes assurent en plus une augmentation de la portée suite au déploiement du spoiler ainsi qu'une réduction de la déviation latérale.

Suite à la sélection du modèle de turbulence de Spalart-Allmaras pour la modélisation de la turbulence de l'écoulement autour du projectile, une base de données de calculs CFD est établie par les trois partenaires du PEA MANEGE II. Ces calculs sont utilisés comme données d'entrée lors du calcul de trajectoire du projectile muni du spoiler. La base de données de 1300 simulations CFD vise à caractériser l'influence de chaque paramètre géométrique du spoiler sur ses coefficients aérodynamiques. L'ensemble de calculs ne respectant pas un LHS pour sa répartition, la construction des surfaces de réponses associées à chaque coefficient (∆*CN*, ∆*C<sup>m</sup>* et ∆*CA*) donne lieu à une étude de l'influence de l'échantillonnage initial sur la qualité du modèle construit. Il était intéressant de remarquer que le modèle de kriging est plus sensible que le réseau de neurones à la répartition des points de calcul. Un phénomène de sur-échantillonnage a été mis en évidence lorsque le modèle de kriging est basé sur tous les résultats CFD, ce qui se traduit par des valeurs erronées d'estimations aux points d'entraînement du modèle.

A partir de cette modélisation initiale, l'algorithme d'optimisation estime les valeurs des coefficients aérodynamiques du spoiler dans le but de déterminer les modifications de trajectoire induites par le déploiement des différents spoilers. La méthodologie adoptée ici consiste à définir un échantillonnage de configurations géométriques de spoilers afin d'initialiser les modèles de kriging de la fonction objectif et des contraintes. L'algorithme développé est divisé en deux boucles imbriquées. La boucle interne repose sur les modèles de kriging dont le but est d'identifier la configuration géométrique optimale du spoiler. La boucle externe permet d'estimer les coefficients aérodynamiques du spoiler utilisés pour les calculs de trajectoires à partir du réseau de neurones. Celui-ci est enrichi par des simulations CFD complémentaires de la configuration optimale choisie par la boucle interne du processus. Au cours des itérations, la résolution du problème d'optimisation illustre la présence d'une hyper-surface dans l'espace à cinq dimensions. La définition du problème d'optimisation apparaît alors sous-contrainte, menant à une infinité de solutions proposant la correction 2D recherchée de la trajectoire. Une solution alors envisagée consiste à fixer l'instant de déploiement du spoiler de telle sorte qu'il s'approche d'une phase dite de "guidage terminal" du projectile. Cette approche du problème implique alors de déployer le spoiler dans les 12% de trajectoire précédent l'impact. Le nombre de paramètres caractérisant le spoiler est réduit à quatre : *Xs*/*D*, *Hs*/*D*, *θ<sup>s</sup>* et la position en roulis *φ<sup>s</sup>* . La résolution de cette version du problème d'optimisation aboutit à la définition d'une configuration optimale après quatre itérations de la boucle externe. Le spoiler ainsi défini est capable de produire une correction 2D de la trajectoire dans toutes les directions et de découpler les modifications engendrées par contrôle de sa position en roulis.

L'application avec succès de l'algorithme d'optimisation a conduit à la définition d'une combinai-

son de paramètres géométriques optimale pour le spoiler. A partir de cette définition, des simulations hybrides RANS/LES sont réalisées dans le but de quantifier précisément la contribution à la force axiale du spoiler ∆*CA*. Le coût de ces simulations étant bien plus important que celui des simulations RANS, les conditions aérodynamiques de calcul sont choisies en répartissant un LHS sur la portion contrôlée de la trajectoire du projectile optimal. De cette façon, une répartition homogène des points d'échantillonnage est assurée pour la construction future d'un modèle multi-fidélité de cokriging. La quantification des fluctuations autour de la valeur moyenne des coefficients aérodynamiques permet de répercuter l'influence des instationnarités de l'écoulement sur le calcul des trajectoires. Toutefois, il a été démontré que cette approche n'est pas concluante, la dispersion des points d'impact engendrée par l'inclusion des données instationnaires ne semble pas significative comparé à la dispersion du projectile non contrôlé.

La réalisation de ces simulations est également l'occasion de mener une analyse physique de l'écoulement au travers de l'étude des structures turbulentes de l'écoulement, des champs moyens ainsi que d'analyses fréquentielles réalisées dans le sillage du projectile. Les champs moyennés en temps permettent de retrouver les caractéristiques de l'écoulement mises en évidence au chapitre 3, c'est à dire l'effet d'obstacle induit par la présence du spoiler impliquant une modification de l'angle d'équilibre du projectile. Une attention spéciale est portée à l'étude de la couche de mélange se développant en aval du culot. L'évolution du nombre de Mach convectif dans cette zone de l'écoulement est similaire à celles présentes dans la littérature. Toutefois, au vu du nombre de Mach convectif *M<sup>c</sup>* > 0, 6 qui suggère la présence de structures tridimensionnelles, les iso-surfaces de critère Q mettent en évidence des structures à forte cohérence azimutale, principalement bidimensionnelles. Ce comportement contradictoire entre le nombre de Mach convectif et la structuration de la couche de mélange en aval du spoiler pourrait faire l'objet d'analyses complémentaires. Une analyse fréquentielle est d'abord réalisée au culot des deux configurations du projectile dans le but d'identifier des phénomènes tels que le lâcher tourbillonnaire en essayant de se rapprocher des fréquences identifiées dans la littérature. Les fluctuations de pression au culot permettent dans un premier temps d'identifier un nombre de Strouhal *St<sup>D</sup>* = 0, 3 concernant l'impact du courant de retour sur le culot du projectile, pour les deux configurations. De plus, le tracé de la nappe fréquentielle en azimuth sur l'arête externe du culot met en évidence l'influence du spoiler sur la localisation spatiale des phénomènes fréquentiels. Ainsi, l'envergure finie du spoiler *θ<sup>s</sup>* , qui impose un effet de contournement d'obstacle, se retrouve directement sur la nappe fréquentielle où des contributions larges bandes sont identifiées pour *θ* = 150◦ et *θ* = 210◦ . L'analyse fréquentielle de la couche de mélange se développant en aval du spoiler confirme l'apparition de structures cohérentes de Kelvin-Helmholtz. Celles-ci sont observées en aval de la position du spoiler pour un nombre de Strouhal de *StH<sup>s</sup>* = 0, 2 basé sur la hauteur du spoiler. Ce nombre de Strouhal est associé au phénomène de lâcher tourbillonnaire.

Les derniers travaux sont dédiés à l'exploitation de mesures réalisées en soufflerie sur la configuration contrôlée du projectile. Une configuration géométrique particulière du dispositif de contrôle est choisie pour cette partie de l'étude. Les estimations de la contribution du spoiler aux différents coefficients aérodynamiques obtenues à partir du réseau de neurones sont comparées directement aux résultats expérimentaux. La mauvaise prévision des coefficients aérodynamique par le méta-modèle conduit à considérer l'inclusion de données expérimentales dans la définition d'un nouveau modèle multi-fidélité. Pour cela, la base de données de calcul RANS répartie par LHS (présentée au chapitre 3) est couplée aux données extraites de trois et cinq points de données expérimentaux. La sélection de ces-derniers, parmi les 576 mesures réalisées en soufflerie, est effectuée en appliquant un algorithme d'échange, maximisant ainsi la distance entre les points de données. L'objectif consiste à modéliser par cokriging une trajectoire proche de celles obtenues à partir des données expérimentales.

Une méthodologie de raffinement de la base de données basée sur l'erreur de modélisation est adoptée. La maximisation de l'erreur le long de la portion de trajectoire vise à identifier les lacunes du modèle de cokriging utilisé. Au cours de cette étude, il apparaît que la base de données basse fidélité permet de modéliser les variations des coefficients aérodynamiques tandis que la base de données haute fidélité sert à recaler ces variations au niveau des mesures expérimentales. L'enrichissement de la base de données basse fidélité, par des calculs RANS additionnels, doit ainsi permettre de se rapprocher des données expérimentales. La répétition de cette méthodologie permet d'obtenir des trajectoires similaires à partir du modèle de cokriging et des essais en soufflerie après trois étapes de raffinement. Cette approche semble ainsi prometteuse dans le cadre d'études à la fois numériques et expérimentales. Il est toutefois important de rappeler qu'une attention particulière a été portée à la sélection des points de données haute fidélité afin que ceux-ci coïncident avec des points de données numériques.

# **Perspectives**

Plusieurs axes de prolongations des travaux menés dans cette thèse sont envisageables.

## **Méta-modélisation**

Il a été démontré au cours de ces travaux que le kriging est un modèle particulièrement prometteur au travers de l'estimation de l'erreur de modélisation qui est associée aux estimations. Il est envisageable que certaines variantes du kriging (le gradient des coefficients aérodynamiques pourrait constituer un niveau de fidélité supplémentaire comme dans l'étude de Laurenceau et Sagaut [70]) proposent une meilleure reproduction de la contribution du spoiler par rapport aux modélisations de coefficients utilisées dans ces travaux.

De plus, l'inclusion de données expérimentales en complément de la base de données CFD s'est avéré particulièrement intéressante pour la reproduction des variations de coefficients. Le modèle de cokriging ainsi défini a permis de modéliser une trajectoire du projectile proche de celle obtenue à partir des essais. Il serait intéressant d'appliquer cette méthodologie hybride numérique/expérimental à la modélisation d'autres quantités aérodynamiques dans le but d'étudier l'influence des bases de données sur la reproduction des grandeurs.

## **Optimisation**

La définition des fonctions objectifs et contraintes ont mené à l'identification d'un optimum particulier pour la géométrie du spoiler. La formulation du problème d'optimisation a résulté de la prise en compte du mouvement naturel du projectile gyrostabilisé. Cette considération avait pour but de déterminer la correction de trajectoire la plus contraignante que devrait produire le spoiler. Toutefois, l'inclusion de telles fonctions dans la pose du problème revient inévitablement à réduire le nombre de designs optimums, conduisant à la sélection d'un optimum local.

La configuration du spoiler identifiée suite à l'application de l'algorithme d'optimisation assure la production d'une correction de trajectoire d'au moins 2*σ*, quelle que soit la position en roulis *φ<sup>s</sup>* du spoiler pour un instant de déploiement *t<sup>d</sup>* fixé. Une formulation alternative consisterait à inclure la maximisation de l'instant de déploiement du spoiler dans les fonctions objectifs du problème.

Une étape supplémentaire inclue dans le processus d'optimisation, consisterait à vérifier que la position des points d'impact est comprise entre les ellipses à 2*σ* et 3*σ*, quelle que soit la position en roulis *φ<sup>s</sup>* considérée. Une telle approche assurerait la capacité du spoiler considéré comme optimal à s'opposer à toute perturbation extérieure. L'utilisation d'un méta-modèle, de type classifieur, permettrait dans un premier temps d'identifier les designs susceptibles d'assurer ces modifications, avant que le calcul de trajectoire par le code de mécanique du vol ne soit requis.

De plus, il est apparu que la configuration optimale du spoiler n'est pas en mesure de produire une correction de trajectoire proche de l'ellipse à 3*σ* pour toutes les positions en roulis *φ<sup>s</sup>* (comme illustré sur la figure 4.30) alors que l'optimum a été déterminé dans le cas jugé comme le plus défavorable. Deux possibilités sont alors envisageables pour rapprocher le point d'impact de cette ellipse. Soit une optimisation particulière doit être menée afin d'identifier la configuration du spoiler permettant d'atteindre l'ellipse à 3*σ* pour une position en roulis donnée. Cette solution implique toutefois de modifier la géométrie du spoiler en fonction de la correction de trajectoire qui doit être produite, ce qui n'est pas envisageable en conditions de tir réel. Soit l'instant de déploiement du spoiler *t<sup>d</sup>* est choisi en amont sur la trajectoire, permettant ainsi de produire une déviation plus importante pour un même spoiler. Toutefois, cette dernière solution implique une réduction d'intégration de la déviation par rapport à la trajectoire de référence du projectile.

Le développement de l'algorithme d'optimisation a été réalisé en ne considérant que le concept CA2S. Néanmoins, les étapes de la résolution du problème d'optimisation ont été développées de manière générique. Ainsi, la génération d'une base de données ou la modélisation des variations d'une fonction par un méta-modèles peuvent être adaptées à d'autres problématiques, telles que l'optimisation d'une voilure ou du concept CP2VS du projet "MANEGE II" par exemple.

## **Modélisation aérodynamique du projectile**

L'approche choisie dans cette thèse consiste à modéliser uniquement la contribution du spoiler aux coefficients aérodynamiques à partir de simulations CFD. Les coefficients aérodynamiques du fuselage lisse sont obtenus à partir d'un code semi-empirique auxquels sont ajoutés les contributions du spoiler.

L'évaluation des contributions du spoiler repose sur l'évaluation successive des coefficients aérodynamiques du projectile lisse et contrôlé. Le remplacement des évaluations provenant du code semi-empirique par les coefficients tirés des simulations CFD permettrait alors d'étudier l'influence de la modélisation des coefficients aérodynamiques sur le calcul des trajectoires.

De plus, les méthodes numériques avancées telles que les simulations hybrides RANS/LES présentées dans ce manuscrit promettent une évaluation plus fidèle des coefficients aérodynamiques. Cette approche est notamment intéressante concernant le coefficient de force axial des configurations lisses et contrôlées du projectile. Il est apparu dans ces travaux que les fluctuations de ce coefficient sont prépondérantes par rapport aux fluctuations du coefficient de force normale et de coefficient de moment de tangage.

Un intérêt particulier doit être dédié à l'attribution des approches RANS ou LES dans le cas d'une simulation hybride. La zone de recirculation en amont du spoiler a été traitée intégralement en RANS dans le but de limiter le temps de simulation total. L'affectation d'une résolution aux grandes échelles dans cette zone particulière de l'écoulement permettrait de capter la dynamique de la zone décollée et son interaction potentielle avec le choc induit par la présence du spoiler. Une telle résolution de l'écoulement permettrait alors de faire apparaître des fluctuations plus importantes de tous les coefficients aérodynamiques de la configuration contrôlée du projectile.

### **Physique de l'écoulement de sillage**

L'analyse physique réalisée au chapitre 5 pourrait tirer avantage des sondes placées en couronnes dans le sillage du projectile. L'étude de la cohérence des signaux entre les sondes d'une même couronne permettrait de faire apparaître les modes (hélicoïdaux par exemple) de l'écoulement. Les conclusions de ce genre d'analyses sont généralement tirées de simulations à incidence nulle *α* = 0 ◦ , il pourrait alors s'avérer nécessaire de réaliser des simulations CFD supplémentaires afin de caractériser le sillage du projectile.

Il serait toutefois intéressant d'utiliser les résultats des simulations ZDES pour caractériser l'influence du spoiler sur les modes de l'écoulement de sillage, et ce même en considérant un projectile en incidence. Comme vu au travers des iso-surfaces de critère Q, l'effet d'obstacle induit par la présence du spoiler impose la formation d'un écoulement en fer à cheval qui impacte directement la topologie de l'écoulement de sillage. Les tracés de la vorticité ont montré, dans le cas du projectile contrôlé, l'apparition de tourbillons supplémentaires s'enroulant autour de l'écoulement de sillage du corps du projectile. La qualification de l'action de ces tourbillons sur les modes de l'écoulement complèterait l'analyse fréquentielle du chapitre 5.

Les mesures réalisées en soufflerie se sont concentrées uniquement sur les évaluations de la contribution du dispositif de contrôle aux coefficients aérodynamiques. Il aurait pu être intéressant d'utiliser des techniques d'analyse récentes telles que la *Particle Image Velocimetry* (PIV) afin d'accéder expérimentalement aux caractéristiques intrinsèques de l'écoulement telles que la vorticité. De telles mesures permettraient d'une part de valider les simulations ZDES réalisées sur le projectile et, d'autre part, d'étudier expérimentalement les caractéristiques de l'écoulement axisymétrique perturbé par un spoiler d'envergure finie.

# **Bibliographie**

- [1] M. Libsig, *Contrôle d'écoulements en vue d'un pilotage alternatif pour les projectiles d'artillerie*, Thèse de doctorat, Universite de Franche-Comte (2016).
- [2] M. Zeidler, *Application des techniques de contrôle des écoulements au pilotage des projectiles : contrôle fluidique d'un projectile gyrostabilisé de 155 mm par effet Coanda*, Thèse de doctorat (2015).
- [3] J. Sahu et K. R. Heavey, *Advanced Computational Fluid Dynamics Simulations of Proiectiles with Flow Control*, Dans *Proceedings of the 2004 ACM/IEEE Conference on Supercomputing*, pp. 27–27 (2004).
- [4] J. Sahu, *Unsteady CFD Modeling of Aerodynamic Flow Control over a Spinning Body with Synthetic Jet*, Dans *42nd AIAA Aerospace Sciences Meeting and Exhibit* (2004).
- [5] A. Leonard, J. Rogers et J. Sahu, *Aerodynamic Optimization of Microspoiler Actuators for Guided Projectiles*, Journal of Spacecraft and Rockets, 54 (6), pp. 1216–1227 (2017).
- [6] C. Fureby, Y. Nilsson et K. Andersson, *Large eddy simulation of supersonic base flow*, Dans *Aerospace Sciences Meetings*. American Institute of Aeronautics and Astronautics (1999).
- [7] F. Simon, S. Deck, P. Guillen et P. Sagaut, *Reynolds-Averaged Navier-Stokes/Large-Eddy Simulations of Supersonic Base Flow*, AIAA Journal, 44 (11), pp. 2578–2590 (2006).
- [8] M. Zeidler, E. Garnier, R. Cayzac et A. Merlen, *Fluidic Control of a 155 Millimeter Spin-Stabilized Projectile Using Coanda Effect*, AIAA Journal, 53 (5), pp. 1146–1158 (2015).
- [9] F. Simon, S. Deck, P. Guillen, R. Cayzac et A. Merlen, *Zonal-Detached-Eddy Simulation of Projectiles in the Subsonic and Transonic Regimes*, AIAA Journal, 45 (7), pp. 1606–1619 (2007).
- [10] R. E. Bellman, *Adaptive control processes : a guided tour*, Princeton university press (1961).
- [11] K. Miettinen, *Nonlinear multiobjective optimization*, Vol. 12. Springer Science & Business Media (1999).
- [12] L. Zadeh, *Optimality and non-scalar-valued performance criteria*, IEEE Transactions on Automatic Control, 8 (1), pp. 59–60 (1963).
- [13] I. Y. Kim et O. L. de Weck, *Adaptive weighted sum method for multiobjective optimization : a new method for Pareto front generation*, Structural and Multidisciplinary Optimization, 31 (2), pp. 105–116 (2006).
- [14] J.-h. Ryu, S. Kim et H. Wan, *Pareto front approximation with adaptive weighted sum method in multiobjective simulation optimization*, Dans *Winter Simulation Conference*, pp. 623–633 (2009).
- [15] A. Abraham et L. Jain, *Evolutionary multiobjective optimization*, Dans *Evolutionary Multiobjective Optimization*, pp. 1–6. Springer (2005).
- [16] K. Deb, *Multi-objective genetic algorithms : Problem difficulties and construction of test problems*, Evolutionary Computation, 7 (3), pp. 205–230 (1999).
- [17] S. Shan et G. G. Wang, *An Efficient Pareto Set Identification Approach for Multi-Objective Optimization on Black-Box Functions*, Journal of Mechanical Design, 34, pp. 523–544 (2005).
- [18] K. Deb, A. Pratap, S. Agarwal et T. Meyarivan, *A fast and elitist multiobjective genetic algorithm : NSGA-II*, IEEE Transactions on Evolutionary Computation, 6 (2), pp. 182–197 (2002).
- [19] C. M. Fonseca et P. J. Fleming, *An Overview of Evolutionary Algorithms in Multiobjective Optimization*, Evolutionary Computation, 3 (1), pp. 1–16 (1995).
- [20] E. Zitzler, K. Deb et L. Thiele, *Comparison of Multiobjective Evolutionary Algorithms : Empirical Results*, Evolutionary Computation, 8 (2), pp. 173–195 (2000).
- [21] C. A. Coello et M. Reyes Sierra, *A Study of the Parallelization of a Coevolutionary Multi-objective Evolutionary Algorithm*, Dans *MICAI 2004 : Advances in Artificial Intelligence*, pp. 688–697. Springer Berlin Heidelberg (2004).
- [22] E. Zitzler et L. Thiele, *Multiobjective evolutionary algorithms : a comparative case study and the strength Pareto approach*, IEEE Transactions on Evolutionary Computation, 3 (4), pp. 257–271 (1999).
- [23] M. Ribaud, *Kriging for turbomachineries conception : high dimension and multi-objective robust optimization*, Theses, Université de Lyon (2018).
- [24] W. Squire et G. Trapp, *Using Complex Variables to Estimate Derivatives of Real Functions*, SIAM Review, 40 (1), pp. 110–112 (1998).
- [25] W. K. Anderson, J. C. Newman, D. L. Whitfield et E. J. Nielsen, *Sensitivity Analysis for Navier-Stokes Equations on Unstructured Meshes Using Complex Variables*, AIAA Journal, 39 (1), pp. 56–63 (2001).
- [26] O. Pironneau, *On optimum design in fluid mechanics*, Journal of Fluid Mechanics, 64 (1), pp. 97–110 (1974).
- [27] A. Jameson, *Aerodynamic design via control theory*, Journal of Scientific Computing, 3 (3), pp. 233–260 (1988).
- [28] M. B. Giles et N. A. Pierce, *An Introduction to the Adjoint Approach to Design*, Flow, Turbulence and Combustion, 65 (3), pp. 393–415 (2000).
- [29] O. Pironneau, *Shape Optimization by Gradient Methods for Fluids*, Dans *VKI Lecture Serie on Introduction to Optimization and Multidisciplinary Design* (2018).
- [30] M. B. Giles, M. C. Duta, J.-D. Muller et N. A. Pierce, *Algorithm Developments for Discrete Adjoint Methods*, AIAA Journal, 41 (2), pp. 198–205 (2003).
- [31] D. I. Papadimitriou et K. C. Giannakoglou, *Compressor Blade Optimization Using a Continuous Adjoint Formulation*, Dans *Volume 6 : Turbomachinery, Parts A and B* (2006).
- [32] J. H. Holland et al., *Adaptation in natural and artificial systems*, University of Michigan Press (1975).
- [33] I. Rechenberg, *Evolutionsstrategie Optimierung technischer Systeme nach Prinzipien der biologischen Evolution*, Dans *Simulationsmethoden in der Medizin und Biologie*, pp. 83–114. Springer Berlin Heidelberg (1973).
- [34] D. E. Goldberg, *Genetic Algorithms in Search, Optimization and Machine Learning*, Addison-Wesley Longman Publishing Co., Inc. (1989).
- [35] Z. Michalewicz, C. Z. Janikow et J. B. Krawczyk, *A modified genetic algorithm for optimal control problems*, Computers & Mathematics with Applications, 23 (12), pp. 83–94 (1992).
- [36] J. E. Baker, *Adaptive Selection Methods for Genetic Algorithms*, Dans *Proceedings of the 1st International Conference on Genetic Algorithms*, pp. 101–111 (1985).
- [37] J. J. Grefenstette et J. E. Baker, *How Genetic Algorithms Work : A Critical Look at Implicit Parallelism*, Dans *Proceedings of the Third International Conference on Genetic Algorithms*, pp. 20–27 (1989).
- [38] D. E. Goldberg et K. Deb, *A Comparative Analysis of Selection Schemes Used in Genetic Algorithms*, Foundations of Genetic Algorithms, 1, pp. 69–93 (1991).
- [39] D. R. Jones, *A Taxonomy of Global Optimization Methods Based on Response Surfaces*, Journal of Global Optimization, 21 (4), pp. 345–383 (2001).
- [40] J. Peter, M. Marcelet, S. Burguburu et V. Pediroda, *Comparison of surrogate models for the actual global optimization of a 2D turbomachinery flow*, Dans *Proceedings of the 7th WSEAS International Conference on Simulation, Modelling and Optimization*, pp. 46–51 (2007).
- [41] T. W. Simpson, J. J. Korte, T. M. Mauery et F. Mistree, *Comparison of response surface and kriging models for multidisciplinary design optimization*, AIAA Journal (1998).
- [42] R. Paiva, C. Crawford et A. Suleman, *Comparison of Surrogate Models in a Multidisciplinary Optimization Framework for Wing Design*, AIAA Journal, 48, pp. 995–1006 (2010).
- [43] J. Koehler et A. Owen, *9 Computer experiments*, Handbook of statistics, 13, pp. 261–308 (1996).
- [44] L. Swiler, R. Slepoy et A. Giunta, *Evaluation of Sampling Methods in Constructing Response Surface Approximations*, Dans *Structures, Structural Dynamics, and Materials and Co-located Conferences*. American Institute of Aeronautics and Astronautics (2006).
- [45] T. W. Simpson, D. K. J. Lin et W. Chen, *Sampling Strategies for Computer Experiments : Design and Analysis*, International Journal of Reliability and Applications, 2 (3), pp. 209–204 (2001).
- [46] J. H. Halton, *On the efficiency of certain quasi-random sequences of points in evaluating multidimensional integrals*, Numerische Mathematik, 2 (1), pp. 84–90 (1960).
- [47] L. Kocis et W. J. Whiten, *Computational Investigations of Low-Discrepancy Sequences*, ACM Trans. Math. Softw., 23 (2), pp. 266–294 (1997).
- [48] D. Robinson et C. Atcitty, *Comparison of quasi- and pseudo-Monte Carlo sampling for reliability and uncertainty analysis* (1999).
- [49] C. R. Rao, *Factorial Experiments Derivable from Combinatorial Arrangements of Arrays*, Supplement to the Journal of the Royal Statistical Society, 9 (1), pp. 128–139 (1947).
- [50] Hedayat, Sloane et Stufken, *Orthogonal Arrays : Theory and Applications* (1999).
- [51] D. M. Mckay, R. Beckman et W. Conover, *A Comparison of Three Methods for Selecting Values of Input Variables in the Analysis of Output From a Computer Code*, Technometrics, 21, pp. 239–245 (1979).
- [52] M. D. Morris et T. J. Mitchell, *Exploratory designs for computational experiments*, Journal of Statistical Planning and Inference, 43 (3), pp. 381–402 (1995).
- [53] Montgomery, *Design and Analysis of Experiments*, Design and Analysis of Experiments. John Wiley & Sons (2008).
- [54] G. E. P. Box et N. R. Draper, *Empirical Model-building and Response Surface*, John Wiley & Sons (1986).
- [55] R. Myers, D. Montgomery et C. Anderson-Cook, *Response Surface Methodology : Process and Product Optimization Using Designed Experiments*, Wiley Series in Probability and Statistics. Wiley (1995).
- [56] R. Cayzac et E. Carette, *Parametric aerodynamic design of spinning finned projectiles using amatrix interpolation method*, Journal of Spacecraft and Rockets, 29 (1), pp. 51–56 (1992).
- [57] D. S. Broomhead et D. Lowe, *Radial basis functions, multi-variable functional interpolation and adaptive networks*, Rapport Technique Royal Signals and Radar Establishment Malvern (United Kingdom) (1988).
- [58] T. Verstraete, L. Müller et M. Aissa, *Multidisciplinary Optimization of Turbomachinery Components using Differential Evolution*, Dans *VKI Lecture Serie on Introduction to Optimization and Multidisciplinary Design* (2018).
- [59] W. S. McCulloch et W. Pitts, *A logical calculus of the ideas immanent in nervous activity*, The bulletin of mathematical biophysics, 5 (4), pp. 115–133 (1943).
- [60] A. Cichocki et R. Unbehauen, *Neural Networks for Optimization and Signal Processing*, John Wiley and Sons, Inc. (1993).
- [61] K. Hornik, M. Stinchcombe et H. White, *Multilayer feedforward networks are universal approximators*, Neural networks, 2 (5), pp. 359–366 (1989).
- [62] D. E. Rumelhart, G. E. Hinton et R. J. Williams, *Learning representations by back-propagating errors*, Nature, 323 (6088), pp. 533–536 (octobre 1986).
- [63] V. W. Porto, D. B. Fogel et L. J. Fogel, *Alternative neural network training methods*, IEEE Expert, 10 (3), pp. 16–22 (1995).
- [64] F. Pedregosa, G. Varoquaux, A. Gramfort, V. Michel, B. Thirion, O. Grisel, M. Blondel, P. Prettenhofer, R. Weiss, V. Dubourg, J. Vanderplas, A. Passos, D. Cournapeau, M. Brucher, M. Perrot et E. Duchesnay, *Scikit-learn : Machine Learning in Python*, Journal of Machine Learning Research, 12, pp. 2825–2830 (2011).
- [65] D. G. Krige, *A statistical approach to some basic mine valuation problems on the Witwatersrand*, Journal of the Southern African Institute of Mining and Metallurgy, 52 (6), pp. 119–139 (1951).
- [66] G. Matheron, *Principles of geostatistics*, Economic Geology, 58 (8), p. 1246 (1963).
- [67] J. Sacks, W. J. Welch, T. J. Mitchell et H. P. Wynn, *Design and Analysis of Computer Experiments*, Statistical Science, 4 (4), pp. 409–423 (1989).
- [68] H.-S. Chung et J. J. Alonso, *Using Gradients to Construct Cokriging Approximation Models for High-Dimensional Design Optimization Problems*, Dans *40th AIAA Aerospace Sciences Meeting & Exhibit*, no. 317, pp. 1–15 (2002).
- [69] H.-S. Chung et J. J. Alonso, *Design of a Low-boom Supersonic Business Jet using Cokriging Approximation Models*, AIAA, (5598), pp. 1–21 (2002).
- [70] J. Laurenceau et P. Sagaut, *Building Efficient Response Surfaces of Aerodynamic Functions with Kriging and Cokriging*, AIAA Journal, 46 (2), pp. 498–507 (2008).
- [71] M. C. Kennedy et A. O'Hagan, *Predicting the Output from a Complex Computer Code When Fast Approximations Are Available*, Biometrika, 87 (1), pp. 1–13 (2000).
- [72] A. I. J. Forrester, A. Sobester et A. J. Keane, *Multi-fidelity optimization via surrogate modelling*, Dans *Proceedings of the Royal Society*, vol. 463, pp. 3251–3269 (2007).
- [73] J. S. Gray, K. T. Moore et B. A. Naylor, *OpenMDAO : An Open Source Framework for Multidisciplinary Analysis and Optimization*, Proceedings of the 13th AIAA/ISSMO Multidisciplinary Analysis Optimization Conference (2010), AIAA 2010-9101.
- [74] L. Le Gratiet, *Multi-fidelity Gaussian process regression for computer experiments*, Thèse de doctorat, Université Paris-Diderot (2013).
- [75] Jouhaud, Sagaut et Labeyrie, *A Kriging Approach for CFD/Wind-Tunnel Data Comparison*, Journal of Fluids Engineering, 128 (2005).
- [76] D. R. Jones, M. Schonlau et W. J. Welch, *Efficient Global Optimization of Expensive Black-Box Functions*, Journal of Global Optimization, 13 (4), pp. 455–492 (1998).
- [77] D. Ginsbourger, *Multiples Métamodèles pour l'approximation et l'optimisation de fonctions numériques multivariables*, Thèse de doctorat, Ecole Nationale Superieure des Mines de Saint-Etienne (2009).
- [78] M. Schonlau, *Computer Experiments and Global Optimization*, Thèse de doctorat, University of Waterloo (1997).
- [79] M. Locatelli, *Bayesian Algorithms for One-Dimensional Global Optimization*, Journal of Global Optimization, 10 (1), pp. 57–76 (1997).
- [80] R. Ababou, A. C. Bagtzoglou et E. F. Wood, *On the condition number of covariance matrices in kriging, estimation, and simulation of random fields*, Mathematical Geology, 26 (1), pp. 99–133 (1994).
- [81] D. Ginsbourger, R. Le Riche et L. Carraro, *Kriging Is Well-Suited to Parallelize Optimization*, pp. 131–162. Springer Berlin Heidelberg (2010).
- [82] C. Chevalier et D. Ginsbourger, *Fast Computation of the Multi-Points Expected Improvement with Applications in Batch Selection*, Dans *Learning and Intelligent Optimization*, pp. 59–69 (2013).
- [83] A. Waldock et D. Corne, *Multiple Objective Optimisation Applied to Route Planning*, Dans *Proceedings of the 13th Annual Conference on Genetic and Evolutionary Computation*, GECCO '11, pp. 1827–1834 (2011).
- [84] J. M. Parr, A. J. Keane, A. I. Forrester et C. M. Holden, *Infill sampling criteria for surrogatebased optimization with constraint handling*, Engineering Optimization, 44 (10), pp. 1147–1166 (2012).
- [85] C. Durantin, J. Marzat et M. Balesdent, *Analysis of multi-objective Kriging-based methods for constrained global optimization*, Computational Optimization and Applications, 63 (3), pp. 903–926 (2016).
- [86] S. Kirkpatrick, C. D. Gelatt et M. P. Vecchi, *Optimization by Simulated Annealing*, Science, 220 (4598), pp. 671–680 (1983).
- [87] V. Vapnik, *The Nature of Statistical Learning Theory* (1999).
- [88] A. Bhosekar et M. Ierapetritou, *Advances in surrogate based modeling, feasibility analysis, and optimization : A review*, Computers & Chemical Engineering, 108, pp. 250–267 (2018).
- [89] A. I. J. Forrester et A. J. Keane, *Recent advances in surrogate-based optimization*, Progress in Aerospace Sciences, 45 (1 - 3), pp. 50–79 (2009).
- [90] A. M. Molinaro, R. Simon et R. M. Pfeiffer, *Prediction error estimation : a comparison of resampling methods*, Bioinformatics, 21 (15), pp. 3301–3307 (2005).
- [91] R. Kohavi, *A study of cross-validation and bootstrap for accuracy estimation and model selection*, Dans *Ijcai*, vol. 14, pp. 1137–1145. Montreal, Canada (1995).
- [92] T. Simpson, J. Poplinski, P. N. Koch et J. Allen, *Metamodels for Computer-based Engineering Design : Survey and recommendations*, Engineering with Computers, 17 (2), pp. 129–150 (2001).
- [93] N. V. Queipo, R. T. Haftka, W. Shyy, T. Goel, R. Vaidyanathan et P. K. Tucker, *Surrogate-based analysis and optimization*, Progress in aerospace sciences, 41, pp. 1–28 (2005).
- [94] S. Tursi, *Transonic Wing Optimization Combining Genetic Algorithm and Neural Network*, Dans *21st AIAA Applied Aerodynamics Conference* (2003).
- [95] M. M. Rai et N. K. Madavan, *Aerodynamic Design Using Neural Networks*, AIAA Journal, 38 (1), pp. 173–182 (2000).
- [96] M. Rai et N. Madavan, *Application of artificial neural networks to the design of turbomachinery airfoils*, Dans *36th AIAA Aerospace Sciences Meeting and Exhibit* (1998).
- [97] N. Papila, W. Shyy, L. Griffin et D. Dorney, *Shape optimization of supersonic turbines using response surface and neural network methods*, Dans *39th Aerospace Sciences Meeting and Exhibit* (2001).
- [98] K. C. Giannakoglou, *Design of optimal aerodynamic shapes using stochastic optimization methods and computational intelligence*, Progress in Aerospace Sciences, 38 (1), pp. 43–76 (2002).
- [99] S. Jeong, M. Murayama et K. Yamamoto, *Efficient Optimization Design Method Using Kriging Model*, Journal of Aircraft, 42 (2), pp. 413–420 (2005).
- [100] J.-C. Jouhaud, P. Sagaut, M. Montagnac et J. Laurenceau, *A surrogate-model based multidisciplinary shape optimization method with application to a 2D subsonic airfoil*, Computers & Fluids, 36 (3), pp. 520–529 (2006).
- [101] M. Kanazaki, K. Tanaka, S. Jeong et K. Yamamoto, *Multi-Objective Aerodynamic Exploration of Elements' Setting for High-Lift Airfoil Using Kriging Model*, Journal of Aircraft, 44 (3), pp. 858– 864 (2007).
- [102] M. Meunier, *Simulation and Optimization of Flow Control Strategies for Novel High-Lift Configurations*, AIAA Journal, 47 (5), pp. 1145–1157 (2009).
- [103] A. I. J. Forrester, N. W. Bressloff et A. J. Keane, *Optimization using surrogate models and partially converged computational fluid dynamics simulations*, Dans *Proceedings of the Royal Society A*, vol. 462, pp. 2177–2204 (2006).
- [104] Y. Kuya, K. Takeda, X. Zhang et A. I. J. Forrester, *Multifidelity Surrogate Modeling of Experimental and Computational Aerodynamic Data Sets*, AIAA Journal, 49 (2), pp. 289–298 (2011).
- [105] D. J. Toal et A. J. Keane, *Efficient Multipoint Aerodynamic Design Optimization Via Cokriging*, Journal of Aircraft, 48 (5), pp. 1685–1695 (2011).
- [106] R. Cayzac, E. Carette, C. Rivet et C. Runde, *Design of a Kinetic Finned Projectile Using Genetic and Simplex Algorithms*, Dans *23rd International Symposium on Ballistics* (2007).
- [107] M. A. Schönning, J. F. Nayfeh et P. R. Zarda, *Using Response Surface Approximations to Cover Holes in the Design Space : Conceptual Design of a Missile*, Journal of Computing and Information Science in Engineering, 2 (3), pp. 224–231 (2003).
- [108] H. Won, H. Pfaender, S. Levine et D. Mavris, *Using Response Surface Equations to Optimize the Aerodynamics of a High Speed Standoff Missile Within a Multi-Disciplinary Analysis Setting*, Dans *AIAA Aircraft Technology, Integration, and Operations (ATIO)* (2002).
- [109] L. Fowler et J. Rogers, *Airframe Performance Optimization of Guided Projectiles Using Design of Experiments*, Journal of Spacecraft and Rockets, 52 (6), pp. 1603–1613 (2015).
- [110] O. Carette, *Note Technique Justificative Résultats Justesse Dispersion Précision de munitions de 155mm*, Rapport Technique GIAT industries (2002).
- [111] *The NATO Armaments Error Budget*, Rapport Technique (2011).
- [112] P. Wey et B. Martinez, *Simulation du comportement en vol et évaluation des performances aérobalistiques des systèmes d'actuateurs mécaniques*, Rapport Technique Institut Saint Louis (2013).
- [113] Wey, Martinez, Libsig, Zeidler, Carette et Denis, *EA MANEGE II CT 1-1 : Rapport de synthèse de la tâche 1.1 sur l'étude de l'aérobalistique du concept CA2S*, Rapport Technique Institut Franco-Allemand de Recherche de Saint-Louis (2017).
- [114] P. Wey, B. Martinez, R. Cayzac, E. Carette, P. Denis et C. Grignon, *2D Course Correction System for Spin-Stabilized Projectiles Using a Spoiler Control Surface*, Dans *28th International Symposium on Ballistics* (2014).
- [115] M. Patel, J. DiCocco, T. Prince et T. Ng, Afterbody Flow Control for Low-Alpha Missile Maneu*vering*, Dans *21st AIAA Applied Aerodynamics Conference* (2003).
- [116] M. Patel, J. Lopera et T.-M. Ng, *Active Boattailing and Aerodynamic Control Fins for Maneuvering Weapons*, Dans *Fluid Dynamics and Co-located Conferences*. American Institute of Aeronautics and Astronautics (2004).
- [117] M. Patel, Z. Sowle, T.-M. Ng et W. Toledo, *Hingeless Flight Control of a Smart Projectile Using Miniature Actuators*, Dans *Fluid Dynamics and Co-located Conferences*. American Institute of Aeronautics and Astronautics (2005).
- [118] F. Simon, *Simulations numériques hybrides RANS/LES de l'aérodynamique des projectiles et application au contrôle des écoulements*, Thèse de doctorat, Université des sciences et technologies de Lille 1 (2007).
- [119] P. R. Spalart, S. Deck, M. L. Shur, K. D. Squires, M. K. Strelets et A. Travin, *A New Version of Detached-eddy Simulation, Resistant to Ambiguous Grid Densities*, Theoretical and Computational Fluid Dynamics, 20 (3), p. 181 (2006).
- [120] P. Wey, D. Corriveau, T. A. Saitz, W. de Ruijter et P. Strömbäck, *BALCO 6/7-DoF TRAJEC-TORY MODEL*, Dans *29th International Symposium on Ballistics*, vol. 1, pp. 151–162 (2016).
- [121] *The Six/Seven Degrees of Freedom Guided Projectile Trajectory Model*, Rapport Technique NATO STANAG 4618 (2013).
- [122] R. McCoy, *Modern Exterior Ballistics : The Launch and Flight Dynamics of Symmetric Projectiles*, A Schiffer design book. Schiffer Pub. (1999).
- [123] H. R. Whyte, *SPIN-73 an Updated Version of the SPINNER Computer Program*, Rapport Technique Picatinny Arsenal (1973).
- [124] P. H. Zipfel, *Modeling and simulation of aerospace vehicle dynamics*, American Institute of Aeronautics and Astronautics (2007).
- [125] J. B. Kuipers, *Quaternions and rotation sequences : A Primer with Applications to Orbits*, Vol. 66. Princeton university press (1999).
- [126] M. V. Cook, *Flight dynamics principles : a linear systems approach to aircraft stability and control*, Butterworth-Heinemann (1997).
- [127] *The modified point mass and five degrees of freedom trajectory models*, Rapport Technique (2009).
- [128] R. Cayzac, E. Carette, P. Champigny, R. Thépot et O. Donneaud, *Analysis of static and dynamic stability of spinning projectiles*, Dans *21st International Symposium on Ballistics*, no. 113, pp. 1–9 (2004).
- [129] J. DeSpirito et K. Heavey, *CFD Computation of Magnus Moment and Roll-Damping Moment of a Spinning Projectile*, Dans *AIAA Atmospheric Flight Mechanics Conference and Exhibit* (2004).
- [130] P. Sagaut, S. Deck et M. Terracol, *Multiscale And Multiresolution Approaches In Turbulence*, World Scientific (2006).
- [131] J. Boussinesq, Théorie de l'écoulement tourbillonnant et tumultueux des liquides dans les lits recti*lignes a grande section*, Vol. I - II. Gauthier-Villars (1897).
- [132] P. R. Spalart et S. R. Allmaras, *A One-Equation Turbulence Model for Aerodynamic Flows*, Recherche Aerospatiale, (1), pp. 5–21 (1994).
- [133] P. Spalart et S. Allmaras, *A one-equation turbulence model for aerodynamic flows*, Dans *Aerospace Sciences Meetings*. American Institute of Aeronautics and Astronautics (janvier 1992).
- [134] F. R. Menter, *Two-equation eddy-viscosity turbulence models for engineering applications*, AIAA Journal, 32 (8), pp. 1598–1605 (1994).
- [135] S. Wallin et A. V. Johansson, *An explicit algebraic Reynolds stress model for incompressible and compressible turbulent flows*, Journal of Fluid Mechanics, 403, pp. 89–132 (2000).
- [136] A. Hellsten, *New Advanced k-omega Turbulence Model for High-Lift Aerodynamics*, AIAA Journal, 43 (9), pp. 1857–1869 (2005).
- [137] H. Bézard et T. Daris, *Calibrating the Length Scale Equation with an Explicit Algebraic Reynolds Stress Constitutive Relation*, Dans *Engineering Turbulence Modelling and Experiments 6*, sous la direction de W. Rodi et M. Mulas, pp. 77–86. Elsevier Science B.V. (2005).
- [138] W. C. Reynolds et A. K. M. F. Hussain, *The mechanics of an organized wave in turbulent shear flow. Part 3. Theoretical models and comparisons with experiments*, Journal of Fluid Mechanics, 54 (2), pp. 263–88 (1972).
- [139] R. Pain, *Numerical simulation, physical analysis and control of massively separated flows. Application to the buffeting phenomenon and nozzle ovalization on launcher configurations.*, Theses, Université Pierre et Marie Curie - Paris VI (2012).
- [140] J. W. Deardorff, *A numerical study of three-dimensional turbulent channel flow at large Reynolds numbers*, Journal of Fluid Mechanics, 41 (2), pp. 453–480 (1970).
- [141] E. Garnier, N. Adams et P. Sagaut, *Large eddy simulation for compressible flows*, Springer Science & Business Media (2009).
- [142] B. Vreman, B. Geurts et H. Kuerten, *A priori tests of large eddy simulation of the compressible plane mixing layer*, Journal of Engineering Mathematics, 29 (4), pp. 299–327 (1995).
- [143] J. Smagorinsky, *General circulation experiments with the primitive equations : I. The basic experiment*, Monthly weather review, 91 (3), pp. 99–164 (1963).
- [144] U. Piomelli et J. R. Chasnov, *Large-eddy simulations : theory and applications*, Dans *Turbulence and transition modelling*, pp. 269–336. Springer (1996).
- [145] P. Spalart, W.-H. Jou, M. Strelets et S. Allmaras, *Comments on the Feasibility of LES for Wings, and on a Hybrid RANS/LES Approach*, Dans *Advances in DNS/LES : Direct numerical simulation and large eddy simulation* (1997).
- [146] P. R. Spalart, *Topics in Detached-Eddy Simulation*, Dans *Computational Fluid Dynamics 2004*, pp. 3–12. Springer Berlin Heidelberg (2004).
- [147] F. Menter, M. Kuntz et R. Bender, *A Scale-Adaptive Simulation Model for Turbulent Flow Predictions* (2003).
- [148] S. Deck, *Recent improvements in the Zonal Detached Eddy Simulation (ZDES) formulation*, Theoretical and Computational Fluid Dynamics, 26 (6), pp. 523–550 (2012).
- [149] S. Deck, *Zonal-Detached-Eddy Simulation of the Flow Around a High-Lift Configuration*, AIAA Journal, 43 (11), pp. 2372–2384 (2005).
- [150] C. Uribe, *Développement d'une approche ZDES à deux équations de transport et application turbomachines*, Theses, SORBONNE UNIVERSITE (2018).
- [151] S. Deck, P.-E. Weiss, M. Pamiès et E. Garnier, *Zonal Detached Eddy Simulation of a spatially developing flat plate turbulent boundary layer*, Computers & Fluids, 48 (1), pp. 1–15 (2011).
- [152] S. Deck, N. Renard, R. Laraufie et P. Sagaut, *Zonal detached eddy simulation (ZDES) of a spatially developing flat plate turbulent boundary layer over the Reynolds number range*, Physics of Fluids, 26 (2014).
- [153] N. Chauvet, S. Deck et L. Jacquin, *Zonal Detached Eddy Simulation of a Controlled Propulsive Jet*, AIAA Journal, 45 (10), pp. 2458–2473 (2007).
- [154] L. Cambier, S. Heib et S. Plot, *The Onera elsA CFD software : input from research and feedback from industry*, Mechanics & Industry, 14 (3), pp. 159–174 (2013).
- [155] R. Thepot, *PEA Magnus Etude numérique de l'effet Magnus sur un projectile en rotation (Modélisation Baldwin-Lomax). Comparaison aux résultats d'essais en soufflerie*, RT 261/05349 DAAP ONERA (2003).
- [156] R. Thepot, P. D'Espiney et J. A. Pilon, *PEA Magnus Etude numérique de l'effet Magnus sur un projectile en rotation. Travaux complémentaires modélisation Spalart-Allmaras, conditions de vol*, RT 262/05349 DAAP ONERA (2003).
- [157] D. Deprés, *Analyse physique et modélisation des instationnarités dans les écoulements d'arrièrecorps transsoniques*, Thèse de doctorat (2003).
- [158] J. R. Janssen et J. C. Dutton, *Time-Series Analysis of Supersonic Base-Pressure Fluctuations*, AIAA Journal, 42 (3), pp. 605–613 (2004).
- [159] J. L. Steger, F. C. Dougherty et J. A. Benek, *A chimera grid scheme*, Dans *ASME Mini symposium on advances in grid generation* (1983).
- [160] G. Fillola, M.-C. Le Pape et M. Montagnac, *Numerical simulations around wing control surfaces*, Dans *24th International Congress of the Aeronautical Sciences* (2004).
- [161] F. Gand et V. Brunet, *Zonal Detached Eddy Simulation of the Flow Downstream of a Spoiler Using the Chimera Method*, Dans *Progress in Hybrid RANS-LES Modelling*, pp. 389–399. Springer Berlin Heidelberg (2012).
- [162] C. Benoit, S. Péron et S. Landier, *Cassiopee : a CFD pre-and post-processing tool*.
- [163] F. Finaish, P. Freymuth et W. Bank, *Starting flow over spoilers, double steps and cavities*, Journal of Fluid Mechanics, 168, pp. 383–392 (1986).
- [164] P. Larsen, J. Schmidt et U. Ullum, *Experimental Study of Temporal and Spatial Structures in Fence-On-Wall Testcase*, Vol. 52, pp. 25–37 (01 1999).
- [165] H. A. Siller et H. H. Fernholz, *Control of the separated flow downstream of a two-dimensional fence by low-frequency forcing*, Applied Scientific Research, 57 (3), pp. 309–318 (1996).
- [166] T. M. Farabee et M. J. Casarella, *Measurements of Fluctuating Wall Pressure for Separated/Reattached Boundary Layer Flows*, Journal of Vibration, Acoustics, Stress, and Reliability in Design, 108 (3), pp. 301–307 (1986).
- [167] L. M. Hudy, A. M. Naguib et W. M. Humphreys, *Wall-pressure-array measurements beneath a separating/reattaching flow region*, Physics of Fluids, 15 (3), pp. 706–717 (2003).
- [168] I. P. Castro et A. Haque, *The structure of a turbulent shear layer bounding a separation region*, Journal of Fluid Mechanics, 179, pp. 439–468 (1987).
- [169] N. Cherry, R. Hillier et M. Latour, *Unsteady measurements in a separated and reattaching flow*, Journal of Fluid Mechanics, 144, pp. 13–46 (1984).
- [170] J. Eaton et J. Johnston, *A review of research on subsonic turbulent flow reattachment*, AIAA journal, 19 (9), pp. 1093–1100 (1981).
- [171] P.-E. Weiss, S. Deck, J.-C. Robinet et P. Sagaut, *On the dynamics of axisymmetric turbulent separating/reattaching flows*, Physics of Fluids, 21 (7) (2009).
- [172] R. Pain, P.-E. Weiss et S. Deck, *Zonal Detached Eddy Simulation of the Flow Around a Simplified Launcher Afterbody*, AIAA Journal, 52 (9), pp. 1967–1979 (2014).
- [173] M. J. Sasena, *Flexibility and Efficiency Enhancements for Constrained Global Design Optimization with Kriging Approximations*, Thèse de doctorat, University of Michigan (2002).
- [174] J. M. Parr, A. I. J. Forrester, A. J. Keane et C. M. E. Holden, *Enhancing Infill Sampling Criteria for Surrogate-based Constrained Optimization*, J. Comp. Methods in Sci. and Eng., 12 (1-2), pp. 25–45 (2012).
- [175] G. Arnoult, M. Zeidler et E. Garnier, *Optimization Methodology for a 2-D Course Correction of a 155 mm Spin-Stabilized Projectile*, Dans *AIAA AVIATION Forum*. American Institute of Aeronautics and Astronautics (2018).
- [176] R. A. Merz, R. H. Page et C. E. G. Przirembel, *Subsonic Axisymmetric Near-Wake Studies*, AIAA Journal, 16 (7), pp. 656–662 (1978).
- [177] D. Deprés, P. Reijasse et J. P. Dussauge, *Analysis of Unsteadiness in Afterbody Transonic Flows*, AIAA Journal, 42 (12), pp. 2541–2550 (2004).
- [178] P. Meliga et P. Reijasse, *Unsteady Transonic Flow Behind An Axisymmetric Afterbody Equipped With Two Boosters* (2007).
- [179] F. Motallebi et J. F. Norbury, *The effect of base bleed on vortex shedding and base pressure in compressible flow*, Journal of Fluid Mechanics, 110, pp. 273–292 (1981).
- [180] M. Pechier, P. Guillen et R. Cayzac, *Magnus Effect over Finned Projectiles*, Journal of Spacecraft and Rockets, 38 (4), pp. 542–549 (2001).
- [181] I. Mary et P. Sagaut, *Large Eddy Simulation of Flow Around an Airfoil Near Stall*, AIAA Journal, 40 (6), pp. 1139–1145 (2002).
- [182] S. Deck et P. Thorigny, *Unsteadiness of an axisymmetric separating-reattaching flow : Numerical investigation*, Physics of Fluids, 19 (6) (2007).
- [183] G. Mabey, P. Op et D. G. Mabey, *Some measurements of base pressure fluctuations at subsonic and supersonic speeds*, Rapport Technique Aeronautical Research Council (1970).
- [184] P. W. Bearman, *The Effect of Base Bleed on the Flow behind a Two-Dimensional Model with a Blunt Trailing Edge*, Aeronautical Quarterly, 18 (3), pp. 207–224 (1967).
- [185] P. W. Bearman, *Investigation of the flow behind a two-dimensional model with a blunt trailing edge and fitted with splitter plates*, Journal of Fluid Mechanics, 21 (2), pp. 241–255 (1965).
- [186] S. Gai et S. Patil, *Subsonic axisymmetric base flow experiments with base modifications*, Journal of Spacecraft and Rockets, 17 (1), pp. 42–46 (1980).
- [187] F. Simon, S. Deck, P. Guillen, P. Sagaut et A. Merlen, *Numerical simumation of the compressible mixing layer past an axisymmetric trailing edge*, Journal Fluid Mechanics, 591, pp. 215–253 (2007).
- [188] J. Dandois, E. Garnier et P. Sagaut, *Numerical simulation of active separation control by a synthetic jet*, Journal of Fluid Mechanics, 574, pp. 25–58 (2007).
- [189] M. Samimy et G. S. Elliott, *Effects of compressibility on the characteristics of free shear layers*, AIAA Journal, 28 (3), pp. 439–445 (1990).
- [190] S. G. Goebel et J. C. Dutton, *Experimental study of compressible turbulent mixing layers*, AIAA Journal, 29 (4), pp. 538–546 (1991).
- [191] W. Urban et Mungal, *Planar velocity measurements in compressible mixing layers*, Journal of Fluid Mechanics, 431, pp. 189–222 (2001).
- [192] M. Olsen et C. Dutton, *Planar velocity measurements in a weakly compressible mixing layer*, Journal of Fluid Mechanics, 486, pp. 51–77 (2003).
- [193] D. W. Bogdanoff, *Compressibility Effects in Turbulent Shear Layers*, AIAA Journal, 21 (6), pp. 926–927 (1983).
- [194] D. Papamoschou et A. Roshko, *The compressible turbulent shear layer : an experimental study*, Journal of Fluid Mechanics, 197, pp. 453–477 (1988).
- [195] J. L. Herrin et J. C. Dutton, *Effect of a rapid expansion on the development of compressible free shear layers*, Physics of Fluids, 7 (1), pp. 159–171 (1995).
- [196] H. Foysi et S. Sarkar, *The compressible mixing layer : an LES study*, Theoretical and Computational Fluid Dynamics, 24 (6), pp. 565–588 (2010).
- [197] J. Jeong et F. Hussain, *On the identification of a vortex*, Journal of Fluid Mechanics, 285, pp. 69–94 (1995).
- [198] J. Poggie et A. J. Smits, *Shock unsteadiness in a reattaching shear layer*, Journal of Fluid Mechanics, 429, pp. 155–185 (2001).
- [199] P. Huerre et M. Rossi, *Hydrodynamic instabilities in open flows*, pp. 81–294, Collection Alea-Saclay : Monographs and Texts in Statistical Physics. Cambridge University Press (1998).
- [200] R. D. Cook et C. J. Nachtsheim, *A Comparison of Algorithms for Constructing Exact D-Optimal Designs*, Technometrics, 22 (3), pp. 315–324 (1980).
- [201] M. Meunier, Simulation et optimisation de systèmes hypersustentés d'avions civils équipés de dis*positifs de contrôle des décollements*, Thèse de doctorat, Université Pierre et Marie Curie, Paris VI (2009).
- [202] R. Byrd, P. Lu, J. Nocedal et C. Zhu, *A Limited Memory Algorithm for Bound Constrained Optimization*, SIAM Journal on Scientific Computing, 16 (5), pp. 1190–1208 (1995).
- [203] K. V. Mardia et A. J. Watkins, *On multimodality of the likelihood in the spatial linear model*, Biometrika, 76 (2), pp. 289–295 (1989).
- [204] J. Martin et T. Simpson, *A Monte Carlo Simulation of the Kriging Model*, Dans *Multidisciplinary Analysis Optimization Conferences*. American Institute of Aeronautics and Astronautics (2004).
- [205] D. J. J. Toal, N. W. Bressloff et A. J. Keane, *Kriging Hyperparameter Tuning Strategies*, AIAA Journal, 46 (5), pp. 1240–1252 (2008).
- [206] P. Hollingsworth et D. Mavris, *Gaussian Process Meta-Modeling : Comparison of Gaussian Process Training Methods*, Dans *AIAA's 3rd Annual Aviation Technology, Integration, and Operations (ATIO) Forum* (2003).
- [207] A. I. J. Forrester, A. J. Keane et N. W. Bressloff, *Design and Analysis of "Noisy" Computer Experiments*, AIAA Journal, 44 (10), pp. 2331–2339 (2006).

# **Annexes**

## **Annexe A**

# **Projet d'Étude Amont MANEGE II**

Le projet d'étude amont (PEA) "MANEGE II" est financé par la Direction Générale de l'Armement (DGA) et fait suite au PEA "MANEGE". Les trois partenaires prenant part à ces deux projets sont :

- $\triangleright$  Nexter Munitions (Bourges), principal acteur de l'armement terrestre français
- ➢ L'Onera (Meudon), centre français de recherche aérospatial
- ➢ L'Institut franco-allemand Saint Louis (ISL), institut binational de recherche pour la défense

L'objectif du PEA "MANEGE II" est d'étudier la capacité de correction de dispositifs dits actifs ou passifs déployés durant le vol d'un projectile d'artillerie. Le principal intérêt de tels dispositifs réside dans la réduction des erreurs à l'impact. Deux configurations principales sont étudiées au cours de ce projet : Correction Active 2D par Spoiler (CA2S) et Correction Passive 2D par Voilure et Spoiler (CP2VS) qui avaient fait l'objet de pré-évaluations lors du PEA MANEGE.

#### **A.1 Principes de correction du projectile**

Contrairement au PEA précédent, l'étude MANEGE II se focalise sur le contrôle de la trajectoire de projectiles gyrostabilisés, plus précisément de la munition LU 211 HB de Nexter Munitions.

La correction de trajectoire envisagée est obtenue par le déploiement de dispositifs durant le vol en fonction de la modification de trajectoire qu'il est nécessaire de produire. Le principe de fonctionnement général des dispositifs de correction est illustré sur la figure A.1. Les deux dispositifs envisagés (CA2S et CP2VS) doivent ainsi être en mesure de générer une modification de la portée et de la déviation du projectile.

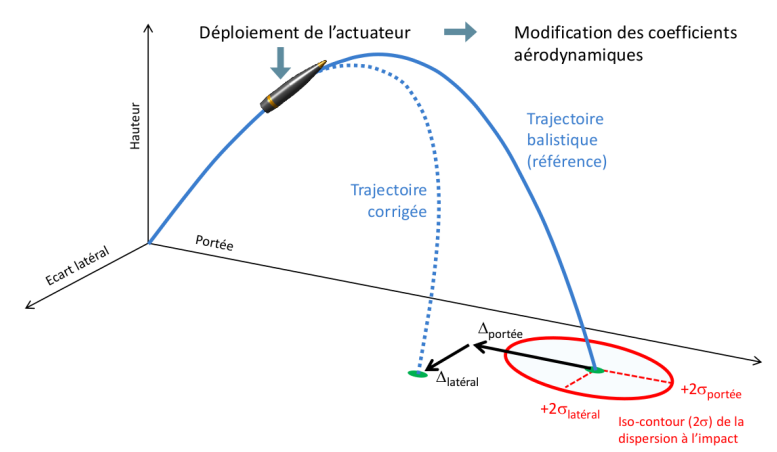

FIGURE A.1 – Principe de correction de trajectoire, tirée de Wey et Martinez [112]

Les études liées aux concepts du PEA "MANEGE II" reposent dans un premier temps sur des études numériques avant que les résultats ne soient confirmés par une campagne en soufflerie. Les modèles aérodynamiques des dispositifs de contrôle sont identifiés à partir d'une base de données CFD constituée de résultats de simulations réalisées par l'ensemble des partenaires du projet. Les simulations de Nexter Munitions sont réalisées via le code FLU3M de l'Onera. Les codes FLU3M et elsA sont utilisés par l'Onera pour déterminer les contributions du spoiler et ont alors donné lieu à une étude de la dépendance du modèle aérodynamique vis-à-vis du solveur. Finalement, L'ISL à déterminé les contributions du spoiler en utilisant le logiciel Fluent. L'ensemble des ce calculs est utilisé dans le cadre des travaux de cette thèse, comme présenté au chapitre 4.

Le concept CP2VS a fait l'objet de simulations numériques via le code FLU3M de l'Onera dans le but d'établir son modèle aérodynamique. A terme, ce modèle doit être utilisé dans le but d'ajuster les estimations du code semi-empirique "MISSILE" de l'Onera.

Dans un second temps, les modèles aérodynamiques des deux concepts sont évalués par le biais de mesures dans la soufflerie S3 du centre de Modane Avrieux de l'Onera.

#### **A.1.1 Dispositif de Contrôle Actif 2D par Spoiler**

La configuration géométrique du spoiler isolé est illustré sur la figure A.2. Contrairement à la plupart des dispositifs mécaniques qui avaient été envisagés dans le PEA "MANEGE", cette configuration présente la caractéristique de ne pas être aérodynamiquement symétrique. Cette propriété donne l'avantage de pouvoir contrôler indépendamment la déviation en portée et en latéral, sous réserve du contrôle de la position en roulis sur le corps du projectile.

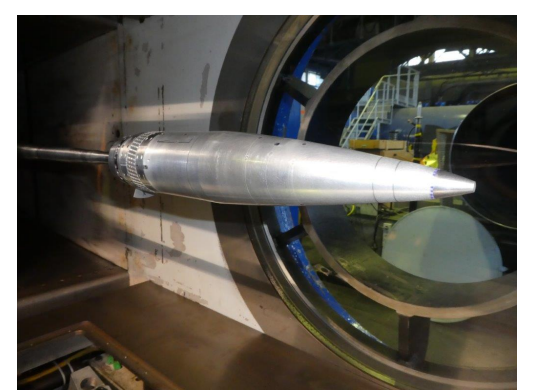

FIGURE A.2 – Concept de correction de trajectoire par spoiler isolé (CA2S) dans la veine de la soufflerie S3 de Modane Avrieux

Au cours des études préliminaires, et particulièrement celle réalisée par Wey et Martinez [113], ce dispositif s'est montré prometteur. La figure A.3 illustre la capacité de correction d'un spoiler déployé à l'apogée de la trajectoire du projectile LU 211 HB en fonction de la position en roulis sur le corps du projectile.

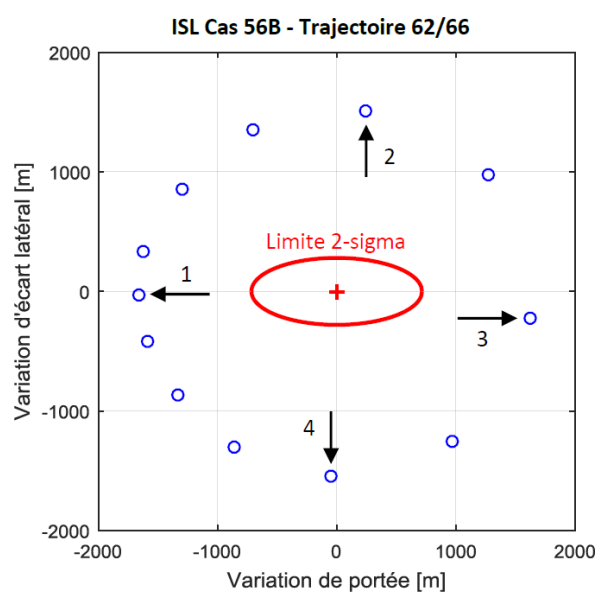

FIGURE A.3 – Capacité de correction du concept de spoiler isolé (CA2S) déployé à l'apogée de la trajectoire, tirée de Wey et al. [113]

Ce concept permet ainsi de s'affranchir d'au moins 2*σ* à la fois en portée et en latéral (le lecteur est renvoyé au chapitre 2 pour plus de précision sur les intervalle liés aux erreurs à l'impact). L'objectif du PEA "MANEGE II" concernant ce type de dispositif consiste à en optimiser les caractéristiques géométriques dans l'optique d'une intégration sur les munitions LU 211. De plus, une étude en soufflerie viendra caractériser la capacité effective du dispositif optimal à produire la correction de trajectoire identifiée numériquement.

#### **A.1.2 Dispositif de Contrôle Passif 2D par Voilure et Spoiler**

La correction de trajectoire est produite par le déploiement successif d'un aérofrein et d'ailettes au cours du vol du concept CP2VS, illustré sur la figure A.4. Il était supposé, en amont du projet MANEGE II, que la direction de la modification de trajectoire engendrée par les deux éléments est

distincte. L'aérofrein est sensé produire une réduction de portée une fois déployé, conséquence directe de l'augmentation de traînée totale du projectile, tandis que les ailettes libres en rotation assure le contrôle en latéral.

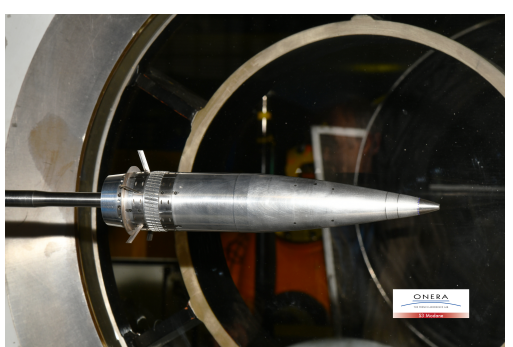

FIGURE A.4 – Concept de correction de trajectoire par aérofrein et ailettes (CP2VS) dans la veine de la soufflerie S3 de Modane Avrieux

Les mesures expérimentales des coefficients aérodynamiques liés aux éléments de contrôle du concept CP2VS (fuselage lisse + ailettes, fuselage lisse + aérofrein et fuselage lisse + ailettes + aérofrein) ont permis de montrer que les éléments de correction pris séparément permettent également d'envisager une correction 2D de la trajectoire, comme montré sur le tracé des trajectoires de la figure A.5.

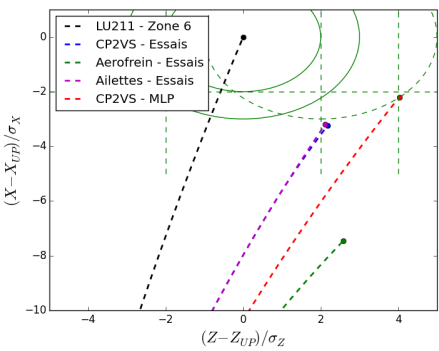

FIGURE A.5 – Décomposition de l'influence des éléments des corrections sur la correction de trajectoire produite par le concept CP2VS

L'aérofrein est responsable d'une forte diminution de la portée du projectile. Toutefois, la configuration du projectile restant axisymétrique suite à son déploiement, la gyrostabilisation du projectile entraîne la création d'une force latérale décrite par Wey et Martinez [112] comme  $F_{Lat}\approx \frac{pC_{L_a}}{V C_M}$  $\frac{pC_{L\alpha}}{VC_{M\alpha}}$ . Dans ce cas, la déviation latérale induite par l'aérofrein n'est pas négligeable. Dans le cas des ailettes déployées seules, le fait que celles-ci soient supposées libres en rotation une fois déployée permet de contrôler la direction de la modification de la trajectoire. De plus, leur déploiement au cours du vol implique une augmentation de la traînée du projectile qui se traduit par une diminution de la portée.

La combinaison des modifications de trajectoire engendrées par ces deux éléments de correction doit permettre de produire une correction 2D de la trajectoire du LU 211 HB. Toutefois, ce dernier concept, bien que plutôt mature d'un point de vue industriel, semble moins flexible que le concept CA2S étant donné qu'il ne présente pas de disymétrisation de l'écoulement. Une augmentation de portée ainsi qu'une diminution de la déviation latérale ne sont alors pas envisageable directement par ce concept. Il est nécessaire d'ajuster la position du point visé par le canon pour réaliser ce type de correction.

### **Annexe B**

# **Compléments sur la construction d'un modèle de kriging**

Les développements complémentaires liés au modèle de kriging sont proposés dans cette annexe. Ceux-ci décrivent les étapes mathématiques intermédiaires aboutissant à l'estimation par kriging de la valeur d'une fonction ainsi que de l'erreur de modélisation en un point non échantillonné.

#### **B.1 Influence de la fonction de corrélation**

L'exposant de la fonction de corrélation définit sa forme et le lien entre les points de données. Meunier [201] a ainsi étudié l'influence de la valeur de ce paramètre sur la fonction de corrélation. La variation de ce paramètre implique un changement du type de fonction de corrélation employé entre les points d'échantillonnage. Une fonction de corrélation exponentielle et une fonction gaussienne sont comparées dans le cas d'une fonction monodimensionnelle sur la figure B.1.

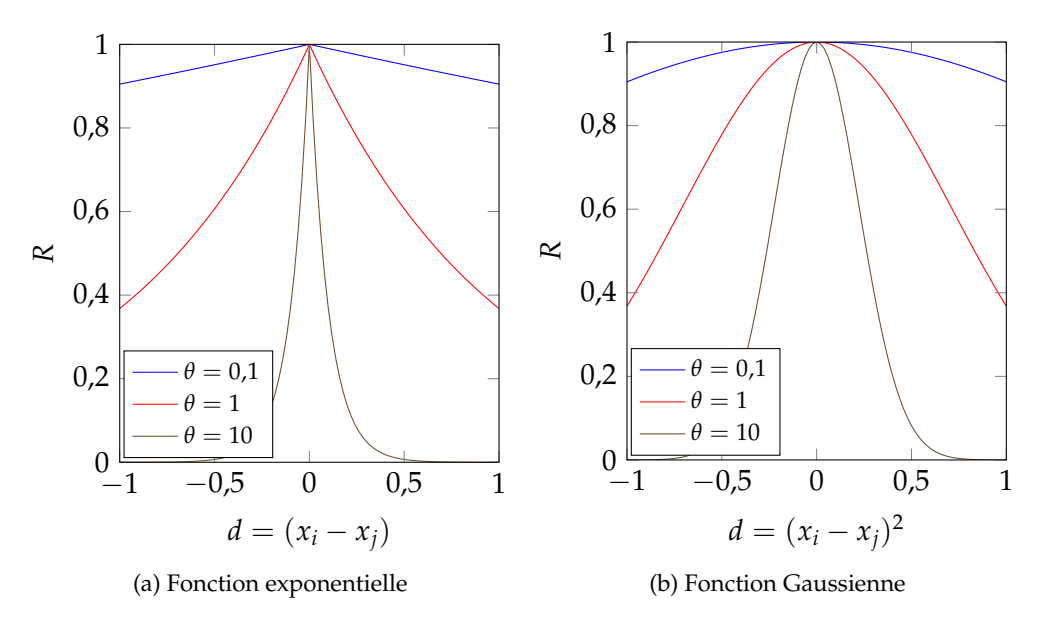

FIGURE B.1 – Influence de la fonction de corrélation et du paramètre *θ*, tirée de [201]

La sélection d'une fonction de corrélation dépend principalement du type de fonction que l'on cherche à modéliser. Il n'existe par de règle universelle de définition de la fonction de corrélation. Dans le cas de la modélisation de coefficients aérodynamiques, on privilégiera une fonction gaussienne (c'est à dire *p* = 2), qui propose notamment l'avantage d'être dérivable en tout point de l'espace ainsi qu'une réduction du temps nécessaire à la construction du modèle de kriging puisque ce paramètre n'est plus à déterminer.

#### **B.2 Estimations par le modèle de kriging**

L'estimation de la valeur de la fonction d'intérêt en un point non-échantillonné est obtenue en enrichissant les matrices définies par le modèle de kriging. Considérons un nouveau vecteur constitué des valeurs échantillonnée  $y(x)$  et enrichi par l'estimation du modèle de kriging  $\hat{y}(x)$  en un point **x** non-échantillonné. Le vecteur de corrélation *r* entre les points d'échantillonnage ayant servi à l'apprentissage du modèle et le nouveau point est exprimé par l'équation (B.1).

$$
r = \begin{pmatrix} corr[y(x_1), \hat{y}(\mathbf{x})] \\ \vdots \\ corr[y(x_N), \hat{y}(\mathbf{x})] \end{pmatrix}
$$
 (B.1)

La matrice de corrélation enrichie  $\tilde{R}$  est déduite du vecteur  $r$  :

$$
\tilde{R} = \left(\begin{array}{cc} R & r \\ r^t & 1 \end{array}\right) \tag{B.2}
$$

Seule une partie de l'équation de vraisemblance (1.39) dépend directement de  $\hat{y}$ . Celle-ci est donnée par l'équation (B.3).

$$
MLE_{\hat{y}} = -\frac{(\hat{y} - 1\hat{\mu})^t \tilde{R}^{-1} (\hat{y} - 1\hat{\mu})}{2\hat{\sigma}^2} = \frac{-\left(\begin{array}{c} y - 1\hat{\mu} \\ \hat{y} - 1\hat{\mu} \end{array}\right)^t \left(\begin{array}{c} R & r \\ r^t & 1 \end{array}\right)^{-1} \left(\begin{array}{c} y - 1\hat{\mu} \\ \hat{y} - 1\hat{\mu} \end{array}\right)}{2\hat{\sigma}^2}
$$
(B.3)

La maximisation de cette expression de la fonction de vraisemblance nécessite notamment l'inversion de la matrice de corrélation enrichie  $\tilde{R}$ . La valeur de  $\hat{y}$  maximisant la fonction de vraisemblance est obtenue en résolvant l'égalité (B.4). Le passage de l'équation (B.3) à la résolution est détaillé par Jones [39] (ce développement correspond à dériver l'expression de la fonction de vraisemblance selon  $\hat{y}$ ).

$$
\left[\frac{-1}{\hat{\sigma}^2(1-r^tR^{-1}r)}\right](\hat{y}-\hat{\mu})\left[\frac{r^tR^{-1}(y-1\hat{\mu})}{\hat{\sigma}^2(1-r^tR^{-1}r)}\right]=0
$$
\n(B.4)

Finalement, l'expression de l'estimation d'une fonction en un point non échantillonné par kriging est donnée suivant le *meilleur prédicteur linéaire non-biaisé* (*Best Linear Unbiaised Predictor* en anglais dont l'abréviation est connue sous la forme BLUP) de l'équation (B.5).

$$
\hat{y}(\mathbf{x}) = \hat{\mu} + r^t R^{-1} (y - 1\hat{\mu})
$$
\n(B.5)

#### **B.3 Optimisation des paramètres internes du kriging**

Il existe différentes méthodologies adaptées à la déterminations des hyperparamètres du modèle de kriging. Une méthode de type descente de gradient telle que l'algorithme L-BFGS-B (*Limitedmemory Broyden Fletcher Goldfarb Shanno Bound-constraint*) introduite par Byrd et al. [202] peut être utilisé mais nécessite la détermination du gradient de la fonction de vraisemblance. C'est l'approche privilégiée dans le cadre de la *toolbox* OpenMDAO utilisée dans ces travaux de thèse pour

les modélisations par kriging.

Mardia et Watkins [203] ont démontré que la fonction de vraisemblance pouvait être fortement multimodale, compléxifiant le processus d'optimisation des hyperparamètres. De plus, son gradient peut être nul pour des valeurs de *θ<sup>l</sup>* très fortes (pour des valeurs supérieures à celles illustrées sur la figure B.1). Il apparaît donc primordial d'estimer une première valeur de *θ<sup>l</sup>* réaliste afin d'optimiser facilement les paramètres internes du modèle. Laurenceau et Sagaut [70] ont, dans ce but, développé une méthodologie pour déterminer une valeur initiale des paramètres *θ<sup>l</sup>* avant de maximiser la fonction de vraisemblance par une technique reposant sur la descente de gradient.

Il existe un certain nombre de méthodologies qui ont été adaptées à l'optimisation des paramètres internes des modèles de kriging. Certaines méthodes traditionnelles d'optimisation telles que le recuit simulé adapté par Martin et Simpson [204] permettent de s'affranchir du calcul de gradient pour l'optimisation des paramètres au prix d'un temps de calcul bien plus important. Des méthodologies plus complexes et hybrides sont aussi apparues. Par exemple, Toal et al. [205] ont étudié la nécessité de ré-optimiser les hyperparamètres d'un modèle dans le cadre d'une démarche d'optimisation faisant intervenir un enrichissement de la base de données. Dans leur étude les paramètres sont optimisés suivant la combinaison *simplex + algorithme génétique + montée dynamique*.

L'optimisation des paramètres du modèle de kriging peut également être réalisée directement en ayant recours à un algorithme génétique. Hollingsworth et Mavris [206] ont étudié l'influence de la méthode d'apprentissage des hyperparamètres de modèles de kriging sur différents cas analytiques et sont parvenus à la conclusion que les algorithmes génétiques semblent être capables d'identifier à des solutions optimales de manière universelle mais nécessitant un nombre d'évaluations de paramètres très important.

#### **B.4 Démonstration du caractère interpolant du kriging**

Dans le but de démontrer que le kriging ordinaire est un modèle interpolant de la fonction qu'il modélise, on considère un échantillonnage constitué de deux points *x*<sup>1</sup> et *x*2. L'estimation du modèle de kriging au point *x*1, suivant l'équation (1.43) est donnée par la relation (B.6).

$$
\hat{y}(x_1) = \hat{\mu} + r^T R^{-1} \begin{pmatrix} y_1 - 1\hat{\mu} \\ y_2 - 1\hat{\mu} \end{pmatrix}
$$
 (B.6)

En considérant une fonction de corrélation *fcorr* gaussienne, la fonction de corrélation est définie par l'équation (1.38). Il est alors possible de déterminer la matrice de corrélation *R* définie par l'équation (B.7).

$$
R = \left(\begin{array}{cc} 1 & f_{corr}(x_1, x_2) \\ f_{corr}(x_2, x_1) & 1 \end{array}\right)
$$
 (B.7)

Le déterminant de la matrice de corrélation est alors défini par  $det(R) = 1 - f_{corr}(x_1, x_2)^2$ , et permet de déterminer l'inverse de la matrice de corrélation R<sup>−1</sup>, nécessaire à l'estimation de la fonction modélisée par kriging au point *x*1.

$$
R^{-1} = \frac{1}{\det(R)}^t \text{com}(R) = \frac{1}{(1 - f_{corr}(x_1, x_2)^2} \begin{pmatrix} 1 & -f_{corr}(x_2, x_1) \\ -f_{corr}(x_1, x_2) & 1 \end{pmatrix}
$$
 (B.8)

L'injection de l'expression de l'inverse de la matrice de corrélation *R* <sup>−</sup><sup>1</sup> dans l'estimation par kriging de l'équation (B.6) permet de conclure sur le caractère interpolant du modèle.

$$
\hat{y}(x_1) = \hat{\mu} + (1 f_{corr}(x_1, x_2)) \frac{1}{(1 - f_{corr}(x_1, x_2)^2} \begin{pmatrix} 1 & -f_{corr}(x_2, x_1) \\ -f_{corr}(x_1, x_2) & 1 \end{pmatrix} \begin{pmatrix} y_1 - 1\hat{\mu} \\ y_2 - 1\hat{\mu} \end{pmatrix}
$$
\n
$$
= \hat{\mu} + \frac{1}{(1 - f_{corr}(x_1, x_2)^2} \left( (1 - f_{corr}(x_1, x_2)^2) 0 \right) \begin{pmatrix} y_1 - 1\hat{\mu} \\ y_2 - 1\hat{\mu} \end{pmatrix}
$$
\n
$$
= \hat{\mu} + \frac{1}{(1 - f_{corr}(x_1, x_2)^2} \left( (1 - f_{corr}(x_1, x_2)^2 (y_1 - \hat{\mu}) \right)
$$
\n
$$
= y_1
$$
\n(B.9)

La valeur de la fonction d'intérêt est donc retrouvée au travers de l'estimation de la fonction au point *x*<sup>1</sup> par le modèle de kriging. On peut également s'intéresser à l'évaluation de l'erreur associée à la modélisation *s*(*x*) en ce point de données. Le calcul de cette erreur est réalisé à partir de l'équation (1.44).

Pour simplifier la lecture, on décompose le calcul des termes de l'erreur de modélisation de l'équation 1.44. L'équation (B.10) propose le développement du terme *r <sup>T</sup>R* −1 *r*.

$$
r^{t}R^{-1}r = (1 f_{corr}(x_1, x_2)) \frac{1}{(1 - f_{corr}(x_1, x_2)^{2}} \begin{pmatrix} 1 & -f_{corr}(x_1, x_2) \\ -f_{corr}(x_1, x_2) & 1 \end{pmatrix} \begin{pmatrix} 1 \\ f_{corr}(x_1, x_2) \end{pmatrix}
$$
  
=  $\frac{1}{(1 - f_{corr}(x_1, x_2)^{2}} ((1 - f_{corr}(x_1, x_2)^{2}) 0) \begin{pmatrix} 1 \\ f_{corr}(x_1, x_2) \end{pmatrix}$   
= 1 (B.10)

Le second terme à déterminer, 1*tR* <sup>−</sup>11, est présent au dénominateur dans l'expression de l'erreur de modélisation. L'équation (B.10) a permis de démontrer que le numérateur de cette expression est nul, on s'assure au travers de l'équation (B.11) que  $1^tR^{-1}1 \neq 0$ .

$$
1tR-11 = (1 1) \frac{1}{(1 - f_{corr}(x_1, x_2))} \begin{pmatrix} 1 & -f_{corr}(x_1, x_2) \\ -f_{corr}(x_1, x_2) & 1 \end{pmatrix} \begin{pmatrix} 1 \\ 1 \end{pmatrix}
$$
  
=  $\frac{1}{(1 - f_{corr}(x_1, x_2))} ((1 - f_{corr}(x_1, x_2)) (1 - f_{corr}(x_1, x_2)) \begin{pmatrix} 1 \\ 1 \end{pmatrix}$   
=  $\frac{2}{(1 + f_{corr}(x_1, x_2))} \neq 0$  (B.11)

L'injection des équations (B.10) et (B.11) dans l'équation de l'erreur du modèle permet de conclure quant au caractère interpolant du modèle de kriging.

$$
\hat{s}(x_1)^2 = \hat{\sigma}^2 \left[ 1 - 1 + \frac{(1-1)^2}{\frac{2}{(1 + f_{corr}(x_1, x_2)}} \right] = 0
$$
 (B.12)

Le caractère interpolant du kriging est donc démontré au travers des résultats des équations (B.9) et (B.12).

## **Annexe C**

## **Construction d'un modèle de cokriging**

La définition du modèle de cokriging utilisé dans ces travaux de thèse tire avantage de la définition d'un niveau de fidélité supplémentaire. Les équations des matrices présentées dans l'annexe B sont alors enrichies par une seconde base de données afin d'établir les corrélations entre les deux ensembles de points d'échantillonnage.

#### **C.1 Matrices de corrélation et fonction de vraisemblance**

Contrairement au modèle de kriging, la matrice de covariance *C* du processus *Z<sup>e</sup>* est basée sur une double corrélation, comme exprimé par l'équation (C.1).

$$
C = \begin{pmatrix} \sigma_c^2 R_c(X_c, X_c) & \rho \sigma_c^2 R_c(X_c, X_e) \\ \rho \sigma_c^2 R_c(X_e, X_c) & \rho^2 \sigma_c^2 R_c(X_e, X_e) + \sigma_d^2 R_d(X_e, X_e) \end{pmatrix}
$$
 (C.1)

Avec les notations de l'équation (C.1), *Rc*(*X<sup>c</sup>* , *Xe*) correspond à la matrice de corrélation entre les données des ensembles *X<sup>c</sup>* et *X<sup>e</sup>* . Les matrices de corrélation de l'équation (C.1) sont de la même forme que les matrices de corrélation du modèle de kriging de l'équation (1.38). Cependant, contrairement au modèle de kriging pour lequel la matrice de covariance est unique, dans le cas du cokriging cette matrice est composée de quatre sous-matrices de covariances. La matrice de covariance du cokriging étant symétrique, l'ensemble des sous-matrices est détaillé par les équations (C.2) à (C.4).

$$
\sigma_c^2 R_c(X_c, X_c) = cov\{Z_c(X_c), Z_c(X_c)\}
$$
\n(C.2)

$$
\rho \sigma_c^2 R_c(X_c, X_e) = cov\{\rho Z_c(X_c) + Z_d(X_c), Z_c(X_e)\}
$$
 (C.3)

$$
\rho^2 \sigma_c^2 R_c(X_e, X_e) + \sigma_d^2 R_d(X_e, X_e) = \rho^2 cov\{Z_c(X_e), Z_c(X_e)\} + cov\{Z_d(X_e), Z_d(X_e)\}
$$
\n
$$
= cov\{\rho Z_c(X_e) + Z_d(X_e), \rho Z_c(X_e) + Z_d(X_e)\}
$$
\n(C.4)

Les hyperparamètres du modèles de cokriging doivent être déterminés de telle sorte qu'ils maximisent les fonctions de vraisemblance du processus gaussien de l'équation (1.48). On ne considèrera ici que des fonctions de corrélation gaussiennes, ce qui revient à fixer deux des paramètres du modèle *p<sup>c</sup>* = *p<sup>d</sup>* = 2. Il reste tout de même à optimiser les paramètres internes restants du modèle à savoir *θ<sup>c</sup>* , *θ<sup>d</sup>* et *ρ*.

Cette formulation de la matrice de covariance définit un modèle interpolant pour le cokriging (c'est également le cas de la matrice de covariance du modèle de kriging). Dans le cas de données bruitées (équivalent à un modèle non interpolant), Forrester et al. [207] ont démontré qu'il est envisageable de filtrer le bruit des mesures en ajoutant un terme *λ* sur la diagonale de la matrice de covariance. Dans le cas d'un modèle multi-fidélité bruité, les auteurs suggèrent d'ajouter deux termes distincts. A savoir un filtre pour les données basse fidélité *λ<sup>c</sup>* et un filtre appliqué au modèle de la différence entre basse et haute fidélité *λ<sup>d</sup>* .

Le modèle basse fidélité est supposé indépendant du modèle haute fidélité. La détermination des paramètres  $\hat{\mu}_c$ ,  $\sigma_c^2$  et  $\theta_c$  est réalisée en suivant la même méthodologie que dans le cas du modèle de kriging mono-fidélité, c'est à dire en maximisant la fonction de vraisemblance.

$$
MLE = max\left[-\frac{N_c}{2}ln(\sigma_c^2) - \frac{1}{2}ln(|R_c(X_c, X_c)|) - \frac{(y_c - 1\mu_c)^t R_c(X_c, X_c)^{-1}(y - 1\mu_c)}{2\sigma_c^2}\right]
$$
(C.5)

L'expression des paramètres  $\mu_c$  et  $\sigma_c^2$  est obtenue en considérant les dérivées de l'équation (C.5) selon eux-mêmes, soit respectivement les équations (C.6) et (C.7).

$$
\hat{\mu}_c = \frac{\mathbf{1}^T R_c (X_c, X_c)^{-1} y_c}{\mathbf{1}^T R_c (X_c, X_c)^{-1} \mathbf{1}}
$$
\n(C.6)

$$
\hat{\sigma}_c^2 = \frac{(y_c - 1\hat{\mu}_c)^T R_c (X_c, X_c)^{-1} (y_c - 1\hat{\mu}_c)}{N_c}
$$
(C.7)

La substitution des équations (C.6) et (C.7) dans l'équation (C.5) permet d'obtenir l'expression concentrée de la vraisemblance du cokriging qui n'est alors plus qu'une fonction du paramètre *θ<sup>c</sup>* .

$$
MLE_{concentre} = -\frac{N_c}{2}ln(\hat{\sigma}_c^2) - \frac{1}{2}ln(|R_c(X_c, X_c)|)
$$
 (C.8)

Le second ensemble de paramètres à déterminer concerne la modélisation de la différence entre le modèle basse fidélité et le modèle haute fidélité. La méthodologie de détermination de la moyenne  $\mu_d$ , la variance  $\sigma_d^2$ , des hyperparamètres  $\theta_d$  et du facteur d'échelle  $\rho$  est basée sur la même approche que pour le modèle basse-fidélité. Dans un premier temps, on définit l'expression du modèle de la différence *d* entre les deux ensembles par l'équation (C.9).

$$
d = y_e - \rho y_c(X_e) \tag{C.9}
$$

D'après la propriété de Markov énoncée au chapitre 1, on ne considère ici que les valeurs de la fonction basse fidélité aux points d'échantillonnage de la base de données haute-fidélité, puisqu'on a supposé qu'aucune information supplémentaire ne peut être apprise à partir des autres points de données basse fidélité. L'expression du logarithme de la fonction de vraisemblance est donnée par l'équation (C.10).

$$
MLE = -\frac{N_e}{2}ln(\sigma_d^2) - \frac{1}{2}ln(|R_d(X_e, X_e)|) - \frac{(d - 1\mu_d)^T R_d(X_e, X_e)^{-1}(d - 1\mu_d)}{2\sigma_d^2}
$$
(C.10)

Ce qui mène aux expressions de  $\mu_d$  et  $\sigma_d^2$ .

$$
\hat{\mu}_d = \frac{\mathbf{1}^T R_d (X_e, X_e)^{-1} d}{\mathbf{1}^T R_d (X_e, X_e)^{-1} \mathbf{1}}
$$
\n(C.11)

$$
\hat{\sigma}_d^2 = \frac{(d - 1\hat{\mu}_d)^T R_d (X_e, X_e)^{-1} (d - 1\hat{\mu}_d)}{N_e}
$$
(C.12)

Finalement, la détermination des paramètres *θ<sup>d</sup>* et *ρ* résulte de la maximisation de l'équation (C.13).

$$
MLE_{concentre} = -\frac{N_e}{2}ln(\hat{\sigma_d}^2) - \frac{1}{2}ln(|R_d(X_e, X_e)|)
$$
 (C.13)

Les équations (C.8) et (C.13) doivent être maximisées suivant les techniques énoncées concernant le modèle de kriging afin que le modèle de cokriging soit considéré comme le *meilleur estimateur linéaire non-biaisé*. Contrairement au cas du kriging, les inversions des matrices de covariance peut s'avérer rapidement très coûteux en temps CPU dans les problèmes au nombre de dimensions importantes dont la résolution de manière directe par des évaluations successives de la fonction haute fidélité se révèle parfois plus abordable.

#### **C.2 Évaluation de la valeur d'une fonction haute fidélité par le modèle de cokriging**

Afin d'évaluer une fonction haute fidélité par le modèle de cokriging, on se base sur la même démarche que dans le cas du modèle de kriging. On définit une nouvelle fois des vecteurs de données enrichis ce qui permet de maximiser la fonction de vraisemblance. En considérant les paramètres internes du cokriging fixé, la fonction de vraisemblance est alors uniquement dépendante de la valeur de l'estimation  $\hat{y}_e(\mathbf{x})$  que l'on recherche. Les ensembles de données enrichis  $\tilde{X} = \{X_c^T X_c^T X^T\}^T$  et  $\tilde{y} = \{y_c^T y_e^T \hat{y}_e(\mathbf{x})^T\}^T$  permettent de définir la matrice de covariance enrichie  $\tilde{C}$  de l'équation (C.14). Dans cette équation, on note *c* le vecteur de covariance entre l'ensemble d'échantillonnage du modèle *X* et le point **x** auquel l'estimation de la fonction est réalisée :

$$
\tilde{C} = \begin{pmatrix}\n\hat{\sigma}_c R_c(X_c, X_c) & \rho \hat{\sigma}_c^2 R_c(X_c, X_e) & \rho \hat{\sigma}_c^2 R_c(X_c, x) \\
\rho \hat{\sigma}_c^2 R_c(X_e, X_c) & \rho^2 \hat{\sigma}_c^2 R_c(X_e, X_e) + \hat{\sigma}_d^2 R_d(X_e, X_e) & \rho \hat{\sigma}_c^2 R_c(X_e, x) + \hat{\sigma}_d^2 R_d(X_e, x) \\
\rho \hat{\sigma}_c^2 (X_c, x)^T & \rho \hat{\sigma}_c^2 R_c(X_e, x)^T + \hat{\sigma}_d^2 R_d(X_e, x)^T & \rho^2 \hat{\sigma}_c^2 + \hat{\sigma}_d^2\n\end{pmatrix}
$$
\n
$$
= \begin{pmatrix}\nC & c \\
c^T & \rho^2 \hat{\sigma}_c^2 + \hat{\sigma}_d^2\n\end{pmatrix}
$$
\n(C.14)

D'après les équations (C.5) et (C.10), seul le dernier terme de la vraisemblance dépend de l'échantillonnage. Ainsi, la maximisation de cette fonction se résume à déterminer  $\hat{y}_e(\mathbf{x})$ .

$$
max(MLE) = -\frac{1}{2}(\tilde{y} - 1\hat{\mu})^T C^{-1} (\tilde{y} - 1\hat{\mu})
$$
  
=  $-\frac{1}{2} \begin{pmatrix} y - 1\mu \\ \hat{y}_e(\mathbf{x}) - \hat{\mu} \end{pmatrix}^T \begin{pmatrix} C & c \\ c^T & \rho^2 \hat{\sigma}_c^2 + \sigma_d^2 \end{pmatrix}^{-1} \begin{pmatrix} y - 1\hat{\mu} \\ \hat{y}_e(\mathbf{x}) - \hat{\mu} \end{pmatrix}$  (C.15)

La maximisation de cette expression nécessite l'inversion de la matrice de covariance enrichie du modèle de cokriging. La maximisation de la MLE est obtenue en dérivant son expression par rapport à  $\hat{y}_e(\mathbf{x})$  ce qui revient à résoudre l'équation (C.16).

$$
\left(\frac{-1}{\rho^2 \hat{\sigma}_c^2 + \hat{\sigma}_d^2 - c^T C^{-1} c}\right) \left(\hat{y}_e(\mathbf{x}) - \hat{\mu}\right) + \left(\frac{c^T C^{-1} (y - 1 \hat{\mu})}{\rho^2 \hat{\sigma}_c^2 + \hat{\sigma}_d^2 - c^T C^{-1} c}\right) = 0 \tag{C.16}
$$

La résolution de l'équation (C.16) permet d'obtenir la formulation de l'estimation de la fonction haute-fidélité en un point non-échantillonné **x** donnée par l'équation (1.49).

$$
\hat{y}_e(x) = \hat{\mu} + c^T C^{-1} (y - 1\hat{\mu})
$$
\n(C.17)

où  $c =$  $\hat{\rho}\hat{\sigma}_c^2 R_c(X_c, \mathbf{x})$  $\hat{\rho}^2 \hat{\sigma}_c^2 R_c(X_e, x) + \hat{\sigma}_d^2 R_d(X_e, x)$  $\lambda$ est le vecteur de corrélation entre les points d'échan-

tillonnage de la base de donnée haute fidélité  $X_e$  et le points d'intérêt **x** et  $\hat{\mu} = \frac{\vec{1}^T C^{-1} y}{\vec{1}^T C^{-1} y}$ 1 *<sup>T</sup>C*−11 . De manière similaire au modèle de kriging, la formulation du cokriging permet d'accéder à une estimation de l'erreur dont l'expression en un point **x** suit la définition proposée par Jones [39] de l'équation (1.50).

$$
s^{2}(\mathbf{x}) = \hat{\rho}^{2} \hat{\sigma}_{c}^{2} + \hat{\sigma}_{d}^{2} - c^{T} C^{-1} c
$$
 (C.18)

## **Annexe D**

# **Méta-modélisation de la fonction de Rastrigin**

Une fonction traditionnellement rencontrée dans le cadre du développement d'un algorithme d'optimisation est la fonction de Rastrigin, représentée dans un espace à 2 dimensions sur la figure D.1, dont l'expression est donnée par l'équation (D.1). Cette fonction multi-modale présente un grand nombre de minimum locaux, ce qui permet de qualifier la robustesse d'une méthodologie d'optimisation.

$$
f(x) = 10p + \sum_{i=1}^{p} \left[ x_i^2 - 10\cos(2\pi x_i) \right]
$$
 (D.1)

Avec *x<sup>i</sup>* ∈ [−5, 12; 5, 12] et *p* le nombre de dimensions considérées (celui-ci est limité à *p* = 2 pour l'exemple). Lors de la résolution, les algorithmes les moins robustes sont pris au piège dans le voisinage d'un optimum local et ne parviennent pas à localiser l'unique optimum global qui se situe en  $x = [0, 0]$  et pour lequel  $f(x) = 0$ .

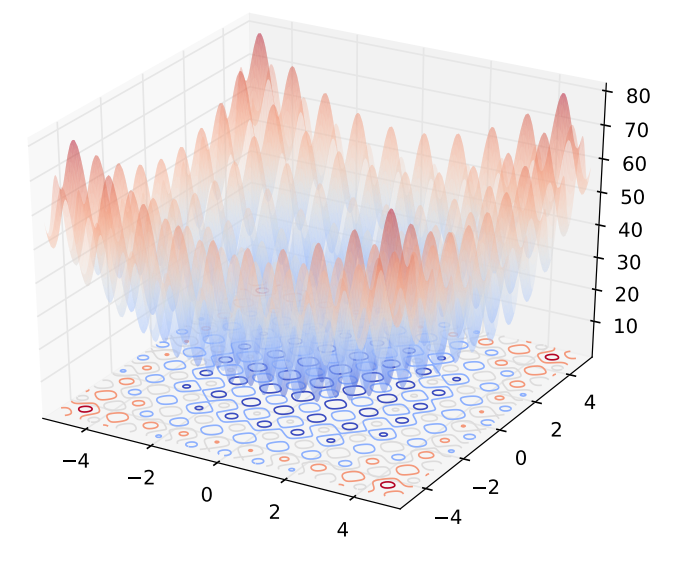

FIGURE  $D.1$  – Variations de la fonction de Rastrigin sur l'intervalle  $[-5, 12; 5, 12]^2$ 

La fonction de Rastrigin croît de façon non-linéaire en s'éloignant du centre du domaine de définition. La mesure de la performance de l'algorithme d'optimisation est basée sur la vitesse de localisation de l'optimum global. Dans le cas d'une modélisation de la fonction par un méta-modèle,

la première étape consiste donc à constituer un échantillonnage initial d'évaluations de la fonction. Ces premières évaluations de *f*(*x*) permettent d'obtenir une idée globale des variations de la fonction d'intérêt et surtout ont pour objectif d'identifier des zones prometteuse dans lesquelles l'ajout de points de données peut amener à la localisation du minimum global.

La base de données initiale utilisée pour la minimisation de la fonction de Rastrigin est constituée  $de 3<sup>2</sup> = 9$  points répartis suivant un LHS optimisé selon le critère de Morris et Mitchell. La modélisation de la fonction par kriging construite à partir de cet échantillonnage est présentée sur la figure D.2.

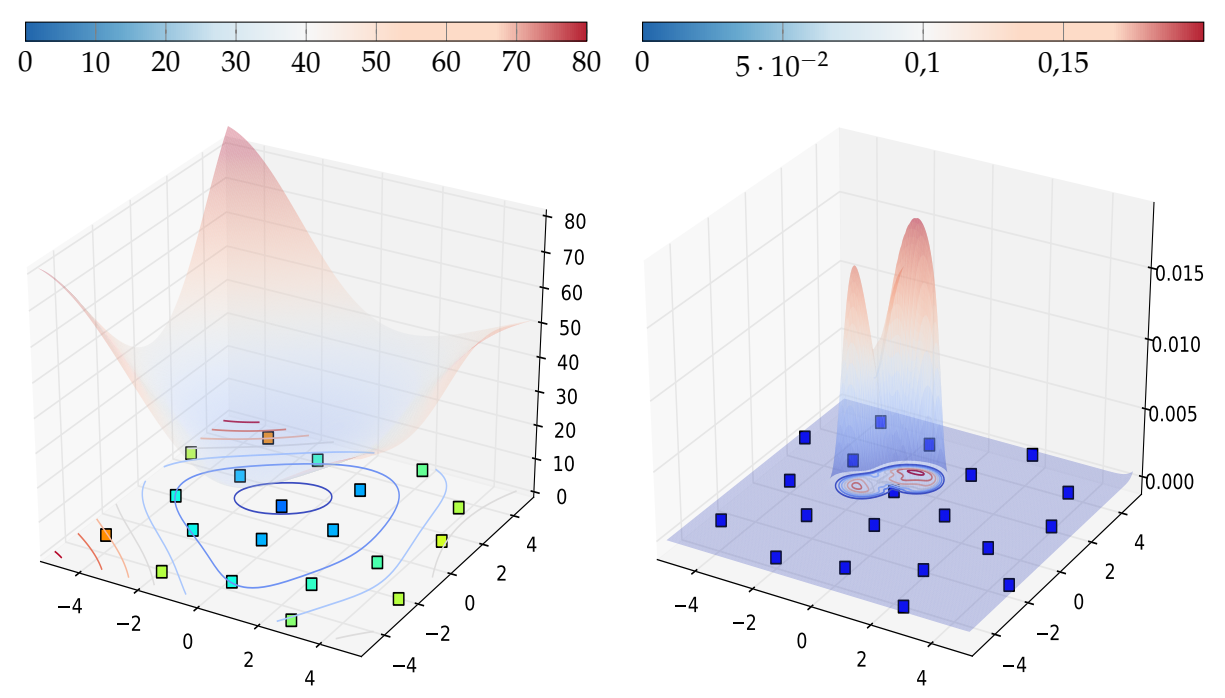

(a) Modélisation de la fonction de Rastrigin à partir d'un (b) Evaluation du critère d'*expected Improvement* associé échantillonnage de 9 points au modèle de kriging de la fonction de Rastrigin

FIGURE D.2 – Représentation de la fonction de Rastrigin par kriging à partir d'un échantillonnage restreint

La modélisation des variations de la fonction de Rastrigin apparaît particulièrement difficile lorsque l'on compare la modélisation de la figure D.2a avec la représentation de la vraie fonction de la figure D.1. Une faiblesse des modèles de kriging est mise en évidence au travers de la reproduction de cette fonction. En effet, la très forte multi-modalité de la fonction de Rastrigin se traduit, dans le cas d'une modélisation par kriging, par la combinaison de fonction gaussiennes de très faible largeur. Les paramètres *θ* tendent alors vers des valeurs très importantes pour tenter de reproduire les variations brutales de la fonction. La figure D.3a illustre cette mauvaise modélisation au cours de l'enrichissement séquentiel de la base de données du modèle de kriging (représenté par les points circulaires sur la figure). Les valeurs de la fonction de Rastrigin associées aux points d'enrichissement identifiés par maximisation de l'*Expected Improvement* sont présentés sur la figure D.3b au cours du processus.

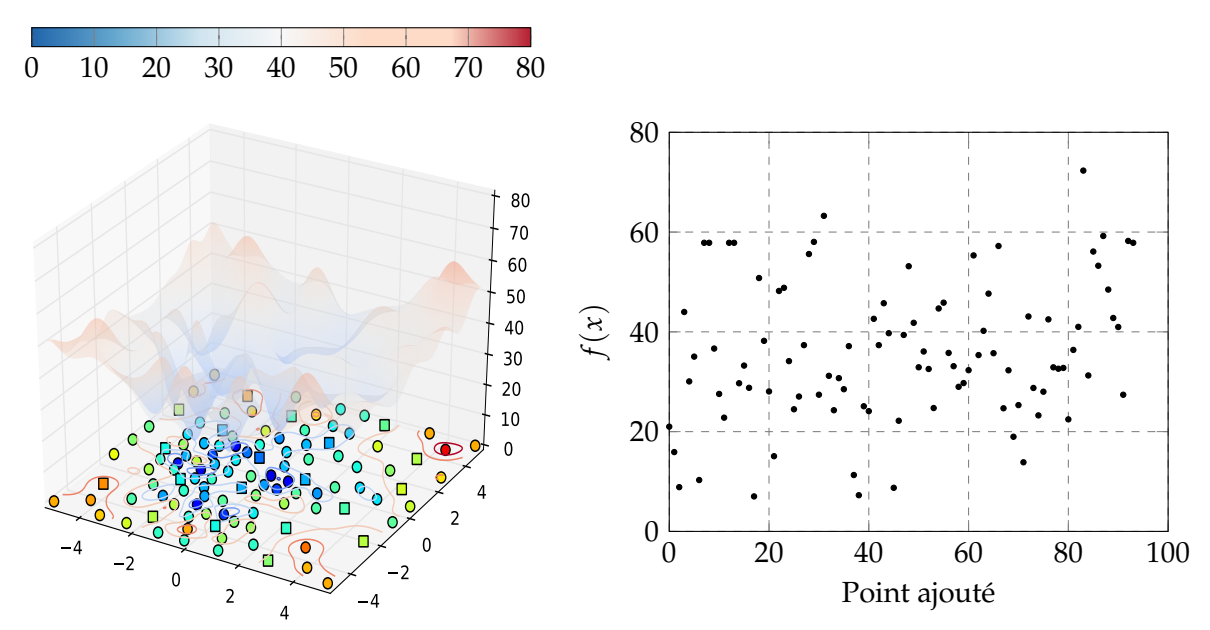

(a) Modélisation de la fonction de Rastrigin par kriging après l'ajout de 90 points d'échantillonnage

(b) Evaluation de la fonction de Rastrigin des points ajoutés séquentiellement au cours de l'optimisation

FIGURE D.3 – Évolution de l'optimisation de la fonction de Rastrigin par kriging

On peut tout de même noter que le processus d'optimisation a identifié le voisinage du minimum connu comme prometteur étant donné que des points d'échantillonnage y sont situés. Néanmoins, le choix d'ajouter des points d'échantillonnage en se basant sur le critère d'*Expected Improvement* implique à la fois une recherche de l'optimum balancée par une exploration du domaine de définition. Le caractère multi-modal de la fonction de Rastrigin empêche la convergence vers un optimum et force l'exploration du modèle de kriging, conduisant à un modèle dégradé des variations de la fonction. La figure D.3b illustre le fait qu'aucune tendance claire de convergence n'est obtenue au cours du traitement de ce problème d'optimisation par un modèle de kriging.

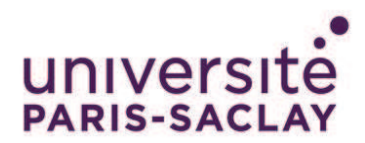

**ÉCOLE DOCTORALE** Sciences mécaniques et énergétiques, matériaux et géosciences (SMEMAG)

Titre: Modélisation de la trajectoire d'un projectile gyrostabilisé muni d'un dispositif de contrôle

Mots clés: Projectile gyrostabilisé, Mécanique du vol, Optimisation basée sur des méta-modèles, Aérodynamique, Kriging et Cokriging, Réseaux de neurones

**Résumé:** Le déploiement de dispositifs de contrôle au cours du vol d'un projectile d'artillerie doit permettre de réduire l'erreur de dispersion afin de limiter au maximum les risques de dommages collatéraux. L'objet de ces travaux consiste à développer un algorithme d'optimisation des caractéristiques géométriques d'un tel dispositif et de démontrer qu'il possède l'autorité suffisante pour générer une modification de la portée ainsi que de la déviation latérale du projectile. D'une part un réseau de neurones modélise les variations des coefficients aérodynamiques du spoiler à partir de résultats de simulations RANS. D'autre part, la modélisation par kriging des fonctions objectifs et contraintes tire avantage de l'estimation de l'erreur de modélisation. Ceci permet de définir des critères

d'enrichissement assurant un compromis entre exploration et exploitation du domaine défini par l'ensemble des paramètres géométriques. Des simulations ZDES sur une configuration optimale ont été réalisées dans le but de constituer un niveau de fidélité supérieur aux évaluations RANS des coefficients aérodynamiques. Elles donnent également lieu à une caractérisation physique des modifications de l'écoulement de culot engendrées par la présence du spoiler. Une campagne d'essais en soufflerie permet de valider la démarche méthodologique développée dans ces travaux et ouvre des perspectives pour de futurs travaux concernant l'inclusion de données expérimentales dans une base de données numérique dans le cadre de méta-modèles multi-niveaux de fidélité.

Title: Modelling of the trajectory of a spin-stabilized projectile equipped with a control device

**Keywords:** Spin-stabilized projectile, Flight mechanics, Surrogate-base optimization, Aerodynamics, Kriging and Cokriging, Neural networks

**Abstract:** Deploying a control device during the projectile flight would allow reducing the scattering error in order to narrow the collateral damage. This work consists in developing an optimization algorithm for the geometrical parameters of an isolated spoiler and to demonstrate that it is possible to modify concurrently the range and lateral deviation of the projectile. On one hand a neural network model the variations of the aerodynamic coefficients from RANS calculations. On the other hand, the kriging modeling of the objective and constraint functions benefits from the estimation of the modeling error.

This allows defining enrichment criteria ensuring a tradeoff between exploration and exploitation of the geometrical domain. ZDES simulations on an optimum configuration have been achieved to form a new fidelity level in addition to the RANS evaluations of the aerodynamic coefficients. These simulations lead to a physical characterization of modifications of the boat-tail flow induced by the presence of the spoiler. A wind tunnel campaign provides a validation step to the optimization methodology developed and offers promising perspectives for future work in terms of experimental data inclusion in a numerical database through multi-level surrogate modeling.

Université Paris-Saclay Espace Technologique / Immeuble Discovery Route de l'Orme aux Merisiers RD 128 / 91190 Saint-Aubin, France